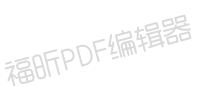

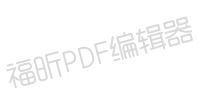

# 机芯HBM 离线方案开发指 导手册 v1.0.1

**ReleaseNote**

福昕PDF编辑器

福昕PDF编辑器

## 版本历史记录

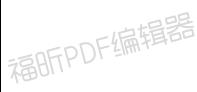

福昕PDF编辑器

# 版本:**V1.0.1**,发布时间:**2020/5/11**

适配环境:

- 硬件:机芯HBM开发板
- 软件: hb\_m v3.0.5<br>漏昕PDF编辑器

修改记录:

1.二次开发章节中增加串口 log 打印说明

#### 版本:**V1.0.0**,发布时间:**2020/4/30**

福明FPDF编辑器

适配环境:

福昕PDF编辑器

福昕PDF编辑器

• 硬件:机芯HBM开发板

• 软件: hb\_m v3.0.1

修改记录:

1.第一版发布 **RABITPU** 

福昕PDF编辑器

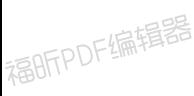

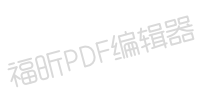

# 机芯HBM 离线方案开发指 导手册 v1.0.1

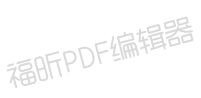

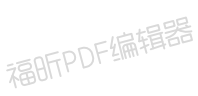

## 机芯HBM 离线方案开发指 导手册 v1.0.1 上偏揖器

## **2、产品说明**

#### **1. 硬件说明**

福昕PDF编辑器

福昕PDF编辑器

机芯HBM芯片采用高性能 32 位 RISC 内核,最高频率 240MHz,支持 DSP 指令,集成 FPU 支持浮点 运算,通过神经网络对音频信号进行训练学习,提高语音信号的识别能力。

福昕PDF编辑器

机芯HBM芯片具有丰富的系统外设,包括 UART, I2C, SPI, PWM, RTC, Timer, ADC, DAC 等, 是一款低 功耗高性能,主控级别的离线语音识别芯片。

福昕PDF编辑器

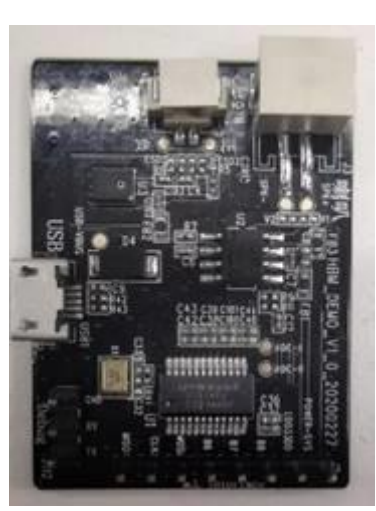

福昕PDF编辑器

福明FPDF编辑器

**机芯HBM芯片主要特性:**

机芯HBM 芯片与通用demo 板  $\mathbb{R}$ BFTPL

福昕PDF编辑器

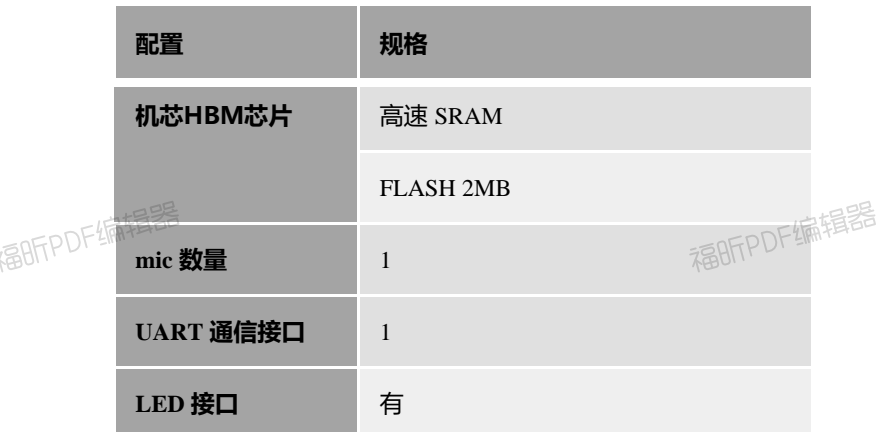

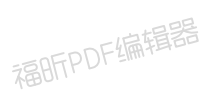

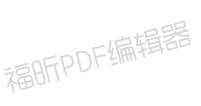

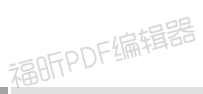

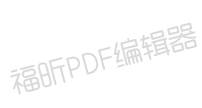

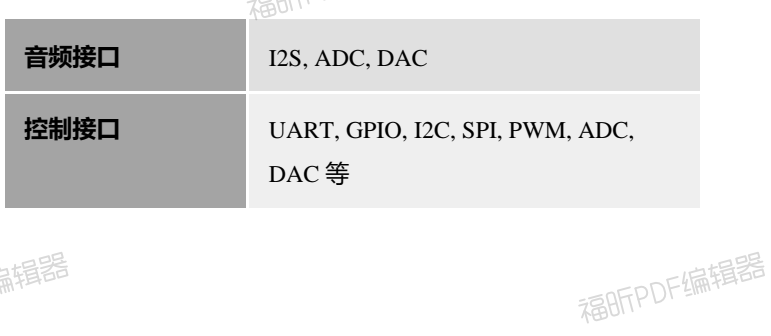

福明FPDF编辑器

## **2. 软件功能**

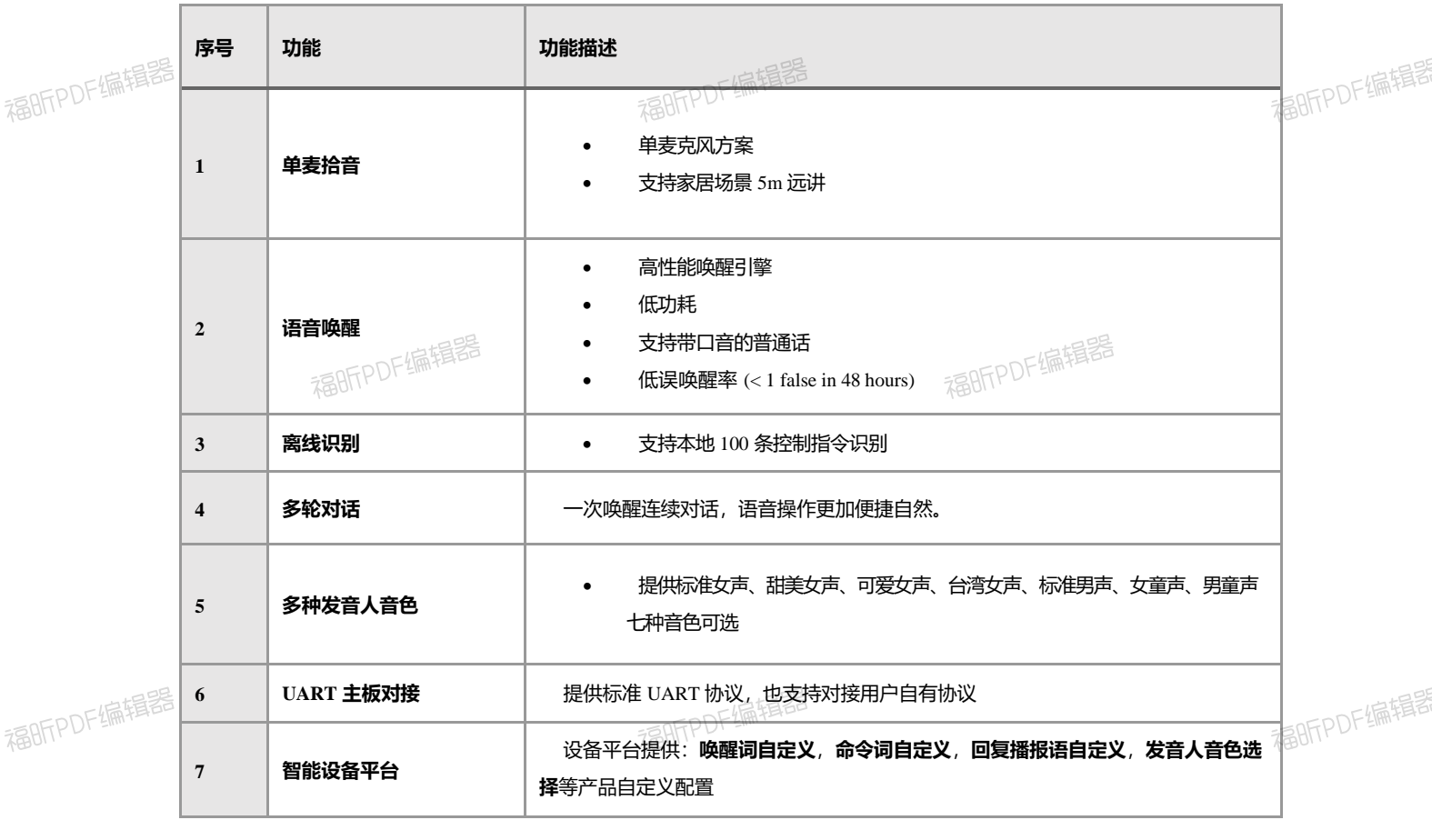

福昕PDF编辑器

福昕PDF编辑器

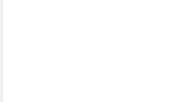

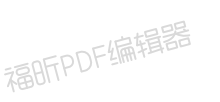

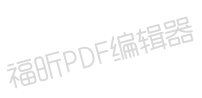

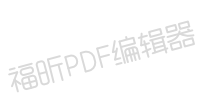

福昕PDF编辑器

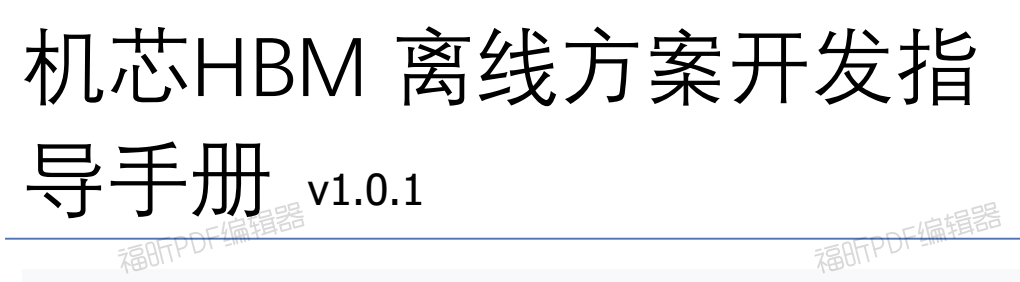

**3、获取源码**

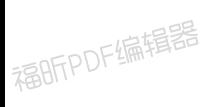

福昕PDF编辑器

福昕PDF编辑器

福昕PDF编辑器

福昕PDF编辑器

福明PDF编辑器

福昕PDF编辑器

福昕PDF编辑器

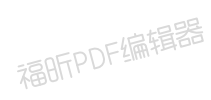

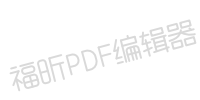

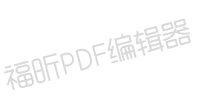

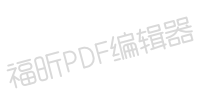

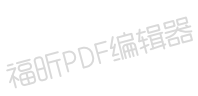

福昕PDF编辑器

## 机芯HBM 离线方案开发指 导手册 v1.0.1 福昕PDF编辑器

**4、烧录固件**

#### **1. 文件介绍**

- 正编辑器 • 产品的软件烧录包下载成功后,解压文件,可以看到如下方文件目录 名称 类型 大小 image demo 文件夹 unione\_lite\_app\_hb\_m 文件夹 build.properties PROPERTIES 文件 62 KB
- 如想直接使用,体验语音功能,请打开"image\_demo/Hummingbird-M-Production-Tool"文件夹,<br>双击"UniOneDownloadTool",运行烧录工具 双击"UniOneDownloadTool", 运行烧录工具

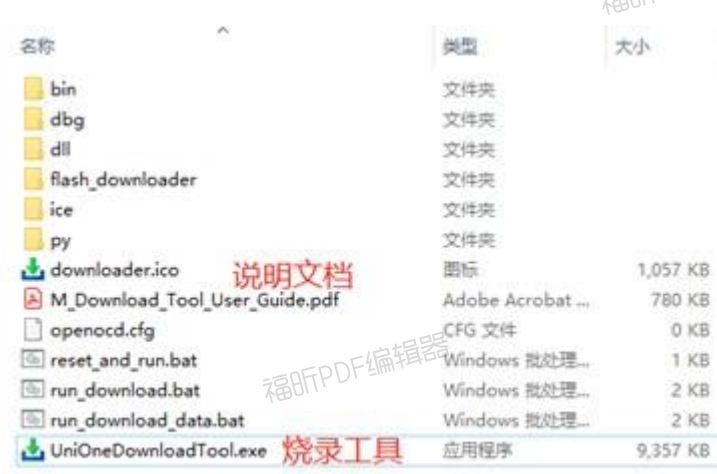

• 烧录工具配置界面如下图所示:

福昕PDF编辑器

福昕PDF编辑器

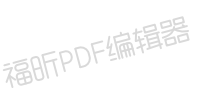

福昕PDF编辑器

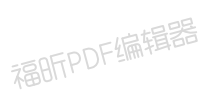

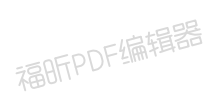

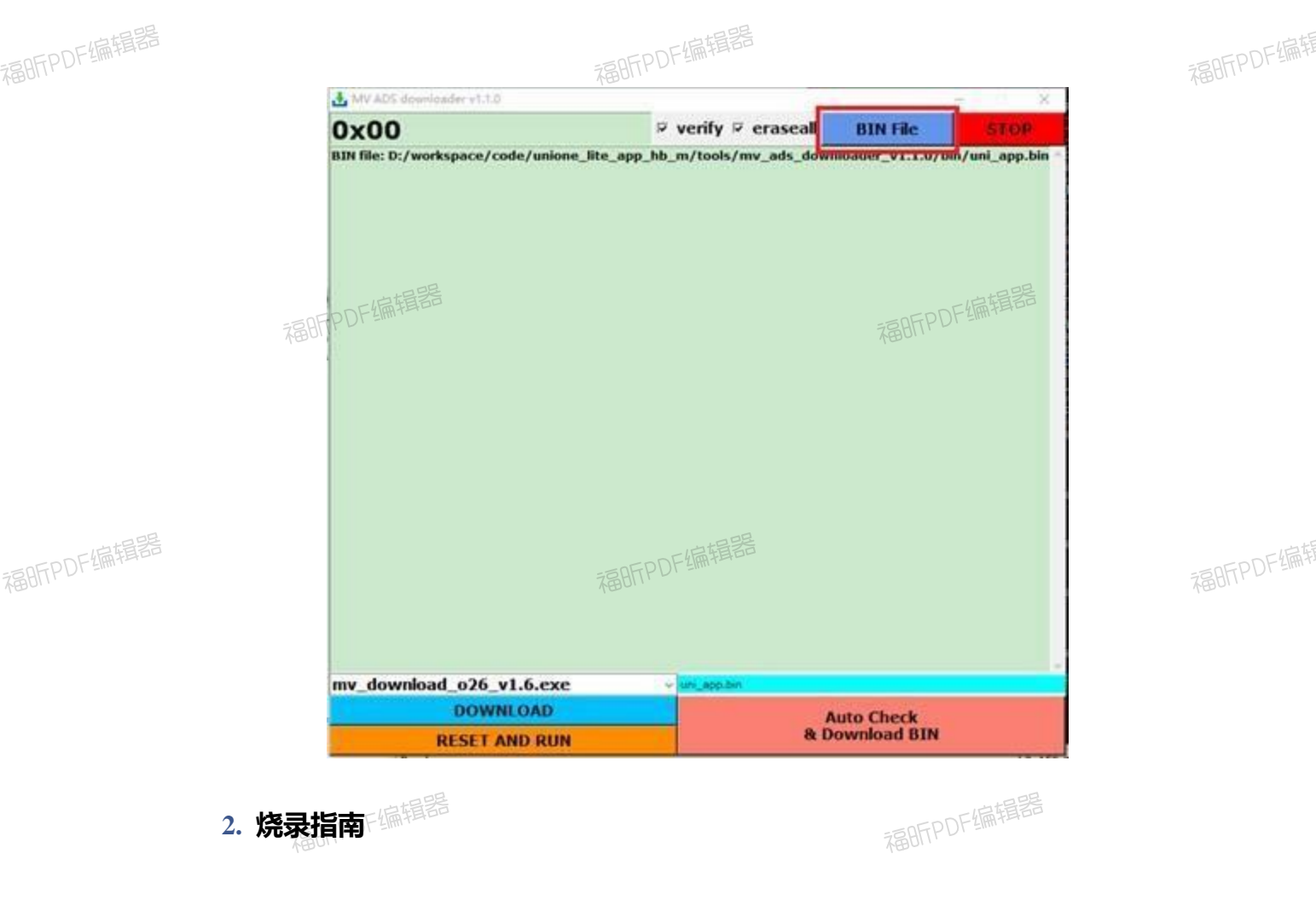

### **2.1 烧录前介绍**

#### **开始烧录之前,需要准备:**

- Micro USB 连接线,用于供电
- 烧录器,用于烧录
- 机芯HBM 开发板
- 固件包

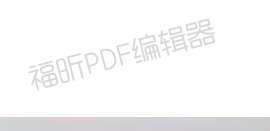

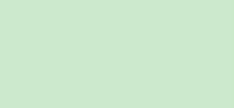

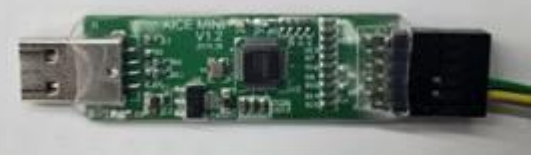

烧录器

福昕PDF编辑器

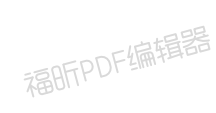

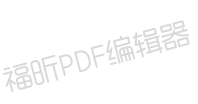

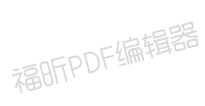

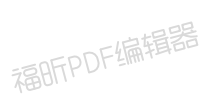

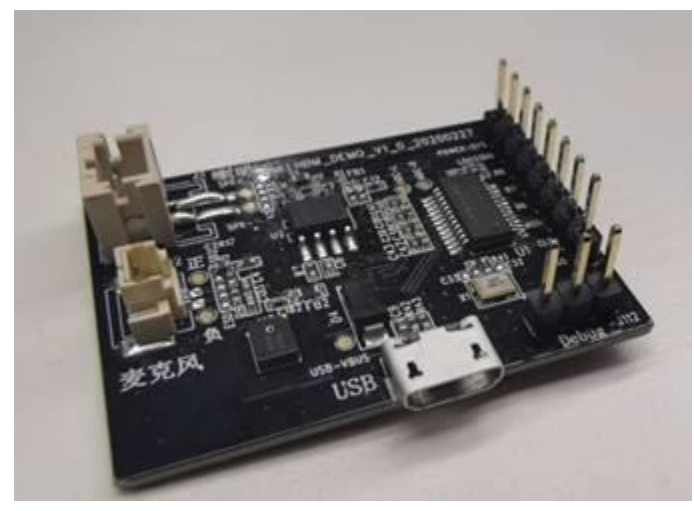

蜂鸟开发板示例图

#### **开始烧录之前,需要准备:**

打开烧录包, Hummingbird-M-Production-Tool 内, 可看到以下目录结构:

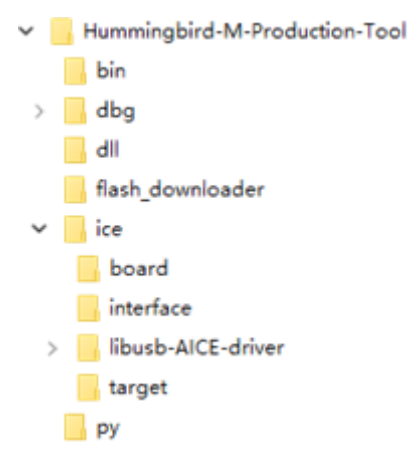

#### **和用户相关的目录有以下几个:**

- · \bin : 用户存放 bin/mva 文件的目录
- \flash\_downloader : flash downloader 存放目录,需要提取相应芯片 SDK 中提供的 downloader.exe
- · \ice\libusb-AICE-driver : 仿真器驱动

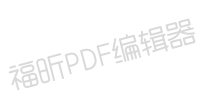

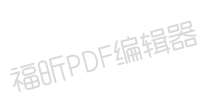

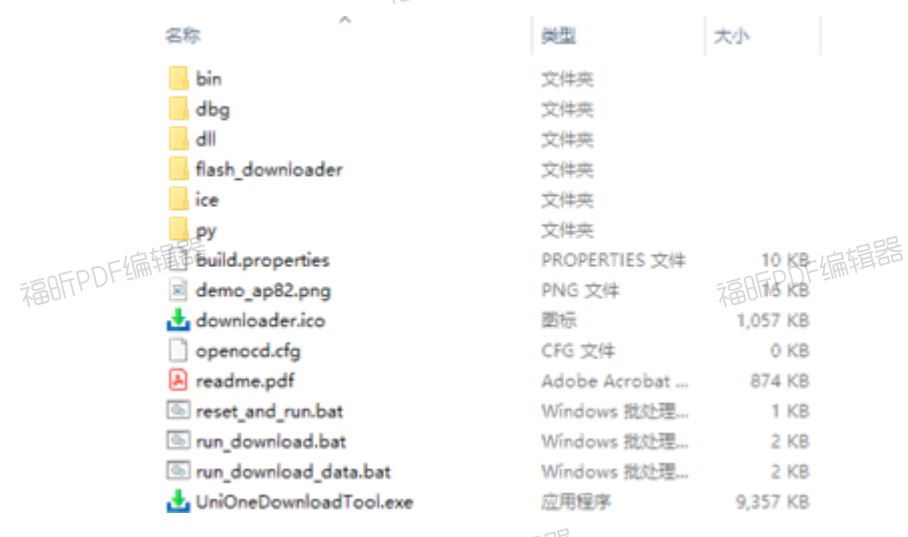

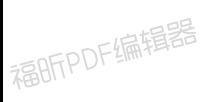

#### **根目录有以下用户相关的文件:**

福昕PDF编辑器

- · UniOneDownloadTool\_x64.exe: 烧录工具启动 exe
- run\_download.bat : 批量执行脚本例程

#### **2.2 安装驱动(如已安装,可跳过)**

插入烧录器,如在设备管理器看到未知设备,则需要安装驱动。

福昕PDF编辑器

福昕PDF编辑器

福昕PDF编辑器

福昕PDF编辑器

福昕PDF编辑器

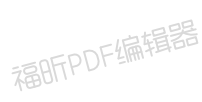

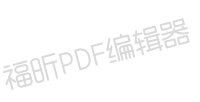

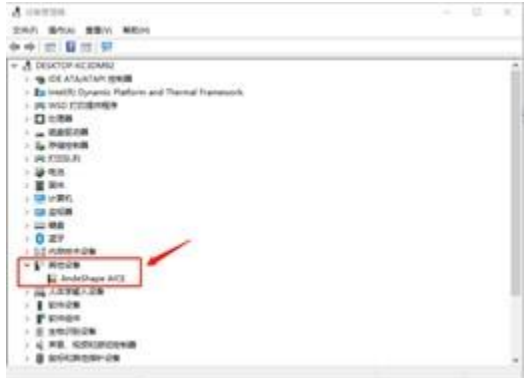

- 1、 准备固件:发布的固件包,如 Hummingbird-M-Production-Tool
- 2、打开 Hummingbird-M-Production-Tool\ice\libusb-AICE-driver, 双击 Install\_driver.exe, 点击同意安 装

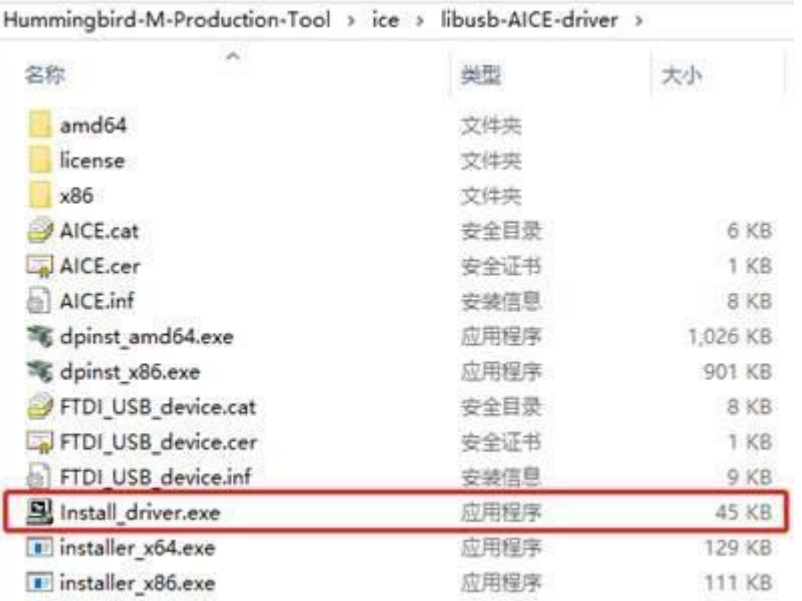

3、处于设备管理器页面, 右击 AICE (未知设备), 更新驱动程序

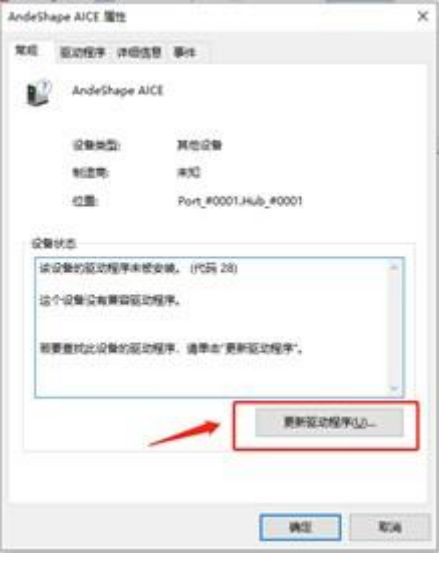

#### 4、 选择浏览计算机查找驱动

驱动路径: Hummingbird-M-Production-Tool\ice\libusb-AICE-driver

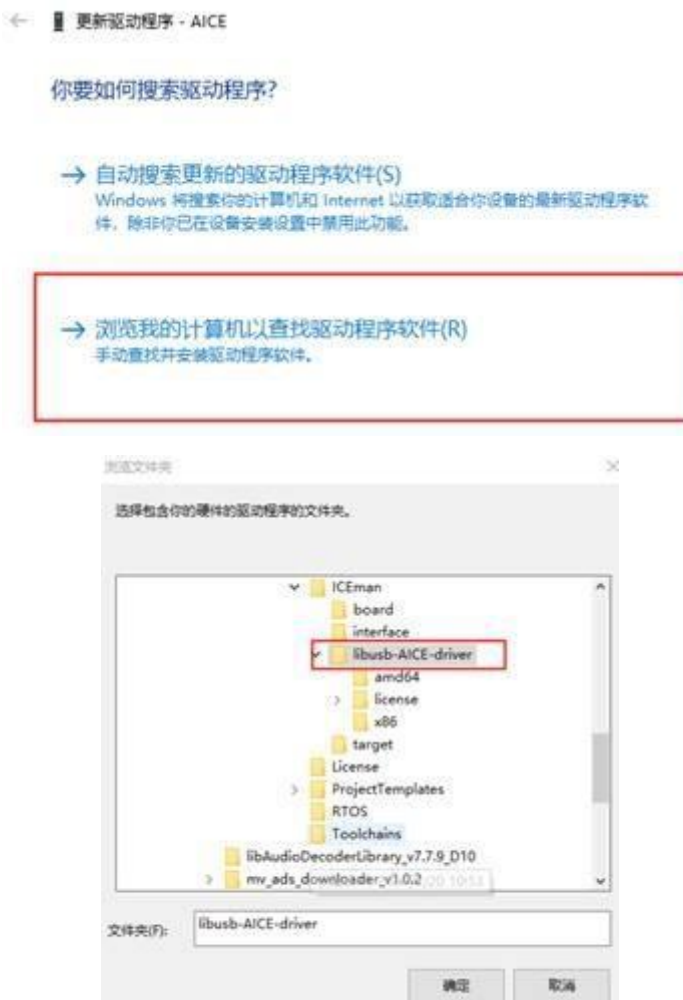

5、点击确定后,回到更新驱动程序页面,点击下一步,等待驱动安装成功。

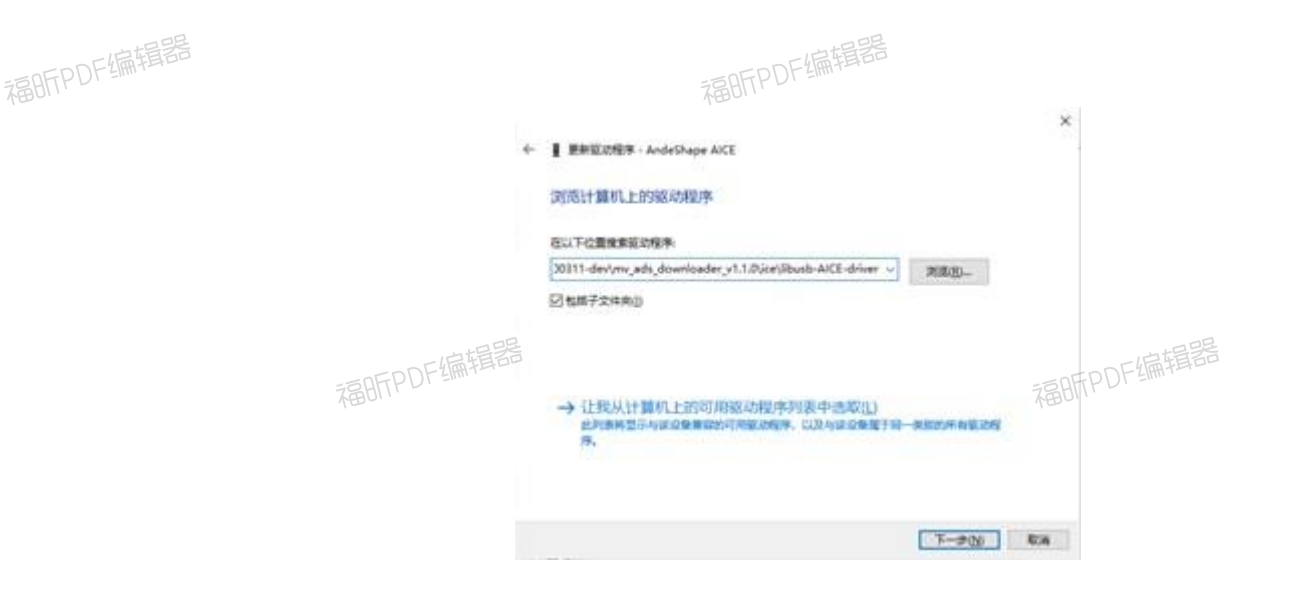

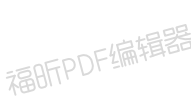

#### **2.3 进入烧录模式**

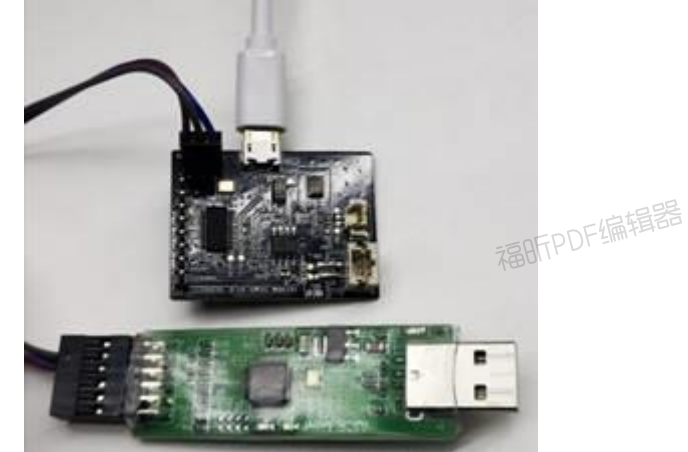

福昕PDF编辑器

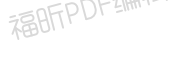

### **2.3.1 接入烧录器**

下编辑器 在开发板上找到"Debug"接口,该接口有三根信号线,按开发板上丝印分别为 GND、RX、TX.

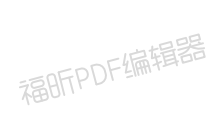

福昕PDF编辑器

福昕PDF编辑器

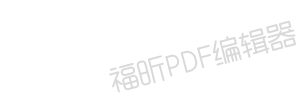

福昕PDF编辑器

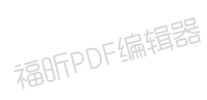

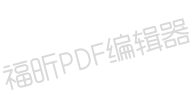

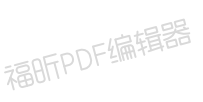

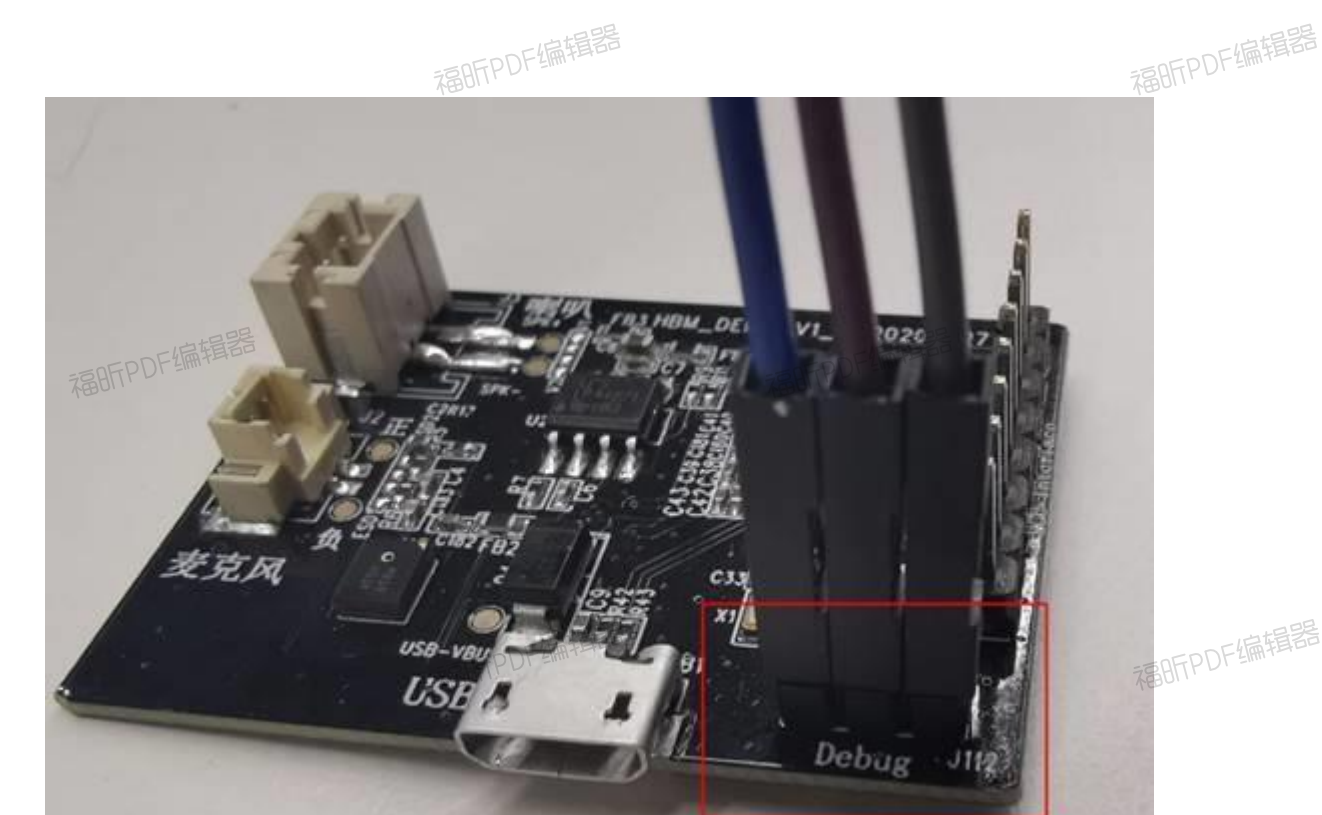

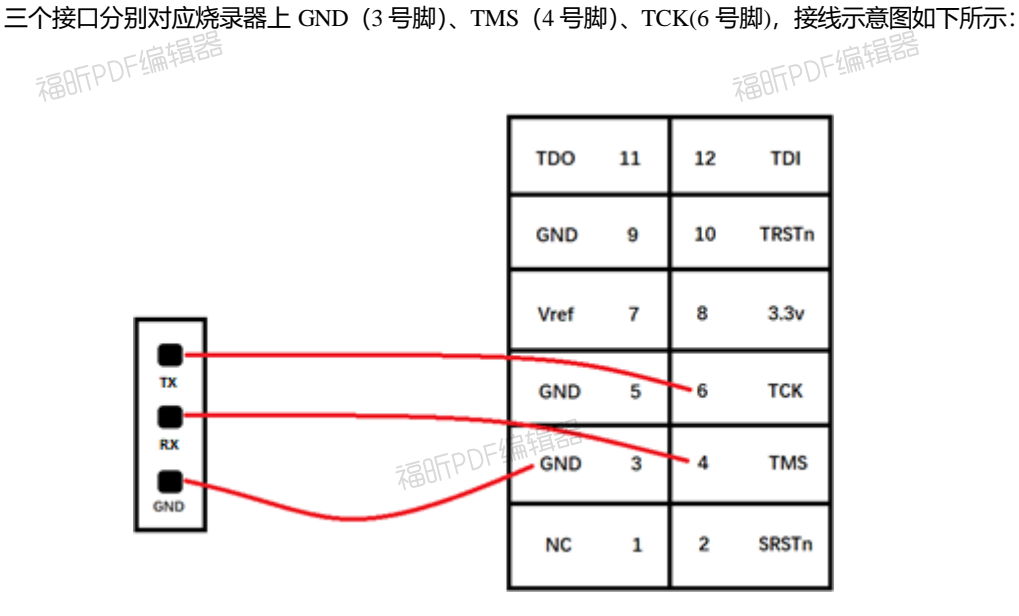

福昕PDF编辑器

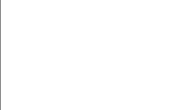

#### **2.3.2 开发板供电,开始烧录**

使用 USB 连接线给开发板上电, 即接入电源。可直接接电脑, 或者任意 5V 电源适配器 (如手机 充电器)。

点击烧录工具界面"BIN File"按钮,选择待烧录 bin 文件:

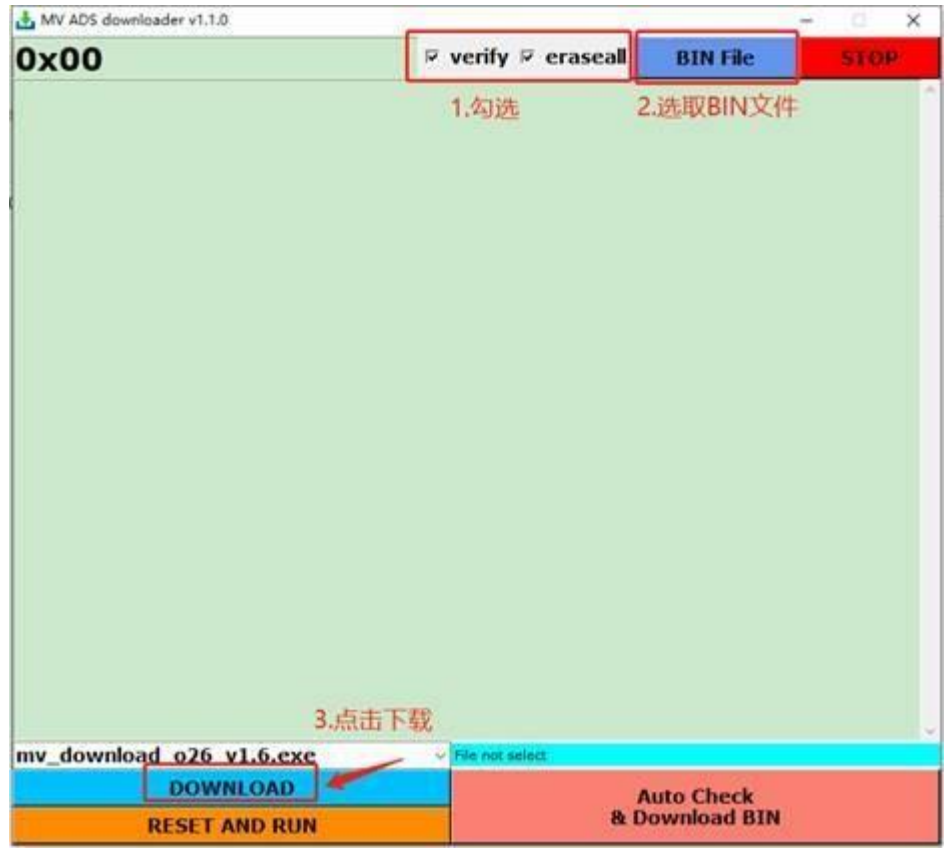

默认选择路径为"image\_demo/ Hummingbird-M-Production-Tool /bin", 也可通过文件浏览器选择其 他路径:

注: 目前发布包中同时包含 uni\_app\_debug.bin 和 uni\_app\_release.bin 两个版本, 其中 release 为正 式版本, debug 为带 log 调试版本, 与 release 版本相比响应速度较慢, 仅用于调试使用。

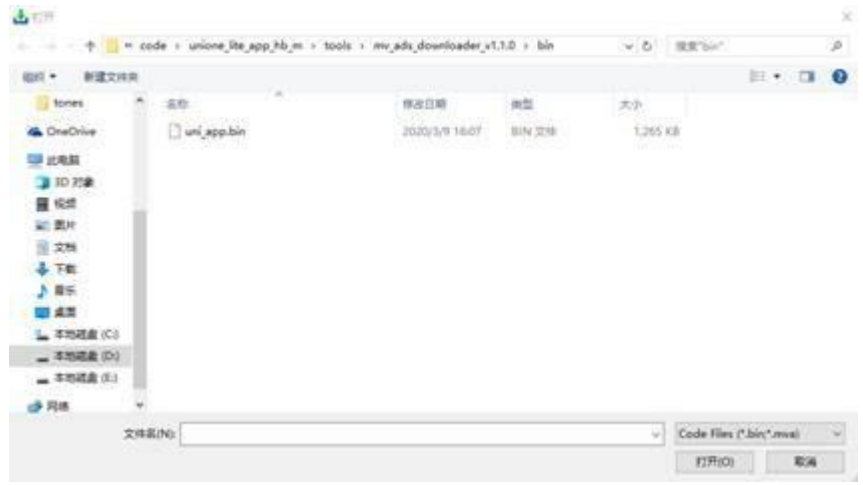

选择烧录 bin 文件后,点击烧录工具界面"DOWNLOAD"按钮,开始烧录:

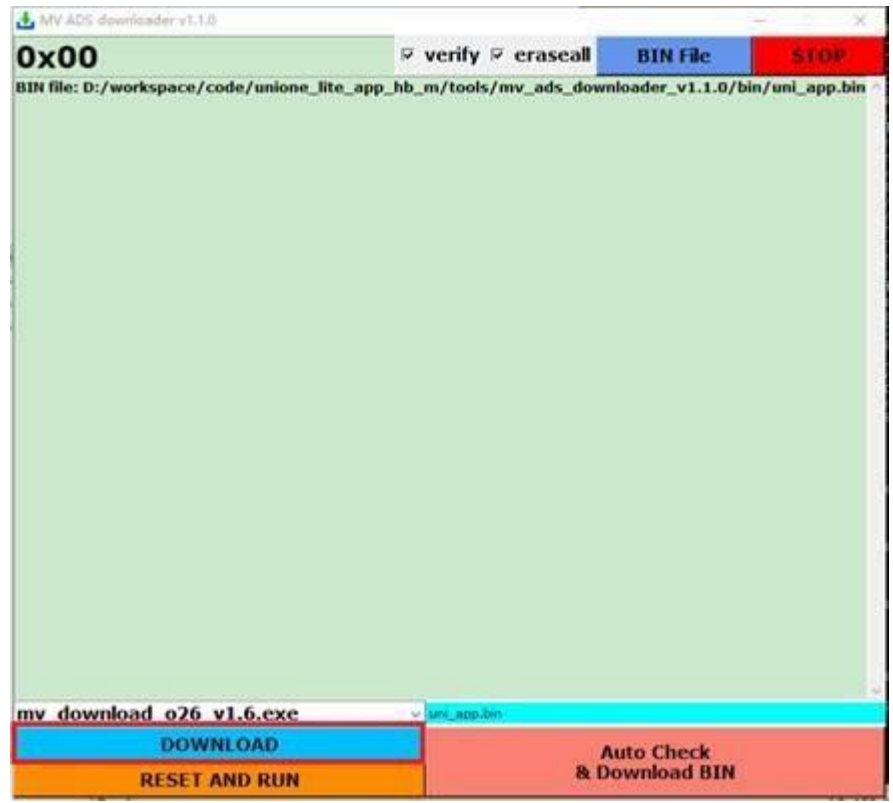

烧录成功则烧录工具界面打印烧录进度,直到打印"Verify success"信息:

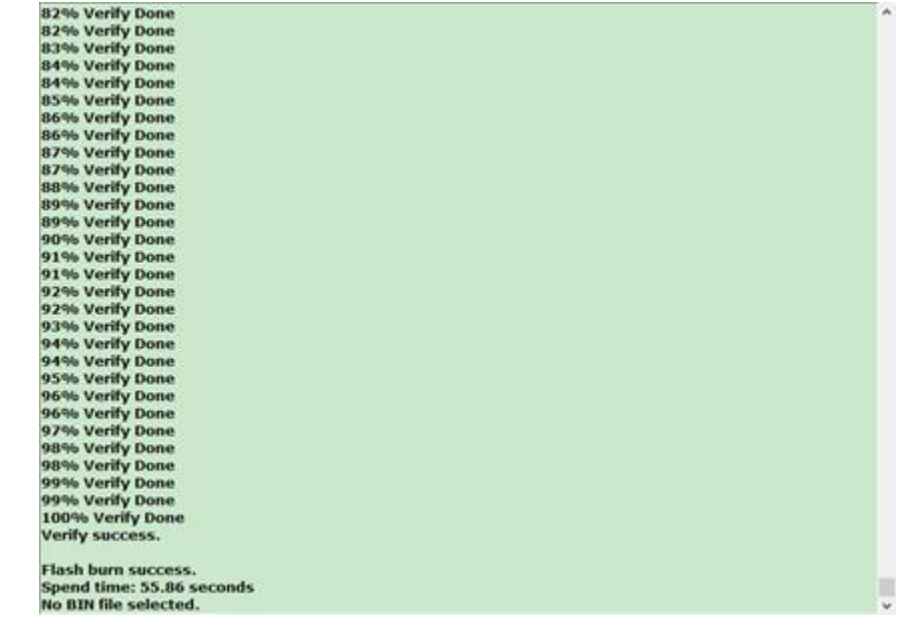

如未显示则表示未识别到 COM 口,请检查:

- ① 串口线是否接好
- ② 串口线是否反接
- ③ 是否安装 UART 对应驱动。

而烧录失败界面将输出错误信息,如下图:

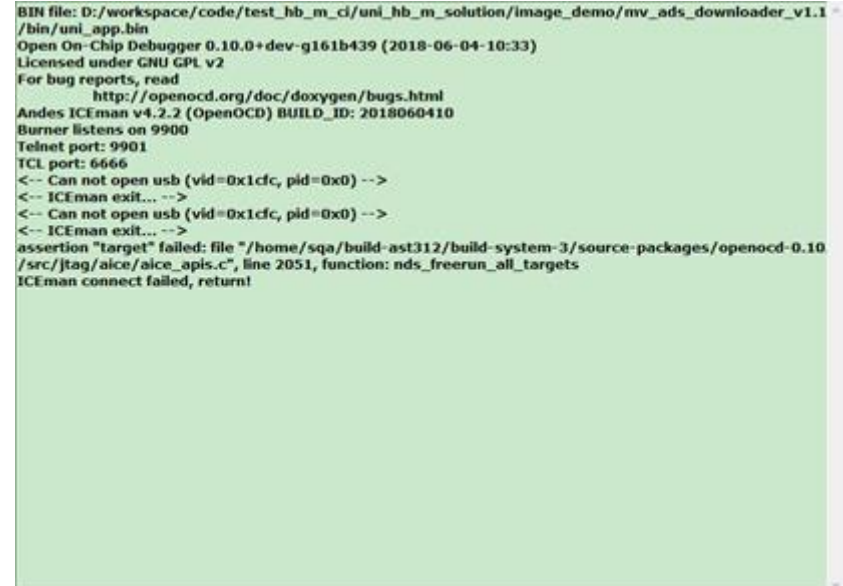

如烧录失败,请检查:

- ① 开发板是否供电
- ② 开发板 SW Debug 接口是否接好
- 3 SW 线是否按照要求反接,确认后请回到步骤 1 重新短接上电, 重新进入烧录模式
- ④ 其他错误,请按照烧录界面提示信息排查问题

福昕PDF编辑器

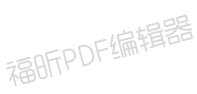

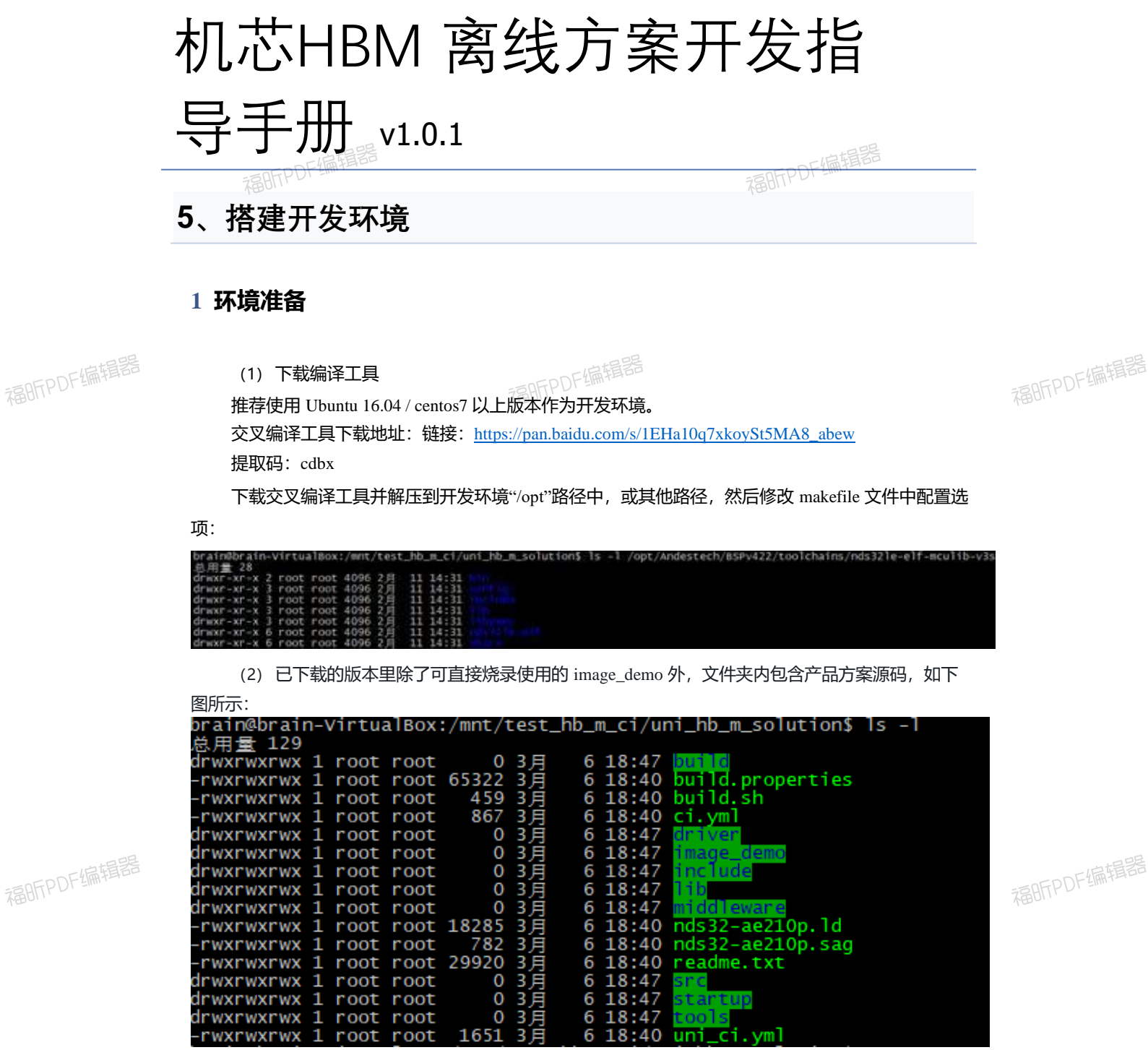

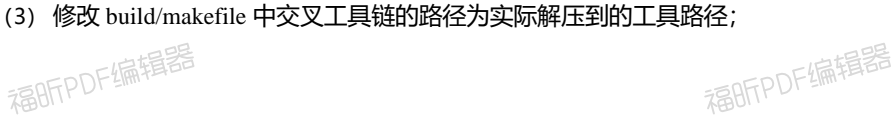

福BFPDF编辑器

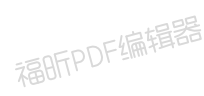

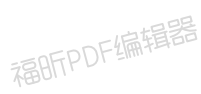

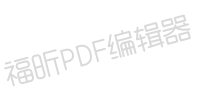

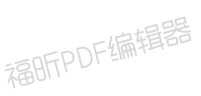

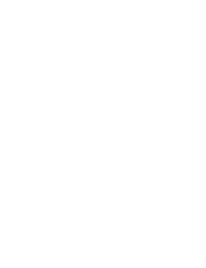

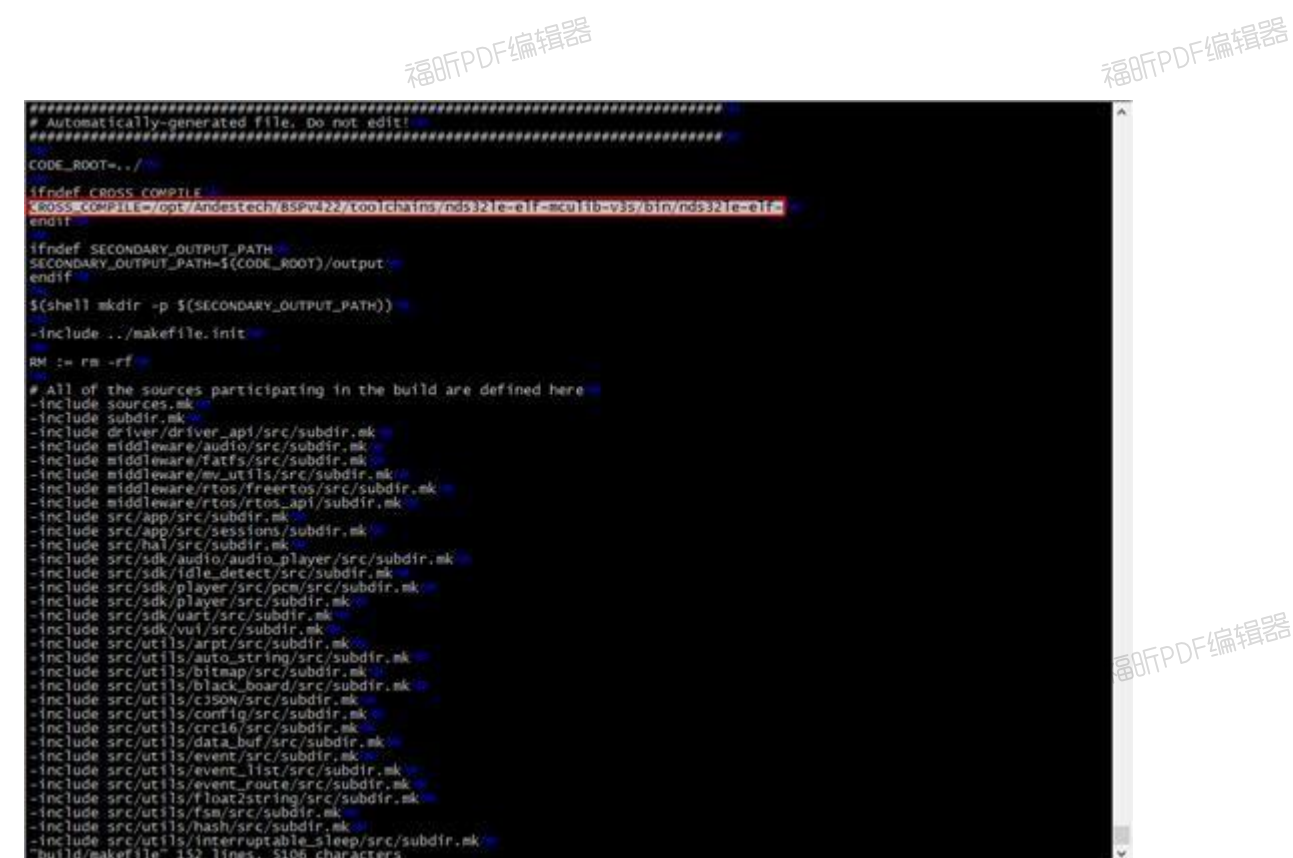

(4) 安装 python 环境: sudo apt-get install python

(5) 安装 lame 音频处理工具: sudo apt-get install lame

(5) 安装 lame 音频处理工具:sudo apt-get install lame<br>(6) 安装 32 位兼容库 (如果系统未安装过):sudo apt-get install lib32stdc++6 lib32z1

lib32ncurses5 lib32bz2-1.0(仅适用于 Ubuntu 16.04 版本,其他版本请根据系统说明解决兼容性问 题)

#### **<sup>2</sup> 编译**

#### (1) 执行编译

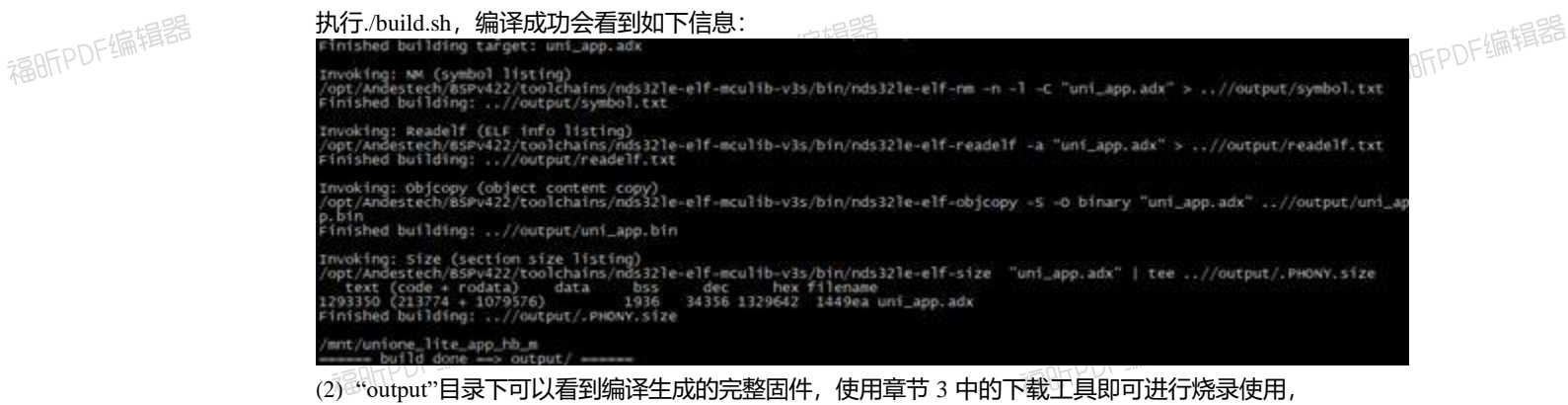

目前 build.sh 脚本会同时编译生成 debug 和 release 两个版本, 如需编译特定版本或者查看 symbol 信息, 可以进入 build 目录, 运行 make 指令手动编译, 该方式生成 bin 文件及 symbol.txt 文件, 存放在 output 目录中以供查看:

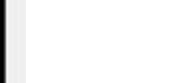

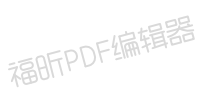

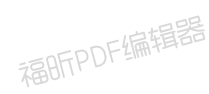

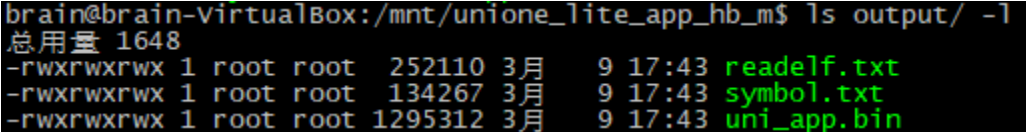

福昕PDF编辑器

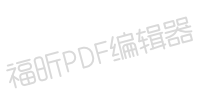

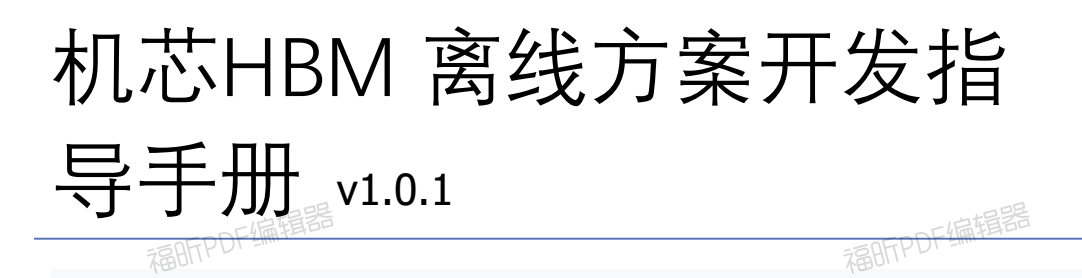

**6、软件架构**

#### **1.软件架构**

福昕PDF编辑器

福BFPDF编辑器

机芯HBM芯片源码框架采用分层设计,各个层次完成特定的功能封装,最终为二次开发提供 user 层功能接口,基本框架结构如下图所示:

#### GPIO **UART** ASR Player Event **USER** File **Drivers** Recorder Flash Examples 偏揖器 福BITPDF 晚醒 控制 其他 Session **APP** sessio sessio sessio 调度器  $\overline{p}$  $\overline{ }$  $\overline{ }$ VUI **UART** 音频 音频 语音 **SDK** 输入 输出 串口 接口 Event EventList EventRoute DataBuf List **UTILS** Fsm BitMap Hash Timer Json Config  $Log...$ 数据 线程 录音 内存 **HAL** 同步 放音 分配 创建

福昕PDF编辑器

各个层次功能描述如下:

✓ **HAL 层**:提供包括线程调度、内存管理、信号量系统级统一接口,以及Audio、Record、GPIO、  $758$ RTPV TallTimer、I2C 等外设驱动统一接口;

- ✓ **UTILS 层**:提供常用的工具集代码,包括如:事件队列、Ring Buffer、List、状态机、Hash 运 算、Json 解析等, 供 SDK 及应用层使用;
- ✓ **SDK 层:**提供核心功能接口,如:Audio Play、MP3 解码、语音识别等;

福昕PDF编辑器

福明FPDF编辑器

福昕PDF编辑器

福昕PDF编辑器

- ✓ **APP 层:**语音识别基础业务功能实现,其核心由一个事件调度和状态机构成,将语音识别业 务抽象成 wakeup、settings、music、watchdog 等不同的 session,每个 session 维护一个状态 机, 根据 SDK 层的识别结果事件驱动状态机运行, 最终实现语音识别、播报业务逻辑;
- ✓ **USER 层:**提供用户二次开发接口,包括语音识别、音频播放的控制接口,以及 GPIO、UART、 Flash、I2C、Timer 等常用的外设驱动接口, 还提供了 UCP 通用串口协议。

**2.源码目录结构**

福昕PDF编辑器

#### 源码各个文件功能如下所示:

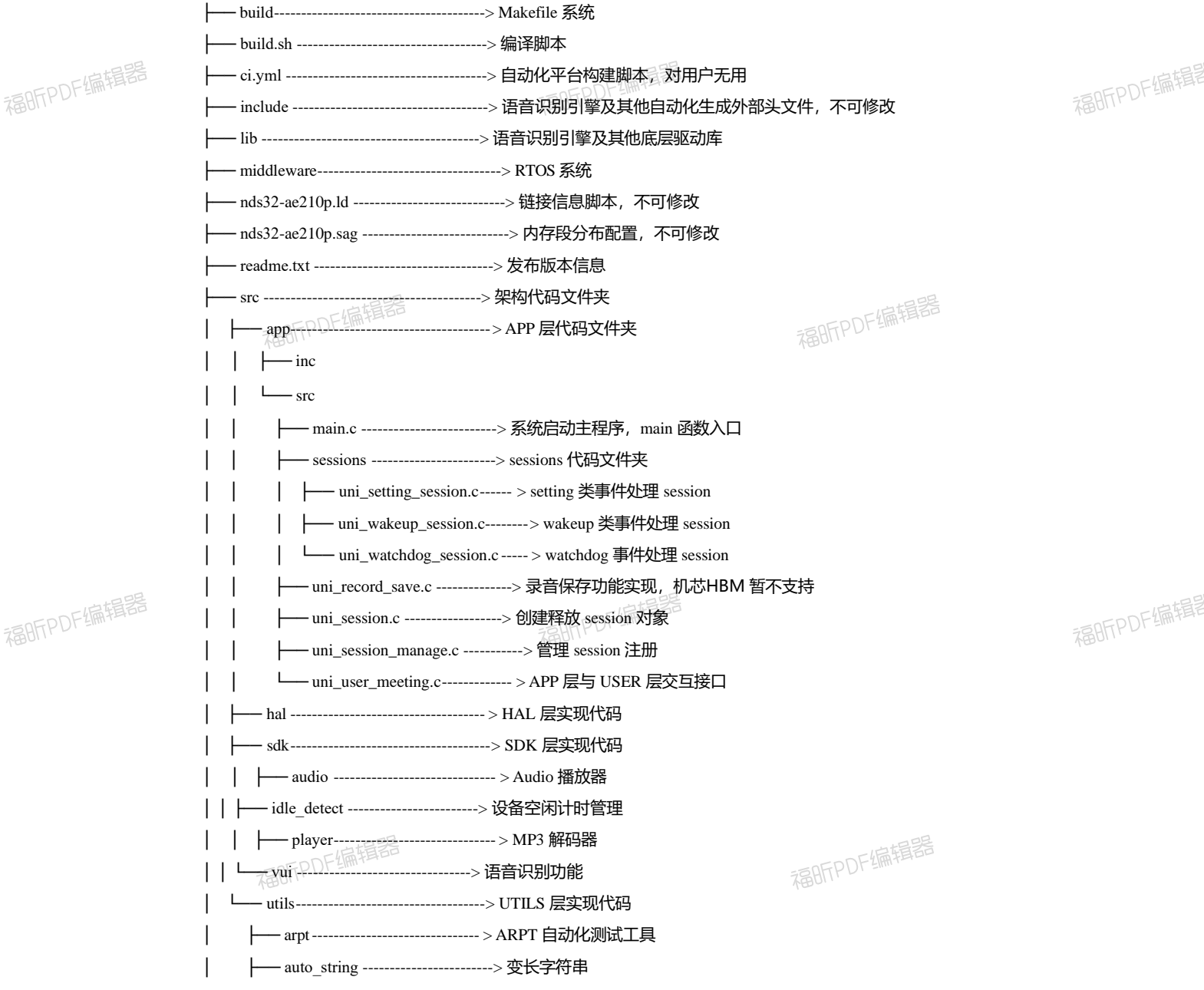

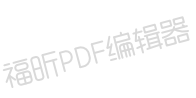

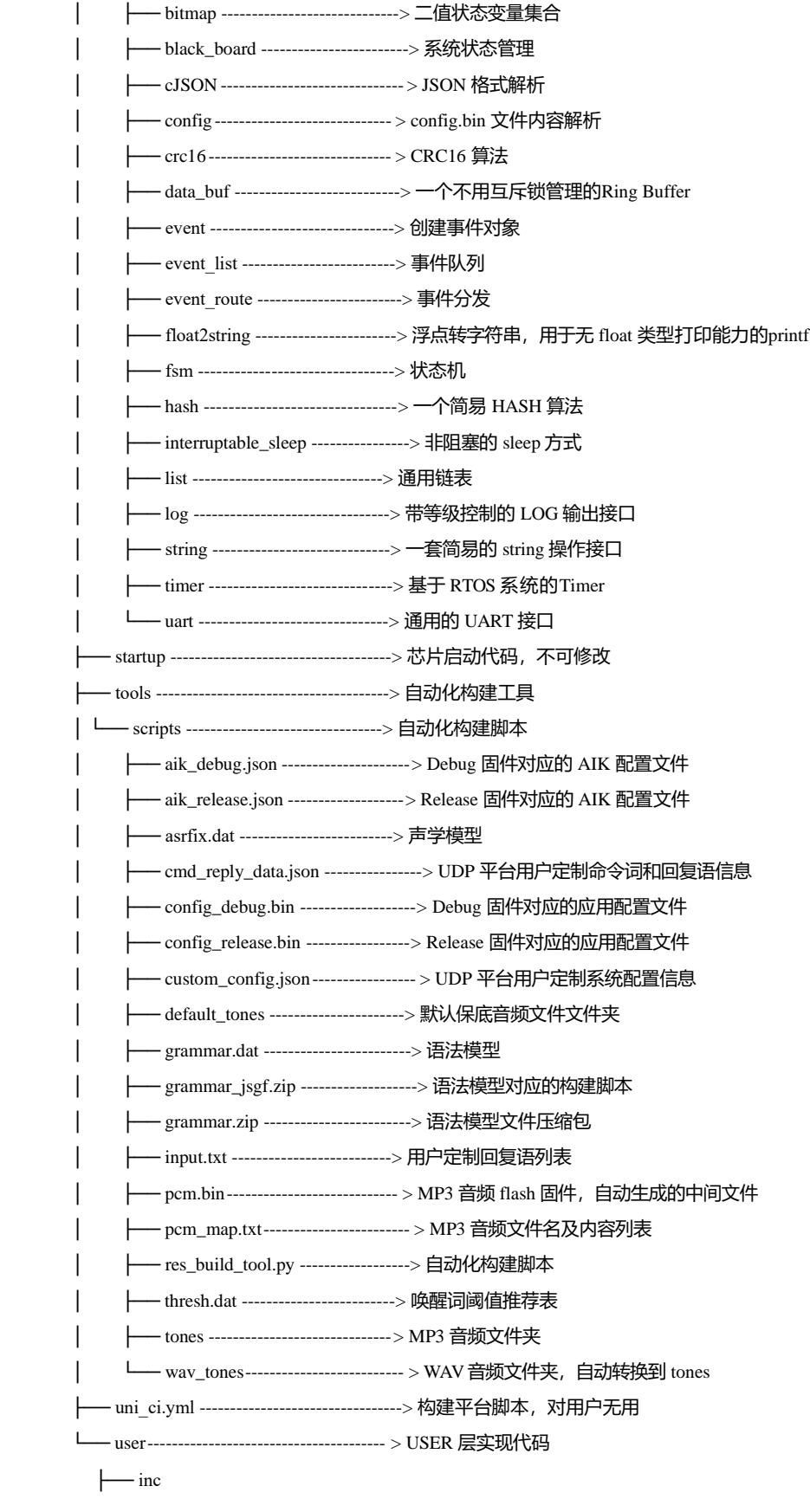

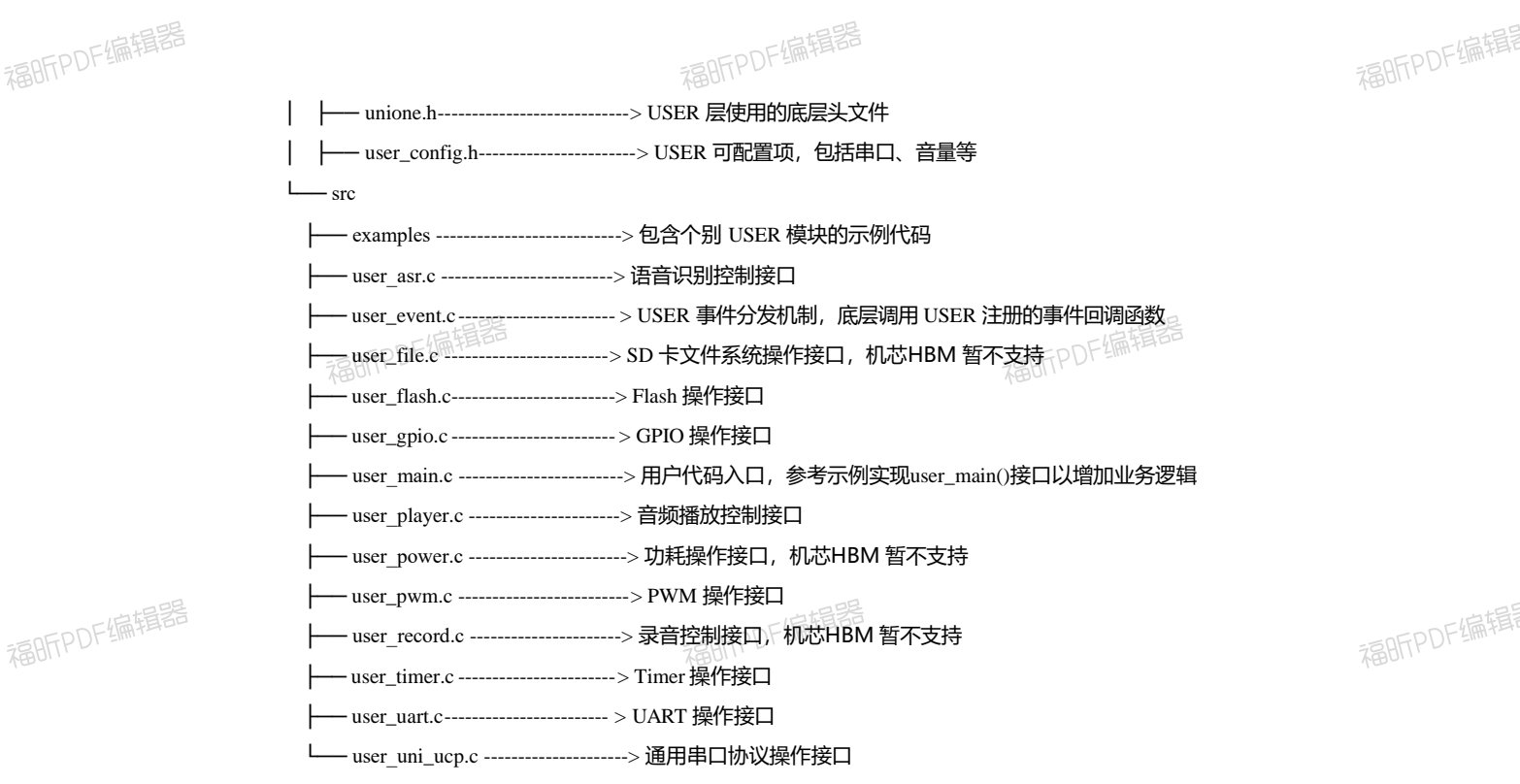

#### **3.APP <sup>层</sup> session 状态机**

为保证代码业务逻辑的额可扩展性和健壮性,在 APP 层设计中使用了事件分发和状态机的机制, 每个session 都维护一个独立的状态机, 底层事件分发后, 根据各个session 状态机的状态激发对应session 的事件处理,如此一直运行下去。

代码中使用的是有限状态机,也称为 FSM(Finite State Machine),其在任意时刻都处于有限状态集 合中的某一状态。当其获得一个输入事件时,将从当前状态转换到另一个状态,或者仍然保持在当前 状态。任何一个 FSM 都可以用状态转换图来描述:

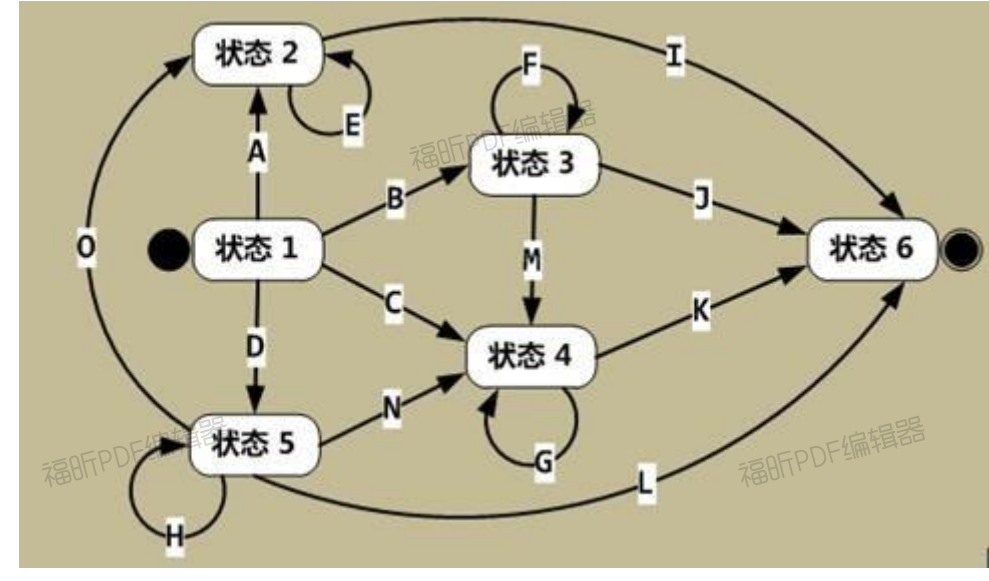

在二次开发时, 并不需要关心 APP 层的实现, USER 层已经将各个功能模块控制接口封装, 调用 USER 层接口会自动触发状态机运转,从而实现定制功能。

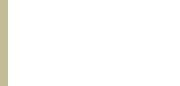

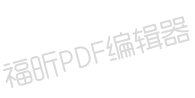

福明PDF编辑器

福昕PDF编辑器

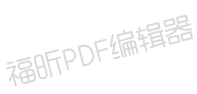

福明FPDF编辑器

福明FPDF编辑器

福昕PDF编辑器

## 机芯HBM 离线方案开发指 导手册 v1.0.1 福昕的保护

**7、二次开发**

福BFPDF编辑器

福昕PDF编辑器

福昕PDF编辑器

福昕PDF编辑器

1. 运行一个 Demo 示例

为方便用户二次开发,源码中提供了大量的示例 Demo,以供参考,相关源码可在 "user\src\examples"路径下找到。

如果想要运行一个已有 Demo,可通过配置"user\inc\user\_config.h"内的宏定义 来选择 Demo 功能, 如运行 ASR 控制相关示例, 需修改两个宏定义如下:

#define USER\_RUN\_DEMO 1 1 // 1: 打开 Demo 功能 #define USER\_RUN\_DEMO\_SELECT USER\_DEMO\_ASR\_CONTROL // 选择 ASR 控制<br>o<br>pFPDF编辑器 Demo<br>福町PDF编辑器

然后, 运行./build.sh 脚本, 编译生成固件, 烧录后重启开发板即可测试, 默 认唤醒词为"你好魔方"。

## 2. user\_main()入口函数

user\_main()接口是 USER 层二次开发入口函数,相当于系统中的 main 函数, 定制化 代码需加入到 user main()函数中以编译运行, 该函数可在 "user\src\user main.c" 中找到。

从架构上看,该函数会在系初始化完毕后自动被调用,调用完毕后开始播放开机启 动欢迎语,并开始进入循环等待实现 watch dog 喂狗操作,因此,作为一个限制, user\_main()函数内代码不能是阻塞的,建议该函数中仅仅做系统初始化和事件注册操 作,具体实现, 可以参考 Demo 程序: user\src\examples\ hb\_smart\_ac.c。

3. 第一个定制程序

福昕PDF编辑器

以下代码,作为一个简单示例,实现了用户定制的语音识别指令的打印:

福昕PDF编辑器

static void \_custom\_setting\_cb(USER\_EVENT\_TYPE event, user\_event\_context\_t \*context) {

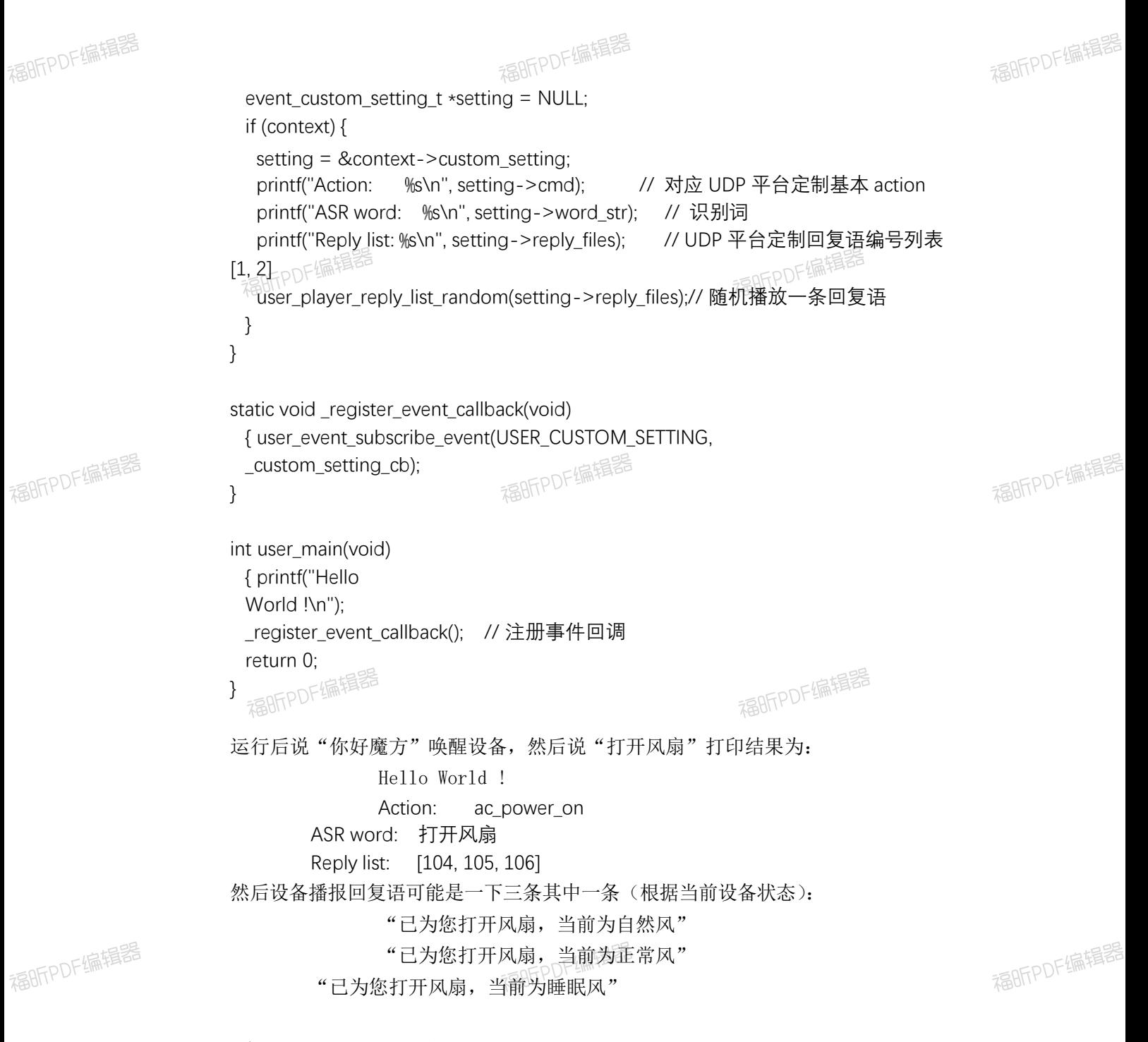

## 4. 串口 LOG 调试

福昕PDF编辑器

由于芯片本身只有 1 个硬件 UART, 默认定义用于外设通信, 因此增加 Software UART 功能,设置 B8 引脚(也可修改代码设置为其他引脚)为 log 输出 Tx 端口, 在开发 板上丝印为"B8", 连接 PC 后使用常见串口工具(如 putty、xshell、secureCRT 等),配置波特率 (57600bps)、数据位 (8)、停止位 (1)、校验 (None)即可。

福昕PDF编辑器

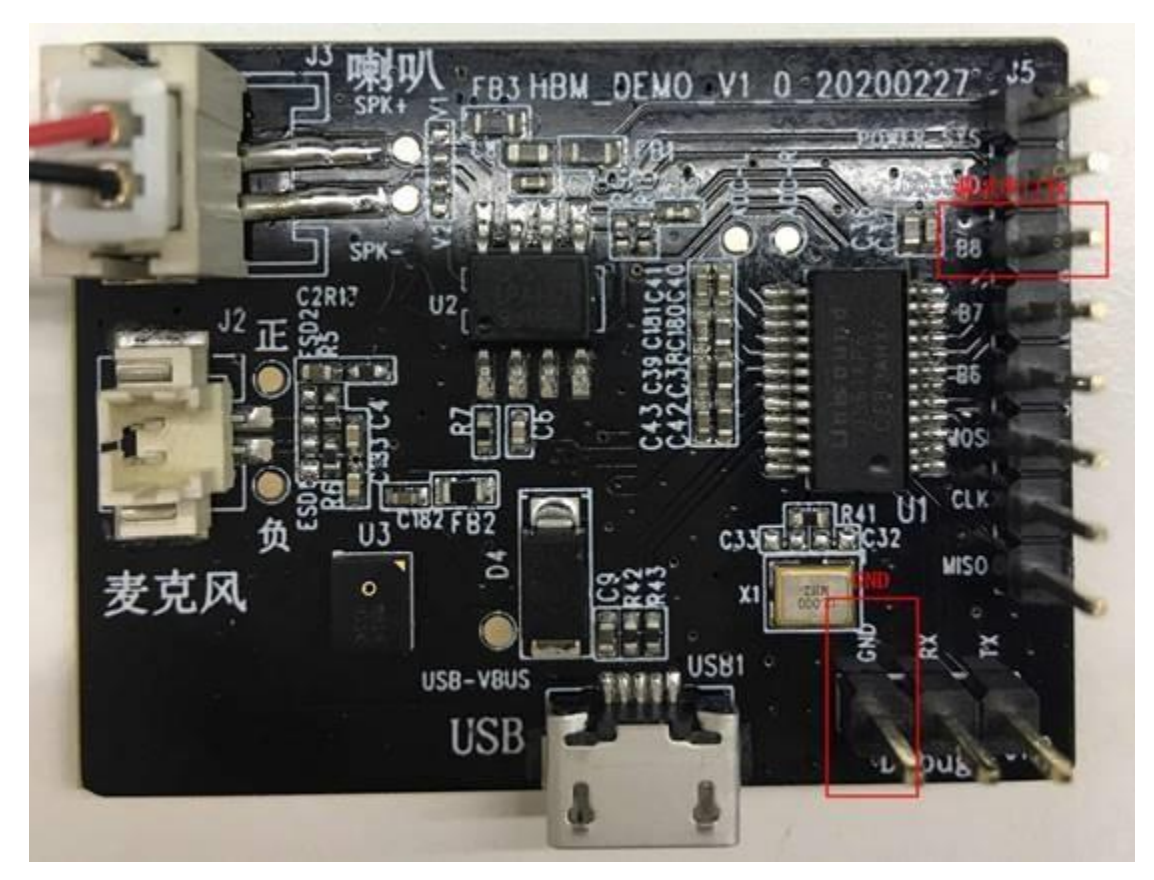

TX 连接串口调试器 RX, GND 连接 GND (开发板上只有 1 个 GND 接口, 为方便烧录和调 试,可以将烧录器和串口调试器连接在同一台电脑或 USB Hub 上, 以保持共地, 则 串口调试器只需连接 Tx (B8) 引脚即可), 设备上电后, 可在串口工具中观察到如 下启动信息:

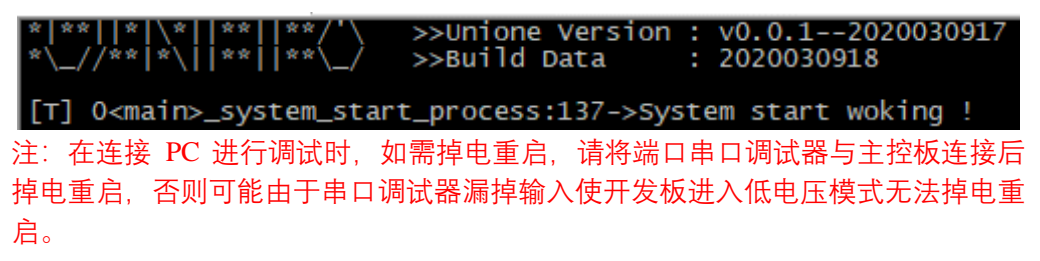

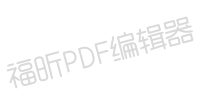

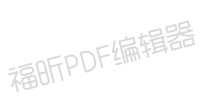

## 机芯HBM 离线方案开发指 导手册 v1.0.1 福昕的准辑器

**模块**

这里列出了所有模块:

福所

福昕PDF编辑器

福昕PDF编辑器

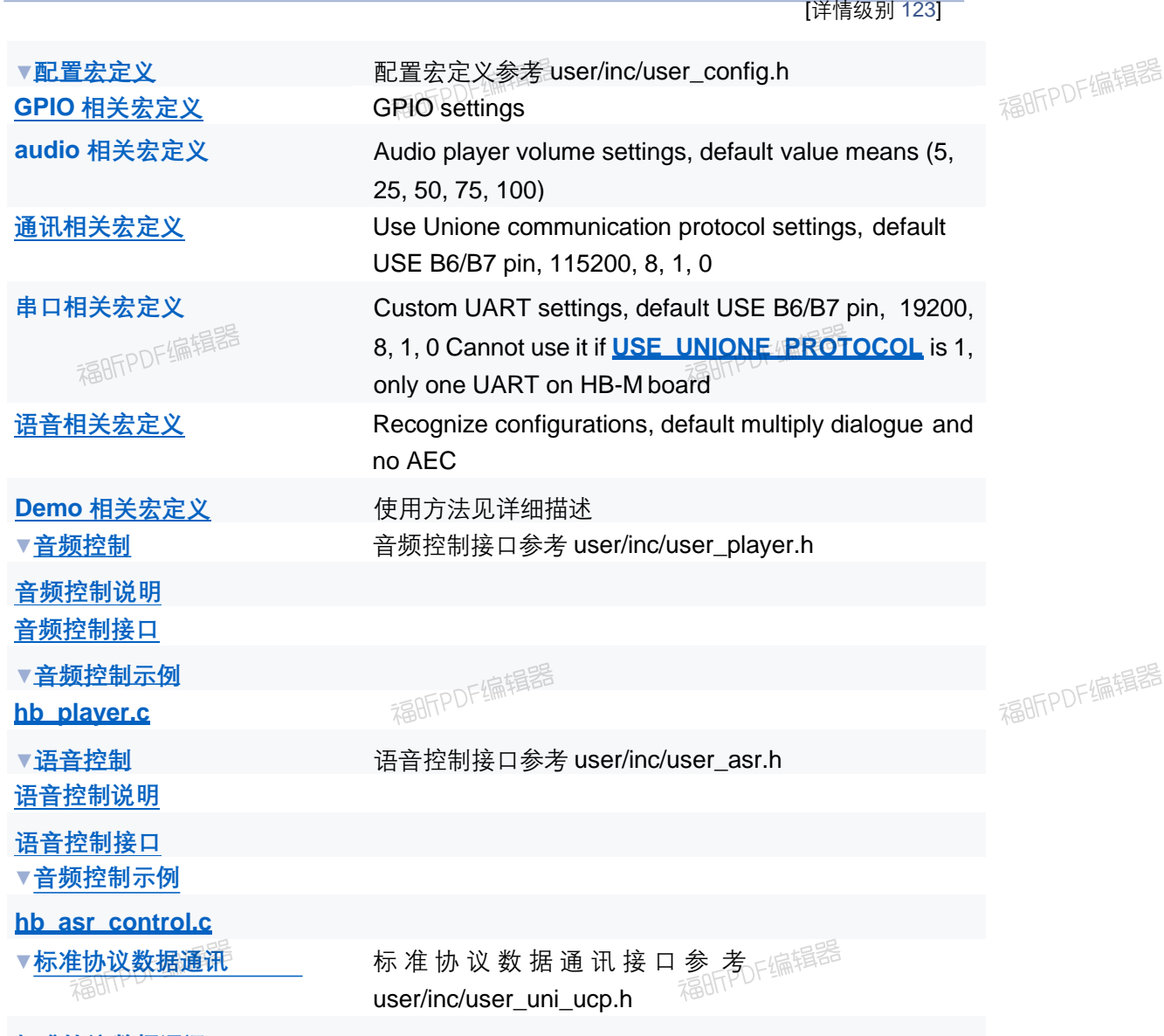

**标准协议数据通讯 标准协议数据通讯接口**

福昕PDF编辑器

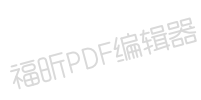

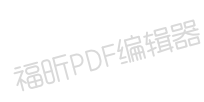

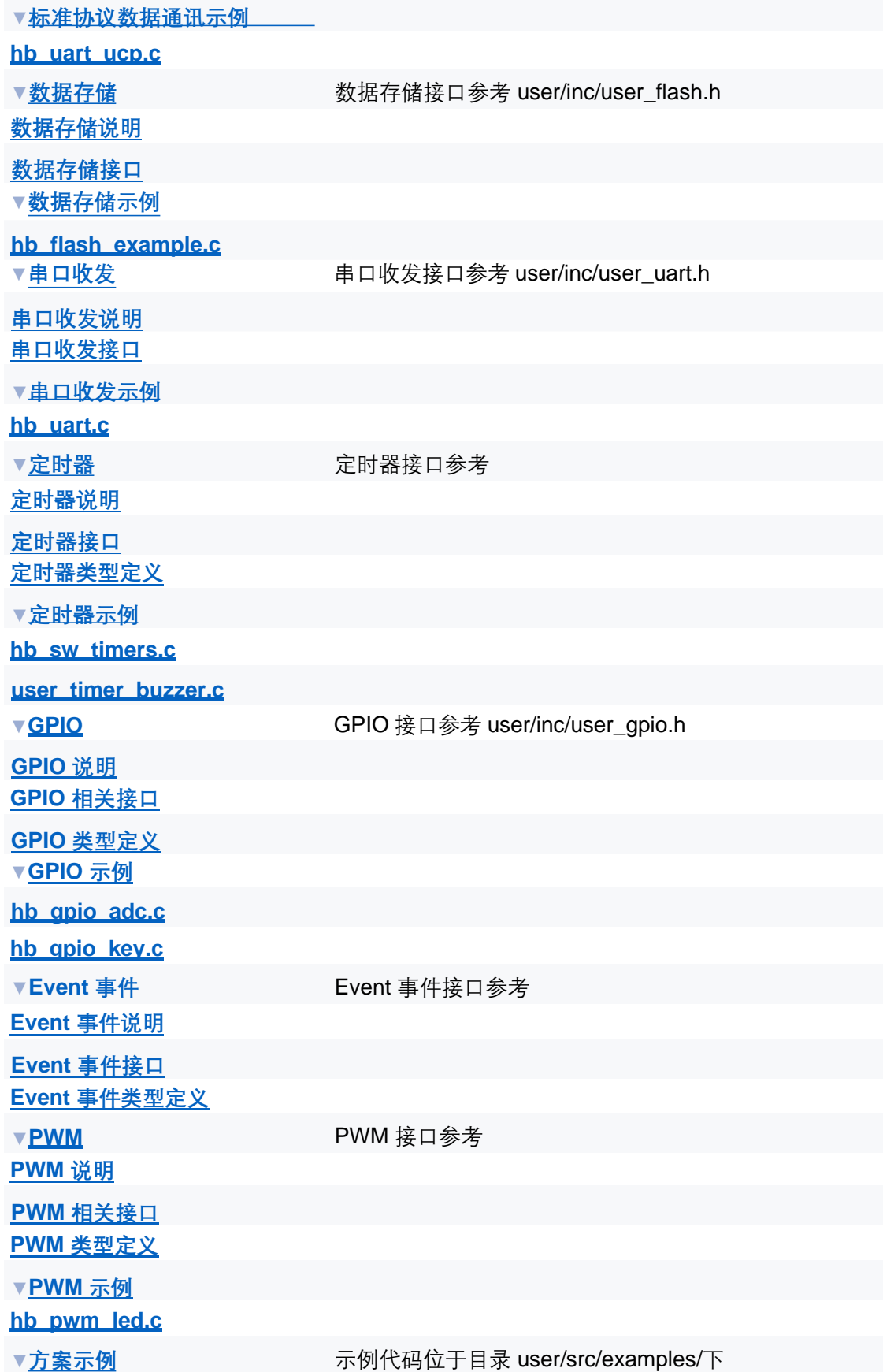

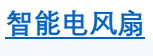

**智能管家**

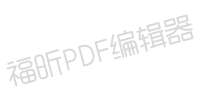

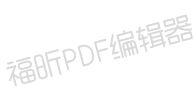

[模块](#page-30-0)

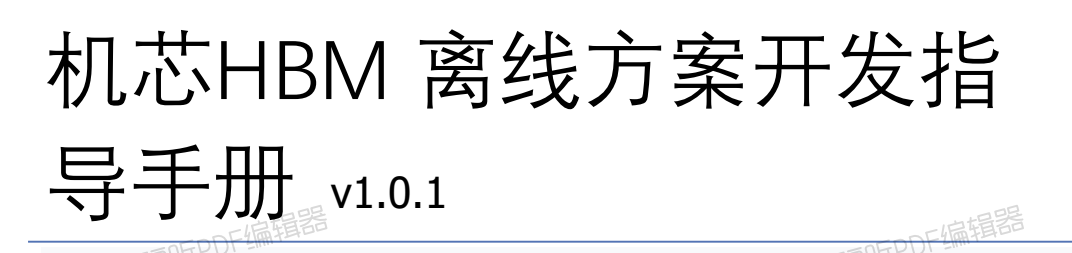

**配置宏定义**

配置宏定义参考 user/inc/user\_config.h [更多](#page-31-0)[...](#page-31-0)

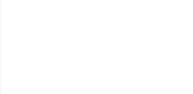

福昕PDF编辑器

<span id="page-30-0"></span>模块

福昕PDF编辑器

**GPIO 相关宏定义**

GPIO settings

**audio 相关宏定义**

福BFPDF编辑器 Audio player volume settings, default value means (5, 25, 50, 75, 100)

#### **通讯相关宏定义**

Use Unione communication protocol settings, default USE B6/B7 pin, 115200, 8, 1, 0

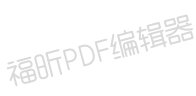

**串口相关宏定义**

福昕PDF编辑器

福昕PDF编辑器

Custom UART settings, default USE B6/B7 pin, 19200, 8, 1, 0 Cannot use it if **USE\_UNIONE\_PROTOCOL** is 1, only one UART on HB-M board

#### **语音相关宏定义**

Recognize configurations, default multiply dialogue and no AEC偏辑

**Demo 相关宏定义**

使用方法见详细描述

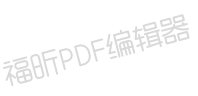

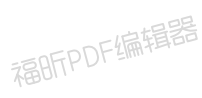

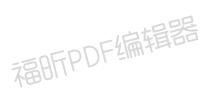

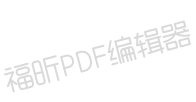

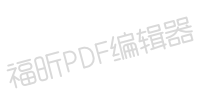

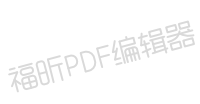

<span id="page-32-0"></span>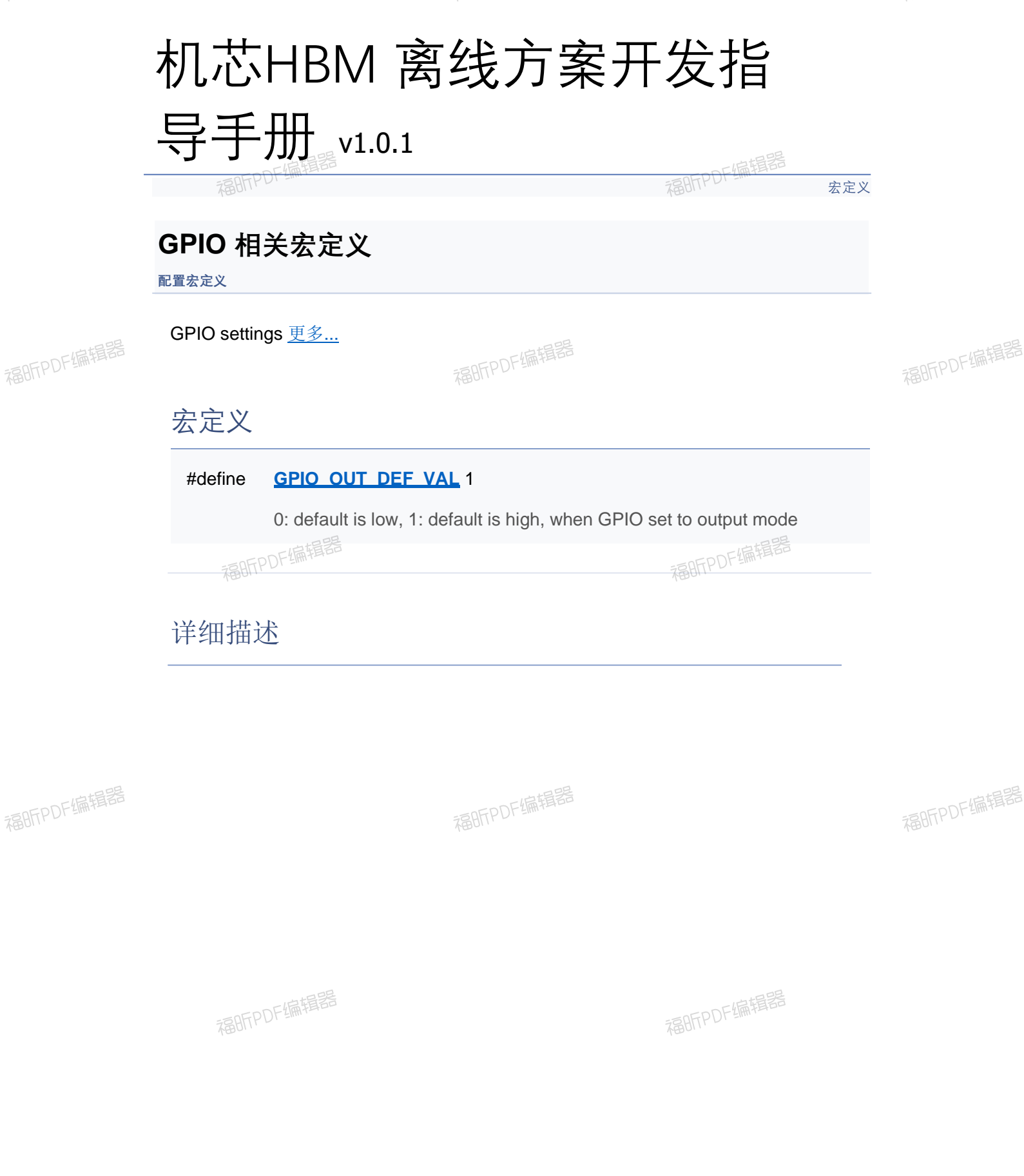

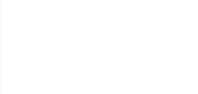

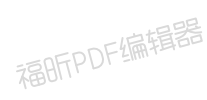

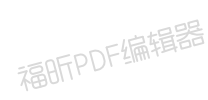

# 机芯HBM 离线方案开发指 导手册 v1.0.1

[宏定义](#page-32-0)

### **GPIO 相关宏定义**

**配置宏定义**

GPIO settings [更多](#page-31-0)[...](#page-31-0)

## 宏定义

#define **GPIO\_OUT\_DEF\_VAL** 1

0: default is low, 1: default is high, when GPIO set to output mode

详细描述

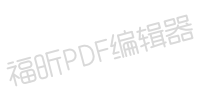

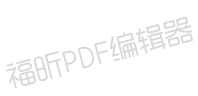

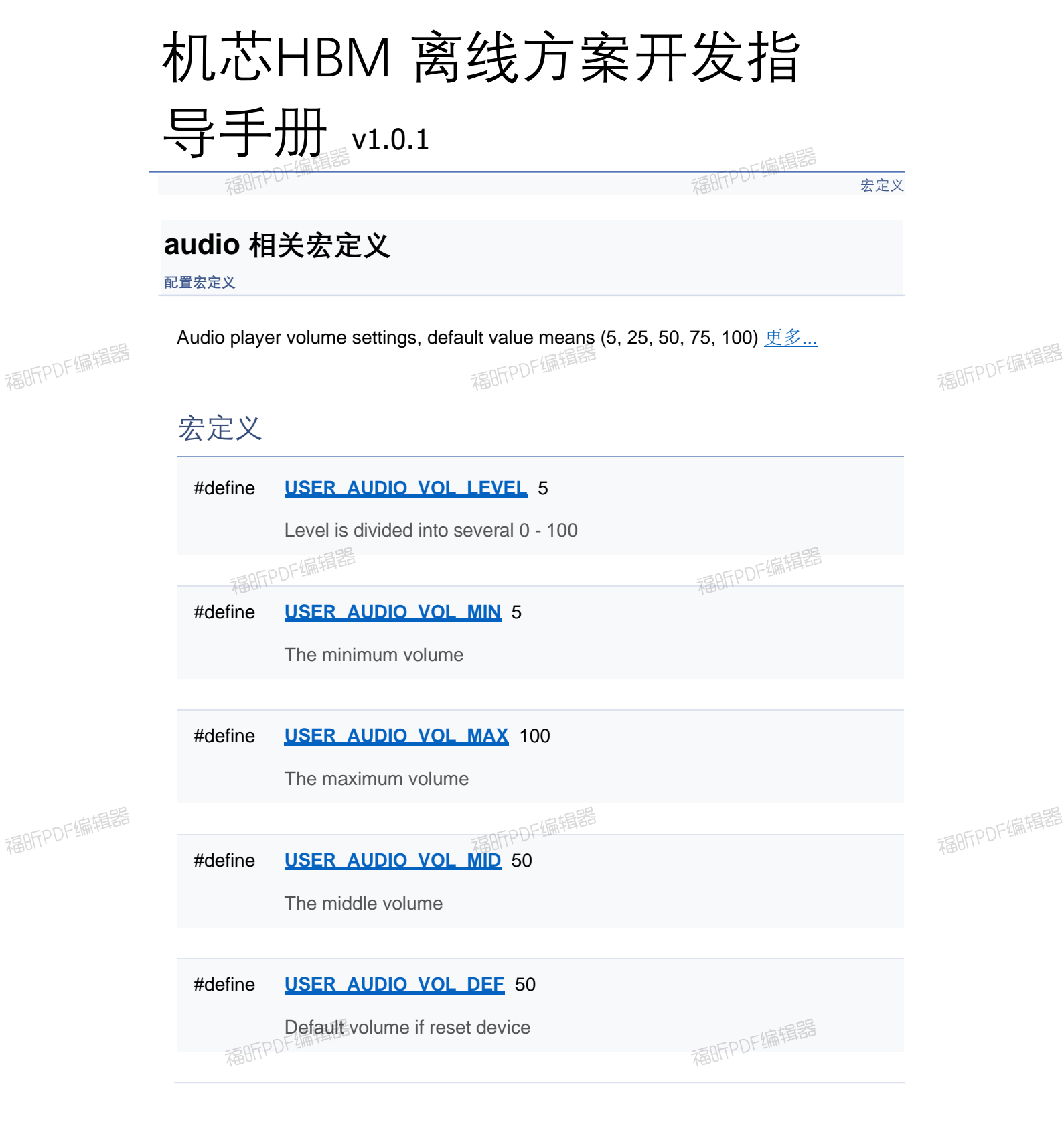

## 详细描述

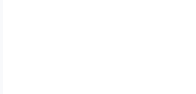

福BFPDF编辑器

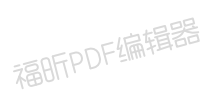

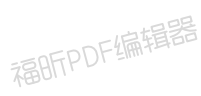

# 机芯HBM 离线方案开发指 导手册 v1.0.1

[宏定义](#page-32-0)

## **audio 相关宏定义**

**配置宏定义**

Audio player volume settings, default value means (5, 25, 50, 75, 100) [更多](#page-31-0)[...](#page-31-0)

## 宏定义

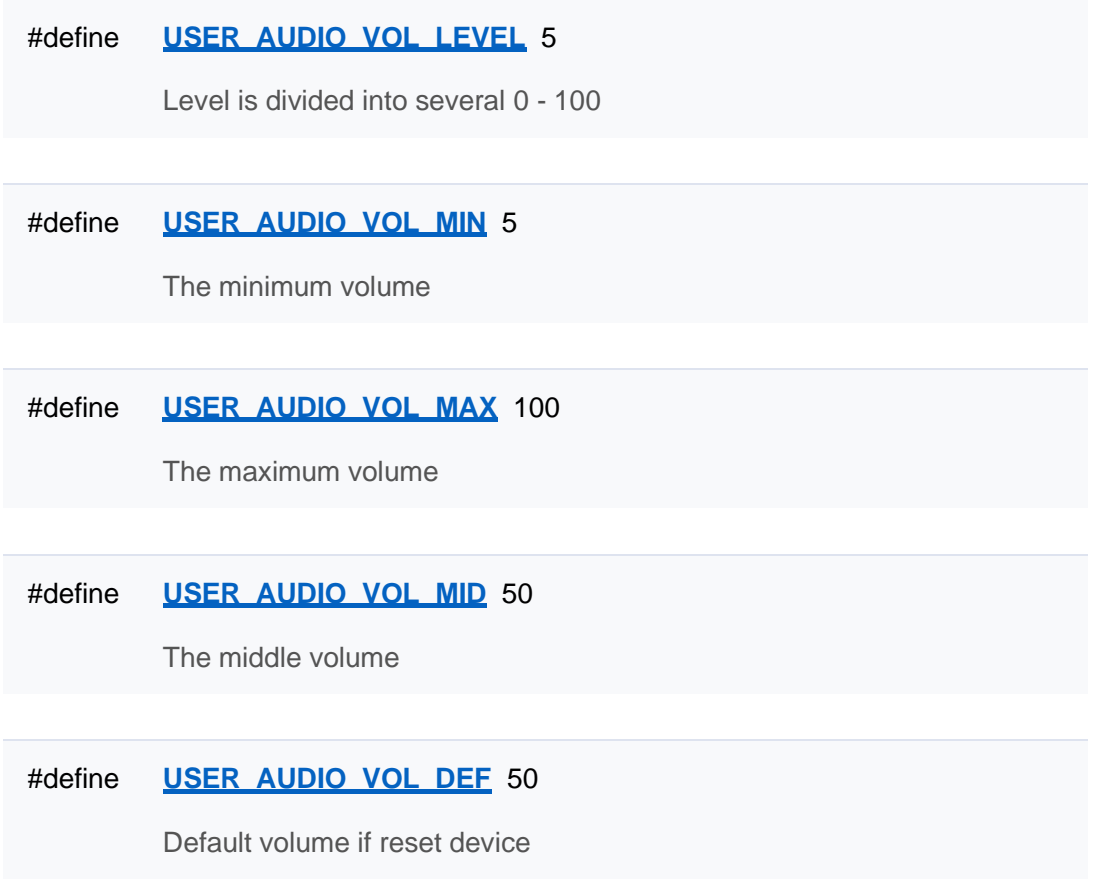

### 详细描述
[宏定义](#page-32-0)

### **audio 相关宏定义**

**配置宏定义**

Audio player volume settings, default value means (5, 25, 50, 75, 100) [更多](#page-31-0)[...](#page-31-0)

## 宏定义

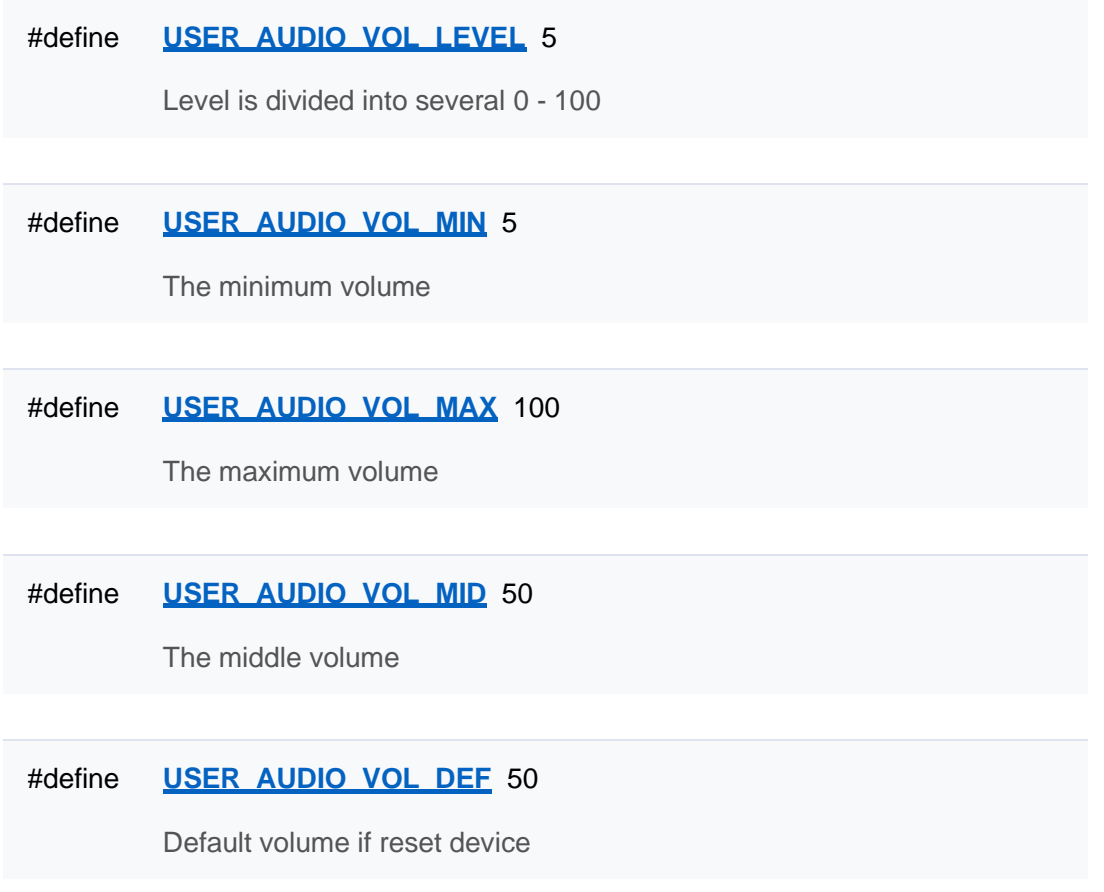

[宏定义](#page-32-0)

### **audio 相关宏定义**

**配置宏定义**

Audio player volume settings, default value means (5, 25, 50, 75, 100) [更多](#page-31-0)[...](#page-31-0)

## 宏定义

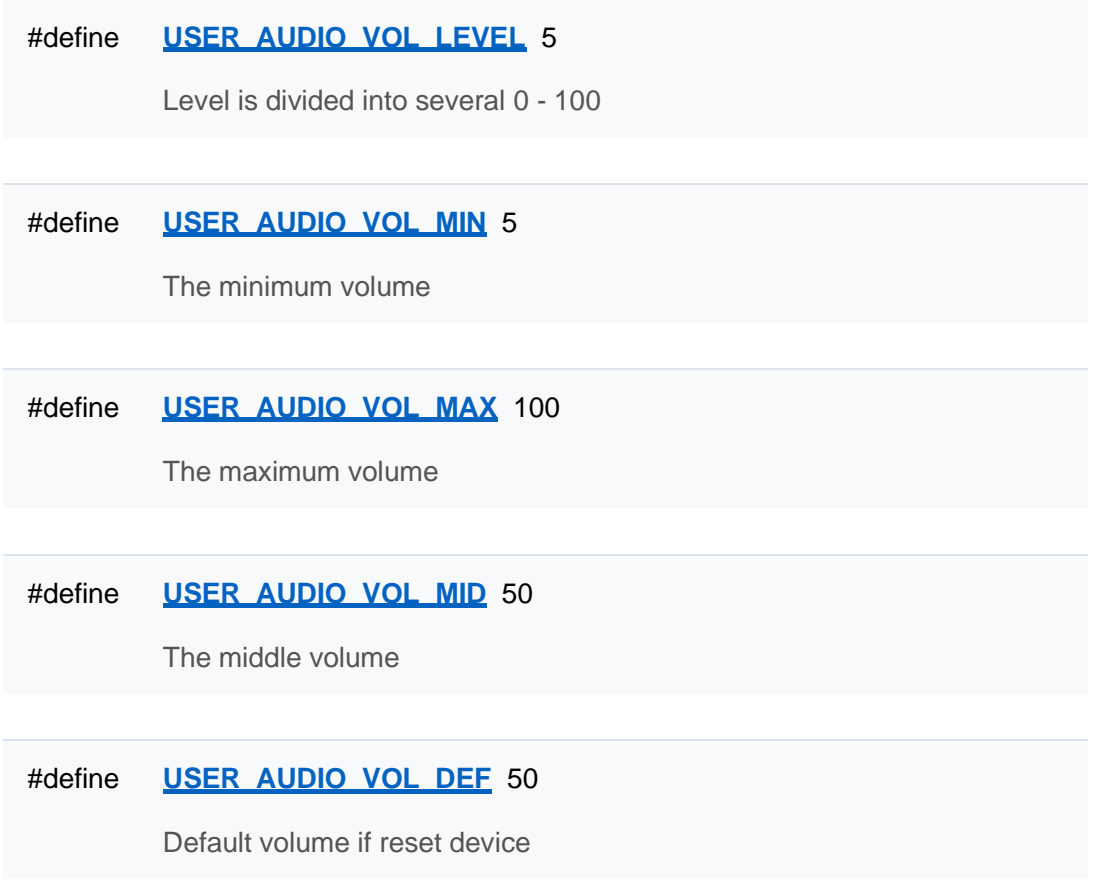

[宏定义](#page-32-0)

### **audio 相关宏定义**

**配置宏定义**

Audio player volume settings, default value means (5, 25, 50, 75, 100) [更多](#page-31-0)[...](#page-31-0)

## 宏定义

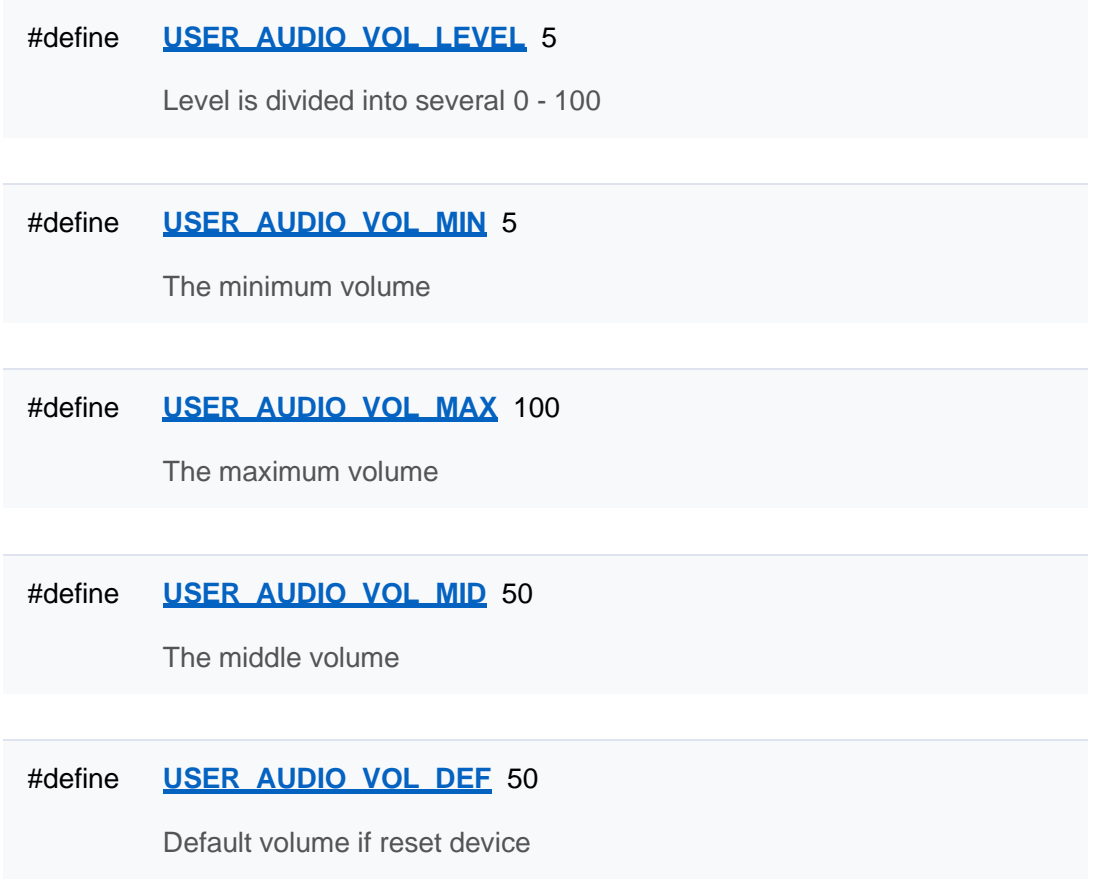

[宏定义](#page-32-0)

### **audio 相关宏定义**

**配置宏定义**

Audio player volume settings, default value means (5, 25, 50, 75, 100) [更多](#page-31-0)[...](#page-31-0)

## 宏定义

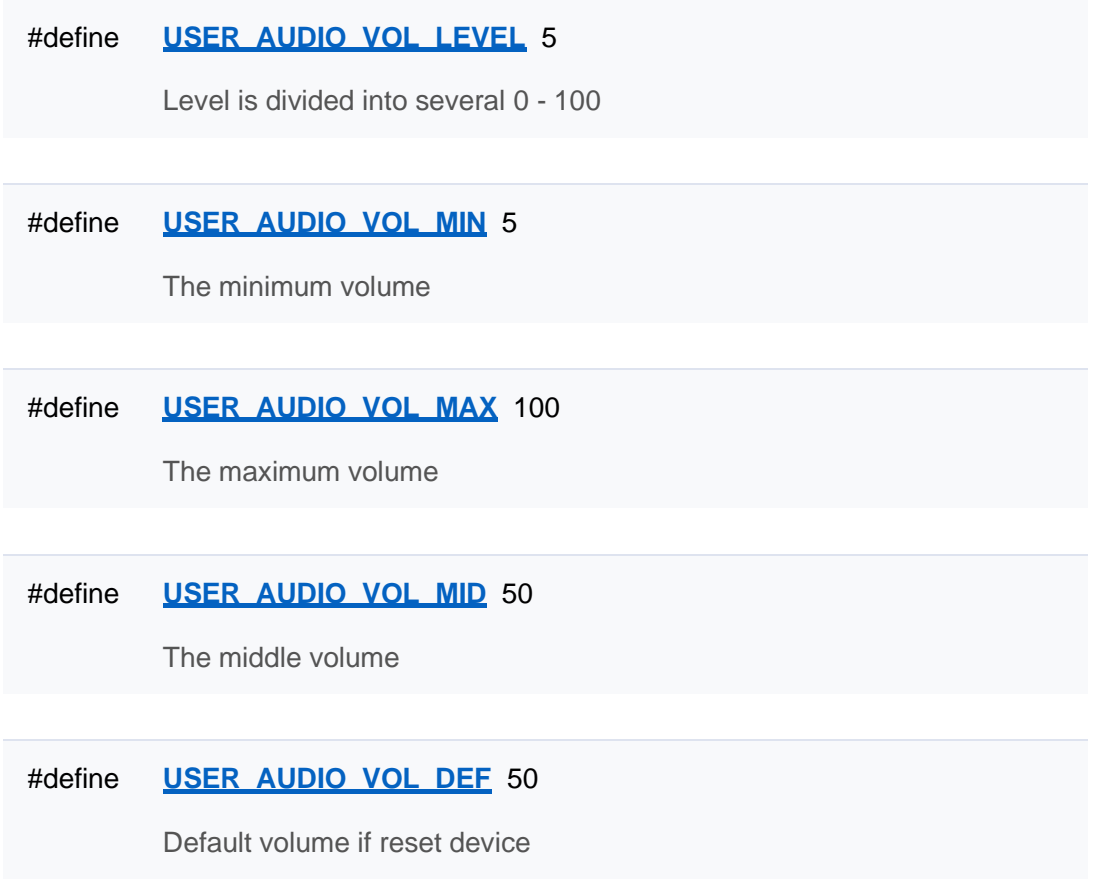

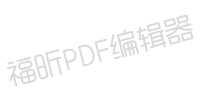

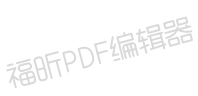

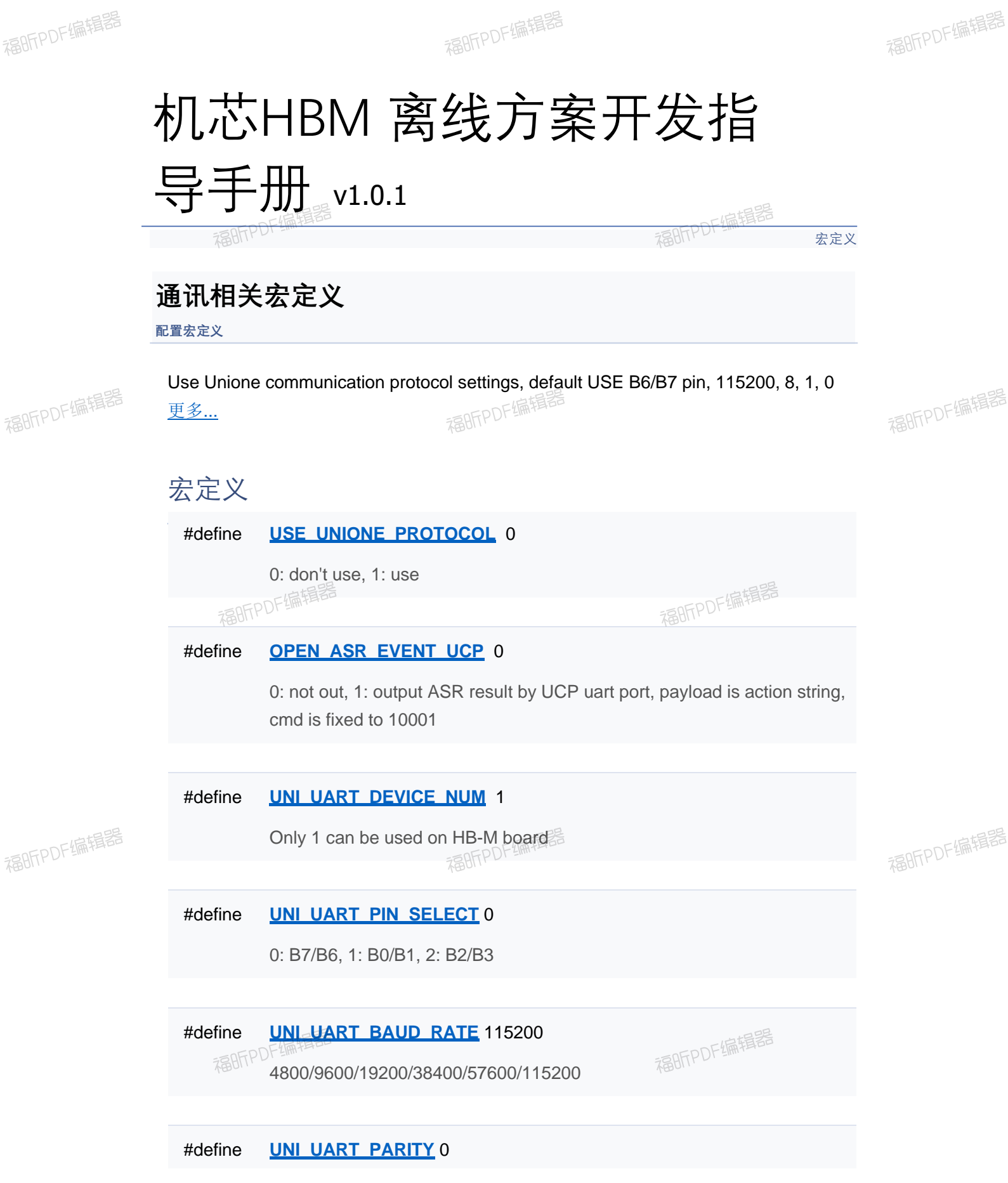

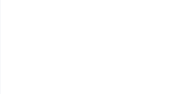

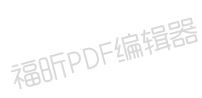

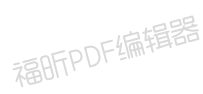

#define **UNI\_UART\_STOP\_BIT** 1 1/2

#define **UNI\_UART\_DATA\_BIT** 8

[宏定义](#page-32-0)

### **通讯相关宏定义**

**配置宏定义**

Use Unione communication protocol settings, default USE B6/B7 pin, 115200, 8, 1, 0 [更多](#page-31-0)[...](#page-31-0)

#### 宏定义

#define **USE\_UNIONE\_PROTOCOL** 0

0: don't use, 1: use

#define **OPEN\_ASR\_EVENT\_UCP** 0

0: not out, 1: output ASR result by UCP uart port, payload is action string, cmd is fixed to 10001

#define **UNI\_UART\_DEVICE\_NUM** 1

Only 1 can be used on HB-M board

#define **UNI\_UART\_PIN\_SELECT** 0

0: B7/B6, 1: B0/B1, 2: B2/B3

#define **UNI\_UART\_BAUD\_RATE** 115200

4800/9600/19200/38400/57600/115200

#define **UNI\_UART\_STOP\_BIT** 1 1/2

#define **UNI\_UART\_DATA\_BIT** 8

[宏定义](#page-32-0)

### **通讯相关宏定义**

**配置宏定义**

Use Unione communication protocol settings, default USE B6/B7 pin, 115200, 8, 1, 0 [更多](#page-31-0)[...](#page-31-0)

#### 宏定义

#define **USE\_UNIONE\_PROTOCOL** 0

0: don't use, 1: use

#define **OPEN\_ASR\_EVENT\_UCP** 0

0: not out, 1: output ASR result by UCP uart port, payload is action string, cmd is fixed to 10001

#define **UNI\_UART\_DEVICE\_NUM** 1

Only 1 can be used on HB-M board

#define **UNI\_UART\_PIN\_SELECT** 0

0: B7/B6, 1: B0/B1, 2: B2/B3

#define **UNI\_UART\_BAUD\_RATE** 115200

4800/9600/19200/38400/57600/115200

#define **UNI\_UART\_STOP\_BIT** 1 1/2

#define **UNI\_UART\_DATA\_BIT** 8

[宏定义](#page-32-0)

### **通讯相关宏定义**

**配置宏定义**

Use Unione communication protocol settings, default USE B6/B7 pin, 115200, 8, 1, 0 [更多](#page-31-0)[...](#page-31-0)

#### 宏定义

#define **USE\_UNIONE\_PROTOCOL** 0

0: don't use, 1: use

#define **OPEN\_ASR\_EVENT\_UCP** 0

0: not out, 1: output ASR result by UCP uart port, payload is action string, cmd is fixed to 10001

#define **UNI\_UART\_DEVICE\_NUM** 1

Only 1 can be used on HB-M board

#define **UNI\_UART\_PIN\_SELECT** 0

0: B7/B6, 1: B0/B1, 2: B2/B3

#define **UNI\_UART\_BAUD\_RATE** 115200

4800/9600/19200/38400/57600/115200

#define **UNI\_UART\_STOP\_BIT** 1 1/2

#define **UNI\_UART\_DATA\_BIT** 8

[宏定义](#page-32-0)

### **通讯相关宏定义**

**配置宏定义**

Use Unione communication protocol settings, default USE B6/B7 pin, 115200, 8, 1, 0 [更多](#page-31-0)[...](#page-31-0)

#### 宏定义

#define **USE\_UNIONE\_PROTOCOL** 0

0: don't use, 1: use

#define **OPEN\_ASR\_EVENT\_UCP** 0

0: not out, 1: output ASR result by UCP uart port, payload is action string, cmd is fixed to 10001

#define **UNI\_UART\_DEVICE\_NUM** 1

Only 1 can be used on HB-M board

#define **UNI\_UART\_PIN\_SELECT** 0

0: B7/B6, 1: B0/B1, 2: B2/B3

#define **UNI\_UART\_BAUD\_RATE** 115200

4800/9600/19200/38400/57600/115200

#define **UNI\_UART\_STOP\_BIT** 1 1/2

#define **UNI\_UART\_DATA\_BIT** 8

[宏定义](#page-32-0)

### **通讯相关宏定义**

**配置宏定义**

Use Unione communication protocol settings, default USE B6/B7 pin, 115200, 8, 1, 0 [更多](#page-31-0)[...](#page-31-0)

#### 宏定义

#define **USE\_UNIONE\_PROTOCOL** 0

0: don't use, 1: use

#define **OPEN\_ASR\_EVENT\_UCP** 0

0: not out, 1: output ASR result by UCP uart port, payload is action string, cmd is fixed to 10001

#define **UNI\_UART\_DEVICE\_NUM** 1

Only 1 can be used on HB-M board

#define **UNI\_UART\_PIN\_SELECT** 0

0: B7/B6, 1: B0/B1, 2: B2/B3

#define **UNI\_UART\_BAUD\_RATE** 115200

4800/9600/19200/38400/57600/115200

#define **UNI\_UART\_STOP\_BIT** 1 1/2

#define **UNI\_UART\_DATA\_BIT** 8

[宏定义](#page-32-0)

### **通讯相关宏定义**

**配置宏定义**

Use Unione communication protocol settings, default USE B6/B7 pin, 115200, 8, 1, 0 [更多](#page-31-0)[...](#page-31-0)

#### 宏定义

#define **USE\_UNIONE\_PROTOCOL** 0

0: don't use, 1: use

#define **OPEN\_ASR\_EVENT\_UCP** 0

0: not out, 1: output ASR result by UCP uart port, payload is action string, cmd is fixed to 10001

#define **UNI\_UART\_DEVICE\_NUM** 1

Only 1 can be used on HB-M board

#define **UNI\_UART\_PIN\_SELECT** 0

0: B7/B6, 1: B0/B1, 2: B2/B3

#define **UNI\_UART\_BAUD\_RATE** 115200

4800/9600/19200/38400/57600/115200

#define **UNI\_UART\_STOP\_BIT** 1 1/2

#define **UNI\_UART\_DATA\_BIT** 8

[宏定义](#page-32-0)

### **通讯相关宏定义**

**配置宏定义**

Use Unione communication protocol settings, default USE B6/B7 pin, 115200, 8, 1, 0 [更多](#page-31-0)[...](#page-31-0)

#### 宏定义

#define **USE\_UNIONE\_PROTOCOL** 0

0: don't use, 1: use

#define **OPEN\_ASR\_EVENT\_UCP** 0

0: not out, 1: output ASR result by UCP uart port, payload is action string, cmd is fixed to 10001

#define **UNI\_UART\_DEVICE\_NUM** 1

Only 1 can be used on HB-M board

#define **UNI\_UART\_PIN\_SELECT** 0

0: B7/B6, 1: B0/B1, 2: B2/B3

#define **UNI\_UART\_BAUD\_RATE** 115200

4800/9600/19200/38400/57600/115200

#define **UNI\_UART\_STOP\_BIT** 1 1/2

#define **UNI\_UART\_DATA\_BIT** 8

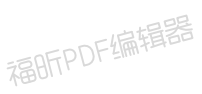

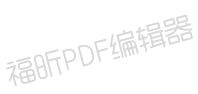

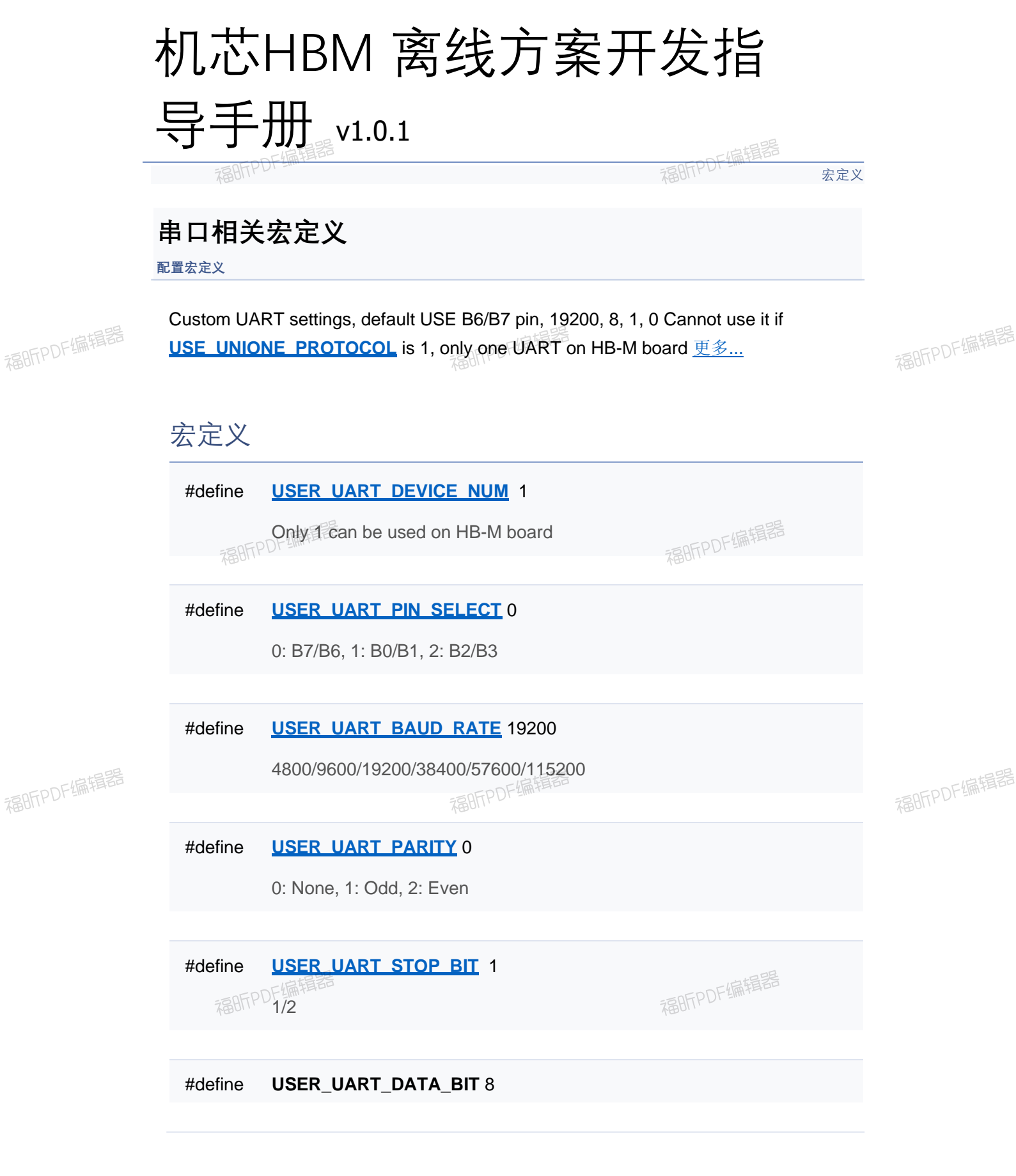

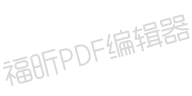

福BFPDF编辑器

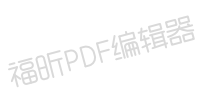

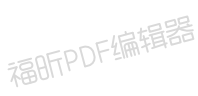

[宏定义](#page-32-0)

### **串口相关宏定义**

**配置宏定义**

Custom UART settings, default USE B6/B7 pin, 19200, 8, 1, 0 Cannot use it if USE\_UNIONE\_PROTOCOL is 1, only one UART on HB-M board [更多](#page-31-0)[...](#page-31-0)

### 宏定义

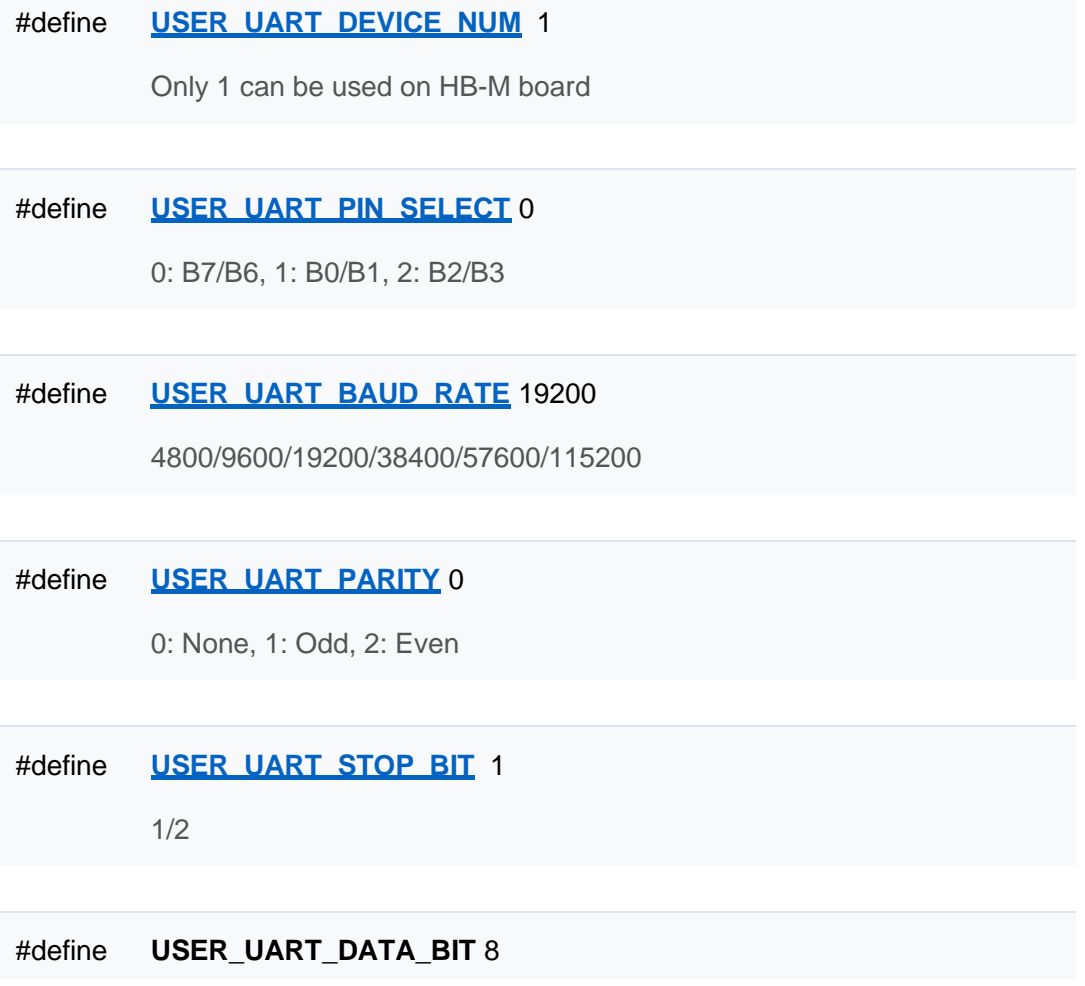

[宏定义](#page-32-0)

### **串口相关宏定义**

**配置宏定义**

Custom UART settings, default USE B6/B7 pin, 19200, 8, 1, 0 Cannot use it if USE\_UNIONE\_PROTOCOL is 1, only one UART on HB-M board [更多](#page-31-0)[...](#page-31-0)

### 宏定义

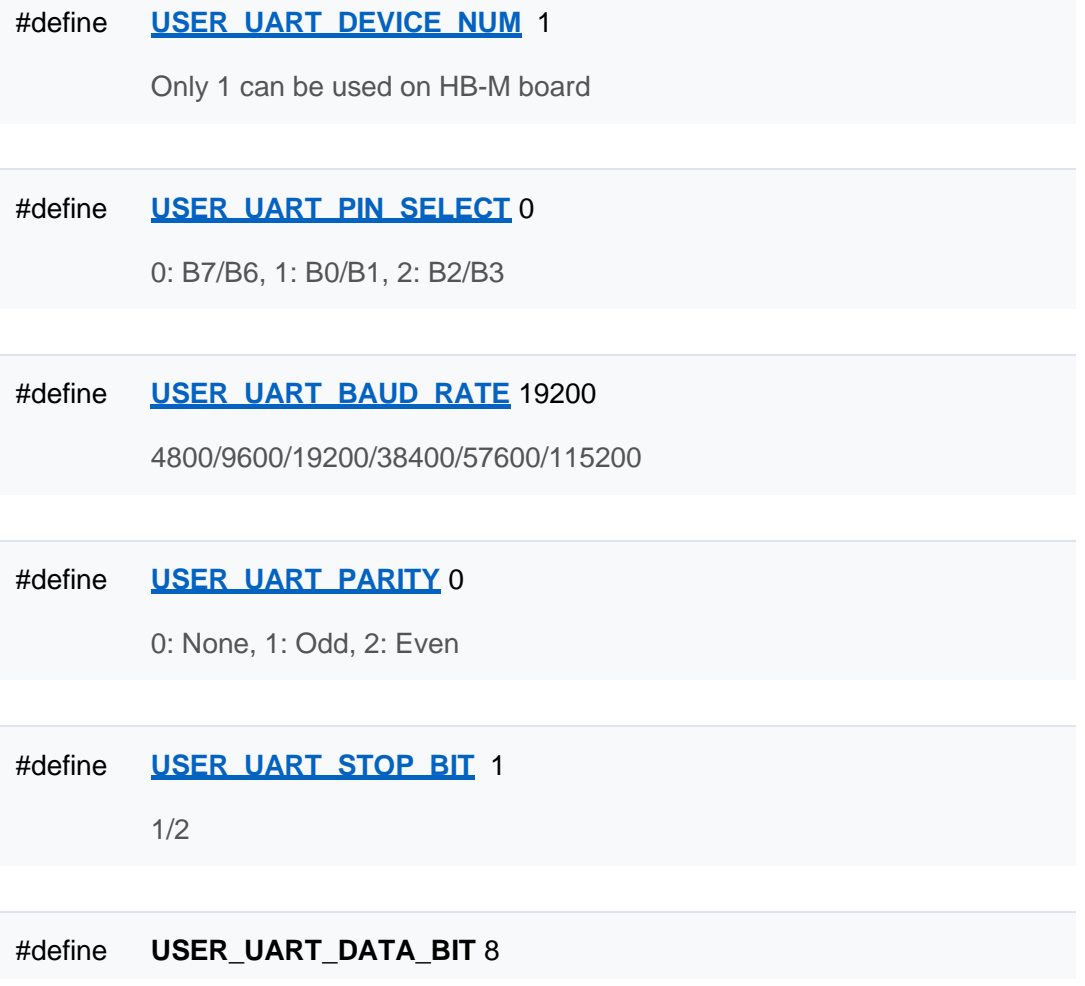

[宏定义](#page-32-0)

### **串口相关宏定义**

**配置宏定义**

Custom UART settings, default USE B6/B7 pin, 19200, 8, 1, 0 Cannot use it if USE\_UNIONE\_PROTOCOL is 1, only one UART on HB-M board [更多](#page-31-0)[...](#page-31-0)

### 宏定义

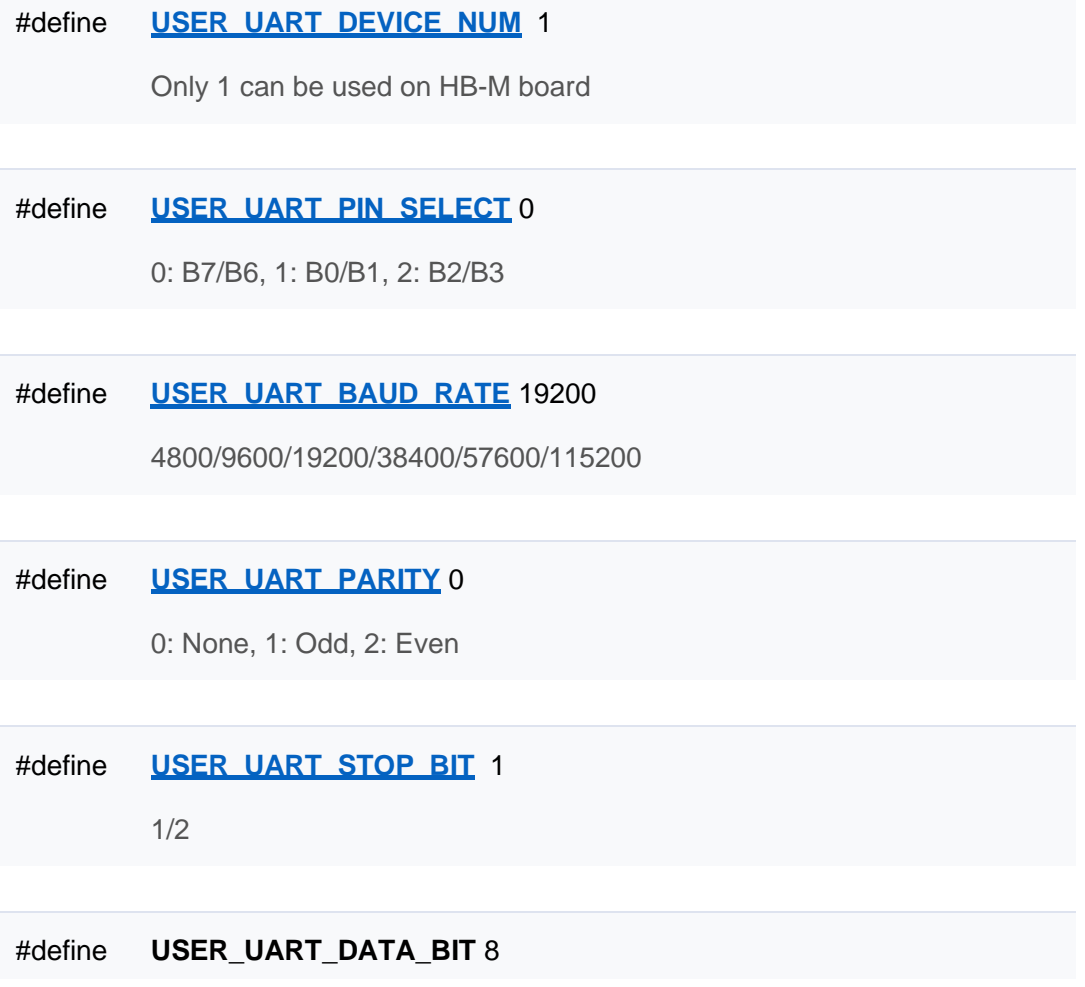

[宏定义](#page-32-0)

### **串口相关宏定义**

**配置宏定义**

Custom UART settings, default USE B6/B7 pin, 19200, 8, 1, 0 Cannot use it if USE\_UNIONE\_PROTOCOL is 1, only one UART on HB-M board [更多](#page-31-0)[...](#page-31-0)

### 宏定义

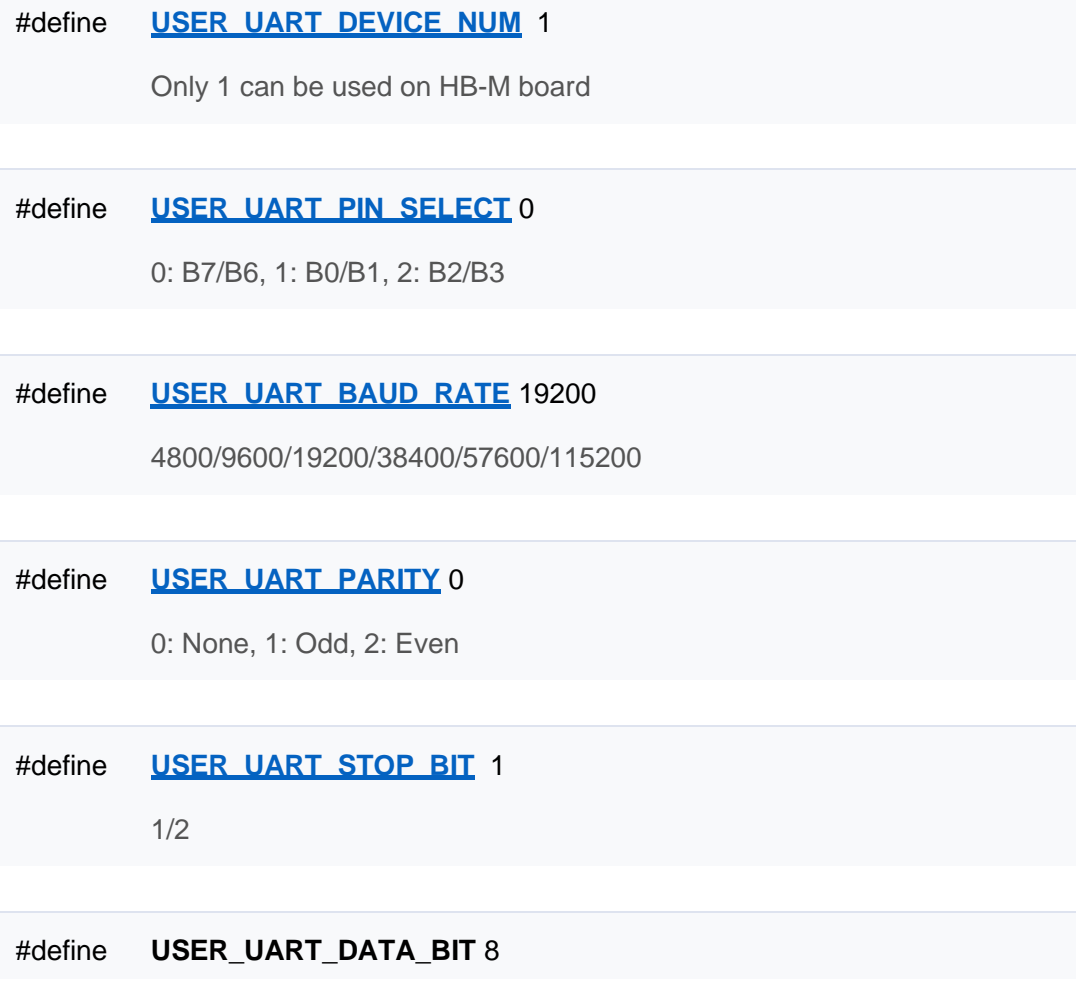

[宏定义](#page-32-0)

### **串口相关宏定义**

**配置宏定义**

Custom UART settings, default USE B6/B7 pin, 19200, 8, 1, 0 Cannot use it if USE\_UNIONE\_PROTOCOL is 1, only one UART on HB-M board [更多](#page-31-0)[...](#page-31-0)

### 宏定义

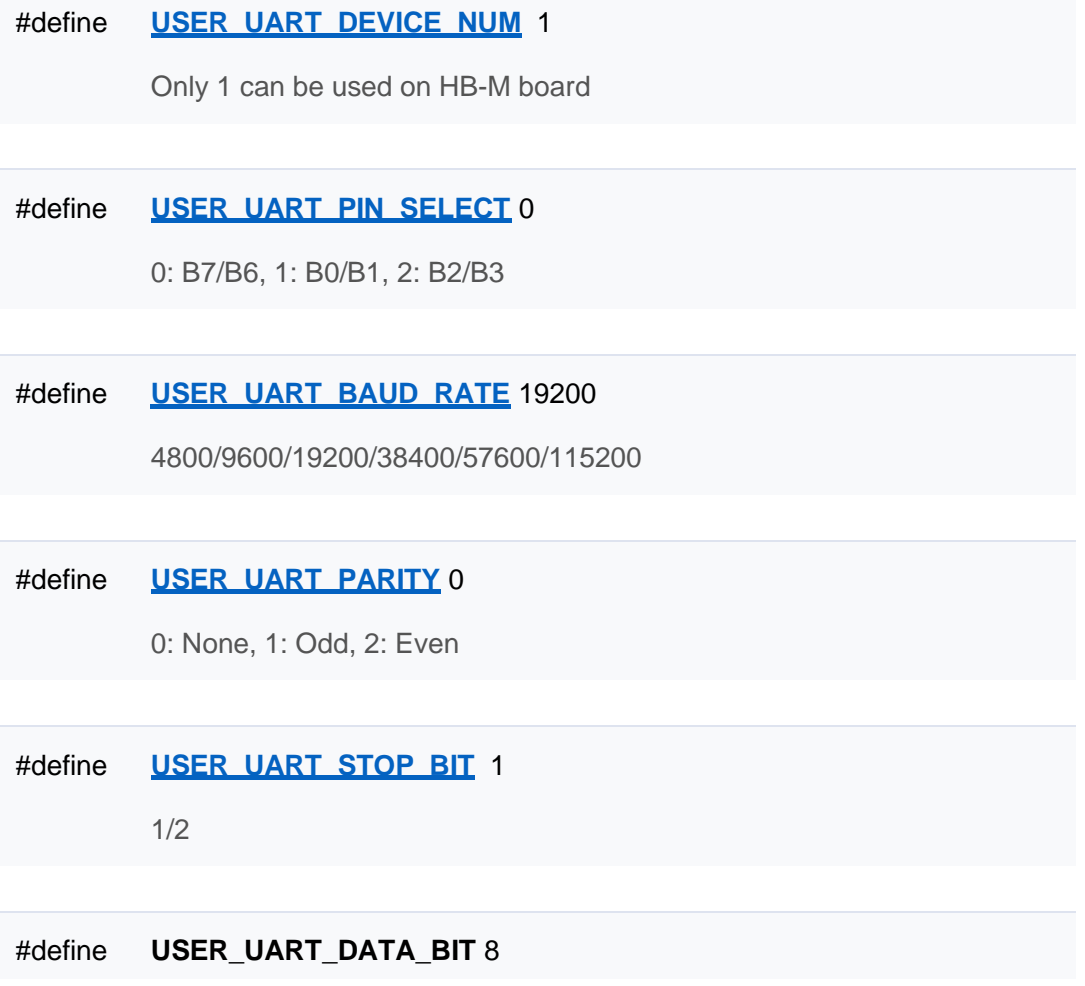

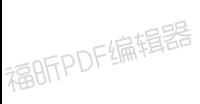

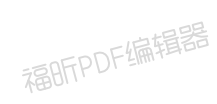

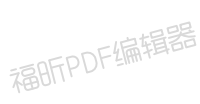

福明FPDF编辑器

福昕PDF编辑器

福昕PDF编辑器

福昕PDF编辑器

福昕PDF编辑器

福昕PDF编辑器

福昕PDF编辑器

福昕PDF编辑器

福昕PDF编辑器

福昕PDF编辑器

福昕PDF编辑器

详细描述

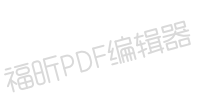

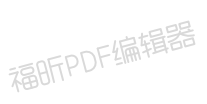

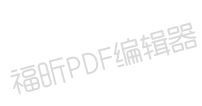

福明FPDF编辑器

[宏定义](#page-32-0)

### **语音相关宏定义**

**配置宏定义**

Recognize configurations, default multiply dialogue and no AEC  $\underline{\mathfrak{F}}\underline{\mathscr{S}}...$  $\underline{\mathfrak{F}}\underline{\mathscr{S}}...$ 

宏定义

#define **MULTI\_DIALOGUE\_MODE** 1

#define **WAKEUP\_INTERRUPT\_MODE** 0

详细描述

宏定义说明

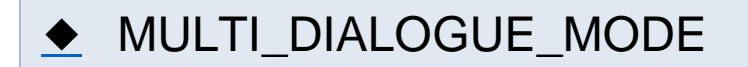

#define MULTI\_DIALOGUE\_MODE 1

多轮对话模式

- 1: multiply dialogue mode
- 0: single dialogue mode

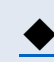

### ◆ WAKEUP\_INTERRUPT\_MODE

#### #define WAKEUP\_INTERRUPT\_MODE 0

唤醒打断模式

- 1: wakeup interrupt reply
- 0: wakeup cannot interrupt reply

[宏定义](#page-32-0)

### **语音相关宏定义**

**配置宏定义**

Recognize configurations, default multiply dialogue and no AEC  $\underline{\mathfrak{F}}\underline{\mathscr{S}}...$  $\underline{\mathfrak{F}}\underline{\mathscr{S}}...$ 

宏定义

#define **MULTI\_DIALOGUE\_MODE** 1

#define **WAKEUP\_INTERRUPT\_MODE** 0

详细描述

宏定义说明

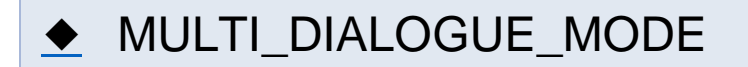

#define MULTI\_DIALOGUE\_MODE 1

多轮对话模式

- 1: multiply dialogue mode
- 0: single dialogue mode

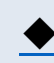

### ◆ WAKEUP\_INTERRUPT\_MODE

#### #define WAKEUP\_INTERRUPT\_MODE 0

唤醒打断模式

- 1: wakeup interrupt reply
- 0: wakeup cannot interrupt reply
[宏定义](#page-32-0)

## **语音相关宏定义**

**配置宏定义**

Recognize configurations, default multiply dialogue and no AEC  $\underline{\mathfrak{F}}\underline{\mathscr{S}}...$  $\underline{\mathfrak{F}}\underline{\mathscr{S}}...$ 

宏定义

#define **MULTI\_DIALOGUE\_MODE** 1

#define **WAKEUP\_INTERRUPT\_MODE** 0

详细描述

宏定义说明

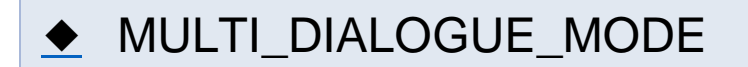

#define MULTI\_DIALOGUE\_MODE 1

多轮对话模式

- 1: multiply dialogue mode
- 0: single dialogue mode

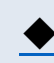

## ◆ WAKEUP\_INTERRUPT\_MODE

## #define WAKEUP\_INTERRUPT\_MODE 0

唤醒打断模式

- 1: wakeup interrupt reply
- 0: wakeup cannot interrupt reply

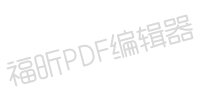

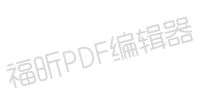

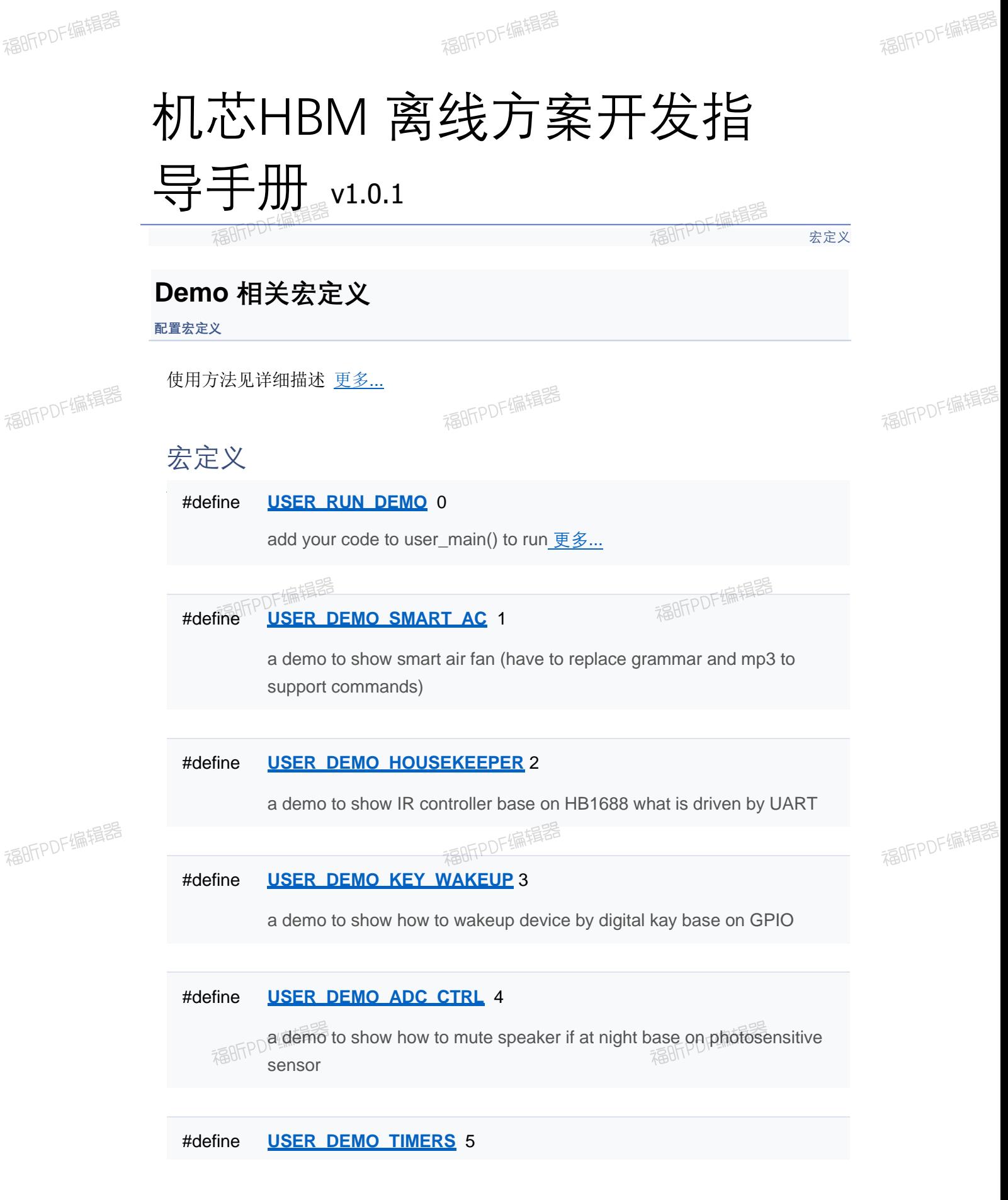

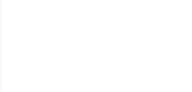

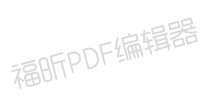

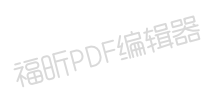

## #define **USER\_DEMO\_BUZZER** 6

a demo to show how to drive a buzzer base on timer

## #define **USER\_DEMO\_PWM\_LED** 7

a demo to show how to drive a LED base on PWM

## #define **USER\_DEMO\_I2C\_TIME** 8

a demo to show how to get real time from DS3231 base on I2C

### #define **USER\_DEMO\_SPI\_LCD** 9

a demo to show how to draw chars on LCD waht driven by SSD1306 base on SPI

#### #define **USER\_DEMO\_UART** 10

a demo to show how to use uart send and receive data

#### #define **USER\_DEMO\_UART\_UCP** 11

a demo to show how to use uart send and receive data with uart communication protocol

## #define **USER\_DEMO\_PLAYER** 12

a demo to show how to use player

#### #define **USER\_DEMO\_FLASH** 13

a demo to show how to save value into flash

## #define **USER\_DEMO\_ASR\_CONTROL** 14

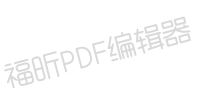

福昕PDF编辑器

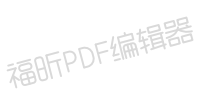

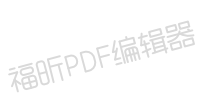

福昕PDF编辑器

## #define **USER\_RUN\_DEMO\_SELECT USER\_DEMO\_SMART\_AC**

select a demo to run

详细描述

福昕PDF编辑器

## **Demo 使用方法:**

- 1. 要使能 Demo 功能, 先将 USER\_RUN\_DEMO 设置为 1
- 2.再通过配置 **USER\_RUN\_DEMO\_SELECT** 定义为需要展示的示例程序宏
- 3. 重新编译固件,烧录后即可体验 demo 运行效果

## 宏定义说明

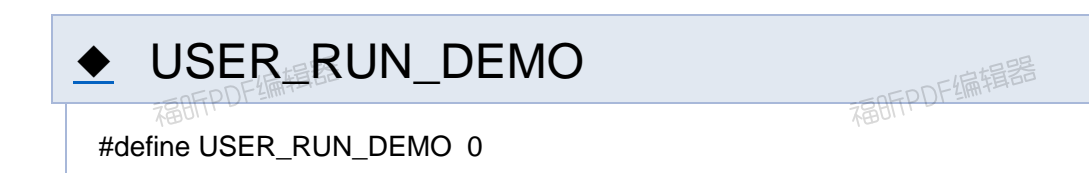

1: select a demo to run, 0: no user demo,

福昕PDF编辑器

福昕PDF编辑器

福昕PDF编辑器

福昕PDF编辑器

福昕PDF编辑器

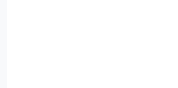

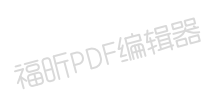

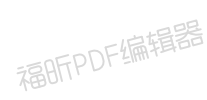

[宏定义](#page-32-0)

## **Demo 相关宏定义**

**配置宏定义**

使用方法见详细描述 [更多](#page-31-0)[...](#page-31-0)

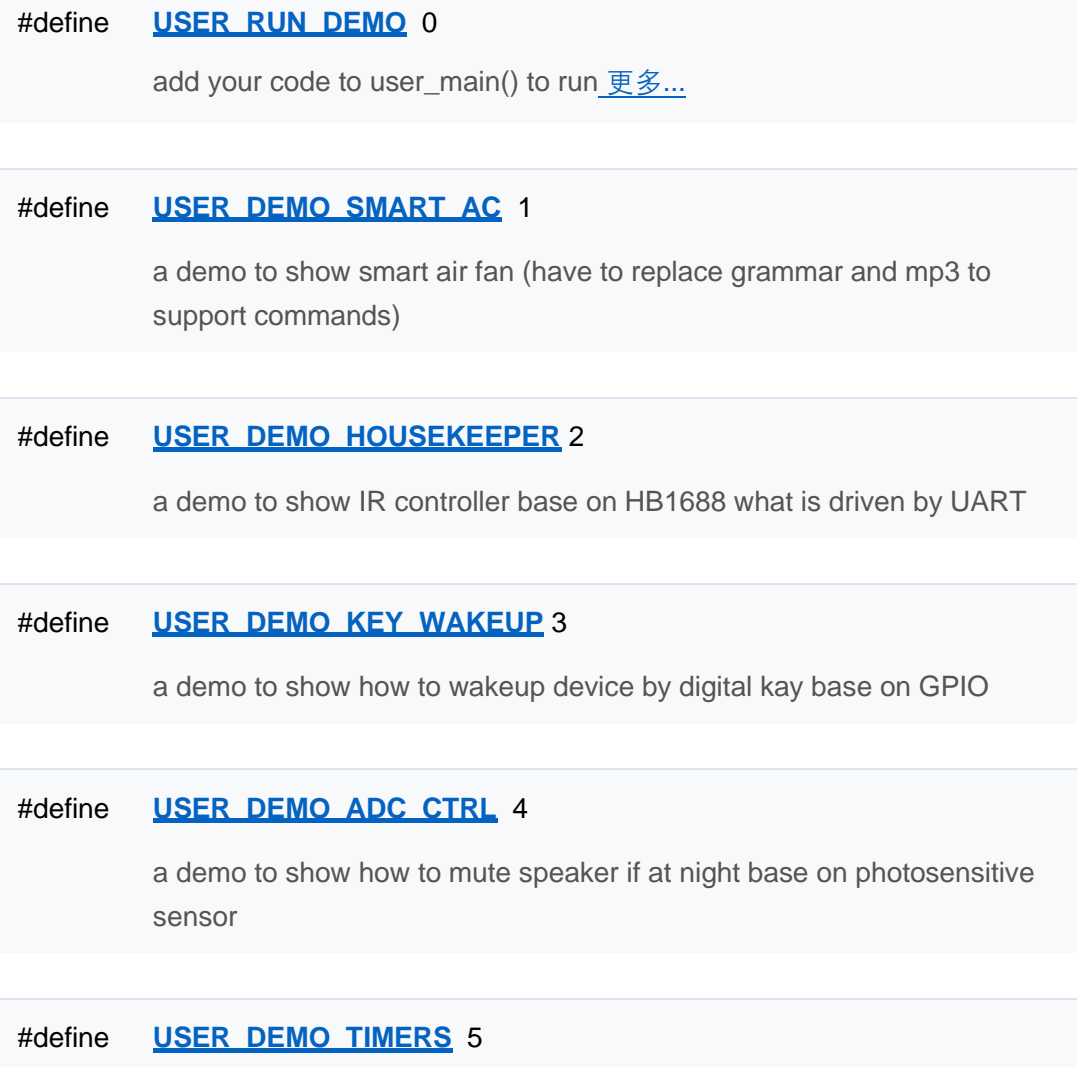

## #define **USER\_DEMO\_BUZZER** 6

a demo to show how to drive a buzzer base on timer

## #define **USER\_DEMO\_PWM\_LED** 7

a demo to show how to drive a LED base on PWM

## #define **USER\_DEMO\_I2C\_TIME** 8

a demo to show how to get real time from DS3231 base on I2C

### #define **USER\_DEMO\_SPI\_LCD** 9

a demo to show how to draw chars on LCD waht driven by SSD1306 base on SPI

#### #define **USER\_DEMO\_UART** 10

a demo to show how to use uart send and receive data

#### #define **USER\_DEMO\_UART\_UCP** 11

a demo to show how to use uart send and receive data with uart communication protocol

## #define **USER\_DEMO\_PLAYER** 12

a demo to show how to use player

#### #define **USER\_DEMO\_FLASH** 13

a demo to show how to save value into flash

## #define **USER\_DEMO\_ASR\_CONTROL** 14

select a demo to run

## 详细描述

## **Demo 使用方法:**

1. 要使能 Demo 功能, 先将 USER\_RUN\_DEMO 设置为 1 2.再通过配置 **USER\_RUN\_DEMO\_SELECT** 定义为需要展示的示例程序宏 3. 重新编译固件,烧录后即可体验 demo 运行效果

## 宏定义说明

# ◆ USER\_RUN\_DEMO

#define USER\_RUN\_DEMO 0

[宏定义](#page-32-0)

## **Demo 相关宏定义**

**配置宏定义**

使用方法见详细描述 [更多](#page-31-0)[...](#page-31-0)

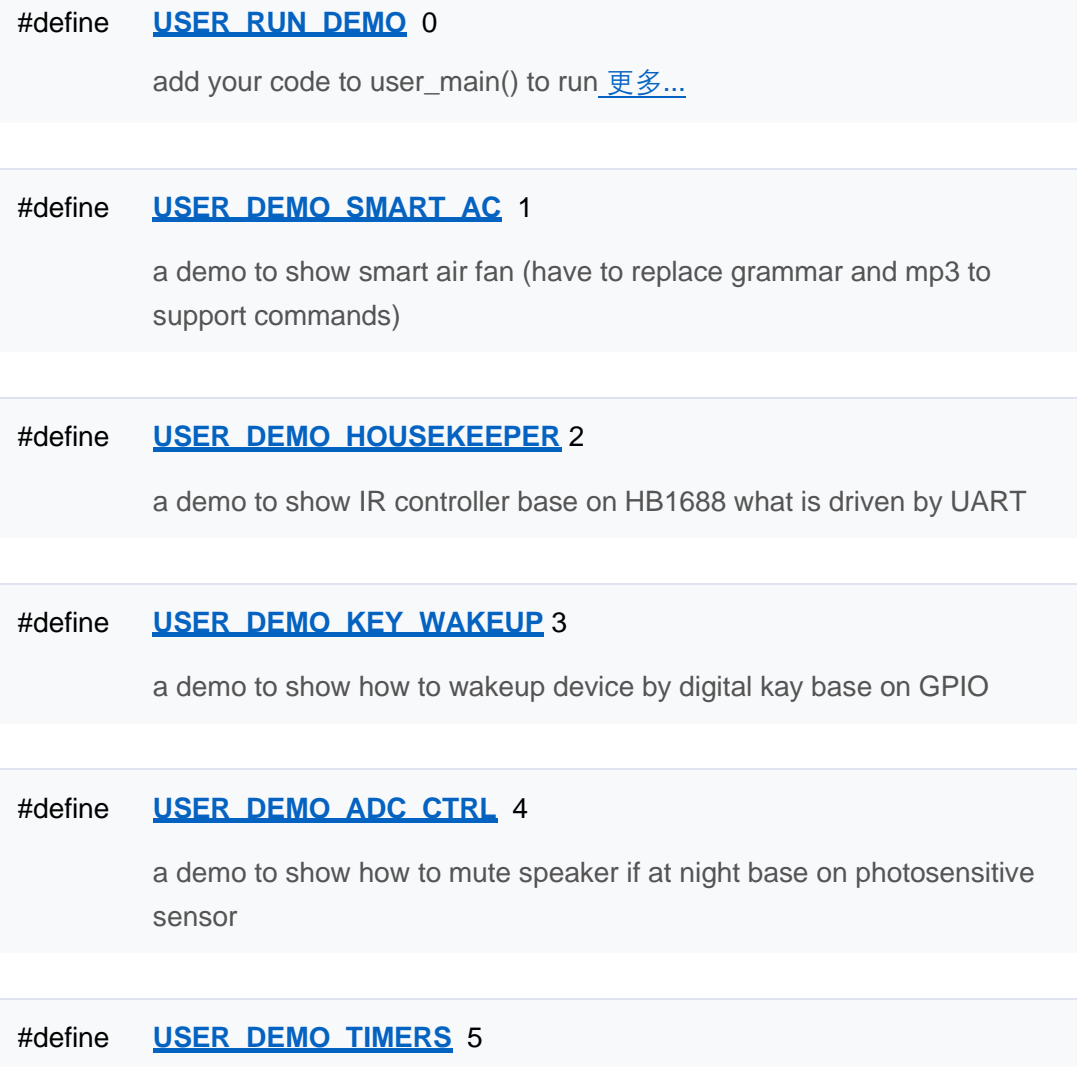

## #define **USER\_DEMO\_BUZZER** 6

a demo to show how to drive a buzzer base on timer

## #define **USER\_DEMO\_PWM\_LED** 7

a demo to show how to drive a LED base on PWM

## #define **USER\_DEMO\_I2C\_TIME** 8

a demo to show how to get real time from DS3231 base on I2C

### #define **USER\_DEMO\_SPI\_LCD** 9

a demo to show how to draw chars on LCD waht driven by SSD1306 base on SPI

#### #define **USER\_DEMO\_UART** 10

a demo to show how to use uart send and receive data

#### #define **USER\_DEMO\_UART\_UCP** 11

a demo to show how to use uart send and receive data with uart communication protocol

## #define **USER\_DEMO\_PLAYER** 12

a demo to show how to use player

#### #define **USER\_DEMO\_FLASH** 13

a demo to show how to save value into flash

## #define **USER\_DEMO\_ASR\_CONTROL** 14

select a demo to run

## 详细描述

## **Demo 使用方法:**

1. 要使能 Demo 功能, 先将 USER\_RUN\_DEMO 设置为 1 2.再通过配置 **USER\_RUN\_DEMO\_SELECT** 定义为需要展示的示例程序宏 3. 重新编译固件,烧录后即可体验 demo 运行效果

## 宏定义说明

# ◆ USER\_RUN\_DEMO

#define USER\_RUN\_DEMO 0

[宏定义](#page-32-0)

## **Demo 相关宏定义**

**配置宏定义**

使用方法见详细描述 [更多](#page-31-0)[...](#page-31-0)

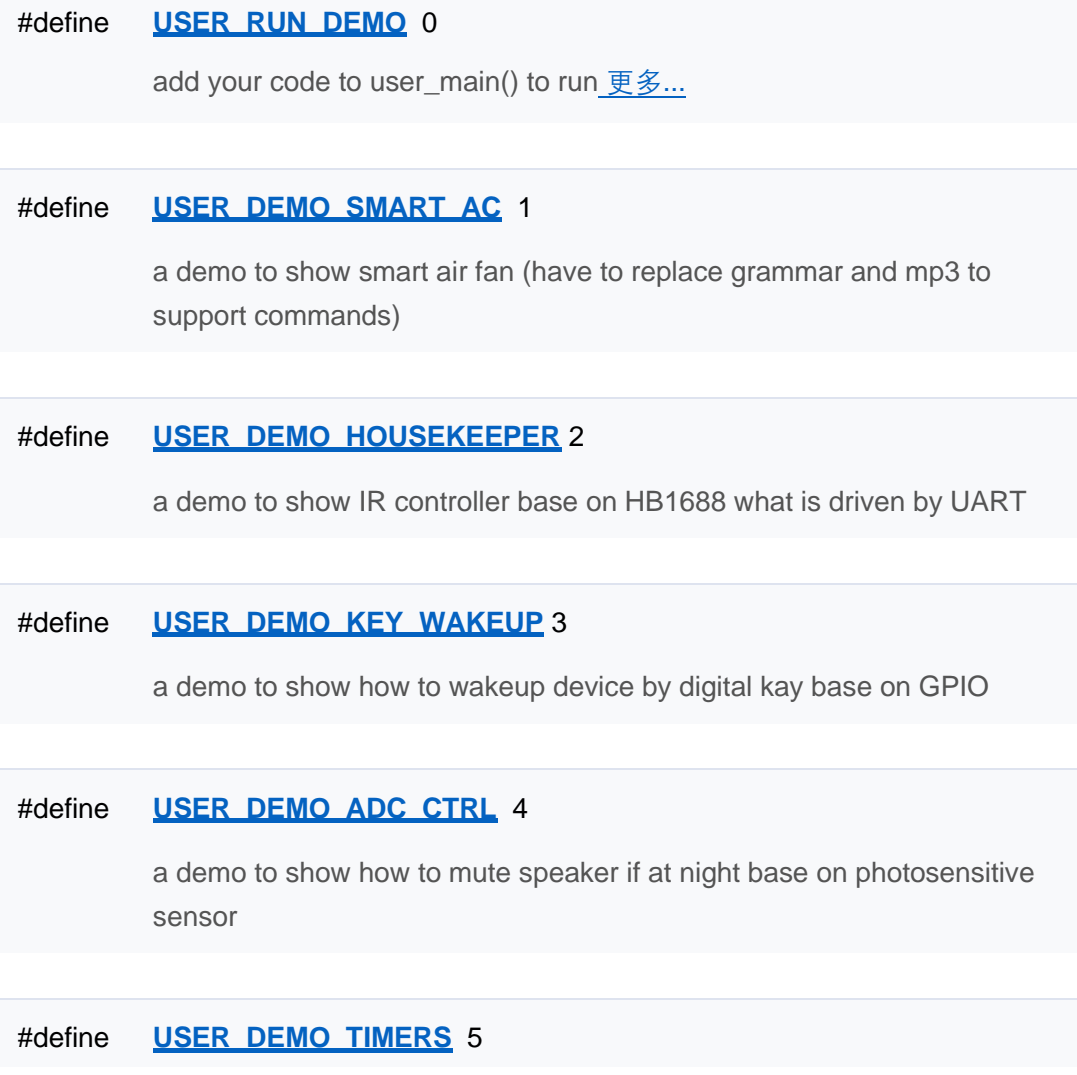

## #define **USER\_DEMO\_BUZZER** 6

a demo to show how to drive a buzzer base on timer

## #define **USER\_DEMO\_PWM\_LED** 7

a demo to show how to drive a LED base on PWM

## #define **USER\_DEMO\_I2C\_TIME** 8

a demo to show how to get real time from DS3231 base on I2C

### #define **USER\_DEMO\_SPI\_LCD** 9

a demo to show how to draw chars on LCD waht driven by SSD1306 base on SPI

#### #define **USER\_DEMO\_UART** 10

a demo to show how to use uart send and receive data

#### #define **USER\_DEMO\_UART\_UCP** 11

a demo to show how to use uart send and receive data with uart communication protocol

## #define **USER\_DEMO\_PLAYER** 12

a demo to show how to use player

#### #define **USER\_DEMO\_FLASH** 13

a demo to show how to save value into flash

## #define **USER\_DEMO\_ASR\_CONTROL** 14

select a demo to run

## 详细描述

## **Demo 使用方法:**

1. 要使能 Demo 功能, 先将 USER\_RUN\_DEMO 设置为 1 2.再通过配置 **USER\_RUN\_DEMO\_SELECT** 定义为需要展示的示例程序宏 3. 重新编译固件,烧录后即可体验 demo 运行效果

## 宏定义说明

# ◆ USER\_RUN\_DEMO

#define USER\_RUN\_DEMO 0

[宏定义](#page-32-0)

## **Demo 相关宏定义**

**配置宏定义**

使用方法见详细描述 [更多](#page-31-0)[...](#page-31-0)

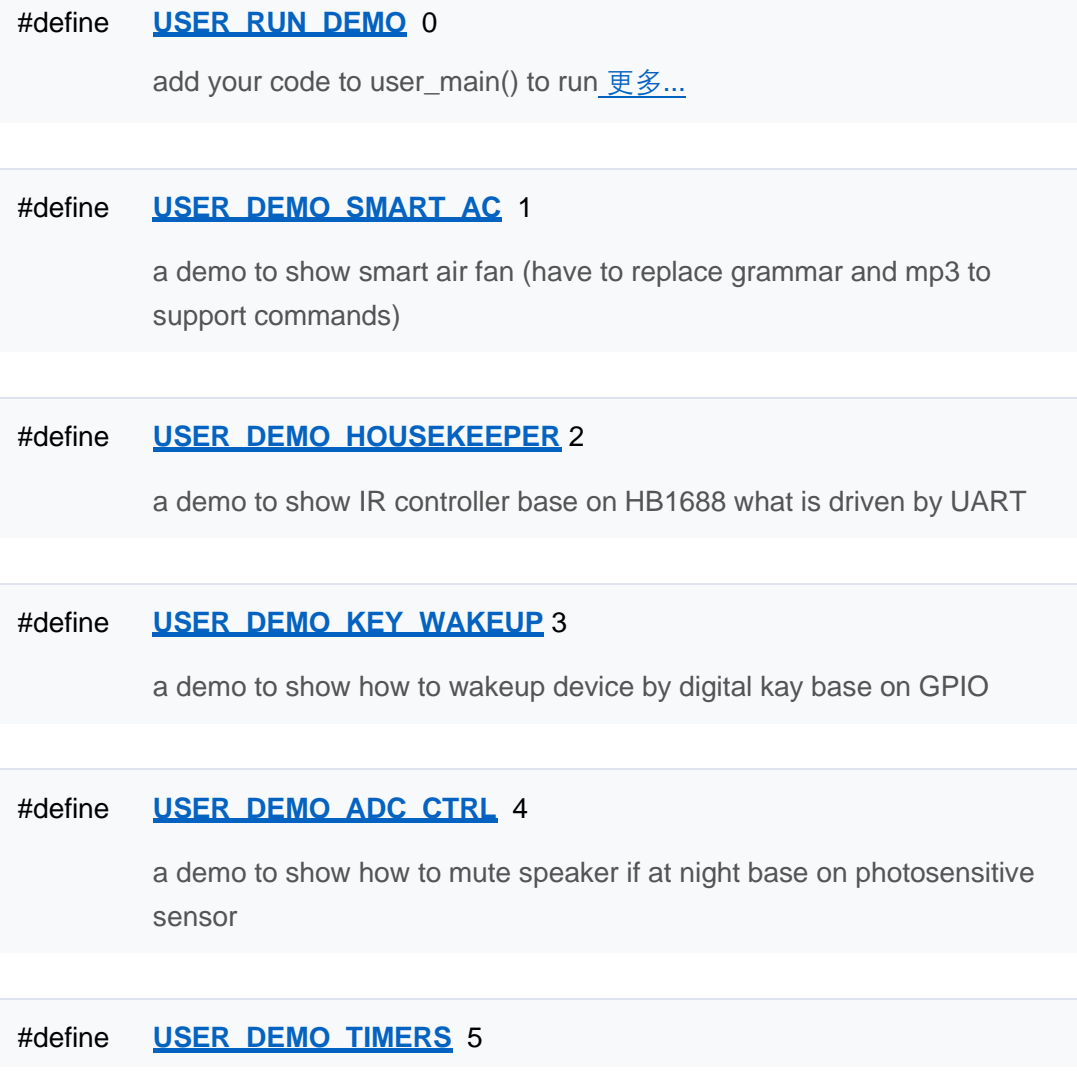

## #define **USER\_DEMO\_BUZZER** 6

a demo to show how to drive a buzzer base on timer

## #define **USER\_DEMO\_PWM\_LED** 7

a demo to show how to drive a LED base on PWM

## #define **USER\_DEMO\_I2C\_TIME** 8

a demo to show how to get real time from DS3231 base on I2C

### #define **USER\_DEMO\_SPI\_LCD** 9

a demo to show how to draw chars on LCD waht driven by SSD1306 base on SPI

#### #define **USER\_DEMO\_UART** 10

a demo to show how to use uart send and receive data

#### #define **USER\_DEMO\_UART\_UCP** 11

a demo to show how to use uart send and receive data with uart communication protocol

## #define **USER\_DEMO\_PLAYER** 12

a demo to show how to use player

#### #define **USER\_DEMO\_FLASH** 13

a demo to show how to save value into flash

## #define **USER\_DEMO\_ASR\_CONTROL** 14

select a demo to run

## 详细描述

## **Demo 使用方法:**

1. 要使能 Demo 功能, 先将 USER\_RUN\_DEMO 设置为 1 2.再通过配置 **USER\_RUN\_DEMO\_SELECT** 定义为需要展示的示例程序宏 3. 重新编译固件,烧录后即可体验 demo 运行效果

## 宏定义说明

# ◆ USER\_RUN\_DEMO

#define USER\_RUN\_DEMO 0

[宏定义](#page-32-0)

## **Demo 相关宏定义**

**配置宏定义**

使用方法见详细描述 [更多](#page-31-0)[...](#page-31-0)

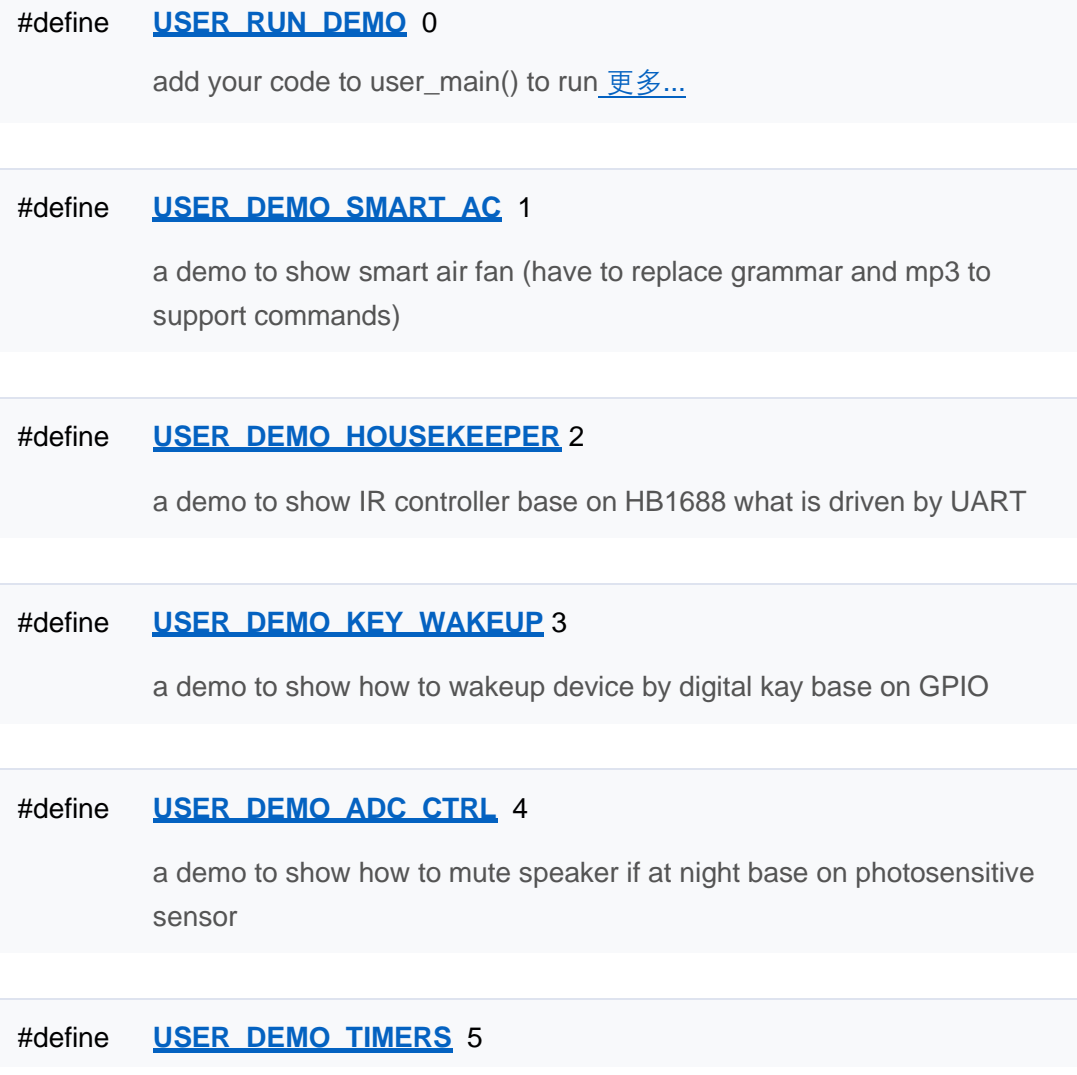

## #define **USER\_DEMO\_BUZZER** 6

a demo to show how to drive a buzzer base on timer

## #define **USER\_DEMO\_PWM\_LED** 7

a demo to show how to drive a LED base on PWM

## #define **USER\_DEMO\_I2C\_TIME** 8

a demo to show how to get real time from DS3231 base on I2C

### #define **USER\_DEMO\_SPI\_LCD** 9

a demo to show how to draw chars on LCD waht driven by SSD1306 base on SPI

#### #define **USER\_DEMO\_UART** 10

a demo to show how to use uart send and receive data

#### #define **USER\_DEMO\_UART\_UCP** 11

a demo to show how to use uart send and receive data with uart communication protocol

## #define **USER\_DEMO\_PLAYER** 12

a demo to show how to use player

#### #define **USER\_DEMO\_FLASH** 13

a demo to show how to save value into flash

## #define **USER\_DEMO\_ASR\_CONTROL** 14

select a demo to run

## 详细描述

## **Demo 使用方法:**

1. 要使能 Demo 功能, 先将 USER\_RUN\_DEMO 设置为 1 2.再通过配置 **USER\_RUN\_DEMO\_SELECT** 定义为需要展示的示例程序宏 3. 重新编译固件,烧录后即可体验 demo 运行效果

## 宏定义说明

# ◆ USER\_RUN\_DEMO

#define USER\_RUN\_DEMO 0

[宏定义](#page-32-0)

## **Demo 相关宏定义**

**配置宏定义**

使用方法见详细描述 [更多](#page-31-0)[...](#page-31-0)

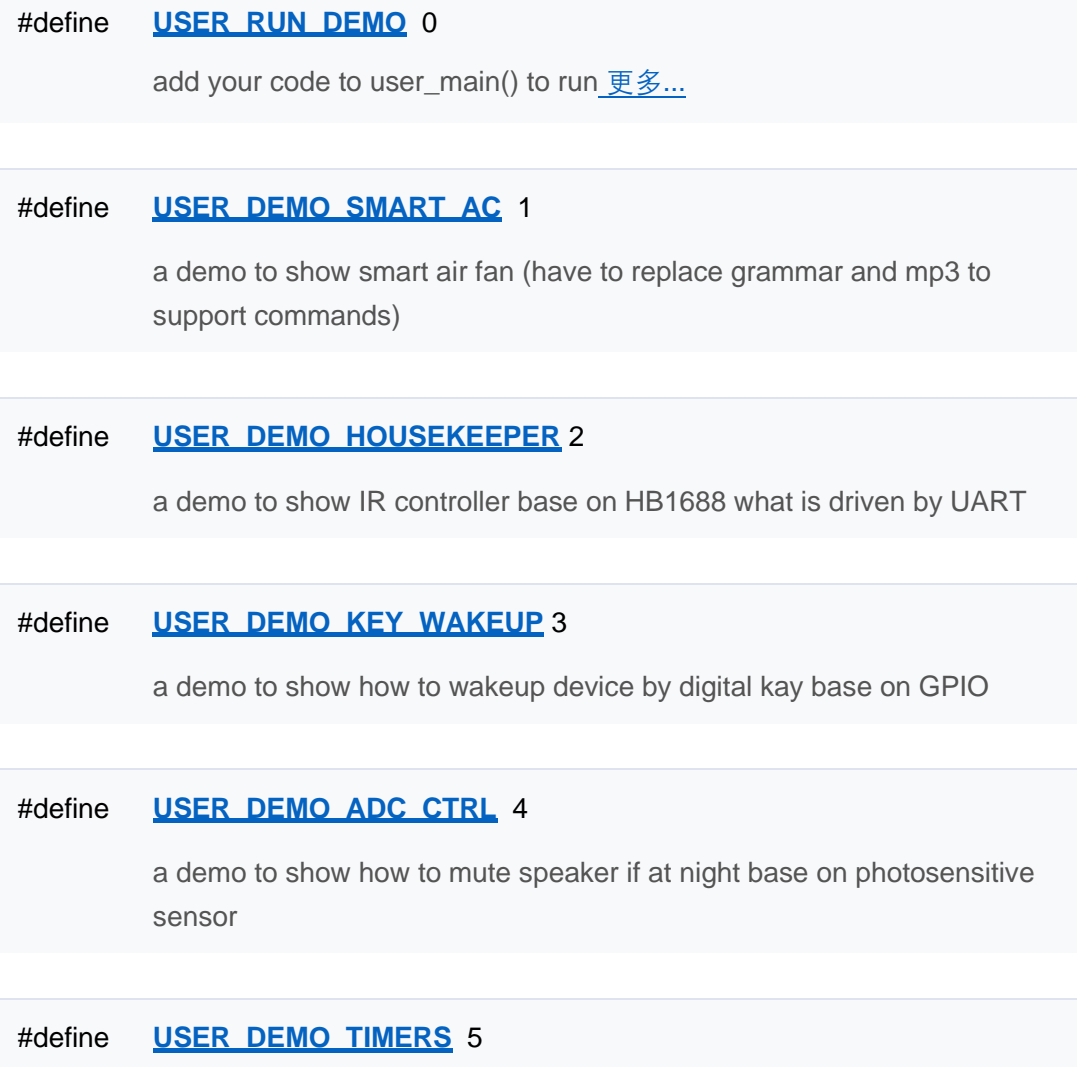

## #define **USER\_DEMO\_BUZZER** 6

a demo to show how to drive a buzzer base on timer

## #define **USER\_DEMO\_PWM\_LED** 7

a demo to show how to drive a LED base on PWM

## #define **USER\_DEMO\_I2C\_TIME** 8

a demo to show how to get real time from DS3231 base on I2C

### #define **USER\_DEMO\_SPI\_LCD** 9

a demo to show how to draw chars on LCD waht driven by SSD1306 base on SPI

#### #define **USER\_DEMO\_UART** 10

a demo to show how to use uart send and receive data

#### #define **USER\_DEMO\_UART\_UCP** 11

a demo to show how to use uart send and receive data with uart communication protocol

## #define **USER\_DEMO\_PLAYER** 12

a demo to show how to use player

#### #define **USER\_DEMO\_FLASH** 13

a demo to show how to save value into flash

## #define **USER\_DEMO\_ASR\_CONTROL** 14

select a demo to run

## 详细描述

## **Demo 使用方法:**

1. 要使能 Demo 功能, 先将 USER\_RUN\_DEMO 设置为 1 2.再通过配置 **USER\_RUN\_DEMO\_SELECT** 定义为需要展示的示例程序宏 3. 重新编译固件,烧录后即可体验 demo 运行效果

## 宏定义说明

# ◆ USER\_RUN\_DEMO

#define USER\_RUN\_DEMO 0

[宏定义](#page-32-0)

## **Demo 相关宏定义**

**配置宏定义**

使用方法见详细描述 [更多](#page-31-0)[...](#page-31-0)

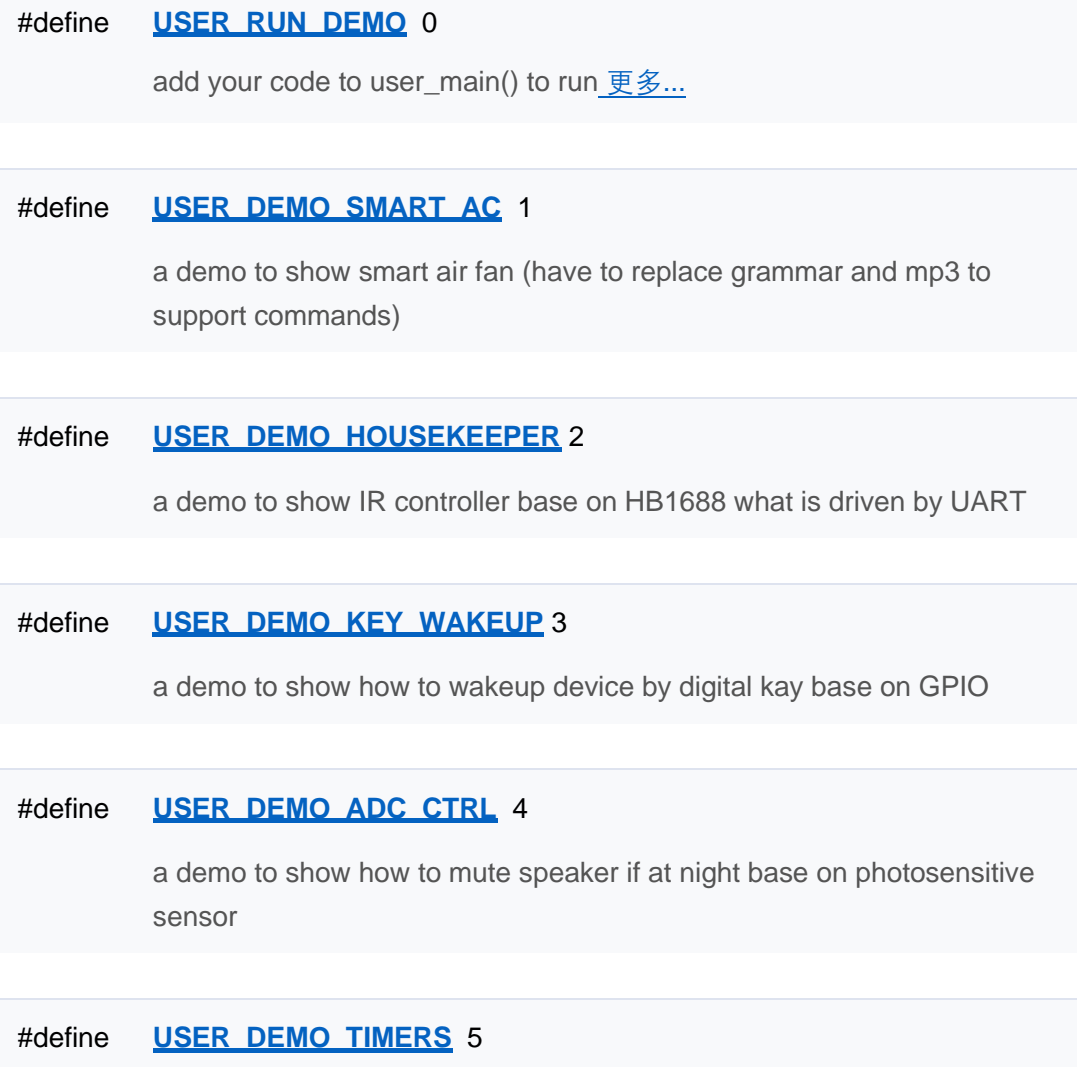

## #define **USER\_DEMO\_BUZZER** 6

a demo to show how to drive a buzzer base on timer

## #define **USER\_DEMO\_PWM\_LED** 7

a demo to show how to drive a LED base on PWM

## #define **USER\_DEMO\_I2C\_TIME** 8

a demo to show how to get real time from DS3231 base on I2C

### #define **USER\_DEMO\_SPI\_LCD** 9

a demo to show how to draw chars on LCD waht driven by SSD1306 base on SPI

#### #define **USER\_DEMO\_UART** 10

a demo to show how to use uart send and receive data

#### #define **USER\_DEMO\_UART\_UCP** 11

a demo to show how to use uart send and receive data with uart communication protocol

## #define **USER\_DEMO\_PLAYER** 12

a demo to show how to use player

#### #define **USER\_DEMO\_FLASH** 13

a demo to show how to save value into flash

## #define **USER\_DEMO\_ASR\_CONTROL** 14

select a demo to run

## 详细描述

## **Demo 使用方法:**

1. 要使能 Demo 功能, 先将 USER\_RUN\_DEMO 设置为 1 2.再通过配置 **USER\_RUN\_DEMO\_SELECT** 定义为需要展示的示例程序宏 3. 重新编译固件,烧录后即可体验 demo 运行效果

## 宏定义说明

# ◆ USER\_RUN\_DEMO

#define USER\_RUN\_DEMO 0

[宏定义](#page-32-0)

## **Demo 相关宏定义**

**配置宏定义**

使用方法见详细描述 [更多](#page-31-0)[...](#page-31-0)

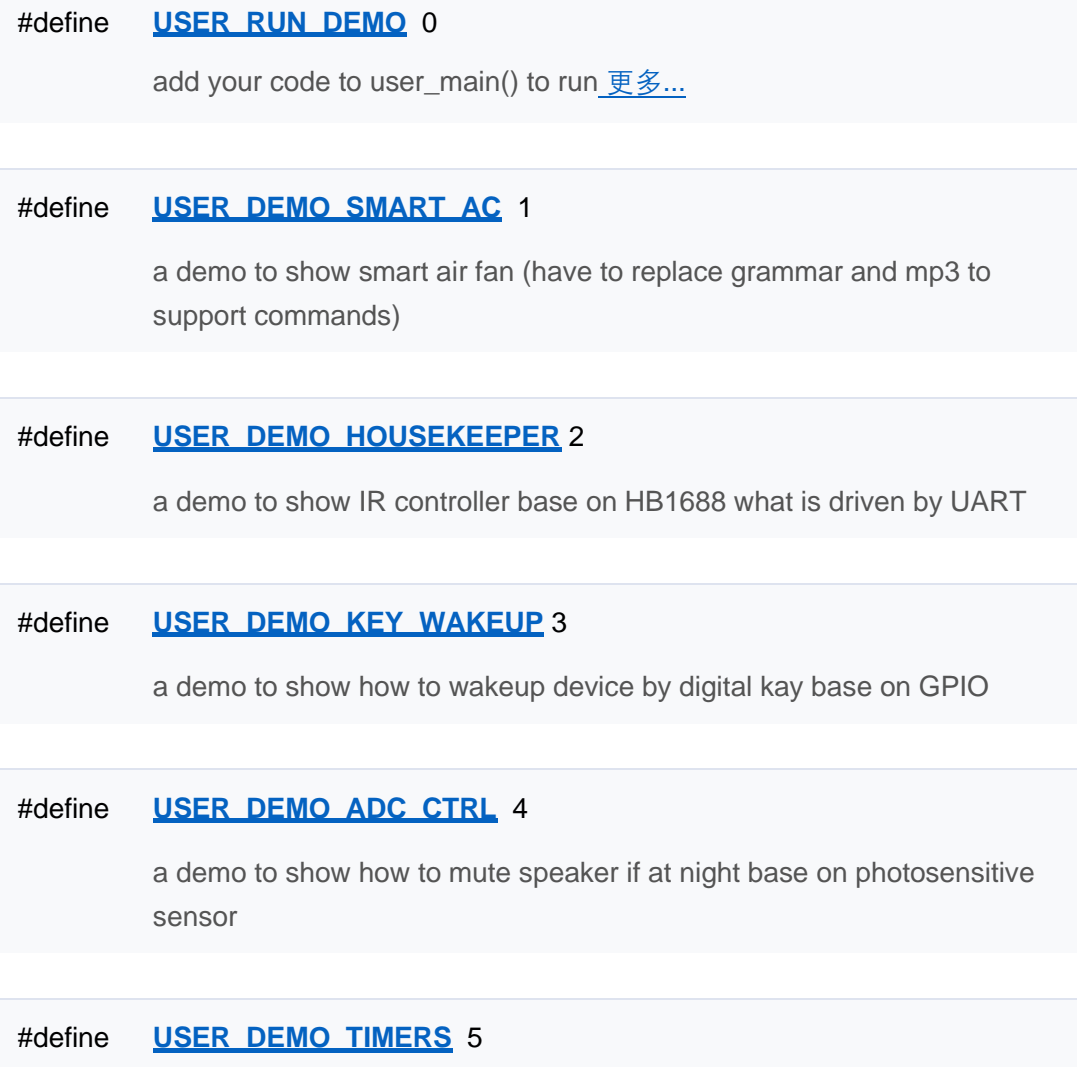

## #define **USER\_DEMO\_BUZZER** 6

a demo to show how to drive a buzzer base on timer

## #define **USER\_DEMO\_PWM\_LED** 7

a demo to show how to drive a LED base on PWM

## #define **USER\_DEMO\_I2C\_TIME** 8

a demo to show how to get real time from DS3231 base on I2C

### #define **USER\_DEMO\_SPI\_LCD** 9

a demo to show how to draw chars on LCD waht driven by SSD1306 base on SPI

#### #define **USER\_DEMO\_UART** 10

a demo to show how to use uart send and receive data

#### #define **USER\_DEMO\_UART\_UCP** 11

a demo to show how to use uart send and receive data with uart communication protocol

## #define **USER\_DEMO\_PLAYER** 12

a demo to show how to use player

#### #define **USER\_DEMO\_FLASH** 13

a demo to show how to save value into flash

## #define **USER\_DEMO\_ASR\_CONTROL** 14

select a demo to run

## 详细描述

## **Demo 使用方法:**

1. 要使能 Demo 功能, 先将 USER\_RUN\_DEMO 设置为 1 2.再通过配置 **USER\_RUN\_DEMO\_SELECT** 定义为需要展示的示例程序宏 3. 重新编译固件,烧录后即可体验 demo 运行效果

## 宏定义说明

# ◆ USER\_RUN\_DEMO

#define USER\_RUN\_DEMO 0

[宏定义](#page-32-0)

## **Demo 相关宏定义**

**配置宏定义**

使用方法见详细描述 [更多](#page-31-0)[...](#page-31-0)

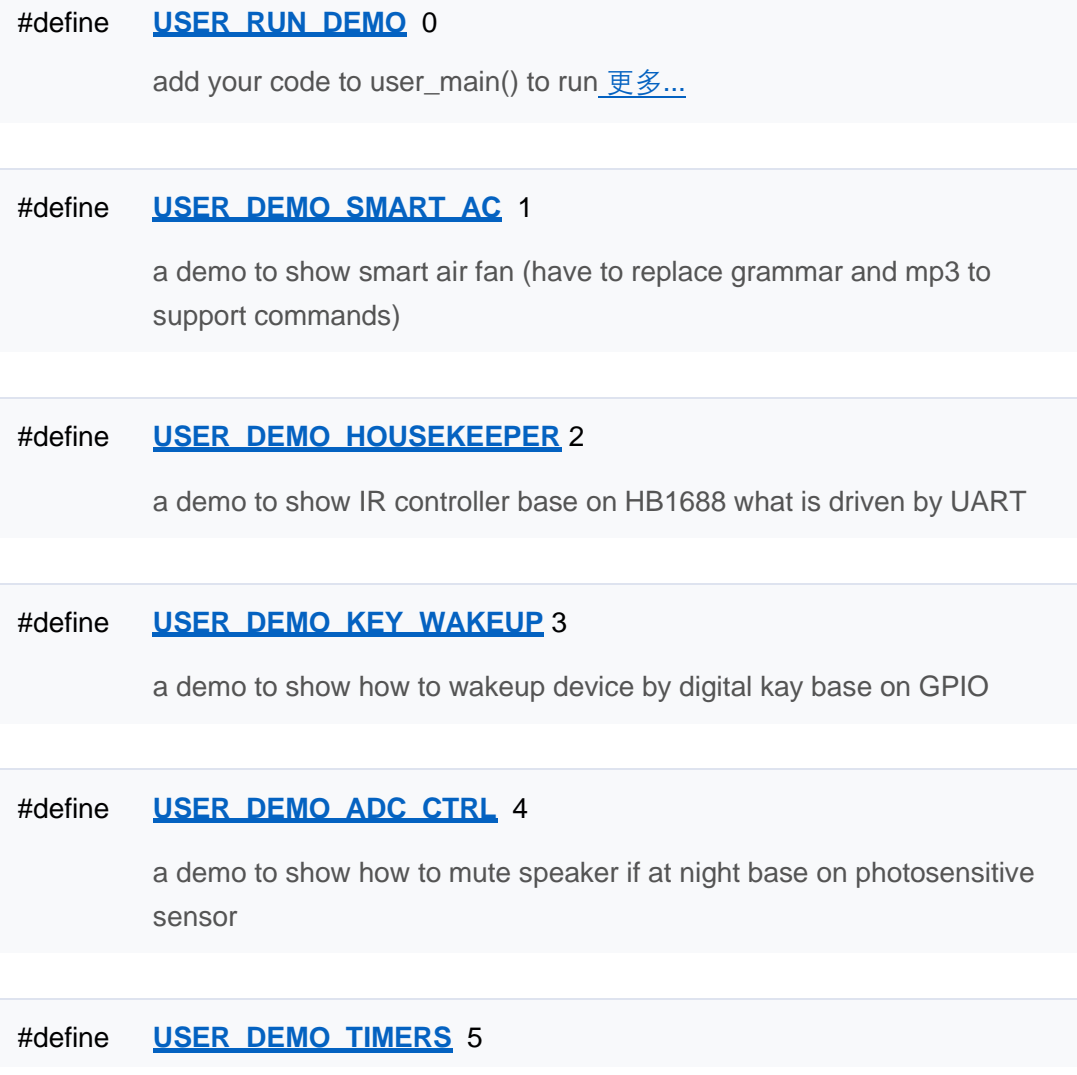

## #define **USER\_DEMO\_BUZZER** 6

a demo to show how to drive a buzzer base on timer

## #define **USER\_DEMO\_PWM\_LED** 7

a demo to show how to drive a LED base on PWM

## #define **USER\_DEMO\_I2C\_TIME** 8

a demo to show how to get real time from DS3231 base on I2C

### #define **USER\_DEMO\_SPI\_LCD** 9

a demo to show how to draw chars on LCD waht driven by SSD1306 base on SPI

#### #define **USER\_DEMO\_UART** 10

a demo to show how to use uart send and receive data

#### #define **USER\_DEMO\_UART\_UCP** 11

a demo to show how to use uart send and receive data with uart communication protocol

## #define **USER\_DEMO\_PLAYER** 12

a demo to show how to use player

#### #define **USER\_DEMO\_FLASH** 13

a demo to show how to save value into flash

## #define **USER\_DEMO\_ASR\_CONTROL** 14

select a demo to run

## 详细描述

## **Demo 使用方法:**

1. 要使能 Demo 功能, 先将 USER\_RUN\_DEMO 设置为 1 2.再通过配置 **USER\_RUN\_DEMO\_SELECT** 定义为需要展示的示例程序宏 3. 重新编译固件,烧录后即可体验 demo 运行效果

## 宏定义说明

# ◆ USER\_RUN\_DEMO

#define USER\_RUN\_DEMO 0

[宏定义](#page-32-0)

## **Demo 相关宏定义**

**配置宏定义**

使用方法见详细描述 [更多](#page-31-0)[...](#page-31-0)

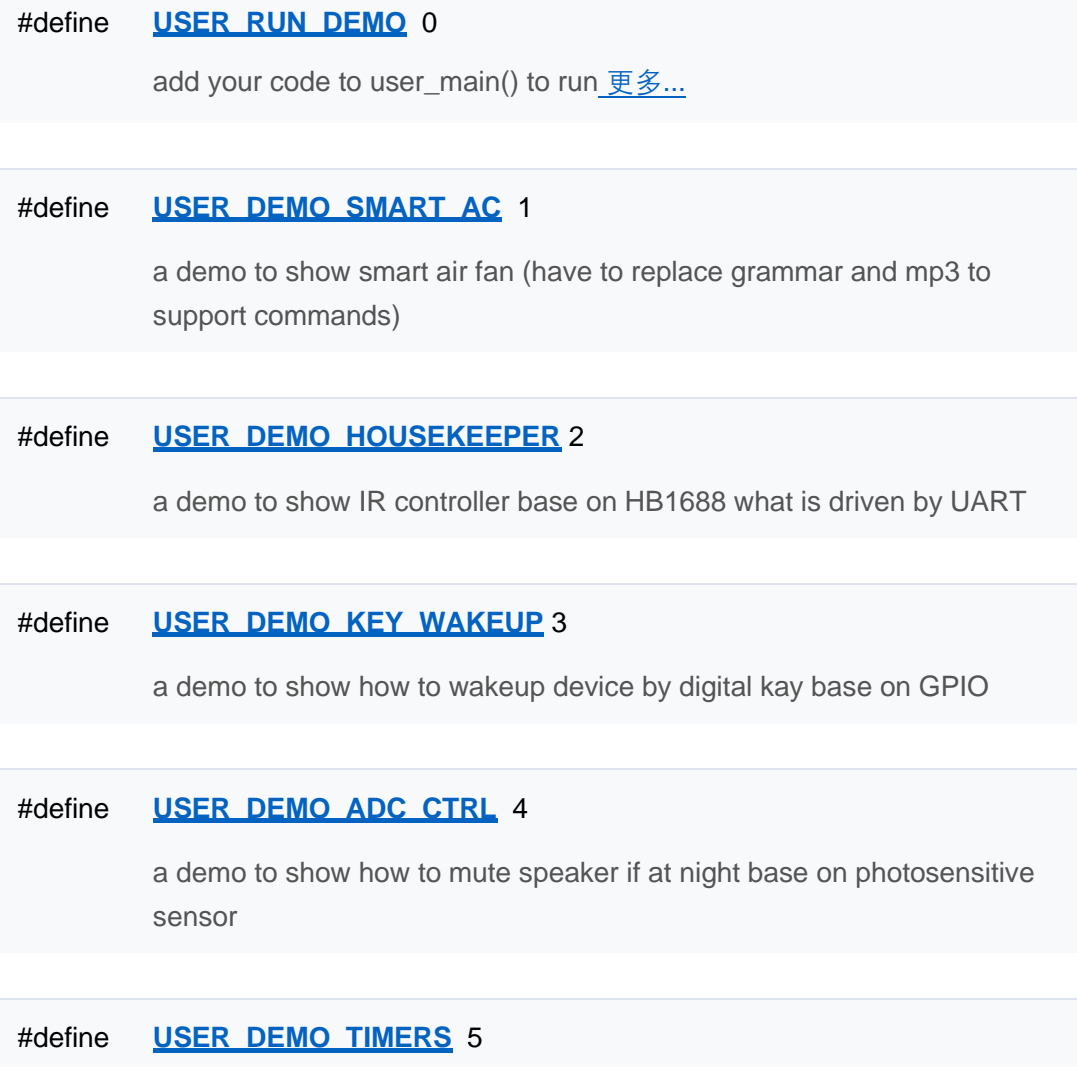

## #define **USER\_DEMO\_BUZZER** 6

a demo to show how to drive a buzzer base on timer

## #define **USER\_DEMO\_PWM\_LED** 7

a demo to show how to drive a LED base on PWM

## #define **USER\_DEMO\_I2C\_TIME** 8

a demo to show how to get real time from DS3231 base on I2C

### #define **USER\_DEMO\_SPI\_LCD** 9

a demo to show how to draw chars on LCD waht driven by SSD1306 base on SPI

#### #define **USER\_DEMO\_UART** 10

a demo to show how to use uart send and receive data

#### #define **USER\_DEMO\_UART\_UCP** 11

a demo to show how to use uart send and receive data with uart communication protocol

## #define **USER\_DEMO\_PLAYER** 12

a demo to show how to use player

#### #define **USER\_DEMO\_FLASH** 13

a demo to show how to save value into flash

## #define **USER\_DEMO\_ASR\_CONTROL** 14

select a demo to run

## 详细描述

## **Demo 使用方法:**

1. 要使能 Demo 功能, 先将 USER\_RUN\_DEMO 设置为 1 2.再通过配置 **USER\_RUN\_DEMO\_SELECT** 定义为需要展示的示例程序宏 3. 重新编译固件,烧录后即可体验 demo 运行效果

## 宏定义说明

# ◆ USER\_RUN\_DEMO

#define USER\_RUN\_DEMO 0

[宏定义](#page-32-0)

## **Demo 相关宏定义**

**配置宏定义**

使用方法见详细描述 [更多](#page-31-0)[...](#page-31-0)

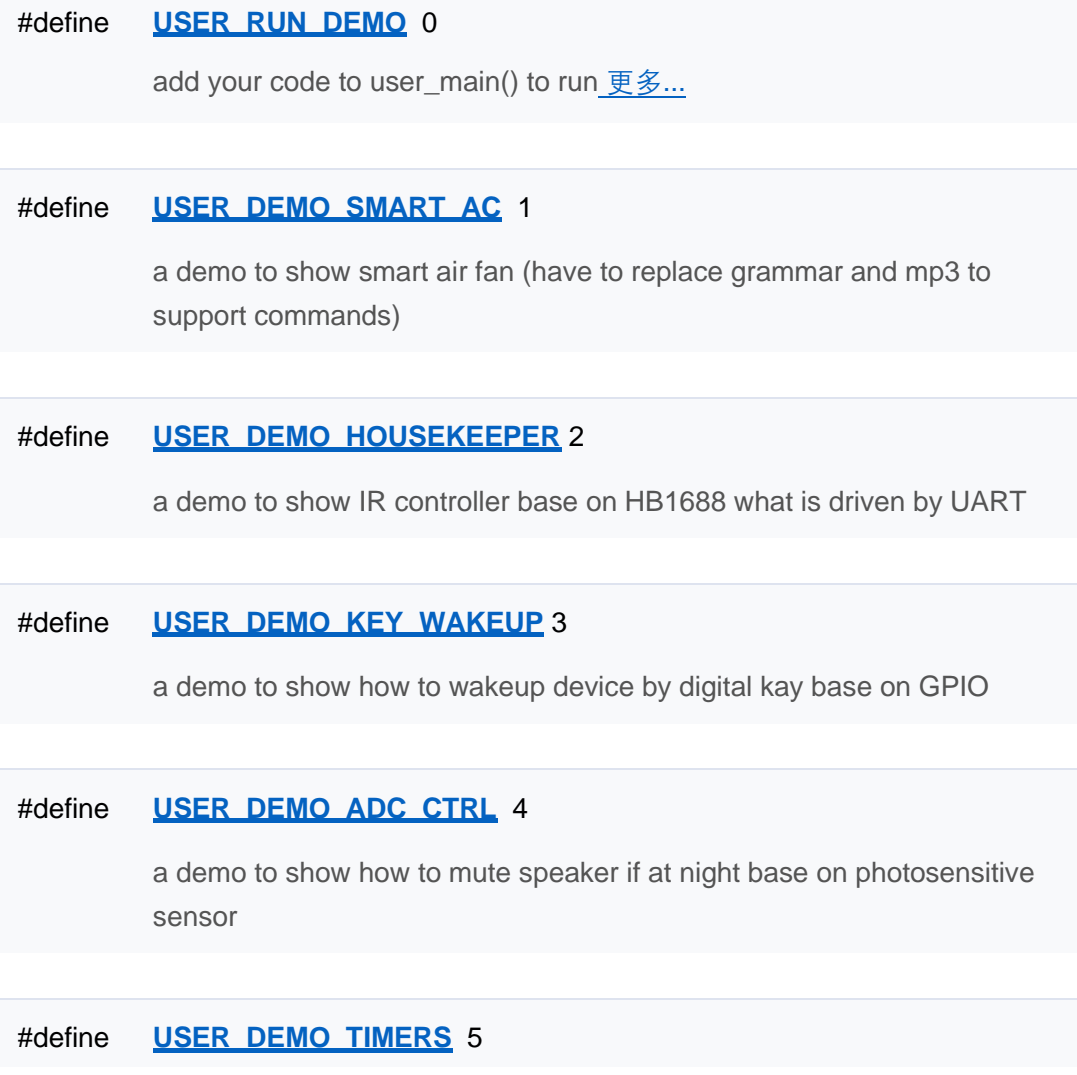
a demo to show how to set 15 software timers base on 1 hardware timer

#### #define **USER\_DEMO\_BUZZER** 6

a demo to show how to drive a buzzer base on timer

#### #define **USER\_DEMO\_PWM\_LED** 7

a demo to show how to drive a LED base on PWM

#### #define **USER\_DEMO\_I2C\_TIME** 8

a demo to show how to get real time from DS3231 base on I2C

#### #define **USER\_DEMO\_SPI\_LCD** 9

a demo to show how to draw chars on LCD waht driven by SSD1306 base on SPI

#### #define **USER\_DEMO\_UART** 10

a demo to show how to use uart send and receive data

#### #define **USER\_DEMO\_UART\_UCP** 11

a demo to show how to use uart send and receive data with uart communication protocol

#### #define **USER\_DEMO\_PLAYER** 12

a demo to show how to use player

#### #define **USER\_DEMO\_FLASH** 13

a demo to show how to save value into flash

#### #define **USER\_DEMO\_ASR\_CONTROL** 14

a demo to show how to control asr state

#### #define **USER\_RUN\_DEMO\_SELECT USER\_DEMO\_SMART\_AC**

select a demo to run

### 详细描述

#### **Demo 使用方法:**

1. 要使能 Demo 功能, 先将 USER\_RUN\_DEMO 设置为 1 2.再通过配置 **USER\_RUN\_DEMO\_SELECT** 定义为需要展示的示例程序宏 3. 重新编译固件,烧录后即可体验 demo 运行效果

## 宏定义说明

# ◆ USER\_RUN\_DEMO

#define USER\_RUN\_DEMO 0

1: select a demo to run, 0: no user demo,

[宏定义](#page-32-0)

## **Demo 相关宏定义**

**配置宏定义**

使用方法见详细描述 [更多](#page-31-0)[...](#page-31-0)

### 宏定义

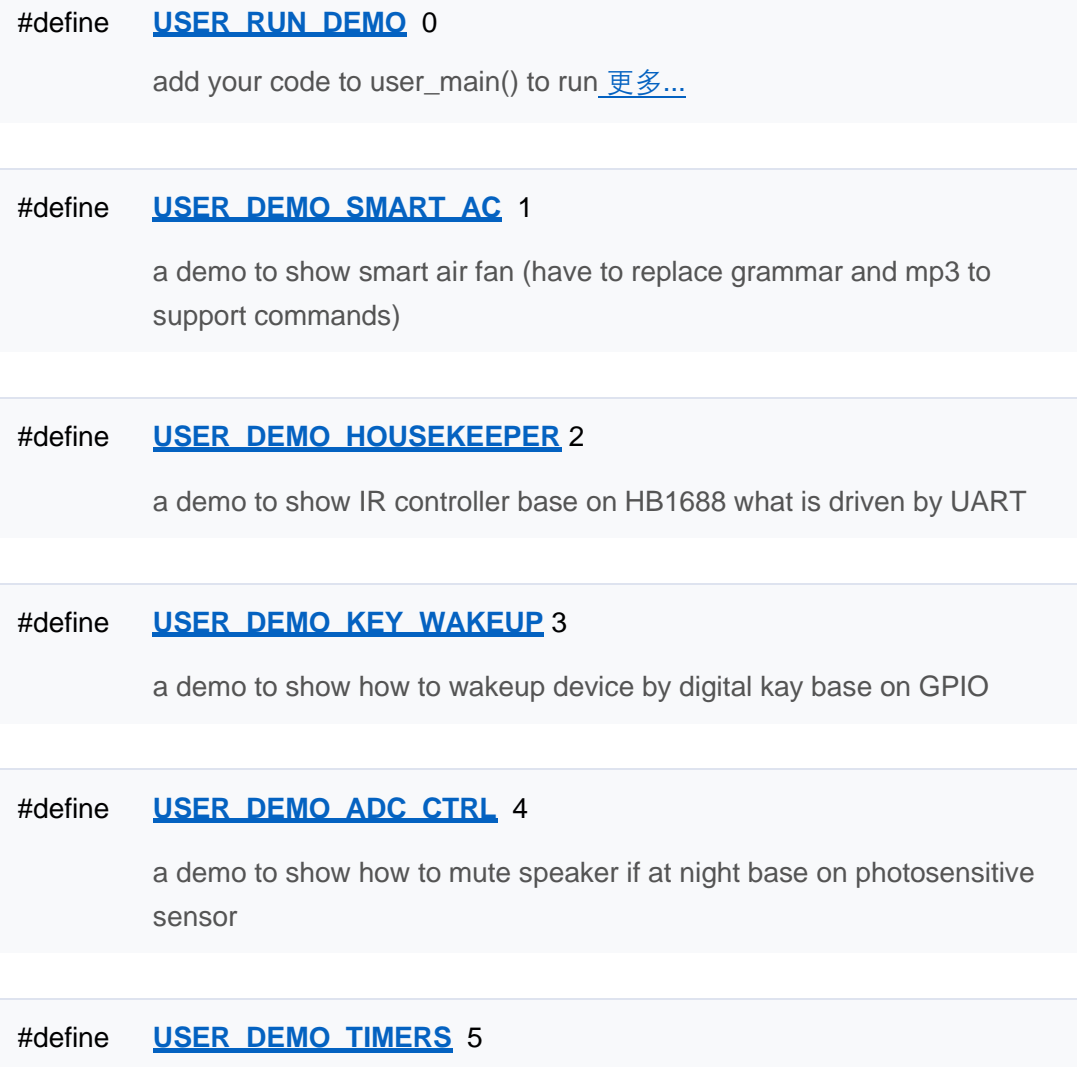

a demo to show how to set 15 software timers base on 1 hardware timer

#### #define **USER\_DEMO\_BUZZER** 6

a demo to show how to drive a buzzer base on timer

#### #define **USER\_DEMO\_PWM\_LED** 7

a demo to show how to drive a LED base on PWM

#### #define **USER\_DEMO\_I2C\_TIME** 8

a demo to show how to get real time from DS3231 base on I2C

#### #define **USER\_DEMO\_SPI\_LCD** 9

a demo to show how to draw chars on LCD waht driven by SSD1306 base on SPI

#### #define **USER\_DEMO\_UART** 10

a demo to show how to use uart send and receive data

#### #define **USER\_DEMO\_UART\_UCP** 11

a demo to show how to use uart send and receive data with uart communication protocol

#### #define **USER\_DEMO\_PLAYER** 12

a demo to show how to use player

#### #define **USER\_DEMO\_FLASH** 13

a demo to show how to save value into flash

#### #define **USER\_DEMO\_ASR\_CONTROL** 14

a demo to show how to control asr state

#### #define **USER\_RUN\_DEMO\_SELECT USER\_DEMO\_SMART\_AC**

select a demo to run

### 详细描述

#### **Demo 使用方法:**

1. 要使能 Demo 功能, 先将 USER\_RUN\_DEMO 设置为 1 2.再通过配置 **USER\_RUN\_DEMO\_SELECT** 定义为需要展示的示例程序宏 3. 重新编译固件,烧录后即可体验 demo 运行效果

## 宏定义说明

# ◆ USER\_RUN\_DEMO

#define USER\_RUN\_DEMO 0

1: select a demo to run, 0: no user demo,

[宏定义](#page-32-0)

## **Demo 相关宏定义**

**配置宏定义**

使用方法见详细描述 [更多](#page-31-0)[...](#page-31-0)

### 宏定义

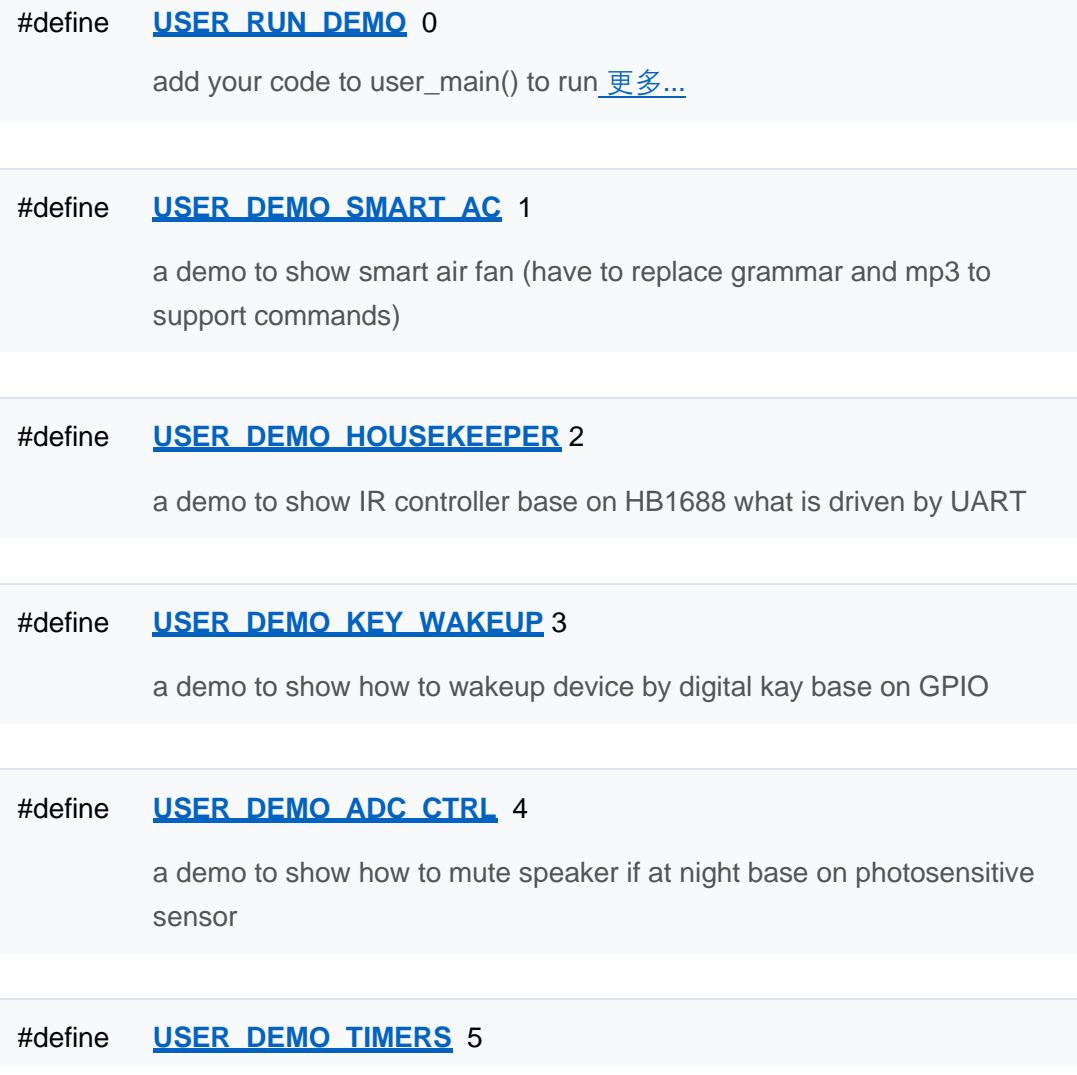

a demo to show how to set 15 software timers base on 1 hardware timer

#### #define **USER\_DEMO\_BUZZER** 6

a demo to show how to drive a buzzer base on timer

#### #define **USER\_DEMO\_PWM\_LED** 7

a demo to show how to drive a LED base on PWM

#### #define **USER\_DEMO\_I2C\_TIME** 8

a demo to show how to get real time from DS3231 base on I2C

#### #define **USER\_DEMO\_SPI\_LCD** 9

a demo to show how to draw chars on LCD waht driven by SSD1306 base on SPI

#### #define **USER\_DEMO\_UART** 10

a demo to show how to use uart send and receive data

#### #define **USER\_DEMO\_UART\_UCP** 11

a demo to show how to use uart send and receive data with uart communication protocol

#### #define **USER\_DEMO\_PLAYER** 12

a demo to show how to use player

#### #define **USER\_DEMO\_FLASH** 13

a demo to show how to save value into flash

#### #define **USER\_DEMO\_ASR\_CONTROL** 14

a demo to show how to control asr state

#### #define **USER\_RUN\_DEMO\_SELECT USER\_DEMO\_SMART\_AC**

select a demo to run

### 详细描述

#### **Demo 使用方法:**

1. 要使能 Demo 功能, 先将 USER\_RUN\_DEMO 设置为 1 2.再通过配置 **USER\_RUN\_DEMO\_SELECT** 定义为需要展示的示例程序宏 3. 重新编译固件,烧录后即可体验 demo 运行效果

## 宏定义说明

# ◆ USER\_RUN\_DEMO

#define USER\_RUN\_DEMO 0

1: select a demo to run, 0: no user demo,

[宏定义](#page-32-0)

## **Demo 相关宏定义**

**配置宏定义**

使用方法见详细描述 [更多](#page-31-0)[...](#page-31-0)

### 宏定义

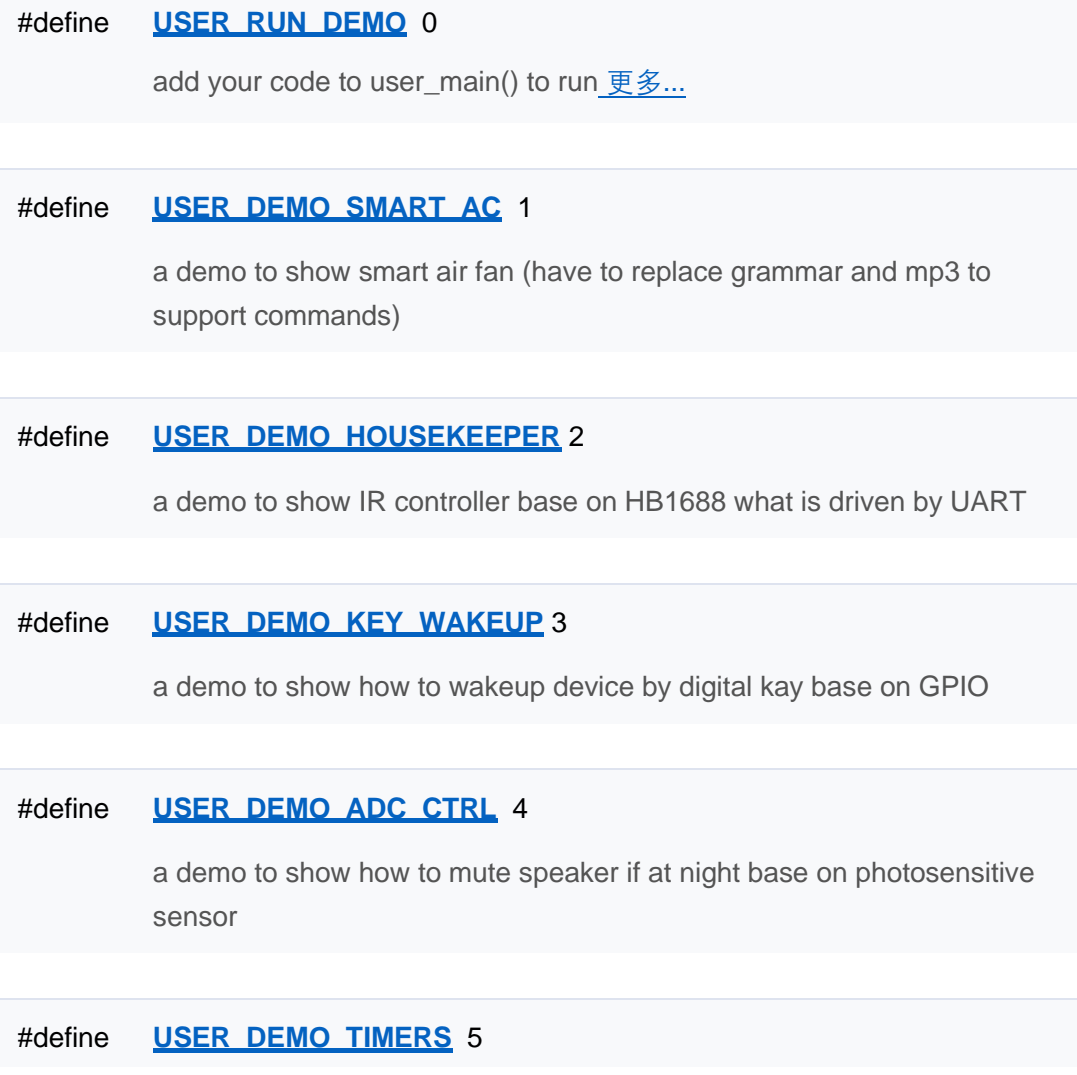

a demo to show how to set 15 software timers base on 1 hardware timer

#### #define **USER\_DEMO\_BUZZER** 6

a demo to show how to drive a buzzer base on timer

#### #define **USER\_DEMO\_PWM\_LED** 7

a demo to show how to drive a LED base on PWM

#### #define **USER\_DEMO\_I2C\_TIME** 8

a demo to show how to get real time from DS3231 base on I2C

#### #define **USER\_DEMO\_SPI\_LCD** 9

a demo to show how to draw chars on LCD waht driven by SSD1306 base on SPI

#### #define **USER\_DEMO\_UART** 10

a demo to show how to use uart send and receive data

#### #define **USER\_DEMO\_UART\_UCP** 11

a demo to show how to use uart send and receive data with uart communication protocol

#### #define **USER\_DEMO\_PLAYER** 12

a demo to show how to use player

#### #define **USER\_DEMO\_FLASH** 13

a demo to show how to save value into flash

#### #define **USER\_DEMO\_ASR\_CONTROL** 14

a demo to show how to control asr state

#### #define **USER\_RUN\_DEMO\_SELECT USER\_DEMO\_SMART\_AC**

select a demo to run

### 详细描述

#### **Demo 使用方法:**

1. 要使能 Demo 功能, 先将 USER\_RUN\_DEMO 设置为 1 2.再通过配置 **USER\_RUN\_DEMO\_SELECT** 定义为需要展示的示例程序宏 3. 重新编译固件,烧录后即可体验 demo 运行效果

## 宏定义说明

# ◆ USER\_RUN\_DEMO

#define USER\_RUN\_DEMO 0

1: select a demo to run, 0: no user demo,

[宏定义](#page-32-0)

## **Demo 相关宏定义**

**配置宏定义**

使用方法见详细描述 [更多](#page-31-0)[...](#page-31-0)

### 宏定义

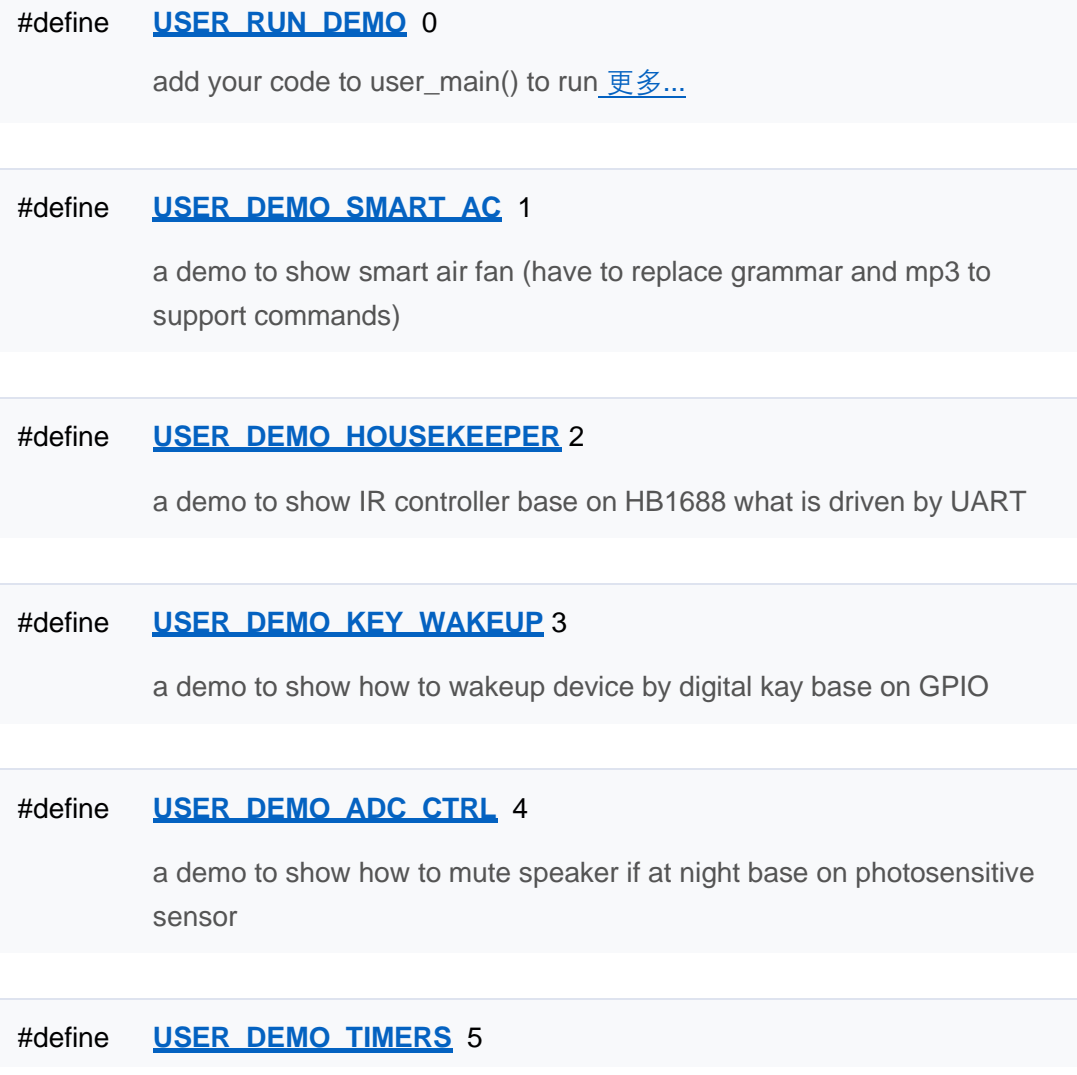

a demo to show how to set 15 software timers base on 1 hardware timer

#### #define **USER\_DEMO\_BUZZER** 6

a demo to show how to drive a buzzer base on timer

#### #define **USER\_DEMO\_PWM\_LED** 7

a demo to show how to drive a LED base on PWM

#### #define **USER\_DEMO\_I2C\_TIME** 8

a demo to show how to get real time from DS3231 base on I2C

#### #define **USER\_DEMO\_SPI\_LCD** 9

a demo to show how to draw chars on LCD waht driven by SSD1306 base on SPI

#### #define **USER\_DEMO\_UART** 10

a demo to show how to use uart send and receive data

#### #define **USER\_DEMO\_UART\_UCP** 11

a demo to show how to use uart send and receive data with uart communication protocol

#### #define **USER\_DEMO\_PLAYER** 12

a demo to show how to use player

#### #define **USER\_DEMO\_FLASH** 13

a demo to show how to save value into flash

#### #define **USER\_DEMO\_ASR\_CONTROL** 14

a demo to show how to control asr state

#### #define **USER\_RUN\_DEMO\_SELECT USER\_DEMO\_SMART\_AC**

select a demo to run

### 详细描述

#### **Demo 使用方法:**

1. 要使能 Demo 功能, 先将 USER\_RUN\_DEMO 设置为 1 2.再通过配置 **USER\_RUN\_DEMO\_SELECT** 定义为需要展示的示例程序宏 3. 重新编译固件,烧录后即可体验 demo 运行效果

## 宏定义说明

# ◆ USER\_RUN\_DEMO

#define USER\_RUN\_DEMO 0

1: select a demo to run, 0: no user demo,

[宏定义](#page-32-0)

## **Demo 相关宏定义**

**配置宏定义**

使用方法见详细描述 [更多](#page-31-0)[...](#page-31-0)

### 宏定义

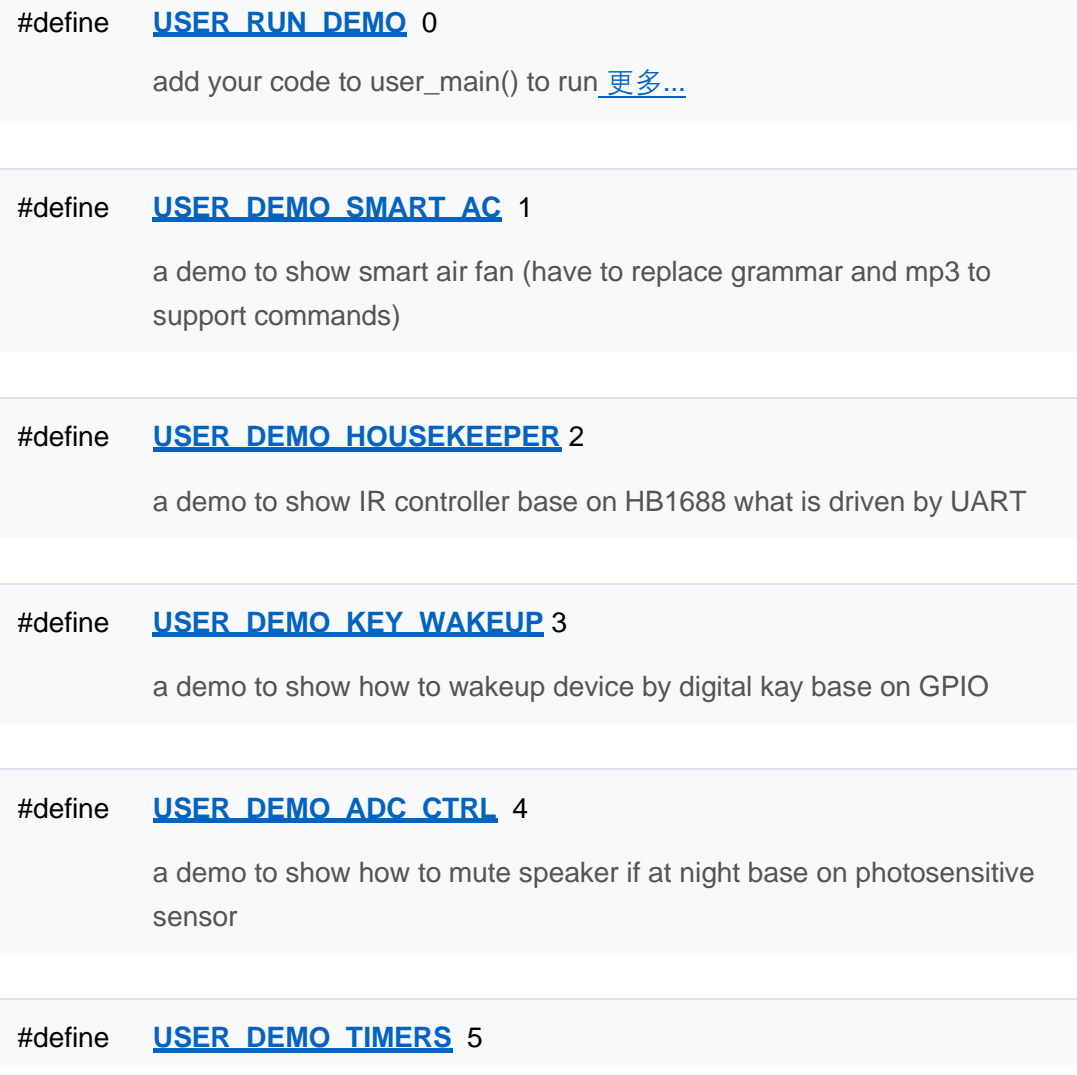

a demo to show how to set 15 software timers base on 1 hardware timer

#### #define **USER\_DEMO\_BUZZER** 6

a demo to show how to drive a buzzer base on timer

#### #define **USER\_DEMO\_PWM\_LED** 7

a demo to show how to drive a LED base on PWM

#### #define **USER\_DEMO\_I2C\_TIME** 8

a demo to show how to get real time from DS3231 base on I2C

#### #define **USER\_DEMO\_SPI\_LCD** 9

a demo to show how to draw chars on LCD waht driven by SSD1306 base on SPI

#### #define **USER\_DEMO\_UART** 10

a demo to show how to use uart send and receive data

#### #define **USER\_DEMO\_UART\_UCP** 11

a demo to show how to use uart send and receive data with uart communication protocol

#### #define **USER\_DEMO\_PLAYER** 12

a demo to show how to use player

#### #define **USER\_DEMO\_FLASH** 13

a demo to show how to save value into flash

#### #define **USER\_DEMO\_ASR\_CONTROL** 14

a demo to show how to control asr state

#### #define **USER\_RUN\_DEMO\_SELECT USER\_DEMO\_SMART\_AC**

select a demo to run

### 详细描述

#### **Demo 使用方法:**

1. 要使能 Demo 功能, 先将 USER\_RUN\_DEMO 设置为 1 2.再通过配置 **USER\_RUN\_DEMO\_SELECT** 定义为需要展示的示例程序宏 3. 重新编译固件,烧录后即可体验 demo 运行效果

## 宏定义说明

# ◆ USER\_RUN\_DEMO

#define USER\_RUN\_DEMO 0

1: select a demo to run, 0: no user demo,

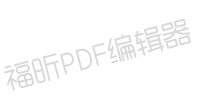

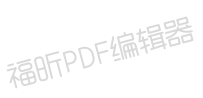

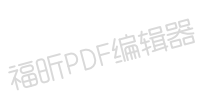

[模块](#page-30-0)

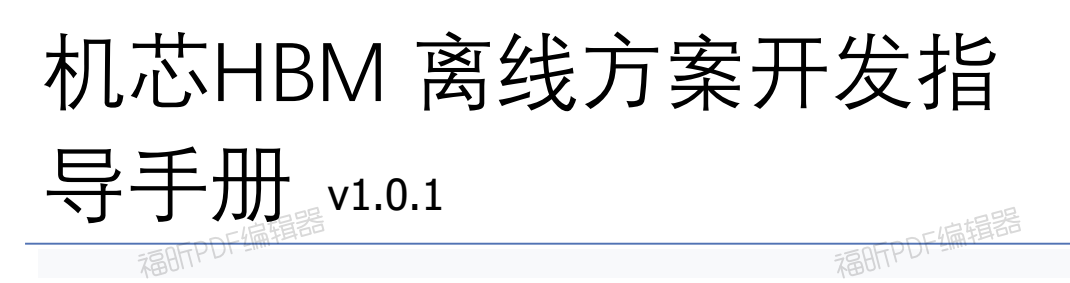

**音频控制**

音频控制接口参考user/inc/user\_player.h [更多](#page-31-0)[...](#page-31-0)

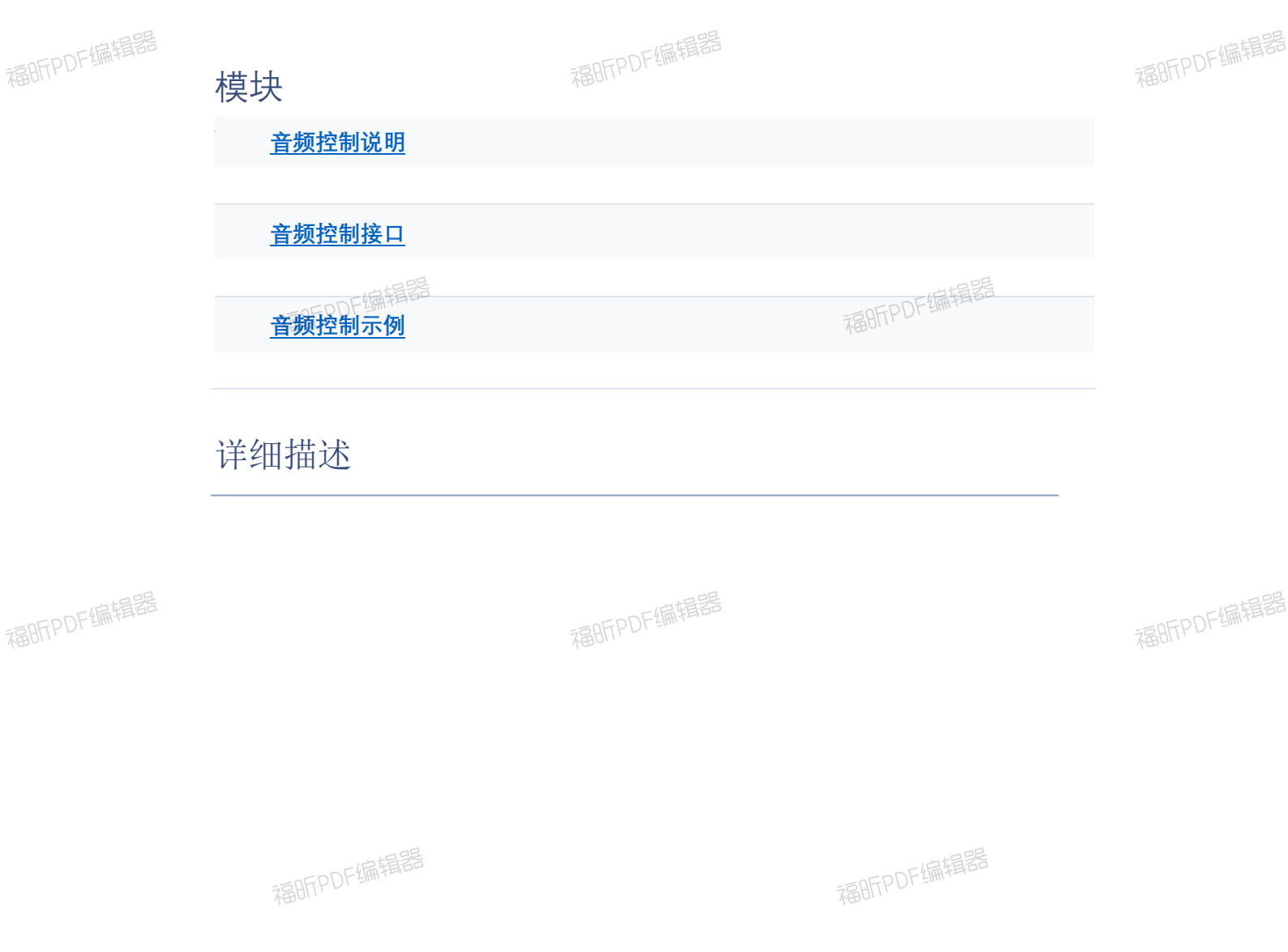

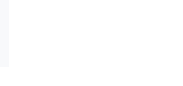

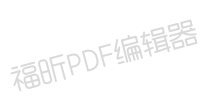

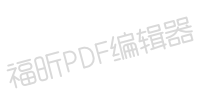

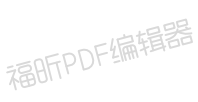

福昕PDF编辑器

# 机芯HBM 离线方案开发指

导手册 v1.0.1

福昕的准器

## **音频控制说明**

**音频控制**

#### **音频控制说明:**

- 1. 可播放 tools/scripts 路径下的音频, 文件名以序号区分
- 2.调用播放接口是异步不堵塞的 ansiceDerum
- 3.**AUDIO\_PLAY\_TYPE** 目前只支持AUDIO\_PLAY\_REPLY

福昕PDF编辑器

福昕PDF编辑器

福昕PDF编辑器

福昕PDF编辑器

福昕PDF编辑器

福昕PDF编辑器

福昕PDF编辑器

福昕PDF编辑器

福昕PDF编辑器

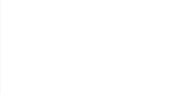

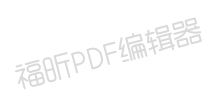

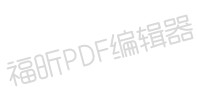

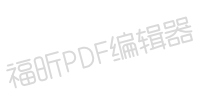

<span id="page-127-0"></span>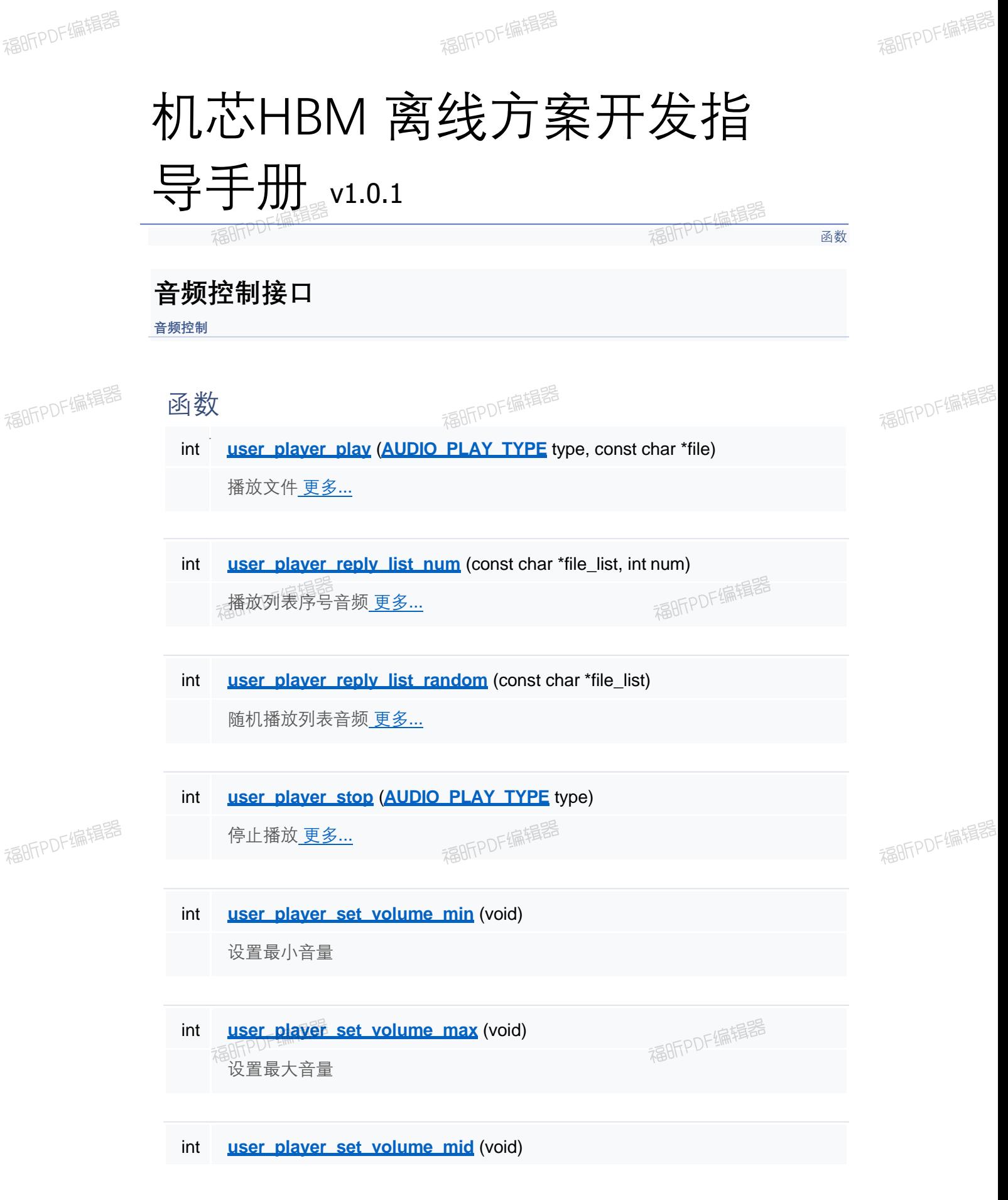

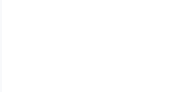

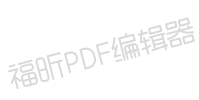

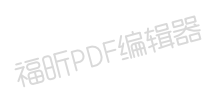

设置中等音量

int **user player set volume up** (void) 增加音量

int **user player set volume down** (void) 减小音量

int **user player speaker mute** (void) 设置喇叭静音

int **user player speaker unmute** (void) 取消设置喇叭静音

详细描述

### 函数说明

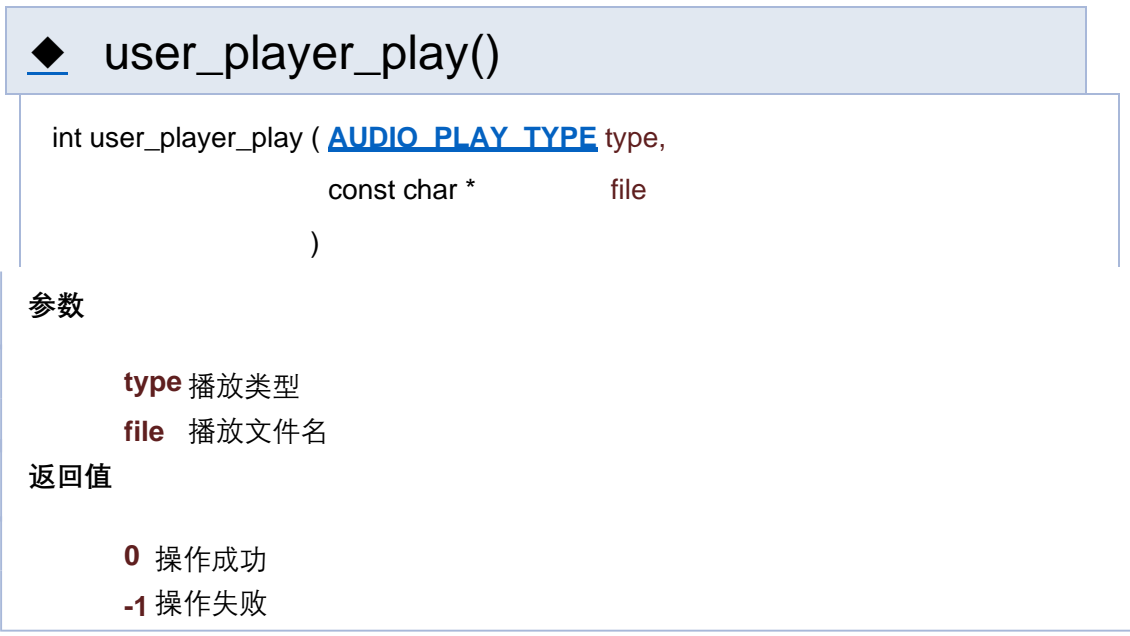

# **参数 返回值** ◆ user\_player\_reply\_list\_num() int user\_player\_reply\_list\_num ( const char \* file\_list, int num ) **file\_list** 文件列表 [1, 2, 3] **num** 列表序号 **0** 操作成功 **-1** 操作失败

# **参数 返回值** ◆ user\_player\_reply\_list\_random() int user\_player\_reply\_list\_random ( const char \* file\_list ) **file\_list** 文件列表 [1, 2, 3] **0** 操作成功 **-1** 操作失败

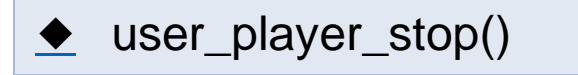

int user\_player\_stop ( **AUDIO\_PLAY\_TYPE** type )

**参数**

**type** 播放类型

#### **返回值**

- **0** 操作成功
- **-1** 操作失败

[函数](#page-127-0)

## **音频控制接口**

**音频控制**

函数

- int **user\_player\_play (AUDIO\_PLAY\_TYPE** type, const char \*file) 播放文件 更多...
- int **user player reply list num** (const char \*file\_list, int num) 播放列表序号音频 更多...
- int **user player reply list random** (const char \*file\_list) 随机播放列表音频 更多...
- int **user\_player\_stop** (**AUDIO\_PLAY\_TYPE** type) 停止播放 更多...
- int **user player set volume min** (void) 设置最小音量
- int **user player set volume max** (void) 设置最大音量

int **user player set volume mid** (void)

设置中等音量

int **user player set volume up** (void) 增加音量

int **user player set volume down** (void) 减小音量

int **user player speaker mute** (void) 设置喇叭静音

int **user player speaker unmute** (void) 取消设置喇叭静音

详细描述

### 函数说明

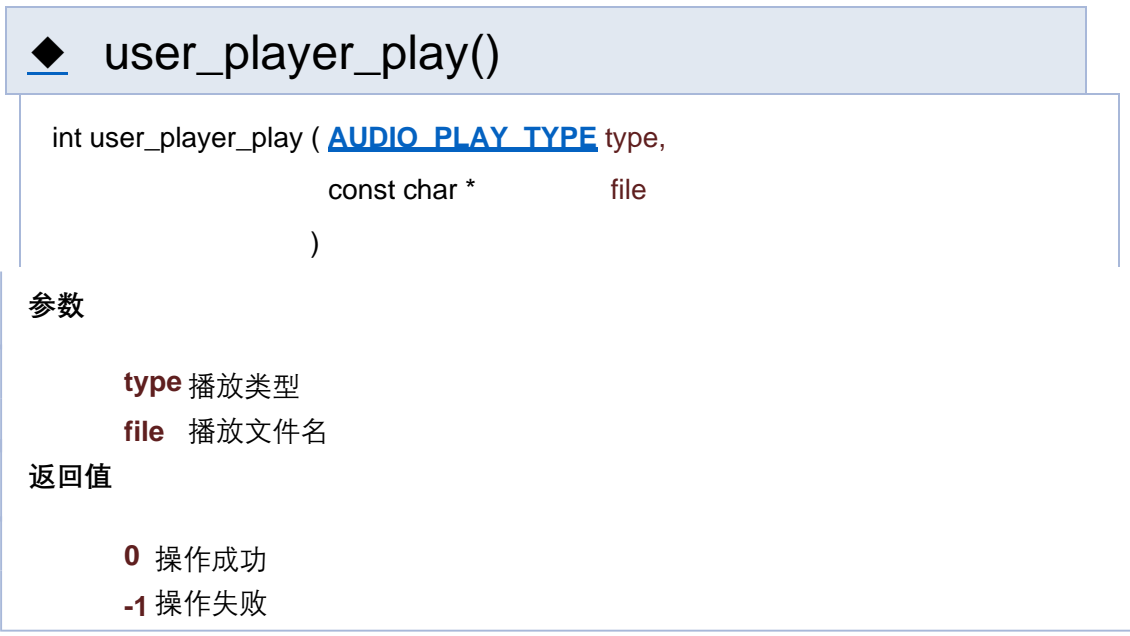

# **参数 返回值** ◆ user\_player\_reply\_list\_num() int user\_player\_reply\_list\_num ( const char \* file\_list, int num ) **file\_list** 文件列表 [1, 2, 3] **num** 列表序号 **0** 操作成功 **-1** 操作失败

# **参数 返回值** ◆ user\_player\_reply\_list\_random() int user\_player\_reply\_list\_random ( const char \* file\_list ) **file\_list** 文件列表 [1, 2, 3] **0** 操作成功 **-1** 操作失败

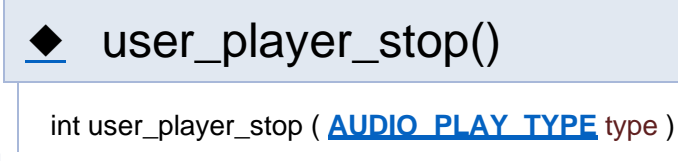

**参数**

**type** 播放类型

### **返回值**

- **0** 操作成功
- **-1** 操作失败

[函数](#page-127-0)

# **音频控制接口**

**音频控制**

函数

- int **user\_player\_play (AUDIO\_PLAY\_TYPE** type, const char \*file) 播放文件 更多...
- int **user player reply list num** (const char \*file\_list, int num) 播放列表序号音频 更多...
- int **user player reply list random** (const char \*file\_list) 随机播放列表音频 更多...
- int **user\_player\_stop** (**AUDIO\_PLAY\_TYPE** type) 停止播放 更多...
- int **user player set volume min** (void) 设置最小音量
- int **user player set volume max** (void) 设置最大音量

int **user player set volume mid** (void)

设置中等音量

int **user player set volume up** (void) 增加音量

int **user player set volume down** (void) 减小音量

int **user player speaker mute** (void) 设置喇叭静音

int **user player speaker unmute** (void) 取消设置喇叭静音

详细描述

函数说明

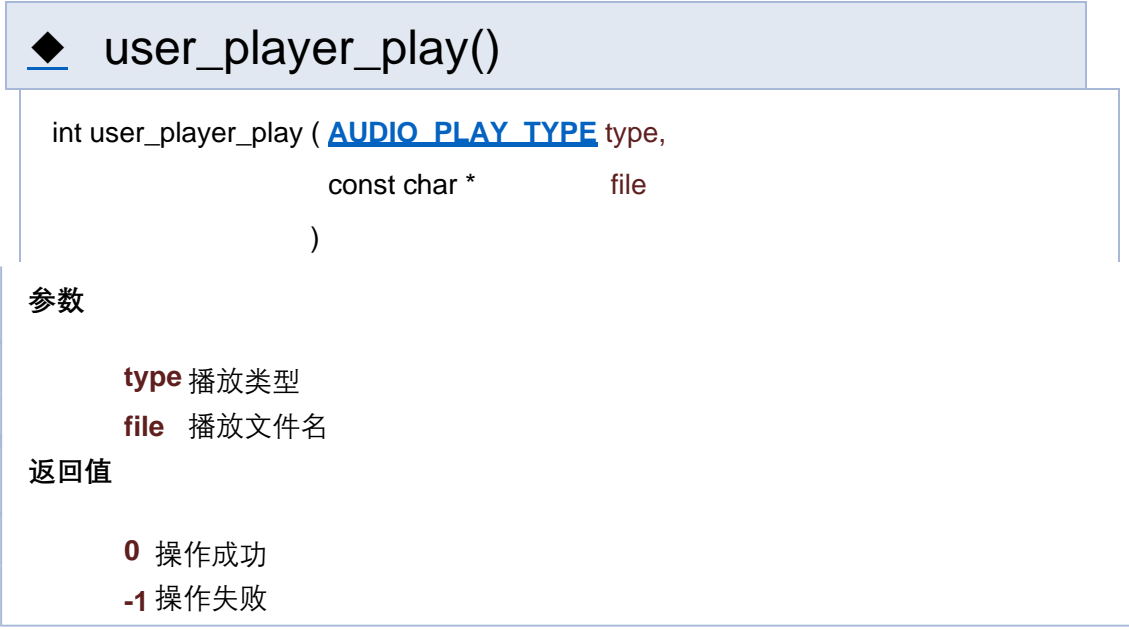

# **参数 返回值** ◆ user\_player\_reply\_list\_num() int user\_player\_reply\_list\_num ( const char \* file\_list, int num ) **file\_list** 文件列表 [1, 2, 3] **num** 列表序号 **0** 操作成功 **-1** 操作失败

# **参数 返回值** ◆ user\_player\_reply\_list\_random() int user\_player\_reply\_list\_random ( const char \* file\_list ) **file\_list** 文件列表 [1, 2, 3] **0** 操作成功 **-1** 操作失败

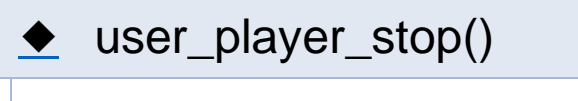

int user\_player\_stop ( **AUDIO\_PLAY\_TYPE** type )

**参数**

**type** 播放类型

### **返回值**

- **0** 操作成功
- **-1** 操作失败

[函数](#page-127-0)

# **音频控制接口**

**音频控制**

函数

- int **user\_player\_play (AUDIO\_PLAY\_TYPE** type, const char \*file) 播放文件 更多...
- int **user player reply list num** (const char \*file\_list, int num) 播放列表序号音频 更多...
- int **user player reply list random** (const char \*file\_list) 随机播放列表音频 更多...
- int **user\_player\_stop** (**AUDIO\_PLAY\_TYPE** type) 停止播放 更多...
- int **user player set volume min** (void) 设置最小音量
- int **user player set volume max** (void) 设置最大音量

int **user player set volume mid** (void)

设置中等音量

int **user player set volume up** (void) 增加音量

int **user player set volume down** (void) 减小音量

int **user player speaker mute** (void) 设置喇叭静音

int **user player speaker unmute** (void) 取消设置喇叭静音

详细描述

### 函数说明

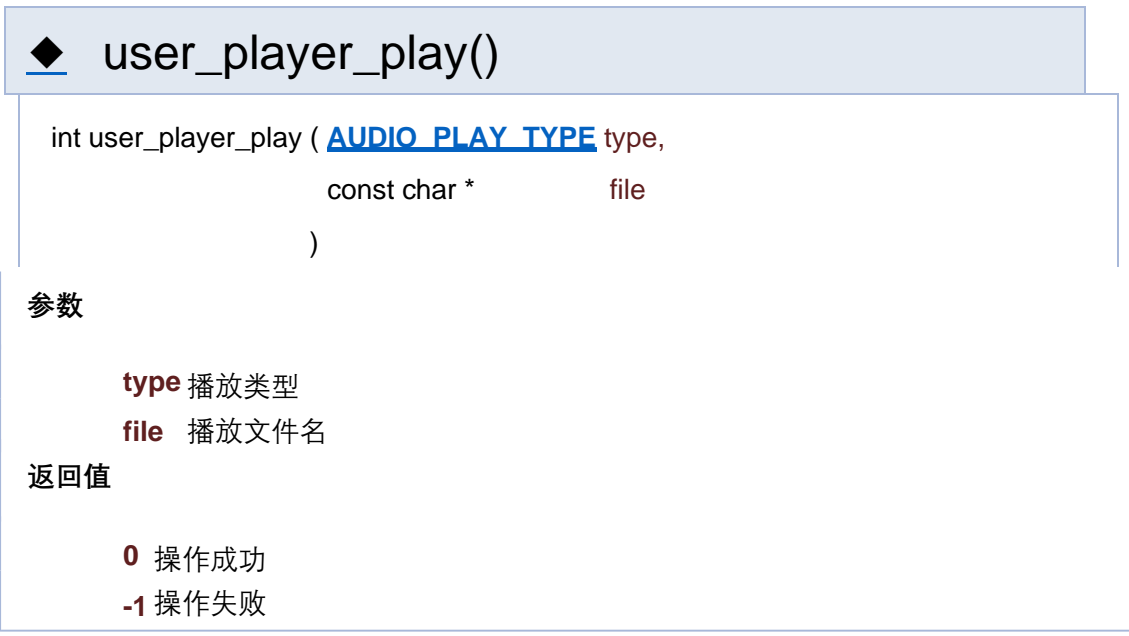

# **参数 返回值** ◆ user\_player\_reply\_list\_num() int user\_player\_reply\_list\_num ( const char \* file\_list, int num ) **file\_list** 文件列表 [1, 2, 3] **num** 列表序号 **0** 操作成功 **-1** 操作失败

# **参数 返回值** ◆ user\_player\_reply\_list\_random() int user\_player\_reply\_list\_random ( const char \* file\_list ) **file\_list** 文件列表 [1, 2, 3] **0** 操作成功 **-1** 操作失败

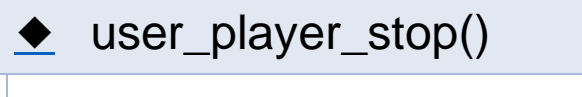

int user\_player\_stop ( **AUDIO\_PLAY\_TYPE** type )

**参数**

**type** 播放类型

### **返回值**

- **0** 操作成功
- **-1** 操作失败

[函数](#page-127-0)

# **音频控制接口**

**音频控制**

函数

- int **user\_player\_play (AUDIO\_PLAY\_TYPE** type, const char \*file) 播放文件 更多...
- int **user player reply list num** (const char \*file\_list, int num) 播放列表序号音频 更多...
- int **user player reply list random** (const char \*file\_list) 随机播放列表音频 更多...
- int **user\_player\_stop** (**AUDIO\_PLAY\_TYPE** type) 停止播放 更多...
- int **user player set volume min** (void) 设置最小音量
- int **user player set volume max** (void) 设置最大音量

int **user player set volume mid** (void)

设置中等音量

int **user player set volume up** (void) 增加音量

int **user player set volume down** (void) 减小音量

int **user player speaker mute** (void) 设置喇叭静音

int **user player speaker unmute** (void) 取消设置喇叭静音

详细描述

### 函数说明

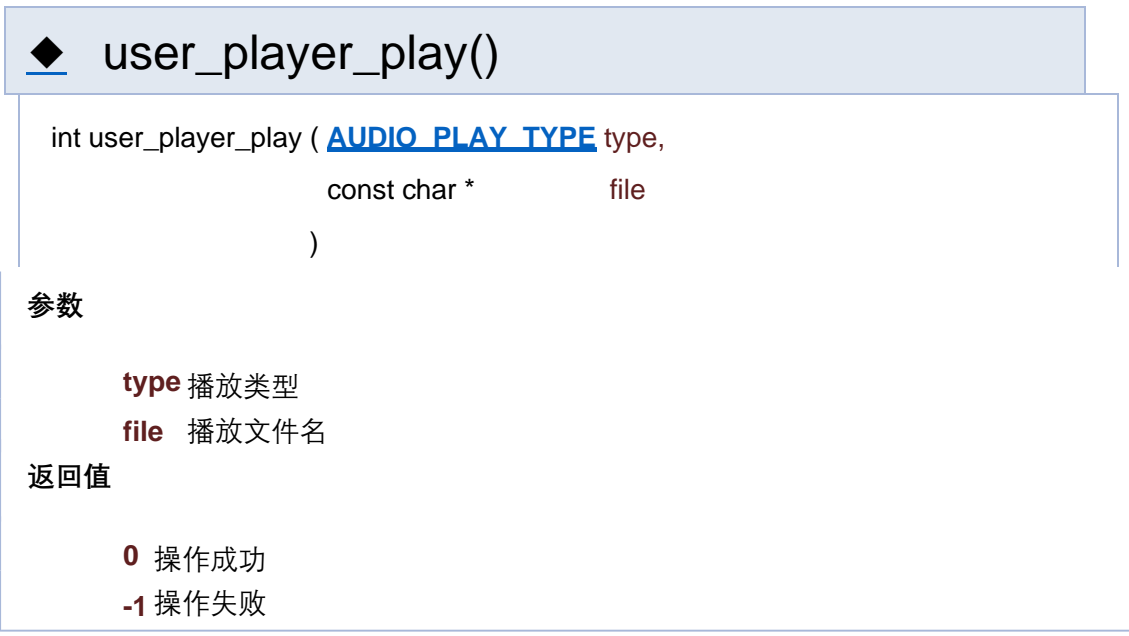

# **参数 返回值** ◆ user\_player\_reply\_list\_num() int user\_player\_reply\_list\_num ( const char \* file\_list, int num ) **file\_list** 文件列表 [1, 2, 3] **num** 列表序号 **0** 操作成功 **-1** 操作失败

# **参数 返回值** ◆ user\_player\_reply\_list\_random() int user\_player\_reply\_list\_random ( const char \* file\_list ) **file\_list** 文件列表 [1, 2, 3] **0** 操作成功 **-1** 操作失败

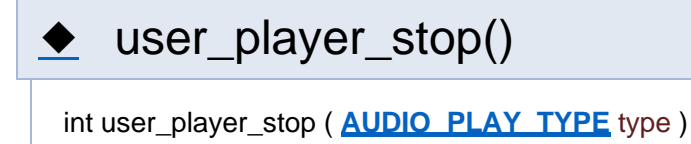

**参数**

**type** 播放类型

### **返回值**

- **0** 操作成功
- **-1** 操作失败

[函数](#page-127-0)

# **音频控制接口**

**音频控制**

函数

- int **user\_player\_play (AUDIO\_PLAY\_TYPE** type, const char \*file) 播放文件 更多...
- int **user player reply list num** (const char \*file\_list, int num) 播放列表序号音频 更多...
- int **user player reply list random** (const char \*file\_list) 随机播放列表音频 更多...
- int **user\_player\_stop** (**AUDIO\_PLAY\_TYPE** type) 停止播放 更多...
- int **user player set volume min** (void) 设置最小音量
- int **user player set volume max** (void) 设置最大音量

int **user player set volume mid** (void)

设置中等音量

int **user player set volume up** (void) 增加音量

int **user player set volume down** (void) 减小音量

int **user player speaker mute** (void) 设置喇叭静音

int **user player speaker unmute** (void) 取消设置喇叭静音

详细描述

### 函数说明

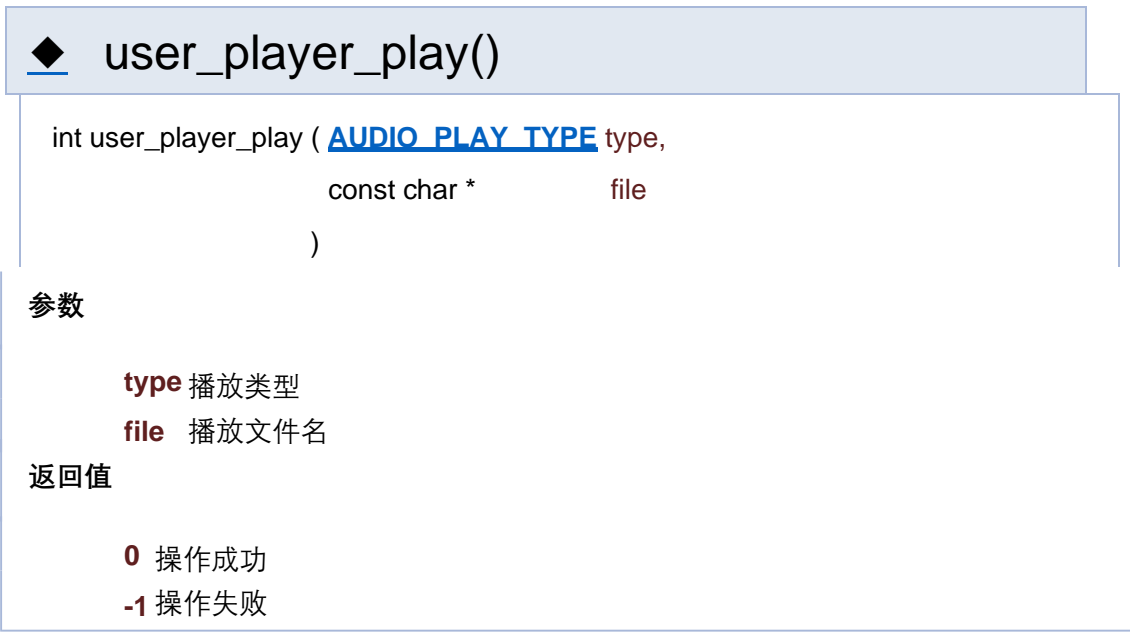
# **参数 返回值** ◆ user\_player\_reply\_list\_random() int user\_player\_reply\_list\_random ( const char \* file\_list ) **file\_list** 文件列表 [1, 2, 3] **0** 操作成功 **-1** 操作失败

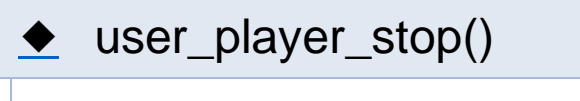

int user\_player\_stop ( **AUDIO\_PLAY\_TYPE** type )

**参数**

**type** 播放类型

- **0** 操作成功
- **-1** 操作失败

[函数](#page-127-0)

# **音频控制接口**

**音频控制**

函数

- int **user\_player\_play (AUDIO\_PLAY\_TYPE** type, const char \*file) 播放文件 更多...
- int **user player reply list num** (const char \*file\_list, int num) 播放列表序号音频 更多...
- int **user player reply list random** (const char \*file\_list) 随机播放列表音频 更多...
- int **user\_player\_stop** (**AUDIO\_PLAY\_TYPE** type) 停止播放 更多...
- int **user player set volume min** (void) 设置最小音量
- int **user player set volume max** (void) 设置最大音量

int **user player set volume mid** (void)

设置中等音量

int **user player set volume up** (void) 增加音量

int **user player set volume down** (void) 减小音量

int **user player speaker mute** (void) 设置喇叭静音

int **user player speaker unmute** (void) 取消设置喇叭静音

详细描述

## 函数说明

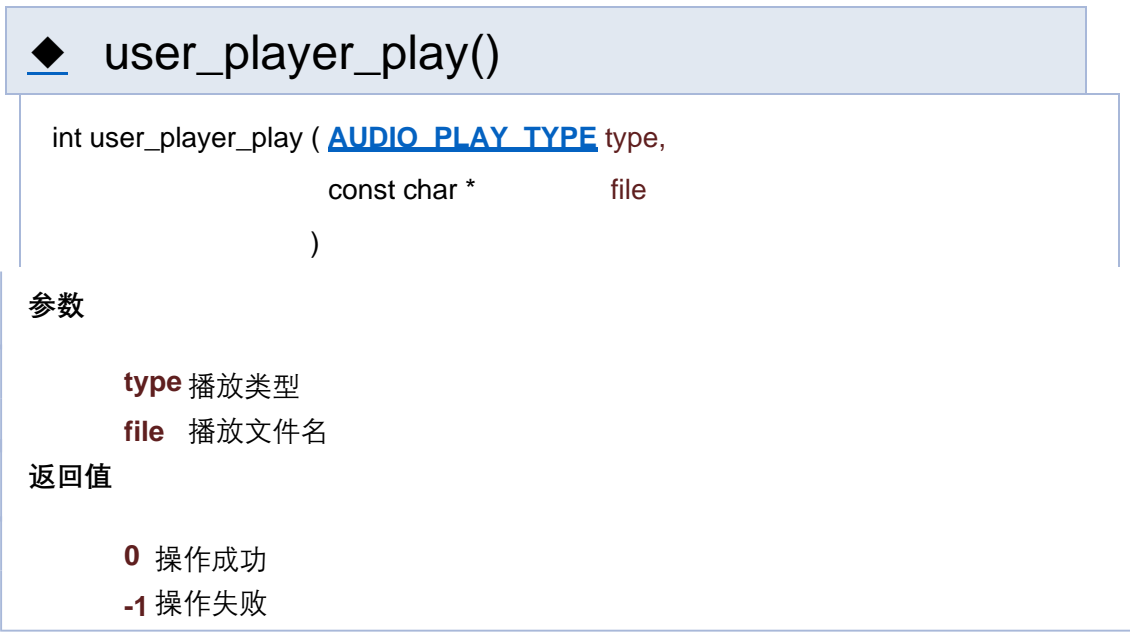

# **参数 返回值** ◆ user\_player\_reply\_list\_random() int user\_player\_reply\_list\_random ( const char \* file\_list ) **file\_list** 文件列表 [1, 2, 3] **0** 操作成功 **-1** 操作失败

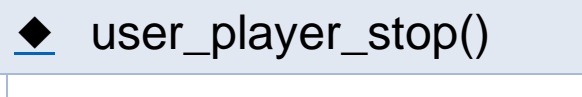

int user\_player\_stop ( **AUDIO\_PLAY\_TYPE** type )

**参数**

**type** 播放类型

- **0** 操作成功
- **-1** 操作失败

[函数](#page-127-0)

**音频控制**

**音频控制接口**

函数

- int **user\_player\_play (AUDIO\_PLAY\_TYPE** type, const char \*file) 播放文件 更多...
- int **user player reply list num** (const char \*file\_list, int num) 播放列表序号音频 更多...
- int **user player reply list random** (const char \*file\_list) 随机播放列表音频 更多...
- int **user\_player\_stop** (**AUDIO\_PLAY\_TYPE** type) 停止播放 更多...
- int **user player set volume min** (void) 设置最小音量
- int **user player set volume max** (void) 设置最大音量

int **user player set volume mid** (void)

设置中等音量

int **user player set volume up** (void) 增加音量

int **user player set volume down** (void) 减小音量

int **user player speaker mute** (void) 设置喇叭静音

int **user player speaker unmute** (void) 取消设置喇叭静音

详细描述

## 函数说明

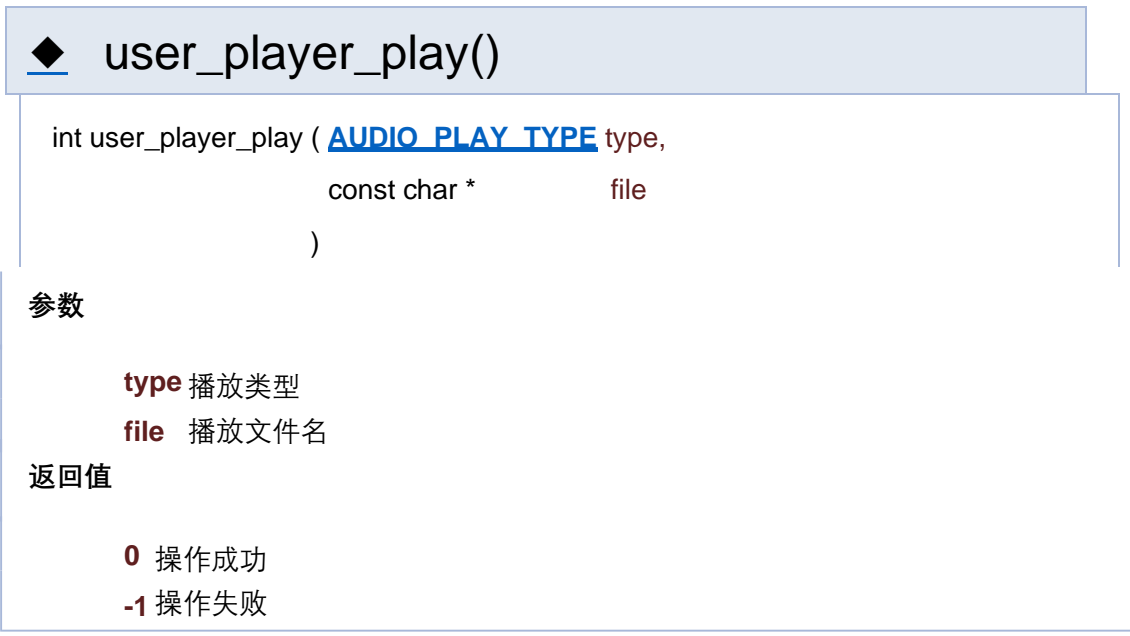

# **参数 返回值** ◆ user\_player\_reply\_list\_random() int user\_player\_reply\_list\_random ( const char \* file\_list ) **file\_list** 文件列表 [1, 2, 3] **0** 操作成功 **-1** 操作失败

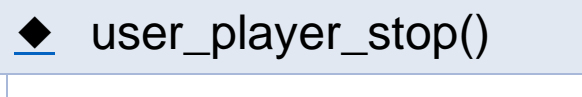

int user\_player\_stop ( **AUDIO\_PLAY\_TYPE** type )

**参数**

**type** 播放类型

- **0** 操作成功
- **-1** 操作失败

[函数](#page-127-0)

# **音频控制接口**

**音频控制**

函数

- int **user\_player\_play (AUDIO\_PLAY\_TYPE** type, const char \*file) 播放文件 更多...
- int **user player reply list num** (const char \*file\_list, int num) 播放列表序号音频 更多...
- int **user player reply list random** (const char \*file\_list) 随机播放列表音频 更多...
- int **user\_player\_stop** (**AUDIO\_PLAY\_TYPE** type) 停止播放 更多...
- int **user player set volume min** (void) 设置最小音量
- int **user player set volume max** (void) 设置最大音量

int **user player set volume mid** (void)

设置中等音量

int **user player set volume up** (void) 增加音量

int **user player set volume down** (void) 减小音量

int **user player speaker mute** (void) 设置喇叭静音

int **user player speaker unmute** (void) 取消设置喇叭静音

详细描述

## 函数说明

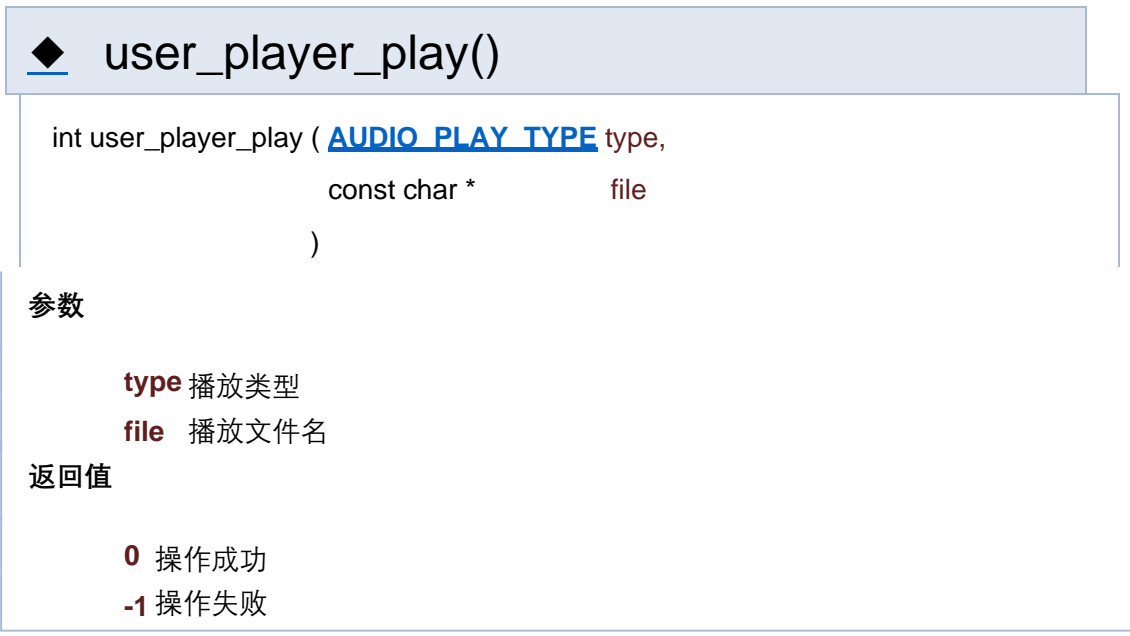

# **参数 返回值** ◆ user\_player\_reply\_list\_random() int user\_player\_reply\_list\_random ( const char \* file\_list ) **file\_list** 文件列表 [1, 2, 3] **0** 操作成功 **-1** 操作失败

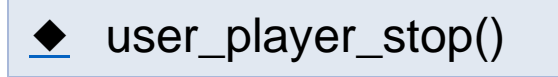

int user\_player\_stop ( **AUDIO\_PLAY\_TYPE** type )

**参数**

**type** 播放类型

- **0** 操作成功
- **-1** 操作失败

[函数](#page-127-0)

# **音频控制接口**

**音频控制**

函数

- int **user\_player\_play (AUDIO\_PLAY\_TYPE** type, const char \*file) 播放文件 更多...
- int **user player reply list num** (const char \*file\_list, int num) 播放列表序号音频 更多...
- int **user player reply list random** (const char \*file\_list) 随机播放列表音频 更多...
- int **user\_player\_stop** (**AUDIO\_PLAY\_TYPE** type) 停止播放 更多...
- int **user player set volume min** (void) 设置最小音量
- int **user player set volume max** (void) 设置最大音量

int **user player set volume mid** (void)

设置中等音量

int **user player set volume up** (void) 增加音量

int **user player set volume down** (void) 减小音量

int **user player speaker mute** (void) 设置喇叭静音

int **user player speaker unmute** (void) 取消设置喇叭静音

详细描述

## 函数说明

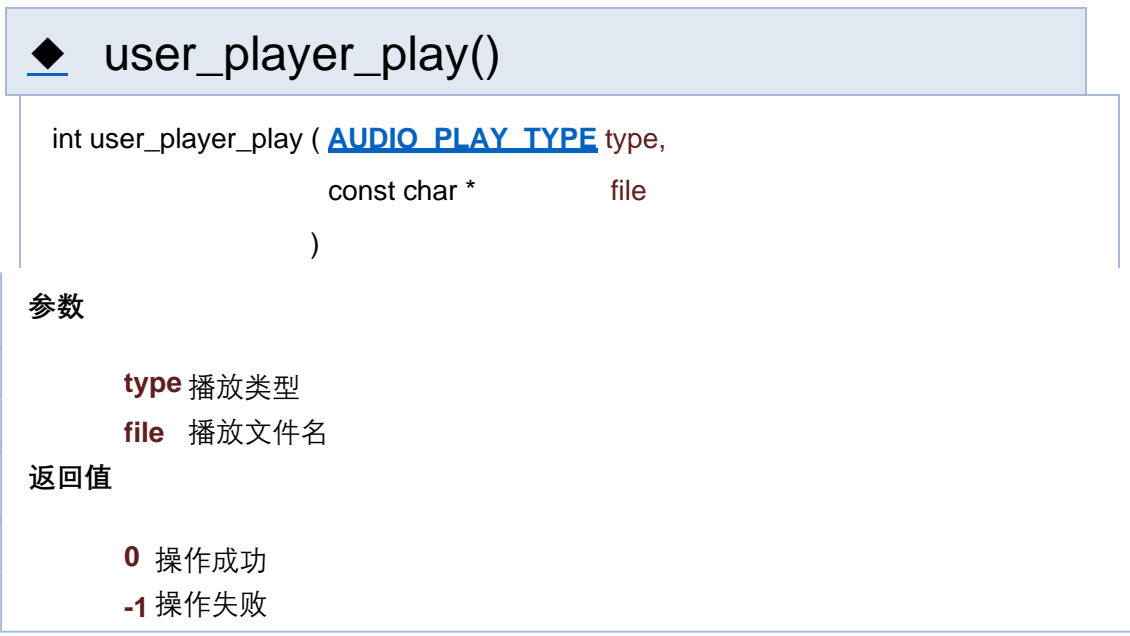

# **参数 返回值** ◆ user\_player\_reply\_list\_random() int user\_player\_reply\_list\_random ( const char \* file\_list ) **file\_list** 文件列表 [1, 2, 3] **0** 操作成功 **-1** 操作失败

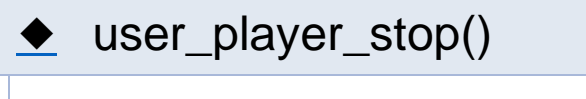

int user\_player\_stop ( **AUDIO\_PLAY\_TYPE** type )

**参数**

**type** 播放类型

- **0** 操作成功
- **-1** 操作失败

[函数](#page-127-0)

# **音频控制接口**

**音频控制**

函数

- int **user\_player\_play (AUDIO\_PLAY\_TYPE** type, const char \*file) 播放文件 更多...
- int **user player reply list num** (const char \*file\_list, int num) 播放列表序号音频 更多...
- int **user player reply list random** (const char \*file\_list) 随机播放列表音频 更多...
- int **user\_player\_stop** (**AUDIO\_PLAY\_TYPE** type) 停止播放 更多...
- int **user player set volume min** (void) 设置最小音量
- int **user player set volume max** (void) 设置最大音量

int **user player set volume mid** (void)

设置中等音量

int **user player set volume up** (void) 增加音量

int **user player set volume down** (void) 减小音量

int **user player speaker mute** (void) 设置喇叭静音

int **user player speaker unmute** (void) 取消设置喇叭静音

详细描述

## 函数说明

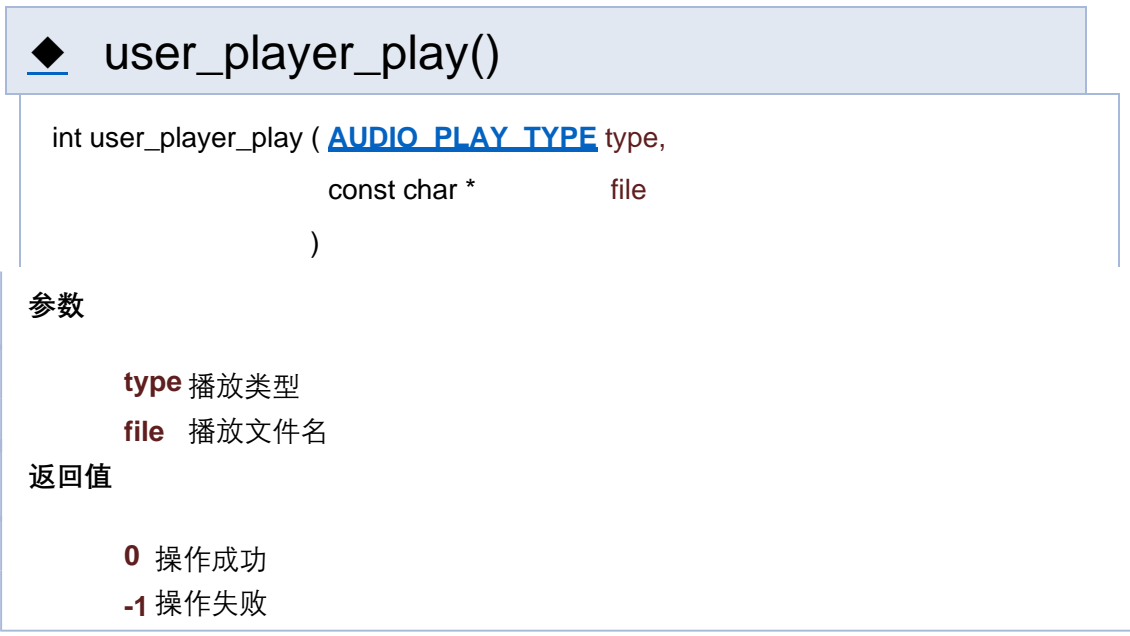

# **参数 返回值** ◆ user\_player\_reply\_list\_random() int user\_player\_reply\_list\_random ( const char \* file\_list ) **file\_list** 文件列表 [1, 2, 3] **0** 操作成功 **-1** 操作失败

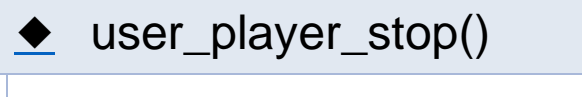

int user\_player\_stop ( **AUDIO\_PLAY\_TYPE** type )

**参数**

**type** 播放类型

- **0** 操作成功
- **-1** 操作失败

[函数](#page-127-0)

# **音频控制接口**

**音频控制**

函数

- int **user\_player\_play (AUDIO\_PLAY\_TYPE** type, const char \*file) 播放文件 更多...
- int **user player reply list num** (const char \*file\_list, int num) 播放列表序号音频 更多...
- int **user player reply list random** (const char \*file\_list) 随机播放列表音频 更多...
- int **user\_player\_stop** (**AUDIO\_PLAY\_TYPE** type) 停止播放 更多...
- int **user player set volume min** (void) 设置最小音量
- int **user player set volume max** (void) 设置最大音量

int **user player set volume mid** (void)

设置中等音量

int **user player set volume up** (void) 增加音量

int **user player set volume down** (void) 减小音量

int **user player speaker mute** (void) 设置喇叭静音

int **user player speaker unmute** (void) 取消设置喇叭静音

详细描述

## 函数说明

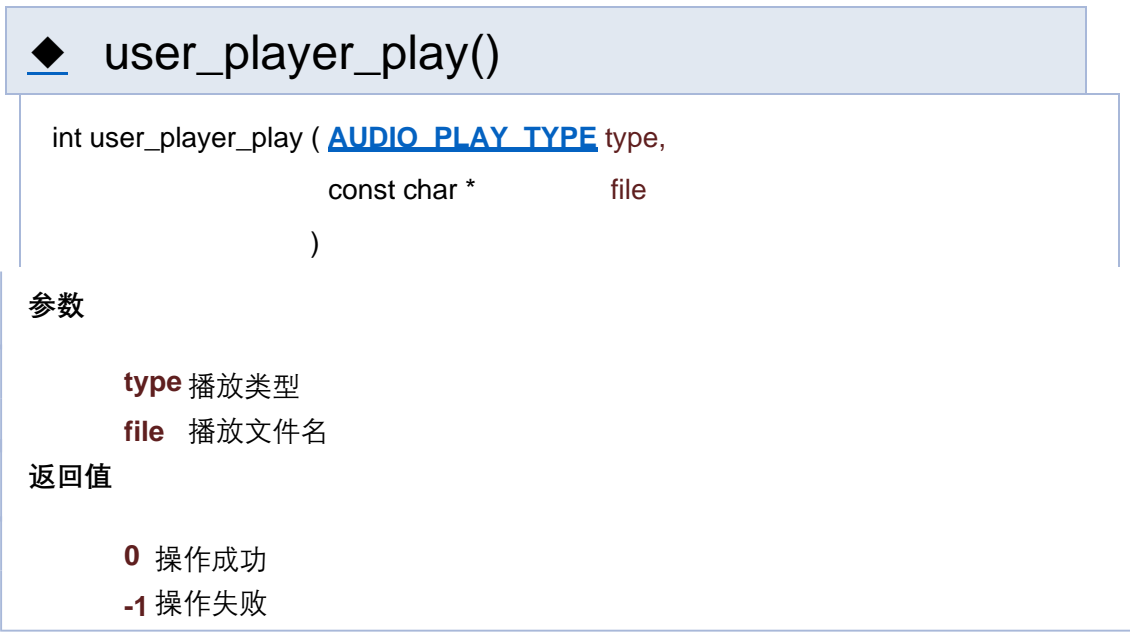

# **参数 返回值** ◆ user\_player\_reply\_list\_random() int user\_player\_reply\_list\_random ( const char \* file\_list ) **file\_list** 文件列表 [1, 2, 3] **0** 操作成功 **-1** 操作失败

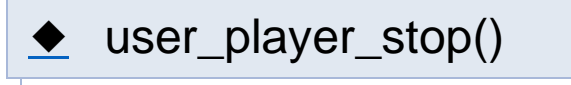

int user\_player\_stop ( **AUDIO\_PLAY\_TYPE** type )

**参数**

**type** 播放类型

- **0** 操作成功
- **-1** 操作失败

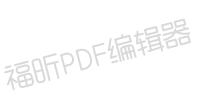

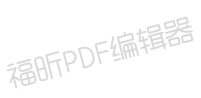

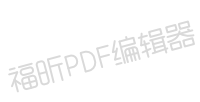

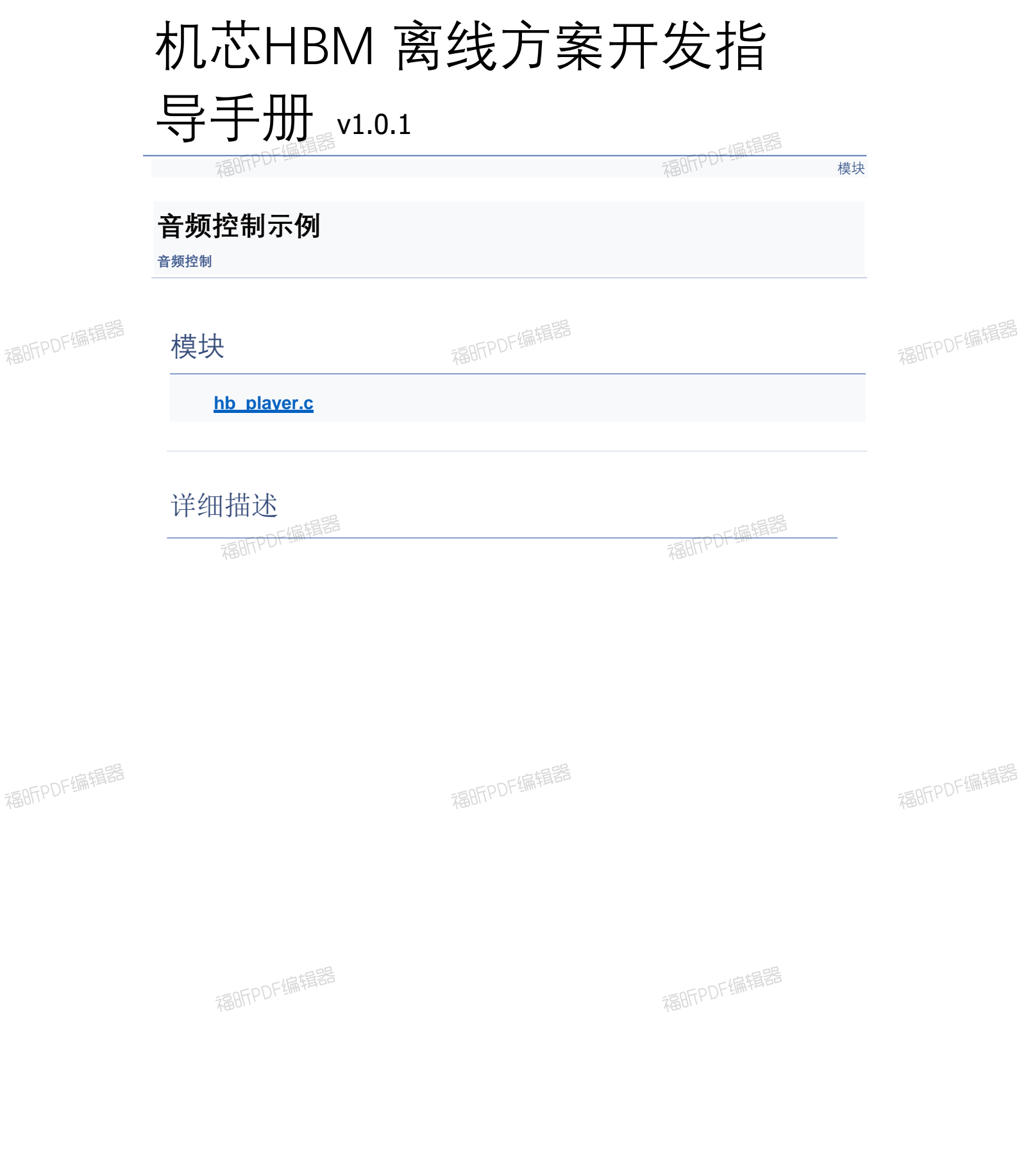

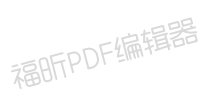

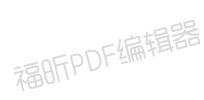

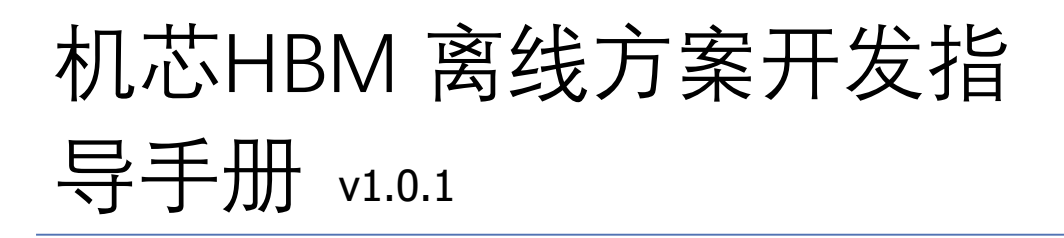

### **hb\_player.c**

**音频控制** » **音频控制示例**

可通过定义 user/inc/user\_config.h 中的宏 **USER\_RUN\_DEMO\_SELECT** 为 **USER DEMO PLAYER** 运行示例程序

```
/***********************************************************************
       ***
* Copyright
(C) 2017-2017 Unisound
*
* This program is free software; you can redistribute it and/or modify
* it under
the terms of the GNU General Public License as published by 
* the Free
Software Foundation; either version 2 of the License, or
* any later
version.
*
* This program is distributed in the hope that it will be useful,
* but WITHOUT ANY WARRANTY; without even the implied warranty of
* MERCHANTABILITY or FITNESS FOR A PARTICULAR PURPOSE. See the
* GNU General
Public License for more details.
*
* You should have received a copy of the GNU General Public License along
* with this program; if not, write to the Free Software Foundation, Inc.,
* 51 Franklin Street, Fifth Floor, Boston, MA 02110-1301 USA.
************************************************************************
       **
*
* Description : hb_player.c
* Author : liuwenzheng@unisound.com
* Date
: 2020.04.25
*
************************************************************************
       **/
#include 
"user_player.h" 
#define
TAG "player_demo"
static void player test process (void *args) {
while (1) {
```

```
uni sleep(10);
user player set volume min();
LOGT(TAG, "set min vol");
/* 播 放 9.mp3 文 件 */ 
user_player_play(AUDIO_PLAY_REPLY, "9"); //9.mp3
uni sleep(10);
user player set volume mid();
LOGT(TAG, "set mid vol");
/* 播 放 列 表 中 的 101.MP3 文 件 */ 
user player reply list num("[9,101,102]", 1);
uni sleep(10);
user player set volume max();
LOGT(TAG, "set max vol");
/* 随 机 播 放 列 表 中 的 某 个 文 件 */ 
user_player_reply_list_random("[9,101,102]");
break;
}
}
static Result _create_player_test_thread(void) {
thread param param;
uni pthread t pid;
uni memset(&param, 0, sizeof(param));
param.stack_size = STACK_SMALL_SIZE;
param.priority = OS_PRIORITY_LOW;
uni strncpy(param.task name, "player test", sizeof(param.task name) - 1);
if (0 ! = uni pthread create(&pid, &param,
player test process, NULL)) {
LOGE(TAG, "create thread failed");
return
E_FAILED;
}
uni pthread detach(pid);
return
E_OK;
}
int hb_player(void) {
create player test thread();
return 0;
}
```
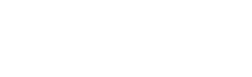

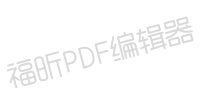

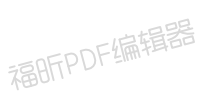

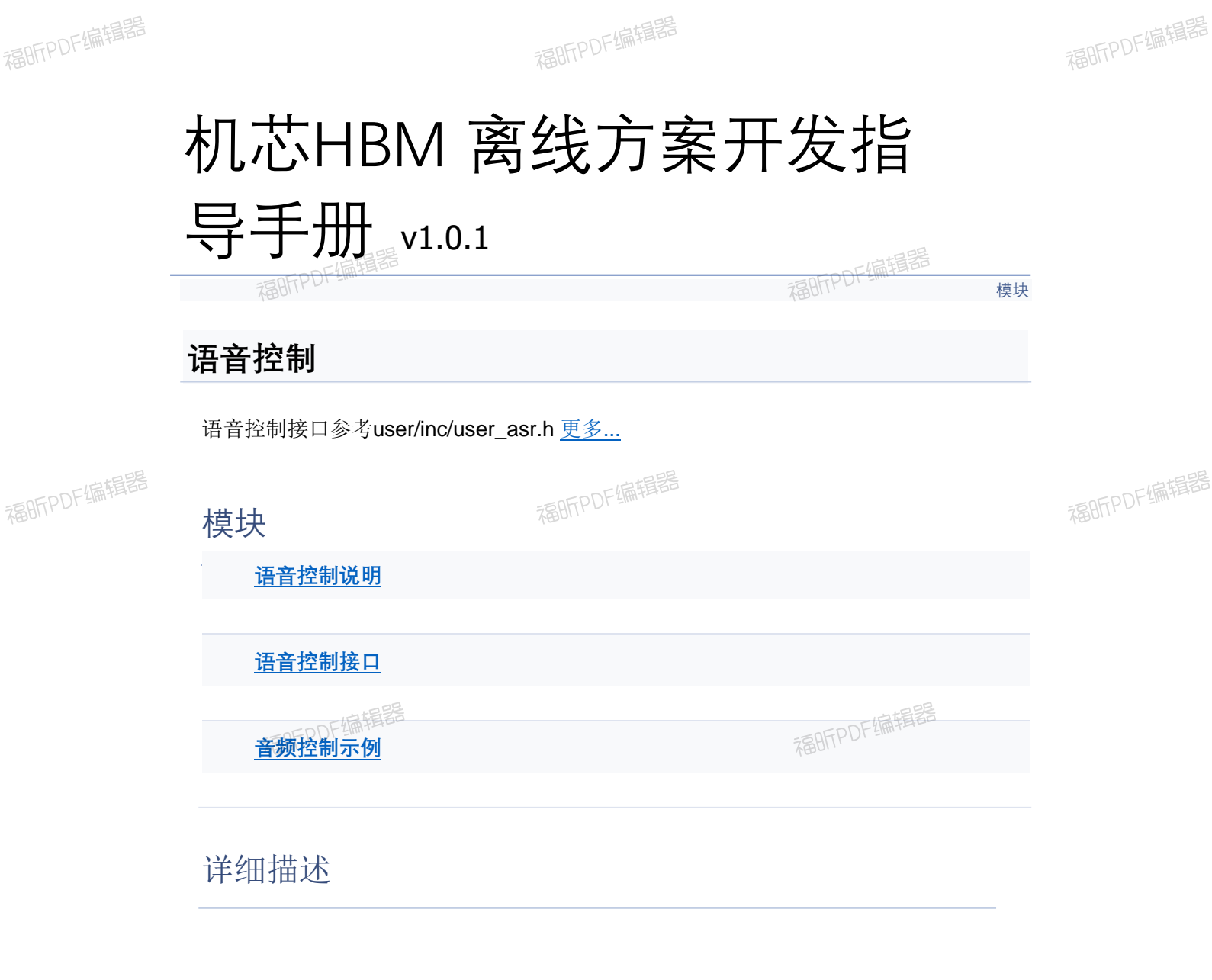

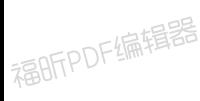

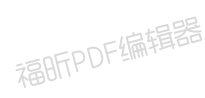

福昕PDF编辑器

福昕PDF编辑器

福昕PDF编辑器

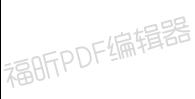

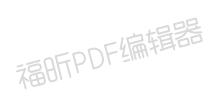

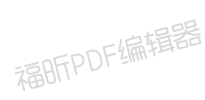

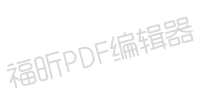

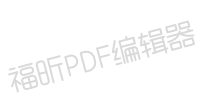

福昕PDF编辑器

# 机芯HBM 离线方案开发指

导手册 v1.0.1

福昕的准备器

**语音控制说明**

**语音控制**

#### **语音控制说明:**

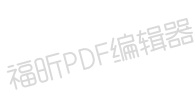

福昕PDF编辑器

- 1. 可控制语音识别工作模式的切换(仅识别唤醒词; 仅识别命令词)
- 2.可控制语音识别功能的开关<br>
- 3.可控制禁用/启用特定的识别词

福昕PDF编辑器

福昕PDF编辑器

福昕PDF编辑器

福昕PDF编辑器

福昕PDF编辑器

福昕PDF编辑器

福昕PDF编辑器

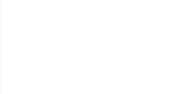

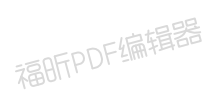

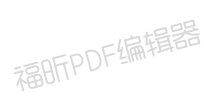

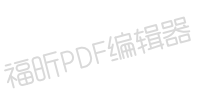

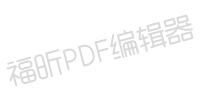

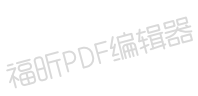

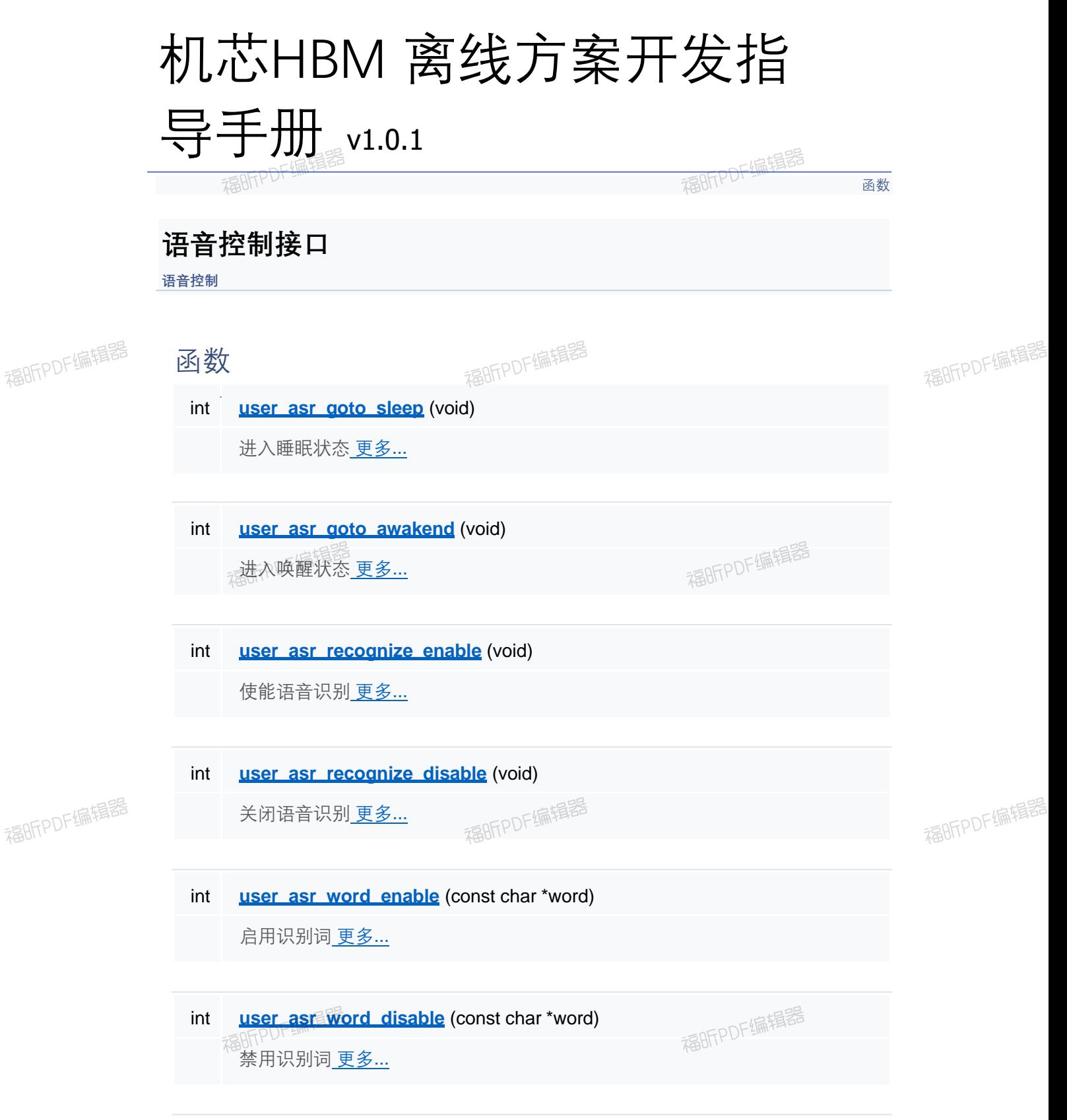

福昕PDF编辑器

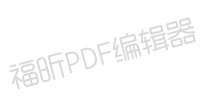

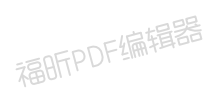

### 详细描述

#### 函数说明

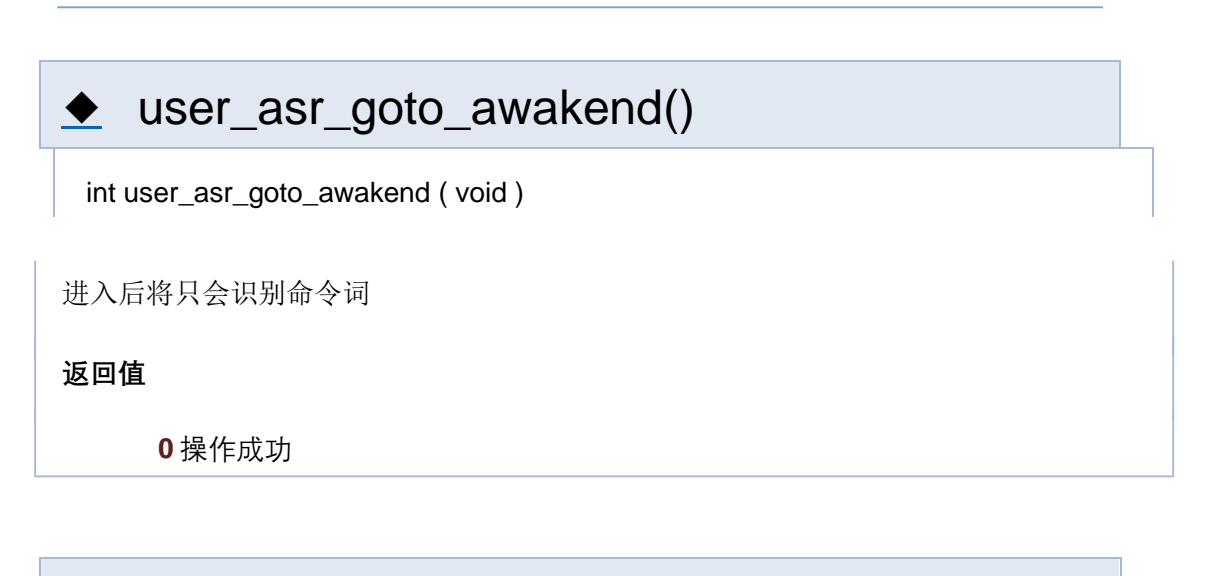

# user\_asr\_goto\_sleep()

int user\_asr\_goto\_sleep ( void )

进入后将只会识别唤醒词

**返回值**

**0** 操作成功

# user\_asr\_recognize\_disable()

int user\_asr\_recognize\_disable ( void )

mic 被关闭,停止拾音

**返回值**

**0** 操作成功

◆ user\_asr\_recognize\_enable()

int user\_asr\_recognize\_enable ( void )

mic 开始接收数据

#### **返回值**

**0** 操作成功

# ◆ user\_asr\_word\_disable()

int user\_asr\_word\_disable ( const char \* word )

禁用识别词

**参数**

**word** 要禁用的识别词

**返回值**

**0** 操作成功

# user\_asr\_word\_enable()

int user\_asr\_word\_enable ( const char \* word )

启用识别词

**参数**

**word** 要启用的识别词

**返回值**

**0** 操作成功

[函数](#page-127-0)

## **语音控制接口**

**语音控制**

函数

int **user asr goto sleep** (void)

进入睡眠状态 更多...

int **user** asr goto awakend (void) 进入唤醒状态 更多...

int **user asr recognize enable** (void) 使能语音识别 更多...

int **user asr recognize disable** (void) 关闭语音识别 更多...

int **user asr word enable** (const char \*word) 启用识别词 更多...

int **user asr word disable** (const char \*word) 禁用识别词 更多...

### 详细描述

#### 函数说明

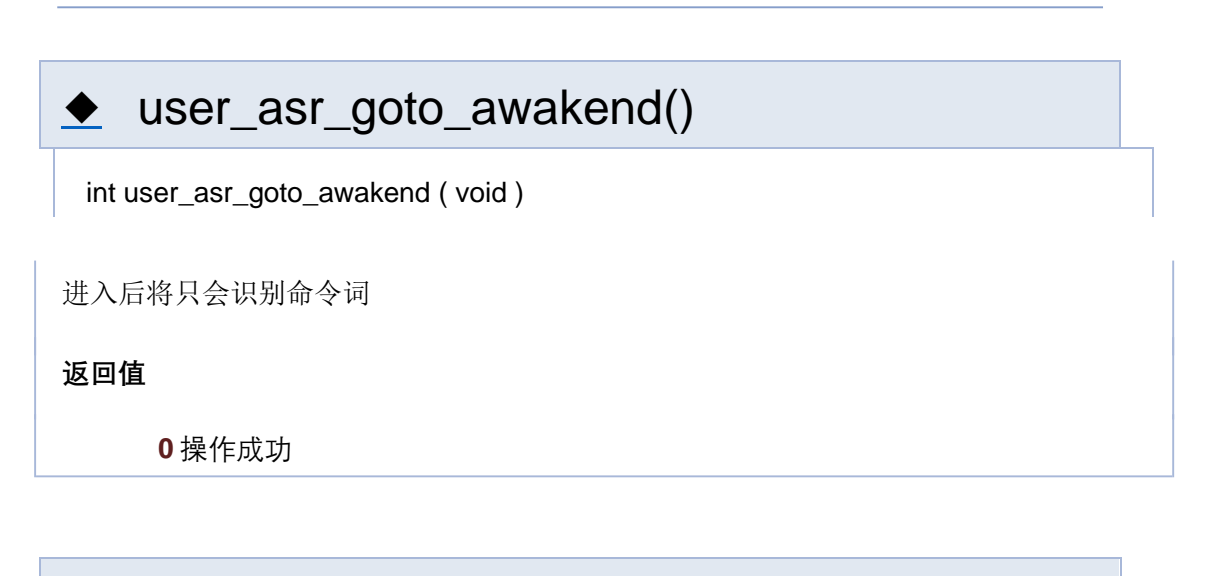

# user\_asr\_goto\_sleep()

int user\_asr\_goto\_sleep ( void )

进入后将只会识别唤醒词

**返回值**

**0** 操作成功

# user\_asr\_recognize\_disable()

int user\_asr\_recognize\_disable ( void )

mic 被关闭,停止拾音

**返回值**

**0** 操作成功

◆ user\_asr\_recognize\_enable()

int user\_asr\_recognize\_enable ( void )

mic 开始接收数据

#### **返回值**

**0** 操作成功

# ◆ user\_asr\_word\_disable()

int user\_asr\_word\_disable ( const char \* word )

禁用识别词

**参数**

**word** 要禁用的识别词

**返回值**

**0** 操作成功

# user\_asr\_word\_enable()

int user\_asr\_word\_enable ( const char \* word )

启用识别词

**参数**

**word** 要启用的识别词

**返回值**

**0** 操作成功

[函数](#page-127-0)

## **语音控制接口**

**语音控制**

函数

int **user asr goto sleep** (void)

进入睡眠状态 更多...

int **user** asr goto awakend (void) 进入唤醒状态 更多...

int **user asr recognize enable** (void) 使能语音识别 更多...

int **user asr recognize disable** (void) 关闭语音识别 更多...

int **user asr word enable** (const char \*word) 启用识别词 更多...

int **user asr word disable** (const char \*word) 禁用识别词 更多...

### 详细描述

#### 函数说明

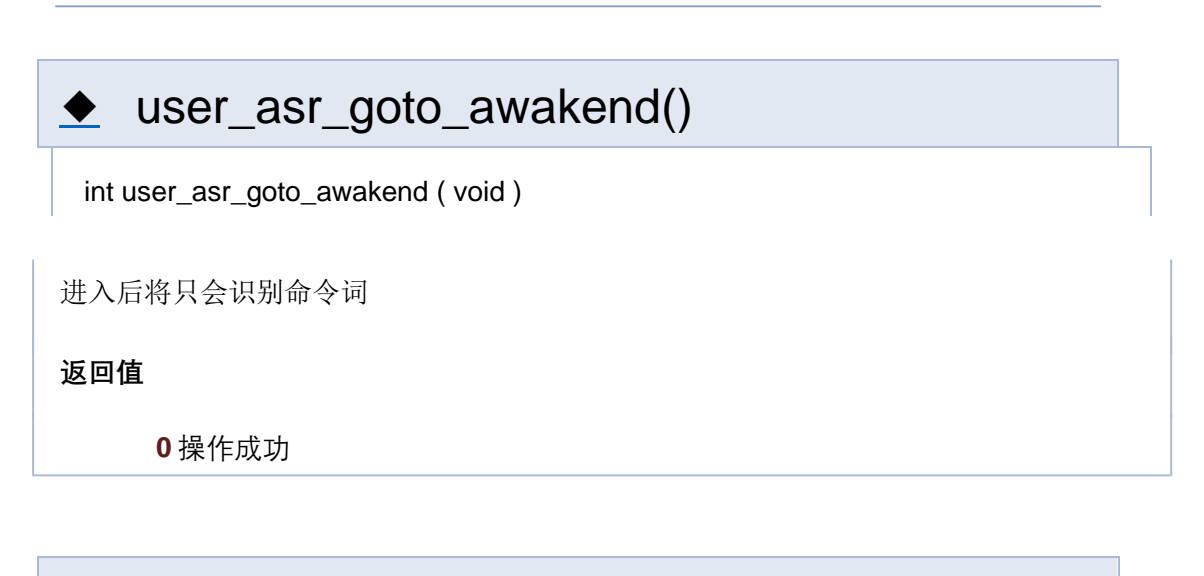

# user\_asr\_goto\_sleep()

int user\_asr\_goto\_sleep ( void )

进入后将只会识别唤醒词

**返回值**

**0** 操作成功

# user\_asr\_recognize\_disable()

int user\_asr\_recognize\_disable ( void )

mic 被关闭,停止拾音

**返回值**

**0** 操作成功

◆ user\_asr\_recognize\_enable()

int user\_asr\_recognize\_enable ( void )

mic 开始接收数据

#### **返回值**

**0** 操作成功

# ◆ user\_asr\_word\_disable()

int user\_asr\_word\_disable ( const char \* word )

禁用识别词

**参数**

**word** 要禁用的识别词

**返回值**

**0** 操作成功

# user\_asr\_word\_enable()

int user\_asr\_word\_enable ( const char \* word )

启用识别词

**参数**

**word** 要启用的识别词

**返回值**

**0** 操作成功

[函数](#page-127-0)

## **语音控制接口**

**语音控制**

函数

int **user asr goto sleep** (void)

进入睡眠状态 更多...

int **user** asr goto awakend (void) 进入唤醒状态 更多...

int **user asr recognize enable** (void) 使能语音识别 更多...

int **user asr recognize disable** (void) 关闭语音识别 更多...

int **user asr word enable** (const char \*word) 启用识别词 更多...

int **user asr word disable** (const char \*word) 禁用识别词 更多...

### 详细描述

#### 函数说明

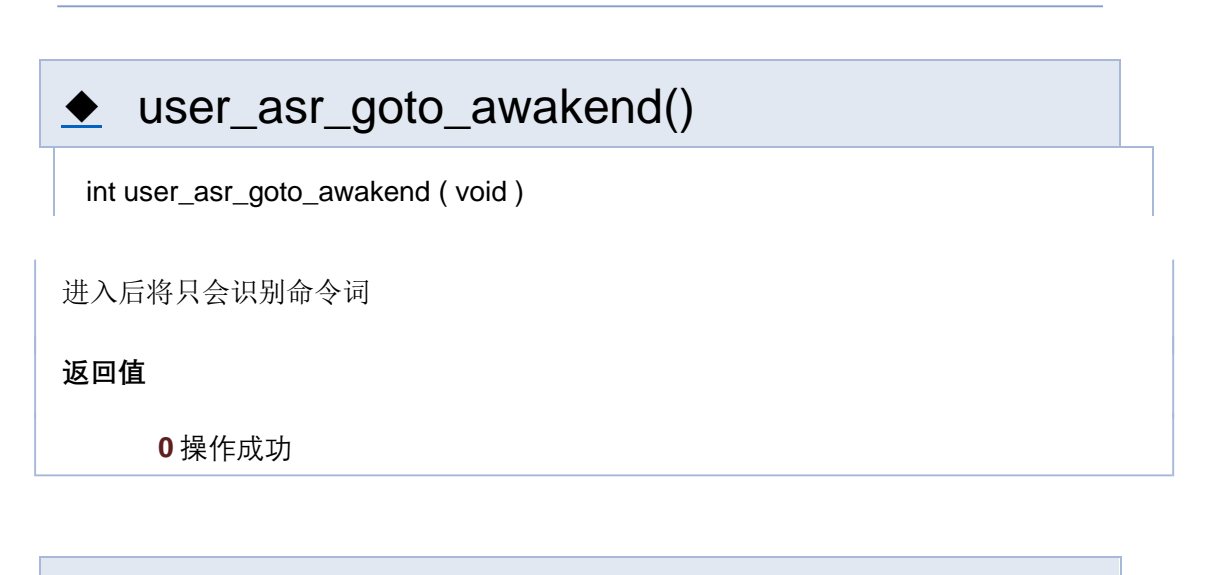

# user\_asr\_goto\_sleep()

int user\_asr\_goto\_sleep ( void )

进入后将只会识别唤醒词

**返回值**

**0** 操作成功

# user\_asr\_recognize\_disable()

int user\_asr\_recognize\_disable ( void )

mic 被关闭,停止拾音

**返回值**

**0** 操作成功

◆ user\_asr\_recognize\_enable()

int user\_asr\_recognize\_enable ( void )

mic 开始接收数据

#### **返回值**

**0** 操作成功

# ◆ user\_asr\_word\_disable()

int user\_asr\_word\_disable ( const char \* word )

禁用识别词

**参数**

**word** 要禁用的识别词

**返回值**

**0** 操作成功

# user\_asr\_word\_enable()

int user\_asr\_word\_enable ( const char \* word )

启用识别词

**参数**

**word** 要启用的识别词

**返回值**

**0** 操作成功
# 机芯HBM 离线方案开发指 导手册 v1.0.1

[函数](#page-127-0)

**语音控制接口**

**语音控制**

### 详细描述

### 函数说明

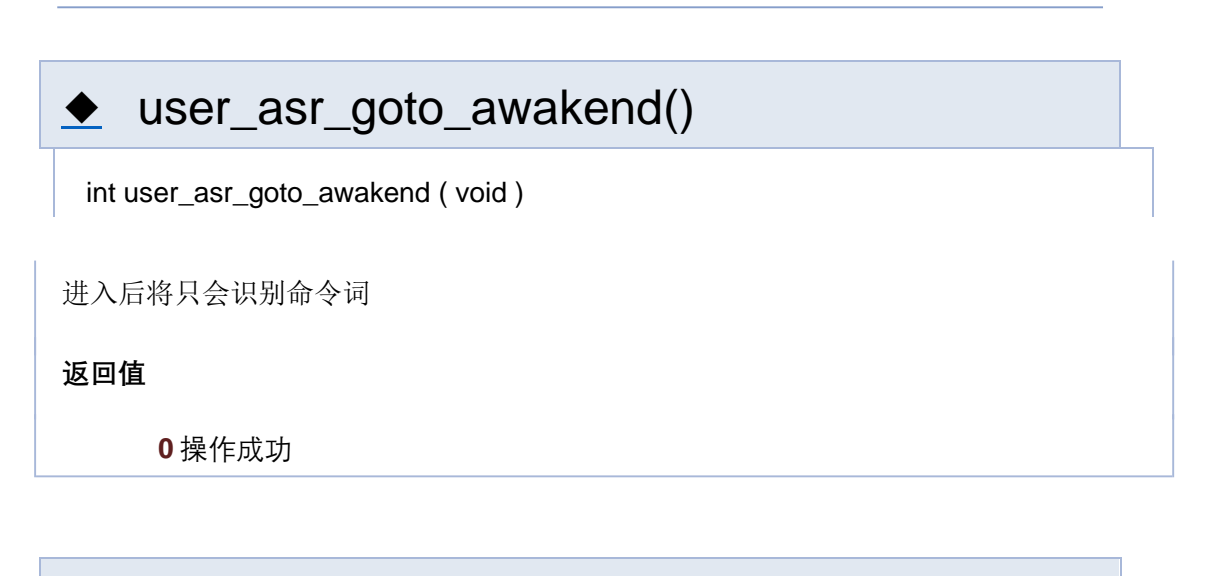

### user\_asr\_goto\_sleep()

int user\_asr\_goto\_sleep ( void )

进入后将只会识别唤醒词

**返回值**

**0** 操作成功

# user\_asr\_recognize\_disable()

int user\_asr\_recognize\_disable ( void )

mic 被关闭,停止拾音

**返回值**

**0** 操作成功

● user\_asr\_recognize\_enable()

int user\_asr\_recognize\_enable ( void )

mic 开始接收数据

#### **返回值**

**0** 操作成功

# ◆ user\_asr\_word\_disable()

int user\_asr\_word\_disable ( const char \* word )

禁用识别词

**参数**

**word** 要禁用的识别词

**返回值**

**0** 操作成功

### user\_asr\_word\_enable()

int user\_asr\_word\_enable ( const char \* word )

启用识别词

**参数**

**word** 要启用的识别词

**返回值**

**0** 操作成功

# 机芯HBM 离线方案开发指 导手册 v1.0.1

[函数](#page-127-0)

**语音控制接口**

**语音控制**

### 详细描述

### 函数说明

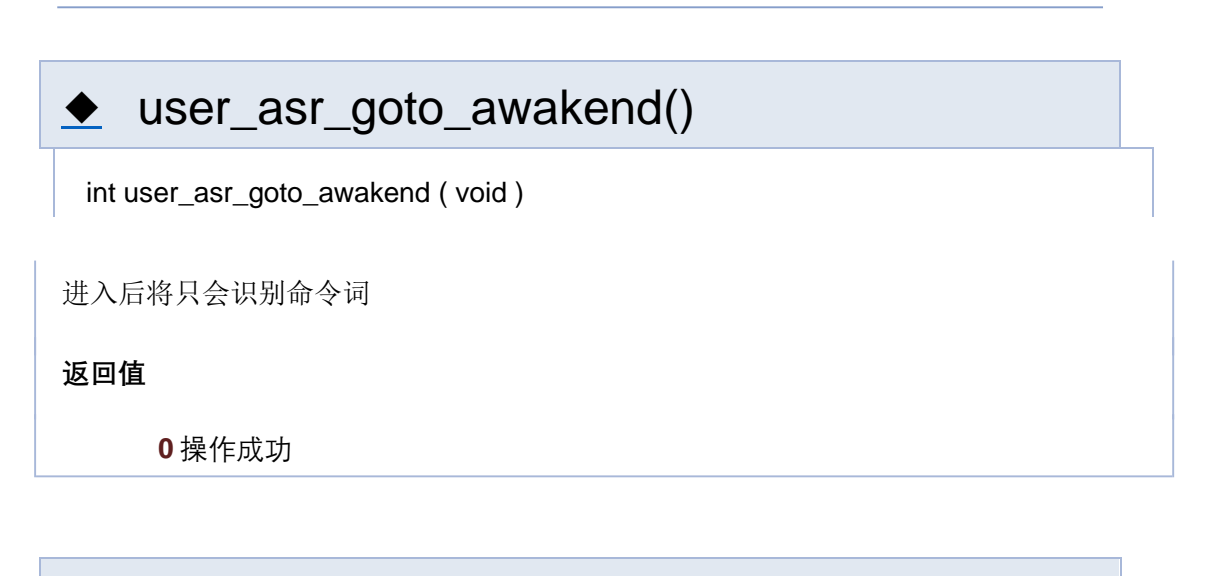

### user\_asr\_goto\_sleep()

int user\_asr\_goto\_sleep ( void )

进入后将只会识别唤醒词

**返回值**

**0** 操作成功

# user\_asr\_recognize\_disable()

int user\_asr\_recognize\_disable ( void )

mic 被关闭,停止拾音

**返回值**

**0** 操作成功

● user\_asr\_recognize\_enable()

int user\_asr\_recognize\_enable ( void )

mic 开始接收数据

#### **返回值**

**0** 操作成功

# ◆ user\_asr\_word\_disable()

int user\_asr\_word\_disable ( const char \* word )

禁用识别词

**参数**

**word** 要禁用的识别词

**返回值**

**0** 操作成功

### user\_asr\_word\_enable()

int user\_asr\_word\_enable ( const char \* word )

启用识别词

**参数**

**word** 要启用的识别词

**返回值**

**0** 操作成功

# 机芯HBM 离线方案开发指 导手册 v1.0.1

[函数](#page-127-0)

**语音控制接口**

**语音控制**

### 详细描述

### 函数说明

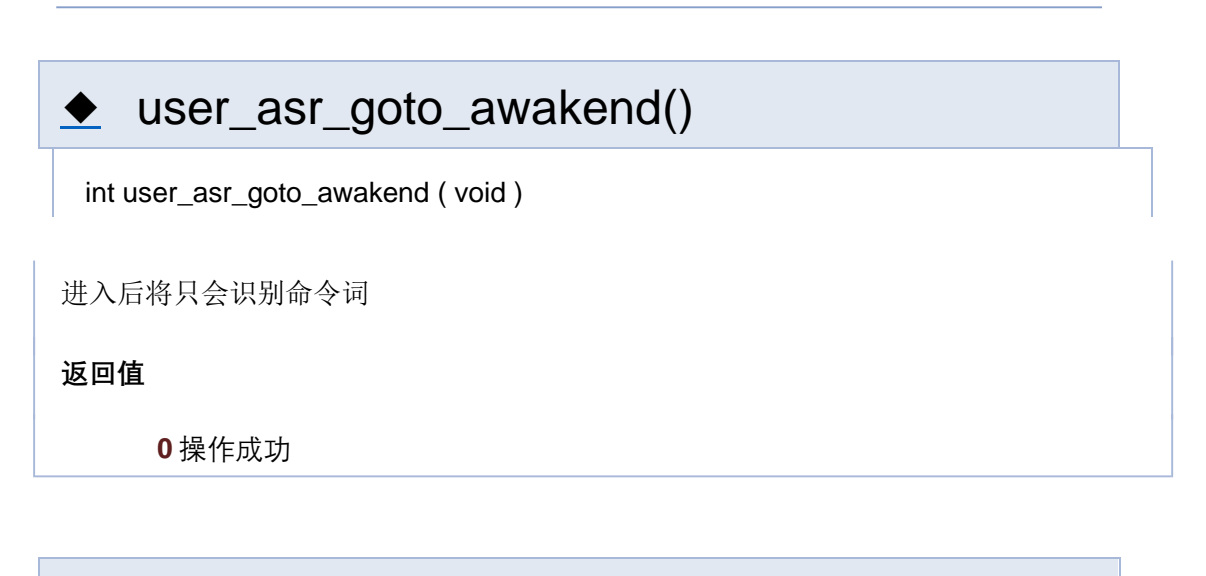

### user\_asr\_goto\_sleep()

int user\_asr\_goto\_sleep ( void )

进入后将只会识别唤醒词

**返回值**

**0** 操作成功

# user\_asr\_recognize\_disable()

int user\_asr\_recognize\_disable ( void )

mic 被关闭,停止拾音

**返回值**

**0** 操作成功

● user\_asr\_recognize\_enable()

int user\_asr\_recognize\_enable ( void )

mic 开始接收数据

#### **返回值**

**0** 操作成功

# ◆ user\_asr\_word\_disable()

int user\_asr\_word\_disable ( const char \* word )

禁用识别词

**参数**

**word** 要禁用的识别词

**返回值**

**0** 操作成功

### user\_asr\_word\_enable()

int user\_asr\_word\_enable ( const char \* word )

启用识别词

**参数**

**word** 要启用的识别词

**返回值**

**0** 操作成功

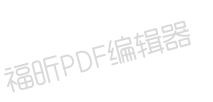

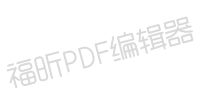

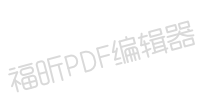

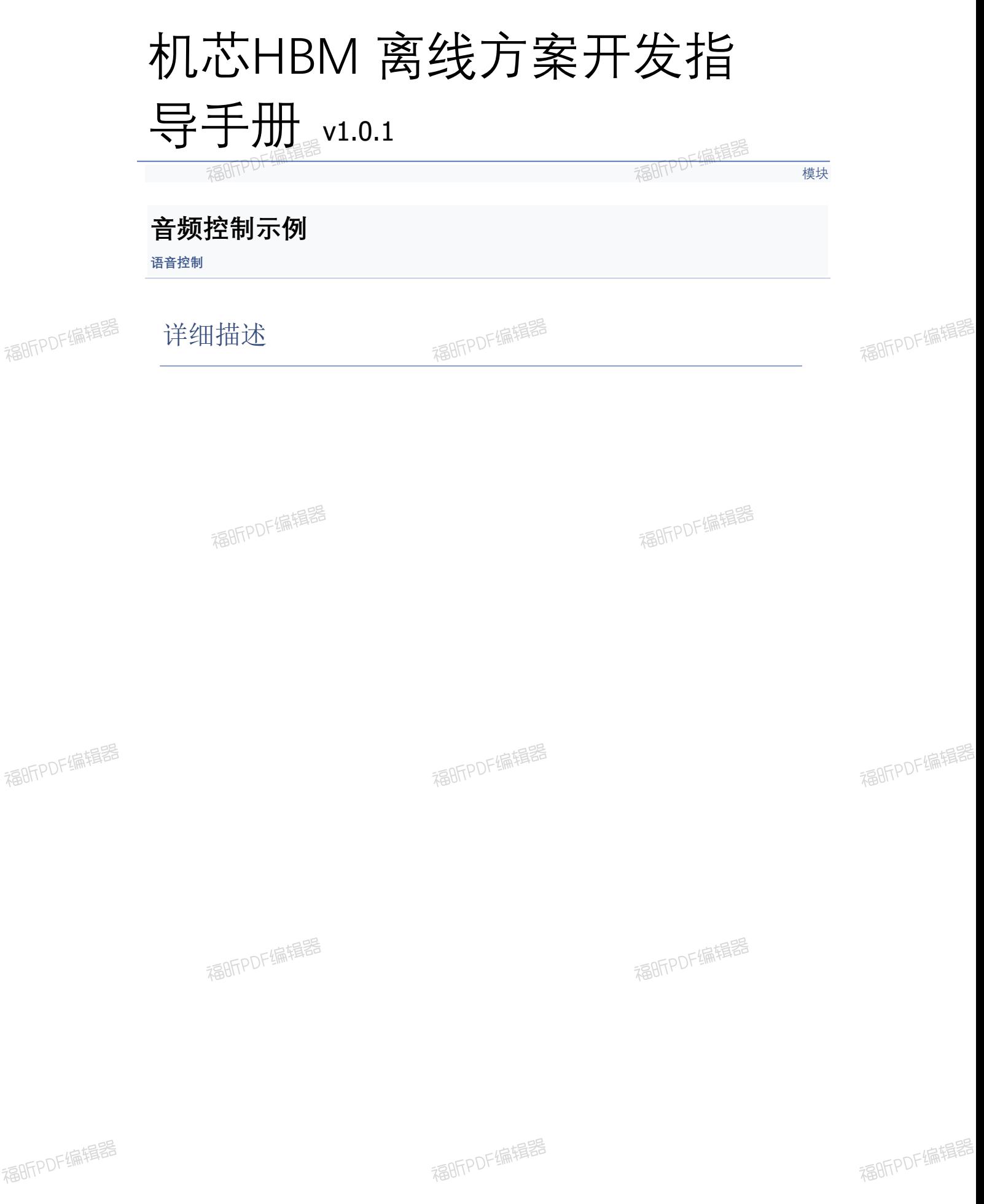

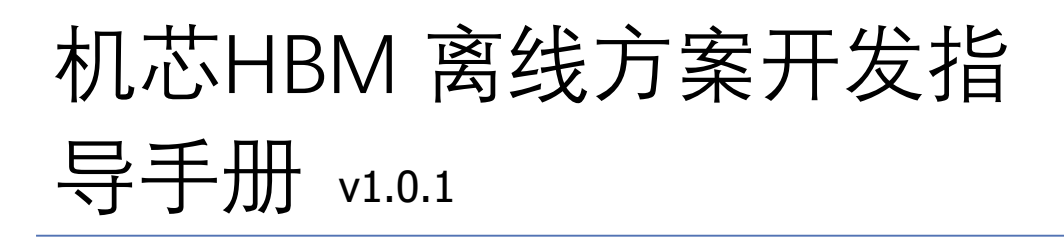

#### hb asr control.c

语音控制 » 音频控制示例

可通过定义 user/inc/user\_config.h 中的宏 USER RUN DEMO SELECT 为 USER DEMO ASR CONTROL 运行示例程序

```
7******************** Copyright (C) 2020-2020 Unisound
* This program is free software; you can redistribute it and/or modify
* it under the terms of the GNU General Public License as published by
* the Free Software Foundation; either version 2 of the License, or
* any later version.
* This program is distributed in the hope that it will be useful,
* but WITHOUT ANY WARRANTY; without even the implied warranty of
* MERCHANTABILITY Or FITNESS FOR A PARTICULAR PURPOSE. See the
* GNU General Public License for more details.
* You should have received a copy of the GNU General Public License along
* with this program; if not, write to the Free Software Foundation, Inc.,
* 51 Franklin Street, Fifth Floor, Boston, MA 02110-1301 USA.
\star\star* Description : user flash example.c
* Author : yuanshifeng@unisound.com
* Date : 2020.04.25
****************
      ***/#include "user asr.h"
#define TAG "asr control"
static void hb asr control task (void *args) {
while (1) {
```

```
//进入睡眠模式,此时将只能通过唤醒词唤醒,说命令词无效
user asr goto sleep();
LOGT(TAG, "Now is into sleep mode, you can awake it");
uni sleep(10);//延迟 10 秒
//进入唤醒模式,此时可以识别命令词
user_asr_goto_awakend();
LOGT(TAG, "Now is into awake mode, you can say cmd word ");
uni sleep(10);
//仍然在唤醒模式,执行关闭语音控制
user asr recognize disable();
LOGT(TAG, "asr recognize is disabled, nothing will be recongnized");
uni sleep(10);
//重新打开语音控制
user asr recognize enable();
LOGT(TAG, "asr recognize is enabled");
//延迟 10 秒
uni_sleep(10);
}
}
int hb_asr_control(void) {
//启动一个线程,执行语音控制切换
uni pthread t pid;
thread param param;
param.stack size = STACK SMALL SIZE;
param.priority = OS_PRIORITY_NORMAL;
strncpy(param.task name, "hb-asr", sizeof(param.task name) - 1);
uni pthread create(&pid, &param, hb asr control task, NULL);
//禁用一个识别/唤醒词
user_asr_word_disable("退下");
user_asr_word_disable("再见");
return 0;}
```
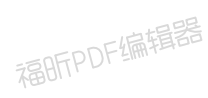

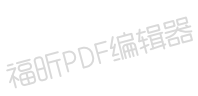

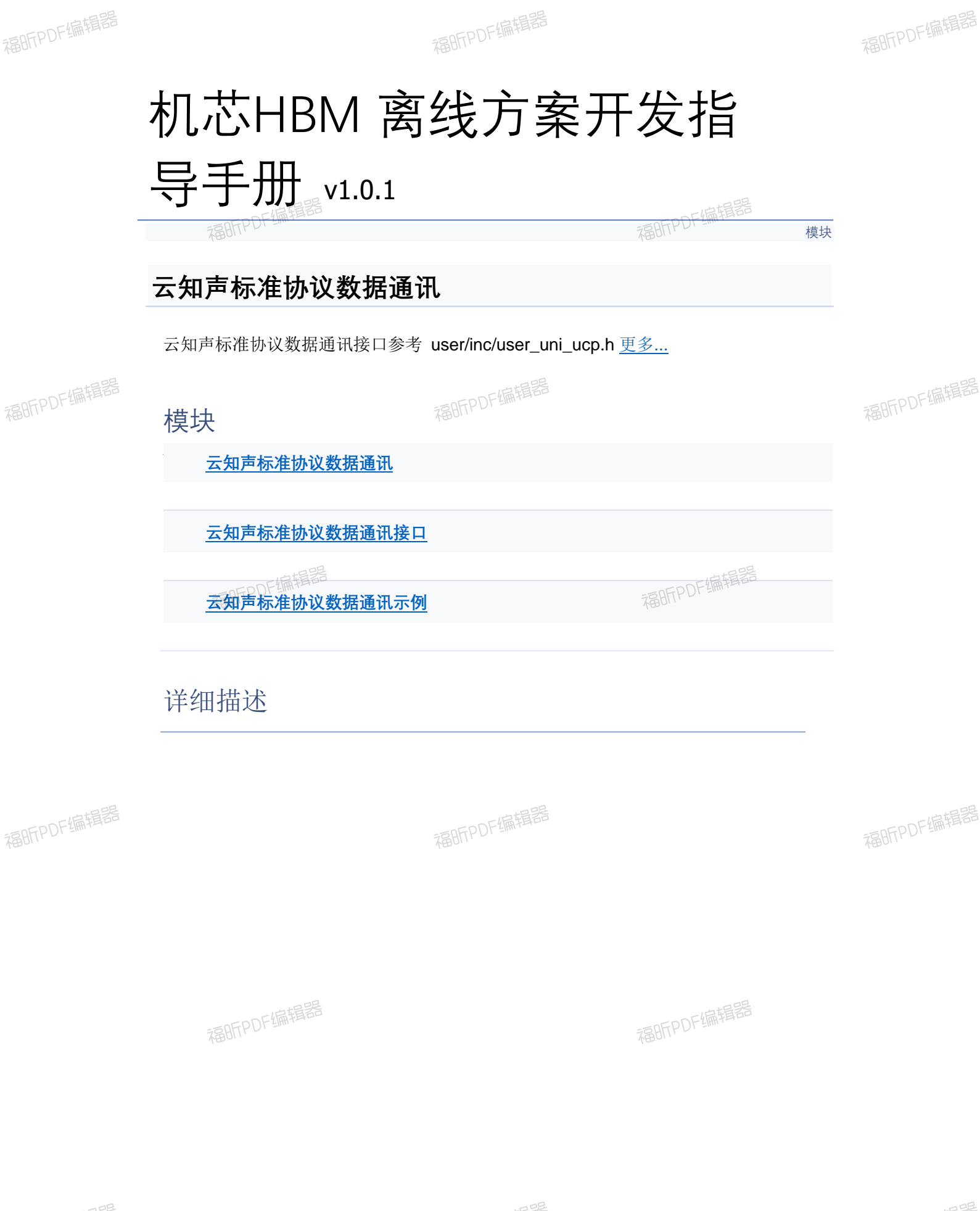

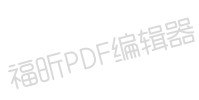

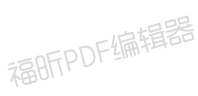

福昕PDF编辑器

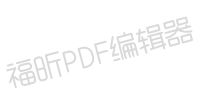

上偏揖器

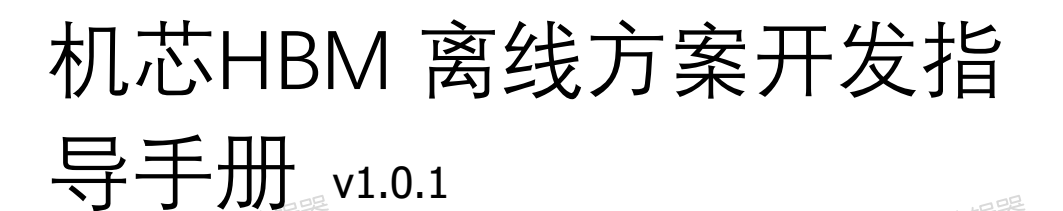

# **云知声标准协议数据通讯**

**云知声标准协议数据通讯**

福昕PDF编辑器

福明FPDF编辑器

福昕PDF编辑器

福昕PDF编辑器

#### **云知声标准协议数据通讯说明:**

1. 可通过定义 user/inc/user\_config.h 中的宏 **USE\_UNIONE\_PROTOCOL** 设为 1 来 启用此功能

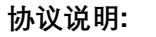

# **云知声蜂鸟 UART 可靠通信协议接口文档**

 $V3.0$ 

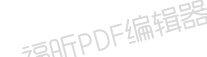

**修改记录**

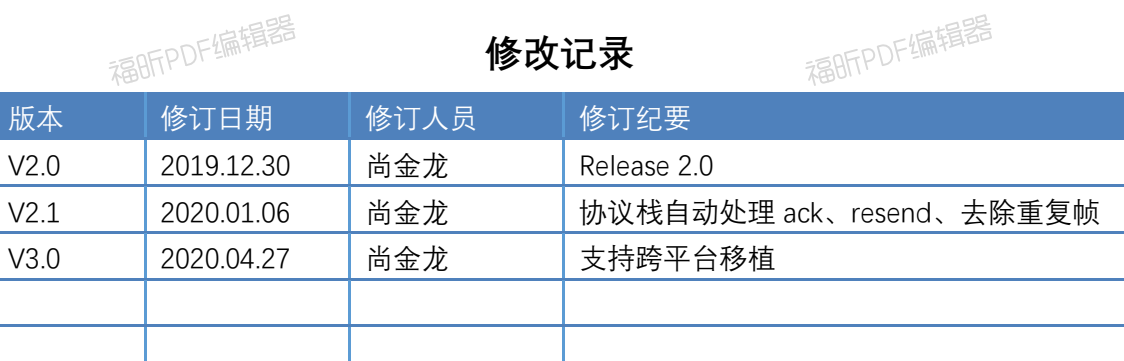

**文档目录**

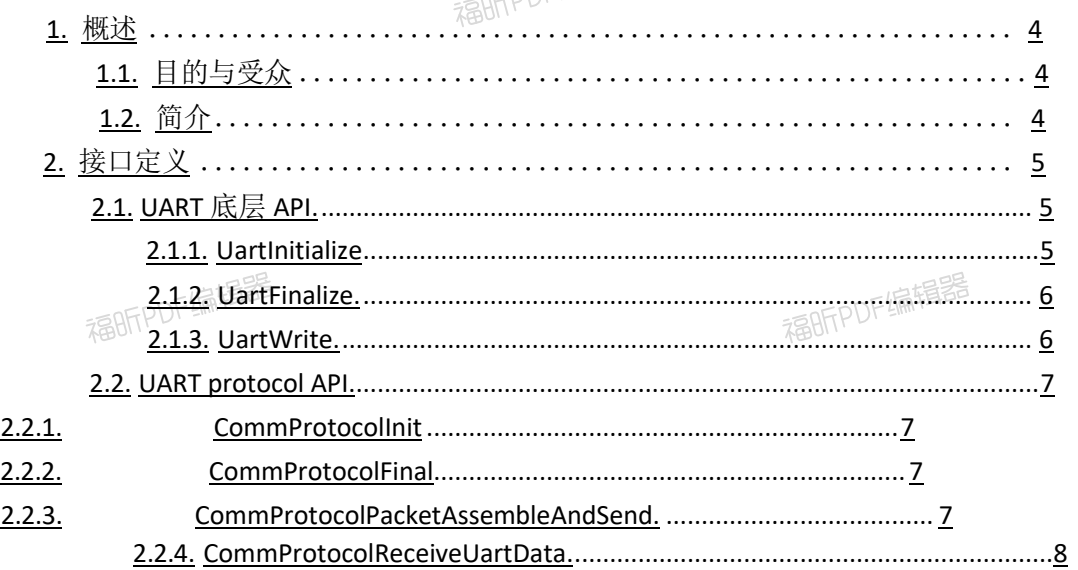

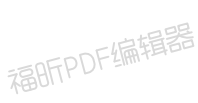

福昕PDF编辑器

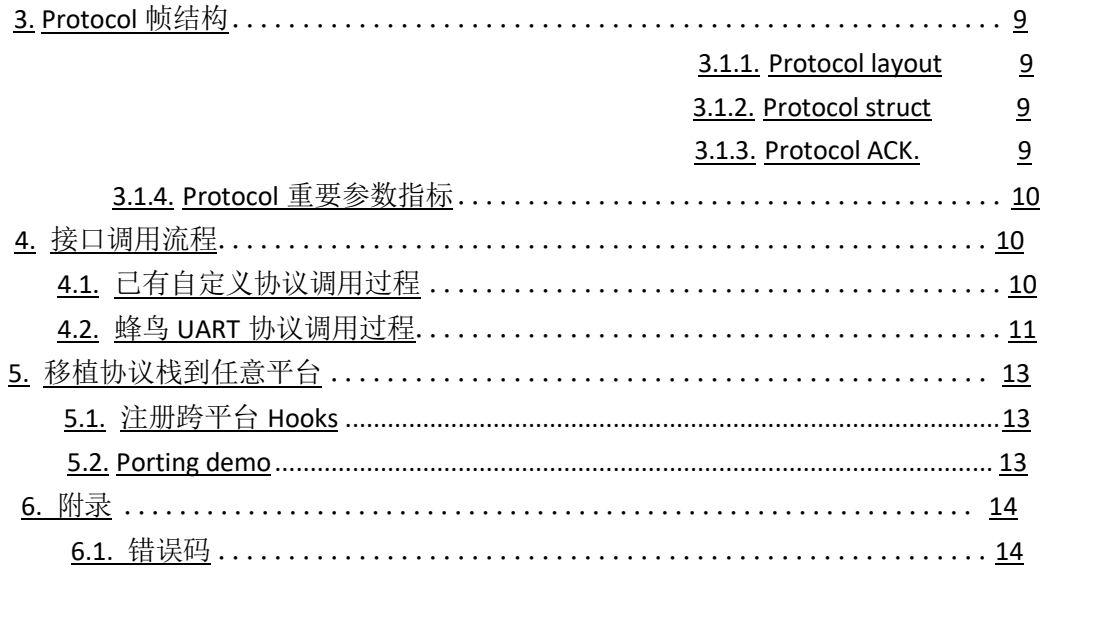

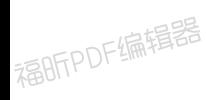

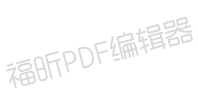

# <span id="page-195-0"></span>1. 概述

<span id="page-195-1"></span>1.1. 国的与受众

福昕PDF编辑器

福昕PDF编辑器

本文系芯片UART 应用层可靠通信串口协议,供内部开发人员和获授权客户开发使用, 旨在为客户提供简单、通用的 UART 可靠通信协议规范。

# <span id="page-195-2"></span>1.2. 简介

福昕PDF编辑器

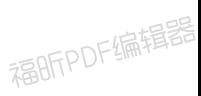

目标客户:

一、已有自定义 UART 通信协议客户, 对此类型客户, 开放 UART 读写 API, 客户可自 行定制基于 UART 的各类传输特性。

二、尚未自定义 UART 通信协议客户,对此类客户,开放一套完整的UART 通信协议, 提供 API, 实现串口通信。

福昕PDF编辑器

UART 协议特性:

一、类 TCP 可靠传输模式。二、 类 UDP 不可靠传输模式。三、 自动过滤重复帧。 四、自动重传。

五、自动组装数据帧,自动拆解数据帧。

六、最大帧长检测设置。

七、支持控制命令类型定制,命令参数定制。

八、支持极低内存限制下,自适应内存垃圾回收功能。

九、crc16 校验和。

福昕PDF编辑器

福昕PDF编辑器

福昕PDF编辑器

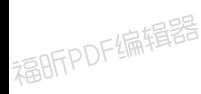

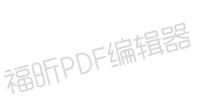

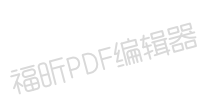

# <span id="page-196-0"></span>2. 接口定义

<span id="page-196-1"></span>2.1. UART 底层 API

福昕PDF编辑器

用于uart 底层驱动初始化,数据发送、接收

### <span id="page-196-2"></span>2.1.1. UartInitialize

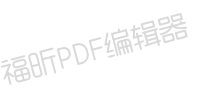

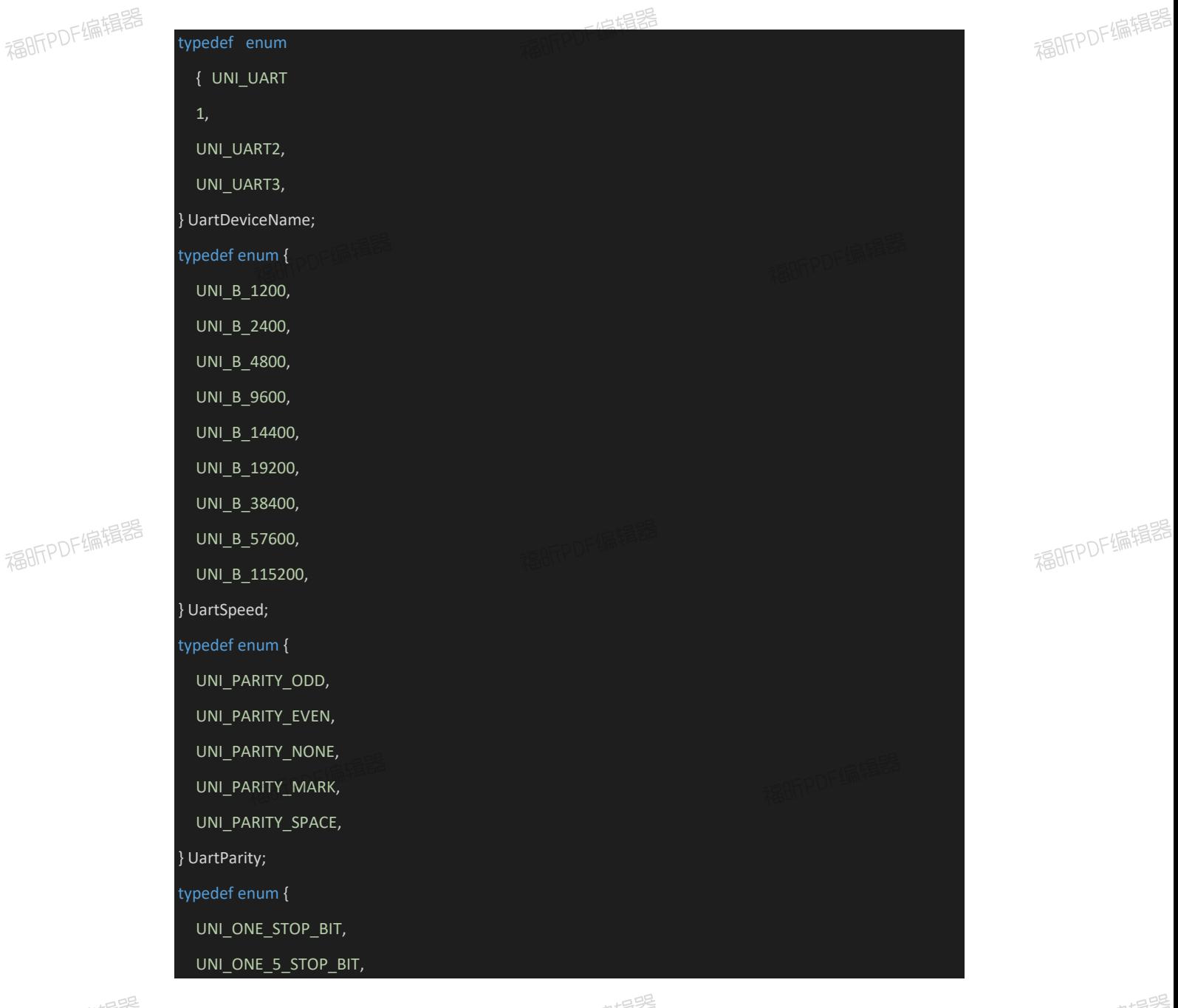

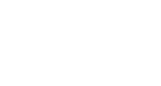

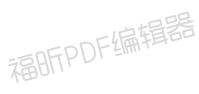

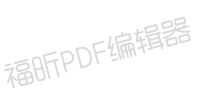

福昕PDF编辑器

福昕PDF编辑器

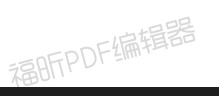

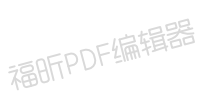

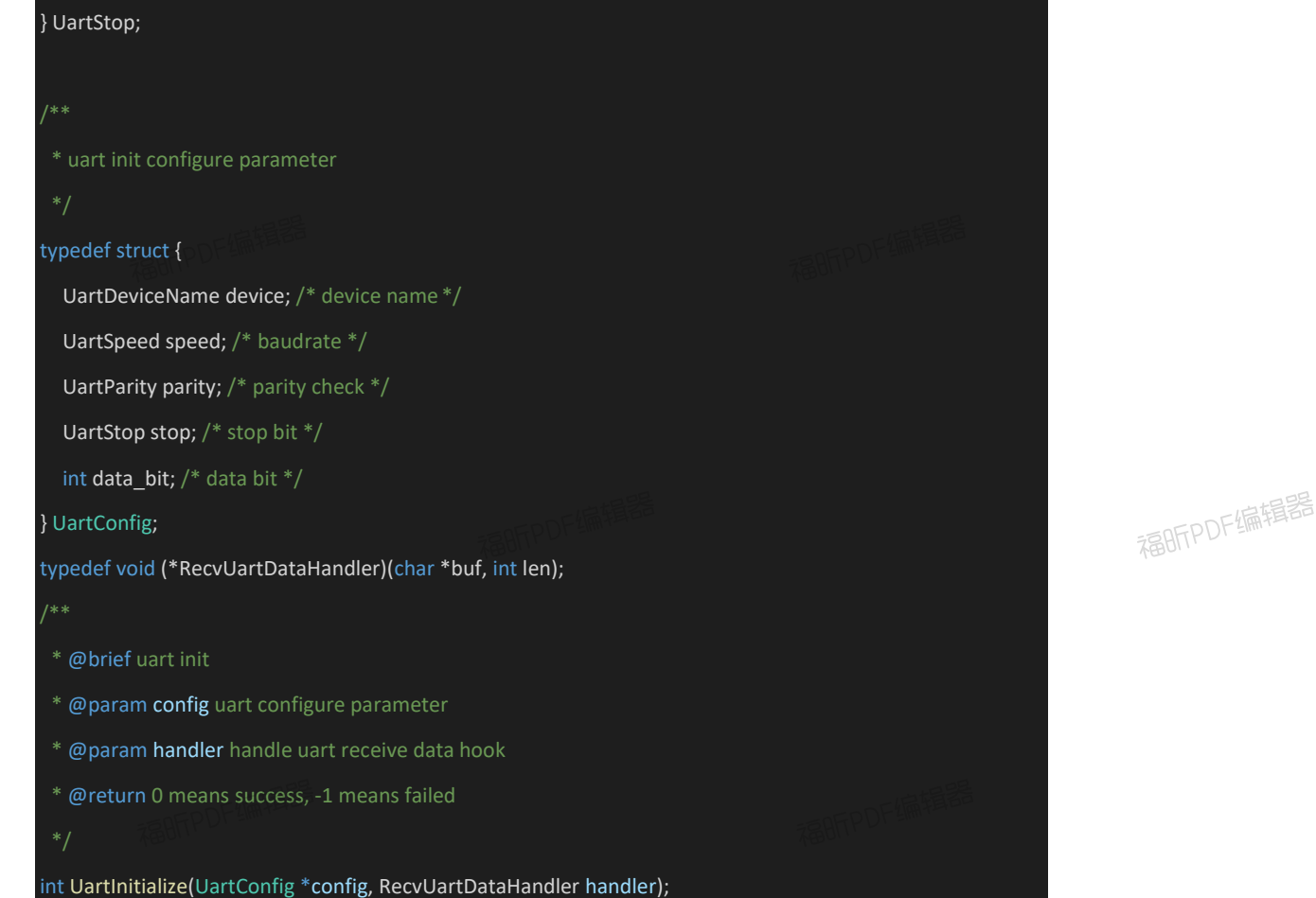

### <span id="page-197-0"></span>2.1.2. UartFinalize

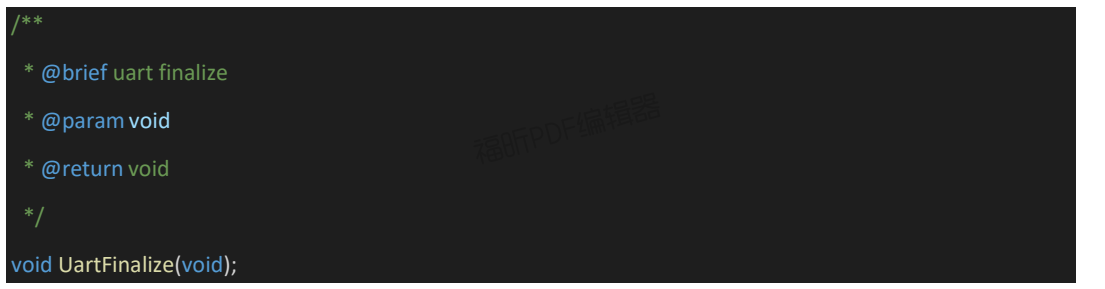

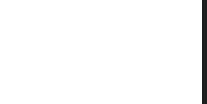

### <span id="page-197-1"></span>2.1.3. UartWrite

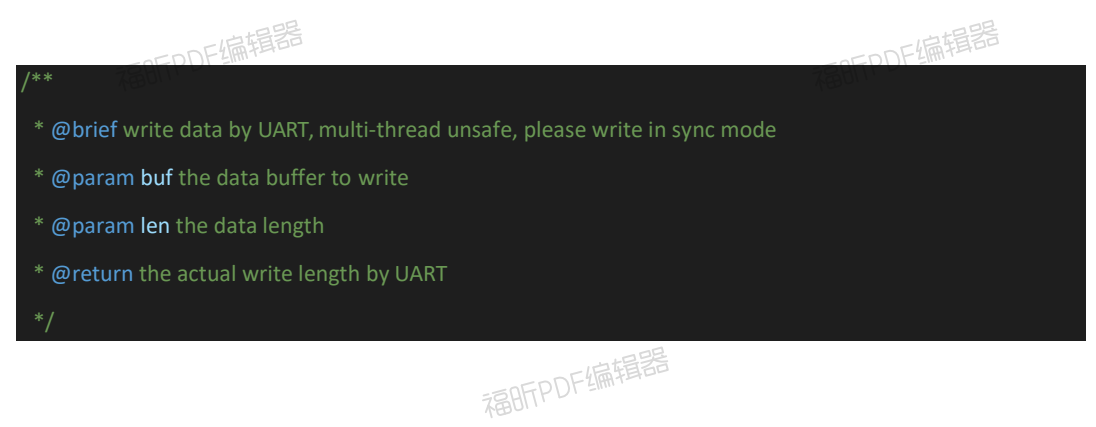

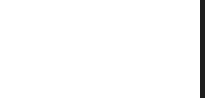

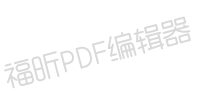

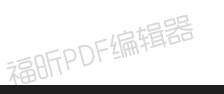

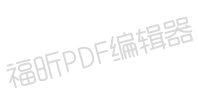

福昕PDF编辑器

int UartWrite(char \*buf, int len);

# <span id="page-198-0"></span>2.2. UART protocol API

用于串口数据封装、解包

### <span id="page-198-1"></span>2.2.1. CommProtocolInit

#### typedef struct {

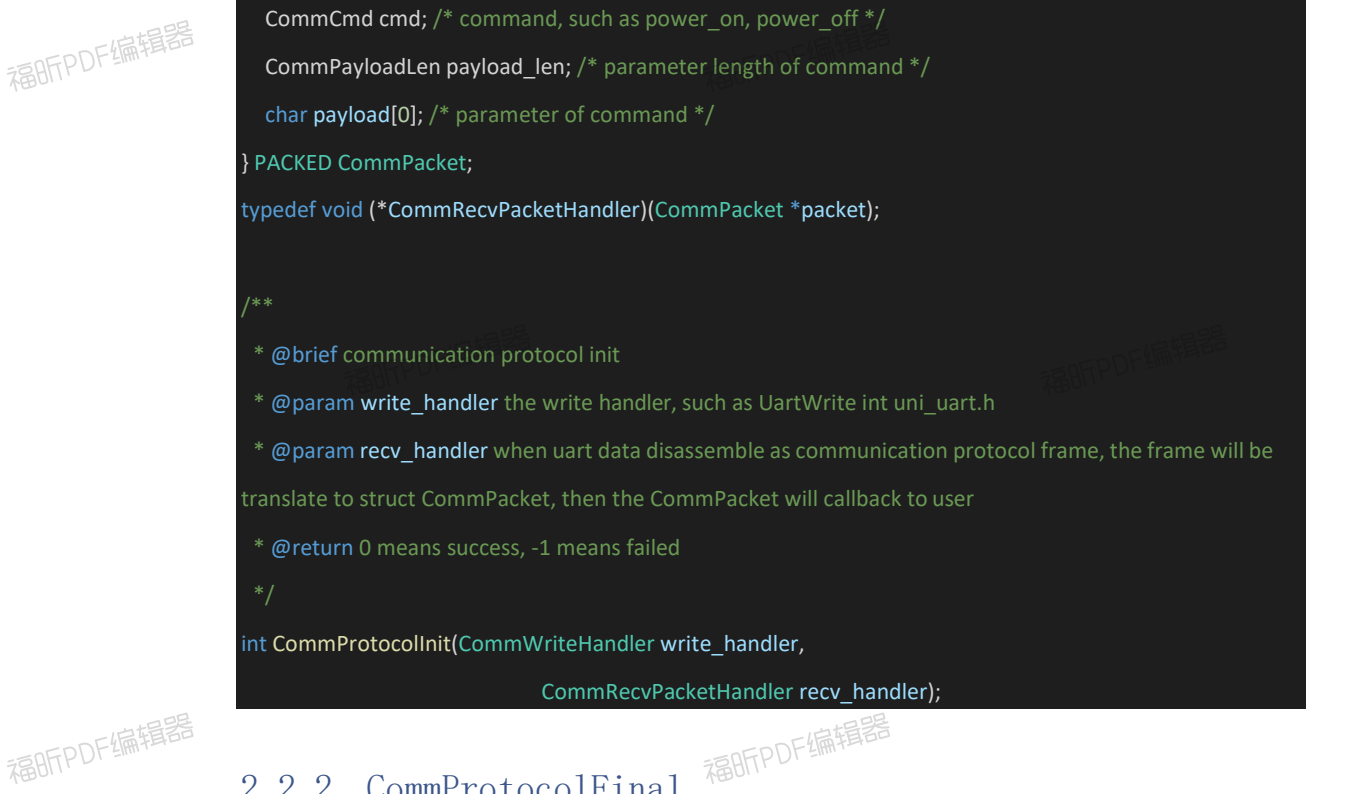

<span id="page-198-2"></span>2.2.2. CommProtocolFinal

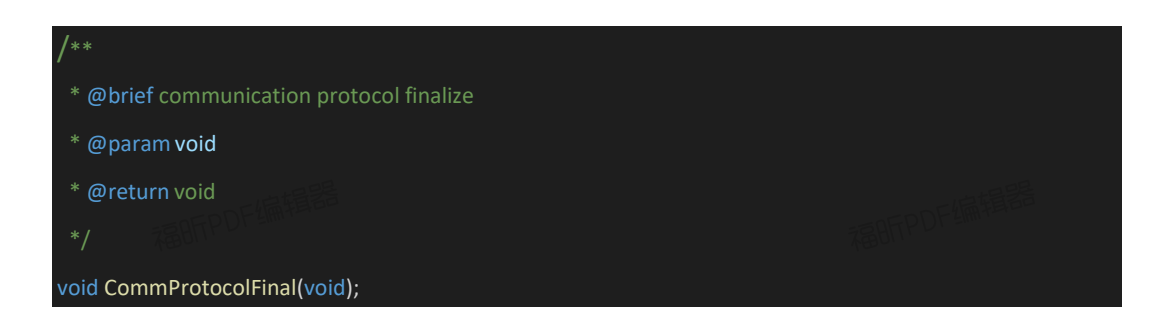

### <span id="page-198-3"></span>2.2.3. CommProtocolPacketAssembleAndSend

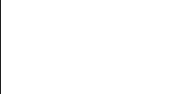

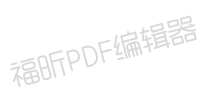

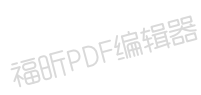

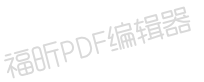

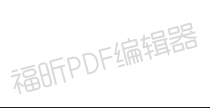

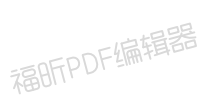

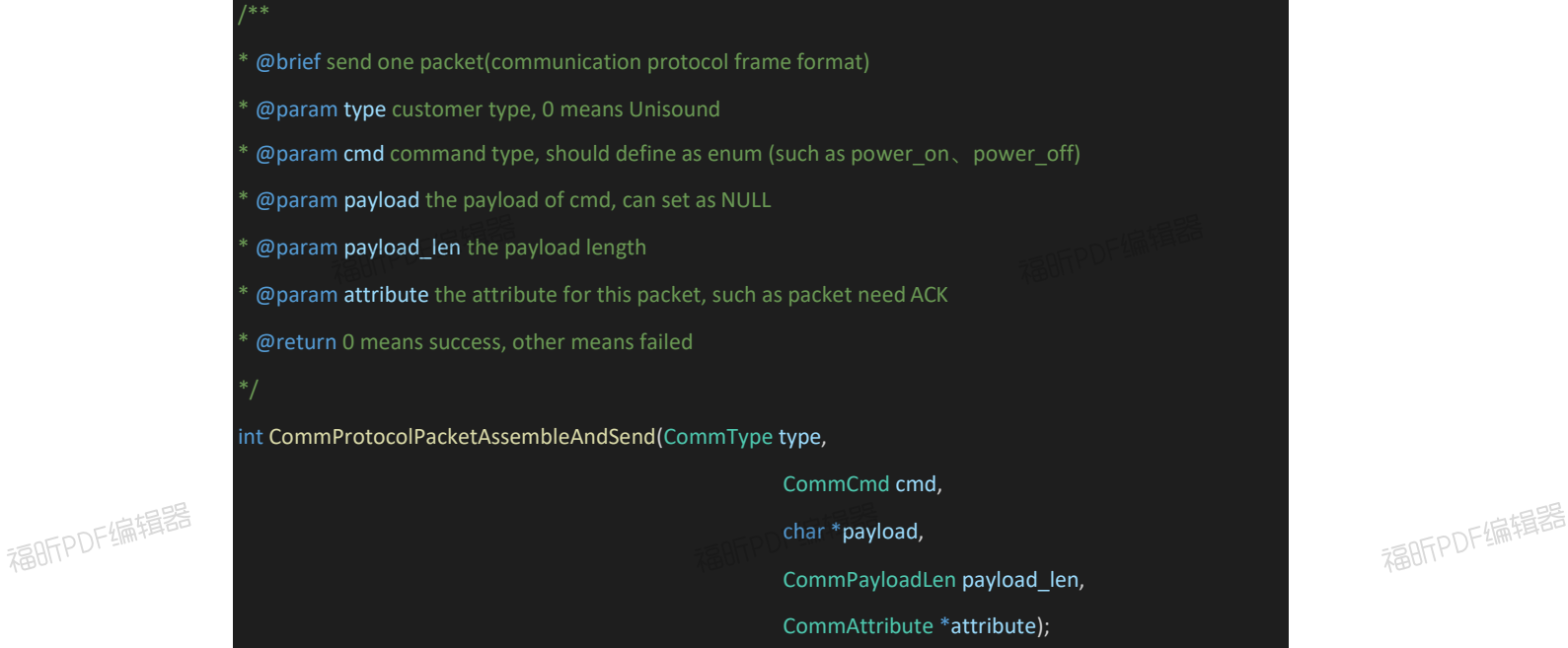

### <span id="page-199-0"></span>2.2.4. CommProtocolReceiveUartData

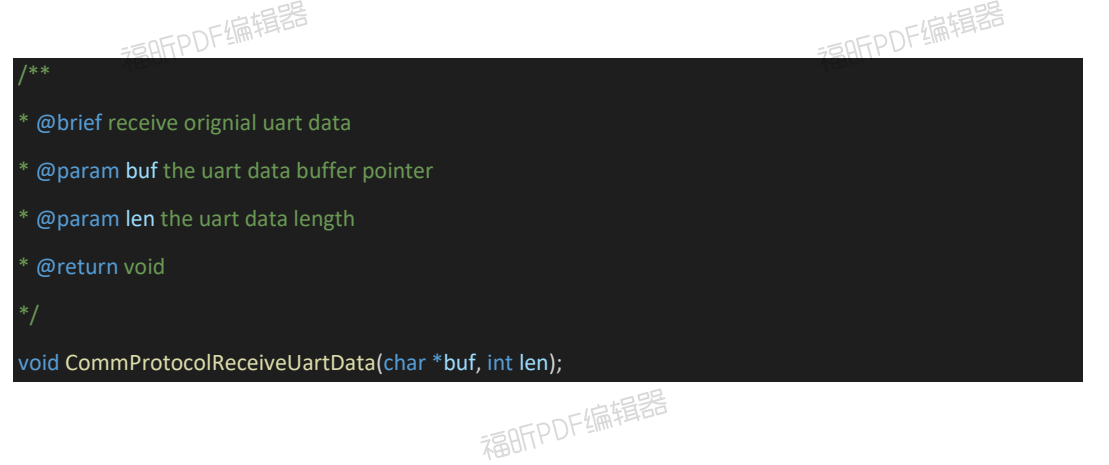

# <span id="page-199-1"></span>**3.** Protocol 帧结构

<span id="page-199-2"></span>3.1.1. **Protocol** layout

福昕PDF编辑器

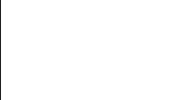

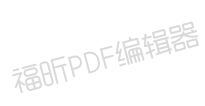

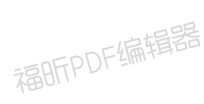

福明FPDF编辑器

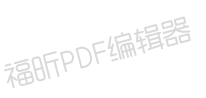

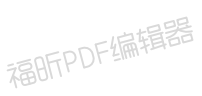

福昕PDF编辑器

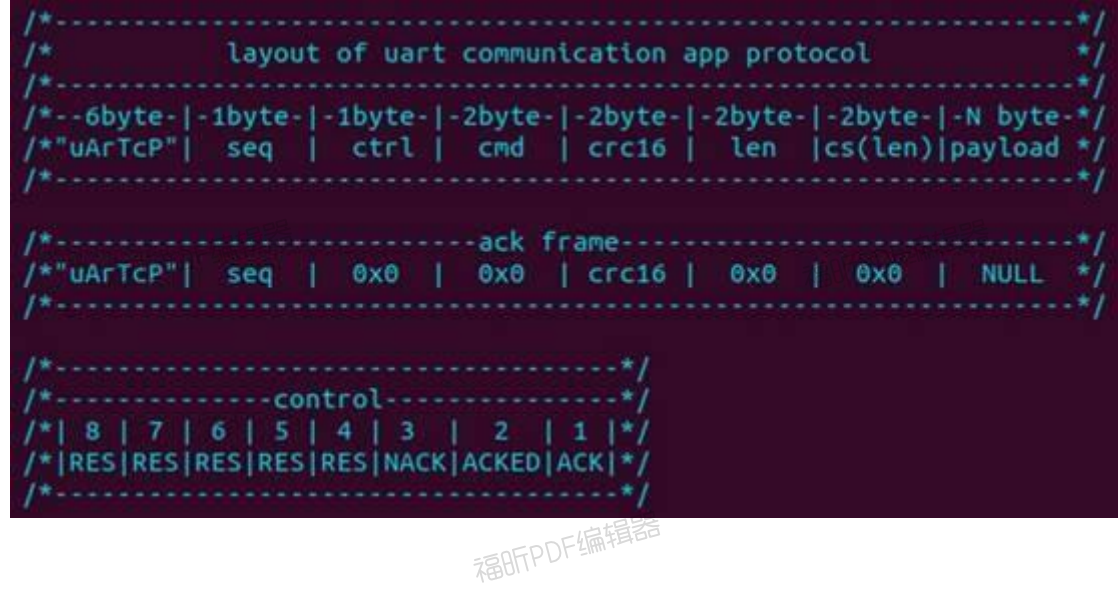

### <span id="page-200-0"></span>3.1.2. Protocol struct

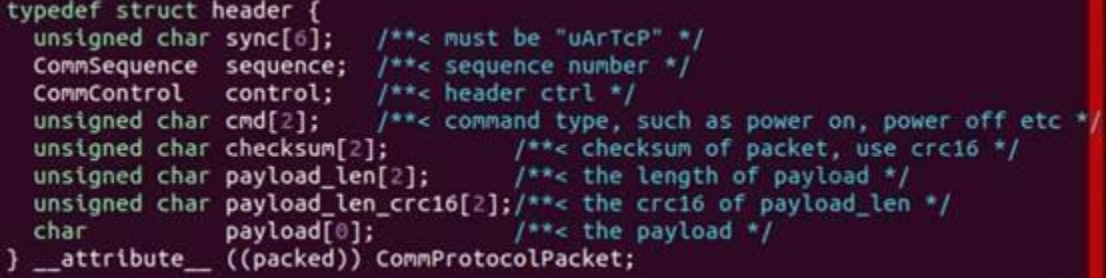

### <span id="page-200-1"></span>3.1.3. Protocol ACK

通过 CommProtocolPacketAssembleAndSend 接口参数 attribute 配置是否启用可靠传 输,可靠传输时,需接收方协议栈回复 ACK 信息,实现可靠传输。

ACK 为协议栈内部逻辑, 当配置为可靠传输时, 协议栈自动回复 ACK 信息, 上层应用 无需关注。

ACK 帧格式详情可参阅 3.1.1 protocol ack frame。

# <span id="page-200-2"></span>3.1.4. Protocol 重要参数指标

福昕PDF编辑器

1、最大payload:8182 字节。即超过 8182 字节将被拒绝发送、拒绝拆包解析。 2、自动内存回收阈值:1024 字节。由于接收到的数据长度不确定(即每一个command 帧 字节可不同),接收解析器会对 protocol buffer 自动扩容、收缩, 以此来减少内存开销, protocol buffer 初始长度 16 字节, 扩容策略为当前长度的 2 倍 (即 16、32、64、128...) 当

福昕PDF编辑器

福BFPDF编辑器

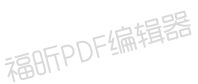

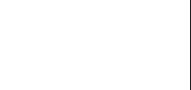

解析出一帧有效数据后, 会自动回收大于等于 1024 字节的 heap 内存; 小于 1024 字节选择 常驻内存,以此优化内存分配性能,直到调用 CommProtocolFinal 销毁。

3、ack 超时:目前设定 200ms。

4、自动重传: 可靠传输发送方 200ms 未收到 ack 帧,会自动重发 5 次(即最多发 6 次), 仍等不到 ack 则返回错误码 E\_UNI\_COMM\_PAYLOAD\_ACK\_TIMEOUT。

<span id="page-201-0"></span>4. 接口调用流程

福昕PDF编辑器

# <span id="page-201-1"></span>4.1. 已有自定义协议调用过程

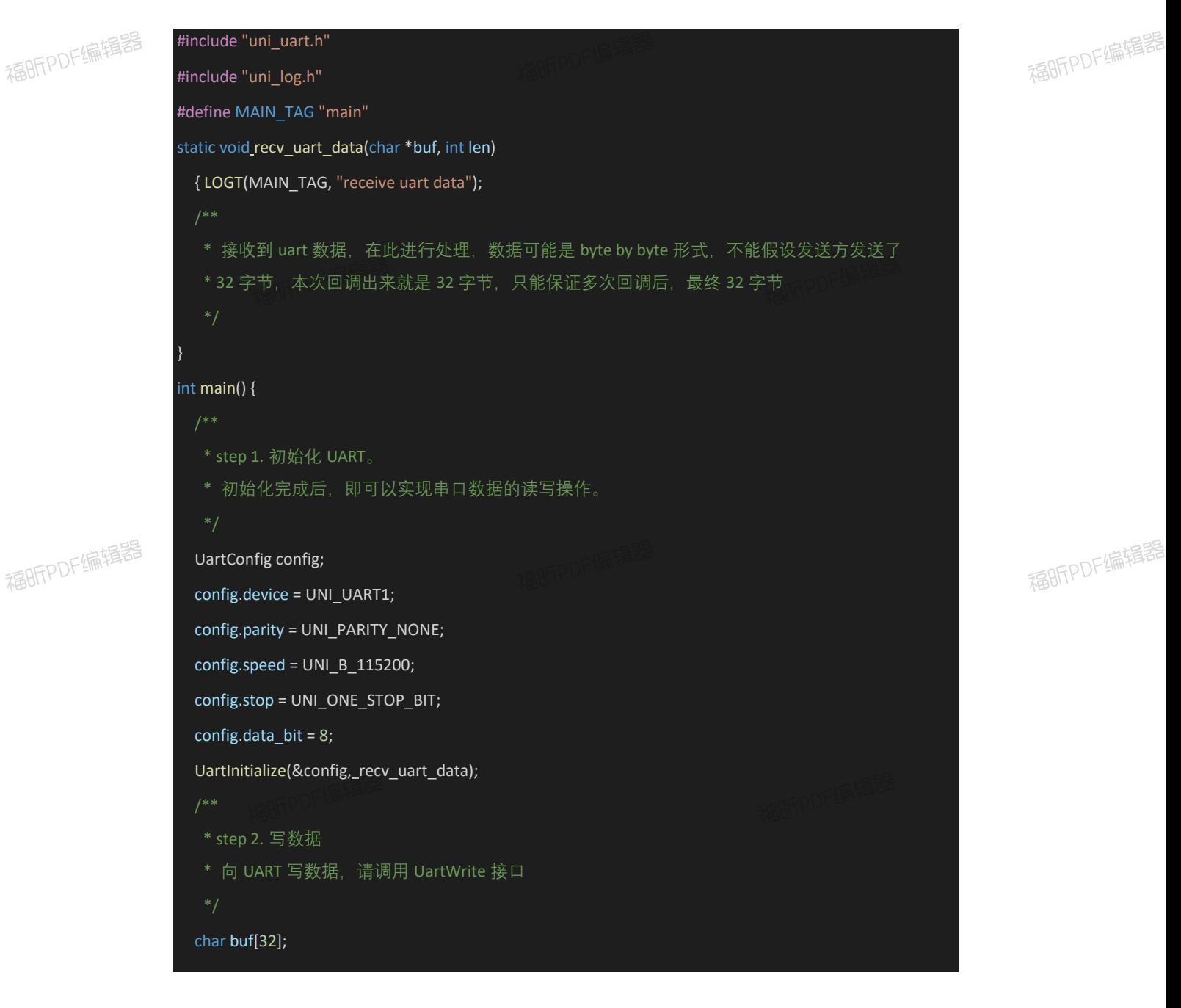

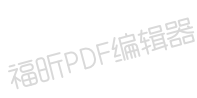

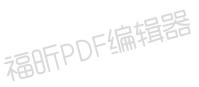

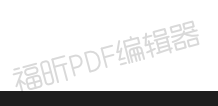

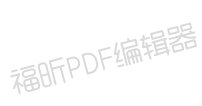

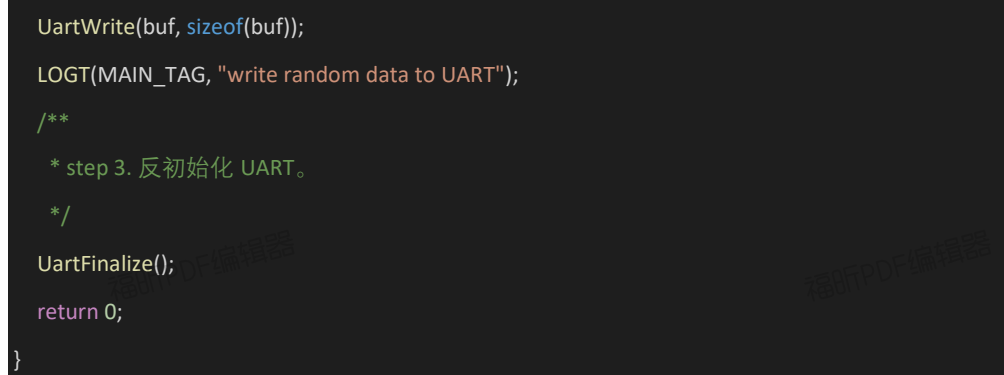

# <span id="page-202-0"></span>4.2. 蜂鸟 UART **协议调用过程**

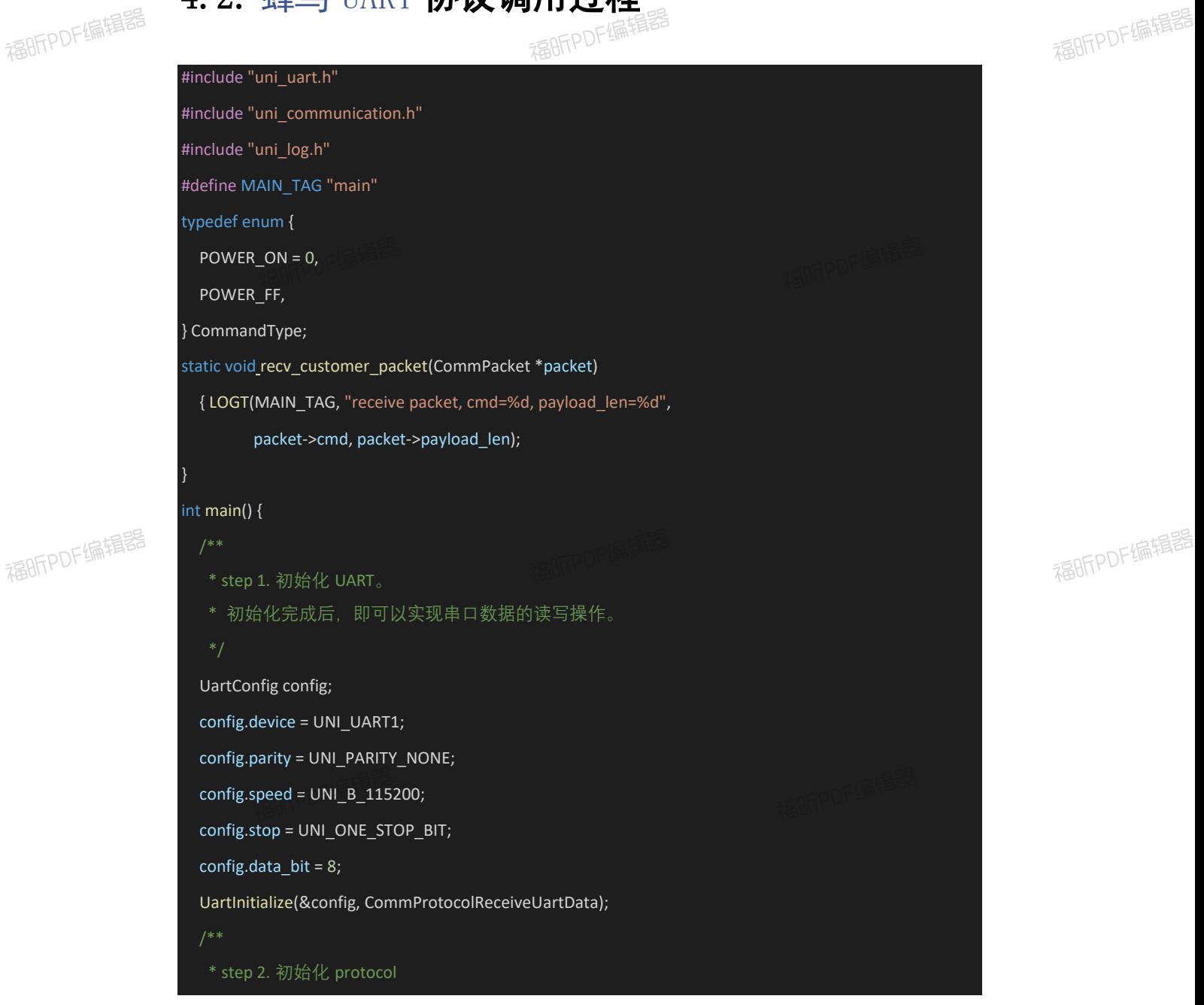

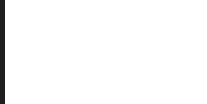

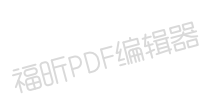

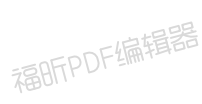

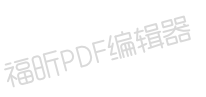

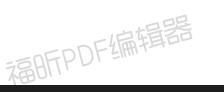

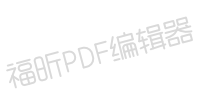

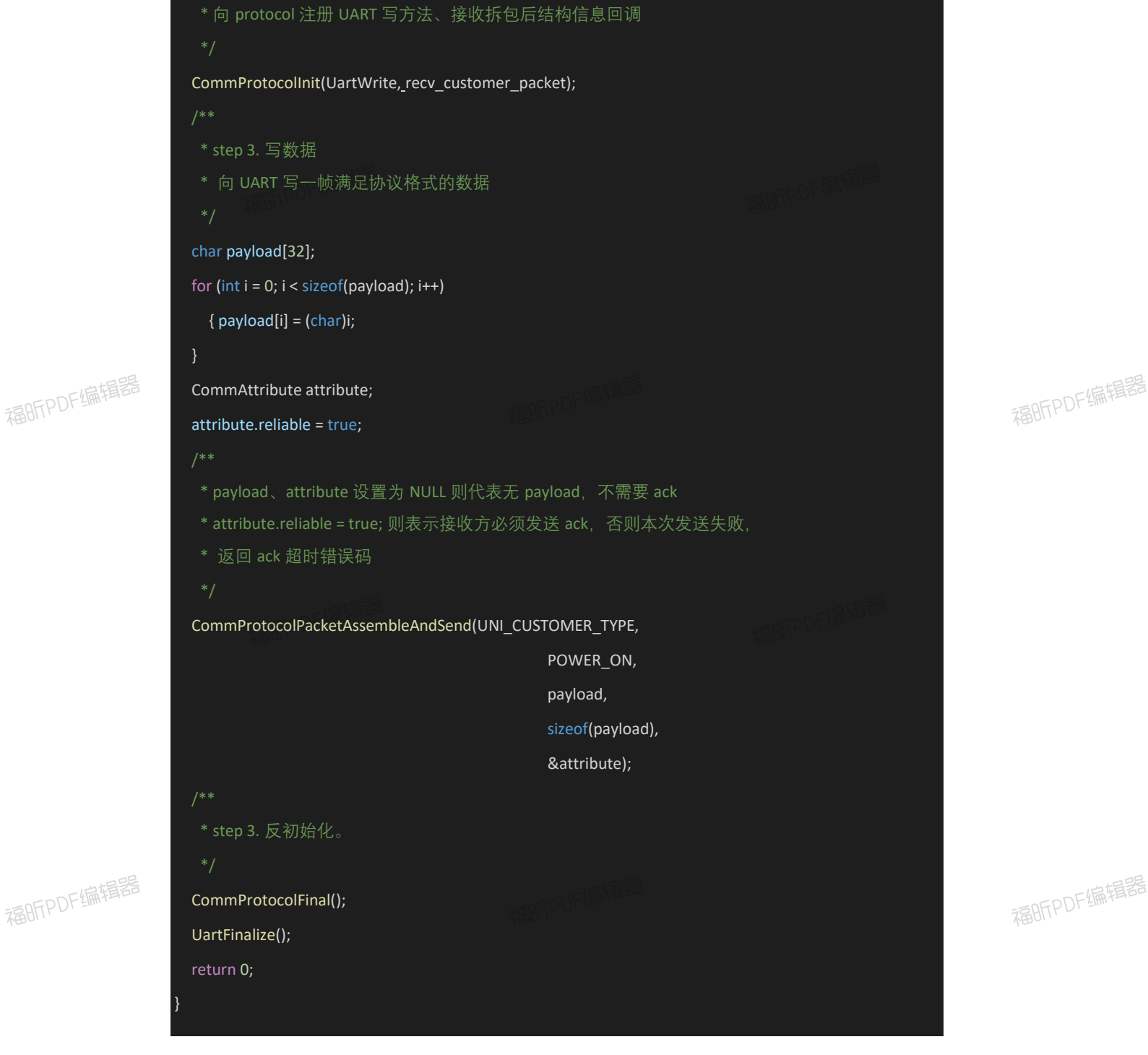

# <span id="page-203-0"></span>5. 移植协议栈到任意平台

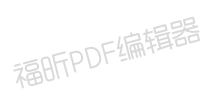

# <span id="page-203-1"></span>5.1. 注册跨平台 Hooks

需要注册的跨平台 Hooks 分为三类:

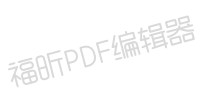

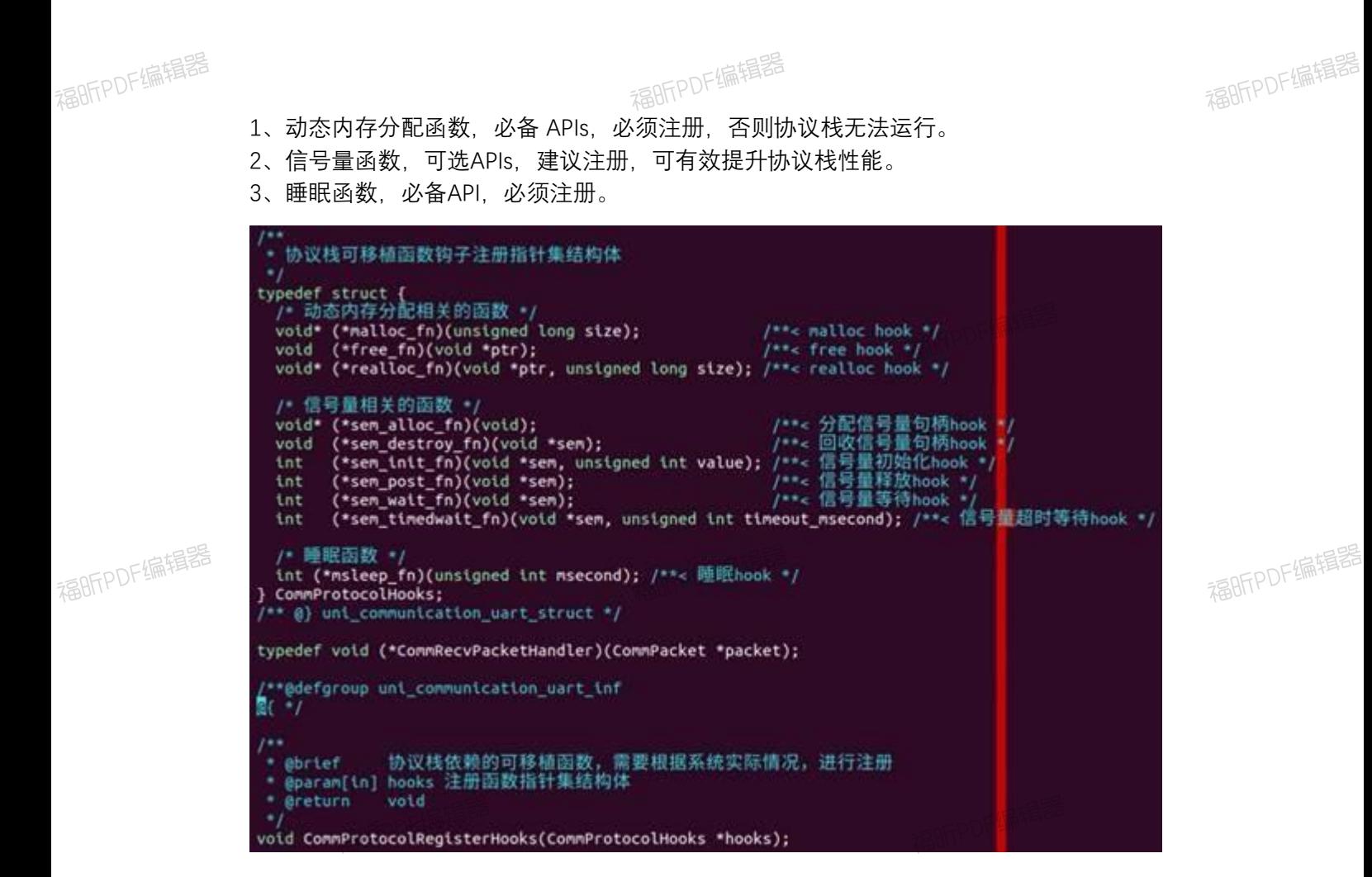

# <span id="page-204-0"></span>5.2. Porting demo

在开源代码example 目录分别展示了 RT-Thread、Linux、8051 单片机移植实例。 需要注意的点,已在 demo 中详细指出。

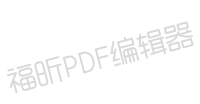

<span id="page-204-1"></span>6. 附录

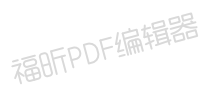

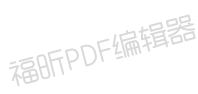

# <span id="page-204-2"></span>6.1. 错误码

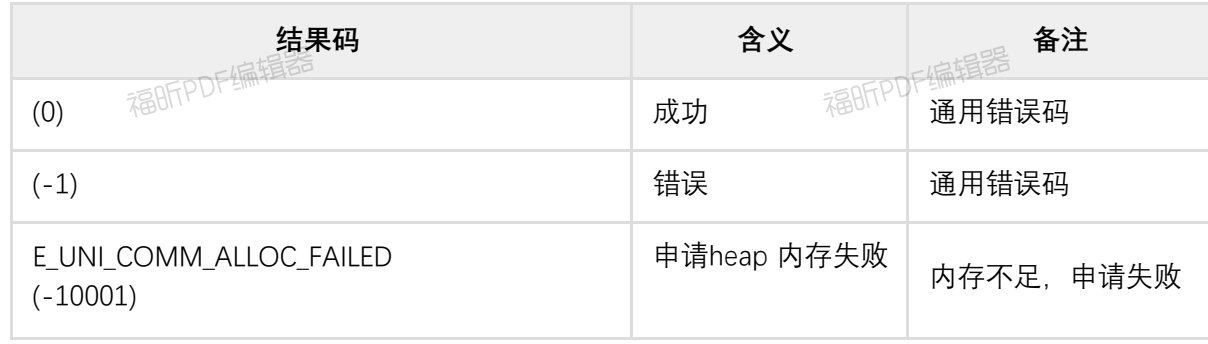

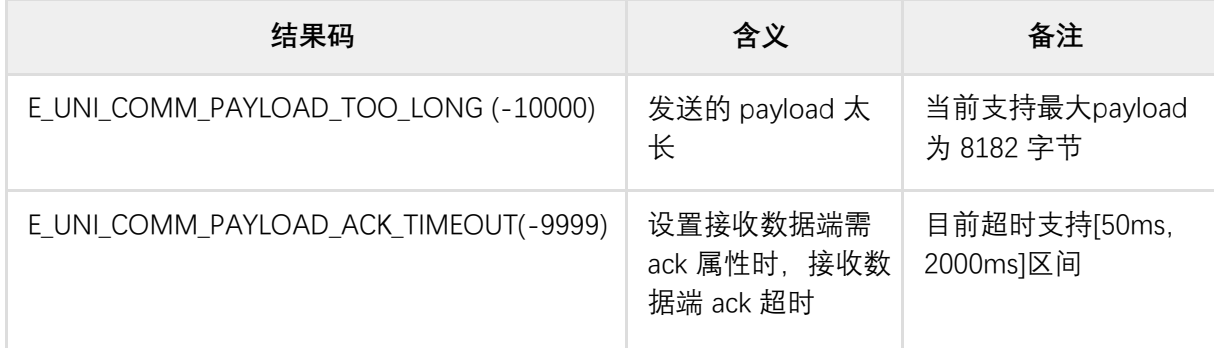

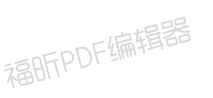

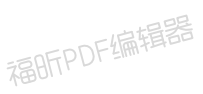

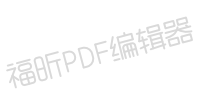

<span id="page-206-0"></span>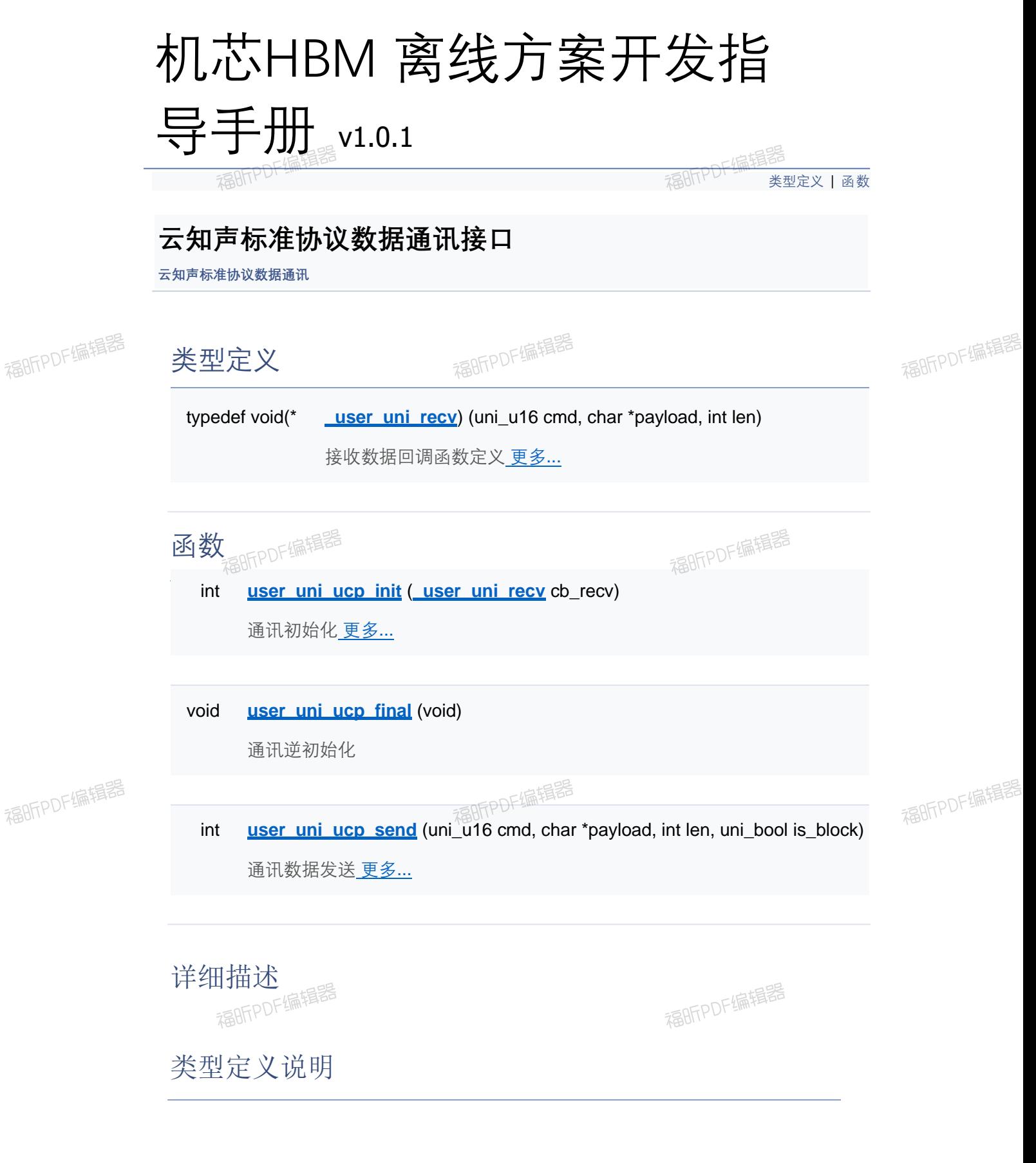

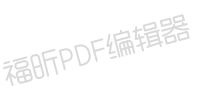

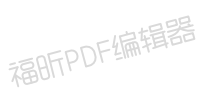

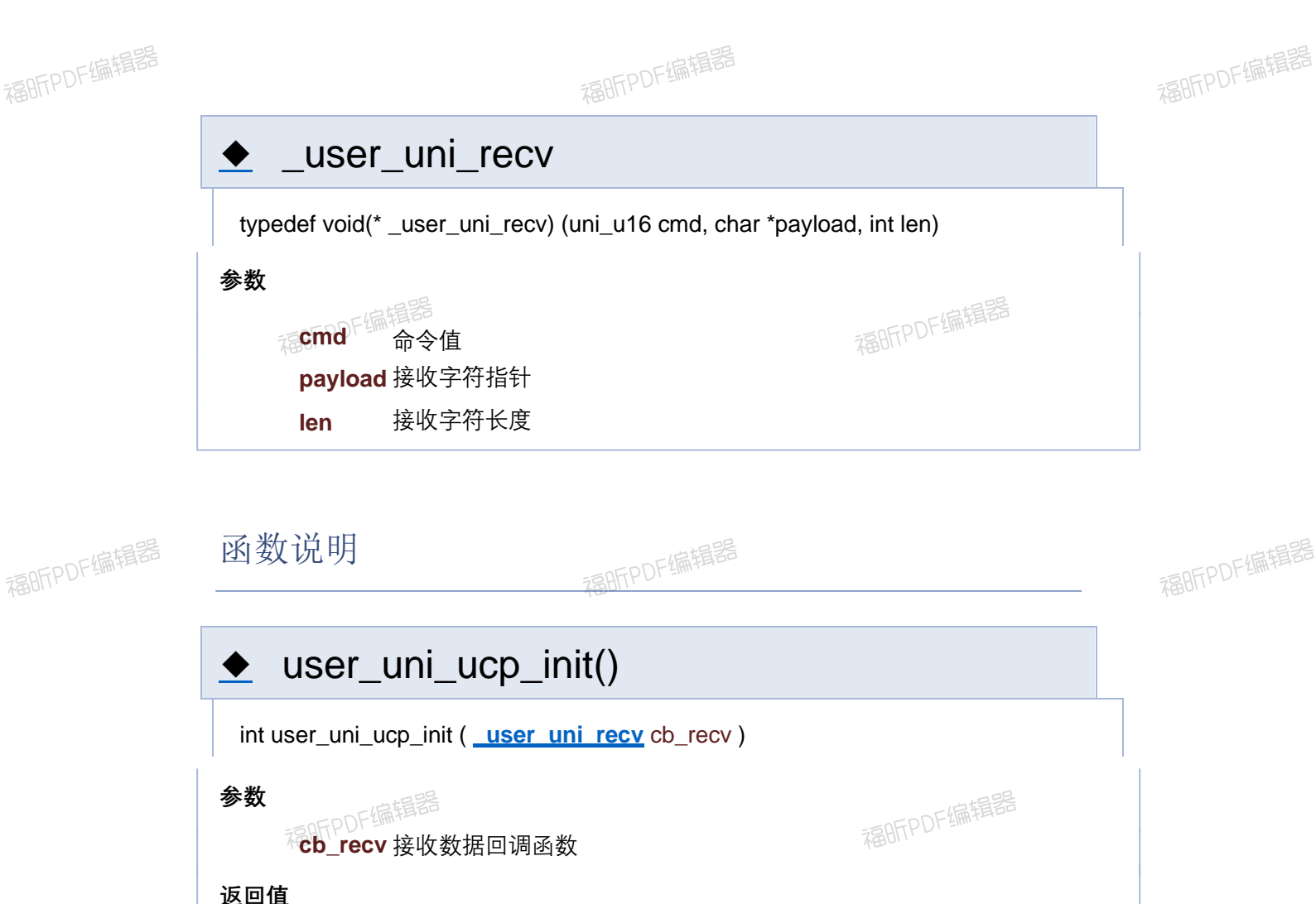

**0** 操作成功 **-1** 操作失败

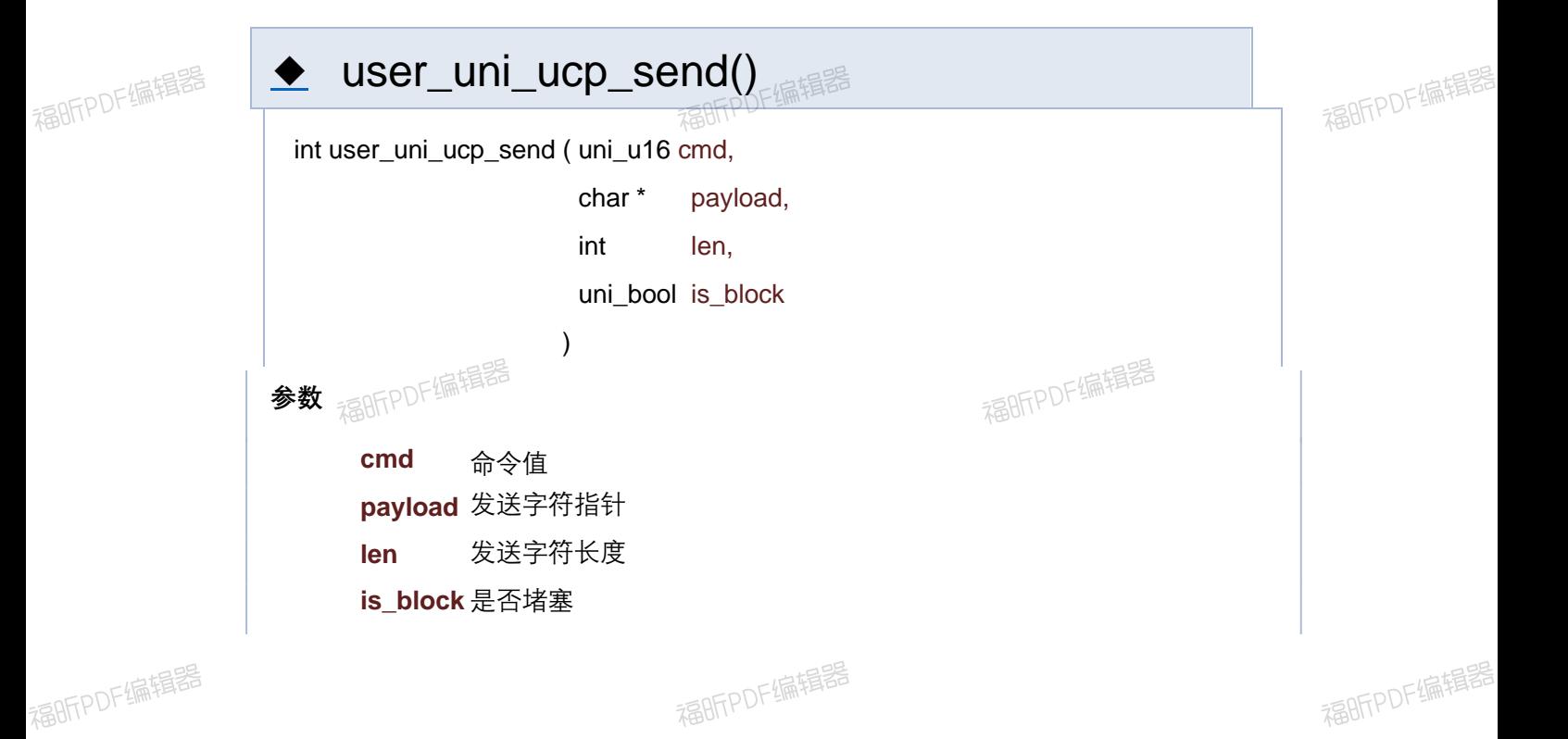

**else** 实际发送字符长度

**-1** 操作失败

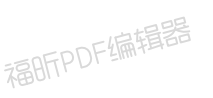

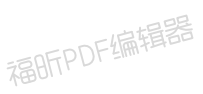

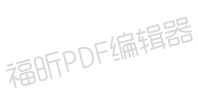

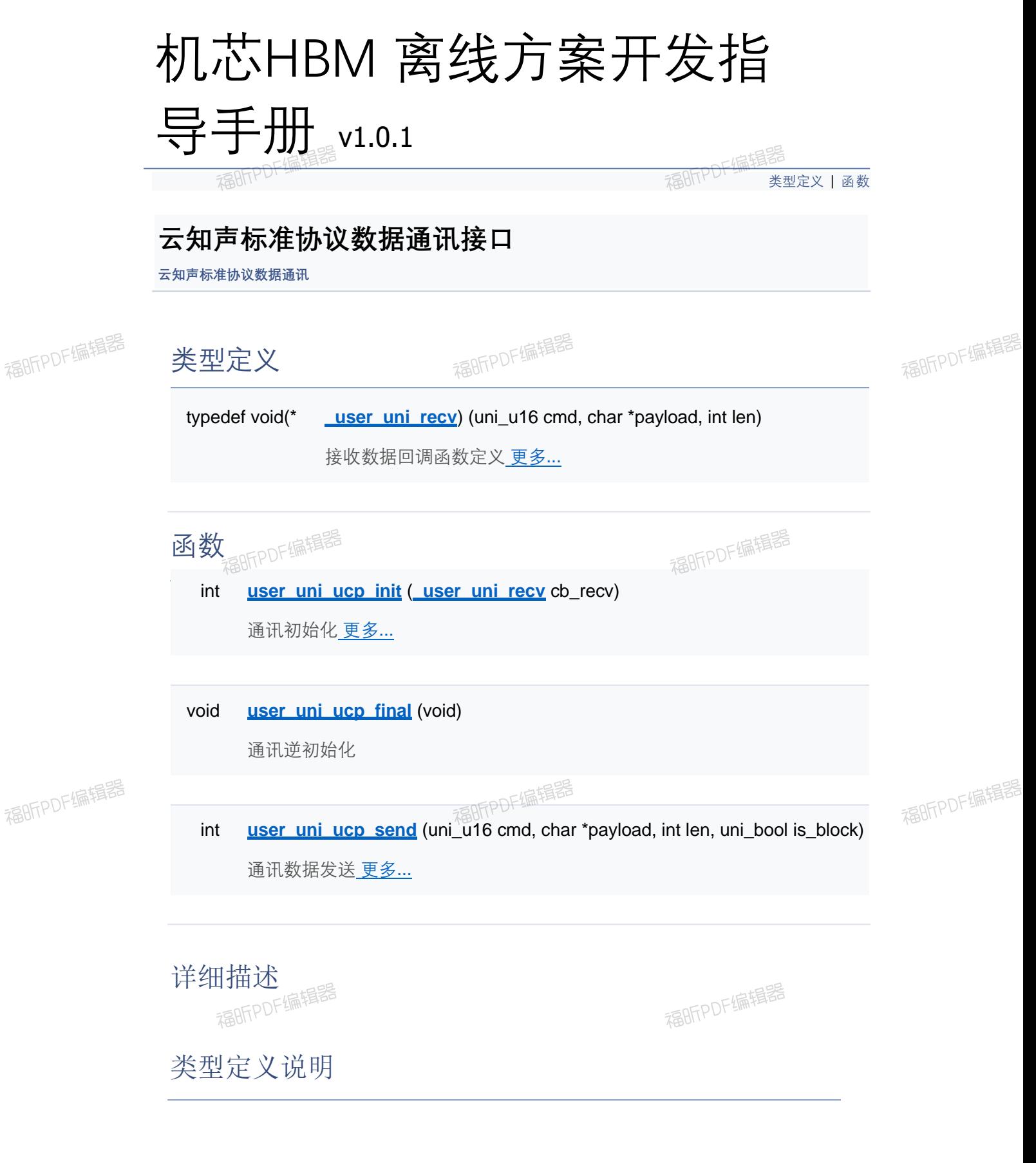

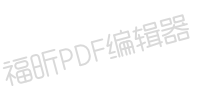

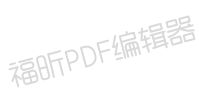

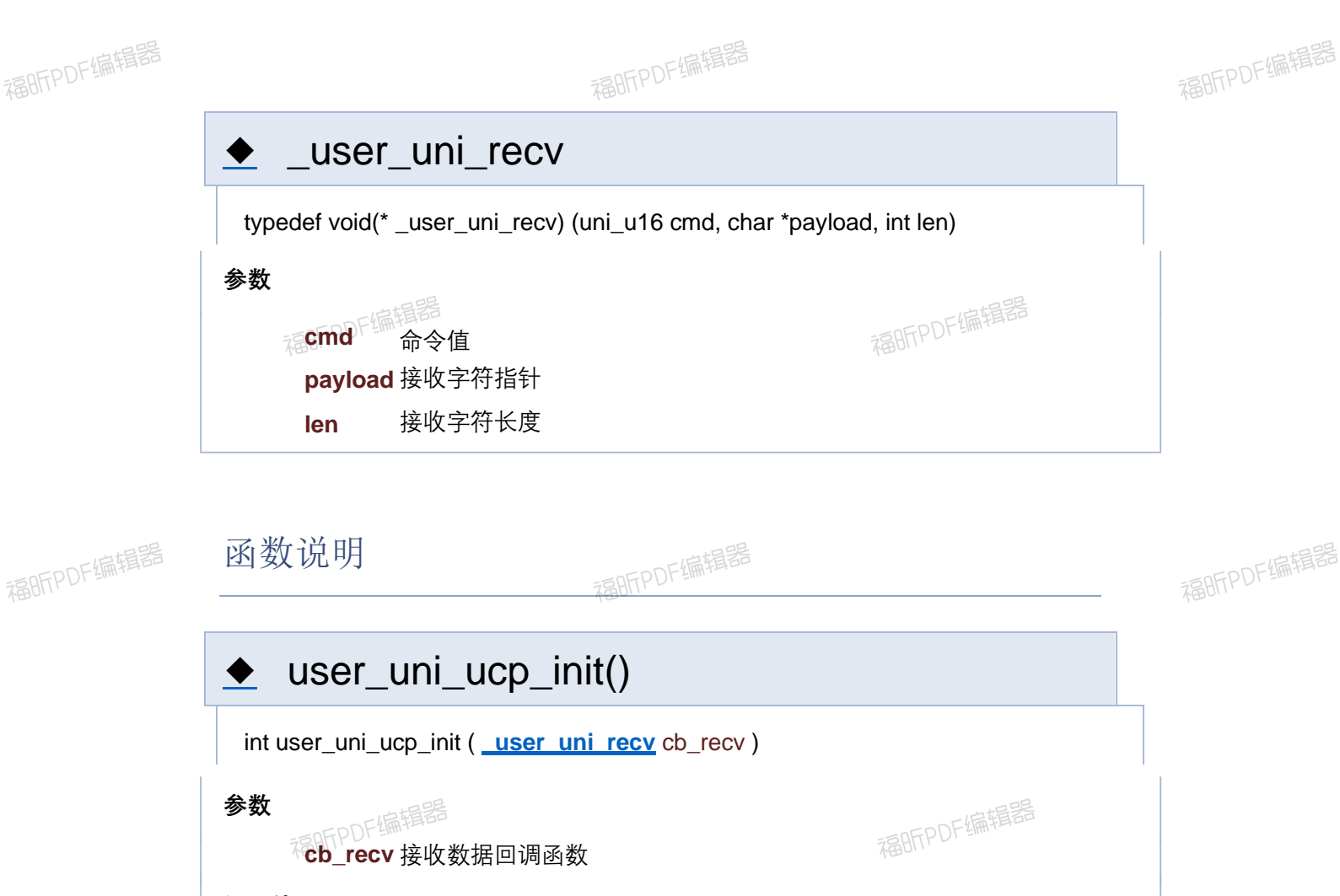

**0** 操作成功 **-1** 操作失败

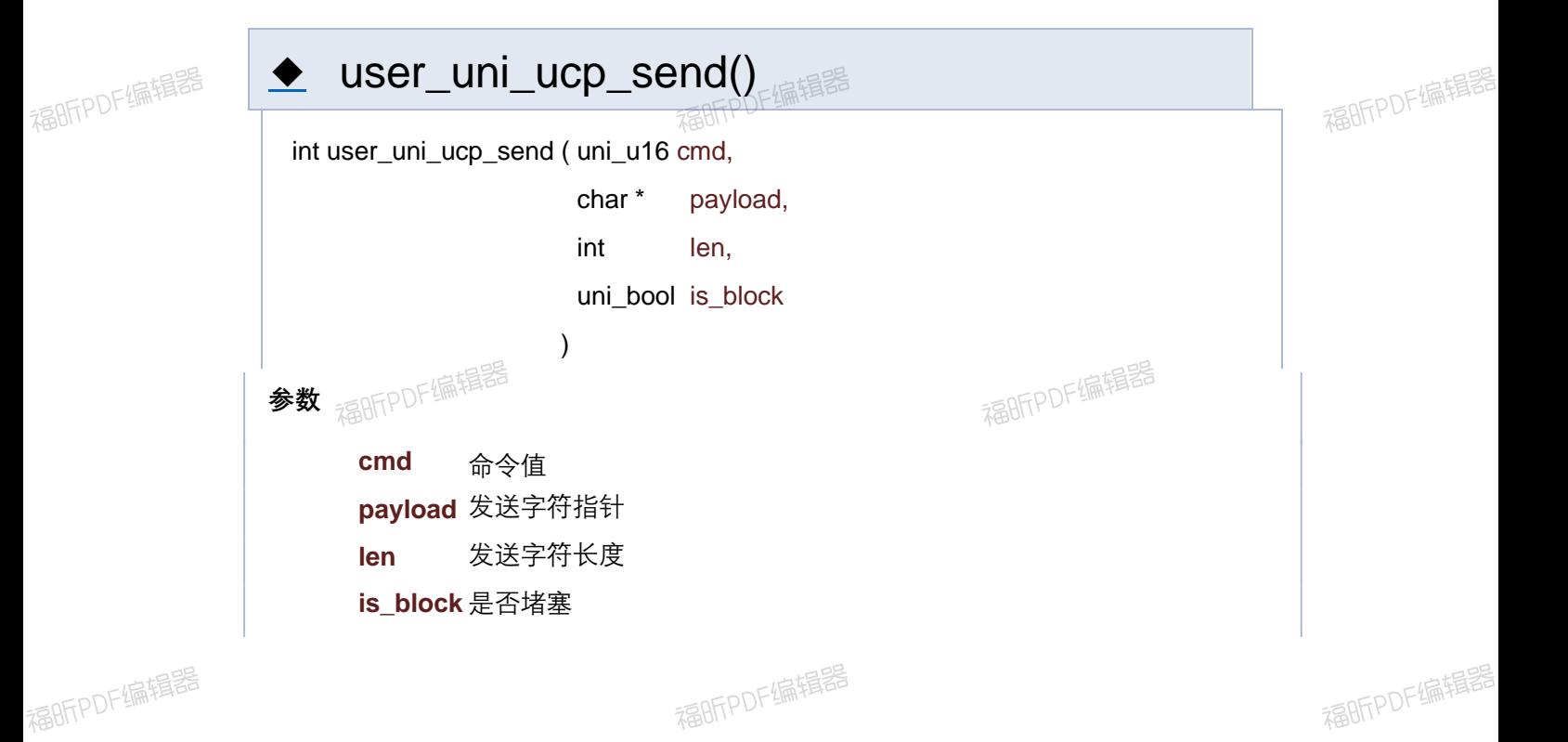

**else** 实际发送字符长度

**-1** 操作失败

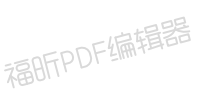

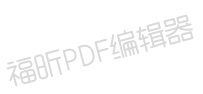

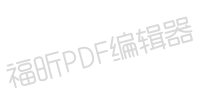

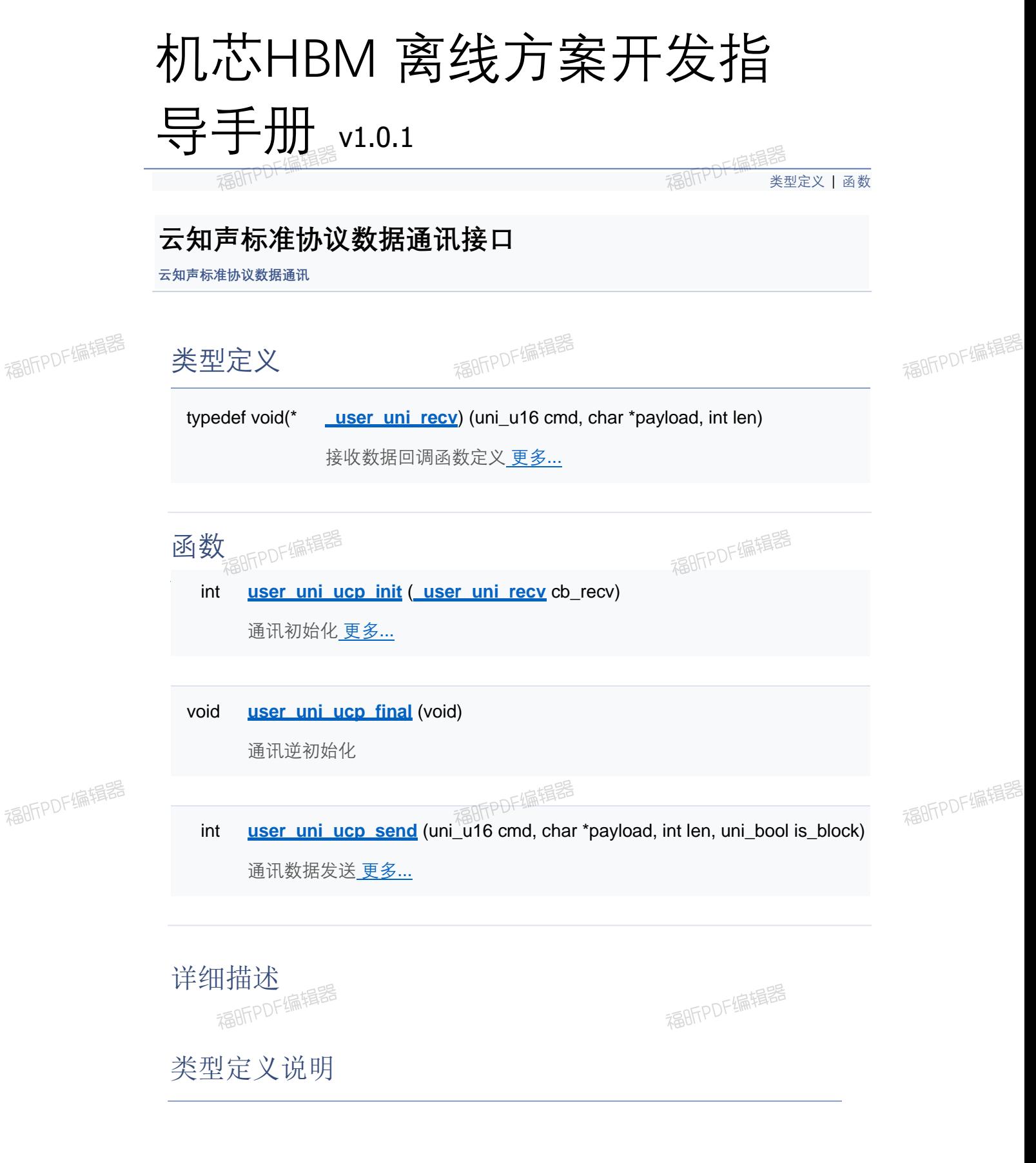

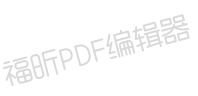

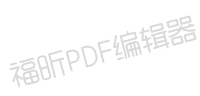

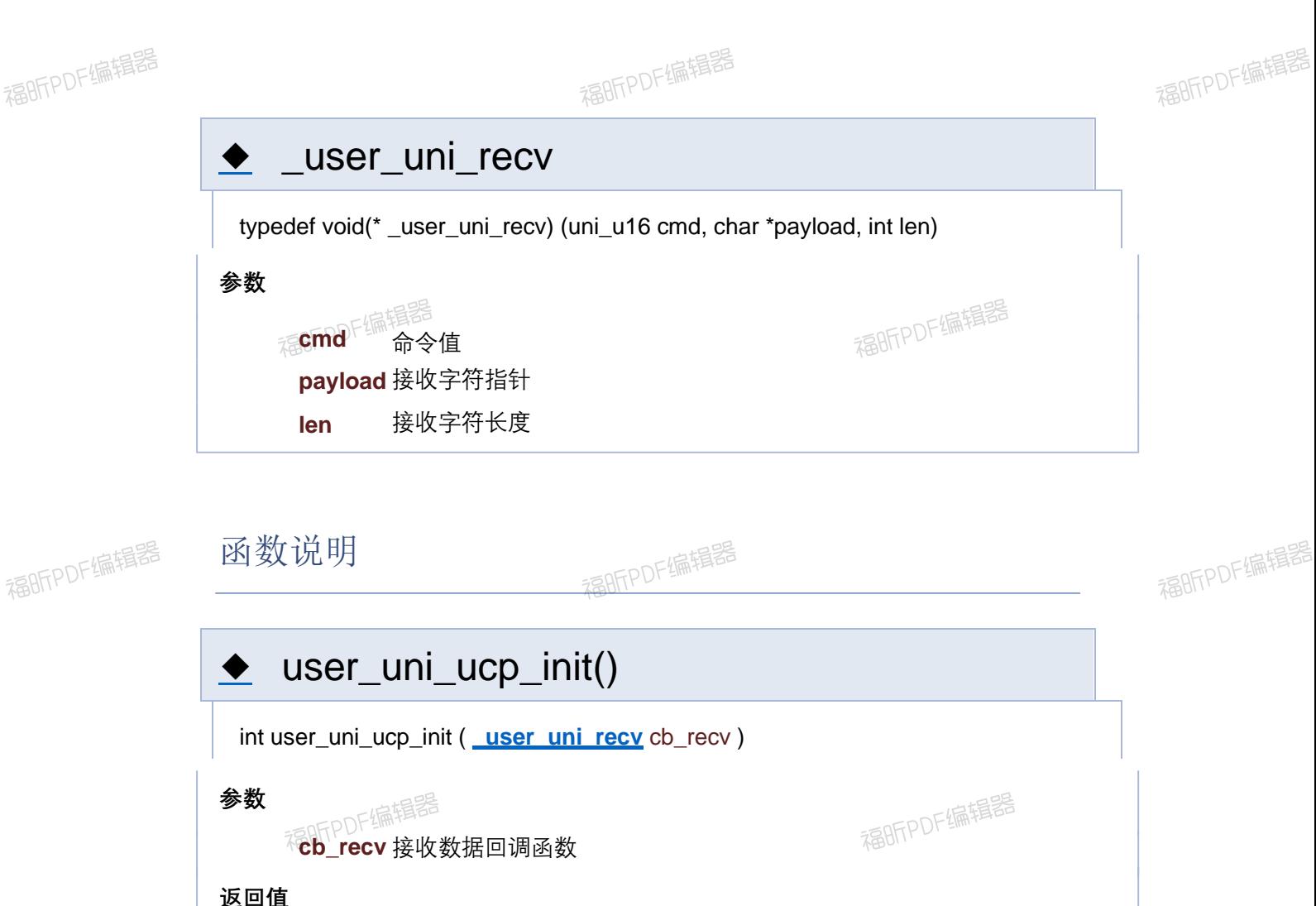

**0** 操作成功 **-1** 操作失败

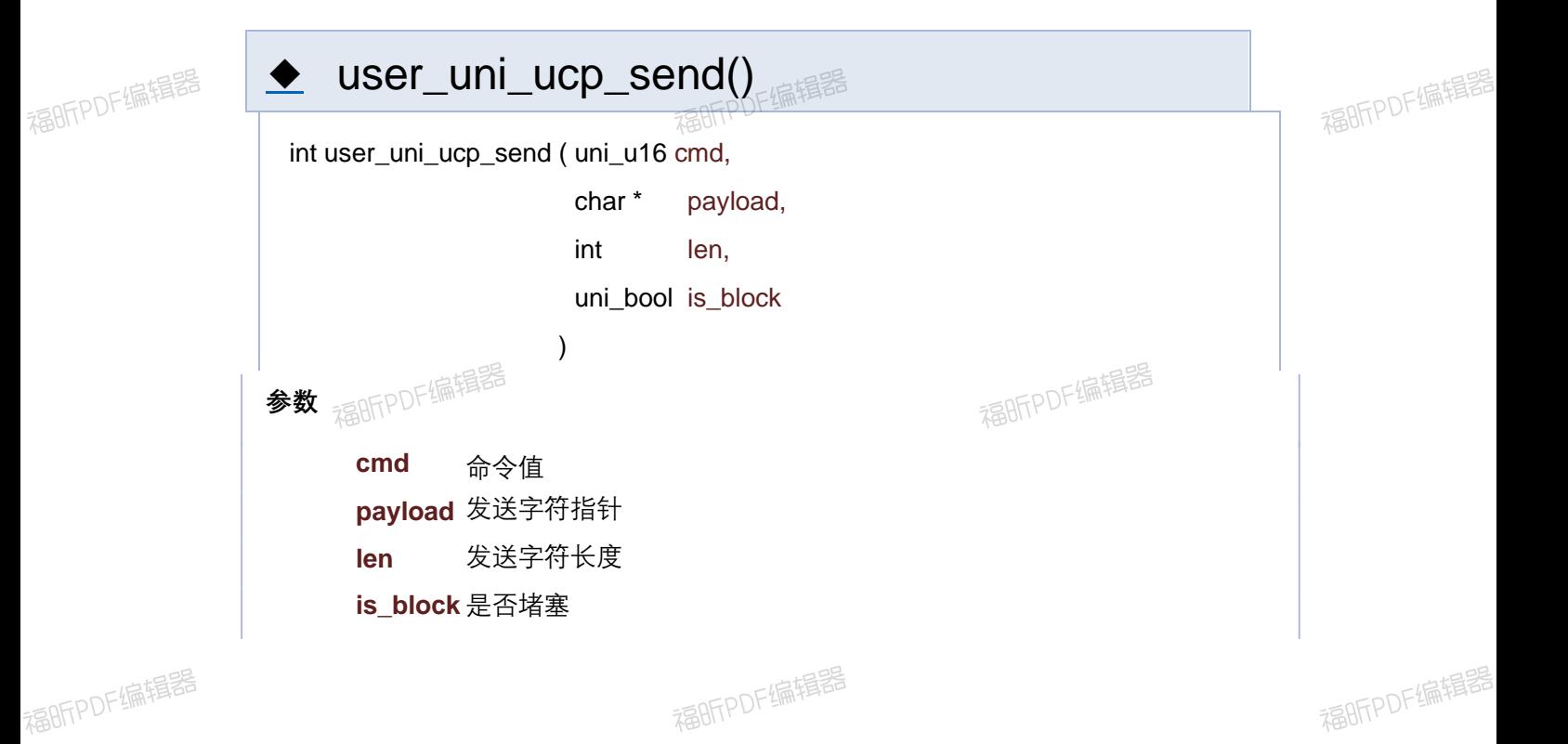

**else** 实际发送字符长度

**-1** 操作失败

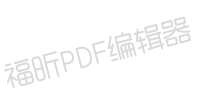

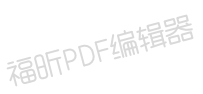

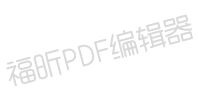

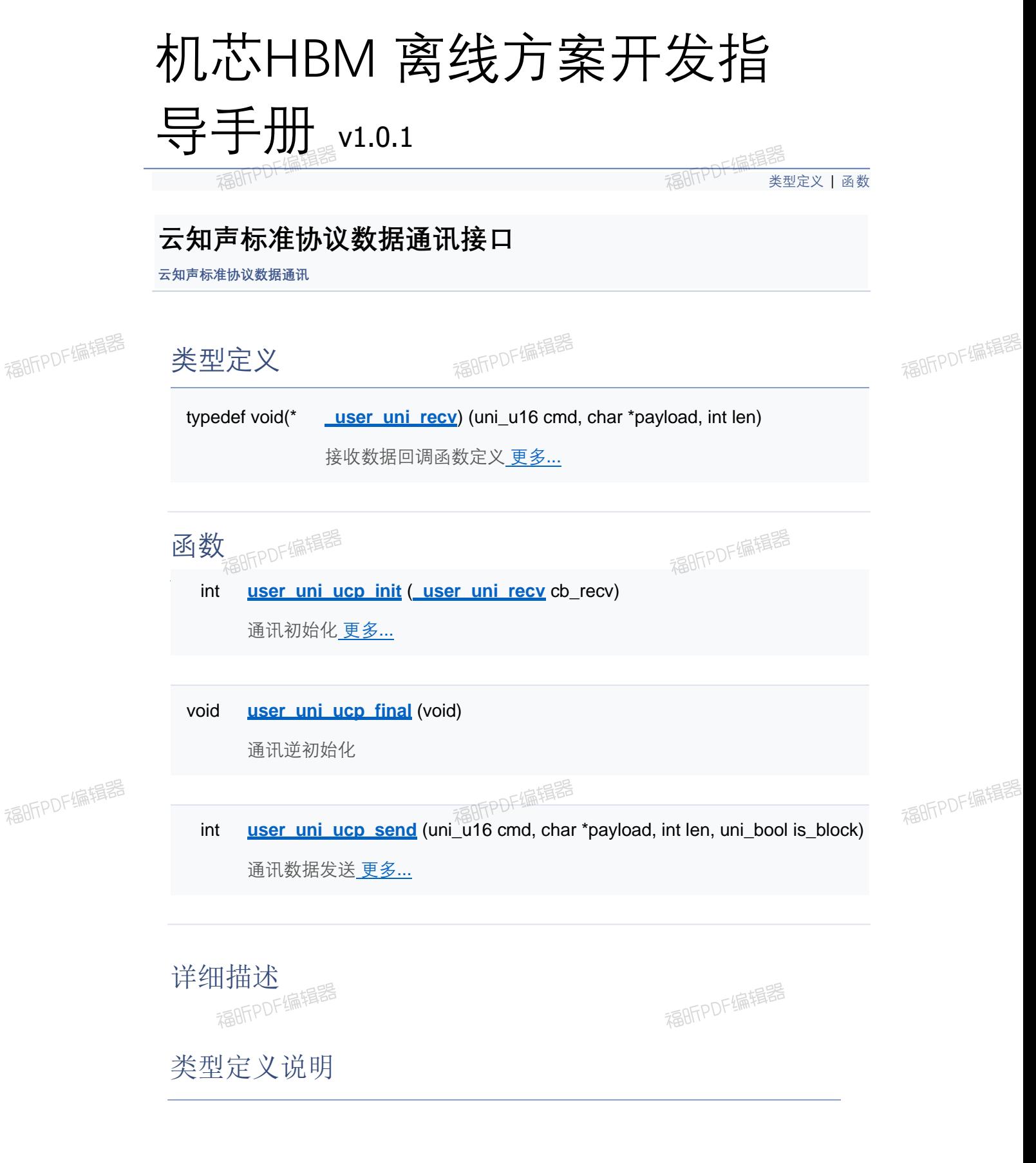

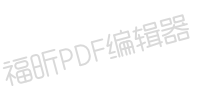

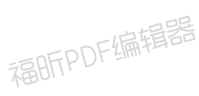
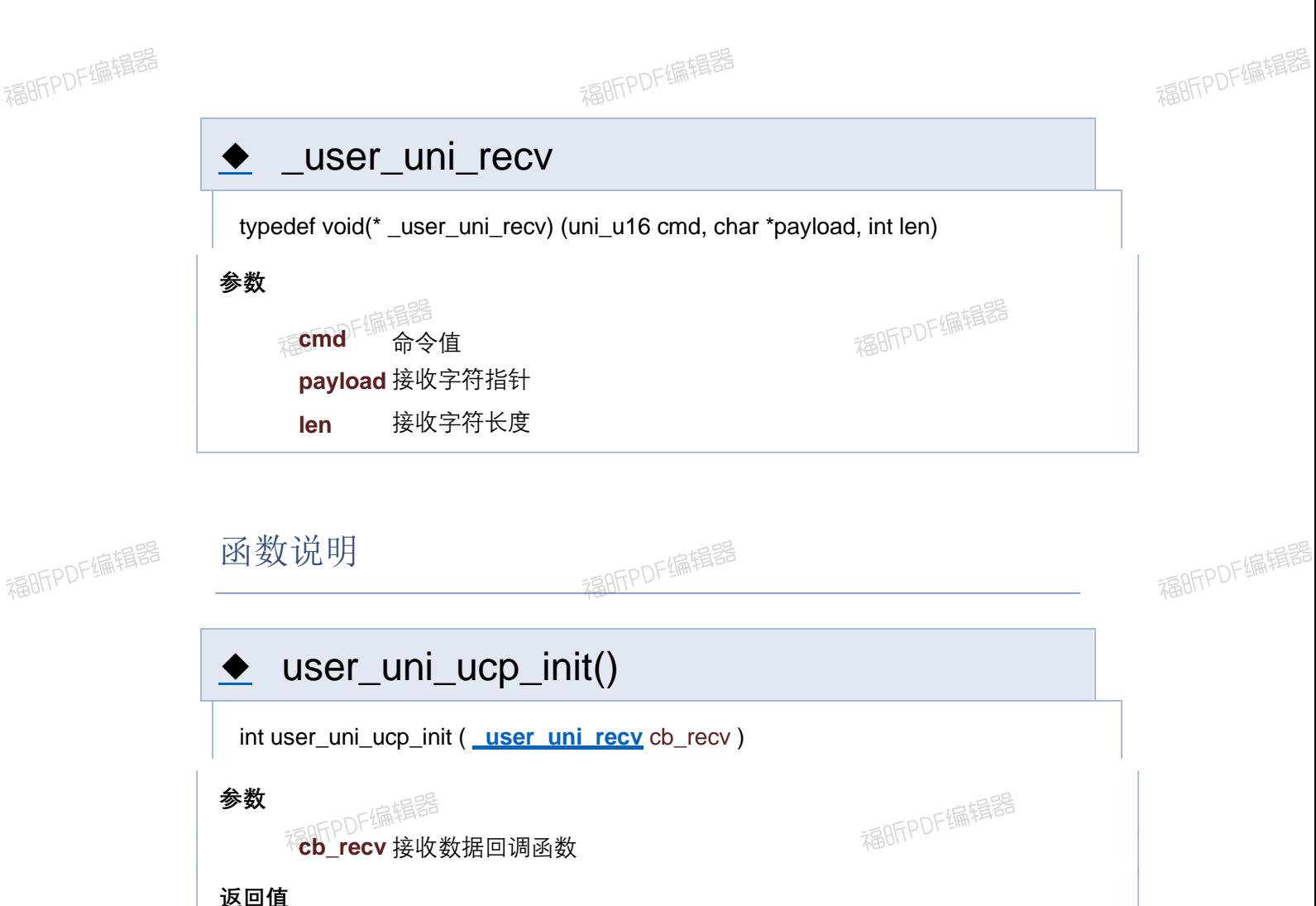

**0** 操作成功 **-1** 操作失败

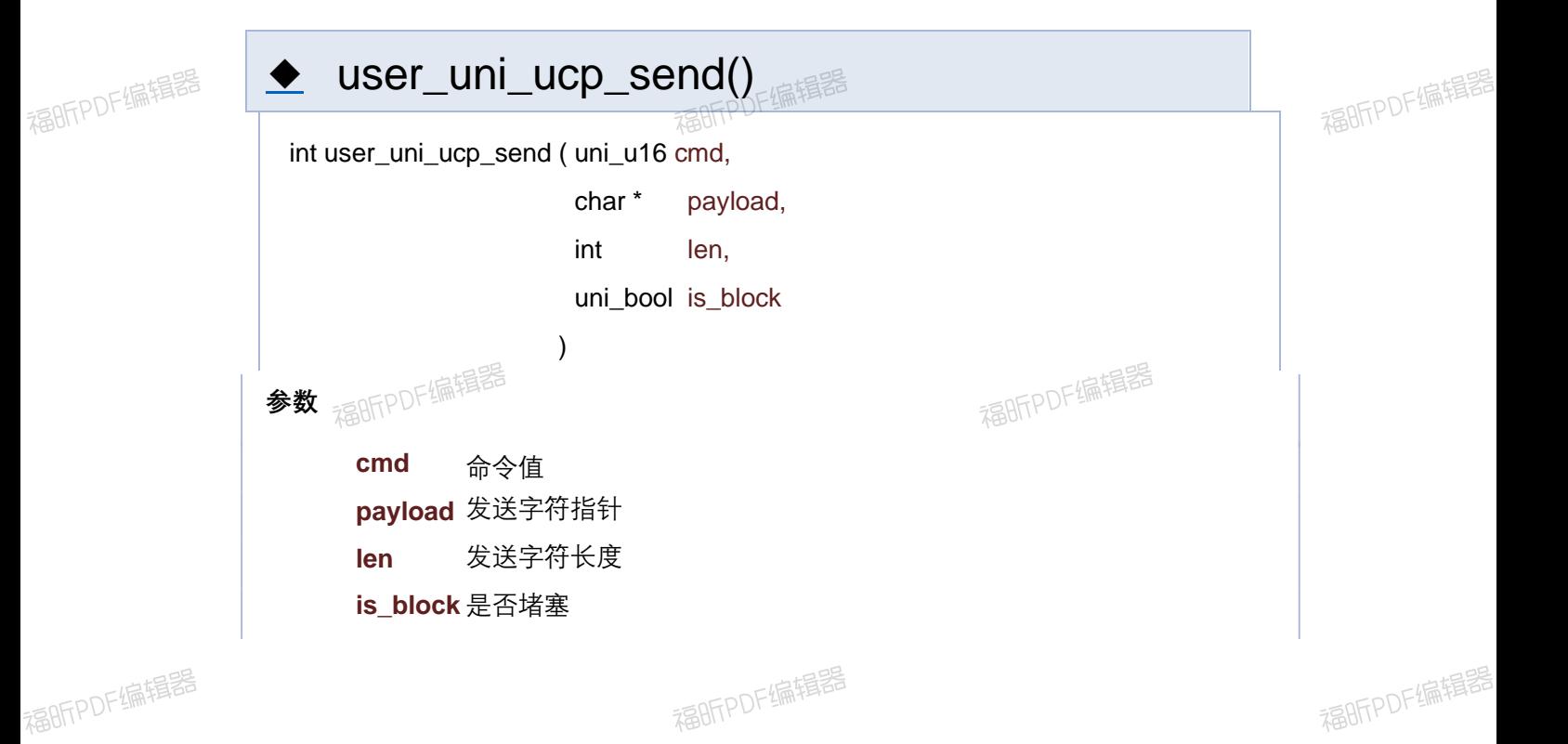

**返回值**

**else** 实际发送字符长度

**-1** 操作失败

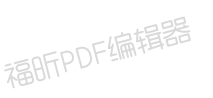

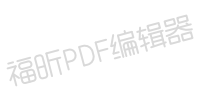

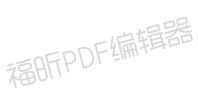

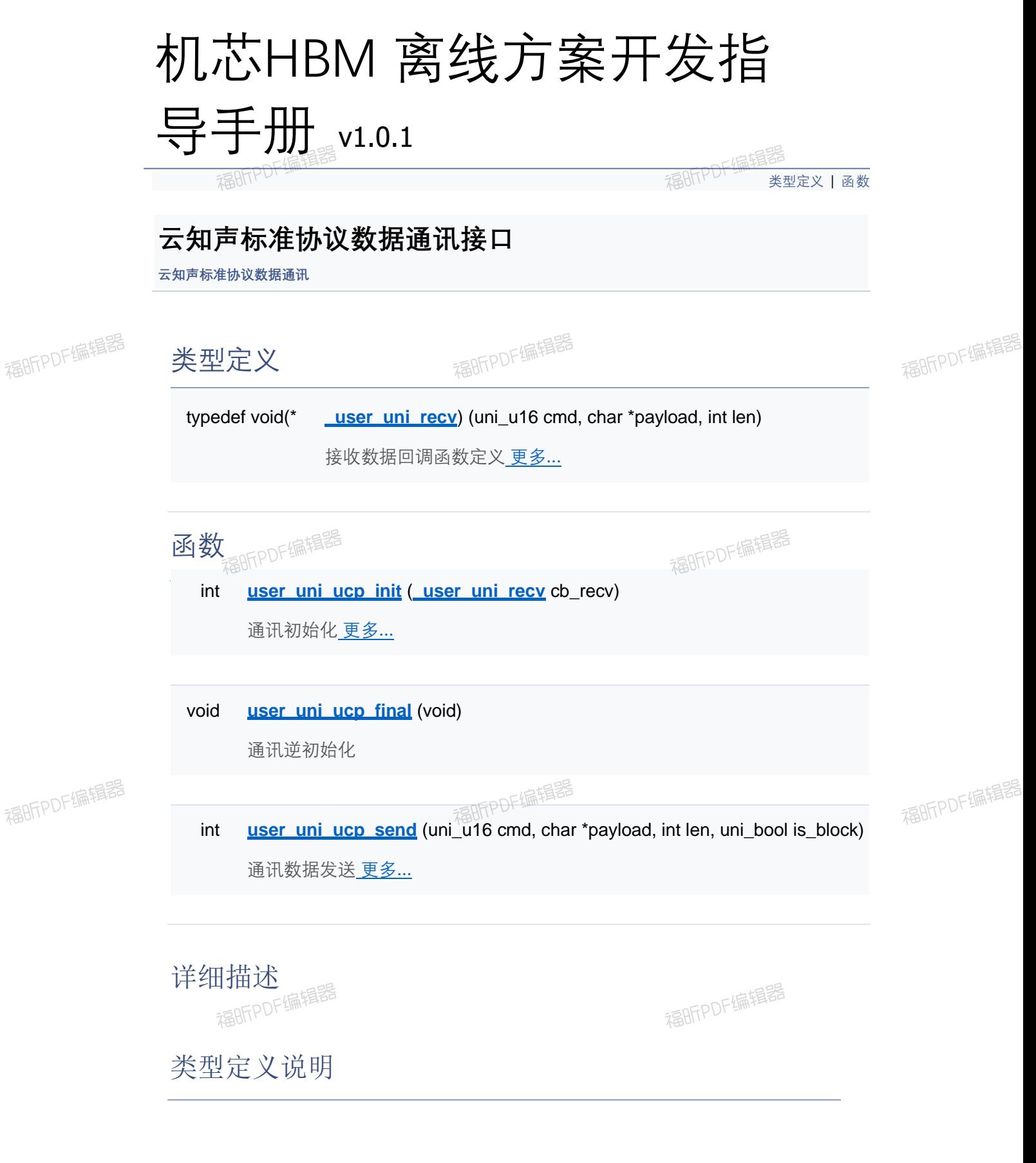

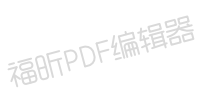

## ◆ \_user\_uni\_recv

typedef void(\* \_user\_uni\_recv) (uni\_u16 cmd, char \*payload, int len)

#### **参数**

**cmd** 命令值 **payload** 接收字符指针 **len** 接收字符长度

## 函数说明

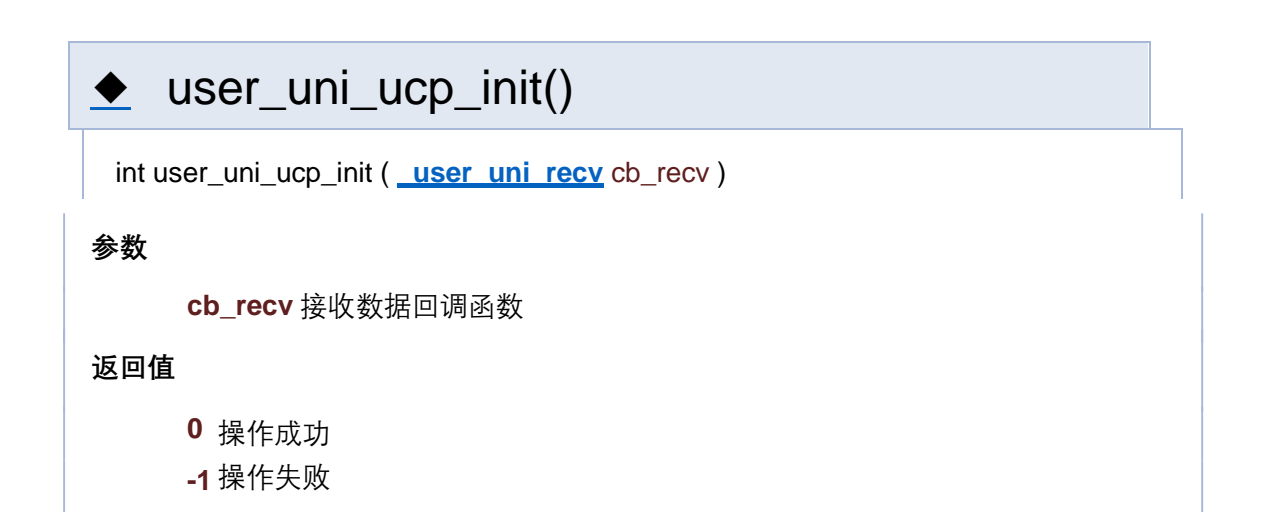

# user\_uni\_ucp\_send()

```
int user_uni_ucp_send ( uni_u16 cmd,
                      char * payload,
                     int len,
                      uni_bool is_block
                    )
```
#### **参数**

**cmd** 命令值 **payload** 发送字符指针 **len** 发送字符长度 **is\_block** 是否堵塞

**返回值**

**else** 实际发送字符长度

**-1** 操作失败

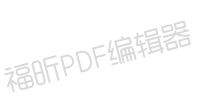

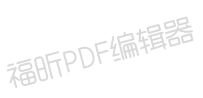

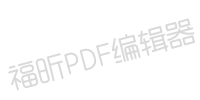

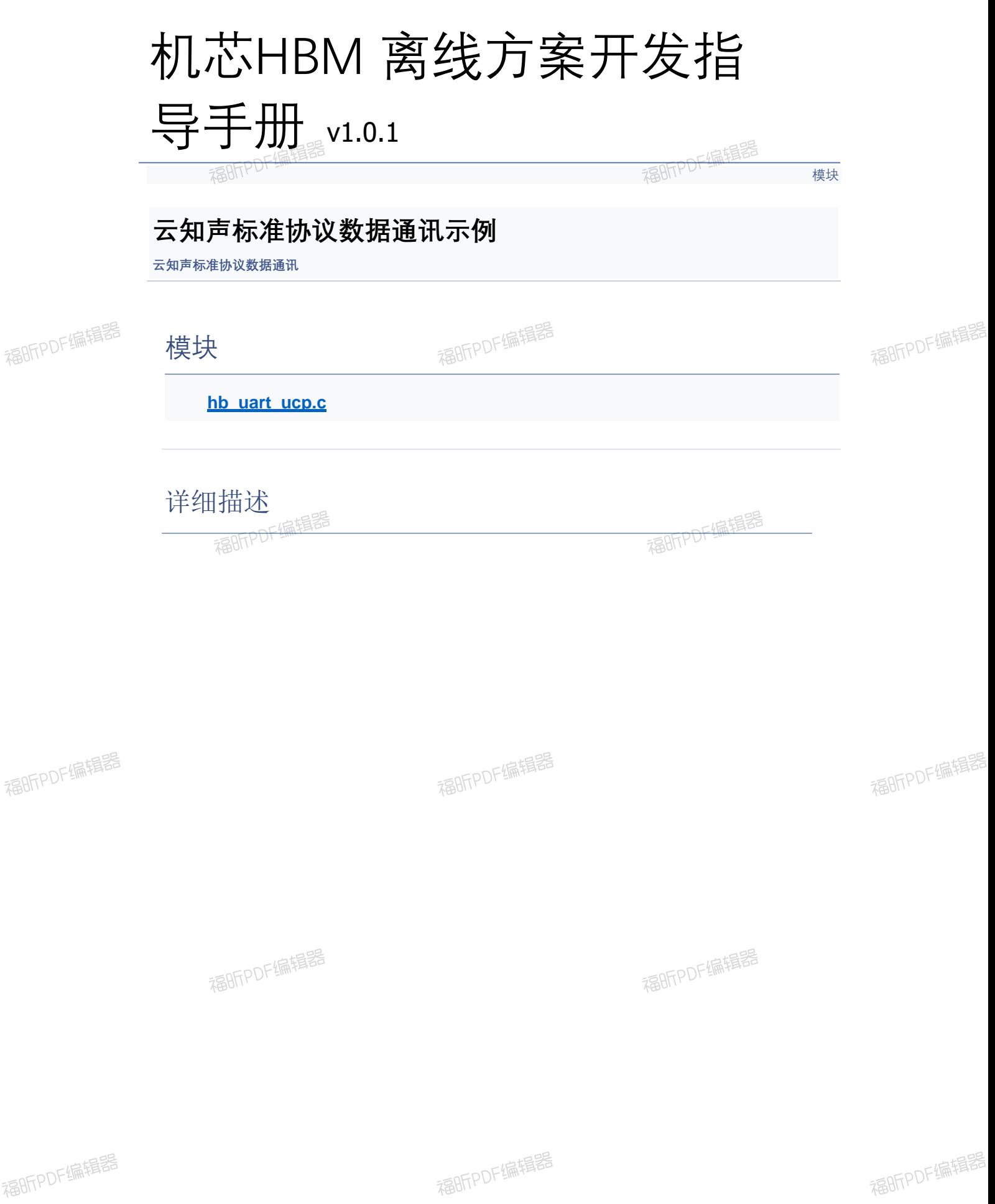

福昕PDF编辑器

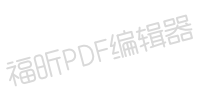

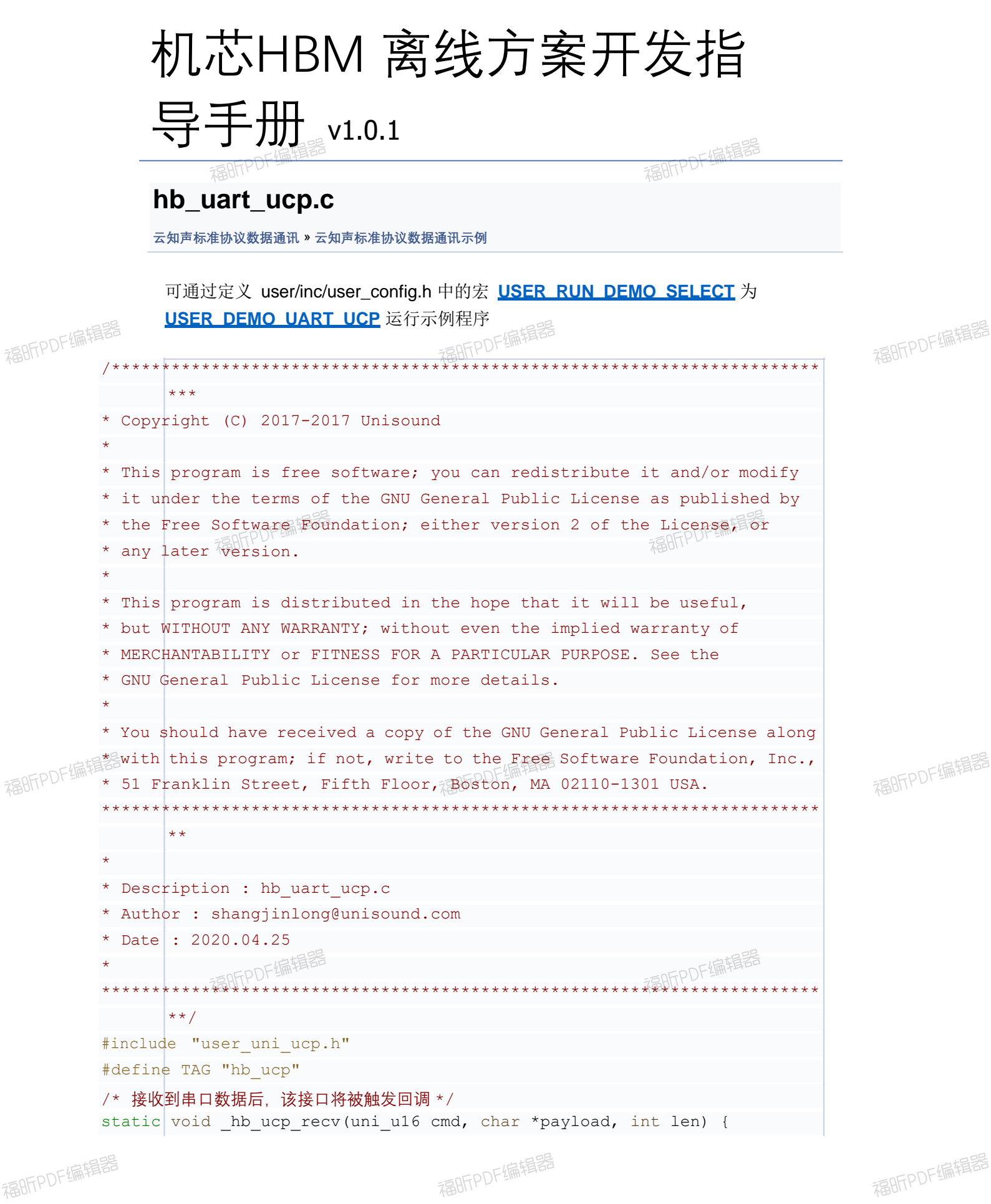

```
LOGT(TAG,
"recv ucp packet, cmd=%d, len=%d", cmd, len);
int i; 
LOGR(TAG,
"payload: ");
for (i = 0; i < len; i++) {
LOGR(TAG,
"02x ", payload[i]); 
} 
LOGR(TAG, "\n\n\infty);
}
//消息唯一索引码,不可重叠
//规定[1, 
10000]消息号预留给客户扩展;[10001, 65535]云知声内部使用
enum {
e MSG HEARTBEAT = 10001,
e_MSG_DEMO,
};
static void hb ucp send task(void *args) {
char b\mu f[4] = { 'p', 'i', 'n', 'g' };int ret;
while (1) 
{
LOGT(TAG,
"hb uart ucp send heartbeat: ping");
//is_block = 1指可靠传输, 必须接收方 ack 确认 (TCP 模式), 0_UDP 模式
ret = user_uni_ucp_send(e_MSG_HEARTBEAT, buf, sizeof(buf), 1);
LOGT(TAG, "hb uart send done, ret=%d", ret);
uni msleep(2000);
}
}
int hb uart ucp(void) {
//将宏 USE_UNIONE_PROTOCOL 打开,设置为 1
int ret = user uni ucp init ( hb ucp recv);
if (\text{ret}^{-}!=0) {
LOGE(TAG, "hb uart ucp init failed");
return
-1;
}
//启动一个线程,模拟发送串口消息任务
uni pthread t pid;
thread param param;
param.stack size = STACK SMALL SIZE;
param.priority = OS_PRIORITY_NORMAL;
strncpy(param.task name, "hb-ucp", sizeof(param.task name) - 1);
uni pthread create(&pid, &param, hb ucp send task, NULL);
return 0;
}
```
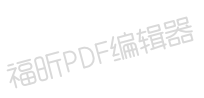

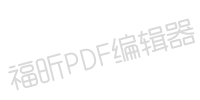

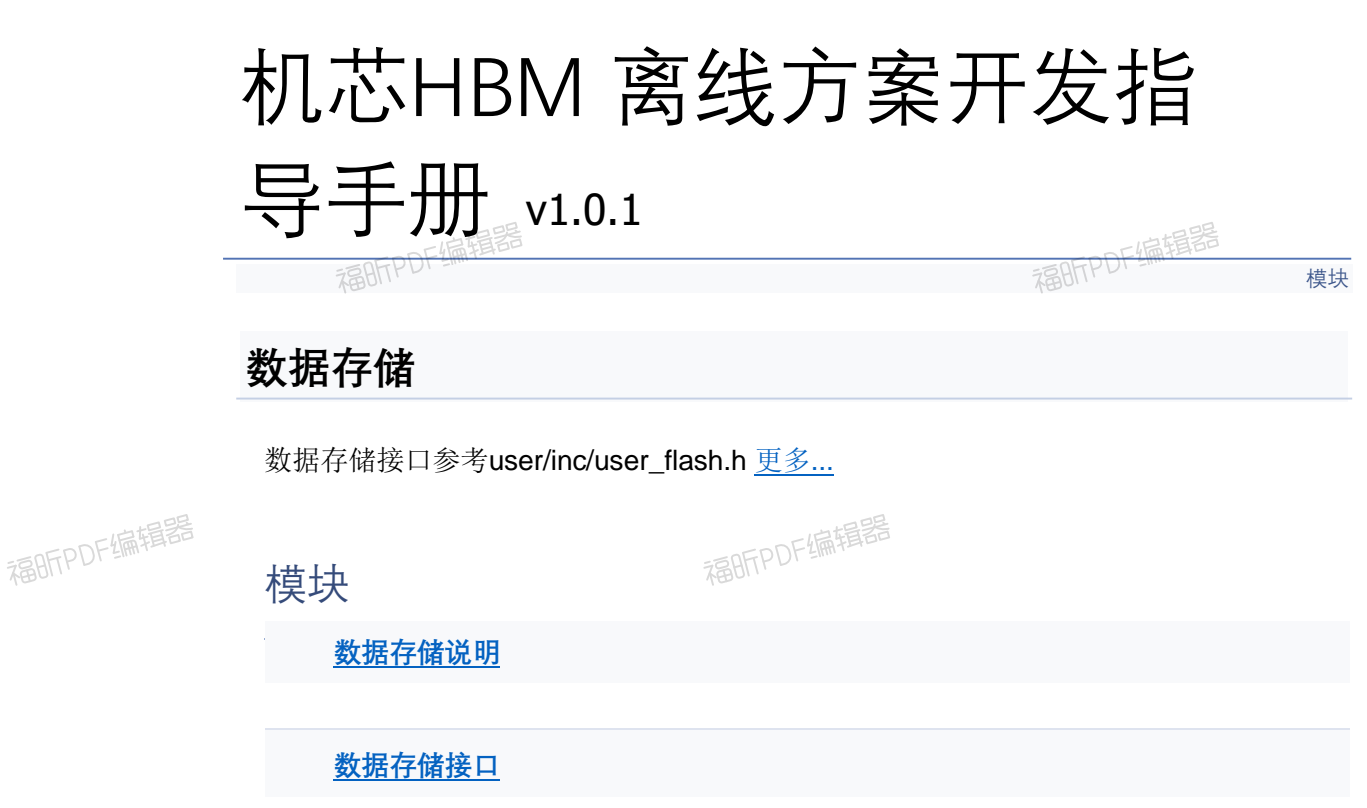

病損器 数据存储示例

福昕PDF编辑器

# 详细描述

福昕PDF编辑器

福昕PDF编辑器

福昕PDF编辑器

福昕PDF编辑器

福昕PDF编辑器

福昕PDF编辑器

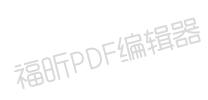

福昕PDF编辑器

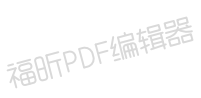

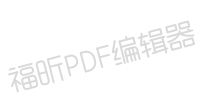

# 机芯HBM 离线方案开发指

导手册 v1.0.1

福昕的准备器

**数据存储说明**

**数据存储**

#### **数据存储说明:**

福昕PDF编辑器

福昕PDF编辑器

1. 以 key-value 形式保存自定义值到flash 中, 常用于保存配置信息 2.可用于该功能的空间为 64k  $\frac{1}{200}$ 

福昕PDF编辑器

福昕PDF编辑器

福昕PDF编辑器

福昕PDF编辑器

福昕PDF编辑器

福昕PDF编辑器

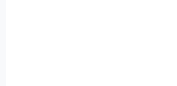

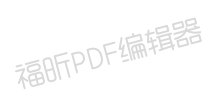

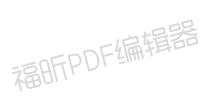

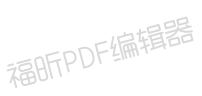

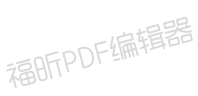

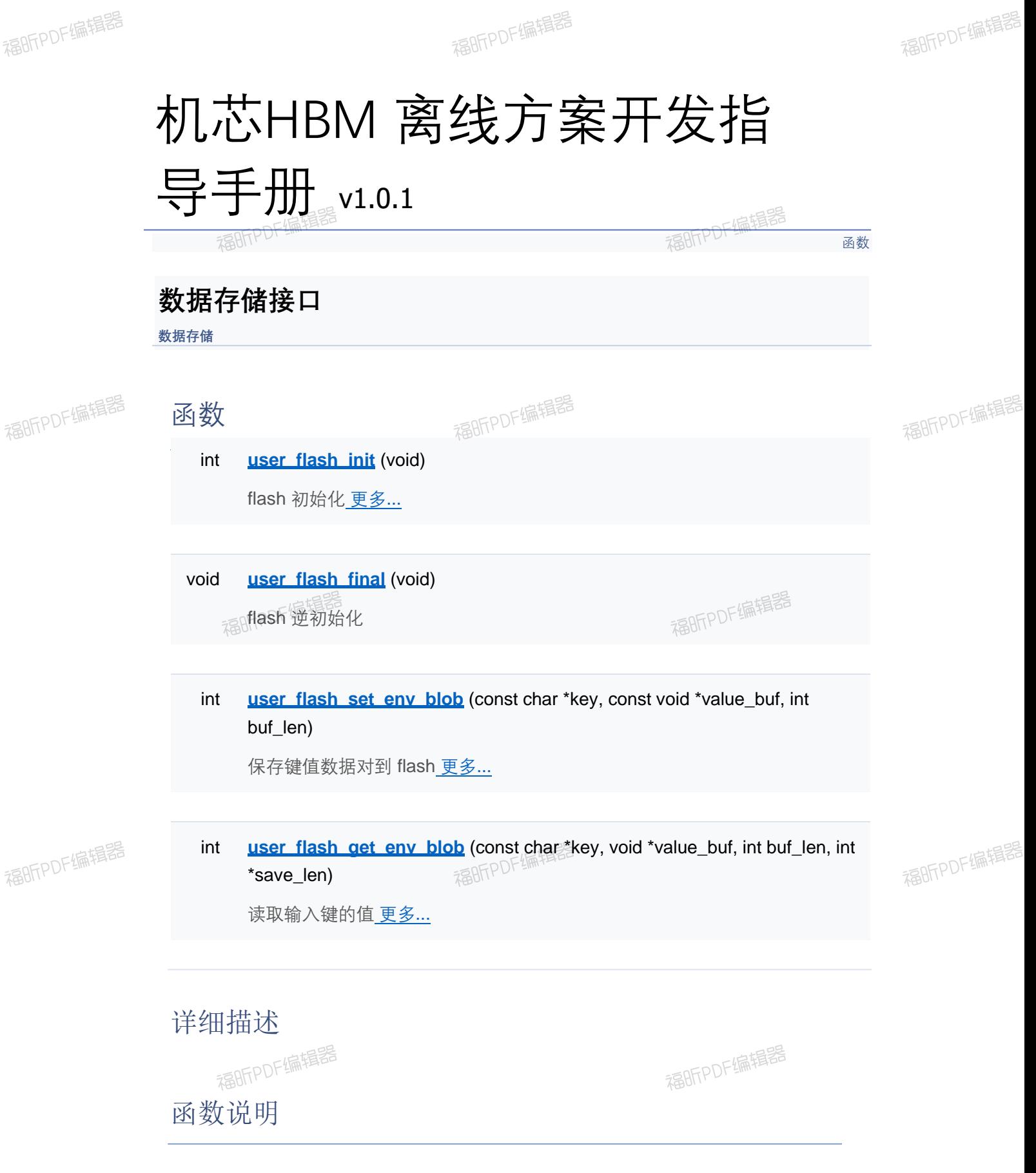

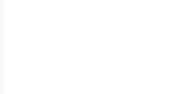

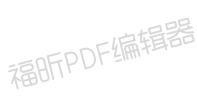

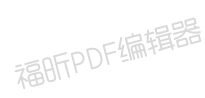

# ◆ user\_flash\_get\_env\_blob()

int user\_flash\_get\_env\_blob ( const char \* key,

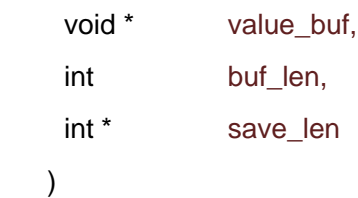

Get a blob ENV value by key name.

#### **参数**

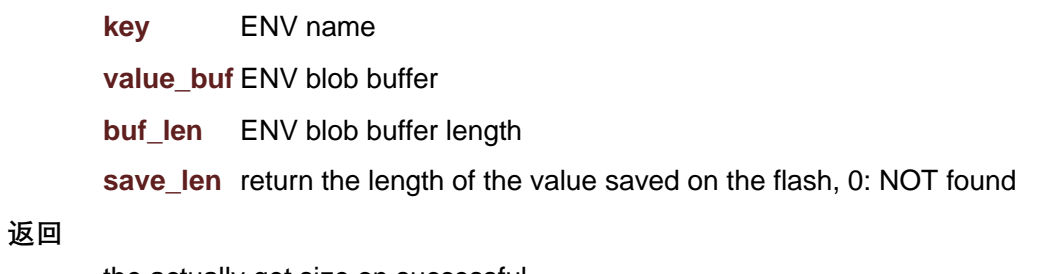

the actually get size on successful

# ◆ user\_flash\_init()

int user\_flash\_init ( void )

**返回值**

- **0** 操作成功
- **-1** 操作失败

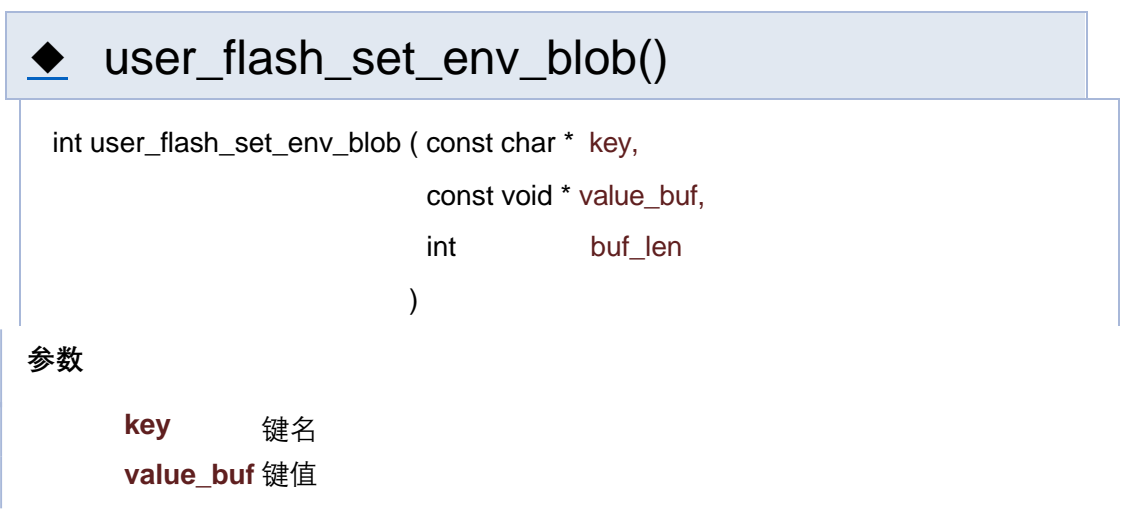

**buf\_len** 键值长度

**返回**

-成功: 返回键值长度 -失败: -1

[函数](#page-127-0)

# **数据存储接口**

**数据存储**

函数

int **user\_flash\_init** (void)

flash 初始化 更多...

void **user\_flash\_final** (void) flash 逆初始化

int **user flash set env\_blob** (const char \*key, const void \*value\_buf, int buf\_len)

保存键值数据对到 flash 更多...

int **user flash get env\_blob** (const char \*key, void \*value\_buf, int buf\_len, int \*save\_len)

读取输入键的值 更多...

## 详细描述

函数说明

# ◆ user\_flash\_get\_env\_blob()

int user\_flash\_get\_env\_blob ( const char \* key,

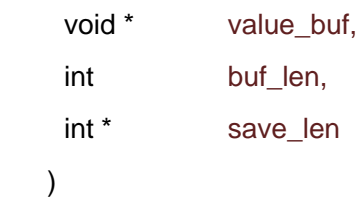

Get a blob ENV value by key name.

#### **参数**

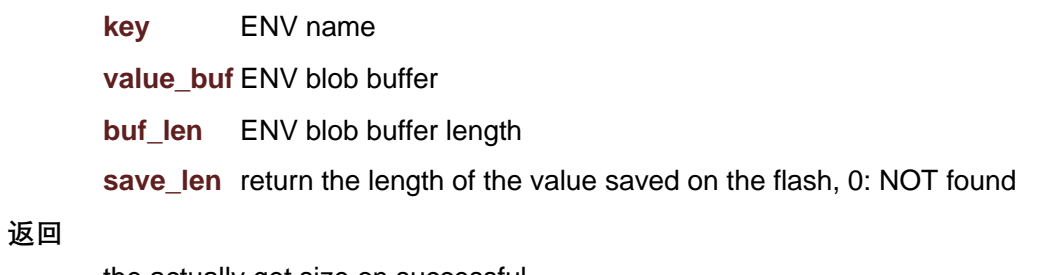

the actually get size on successful

# ◆ user\_flash\_init()

int user\_flash\_init ( void )

**返回值**

- **0** 操作成功
- **-1** 操作失败

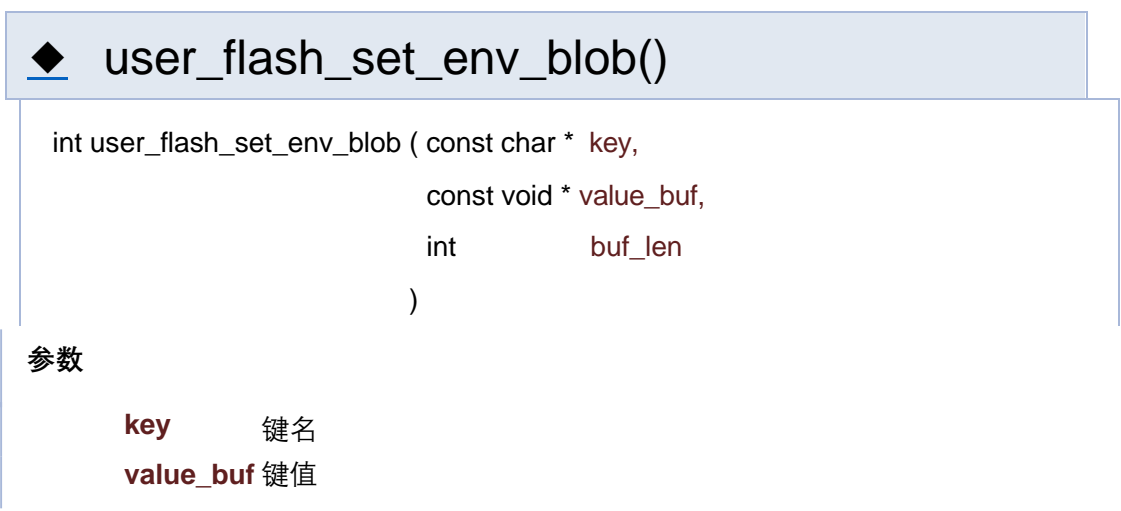

**buf\_len** 键值长度

**返回**

-成功: 返回键值长度 -失败: -1

[函数](#page-127-0)

# **数据存储接口**

**数据存储**

函数

int **user\_flash\_init** (void)

flash 初始化 更多...

void **user\_flash\_final** (void) flash 逆初始化

int **user flash set env\_blob** (const char \*key, const void \*value\_buf, int buf\_len)

保存键值数据对到 flash 更多...

int **user flash get env\_blob** (const char \*key, void \*value\_buf, int buf\_len, int \*save\_len)

读取输入键的值 更多...

## 详细描述

函数说明

# ◆ user\_flash\_get\_env\_blob()

int user\_flash\_get\_env\_blob ( const char \* key,

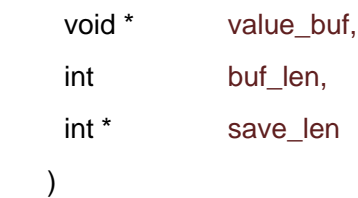

Get a blob ENV value by key name.

#### **参数**

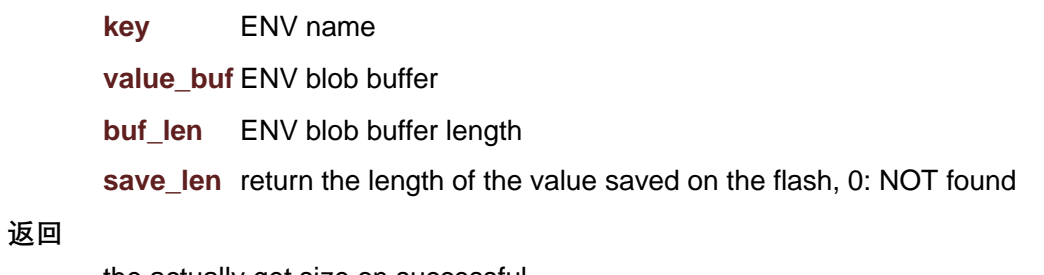

the actually get size on successful

# ◆ user\_flash\_init()

int user\_flash\_init ( void )

**返回值**

- **0** 操作成功
- **-1** 操作失败

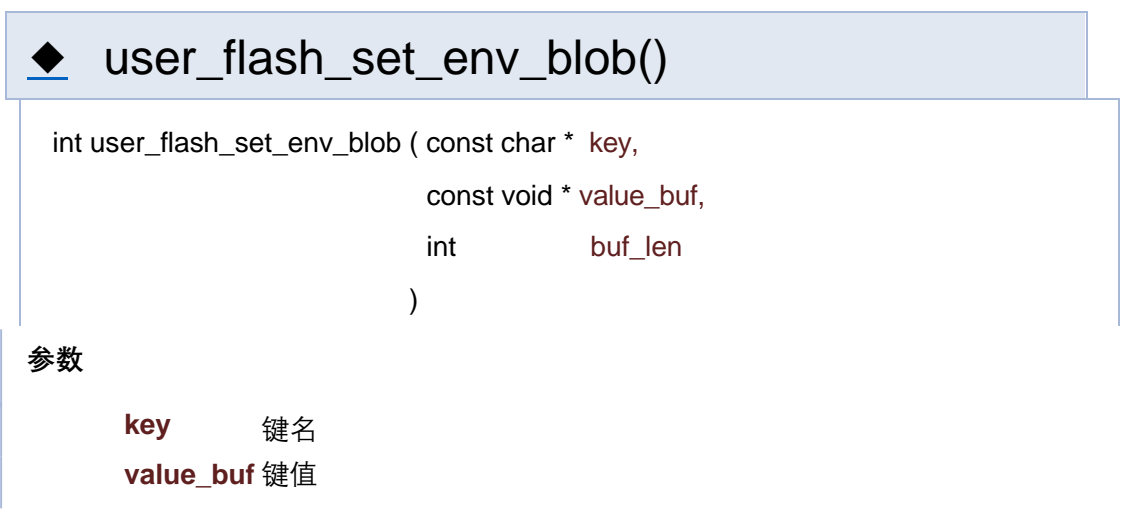

**buf\_len** 键值长度

**返回**

-成功: 返回键值长度 -失败: -1

[函数](#page-127-0)

# **数据存储接口**

**数据存储**

函数

int **user\_flash\_init** (void)

flash 初始化 更多...

void **user\_flash\_final** (void) flash 逆初始化

int **user flash set env\_blob** (const char \*key, const void \*value\_buf, int buf\_len)

保存键值数据对到 flash 更多...

int **user flash get env\_blob** (const char \*key, void \*value\_buf, int buf\_len, int \*save\_len)

读取输入键的值 更多...

## 详细描述

函数说明

# ◆ user\_flash\_get\_env\_blob()

int user\_flash\_get\_env\_blob ( const char \* key,

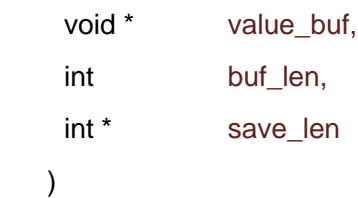

Get a blob ENV value by key name.

#### **参数**

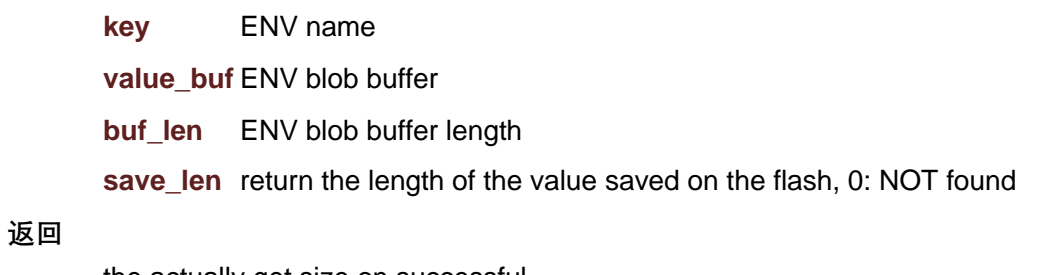

the actually get size on successful

# ◆ user\_flash\_init()

int user\_flash\_init ( void )

**返回值**

- **0** 操作成功
- **-1** 操作失败

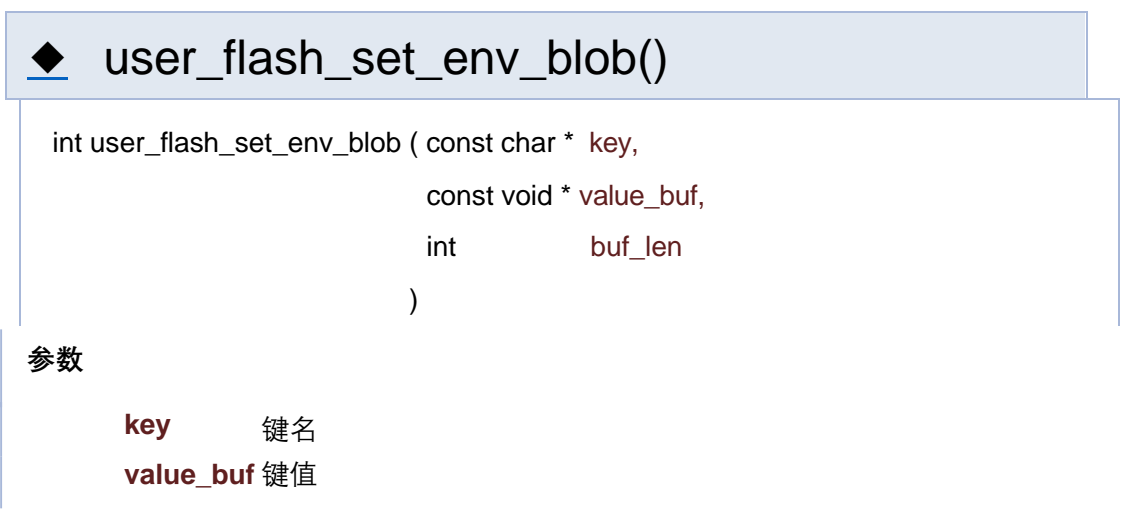

**buf\_len** 键值长度

**返回**

-成功: 返回键值长度 -失败: -1

[函数](#page-127-0)

# **数据存储接口**

**数据存储**

函数

int **user\_flash\_init** (void)

flash 初始化 更多...

void **user\_flash\_final** (void) flash 逆初始化

int **user flash set env\_blob** (const char \*key, const void \*value\_buf, int buf\_len)

保存键值数据对到 flash 更多...

int **user flash get env\_blob** (const char \*key, void \*value\_buf, int buf\_len, int \*save\_len)

读取输入键的值 更多...

## 详细描述

函数说明

# ◆ user\_flash\_get\_env\_blob()

int user\_flash\_get\_env\_blob ( const char \* key,

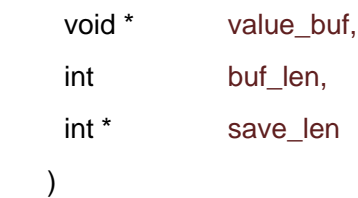

Get a blob ENV value by key name.

#### **参数**

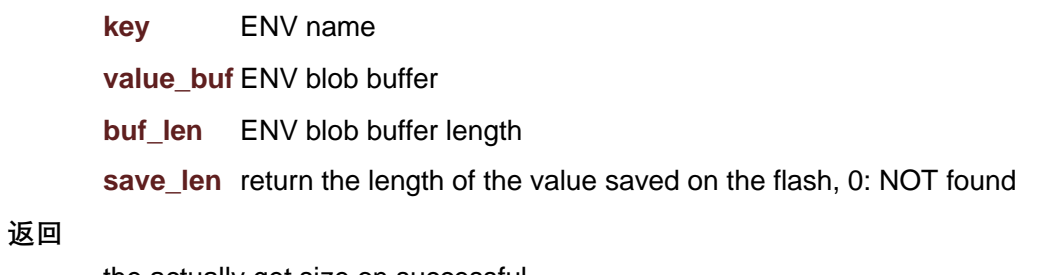

the actually get size on successful

# ◆ user\_flash\_init()

int user\_flash\_init ( void )

**返回值**

- **0** 操作成功
- **-1** 操作失败

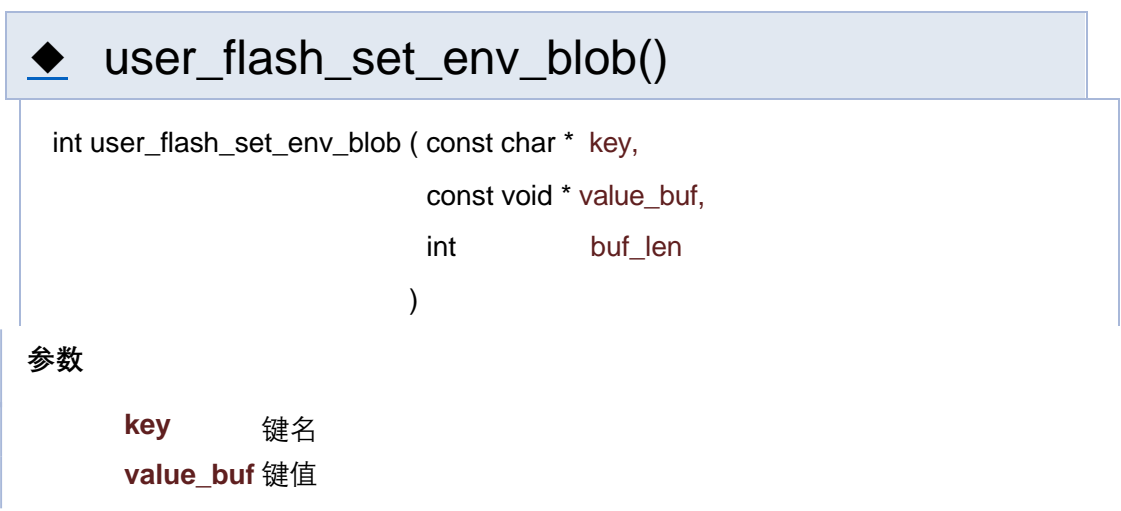

**buf\_len** 键值长度

**返回**

-成功: 返回键值长度 -失败: -1

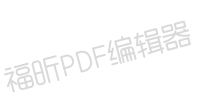

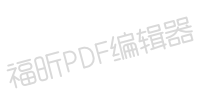

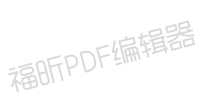

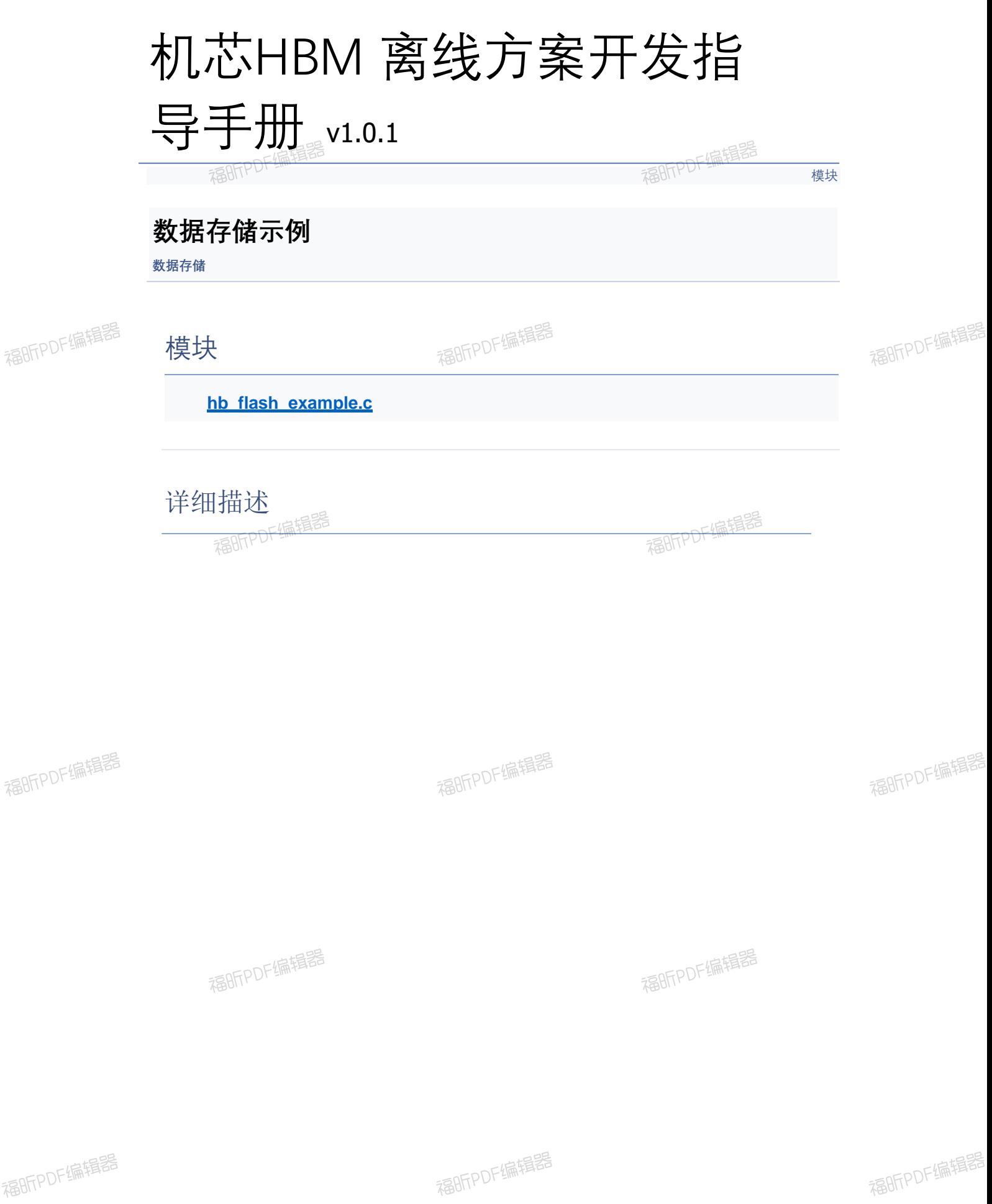

福昕PDF编辑器

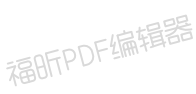

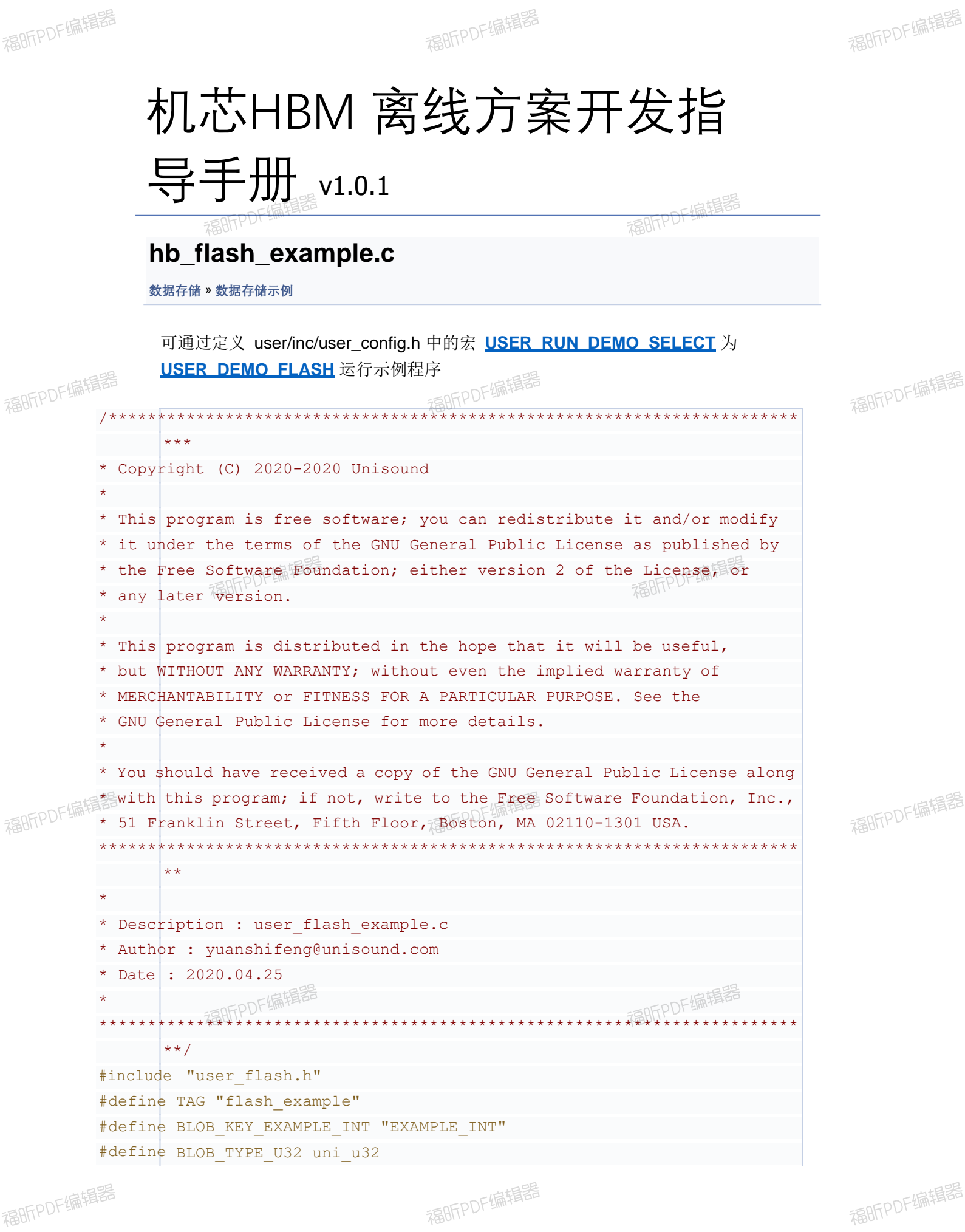

```
int hb_flash(void) {
BLOB_TYPE_U32
example_int = 0;
int save len = 0;
if (0 \mid = \text{user flash init}())LOGE(TAG, { "user flash init
      failed.");
return -1;
}
user flash get env blob(BLOB KEY EXAMPLE INT, &example int,
sizeof(BLOB_TYPE_U32), &save_len);
if (save_len != sizeof(BLOB_TYPE_U32)) {
//仅首次开机进入,发现 flash 中没有"EXAMPLE_INT"字段,保存一个 88 进去,待下次开机查
      看是否能直接读取出这个值。
BLOB_TYPE_U32 set_int = 88;
LOGT(TAG, "cannot found %s in flash, save value %d into flash",
BLOB_KEY_EXAMPLE_INT, set_int);
user flash_set_env_blob(BLOB_KEY_EXAMPLE_INT,
     \sqrt{\text{Sset int}}, sizeof(BLOB TYPE U32));
}
if (example int > 0) {
//打印读取 flash 中"EXAMPLE_INT"字段的值,读出 88 表示成功保存了值到 flash 中
LOGT(TAG, "read %s in flash success, value is %d", BLOB KEY EXAMPLE INT,
}
return
0;}
      example_int);
```
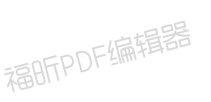

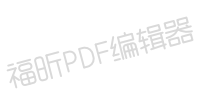

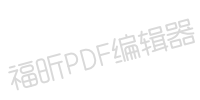

[模块](#page-30-0)

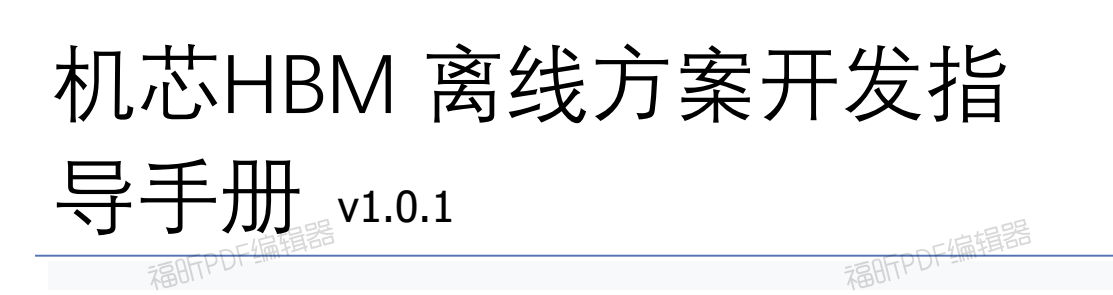

# **串口收发**

串口收发接口参考user/inc/user\_uart.h [更多](#page-31-0)[...](#page-31-0)

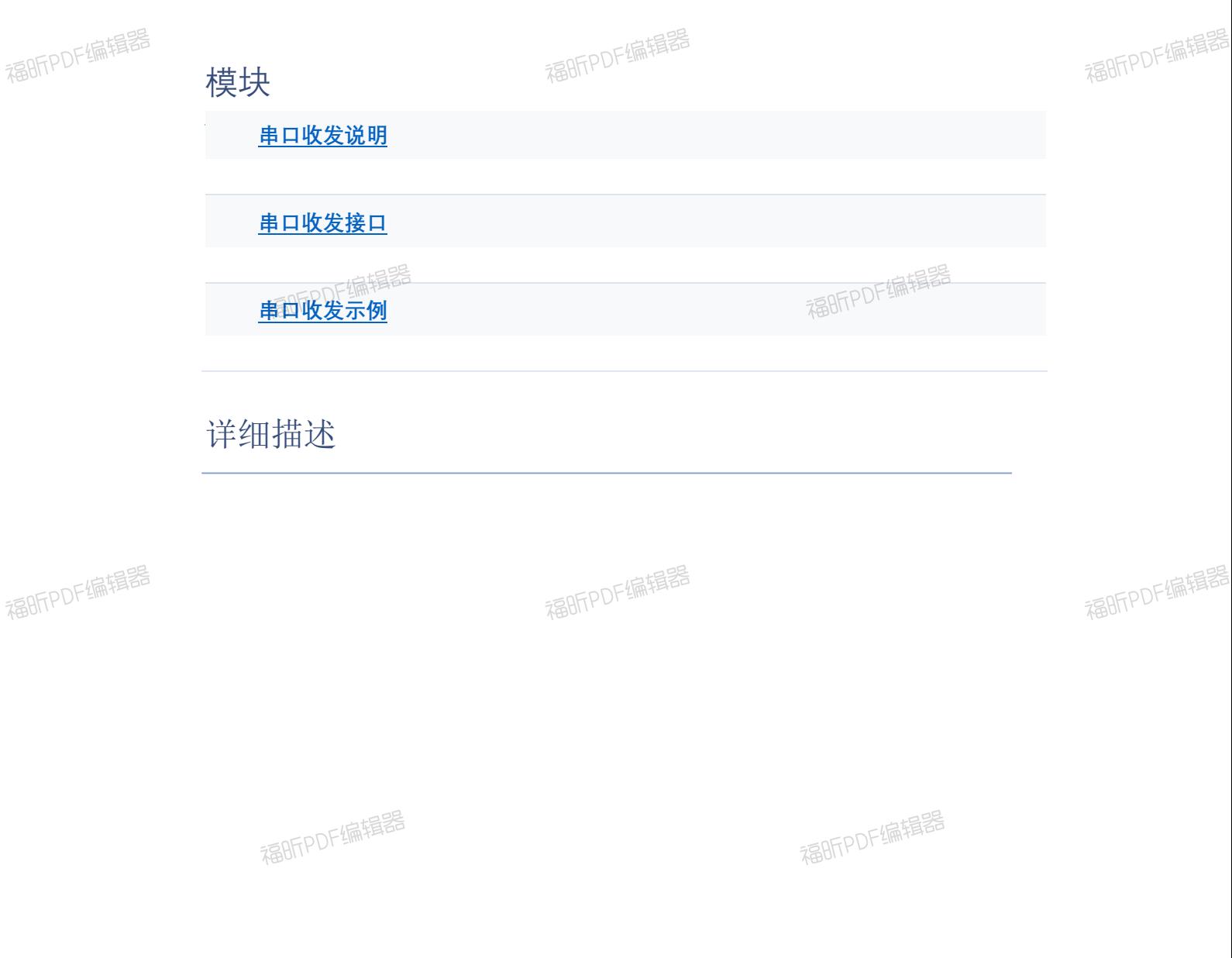

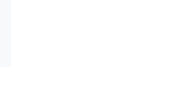

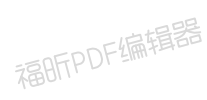

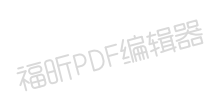

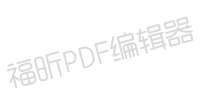

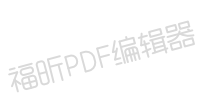

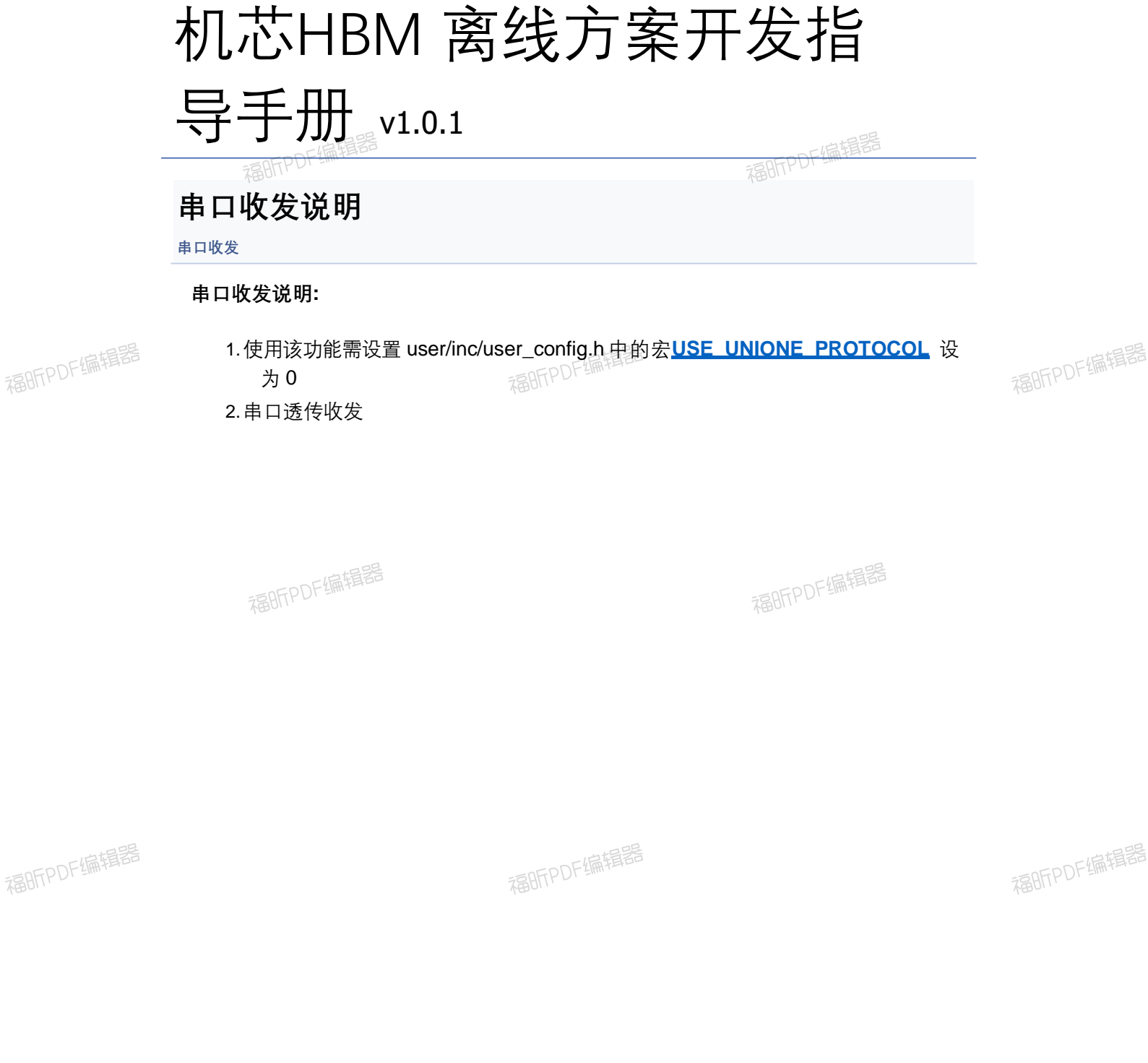

福昕PDF编辑器

福昕PDF编辑器

福昕PDF编辑器

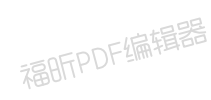

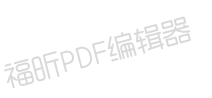

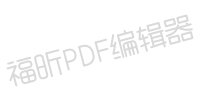

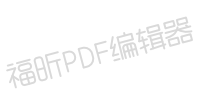

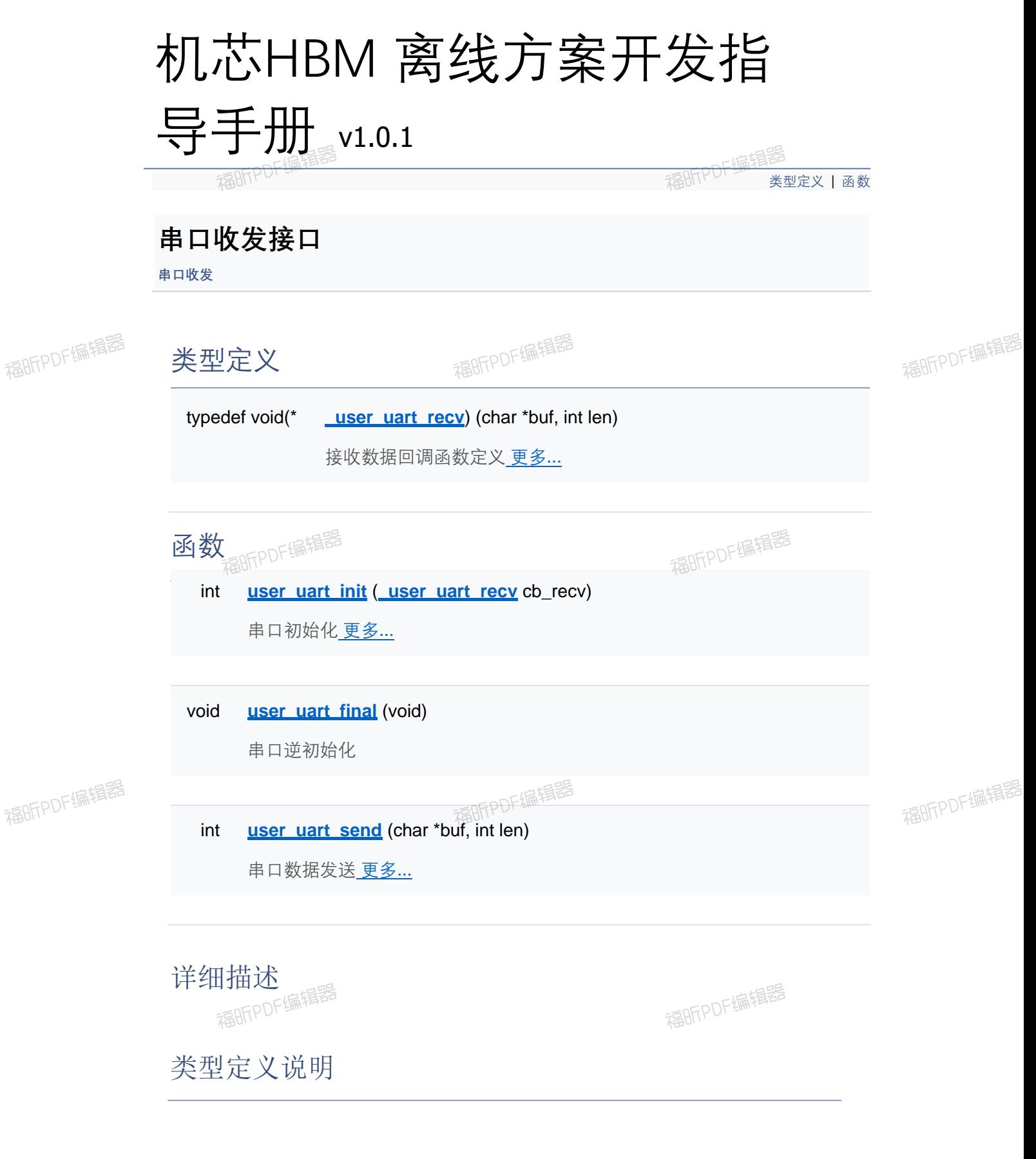

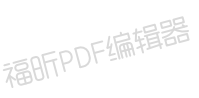

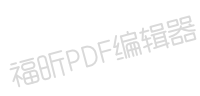

### ◆ \_user\_uart\_recv

typedef void(\* \_user\_uart\_recv) (char \*buf, int len)

#### **参数**

**buf**接收字符指针 **len** 接收字符长度

## 函数说明

◆ user\_uart\_init()

int user\_uart\_init ( **user\_uart\_recv** cb\_recv )

**参数**

**cb\_recv** 接收数据回调函数

#### **返回值**

- **0** 操作成功
- **-1** 操作失败

# ◆ user\_uart\_send()

int user\_uart\_send ( char \* buf, int len

)

#### **参数**

**buf**发送字符指针 **len** 发送字符长度

#### **返回值**

**else** 实际发送字符长度

**-1** 操作失败

[类型定义](#page-206-0) | [函数](#page-127-0)

## **串口收发接口**

**串口收发**

类型定义

typedef void(\* **Luser\_uart\_recv**) (char \*buf, int len) 接收数据回调函数定义 更多...

函数

int **user** uart init ( user uart recv cb\_recv)

串口初始化 更多…

void **user** uart final (void) 串口逆初始化

int **user uart send** (char \*buf, int len) 串口数据发送 更多...

详细描述

类型定义说明

### ◆ \_user\_uart\_recv

typedef void(\* \_user\_uart\_recv) (char \*buf, int len)

#### **参数**

**buf**接收字符指针 **len** 接收字符长度

## 函数说明

◆ user\_uart\_init()

int user\_uart\_init ( **user\_uart\_recv** cb\_recv )

**参数**

**cb\_recv** 接收数据回调函数

#### **返回值**

- **0** 操作成功
- **-1** 操作失败

# ◆ user\_uart\_send()

int user\_uart\_send ( char \* buf, int len

)

#### **参数**

**buf**发送字符指针 **len** 发送字符长度

#### **返回值**

**else** 实际发送字符长度

**-1** 操作失败

[类型定义](#page-206-0) | [函数](#page-127-0)

## **串口收发接口**

**串口收发**

类型定义

typedef void(\* **Luser\_uart\_recv**) (char \*buf, int len) 接收数据回调函数定义 更多...

函数

int **user** uart init ( user uart recv cb\_recv)

串口初始化 更多…

void **user** uart final (void) 串口逆初始化

int **user uart send** (char \*buf, int len) 串口数据发送 更多...

详细描述

类型定义说明

### ◆ \_user\_uart\_recv

typedef void(\* \_user\_uart\_recv) (char \*buf, int len)

#### **参数**

**buf**接收字符指针 **len** 接收字符长度

## 函数说明

◆ user\_uart\_init()

int user\_uart\_init ( **user\_uart\_recv** cb\_recv )

**参数**

**cb\_recv** 接收数据回调函数

#### **返回值**

- **0** 操作成功
- **-1** 操作失败

# ◆ user\_uart\_send()

int user\_uart\_send ( char \* buf, int len

)

#### **参数**

**buf**发送字符指针 **len** 发送字符长度

#### **返回值**

**else** 实际发送字符长度

**-1** 操作失败
[类型定义](#page-206-0) | [函数](#page-127-0)

## **串口收发接口**

**串口收发**

类型定义

typedef void(\* **\_user\_uart\_recv**) (char \*buf, int len) 接收数据回调函数定义 更多...

函数

int **user** uart init ( user uart recv cb\_recv)

串口初始化 更多…

void **user** uart final (void) 串口逆初始化

int **user uart send** (char \*buf, int len) 串口数据发送 更多...

详细描述

类型定义说明

### ◆ \_user\_uart\_recv

typedef void(\* \_user\_uart\_recv) (char \*buf, int len)

### **参数**

**buf**接收字符指针 **len** 接收字符长度

## 函数说明

◆ user\_uart\_init()

int user\_uart\_init ( **user\_uart\_recv** cb\_recv)

**参数**

**cb\_recv** 接收数据回调函数

### **返回值**

- **0** 操作成功
- **-1** 操作失败

# ◆ user\_uart\_send()

int user\_uart\_send ( char \* buf, int len

)

#### **参数**

**buf**发送字符指针 **len** 发送字符长度

#### **返回值**

**else** 实际发送字符长度

**-1** 操作失败

[类型定义](#page-206-0) | [函数](#page-127-0)

## **串口收发接口**

**串口收发**

类型定义

typedef void(\* **Luser\_uart\_recv**) (char \*buf, int len) 接收数据回调函数定义 更多...

函数

int **user** uart init ( user uart recv cb\_recv)

串口初始化 更多…

void **user** uart final (void) 串口逆初始化

int **user uart send** (char \*buf, int len) 串口数据发送 更多...

详细描述

类型定义说明

### ◆ \_user\_uart\_recv

typedef void(\* \_user\_uart\_recv) (char \*buf, int len)

### **参数**

**buf**接收字符指针 **len** 接收字符长度

## 函数说明

◆ user\_uart\_init()

int user\_uart\_init ( **user\_uart\_recv** cb\_recv)

**参数**

**cb\_recv** 接收数据回调函数

### **返回值**

- **0** 操作成功
- **-1** 操作失败

## ◆ user\_uart\_send()

int user\_uart\_send ( char \* buf, int len

)

#### **参数**

**buf**发送字符指针 **len** 发送字符长度

#### **返回值**

**else** 实际发送字符长度

**-1** 操作失败

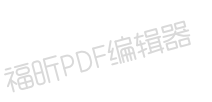

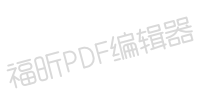

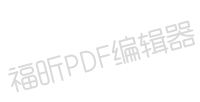

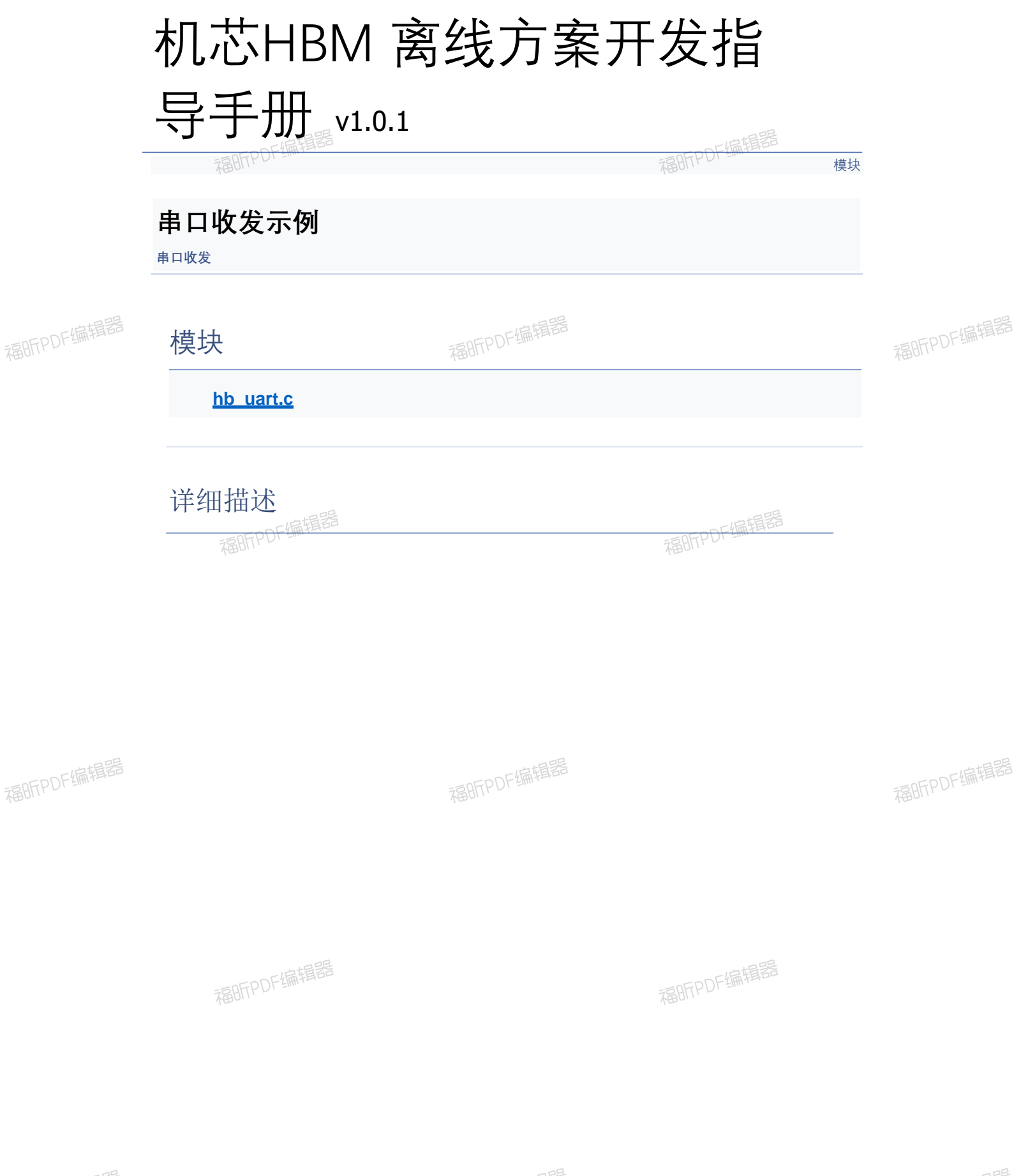

福昕PDF编辑器

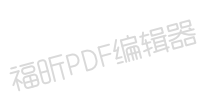

福昕PDF编辑器

福昕PDF编辑器

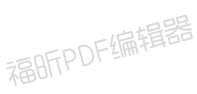

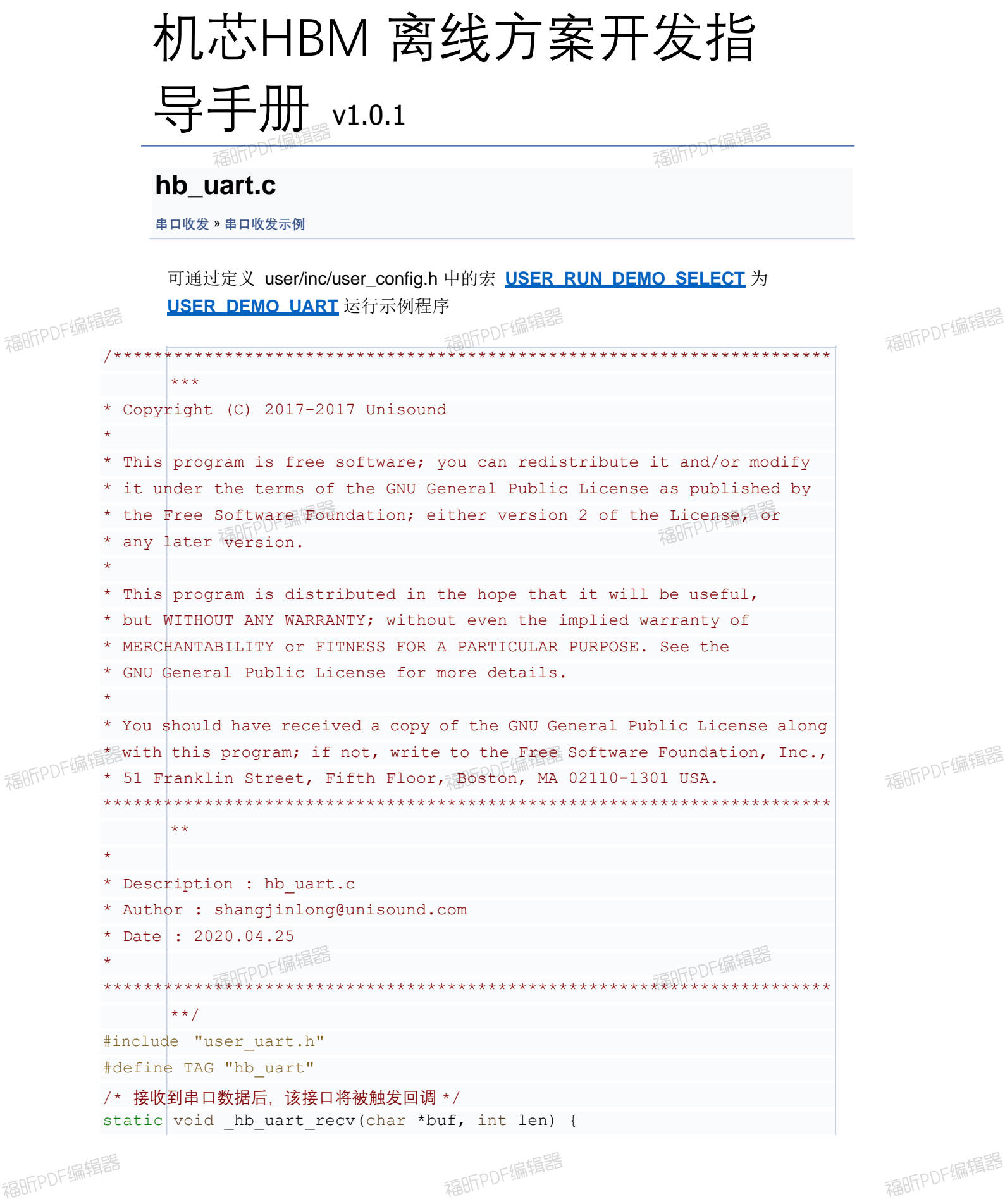

福昕PDF编辑器

福昕PDF编辑器

```
int i; 
for (i = 0; i < len; i++) {
LOGR(TAG, "%02x ", (uint8 t)buf[i]);
}
}
static void _hb_uart_send_task(void *args)
char buf[6] = \{1, 2, 3, 4, 5, 6\};int ret;
/* 每隔 2 秒发送一次 */
while (1) 
{
LOGT(TAG,
"hb uart send[1, 2, 3, 4, 5, 6]");
ret = user uart send(buf, sizeof(buf));
LOGT(TAG, "hb uart send done, ret=%d", ret);
uni msleep(2000);
}
}
int hb uart (void) {
int ret = user uart init ( hb uart recv);
if (ret
!= 0) {
LOGE(TAG, "hb uart init failed");
return
-1;
}
//启动一个线程,模拟发送串口消息任务
uni pthread t pid;
thread param param;
param.stack size = STACK SMALL SIZE;
param.priority = OS_PRIORITY_NORMAL;
strncpy(param.task name, "hb-uart", sizeof(param.task name) - 1);
uni pthread create(&pid, &param, hb uart send task, NULL);
return 0;
}
```
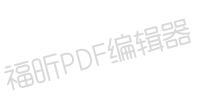

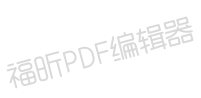

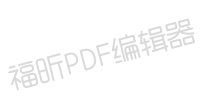

[模块](#page-30-0)

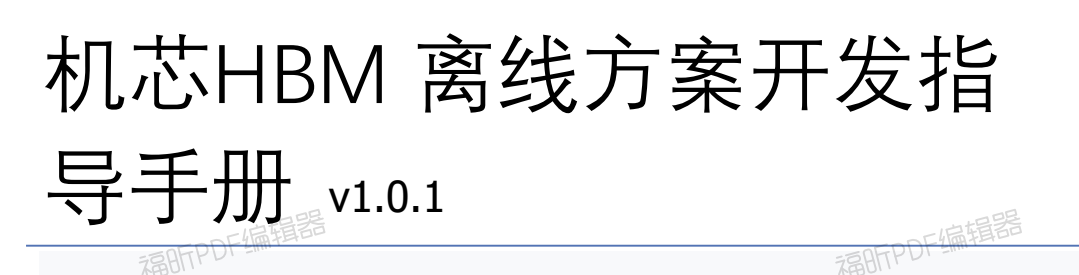

**定时器**

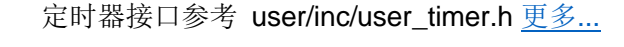

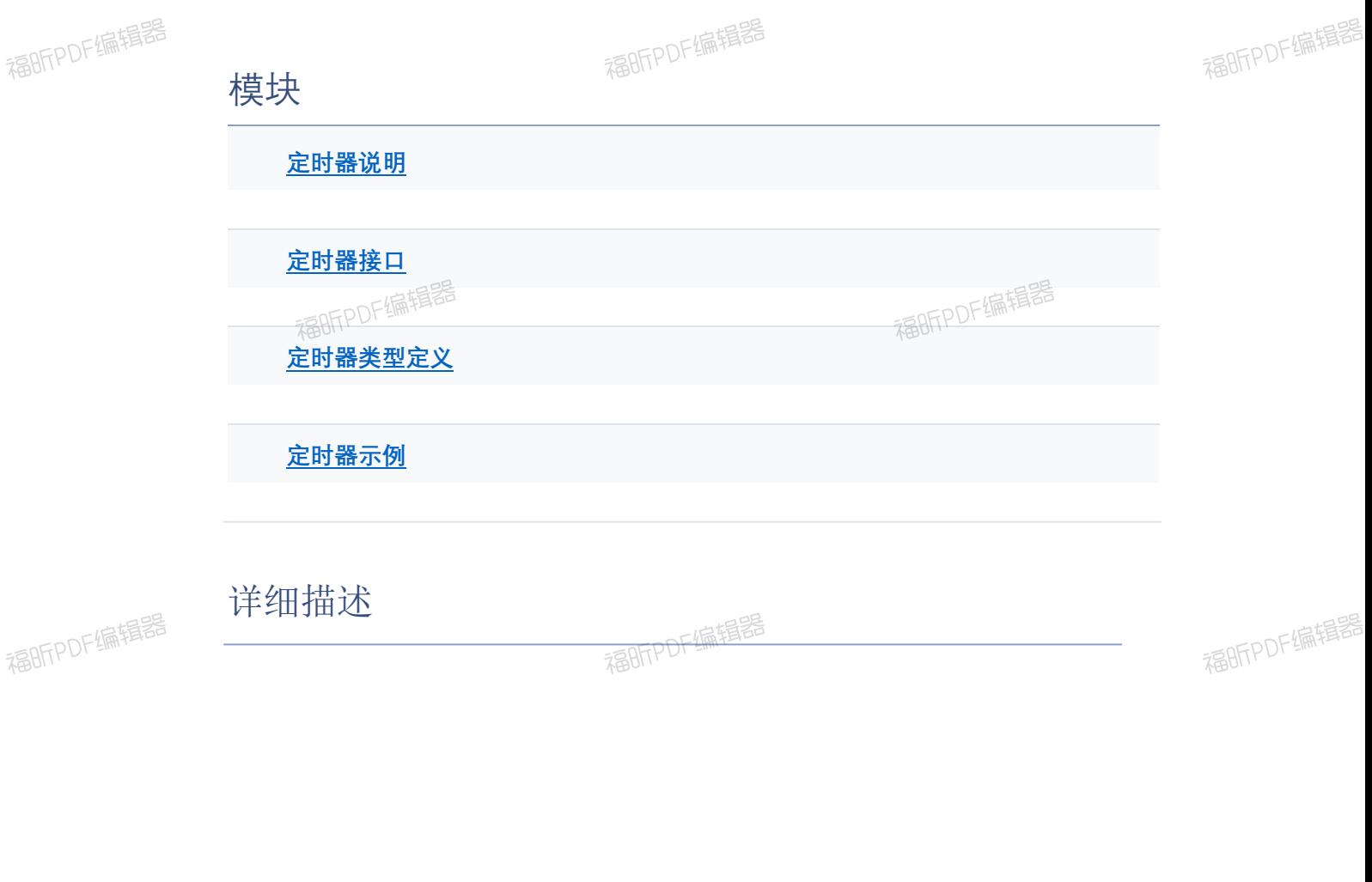

福昕PDF编辑器

福昕PDF编辑器

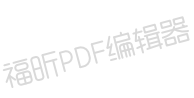

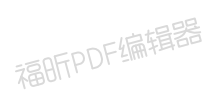

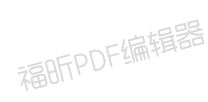

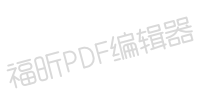

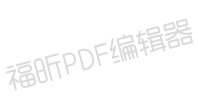

# 机芯HBM 离线方案开发指

导手册 v1.0.1

福昕的准器

**定时器说明**

**定时器**

### **定时器说明:**

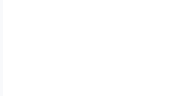

福昕PDF编辑器

1.user/src/examples/drivers/user\_sw\_timer.c 是基于一个硬件timer, 配置成多个软 定时器的示例,达到突破硬件 timer 个数限制的目的 2.user/src/user\_timer.c 为硬件定时器接口

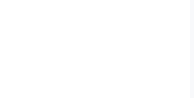

福昕PDF编辑器

福昕PDF编辑器

福昕PDF编辑器

福昕PDF编辑器

福昕PDF编辑器

福昕PDF编辑器

福昕PDF编辑器

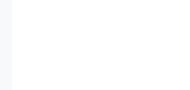

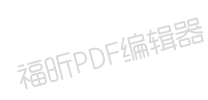

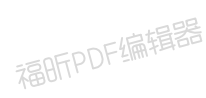

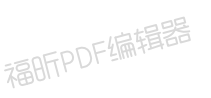

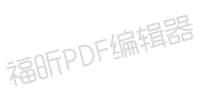

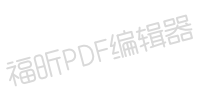

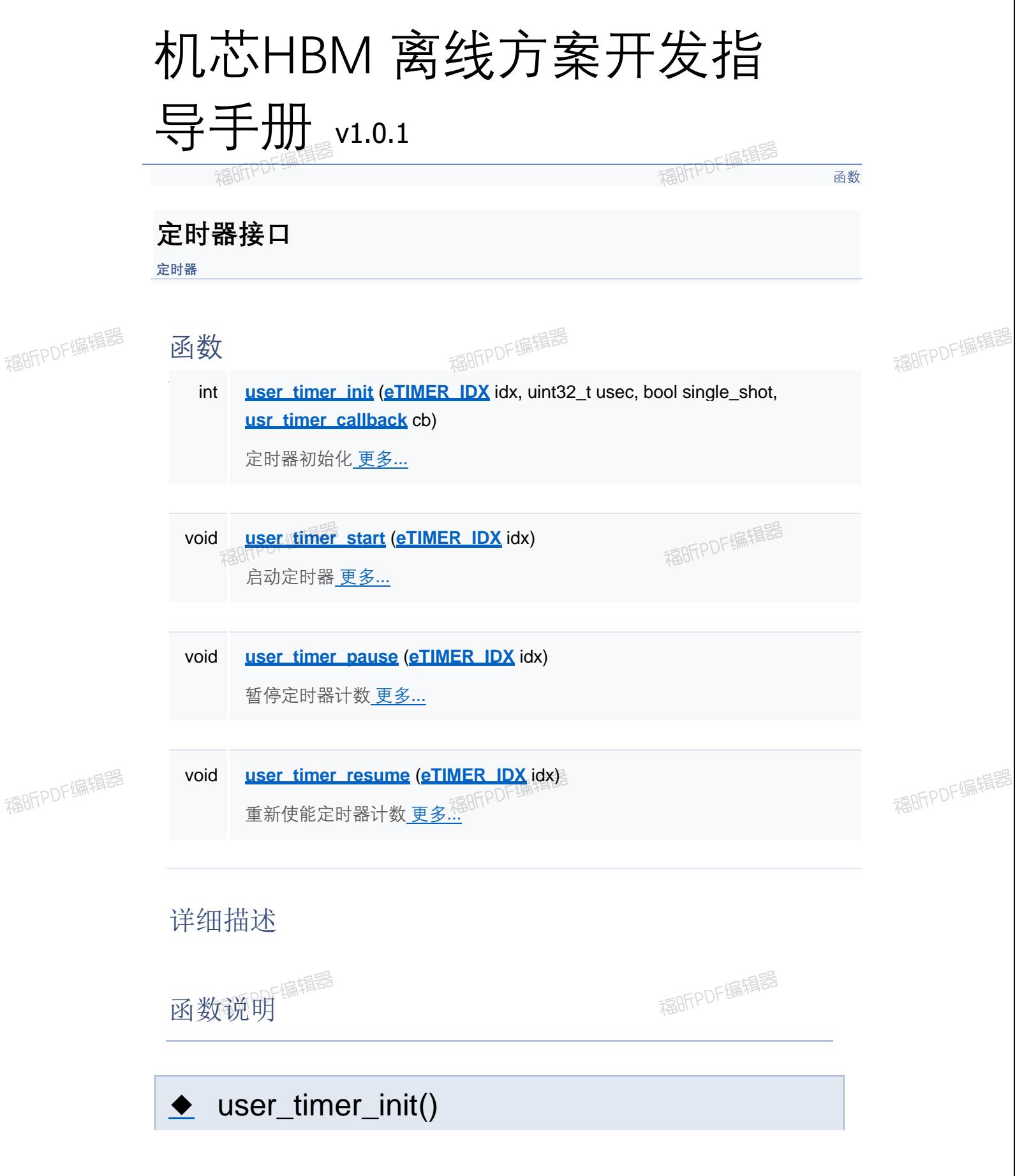

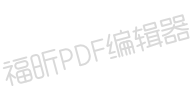

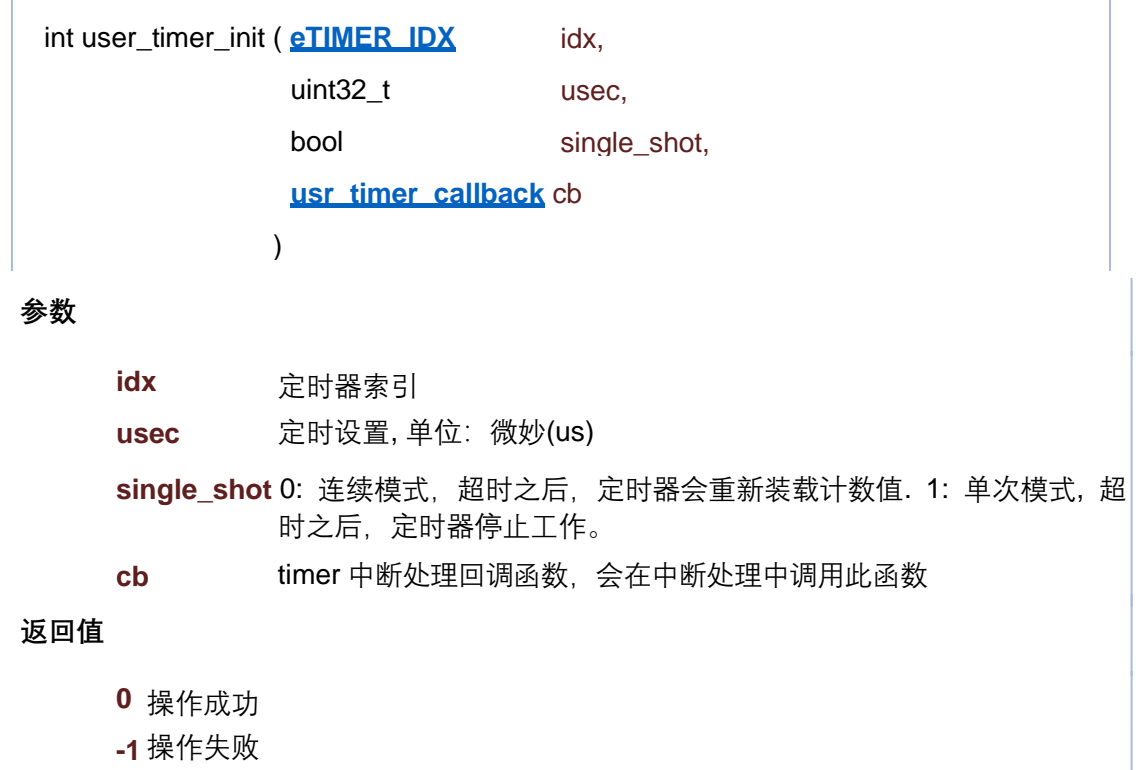

# **参数** ◆ user\_timer\_pause() void user\_timer\_pause ( **eTIMER\_IDX** idx )

**idx** 定时器索引

# ◆ user\_timer\_resume()

void user\_timer\_resume ( **eTIMER\_IDX** idx )

**参数**

**idx** 定时器索引

# user\_timer\_start()

void user\_timer\_start ( **eTIMER\_IDX** idx )

**参数**

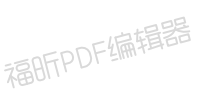

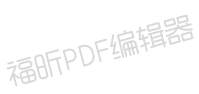

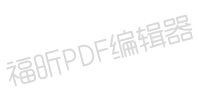

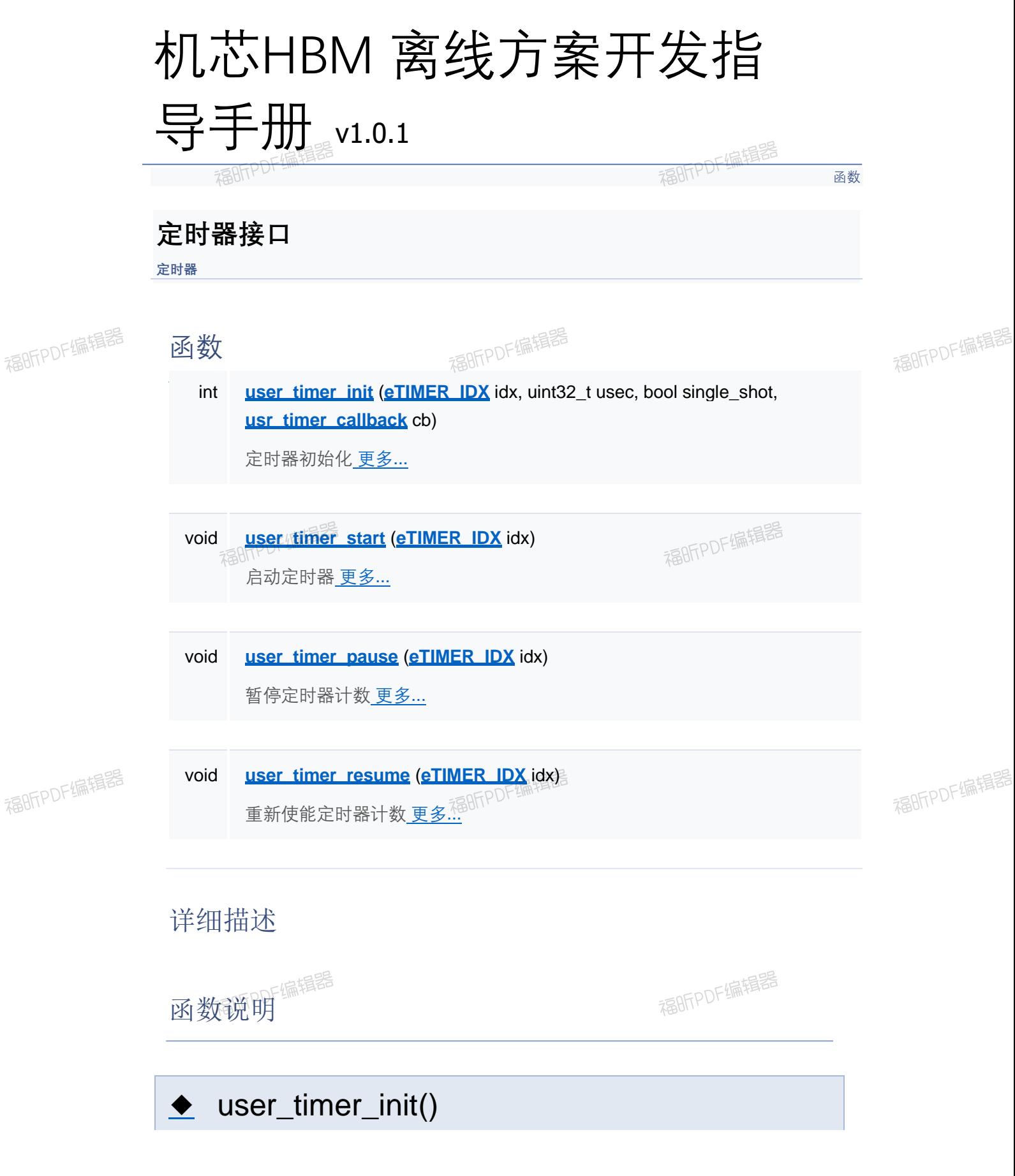

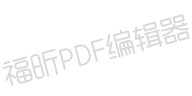

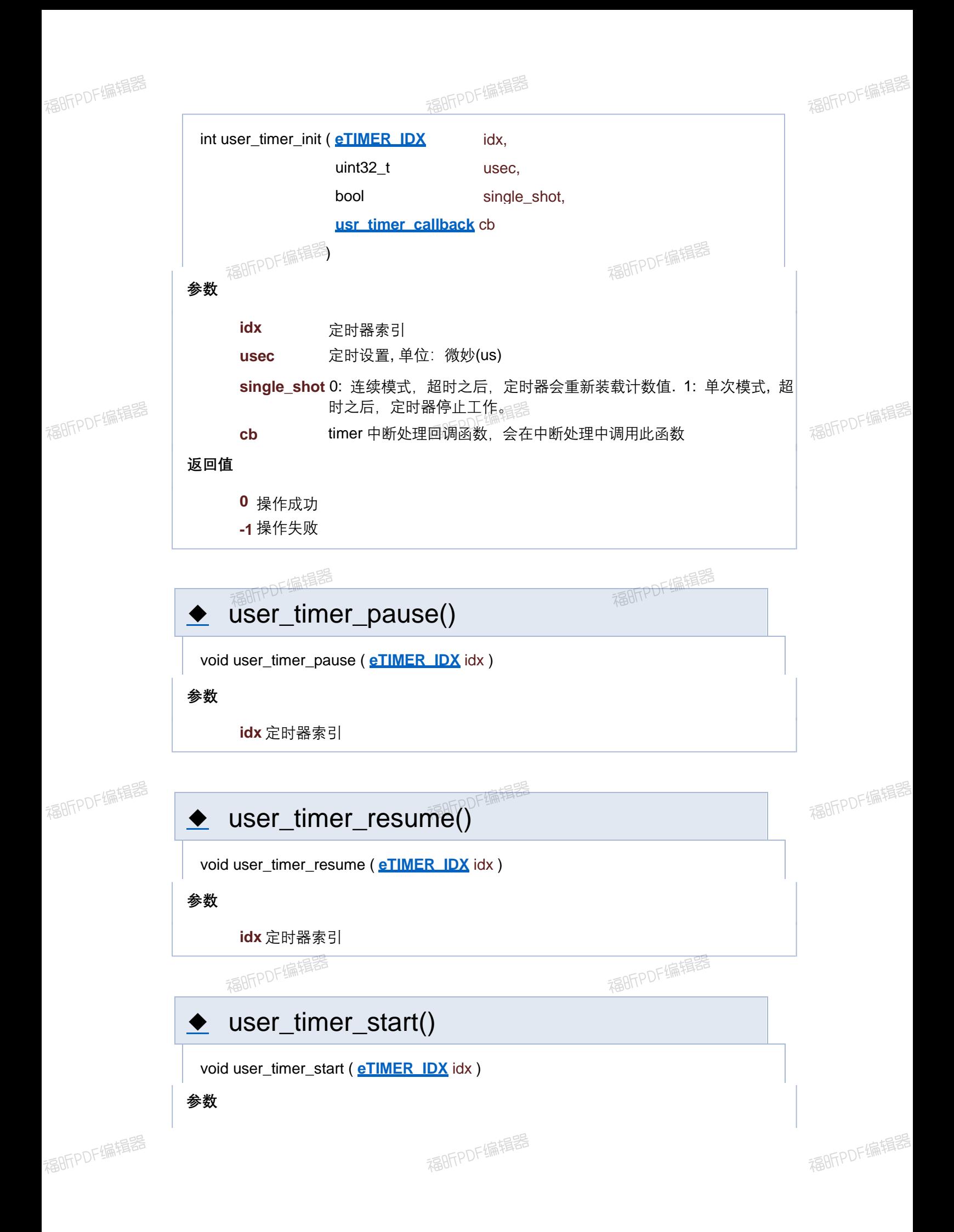

[函数](#page-127-0)

# **定时器接口**

**定时器**

## 函数

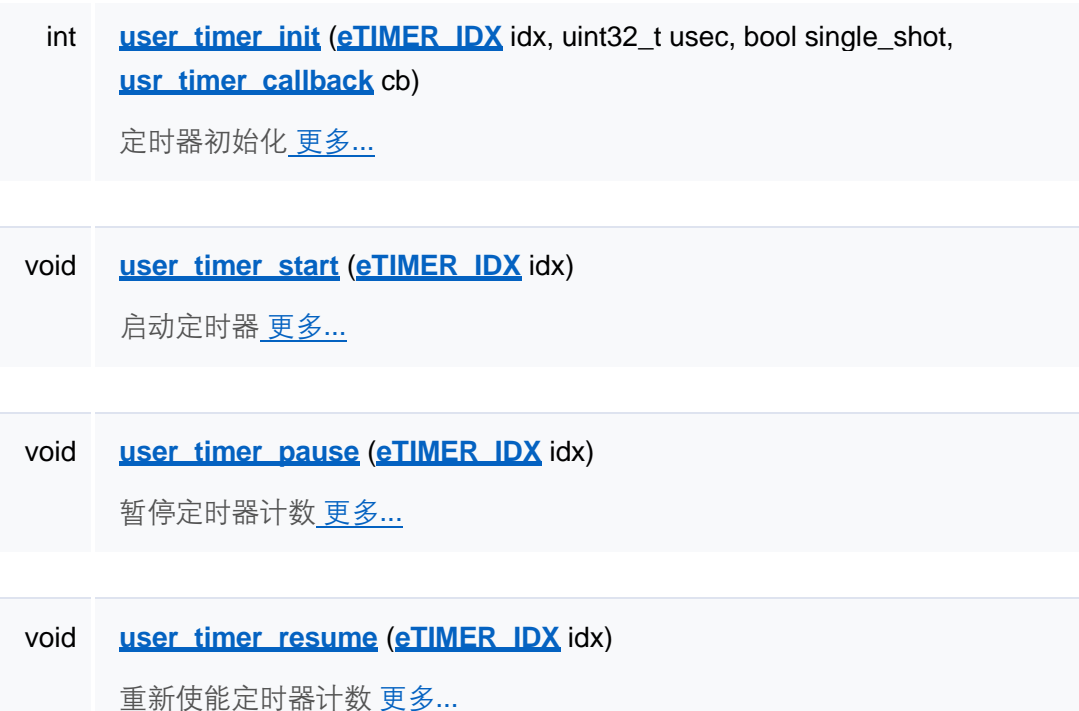

# 详细描述

函数说明

◆ user\_timer\_init()

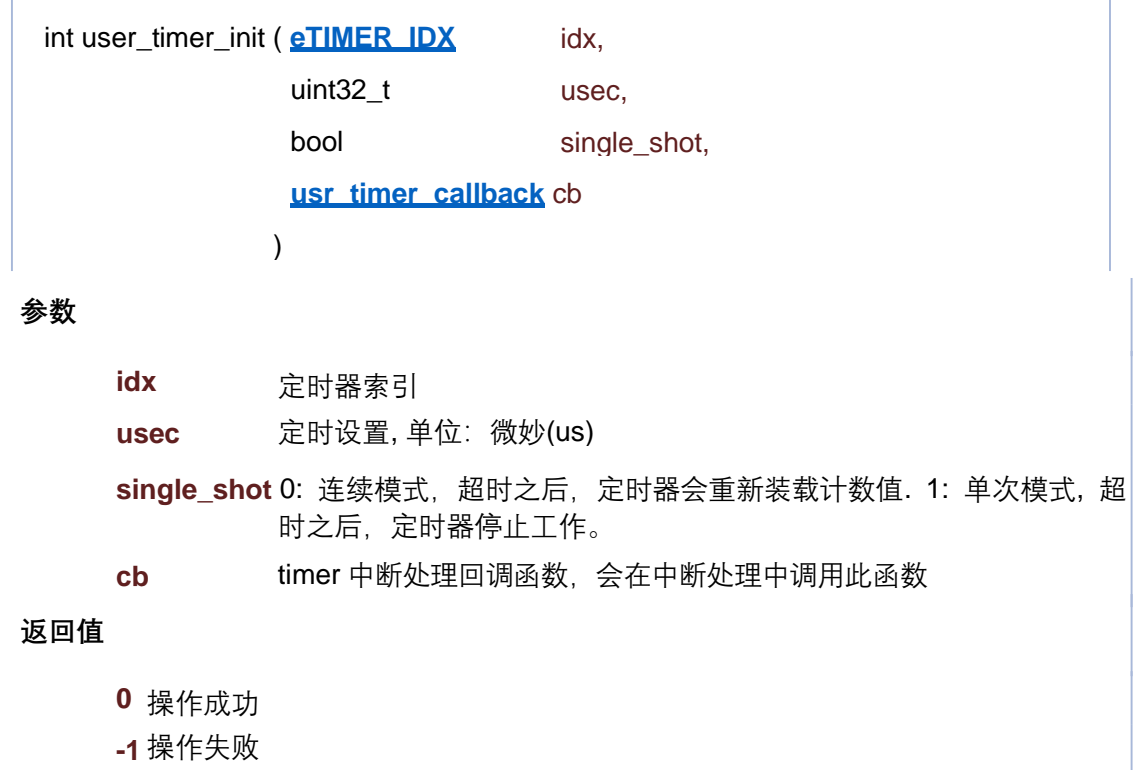

# **参数** ◆ user\_timer\_pause() void user\_timer\_pause ( **eTIMER\_IDX** idx )

**idx** 定时器索引

# ◆ user\_timer\_resume()

void user\_timer\_resume ( **eTIMER\_IDX** idx )

**参数**

**idx** 定时器索引

# user\_timer\_start()

void user\_timer\_start ( **eTIMER\_IDX** idx )

**参数**

[函数](#page-127-0)

# **定时器接口**

**定时器**

## 函数

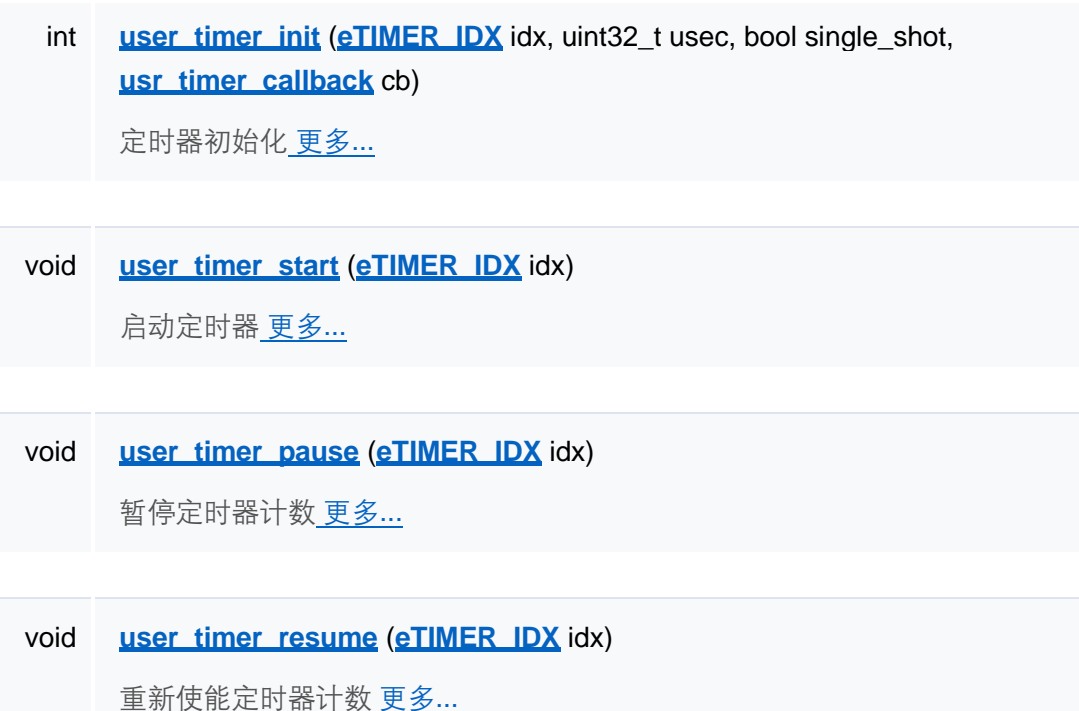

# 详细描述

函数说明

◆ user\_timer\_init()

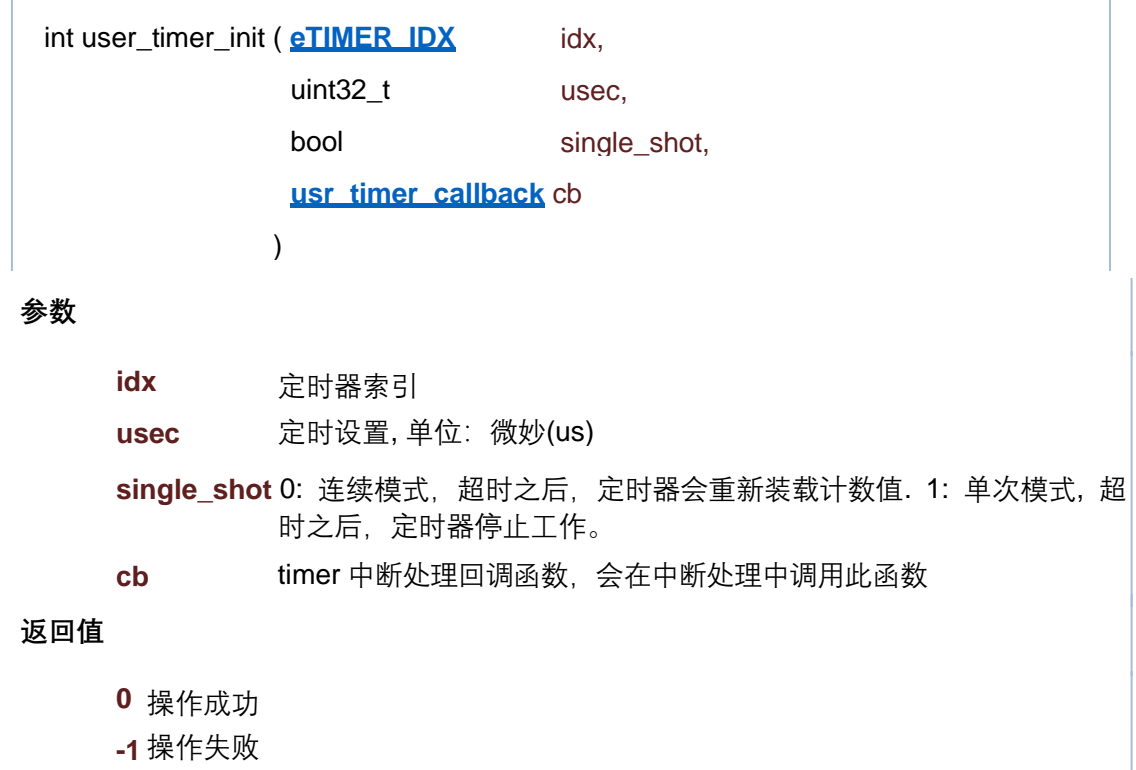

# **参数** ◆ user\_timer\_pause() void user\_timer\_pause ( **eTIMER\_IDX** idx )

**idx** 定时器索引

# ◆ user\_timer\_resume()

void user\_timer\_resume ( **eTIMER\_IDX** idx )

**参数**

**idx** 定时器索引

# user\_timer\_start()

void user\_timer\_start ( **eTIMER\_IDX** idx )

**参数**

[函数](#page-127-0)

# **定时器接口**

**定时器**

## 函数

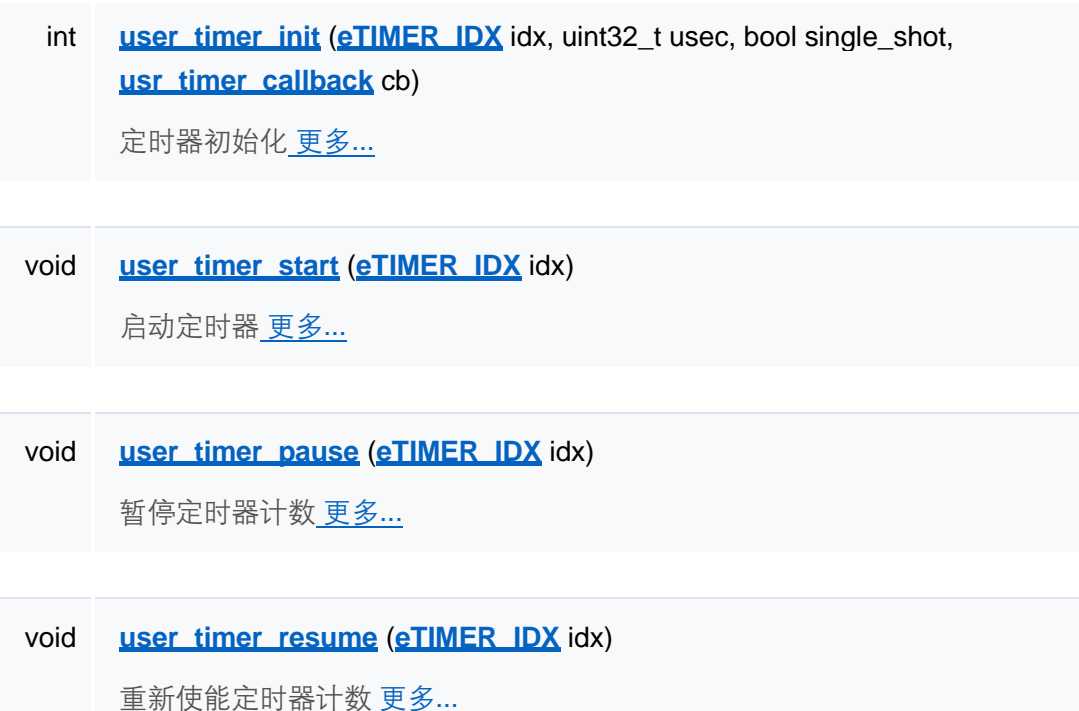

# 详细描述

函数说明

◆ user\_timer\_init()

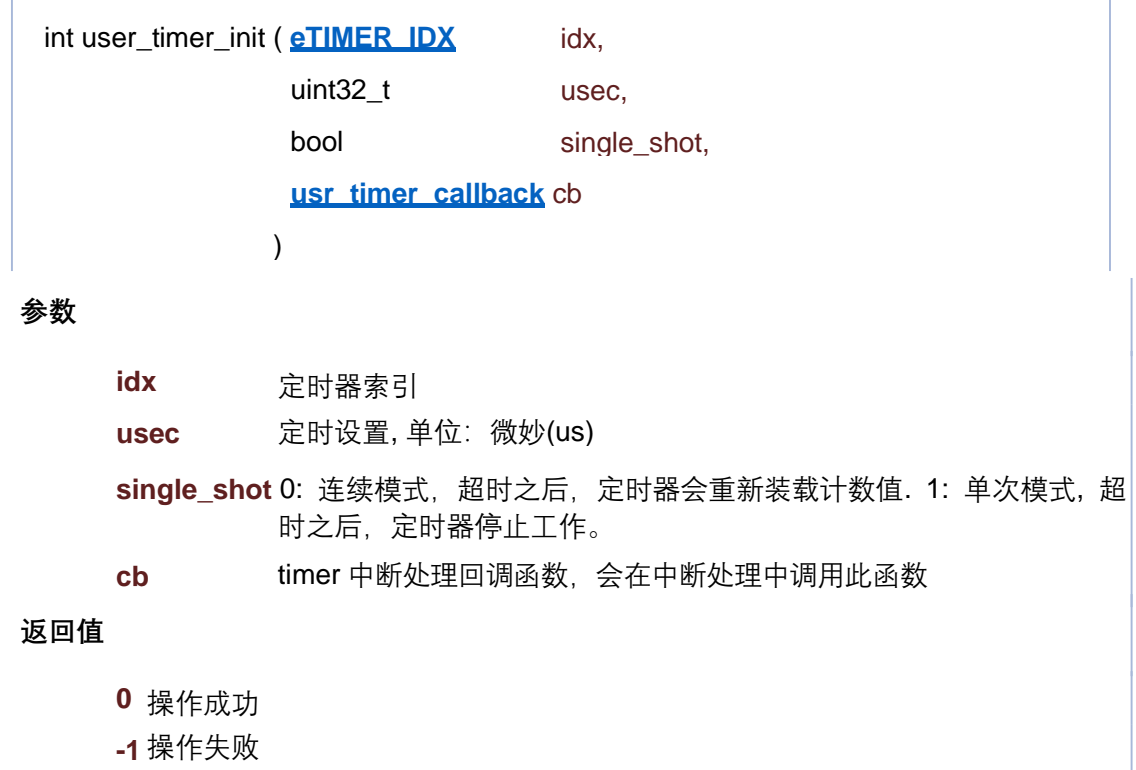

# **参数** ◆ user\_timer\_pause() void user\_timer\_pause ( **eTIMER\_IDX** idx )

**idx** 定时器索引

# ◆ user\_timer\_resume()

void user\_timer\_resume ( **eTIMER\_IDX** idx )

**参数**

**idx** 定时器索引

# user\_timer\_start()

void user\_timer\_start ( **eTIMER\_IDX** idx )

**参数**

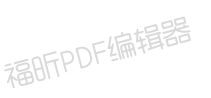

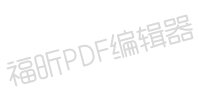

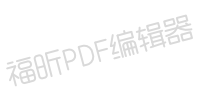

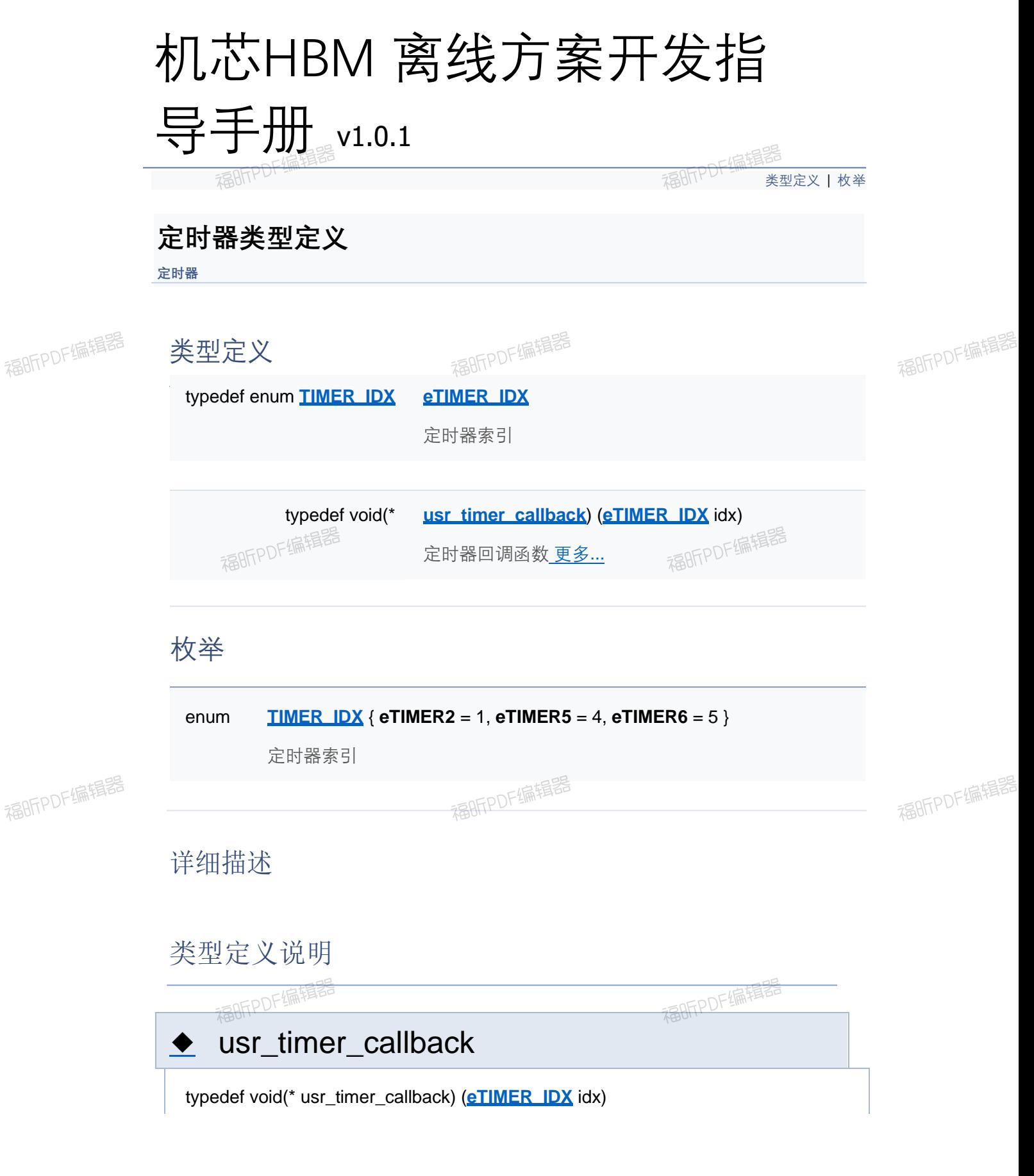

<span id="page-276-0"></span>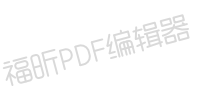

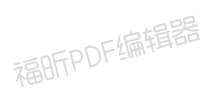

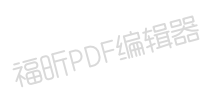

**参数**

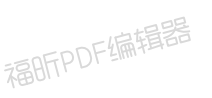

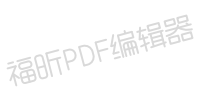

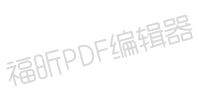

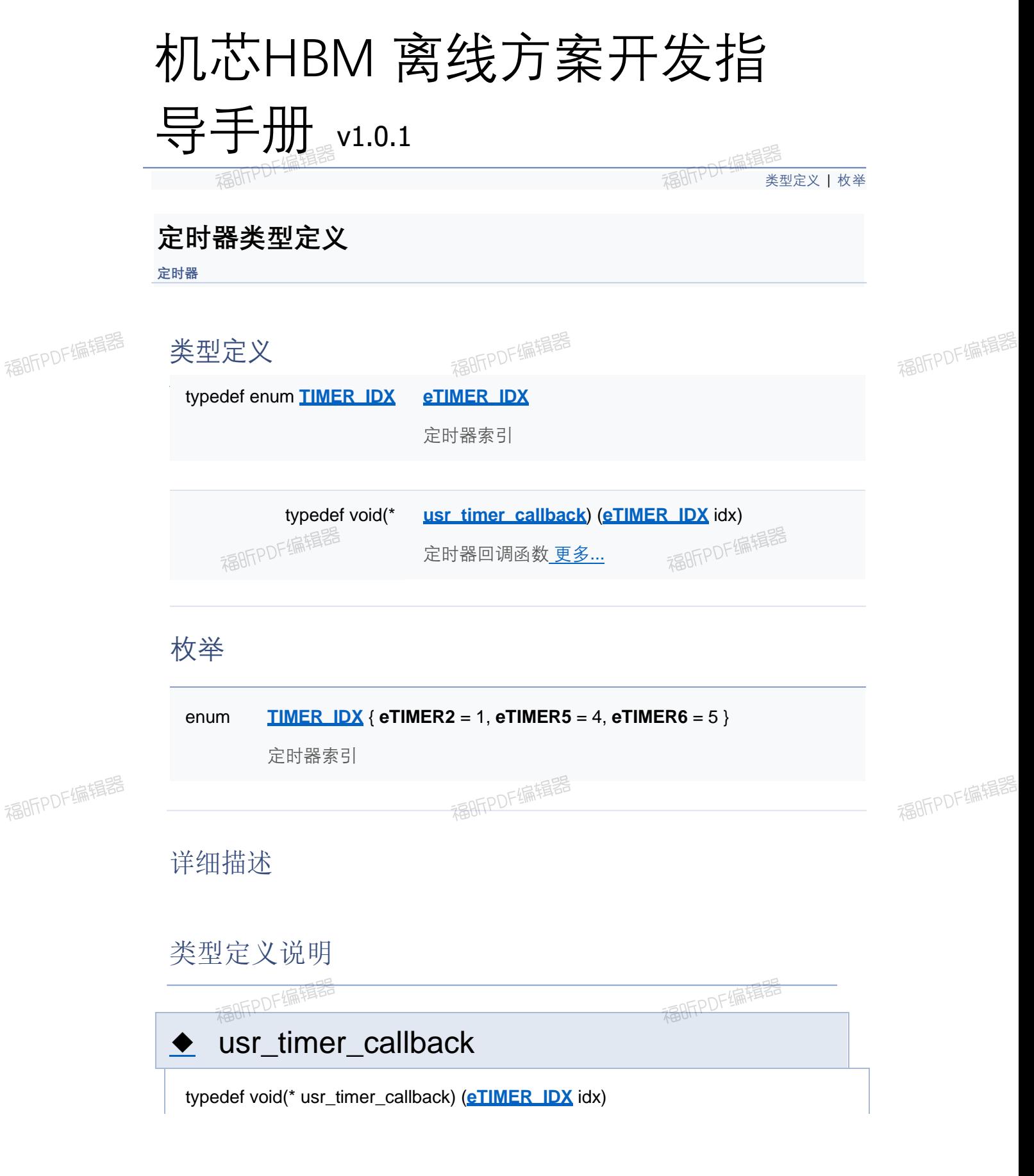

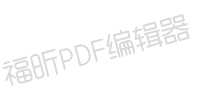

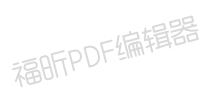

**参数**

[类型定义](#page-206-0) | [枚举](#page-276-0)

# **定时器类型定义**

**定时器**

类型定义

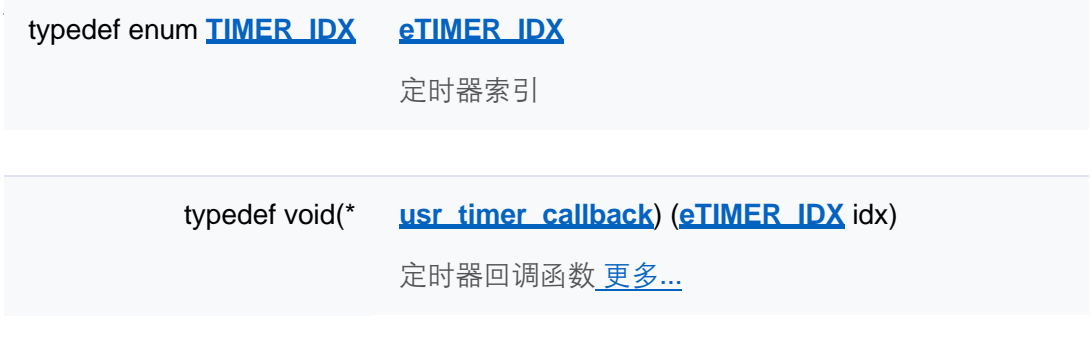

枚举

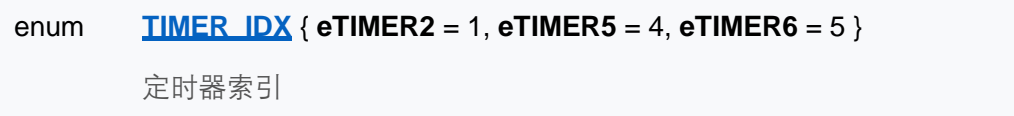

详细描述

## 类型定义说明

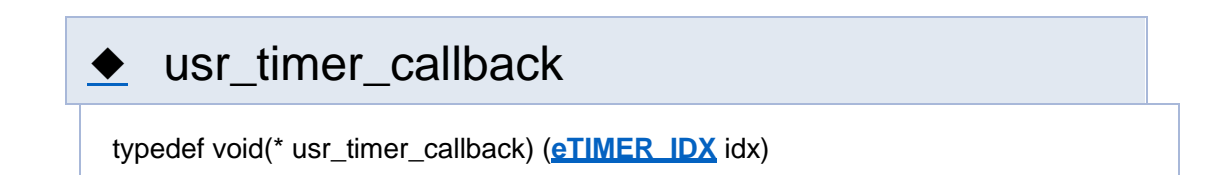

**参数**

[类型定义](#page-206-0) | [枚举](#page-276-0)

# **定时器类型定义**

**定时器**

类型定义

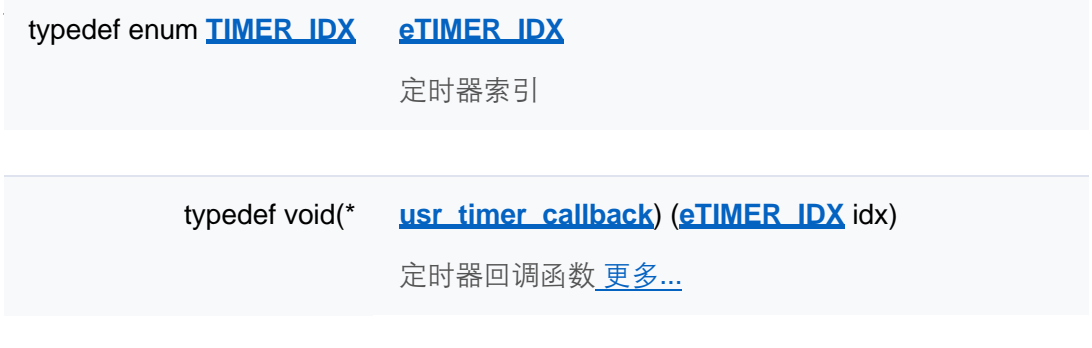

枚举

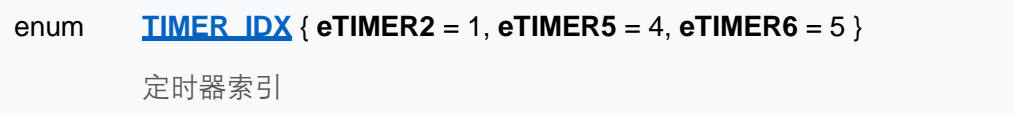

详细描述

## 类型定义说明

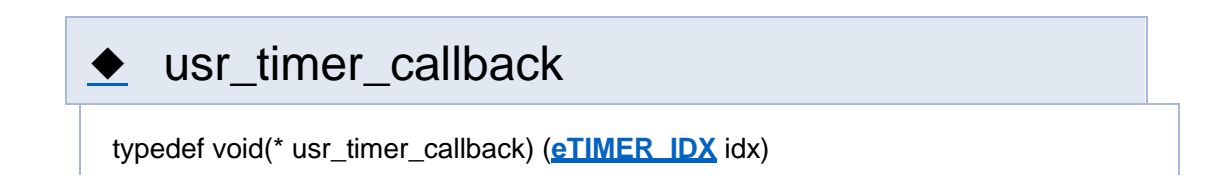

**参数**

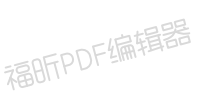

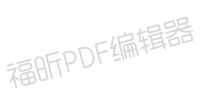

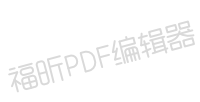

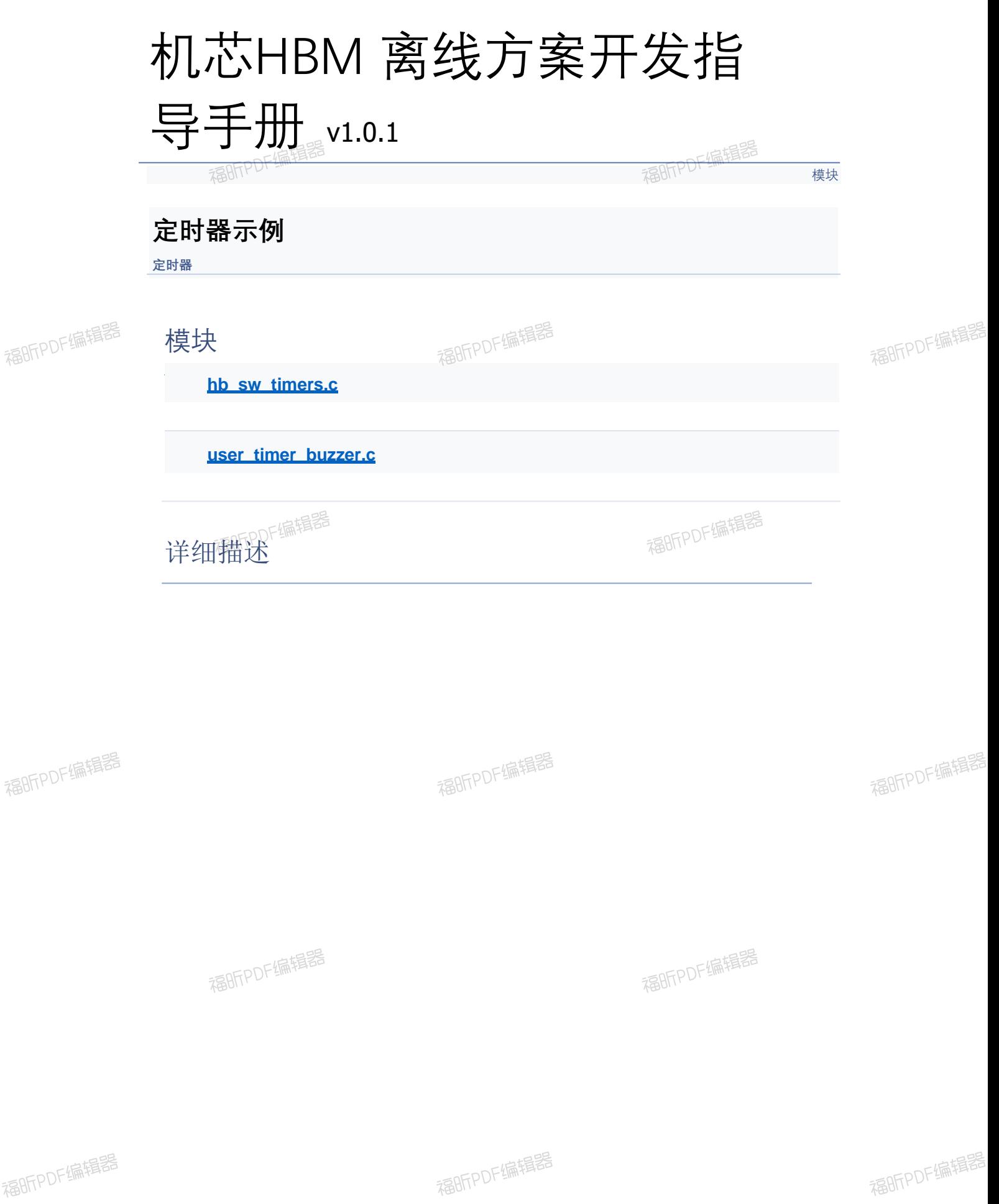

福昕PDF编辑器

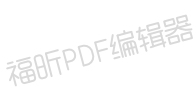

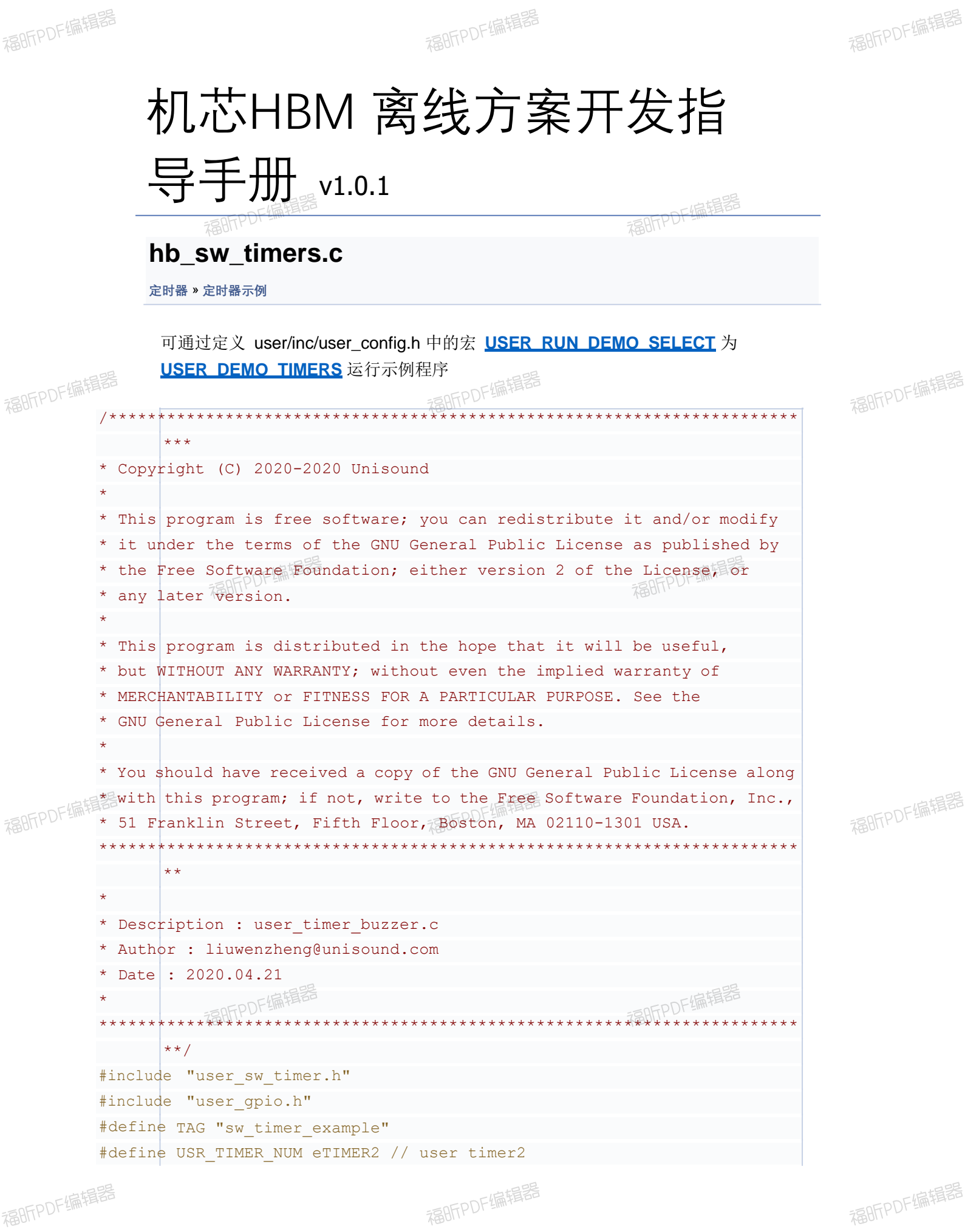

```
#define 
PARTICLE_MS 20 // 20ms
typedef
struct MyTimer_s {
timer_handle_t 
handle;
int cnt;
}MyTimer;
static
MyTimer m_timers[4] =
{
{INVALID_TIMER_HANDLE,
0},
{INVALID_TIMER_HANDLE,
0},
{INVALID_TIMER_HANDLE,
0},
{INVALID_TIMER_HANDLE,
0}
};
static void sw timer cb(timer handle t timer) {
int i; 
for (i = 0; i < 4; i++) {
if (timer == m timers[i].handle) {
m timers[i].cnt++;
break;
}
}
}
static void timer print process(void *args) {
while (1) {
int i = 0;
for (i = 0; i < 4; i++) {
LOGT(TAG, "---- Timer %d count = %d ----", i, m timers[i].cnt);
}
uni sleep(1);
}
}
static Result create timer print thread(void) {
thread param param;
uni pthread t pid;
uni memset(&param, 0, sizeof(param));
param.stack size = STACK SMALL SIZE;
param.priority = OS_PRIORITY_LOW;
uni strncpy(param.task name, "buzzer set", sizeof(param.task name) - 1);
if (0 != uni pthread create(&pid, &param,
timer print process, NULL)) {
LOGE(TAG, "create thread failed");
return
E_FAILED;
}
uni_pthread_detach(pid);
return E OK;
```

```
\}int hb sw timer(void) {
if (E_OK != _create_timer_print_thread()) {
LOGE(TAG, " create timer print thread failed");
return -1;
\}user s\sqrt{v} timer init(USR TIMER NUM, PARTICLE MS);
m_timers[0].handle = user_sw_timer_add(PARTICLE_MS * 5, false,
     _sw_timer_cb);
m_timers[1].handle = user_sw_timer_add(PARTICLE_MS * 10, false,
     _sw_timer_cb);
m_timers[2].handle = user_sw_timer_add(PARTICLE_MS * 20, false,
_sw_timer_cb);
m_timers[3].handle = user_sw_timer_add(PARTICLE_MS * 40, true,
_sw_timer_cb); //count 1 time only
return \vert 0;
\}
```
福昕PDF编辑器

福昕PDF编辑器

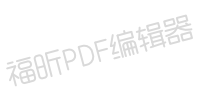

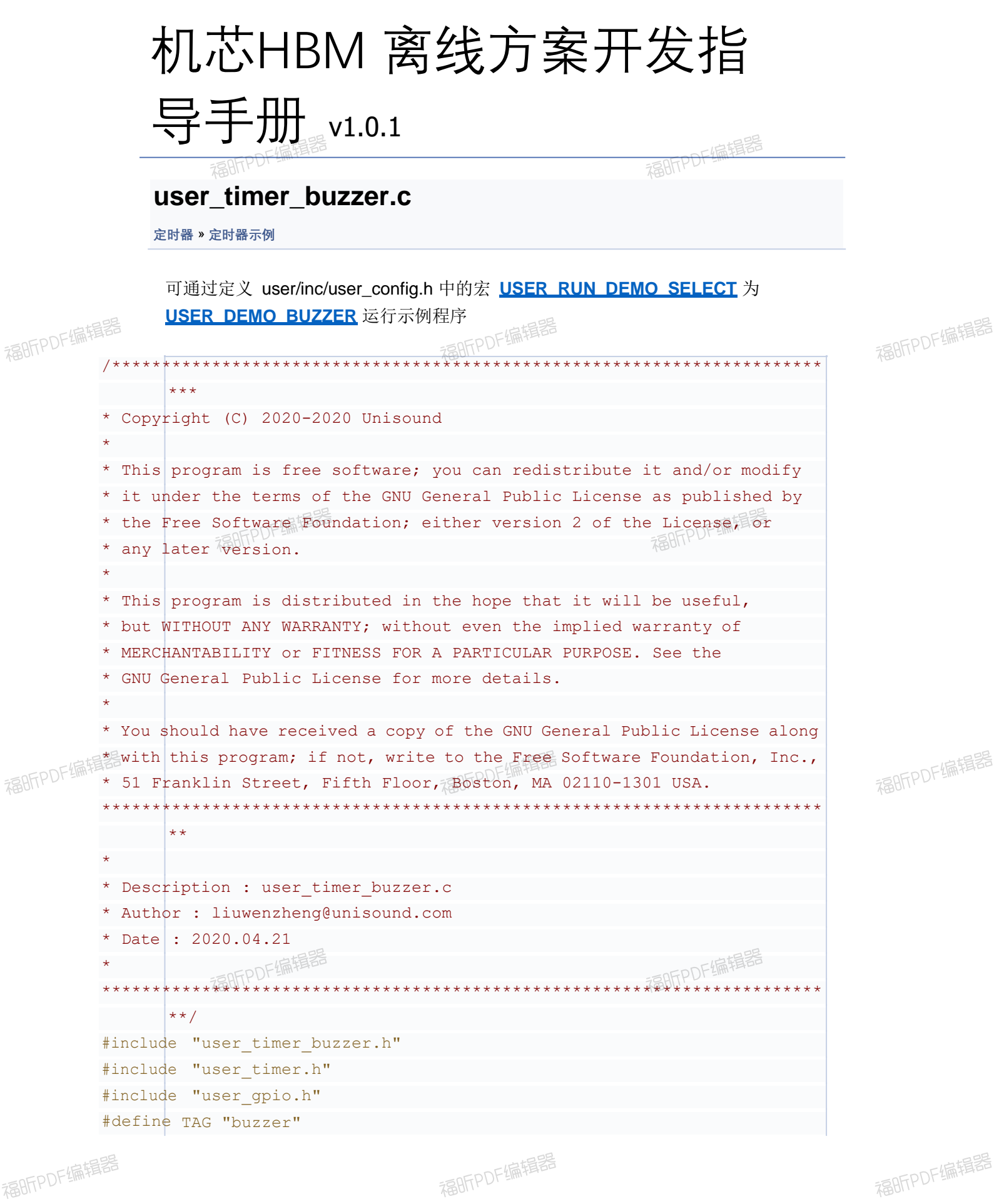

```
#define 
BUZZER_HZ_MAX 4000
typedef
struct {
eTIMER IDX timer idx;
GPIO_NUMBER gpio_num;
uni_u32 
hz; 
uni_u32
time_us;
}buzzer context t;
static buzzer context t g buzzer = \{0\};static void _buzzer_timer_handle(eTIMER_IDX_TimerIdx) {
#if GPIO OUT DEF VAL
volatile 
static int cur_level = 1; 
#else 
volatile static int cur level = 0;#endif
if (g buzzer.timer idx == TimerIdx) {
cur level \uparrow = 1;
user_gpio_set_value(g_buzzer.gpio_num, cur_level);
}
}
int user timer buzzer init(GPIO_NUMBER num, eTIMER IDX idx)
{ user_gpio_init();
if (0 |= user gpio set mode(num, GPIO MODE OUT))
LOGE(TAG, { "user gpio set mode failed.");
}
g buzzer.timer idx = idx;g buzzer.hz = 0;g_buzzer.gpio_num 
= num;
g buzzer.time us = 0;return 0;
}
void user timer buzzer final (void)
{ user timer pause (g buzzer.timer idx);
}
int user timer buzzer set hz(uni u32 hz) {
if (hz > BUZZER HZ MAX) {
LOGE(TAG, "The maximum frequency is 4000Hz.");
return
-1;
}
user timer pause(g buzzer.timer idx);
g buzzer.hz = hz;g buzzer.time us = 1000 * 1000 / g buzzer.hz;
user timer init(g buzzer.timer idx, g buzzer.time us, false,
_buzzer_timer_handle); 
user timer start (g buzzer.timer idx);
```
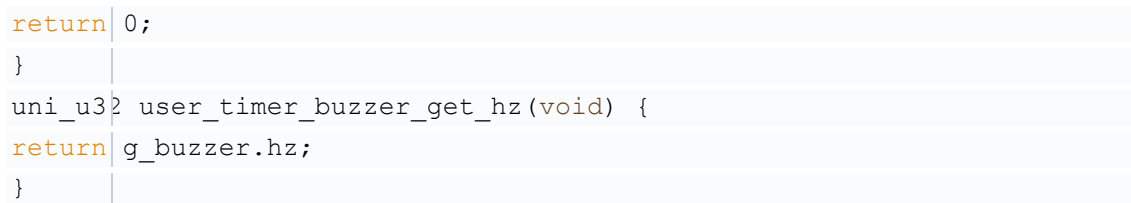

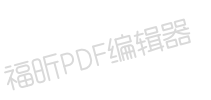

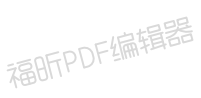

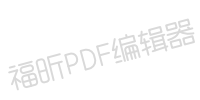

[模块](#page-30-0)

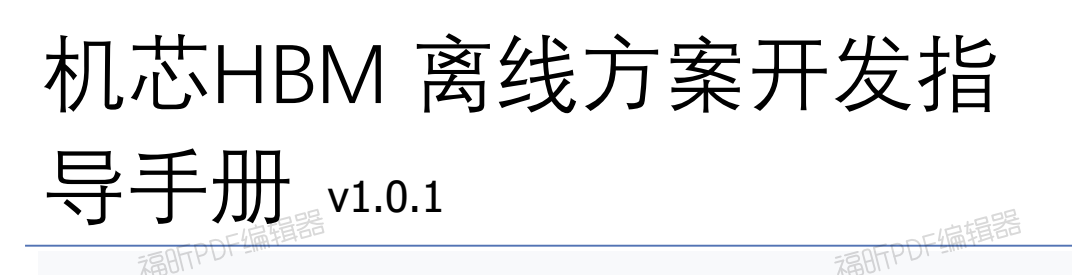

**GPIO**

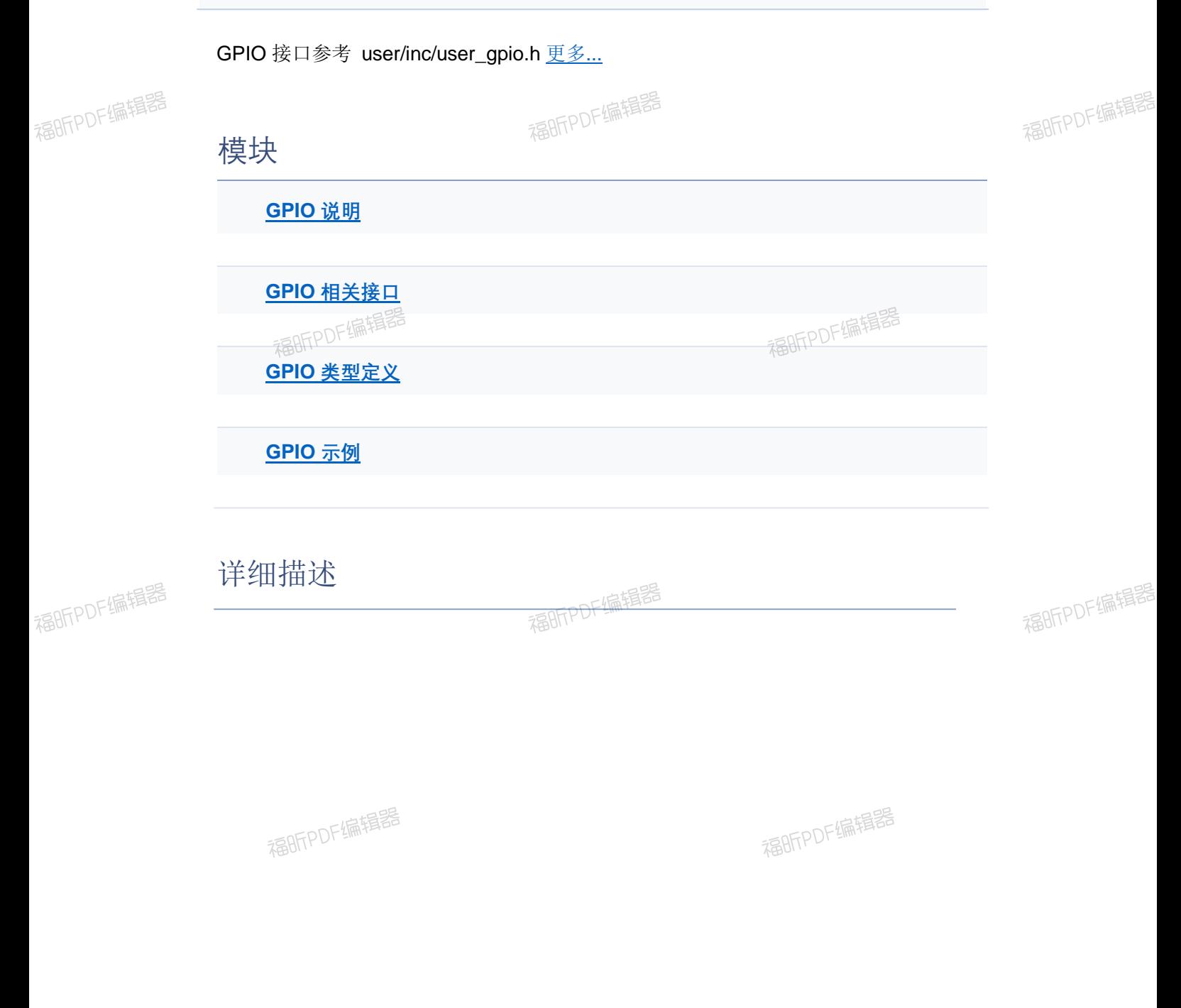

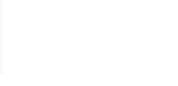

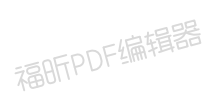

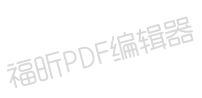

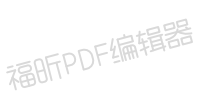

福昕PDF编辑器

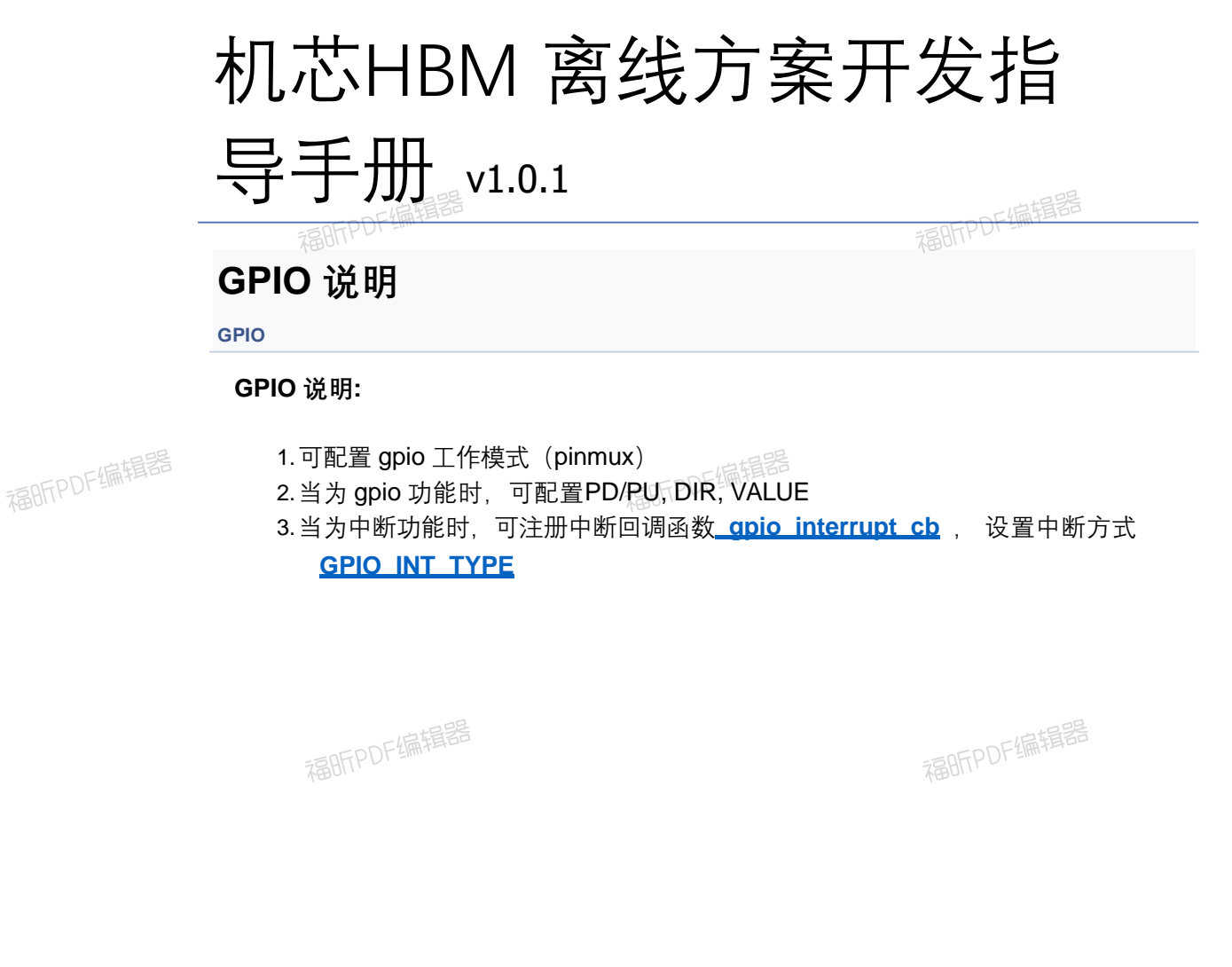

福昕PDF编辑器

福昕PDF编辑器

福昕PDF编辑器

福昕PDF编辑器

福昕PDF编辑器

福昕PDF编辑器

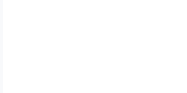

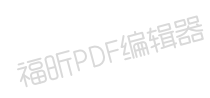

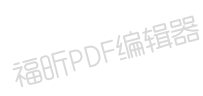

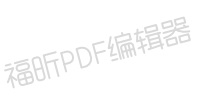

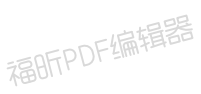

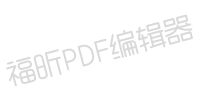

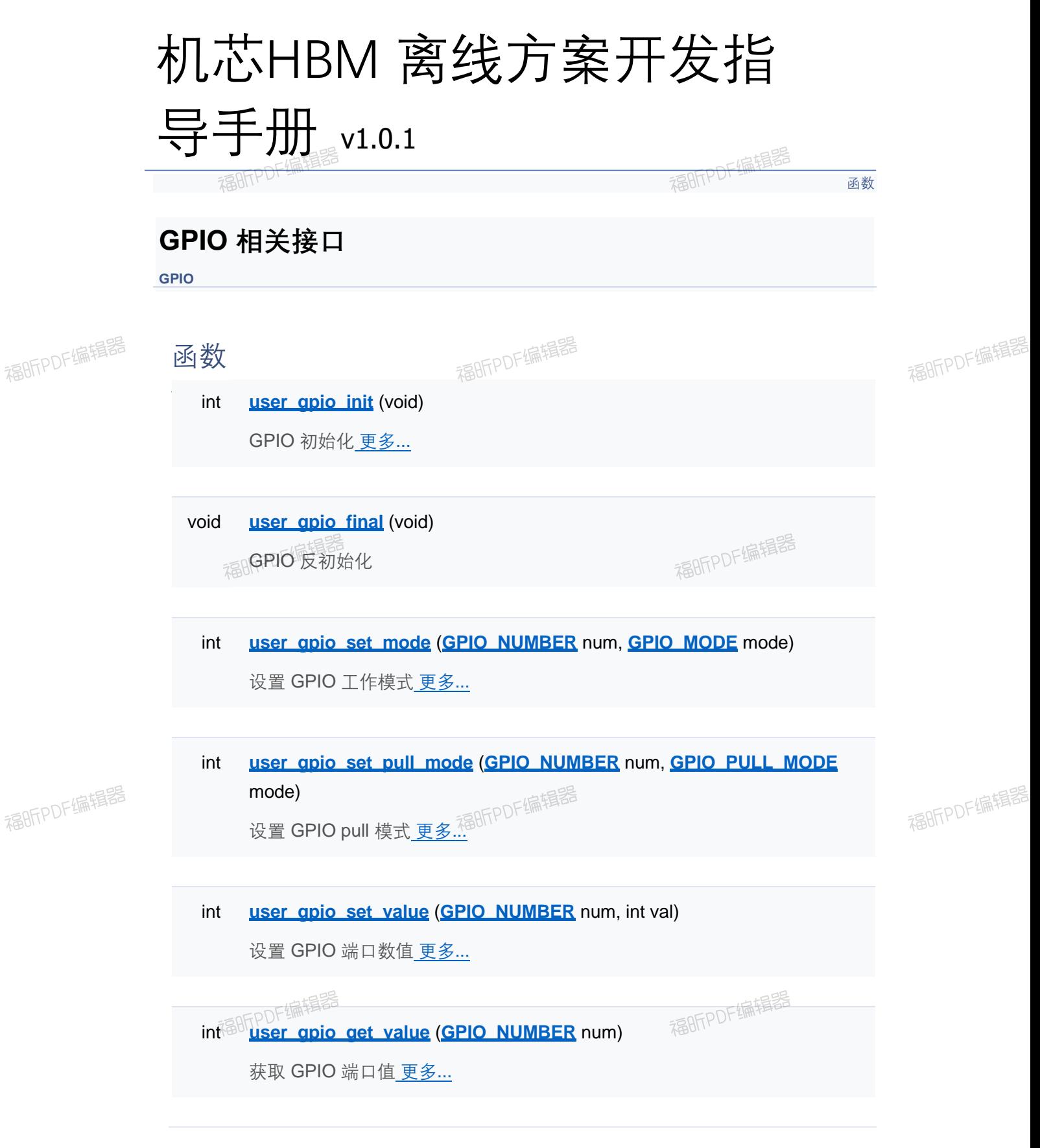

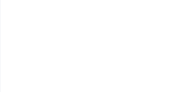

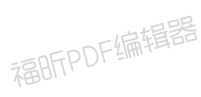

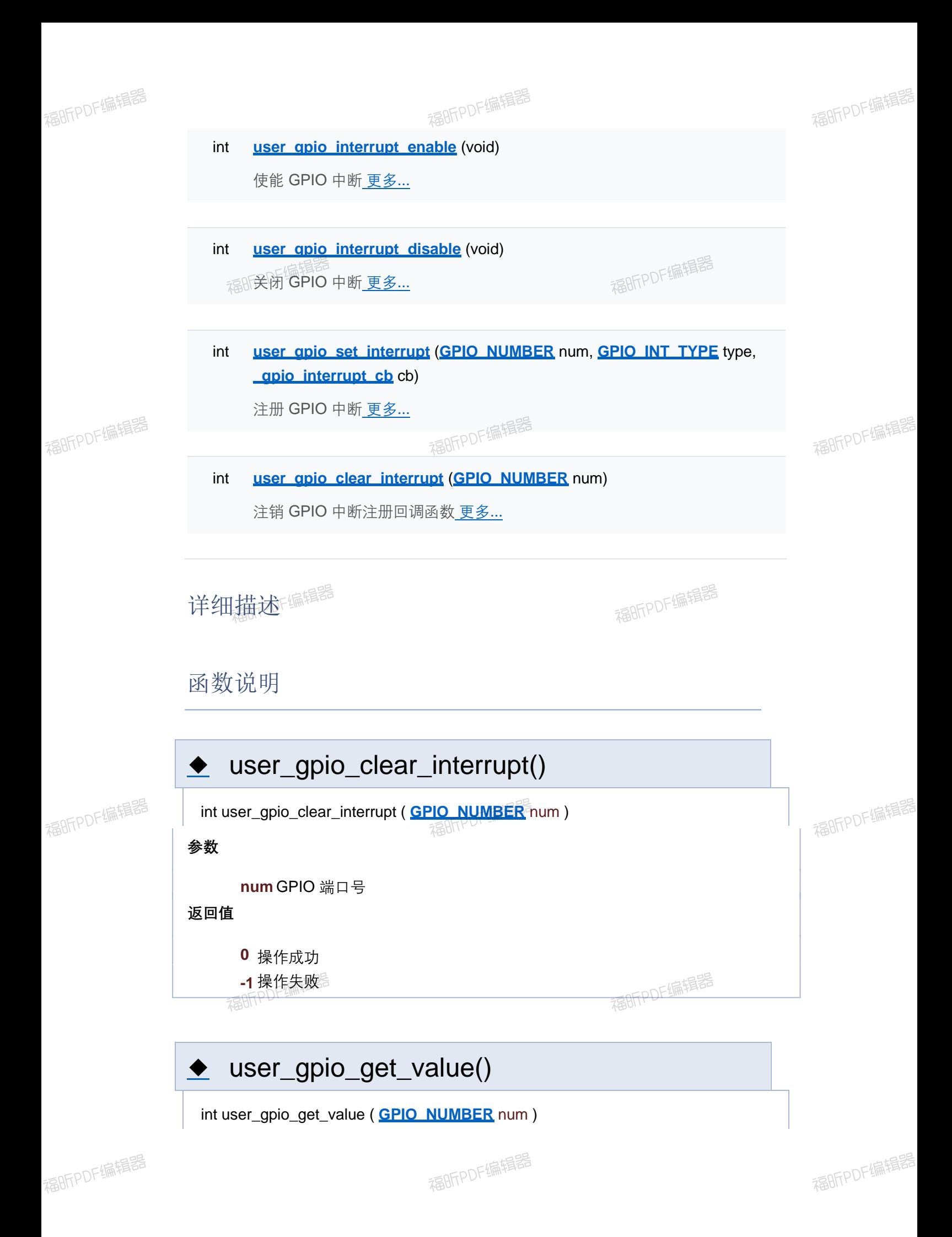

**num** GPIO 端口号

#### **返回值**

**else** 读取数值

**-1** 操作失败

# user\_gpio\_init()

int user\_gpio\_init ( void )

**返回值**

**0** 操作成功

**-1** 操作失败

## ◆ user\_gpio\_interrupt\_disable()

int user\_gpio\_interrupt\_disable ( void )

**返回值**

**0** 操作成功

**-1** 操作失败

## ◆ user\_gpio\_interrupt\_enable()

int user\_gpio\_interrupt\_enable ( void )

**返回值**

**0** 操作成功

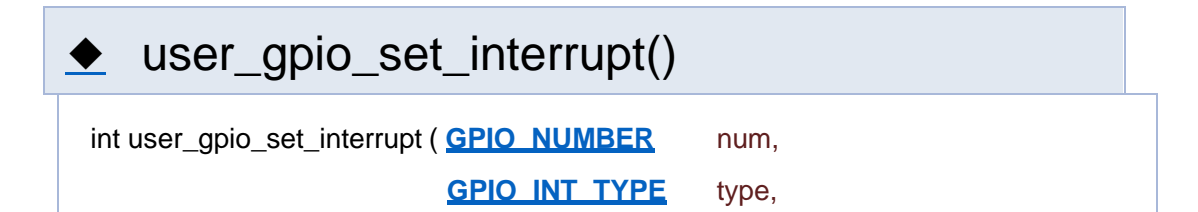

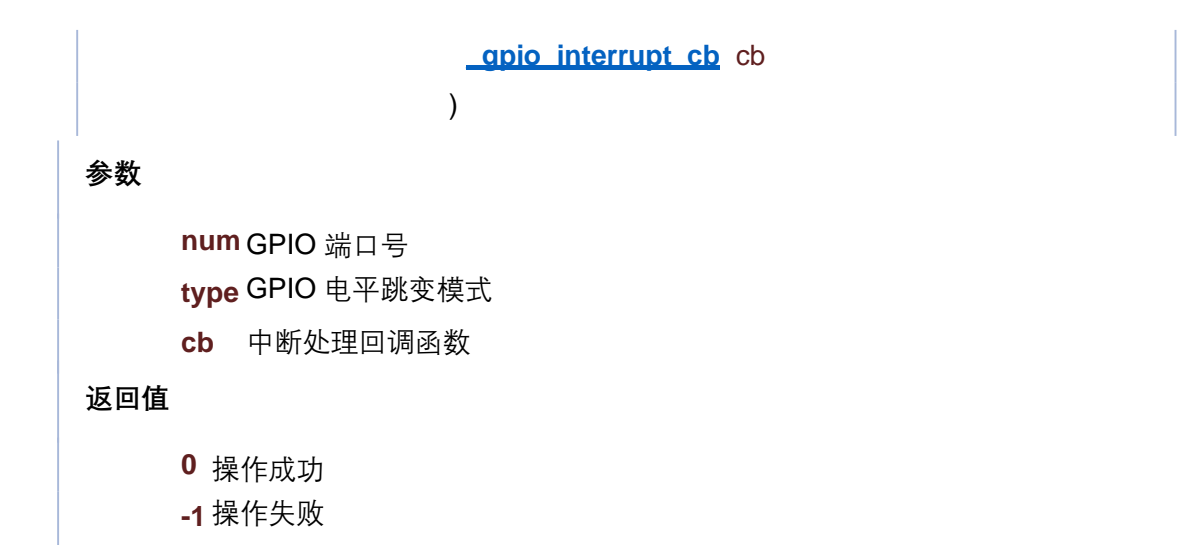

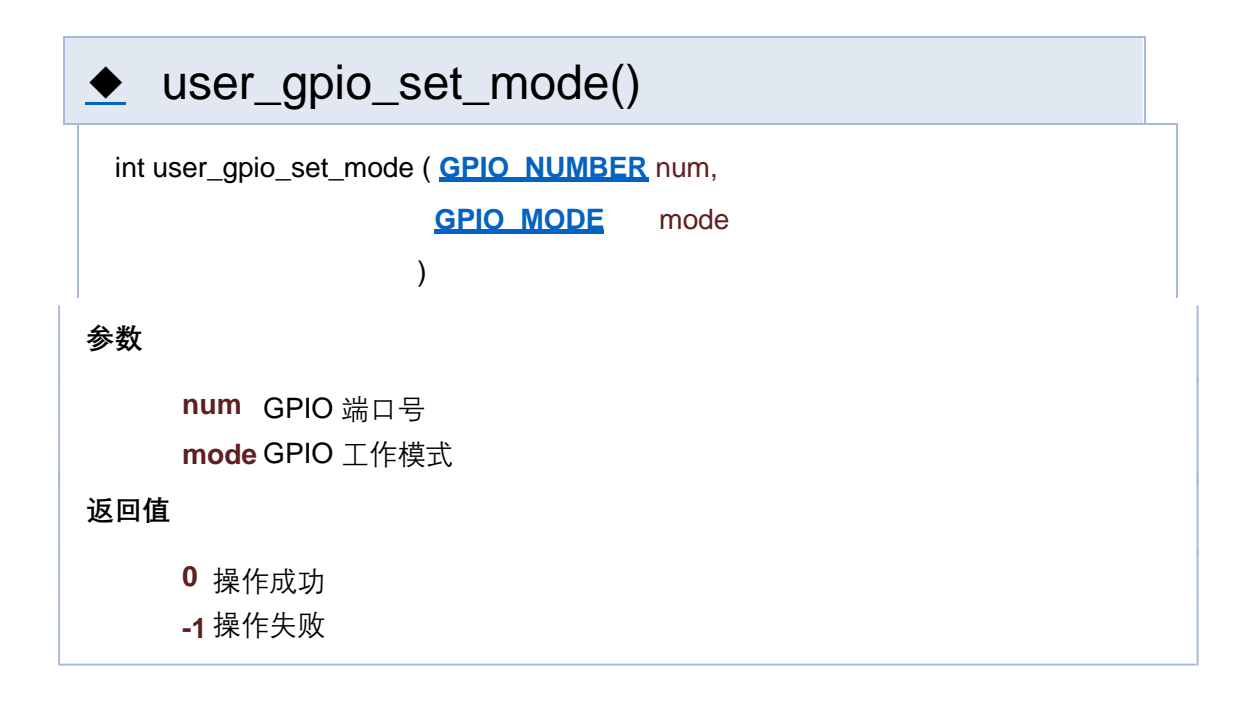

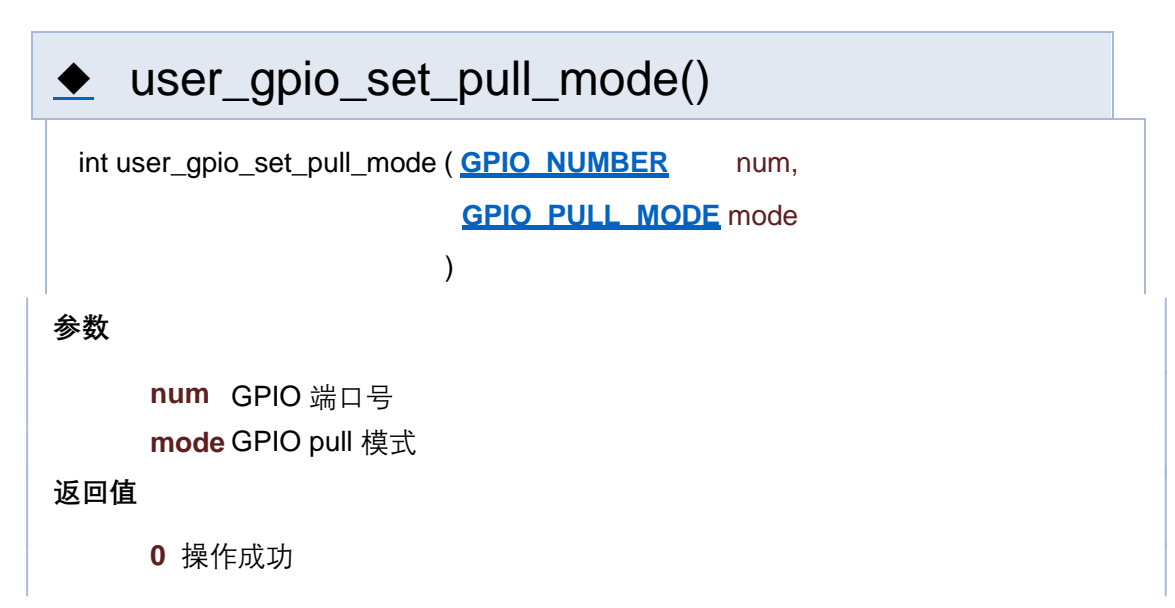

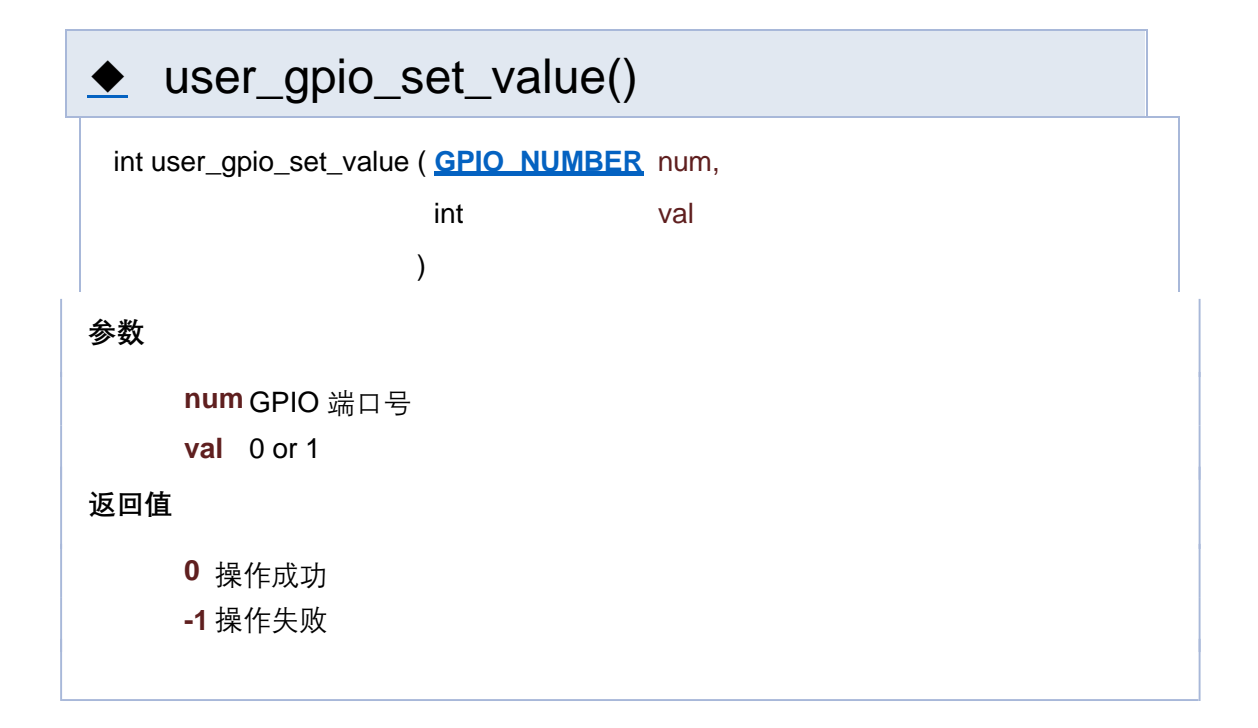

[函数](#page-127-0)

## **GPIO 相关接口**

**GPIO**

函数

int **user apio init** (void)

GPIO 初始化 更多...

void **user** apio\_final (void) GPIO 反初始化

int **user apio set mode** (GPIO\_NUMBER\_num, GPIO\_MODE\_mode) 设置 GPIO 工作模式 更多...

int **user\_gpio\_set\_pull\_mode** (**GPIO\_NUMBER** num, **GPIO\_PULL\_MODE** mode) 设置 GPIO pull 模式 更多...

int **user apio set value** (GPIO\_NUMBER num, int val) 设置 GPIO 端口数值 更多...

int **user qpio interrupt disable** (void) 关闭 GPIO 中断 更多...

int **user\_gpio\_set\_interrupt** (**GPIO\_NUMBER** num, **GPIO\_INT\_TYPE** type, **\_gpio\_interrupt\_cb** cb)

注册 GPIO 中断 更多...

int **user\_gpio\_clear\_interrupt** (**GPIO\_NUMBER** num)

注销 GPIO 中断注册回调函数 更多...

### 详细描述

函数说明

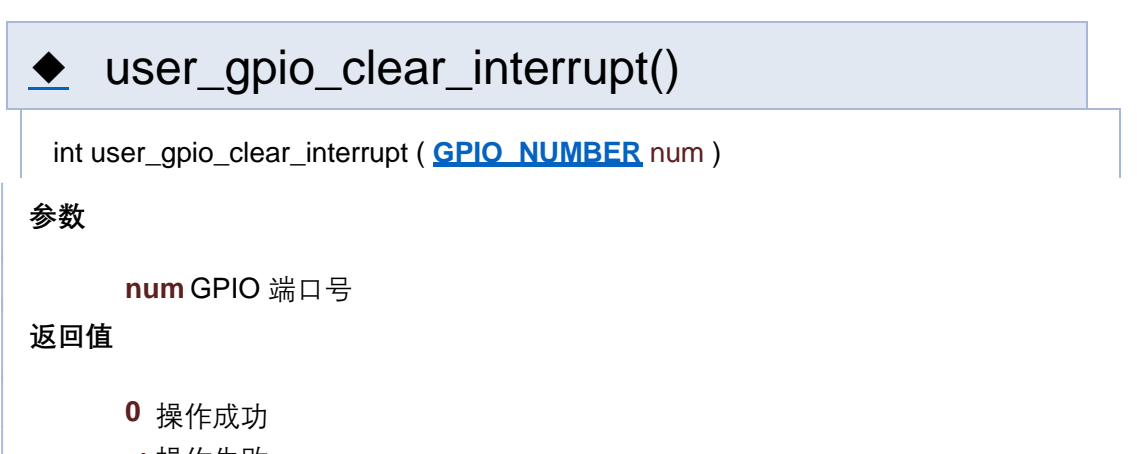

**-1** 操作失败

user\_gpio\_get\_value()

**num** GPIO 端口号

#### **返回值**

**else** 读取数值

**-1** 操作失败

# user\_gpio\_init()

int user\_gpio\_init ( void )

**返回值**

**0** 操作成功

**-1** 操作失败

## ◆ user\_gpio\_interrupt\_disable()

int user\_gpio\_interrupt\_disable ( void )

**返回值**

**0** 操作成功

**-1** 操作失败

## ◆ user\_gpio\_interrupt\_enable()

int user\_gpio\_interrupt\_enable ( void )

**返回值**

**0** 操作成功

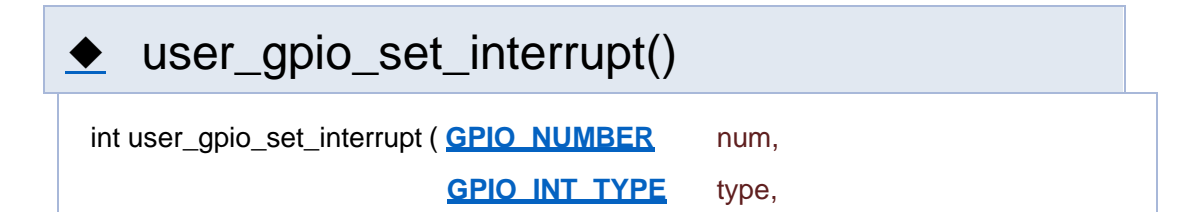

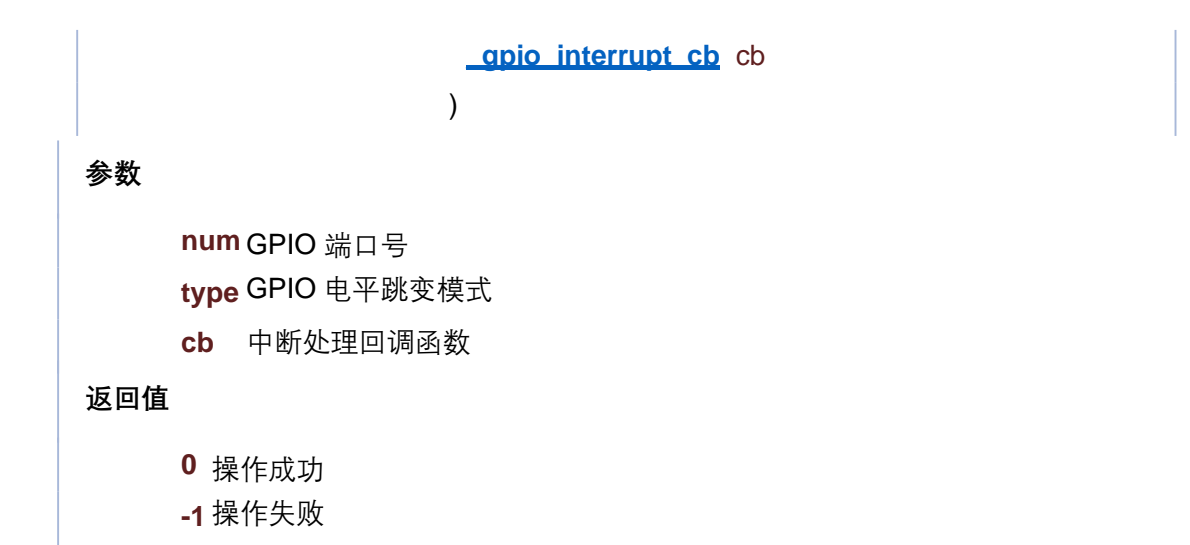

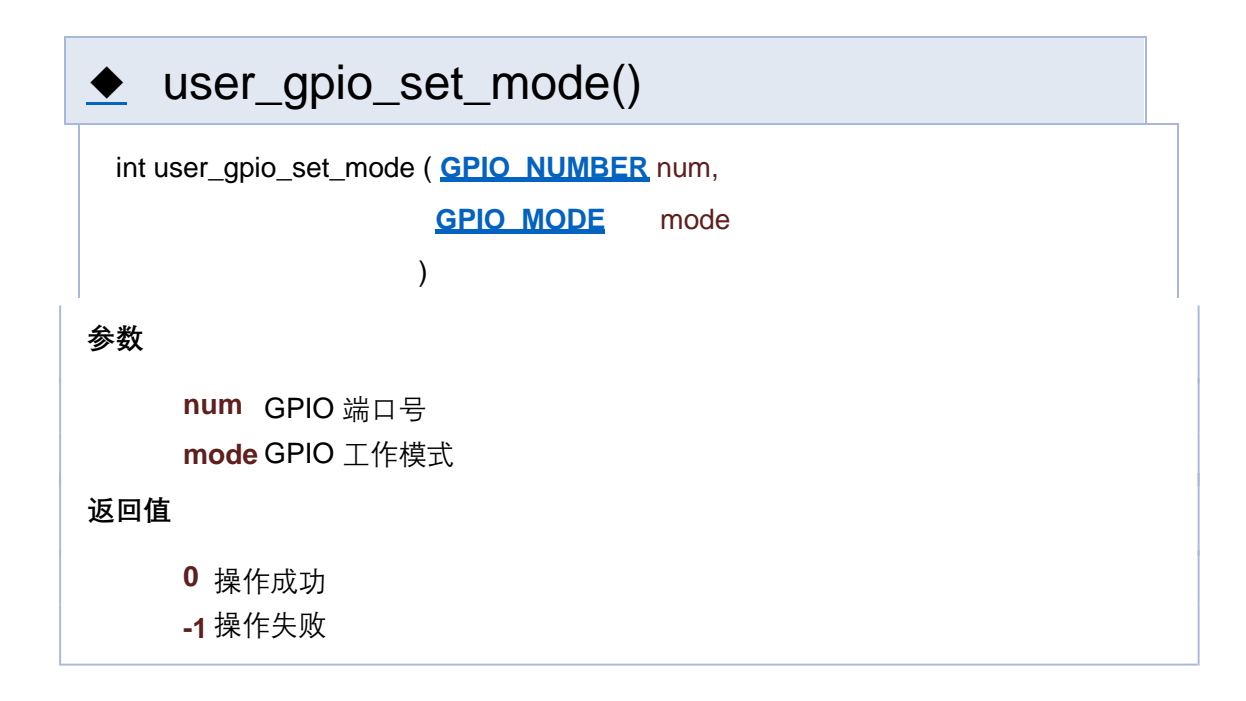

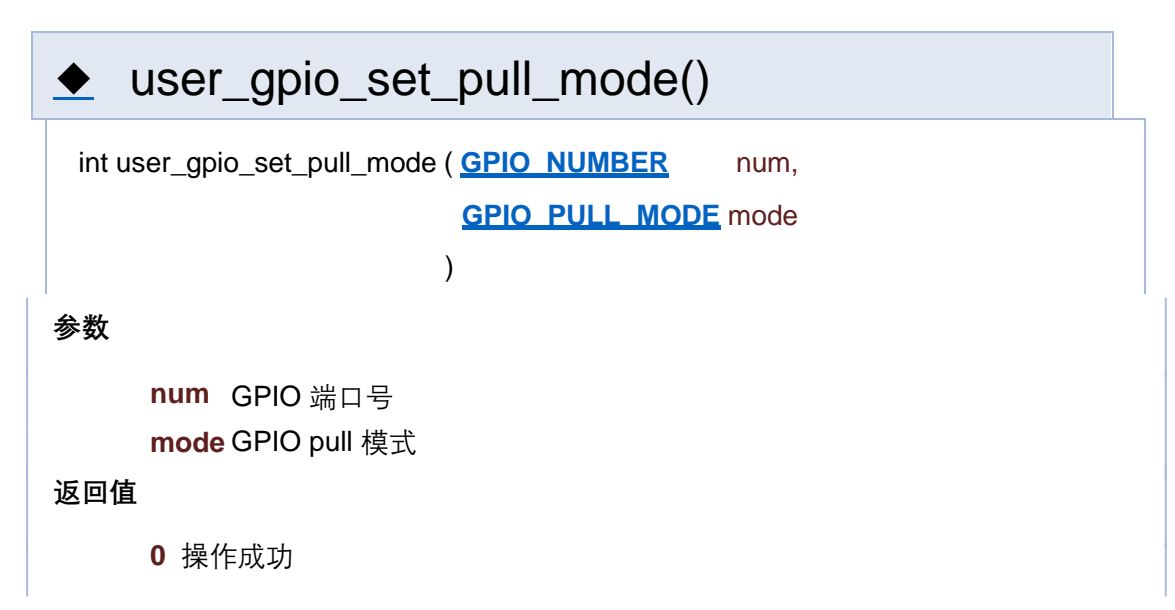

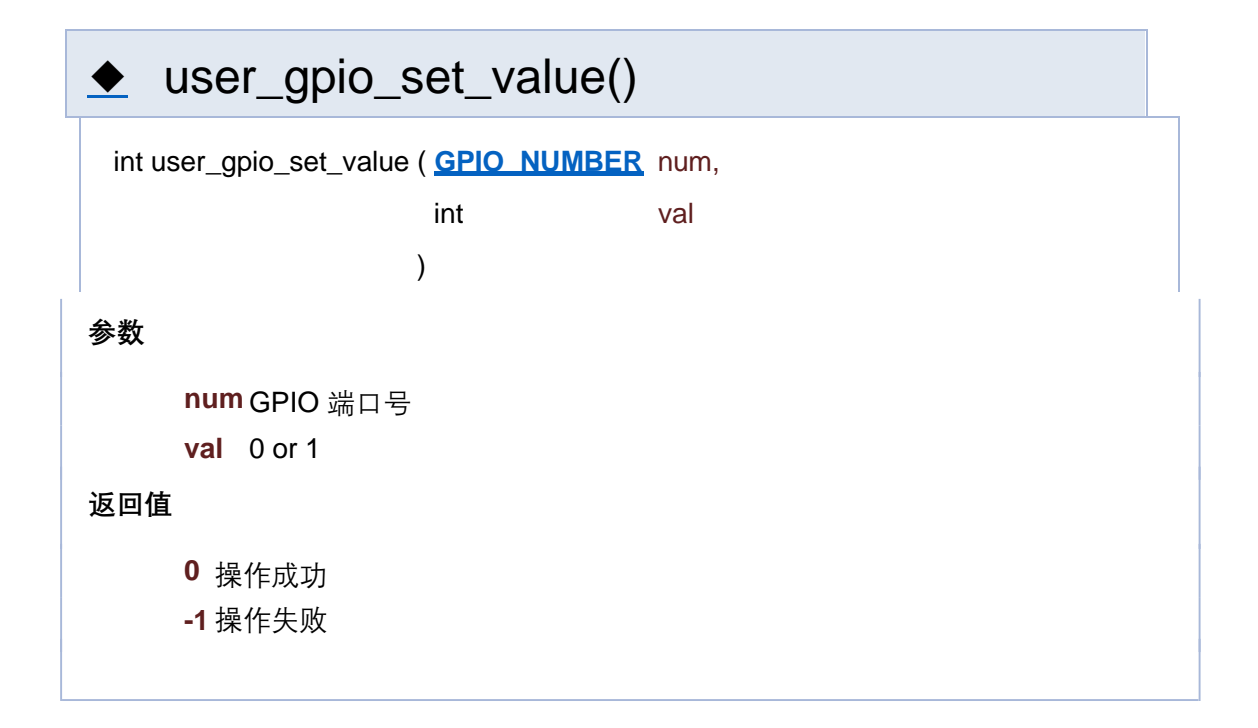

[函数](#page-127-0)

## **GPIO 相关接口**

**GPIO**

函数

int **user apio init** (void)

GPIO 初始化 更多...

void **user** apio\_final (void) GPIO 反初始化

int **user apio set mode** (GPIO\_NUMBER\_num, GPIO\_MODE\_mode) 设置 GPIO 工作模式 更多...

int **user\_gpio\_set\_pull\_mode** (**GPIO\_NUMBER** num, **GPIO\_PULL\_MODE** mode) 设置 GPIO pull 模式 更多...

int **user apio set value** (GPIO\_NUMBER num, int val) 设置 GPIO 端口数值 更多...

int **user qpio interrupt disable** (void) 关闭 GPIO 中断 更多...

int **user\_gpio\_set\_interrupt** (**GPIO\_NUMBER** num, **GPIO\_INT\_TYPE** type, **\_gpio\_interrupt\_cb** cb)

注册 GPIO 中断 更多...

int **user\_gpio\_clear\_interrupt** (**GPIO\_NUMBER** num)

注销 GPIO 中断注册回调函数 更多...

## 详细描述

函数说明

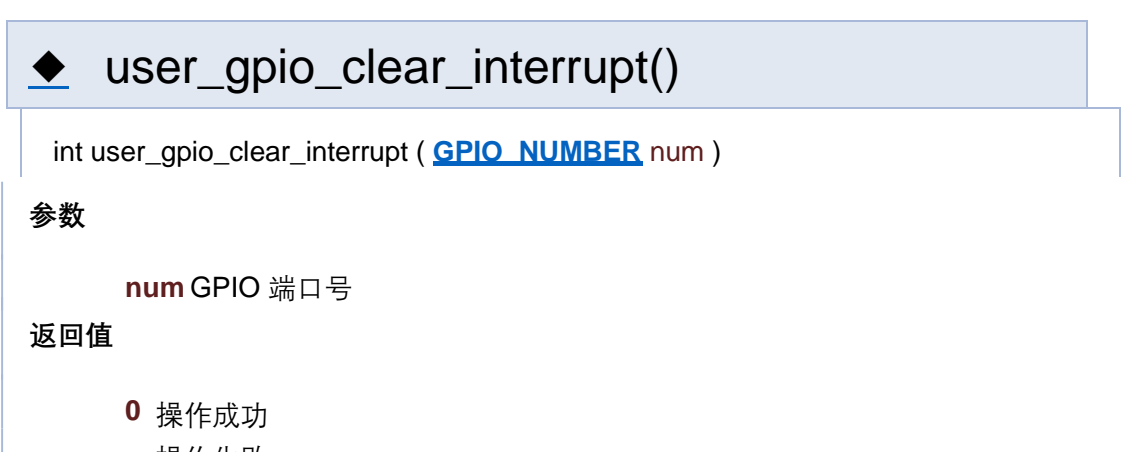

**-1** 操作失败

user\_gpio\_get\_value()

**num** GPIO 端口号

#### **返回值**

**else** 读取数值

**-1** 操作失败

# user\_gpio\_init()

int user\_gpio\_init ( void )

**返回值**

**0** 操作成功

**-1** 操作失败

## ◆ user\_gpio\_interrupt\_disable()

int user\_gpio\_interrupt\_disable ( void )

**返回值**

**0** 操作成功

**-1** 操作失败

## ◆ user\_gpio\_interrupt\_enable()

int user\_gpio\_interrupt\_enable ( void )

**返回值**

**0** 操作成功

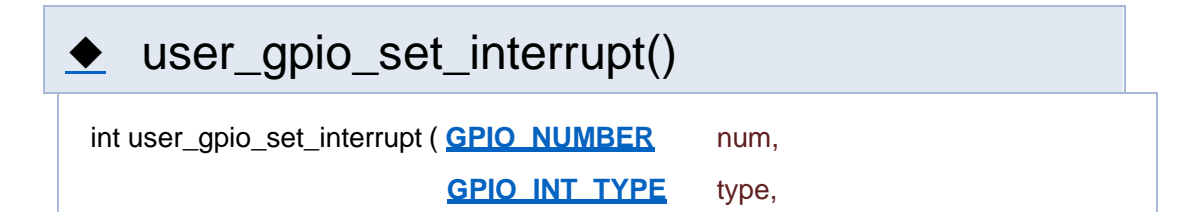

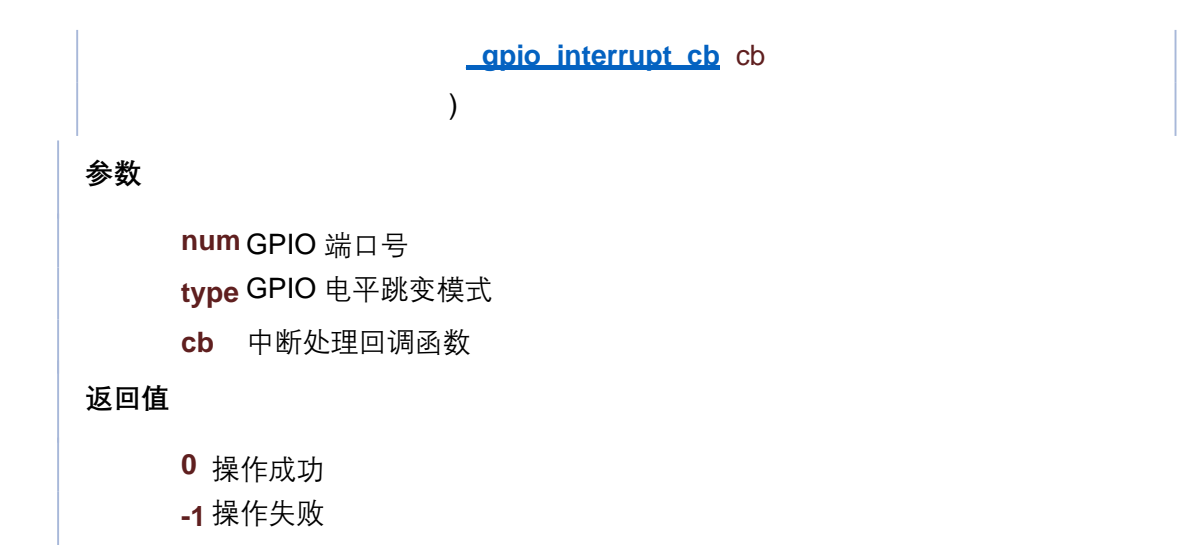

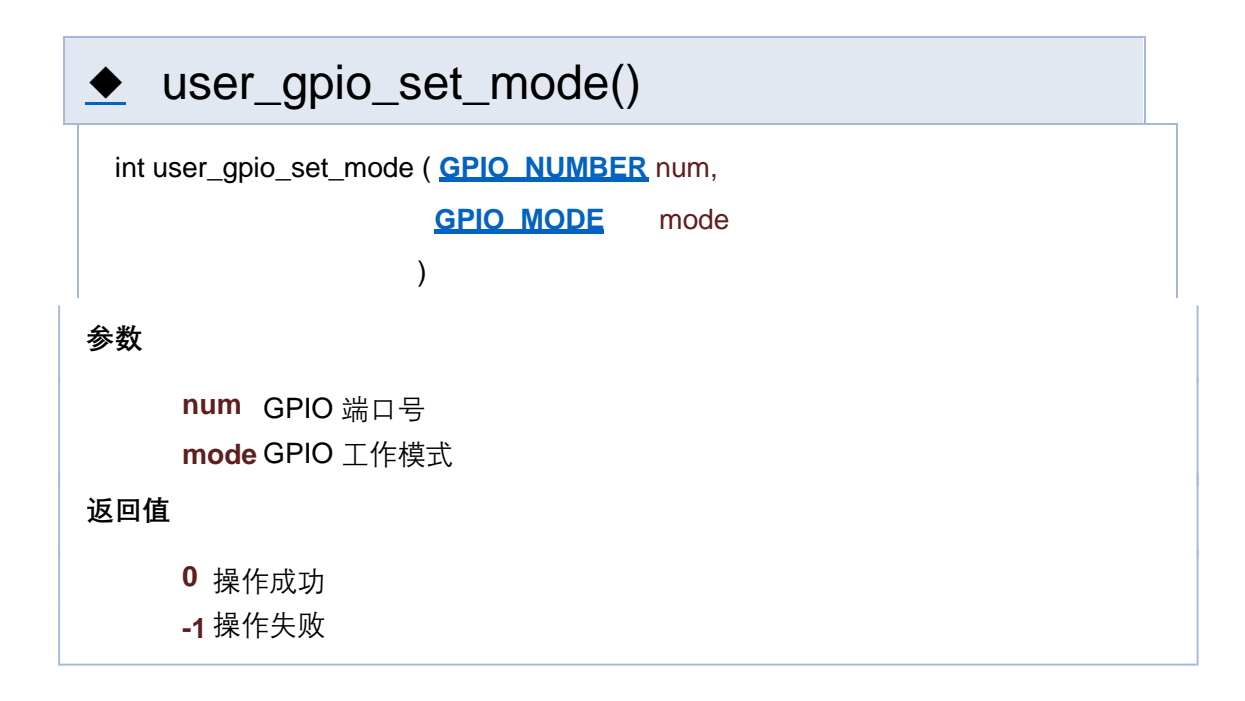

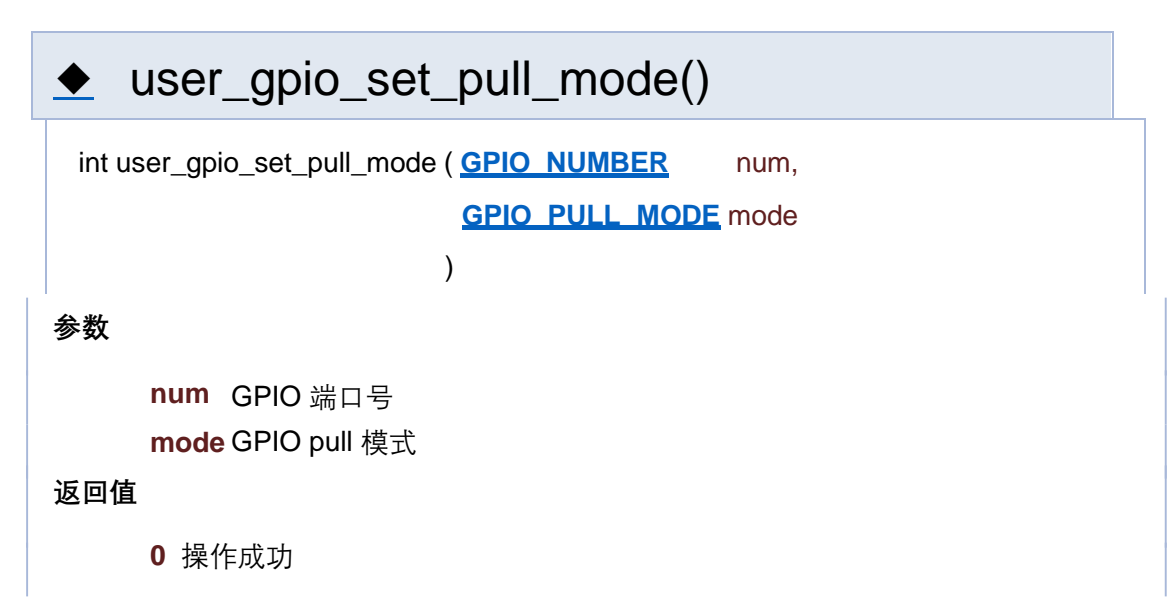

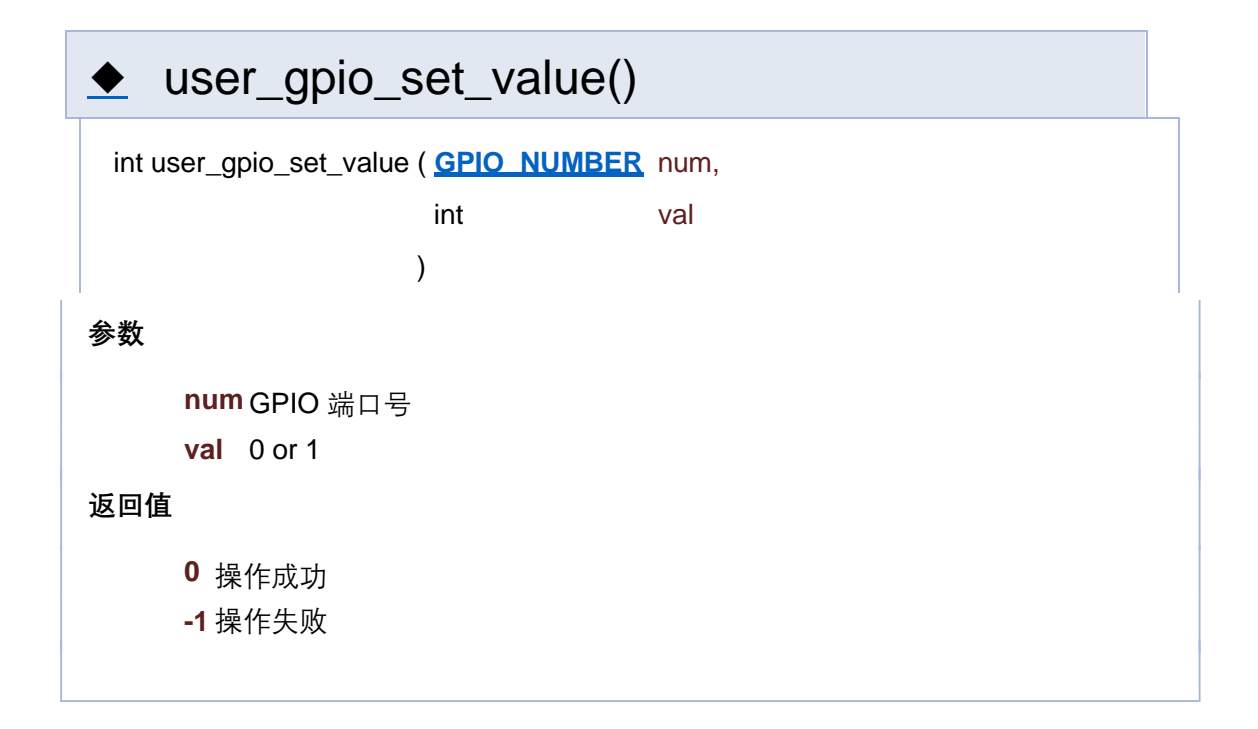

[函数](#page-127-0)

## **GPIO 相关接口**

**GPIO**

函数

int **user apio init** (void)

GPIO 初始化 更多...

void **user** apio\_final (void) GPIO 反初始化

int **user apio set mode** (GPIO\_NUMBER\_num, GPIO\_MODE\_mode) 设置 GPIO 工作模式 更多...

int **user\_gpio\_set\_pull\_mode** (**GPIO\_NUMBER** num, **GPIO\_PULL\_MODE** mode) 设置 GPIO pull 模式 更多...

int **user apio set value** (GPIO\_NUMBER num, int val) 设置 GPIO 端口数值 更多...

int **user qpio interrupt disable** (void) 关闭 GPIO 中断 更多...

int **user\_gpio\_set\_interrupt** (**GPIO\_NUMBER** num, **GPIO\_INT\_TYPE** type, **\_gpio\_interrupt\_cb** cb)

注册 GPIO 中断 更多...

int **user\_gpio\_clear\_interrupt** (**GPIO\_NUMBER** num)

注销 GPIO 中断注册回调函数 更多...

### 详细描述

函数说明

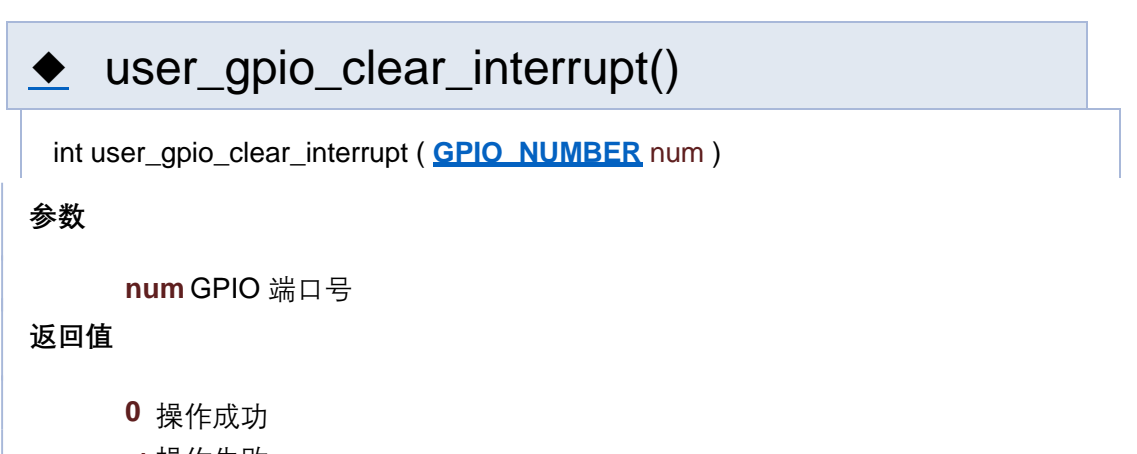

**-1** 操作失败

user\_gpio\_get\_value()

**num** GPIO 端口号

#### **返回值**

**else** 读取数值

**-1** 操作失败

# user\_gpio\_init()

int user\_gpio\_init ( void )

**返回值**

**0** 操作成功

**-1** 操作失败

## ◆ user\_gpio\_interrupt\_disable()

int user\_gpio\_interrupt\_disable ( void )

**返回值**

**0** 操作成功

**-1** 操作失败

## ◆ user\_gpio\_interrupt\_enable()

int user\_gpio\_interrupt\_enable ( void )

**返回值**

**0** 操作成功

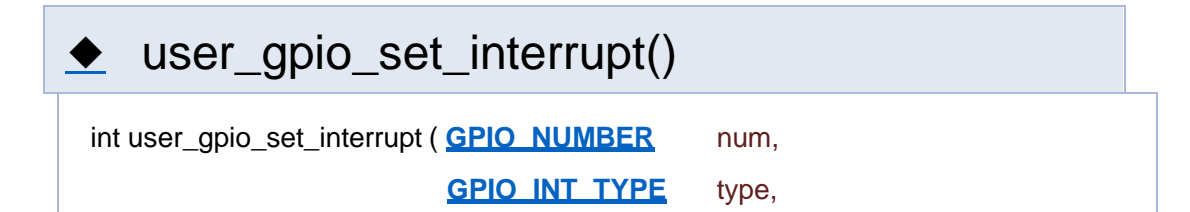

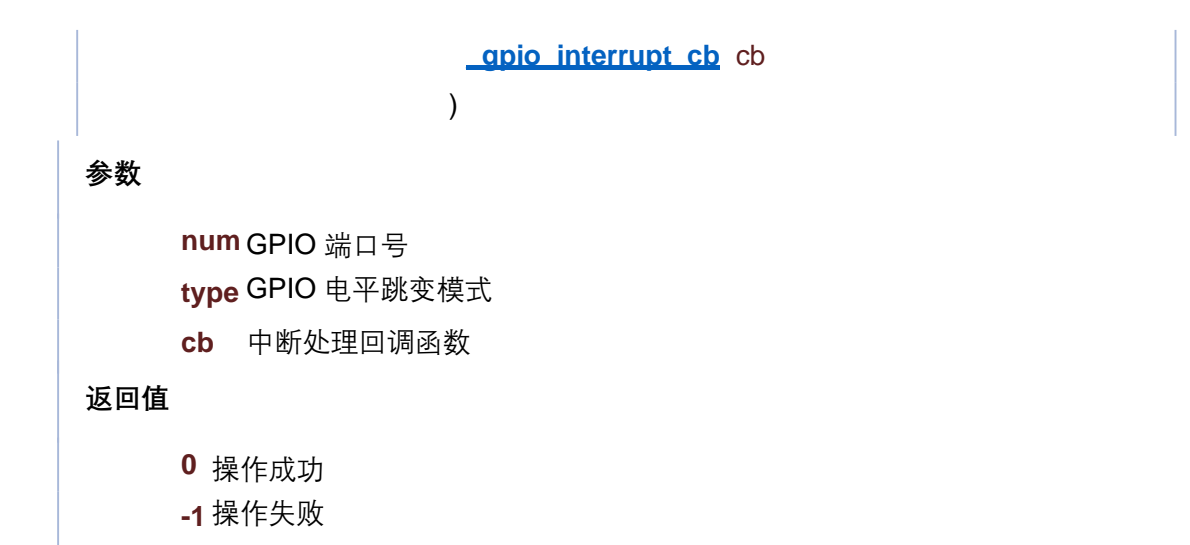

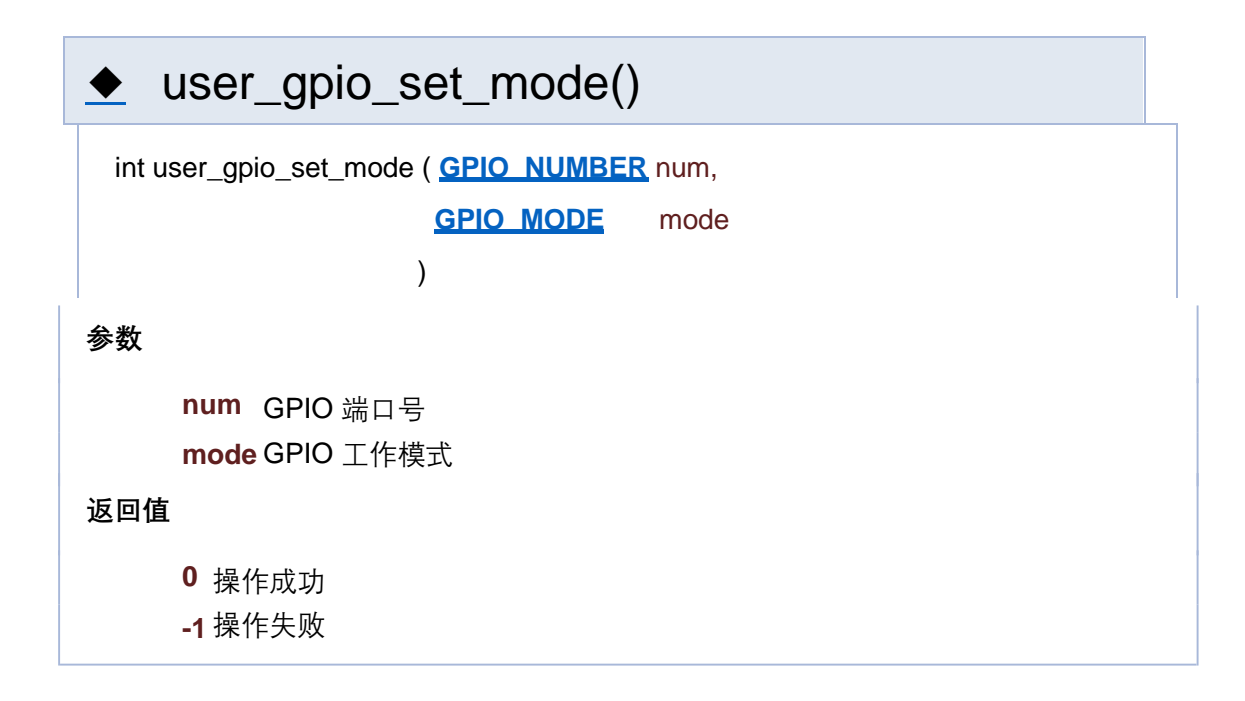

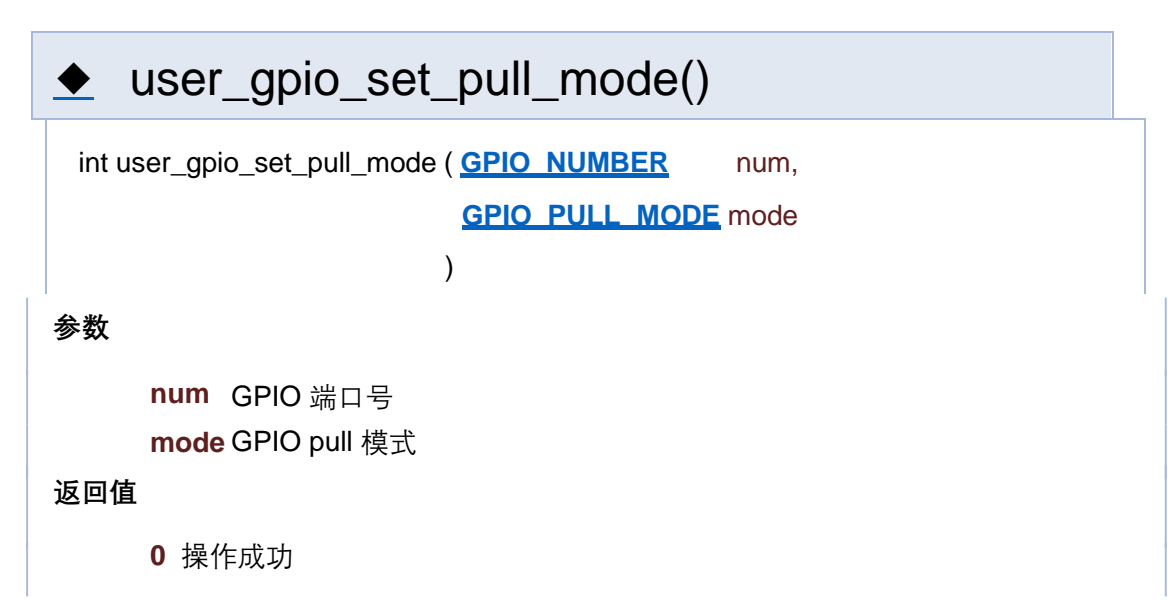

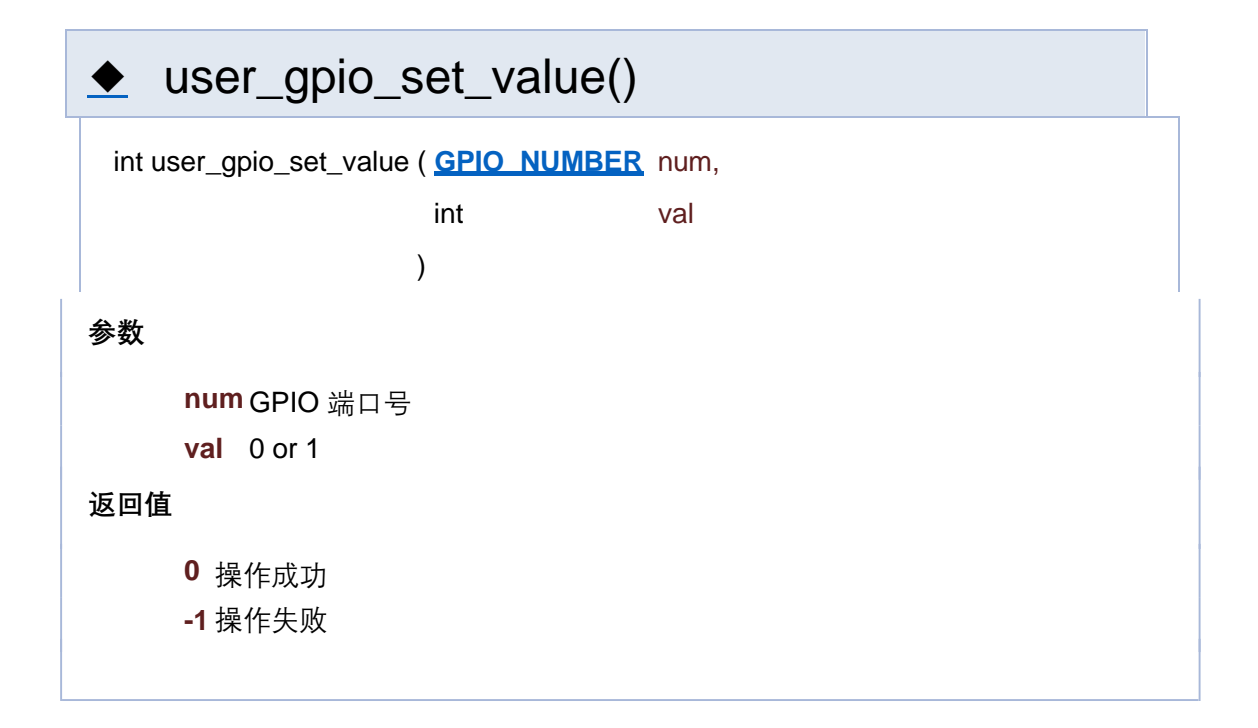

[函数](#page-127-0)

## **GPIO 相关接口**

**GPIO**

函数

int **user apio init** (void)

GPIO 初始化 更多...

void **user** apio\_final (void) GPIO 反初始化

int **user apio set mode** (GPIO\_NUMBER\_num, GPIO\_MODE\_mode) 设置 GPIO 工作模式 更多...

int **user\_gpio\_set\_pull\_mode** (**GPIO\_NUMBER** num, **GPIO\_PULL\_MODE** mode) 设置 GPIO pull 模式 更多...

int **user apio set value** (GPIO\_NUMBER num, int val) 设置 GPIO 端口数值 更多...

int **user qpio interrupt disable** (void) 关闭 GPIO 中断 更多...

int **user\_gpio\_set\_interrupt** (**GPIO\_NUMBER** num, **GPIO\_INT\_TYPE** type, **\_gpio\_interrupt\_cb** cb)

注册 GPIO 中断 更多...

int **user\_gpio\_clear\_interrupt** (**GPIO\_NUMBER** num)

注销 GPIO 中断注册回调函数 更多...

### 详细描述

函数说明

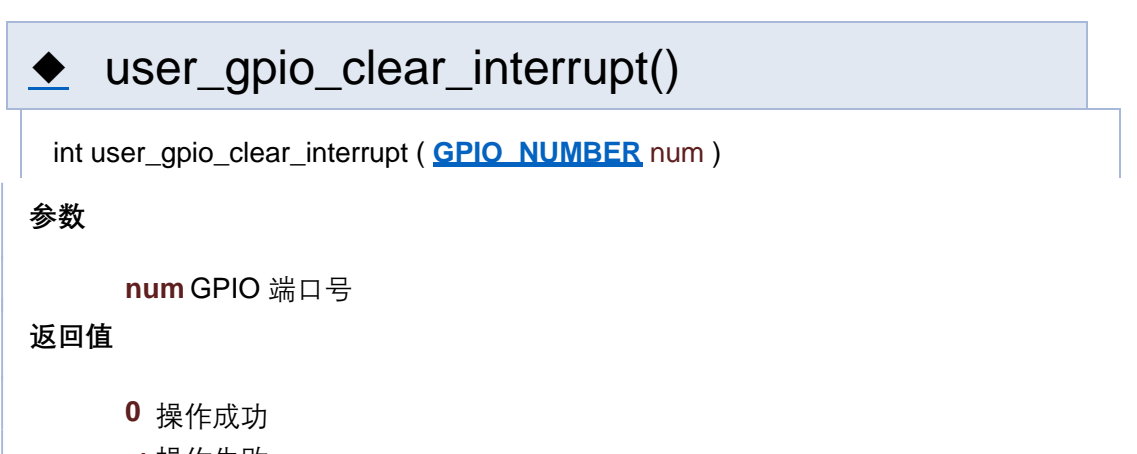

**-1** 操作失败

user\_gpio\_get\_value()

**num** GPIO 端口号

#### **返回值**

**else** 读取数值

**-1** 操作失败

# user\_gpio\_init()

int user\_gpio\_init ( void )

**返回值**

**0** 操作成功

**-1** 操作失败

## ◆ user\_gpio\_interrupt\_disable()

int user\_gpio\_interrupt\_disable ( void )

**返回值**

**0** 操作成功

**-1** 操作失败

## ◆ user\_gpio\_interrupt\_enable()

int user\_gpio\_interrupt\_enable ( void )

**返回值**

**0** 操作成功

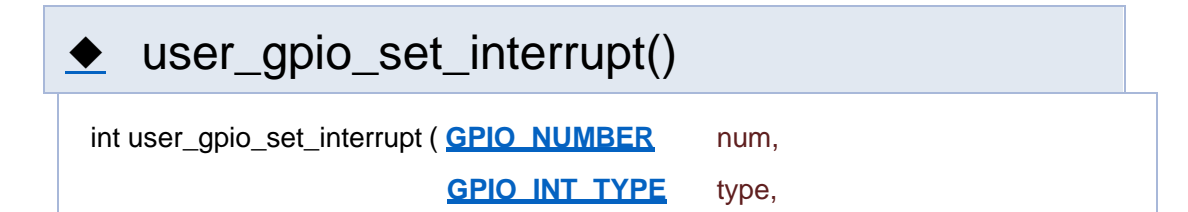

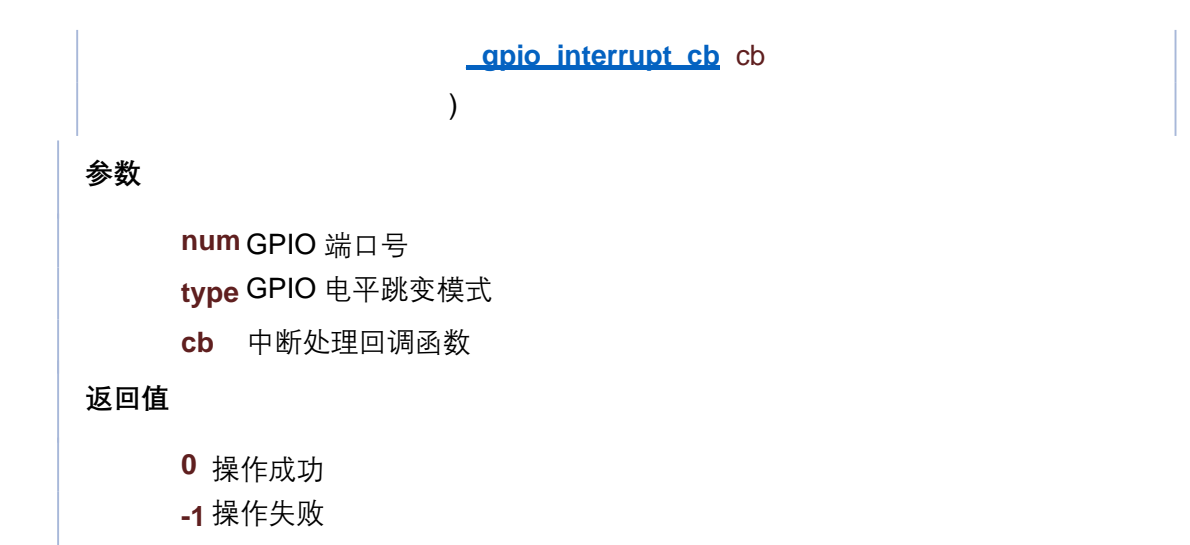

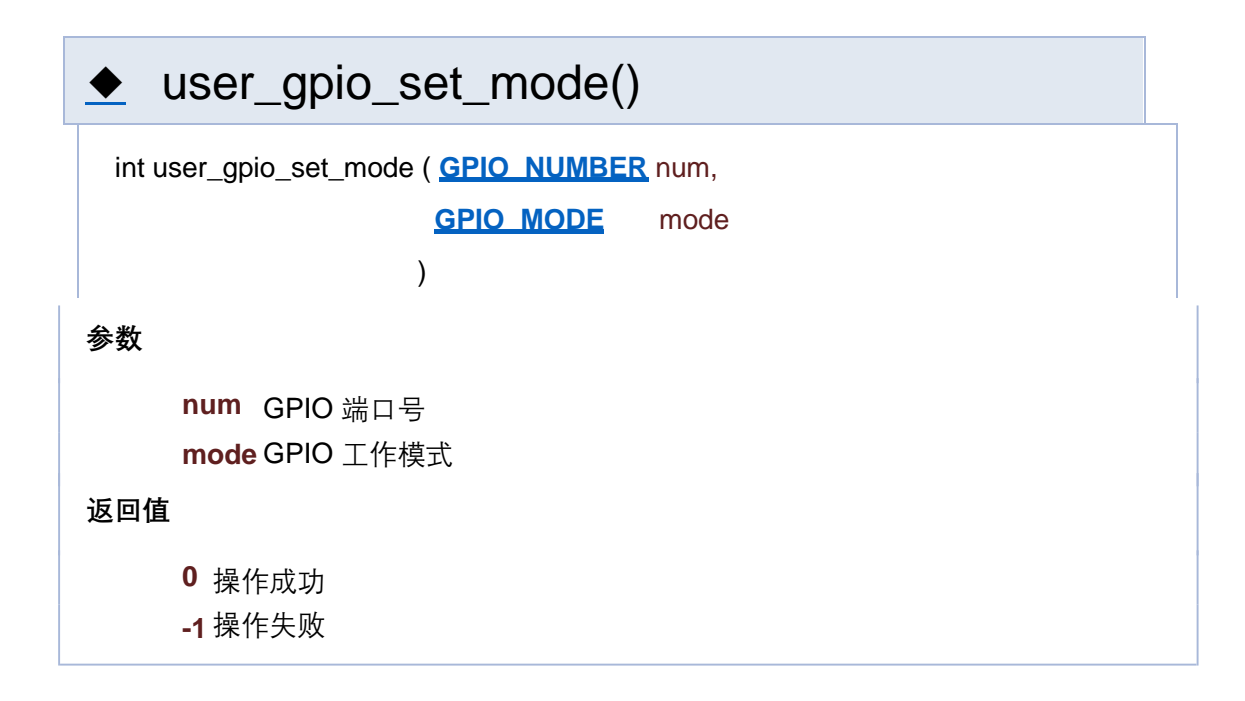

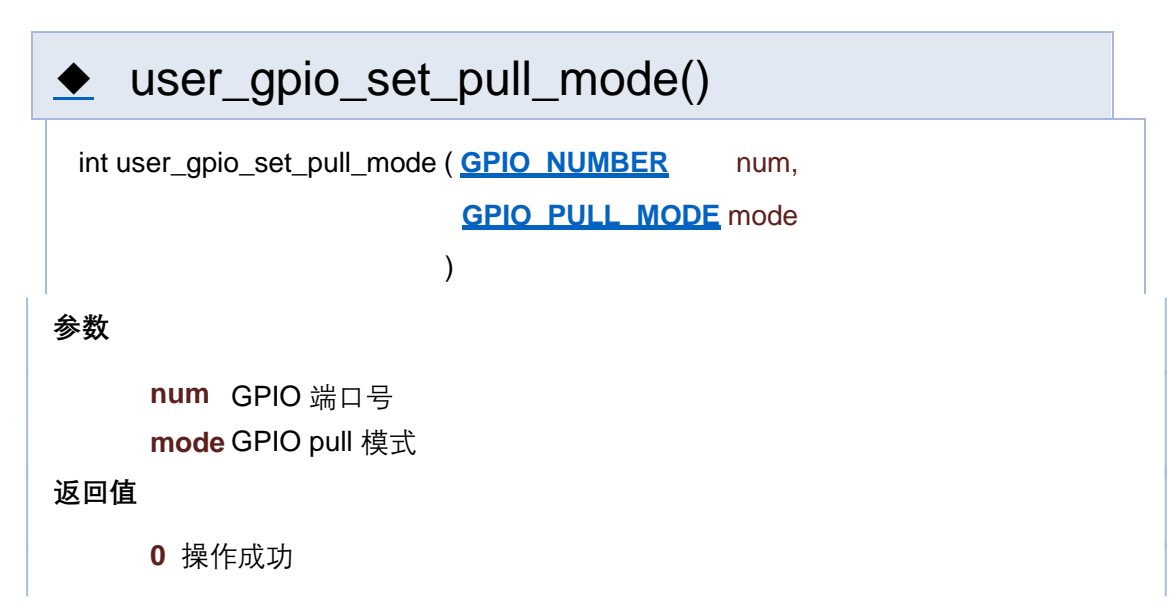

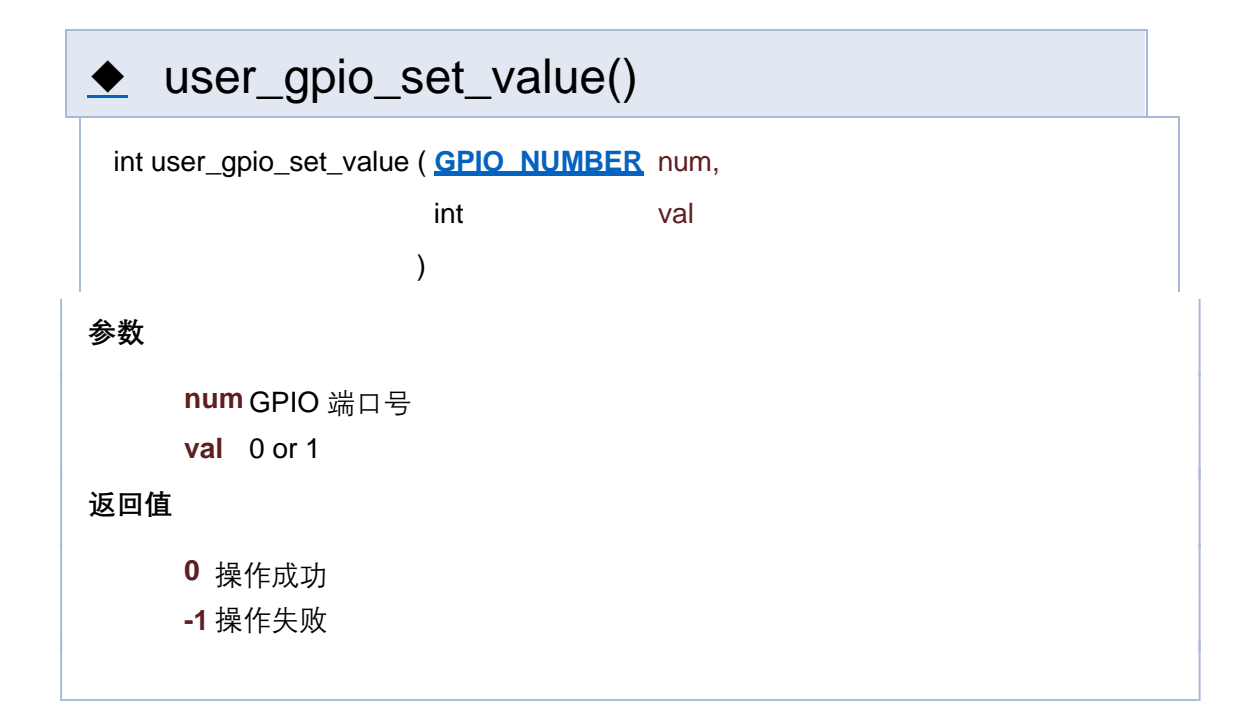

[函数](#page-127-0)

## **GPIO 相关接口**

**GPIO**

函数

int **user apio init** (void)

GPIO 初始化 更多...

void **user** apio\_final (void) GPIO 反初始化

int **user apio set mode** (GPIO\_NUMBER\_num, GPIO\_MODE\_mode) 设置 GPIO 工作模式 更多...

int **user\_gpio\_set\_pull\_mode** (**GPIO\_NUMBER** num, **GPIO\_PULL\_MODE** mode) 设置 GPIO pull 模式 更多...

int **user apio set value** (GPIO\_NUMBER num, int val) 设置 GPIO 端口数值 更多...

int **user qpio interrupt disable** (void) 关闭 GPIO 中断 更多...

int **user\_gpio\_set\_interrupt** (**GPIO\_NUMBER** num, **GPIO\_INT\_TYPE** type, **\_gpio\_interrupt\_cb** cb)

注册 GPIO 中断 更多...

int **user\_gpio\_clear\_interrupt** (**GPIO\_NUMBER** num)

注销 GPIO 中断注册回调函数 更多...

### 详细描述

函数说明

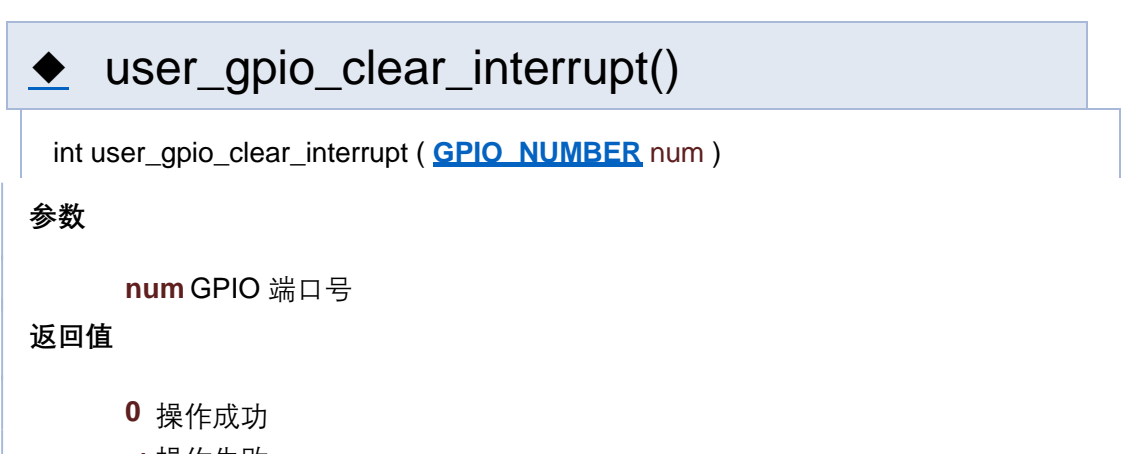

**-1** 操作失败

user\_gpio\_get\_value()

**num** GPIO 端口号

#### **返回值**

**else** 读取数值

**-1** 操作失败

# user\_gpio\_init()

int user\_gpio\_init ( void )

**返回值**

**0** 操作成功

**-1** 操作失败

## ◆ user\_gpio\_interrupt\_disable()

int user\_gpio\_interrupt\_disable ( void )

**返回值**

**0** 操作成功

**-1** 操作失败

## ◆ user\_gpio\_interrupt\_enable()

int user\_gpio\_interrupt\_enable ( void )

**返回值**

**0** 操作成功

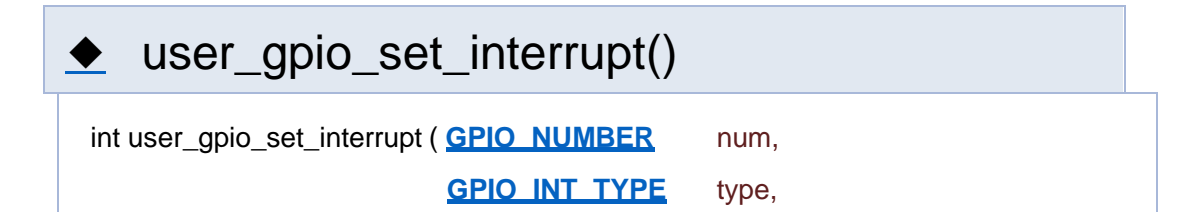

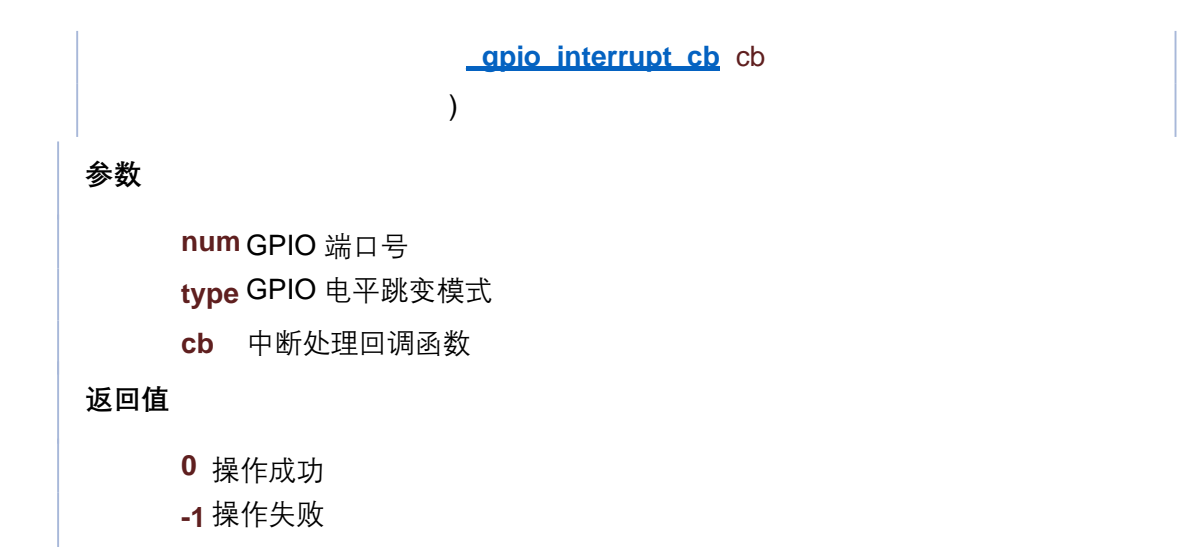

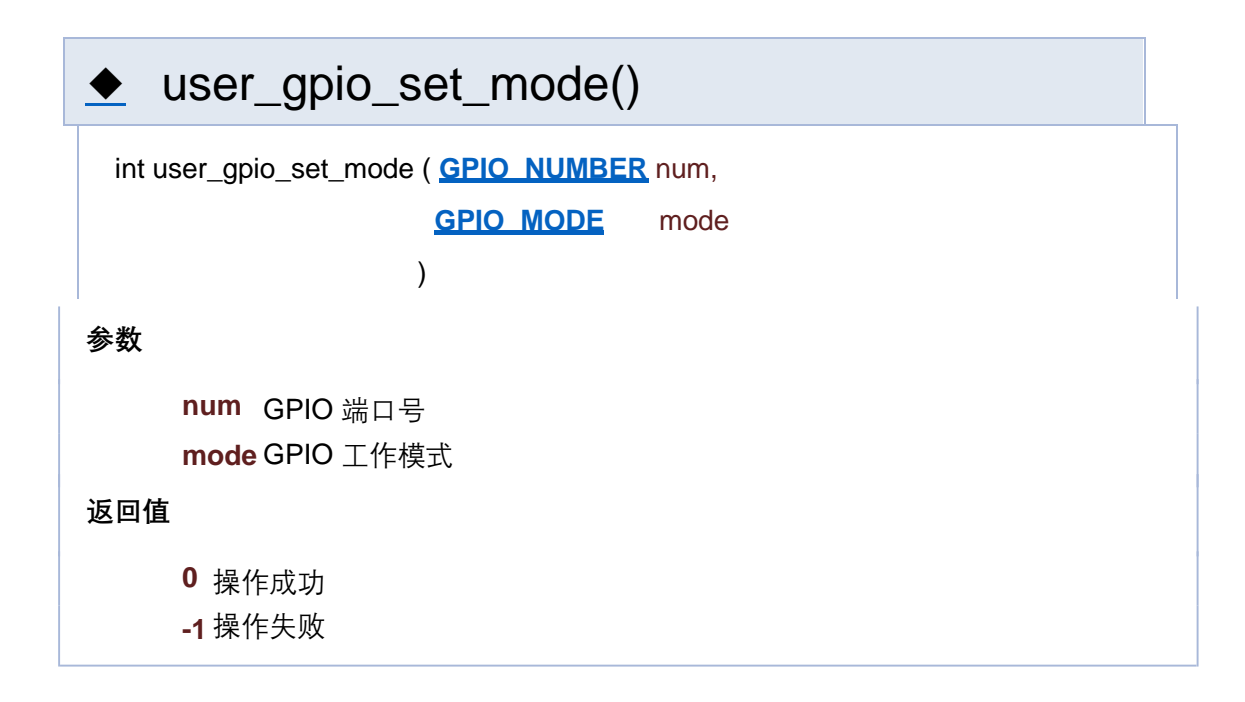

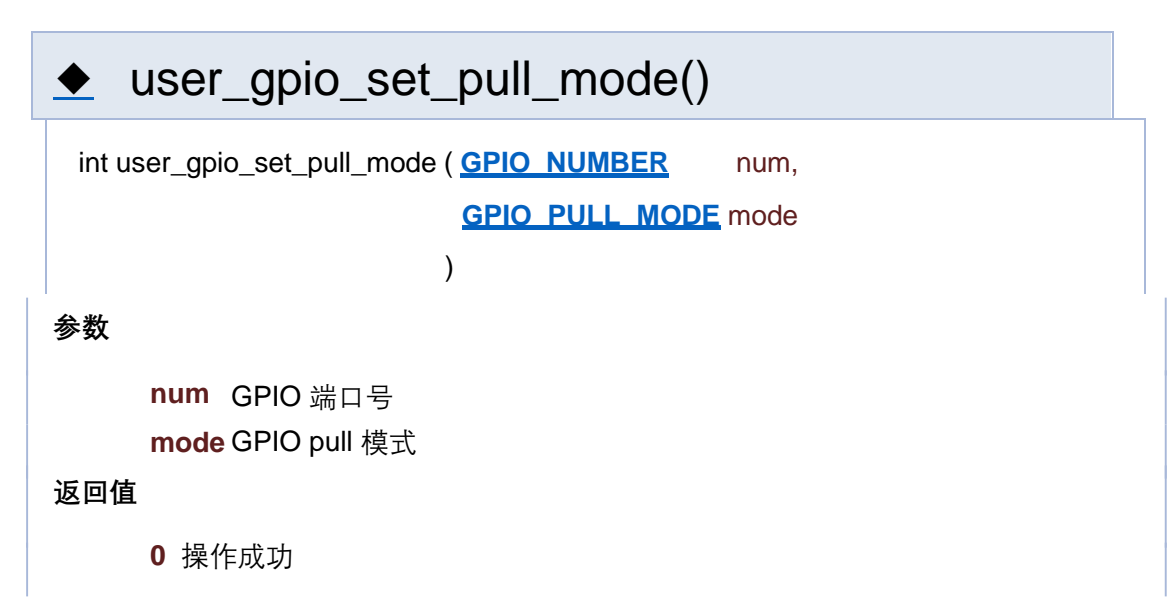

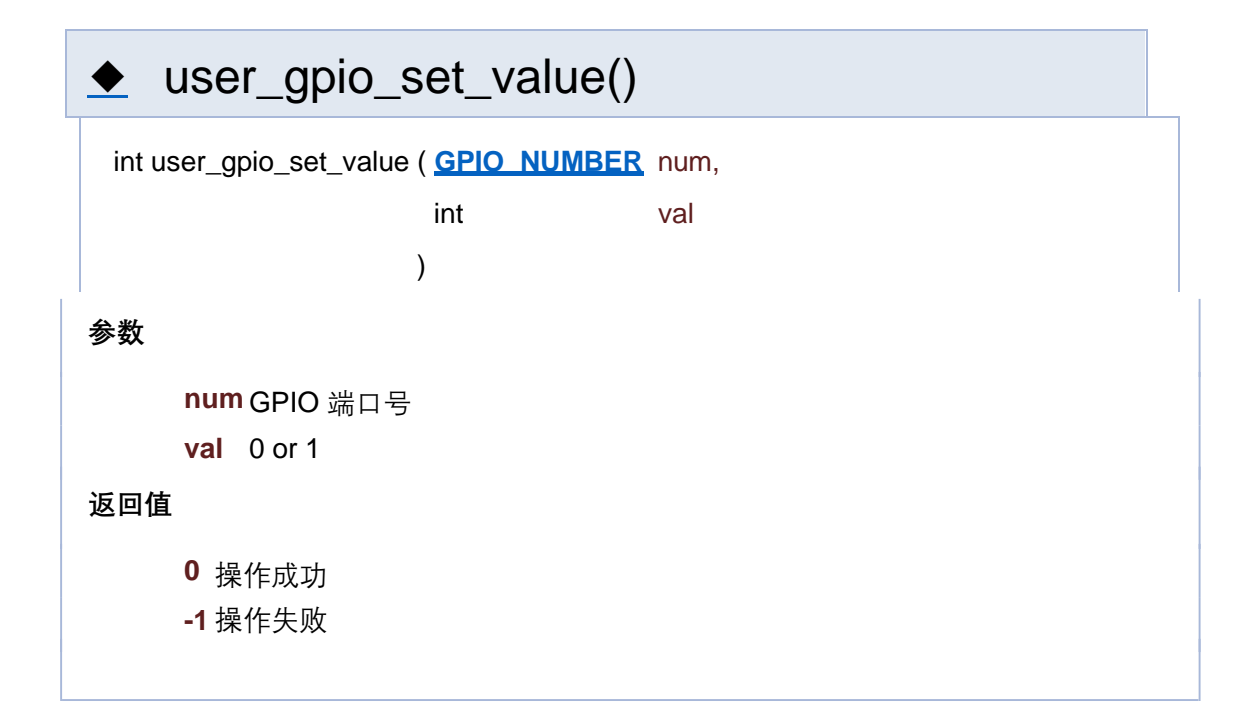

[函数](#page-127-0)

## **GPIO 相关接口**

**GPIO**

函数

int **user apio init** (void)

GPIO 初始化 更多...

void **user** apio\_final (void) GPIO 反初始化

int **user apio set mode** (GPIO\_NUMBER\_num, GPIO\_MODE\_mode) 设置 GPIO 工作模式 更多...

int **user\_gpio\_set\_pull\_mode** (**GPIO\_NUMBER** num, **GPIO\_PULL\_MODE** mode) 设置 GPIO pull 模式 更多...

int **user apio set value** (GPIO\_NUMBER num, int val) 设置 GPIO 端口数值 更多...
int **user qpio interrupt disable** (void) 关闭 GPIO 中断 更多...

int **user\_gpio\_set\_interrupt** (**GPIO\_NUMBER** num, **GPIO\_INT\_TYPE** type, **\_gpio\_interrupt\_cb** cb)

注册 GPIO 中断 更多...

int **user\_gpio\_clear\_interrupt** (**GPIO\_NUMBER** num)

注销 GPIO 中断注册回调函数 更多...

## 详细描述

函数说明

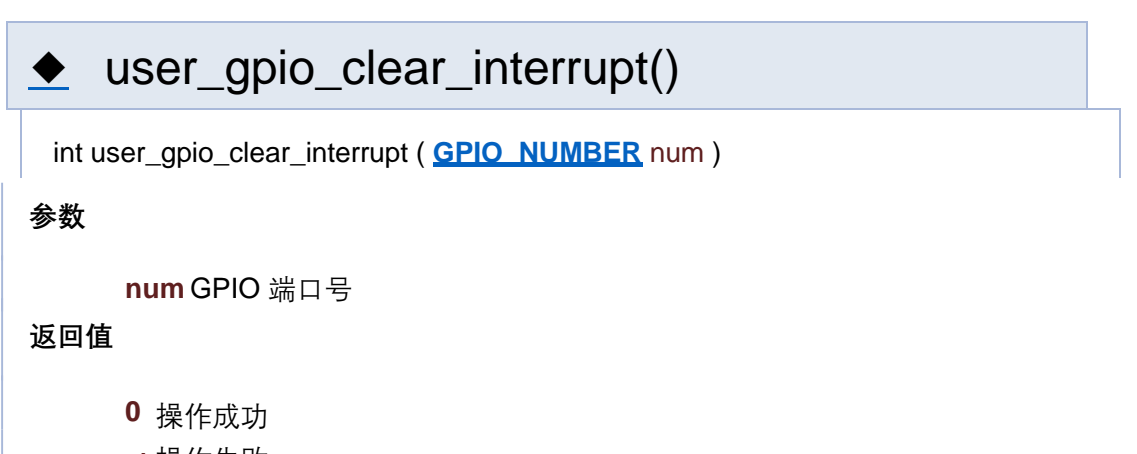

**-1** 操作失败

user\_gpio\_get\_value()

**num** GPIO 端口号

#### **返回值**

**else** 读取数值

**-1** 操作失败

# user\_gpio\_init()

int user\_gpio\_init ( void )

**返回值**

**0** 操作成功

**-1** 操作失败

# ◆ user\_gpio\_interrupt\_disable()

int user\_gpio\_interrupt\_disable ( void )

**返回值**

**0** 操作成功

**-1** 操作失败

# ◆ user\_gpio\_interrupt\_enable()

int user\_gpio\_interrupt\_enable ( void )

**返回值**

**0** 操作成功

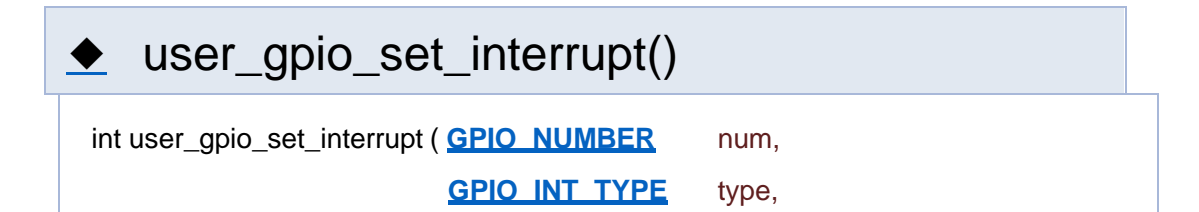

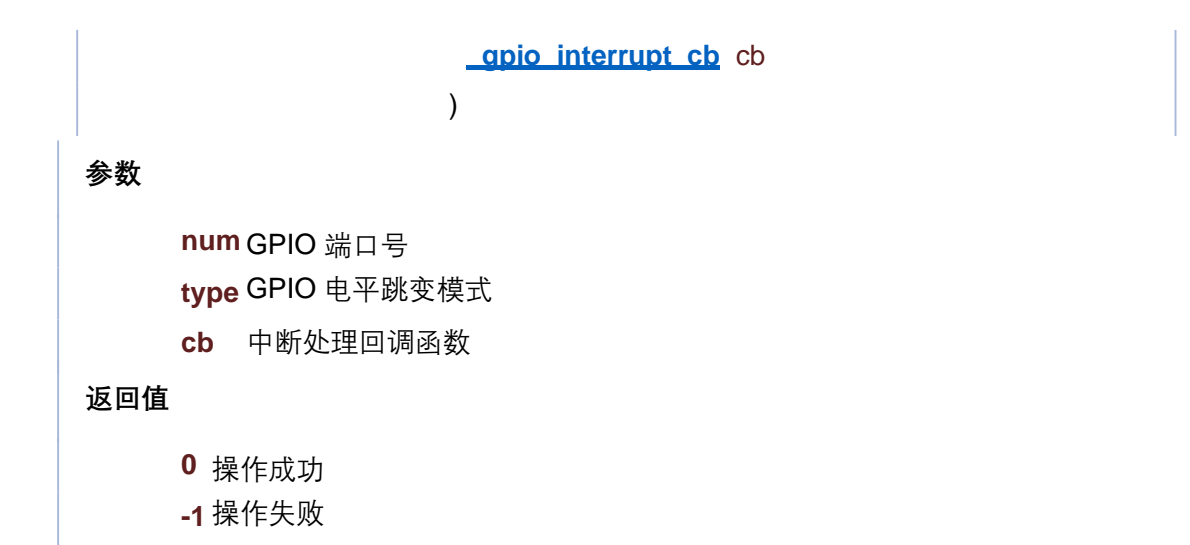

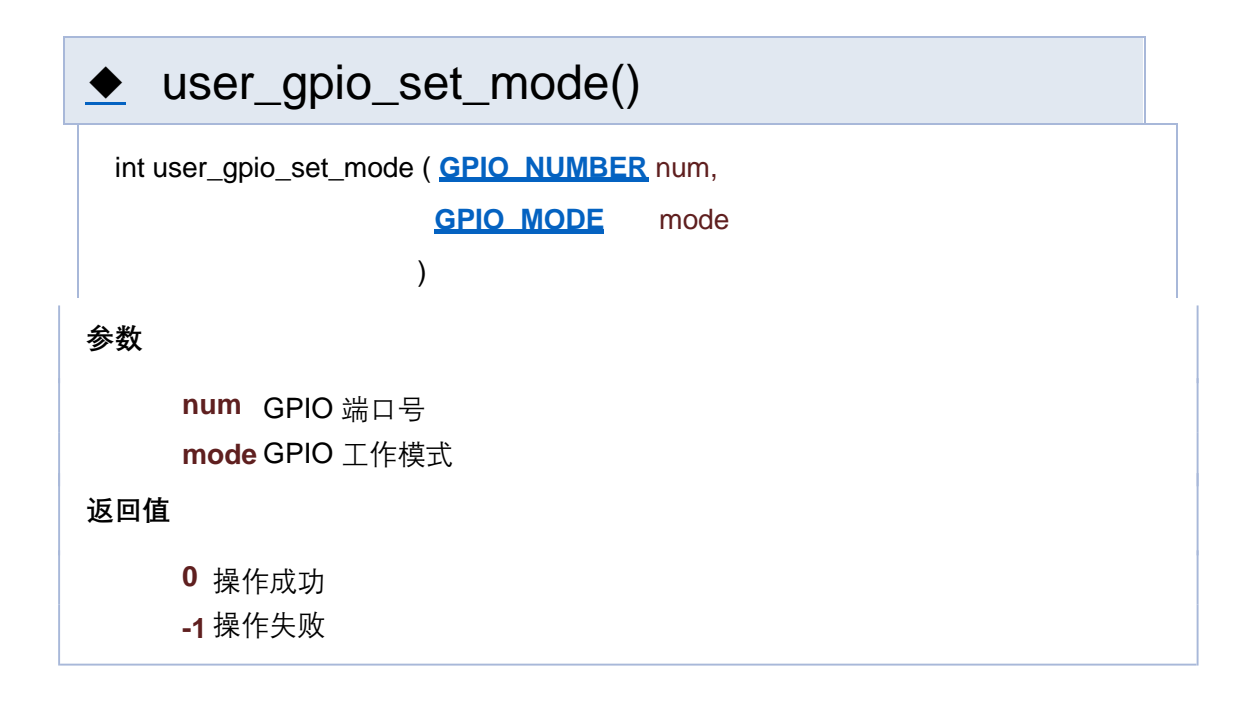

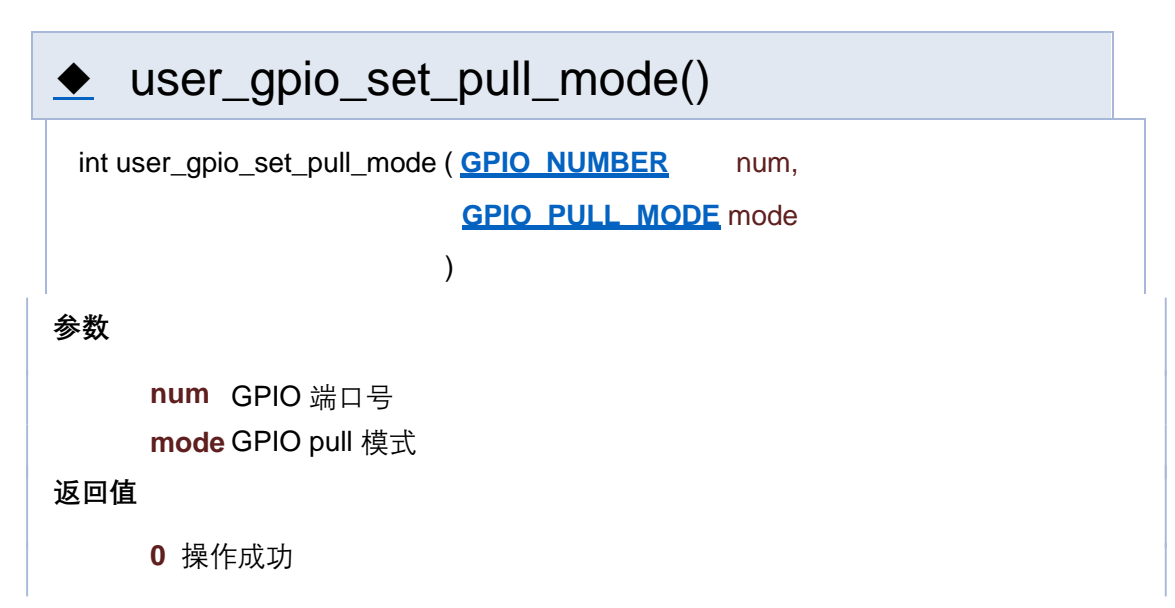

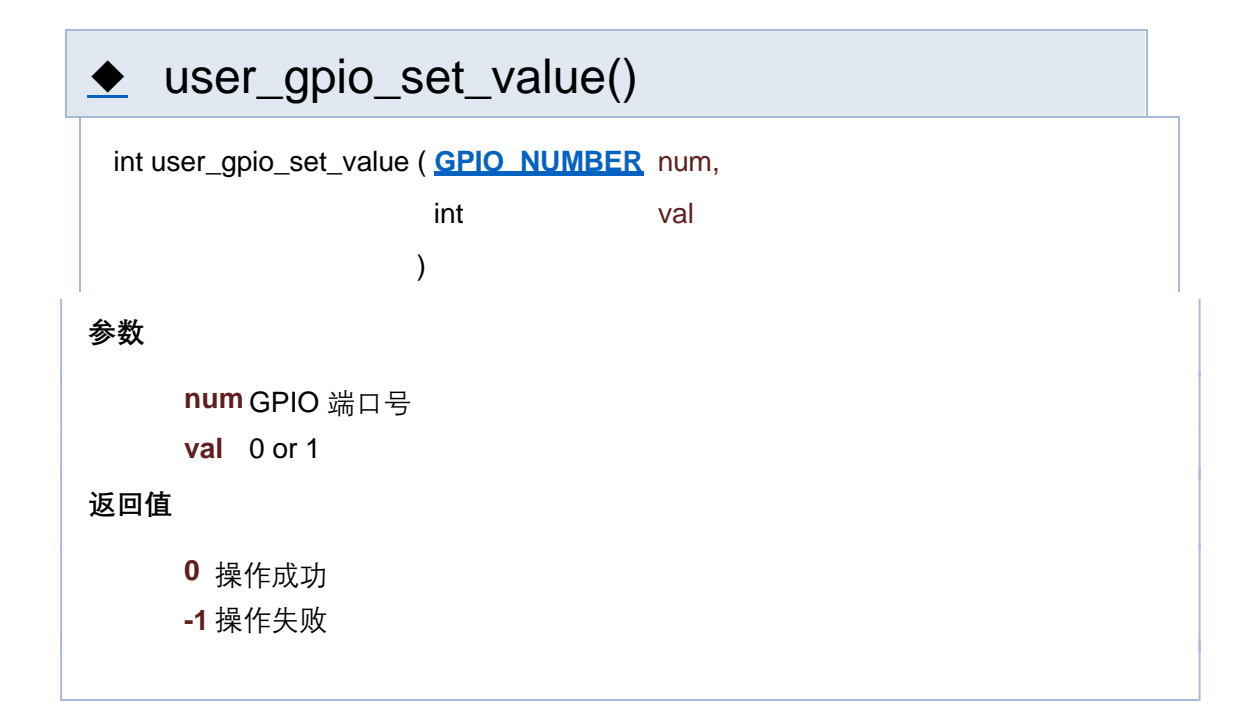

[函数](#page-127-0)

## **GPIO 相关接口**

**GPIO**

函数

int **user apio init** (void)

GPIO 初始化 更多...

void **user** apio\_final (void) GPIO 反初始化

int **user apio set mode** (GPIO\_NUMBER\_num, GPIO\_MODE\_mode) 设置 GPIO 工作模式 更多...

int **user\_gpio\_set\_pull\_mode** (**GPIO\_NUMBER** num, **GPIO\_PULL\_MODE** mode) 设置 GPIO pull 模式 更多...

int **user apio set value** (GPIO\_NUMBER num, int val) 设置 GPIO 端口数值 更多...

int **user apio aet value (GPIO\_NUMBER** num) 获取 GPIO 端口值 更多...

int **user qpio interrupt disable** (void) 关闭 GPIO 中断 更多...

int **user\_gpio\_set\_interrupt** (**GPIO\_NUMBER** num, **GPIO\_INT\_TYPE** type, **\_gpio\_interrupt\_cb** cb)

注册 GPIO 中断 更多...

int **user\_gpio\_clear\_interrupt** (**GPIO\_NUMBER** num)

注销 GPIO 中断注册回调函数 更多...

## 详细描述

函数说明

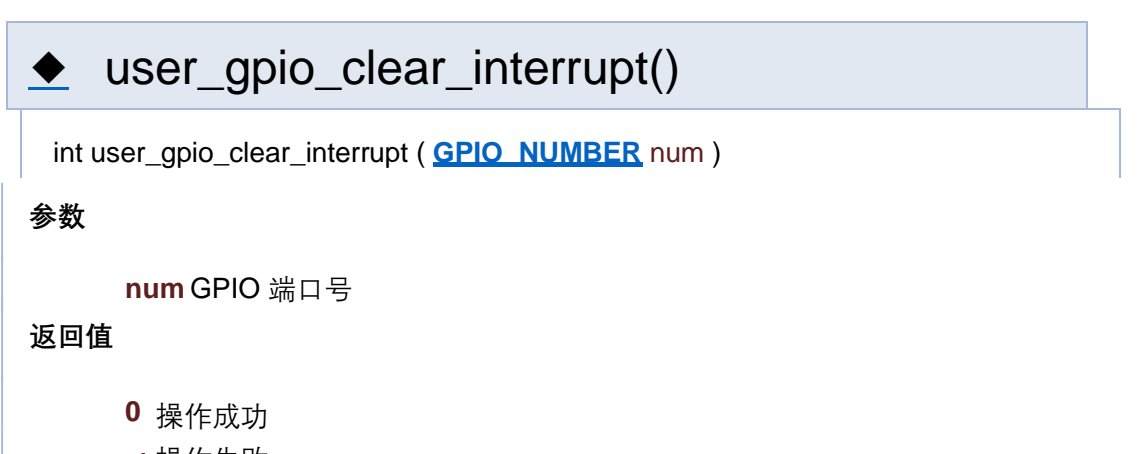

**-1** 操作失败

user\_gpio\_get\_value()

**num** GPIO 端口号

### **返回值**

**else** 读取数值

**-1** 操作失败

# user\_gpio\_init()

int user\_gpio\_init ( void )

**返回值**

**0** 操作成功

**-1** 操作失败

# ◆ user\_gpio\_interrupt\_disable()

int user\_gpio\_interrupt\_disable ( void )

**返回值**

**0** 操作成功

**-1** 操作失败

# ◆ user\_gpio\_interrupt\_enable()

int user\_gpio\_interrupt\_enable ( void )

**返回值**

**0** 操作成功

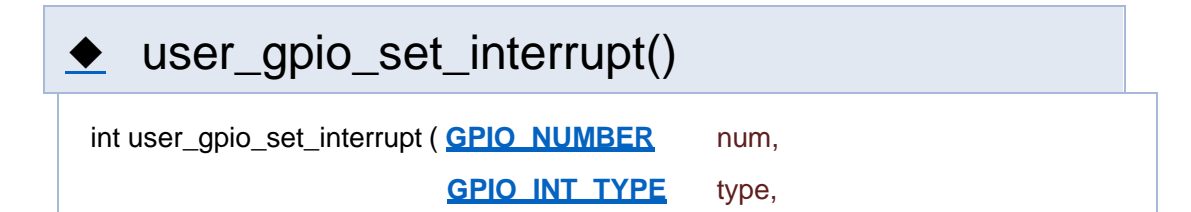

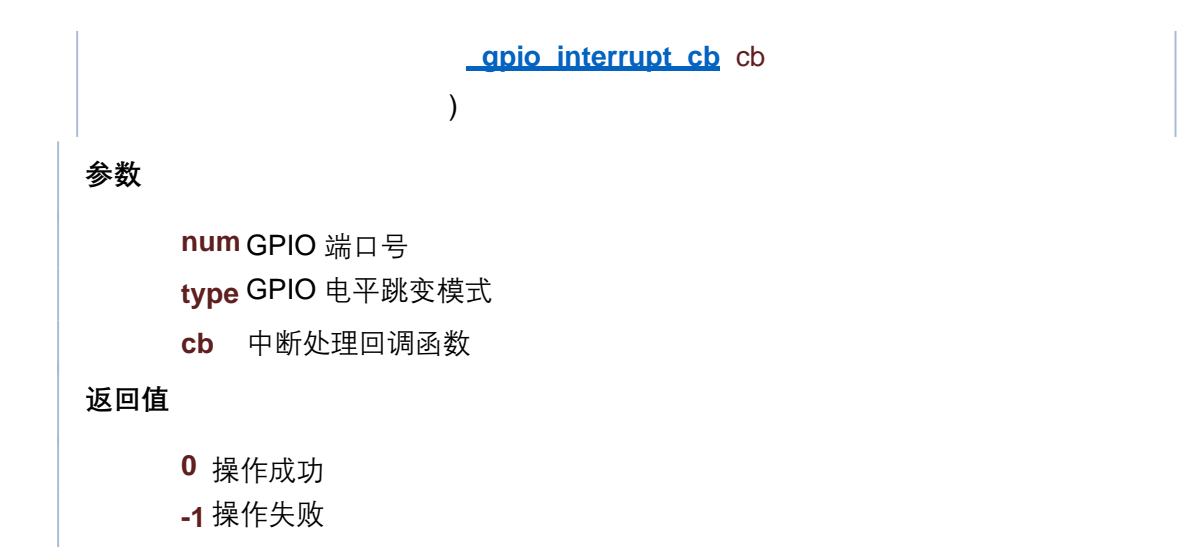

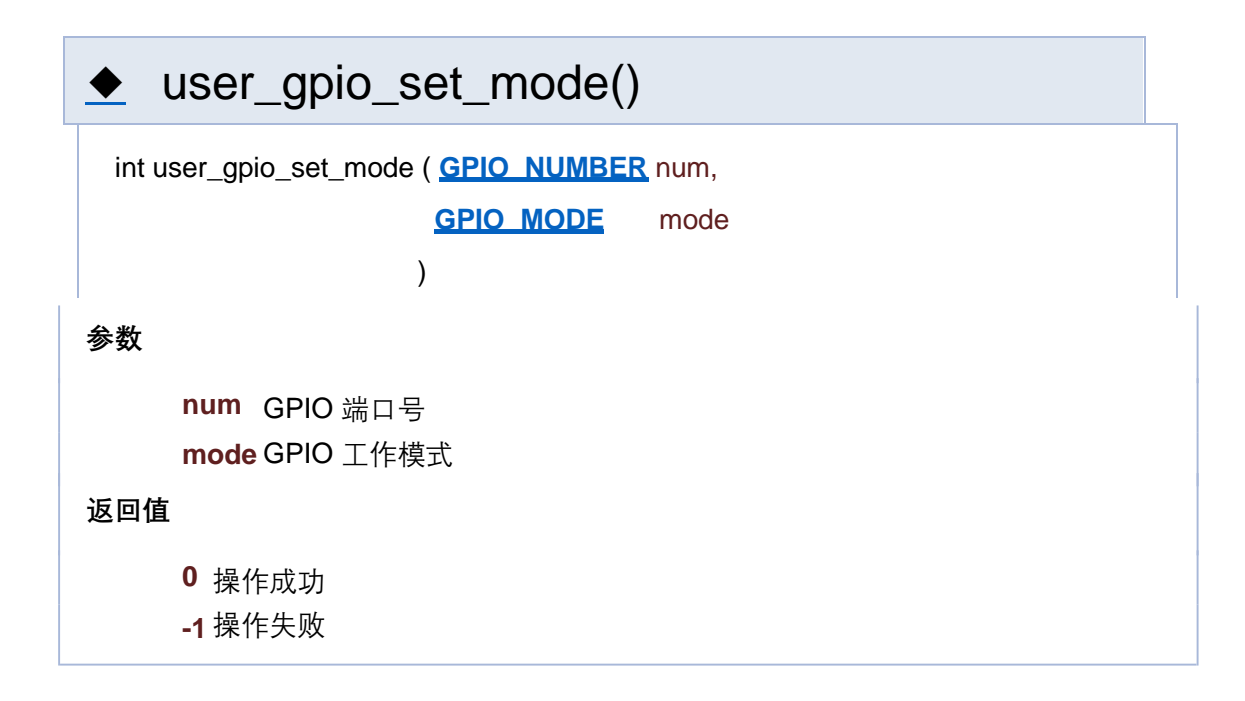

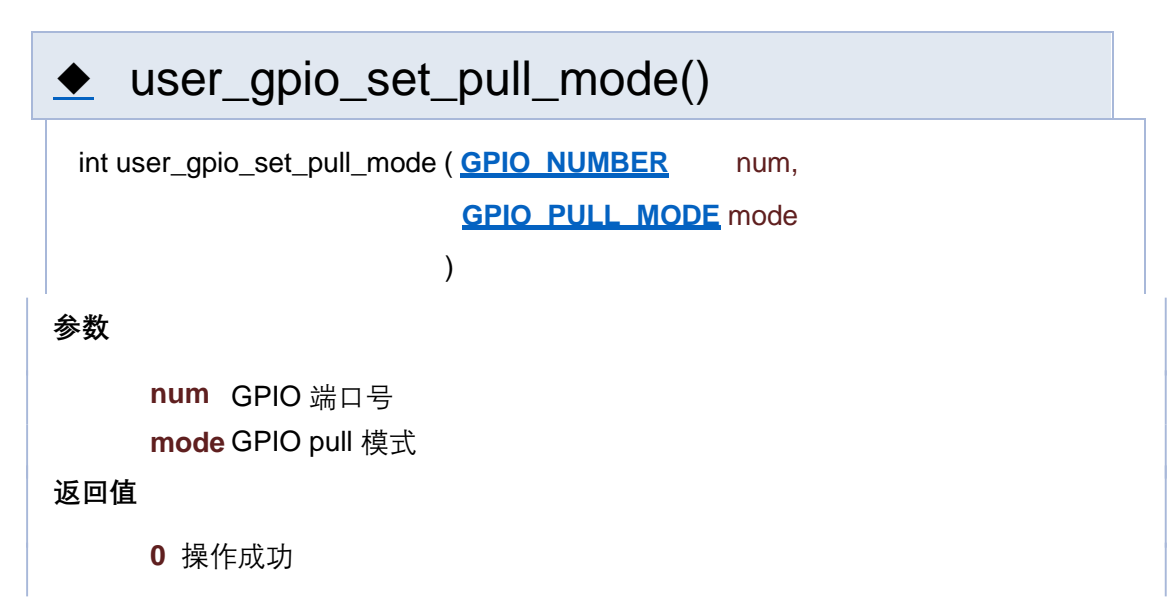

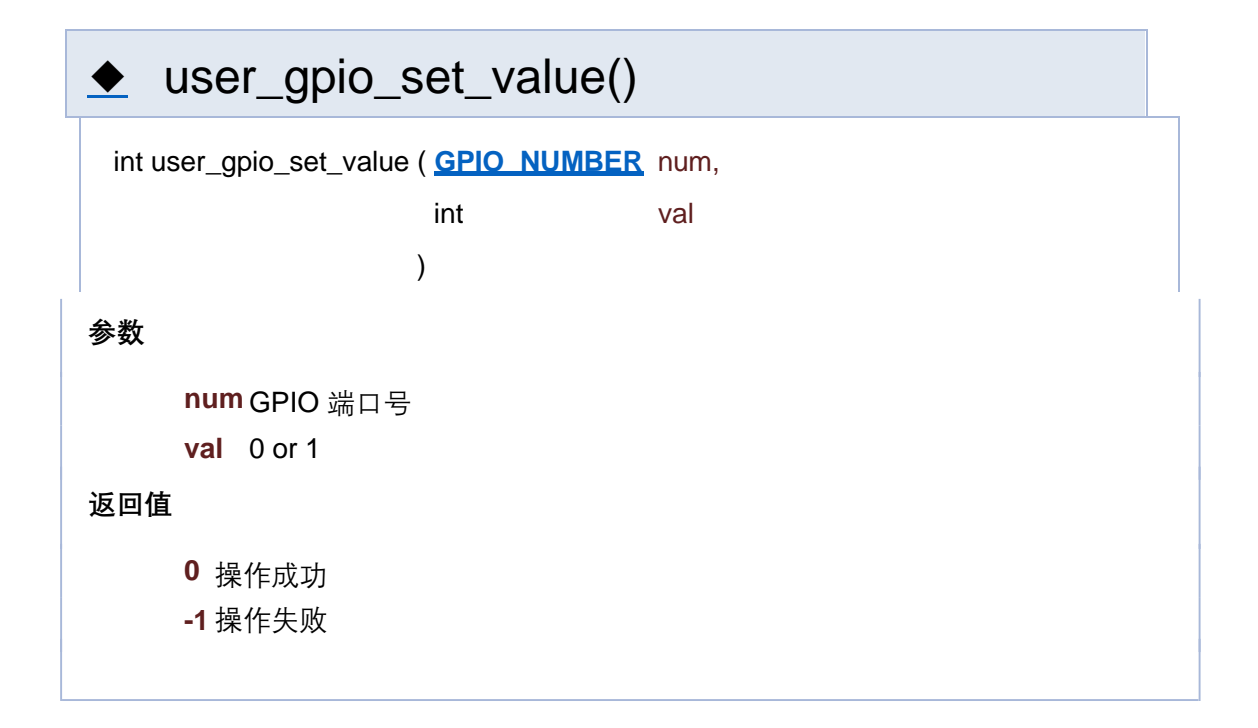

[函数](#page-127-0)

## **GPIO 相关接口**

**GPIO**

函数

int **user apio init** (void)

GPIO 初始化 更多...

void **user** apio\_final (void) GPIO 反初始化

int **user apio set mode** (GPIO\_NUMBER\_num, GPIO\_MODE\_mode) 设置 GPIO 工作模式 更多...

int **user\_gpio\_set\_pull\_mode** (**GPIO\_NUMBER** num, **GPIO\_PULL\_MODE** mode) 设置 GPIO pull 模式 更多...

int **user apio set value** (GPIO\_NUMBER num, int val) 设置 GPIO 端口数值 更多...

int **user apio aet value (GPIO\_NUMBER** num) 获取 GPIO 端口值 更多...

int **user qpio interrupt disable** (void) 关闭 GPIO 中断 更多...

int **user\_gpio\_set\_interrupt** (**GPIO\_NUMBER** num, **GPIO\_INT\_TYPE** type, **\_gpio\_interrupt\_cb** cb)

注册 GPIO 中断 更多...

int **user\_gpio\_clear\_interrupt** (**GPIO\_NUMBER** num)

注销 GPIO 中断注册回调函数 更多...

## 详细描述

函数说明

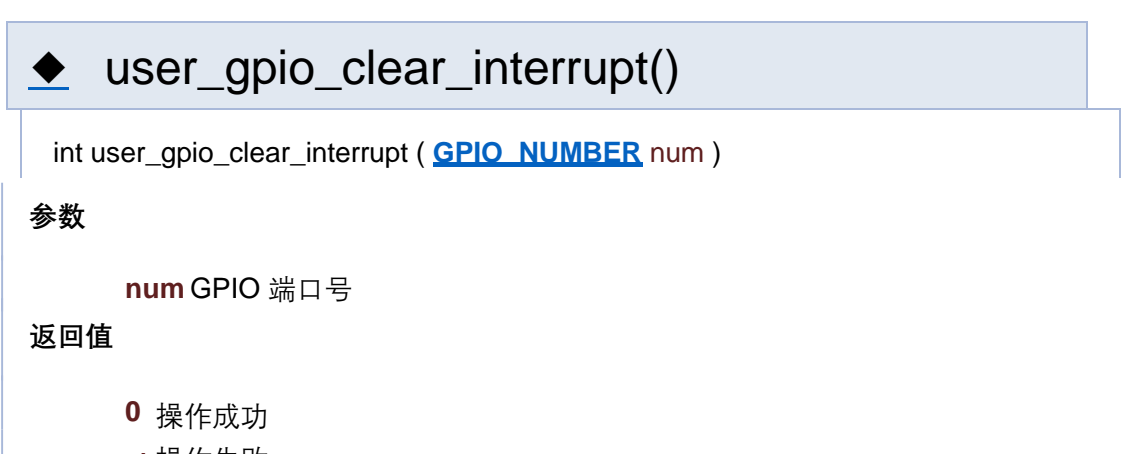

**-1** 操作失败

user\_gpio\_get\_value()

**num** GPIO 端口号

#### **返回值**

**else** 读取数值

**-1** 操作失败

# user\_gpio\_init()

int user\_gpio\_init ( void )

**返回值**

**0** 操作成功

**-1** 操作失败

# ◆ user\_gpio\_interrupt\_disable()

int user\_gpio\_interrupt\_disable ( void )

**返回值**

**0** 操作成功

**-1** 操作失败

# ◆ user\_gpio\_interrupt\_enable()

int user\_gpio\_interrupt\_enable ( void )

**返回值**

**0** 操作成功

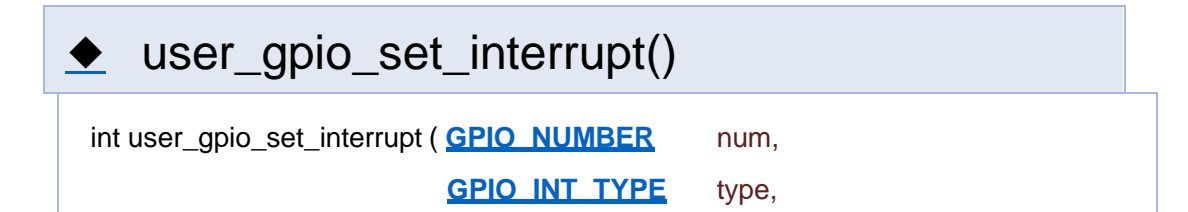

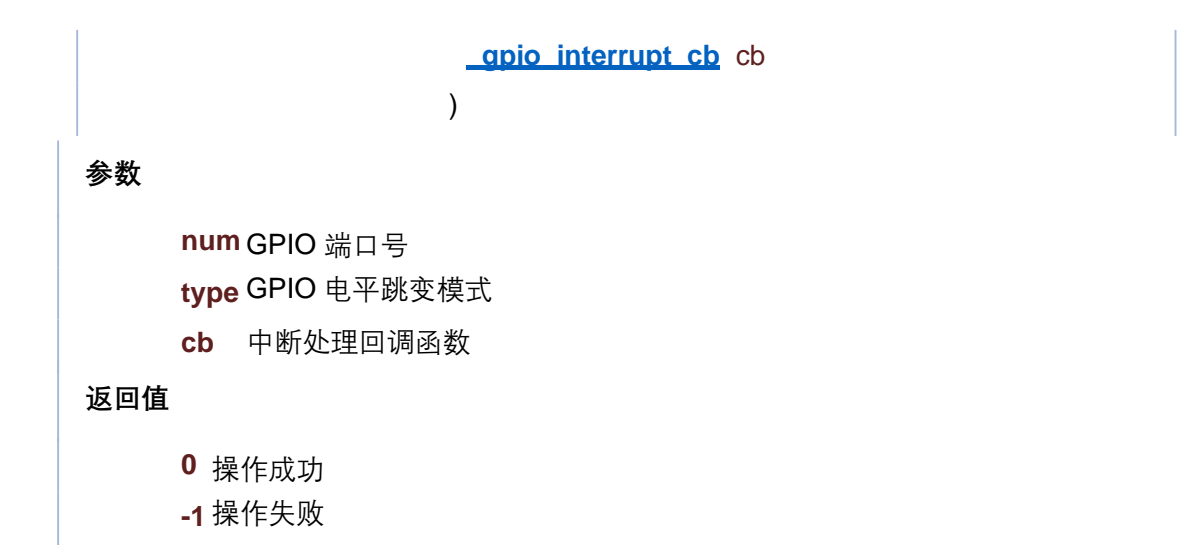

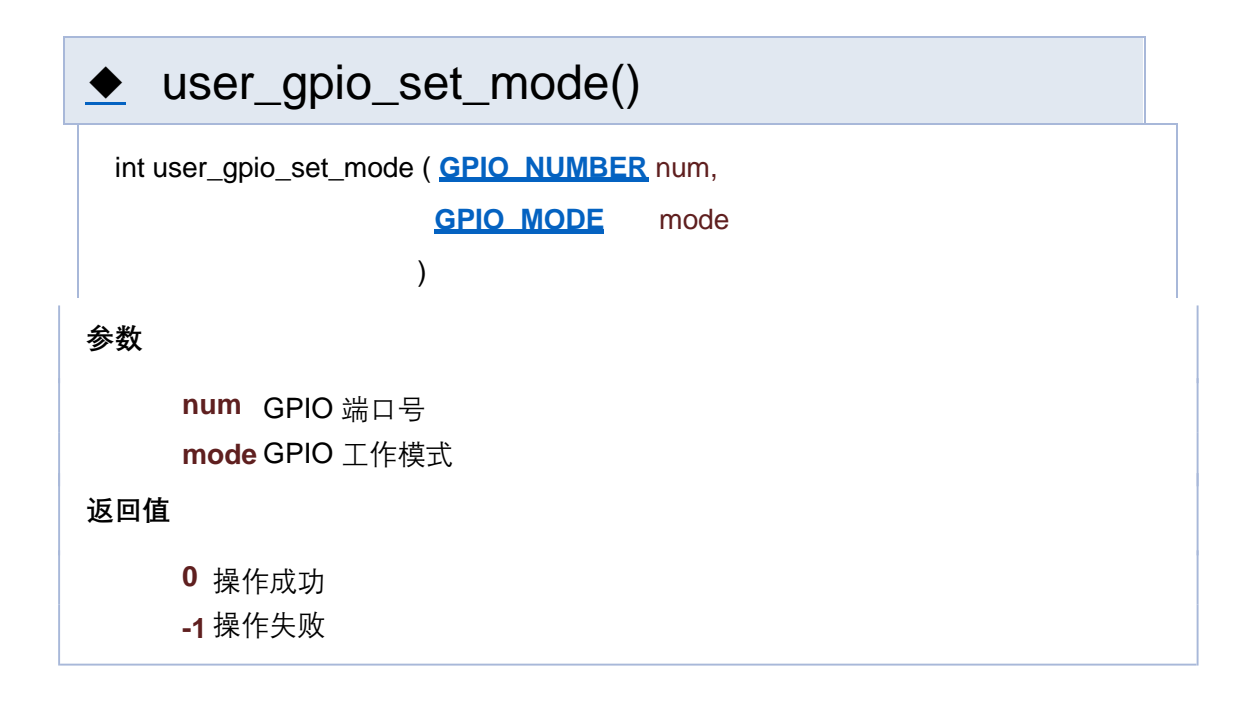

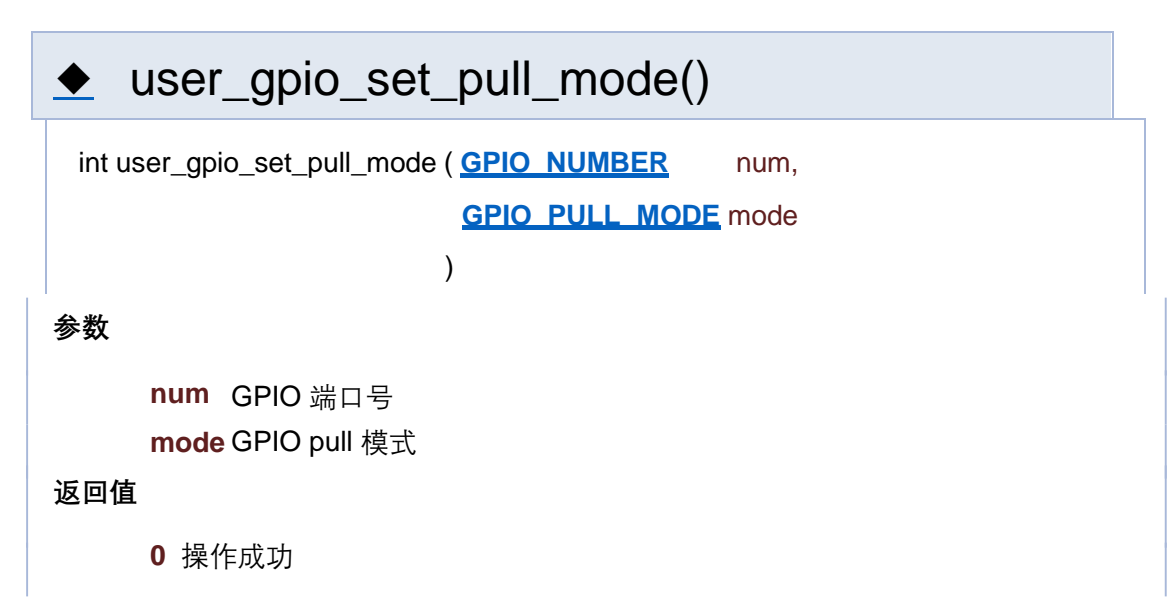

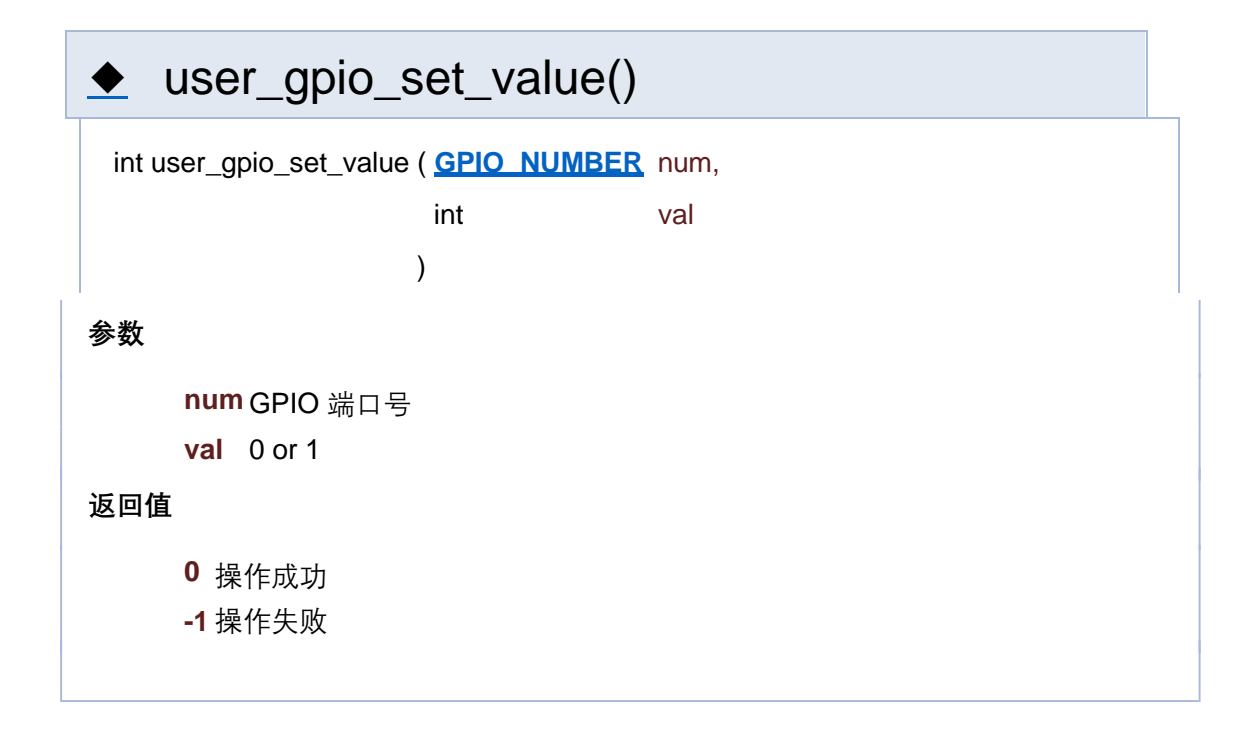

[函数](#page-127-0)

## **GPIO 相关接口**

**GPIO**

函数

int **user apio init** (void)

GPIO 初始化 更多...

void **user** apio\_final (void) GPIO 反初始化

int **user apio set mode** (GPIO\_NUMBER\_num, GPIO\_MODE\_mode) 设置 GPIO 工作模式 更多...

int **user\_gpio\_set\_pull\_mode** (**GPIO\_NUMBER** num, **GPIO\_PULL\_MODE** mode) 设置 GPIO pull 模式 更多...

int **user apio set value** (GPIO\_NUMBER num, int val) 设置 GPIO 端口数值 更多...

int **user apio aet value (GPIO\_NUMBER** num) 获取 GPIO 端口值 更多...

int **user qpio interrupt disable** (void) 关闭 GPIO 中断 更多...

int **user\_gpio\_set\_interrupt** (**GPIO\_NUMBER** num, **GPIO\_INT\_TYPE** type, **\_gpio\_interrupt\_cb** cb)

注册 GPIO 中断 更多...

int **user\_gpio\_clear\_interrupt** (**GPIO\_NUMBER** num)

注销 GPIO 中断注册回调函数 更多...

## 详细描述

函数说明

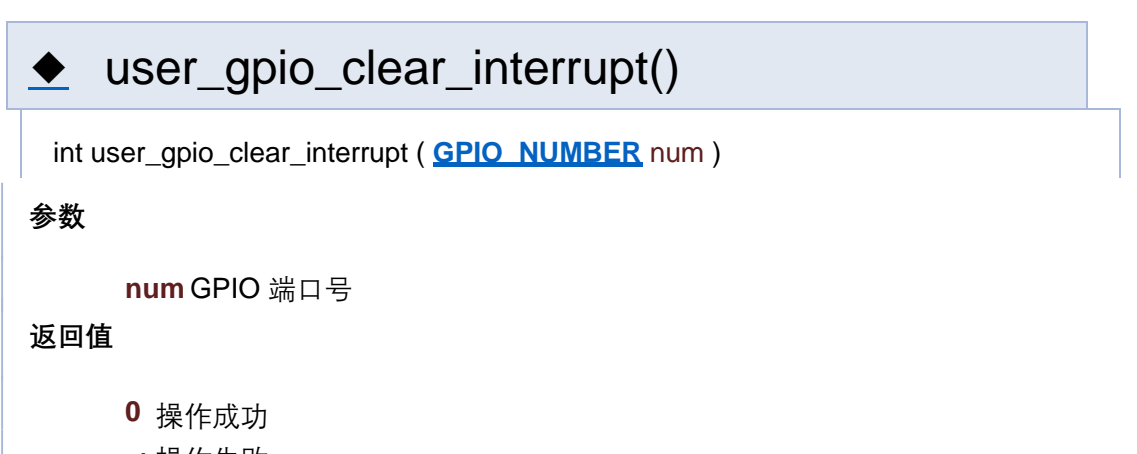

**-1** 操作失败

user\_gpio\_get\_value()

**num** GPIO 端口号

#### **返回值**

**else** 读取数值

**-1** 操作失败

# user\_gpio\_init()

int user\_gpio\_init ( void )

**返回值**

**0** 操作成功

**-1** 操作失败

# ◆ user\_gpio\_interrupt\_disable()

int user\_gpio\_interrupt\_disable ( void )

**返回值**

**0** 操作成功

**-1** 操作失败

# ◆ user\_gpio\_interrupt\_enable()

int user\_gpio\_interrupt\_enable ( void )

**返回值**

**0** 操作成功

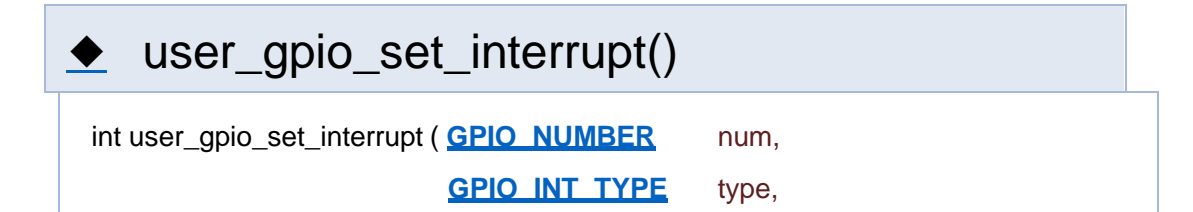

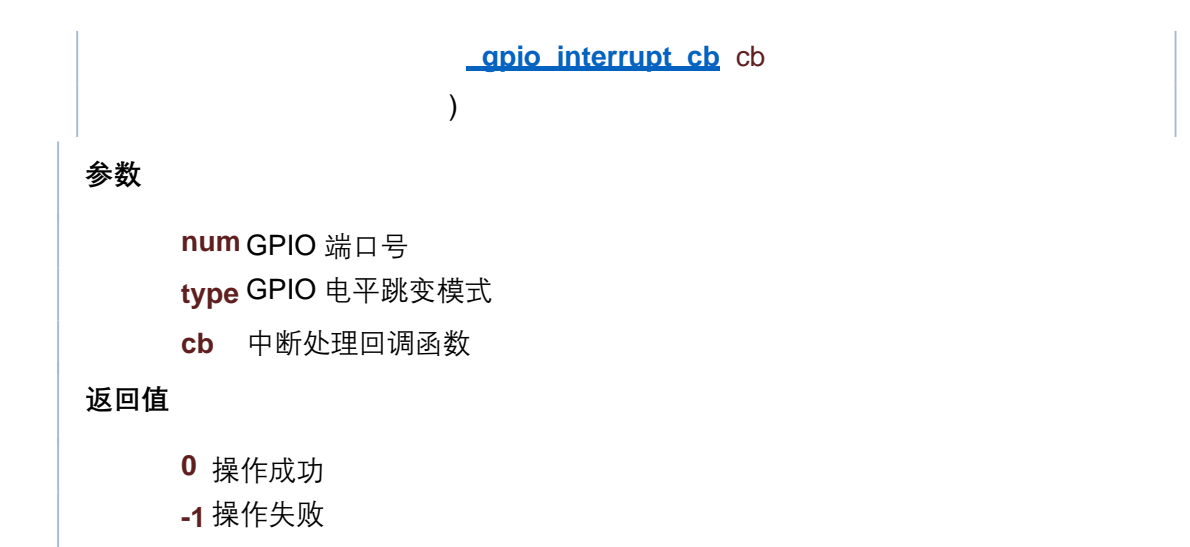

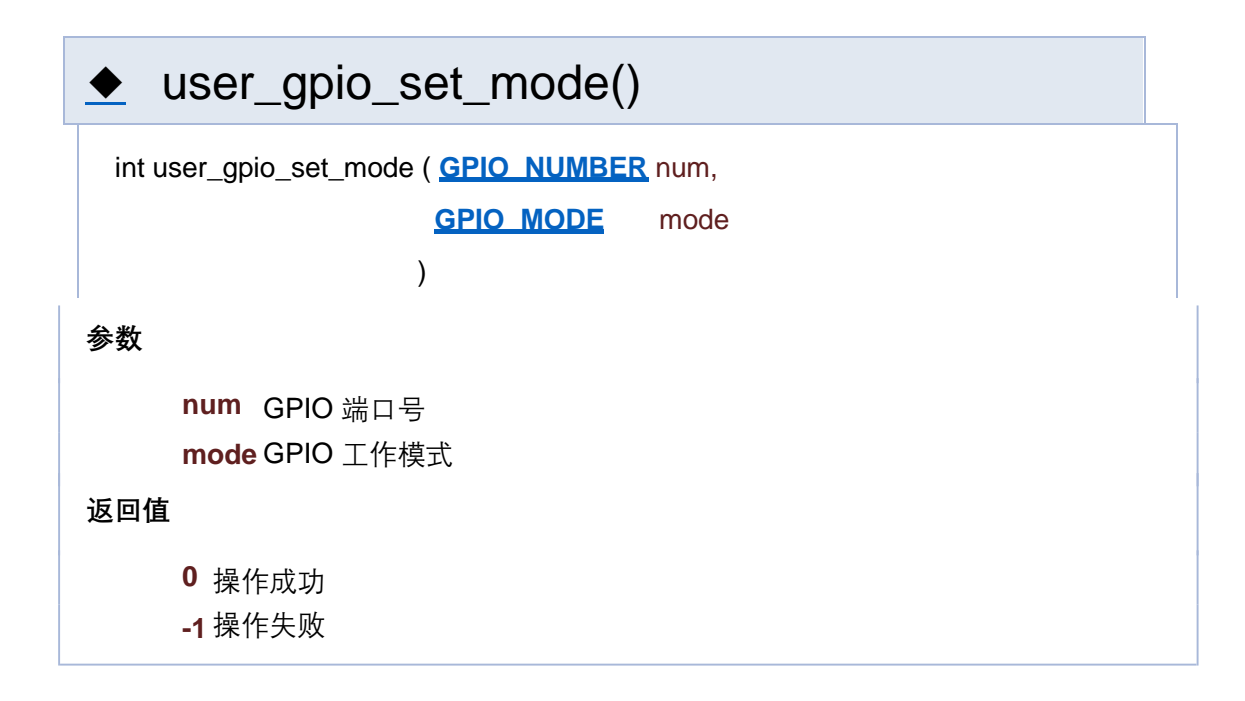

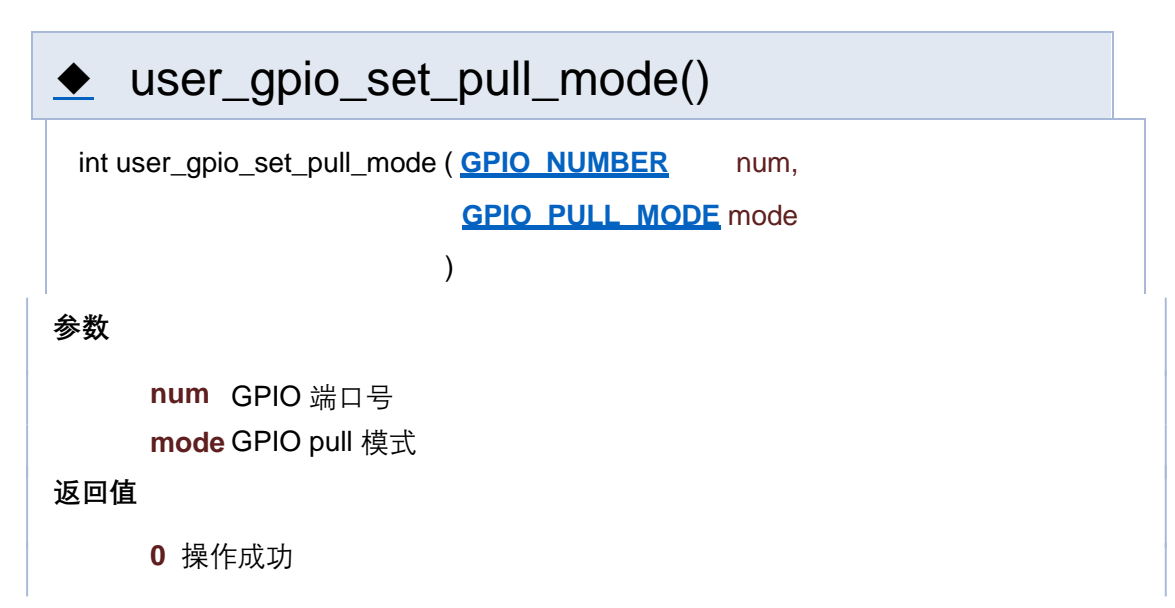

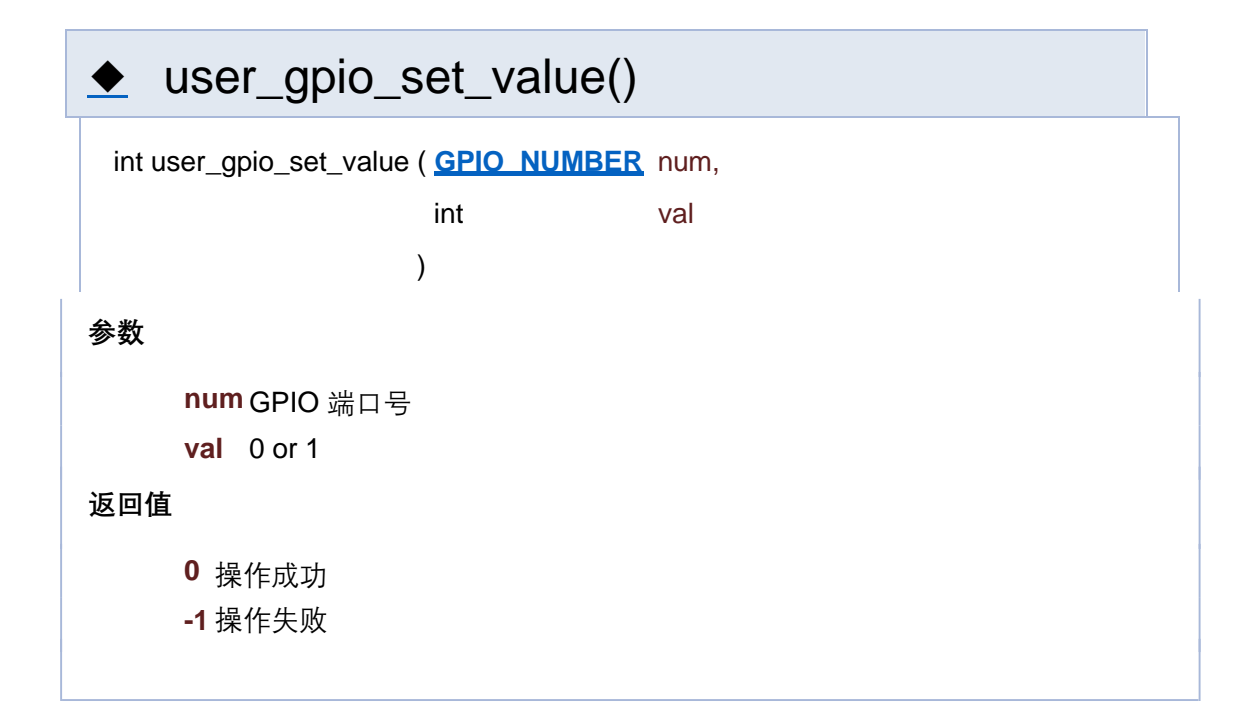

[函数](#page-127-0)

## **GPIO 相关接口**

**GPIO**

函数

int **user apio init** (void)

GPIO 初始化 更多...

void **user** apio\_final (void) GPIO 反初始化

int **user apio set mode** (GPIO\_NUMBER\_num, GPIO\_MODE\_mode) 设置 GPIO 工作模式 更多...

int **user\_gpio\_set\_pull\_mode** (**GPIO\_NUMBER** num, **GPIO\_PULL\_MODE** mode) 设置 GPIO pull 模式 更多...

int **user apio set value** (GPIO\_NUMBER num, int val) 设置 GPIO 端口数值 更多...

int **user apio aet value (GPIO\_NUMBER** num) 获取 GPIO 端口值 更多...

int **user qpio interrupt disable** (void) 关闭 GPIO 中断 更多...

int **user\_gpio\_set\_interrupt** (**GPIO\_NUMBER** num, **GPIO\_INT\_TYPE** type, **\_gpio\_interrupt\_cb** cb)

注册 GPIO 中断 更多...

int **user\_gpio\_clear\_interrupt** (**GPIO\_NUMBER** num)

注销 GPIO 中断注册回调函数 更多...

## 详细描述

函数说明

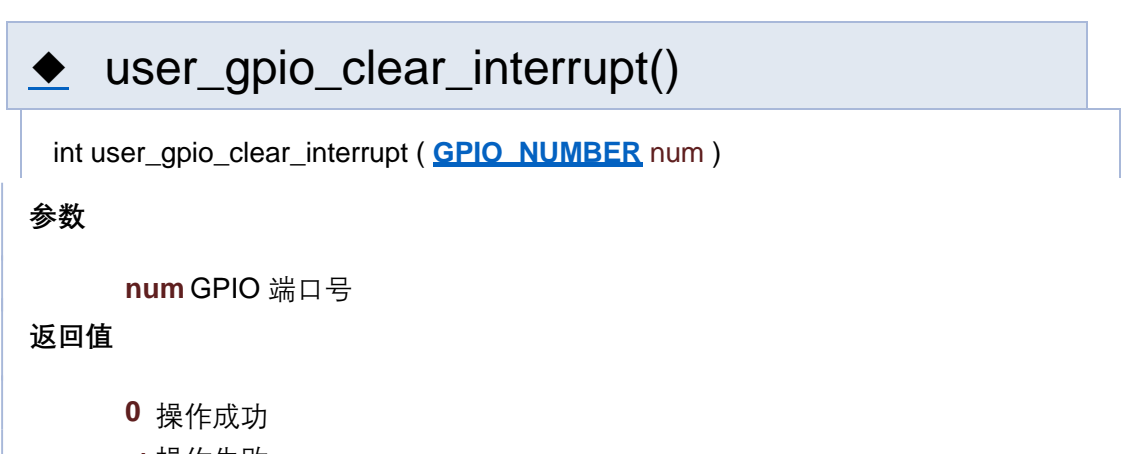

**-1** 操作失败

user\_gpio\_get\_value()

**num** GPIO 端口号

#### **返回值**

**else** 读取数值

**-1** 操作失败

# user\_gpio\_init()

int user\_gpio\_init ( void )

**返回值**

**0** 操作成功

**-1** 操作失败

# ◆ user\_gpio\_interrupt\_disable()

int user\_gpio\_interrupt\_disable ( void )

**返回值**

**0** 操作成功

**-1** 操作失败

# ◆ user\_gpio\_interrupt\_enable()

int user\_gpio\_interrupt\_enable ( void )

**返回值**

**0** 操作成功

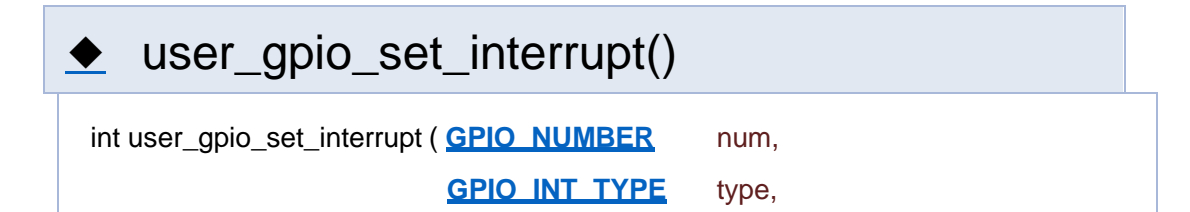

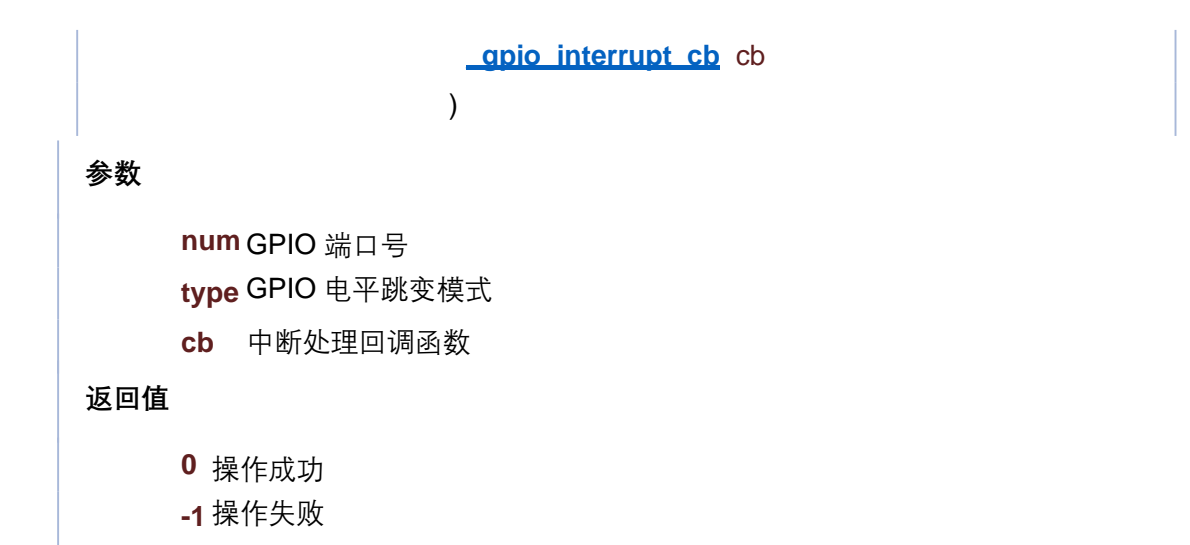

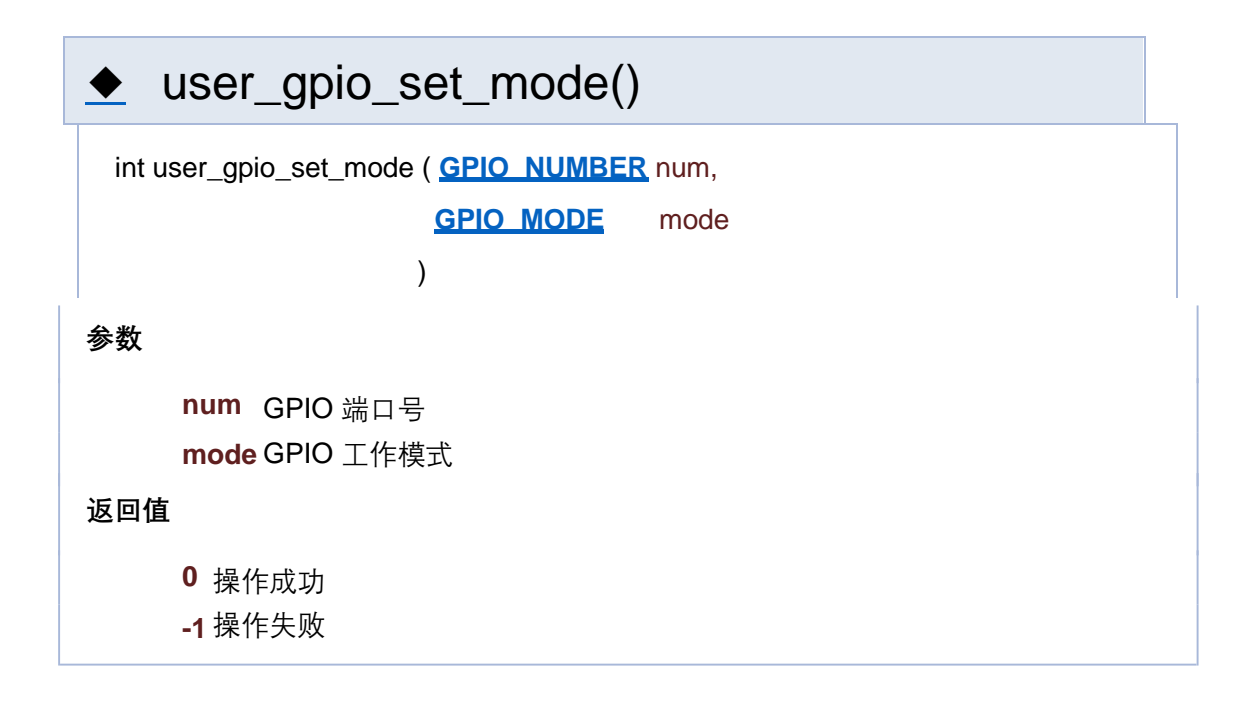

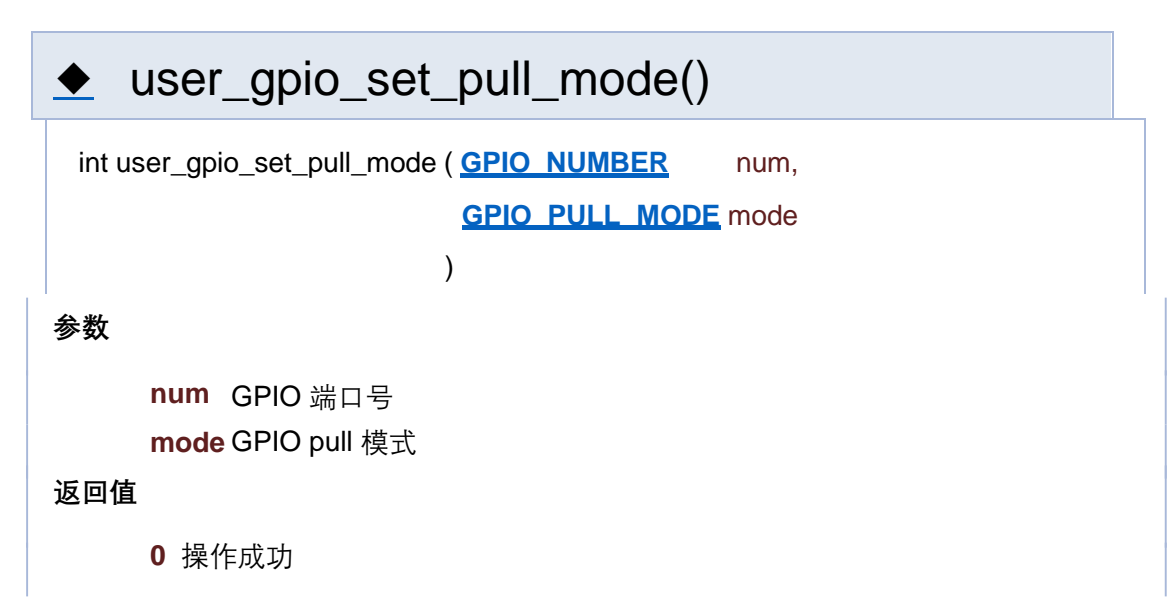

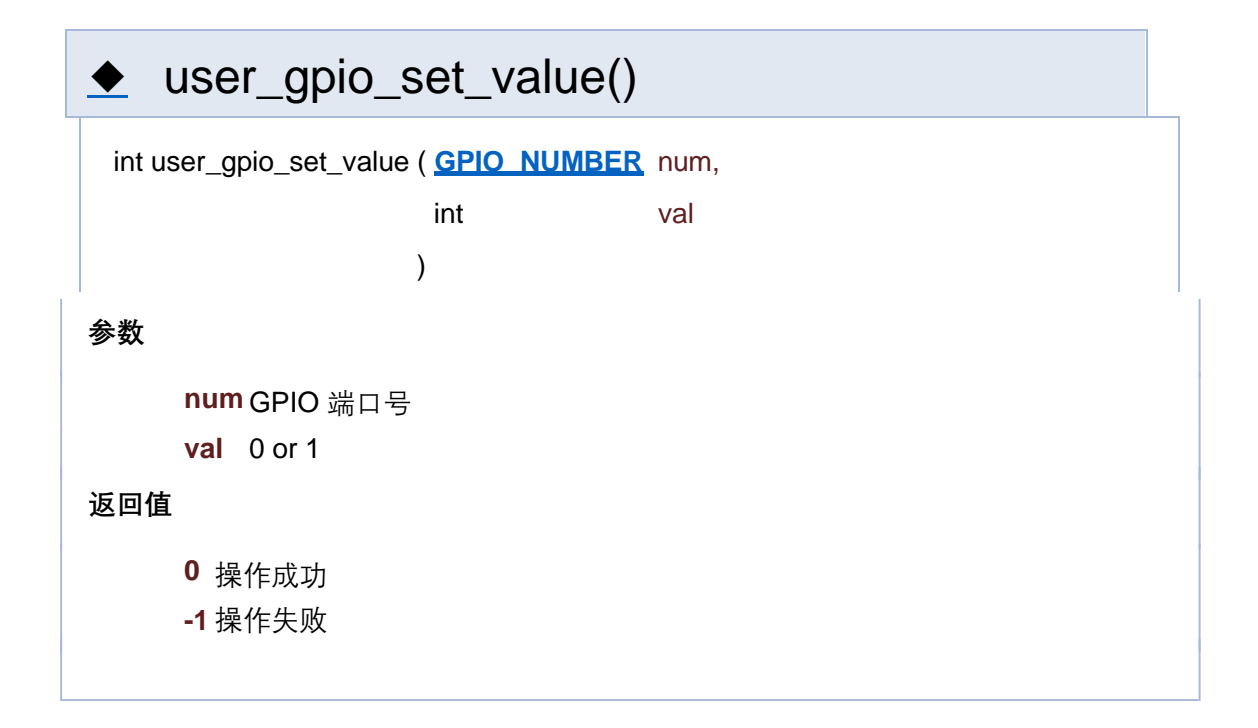

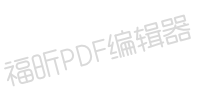

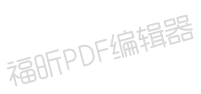

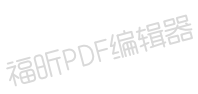

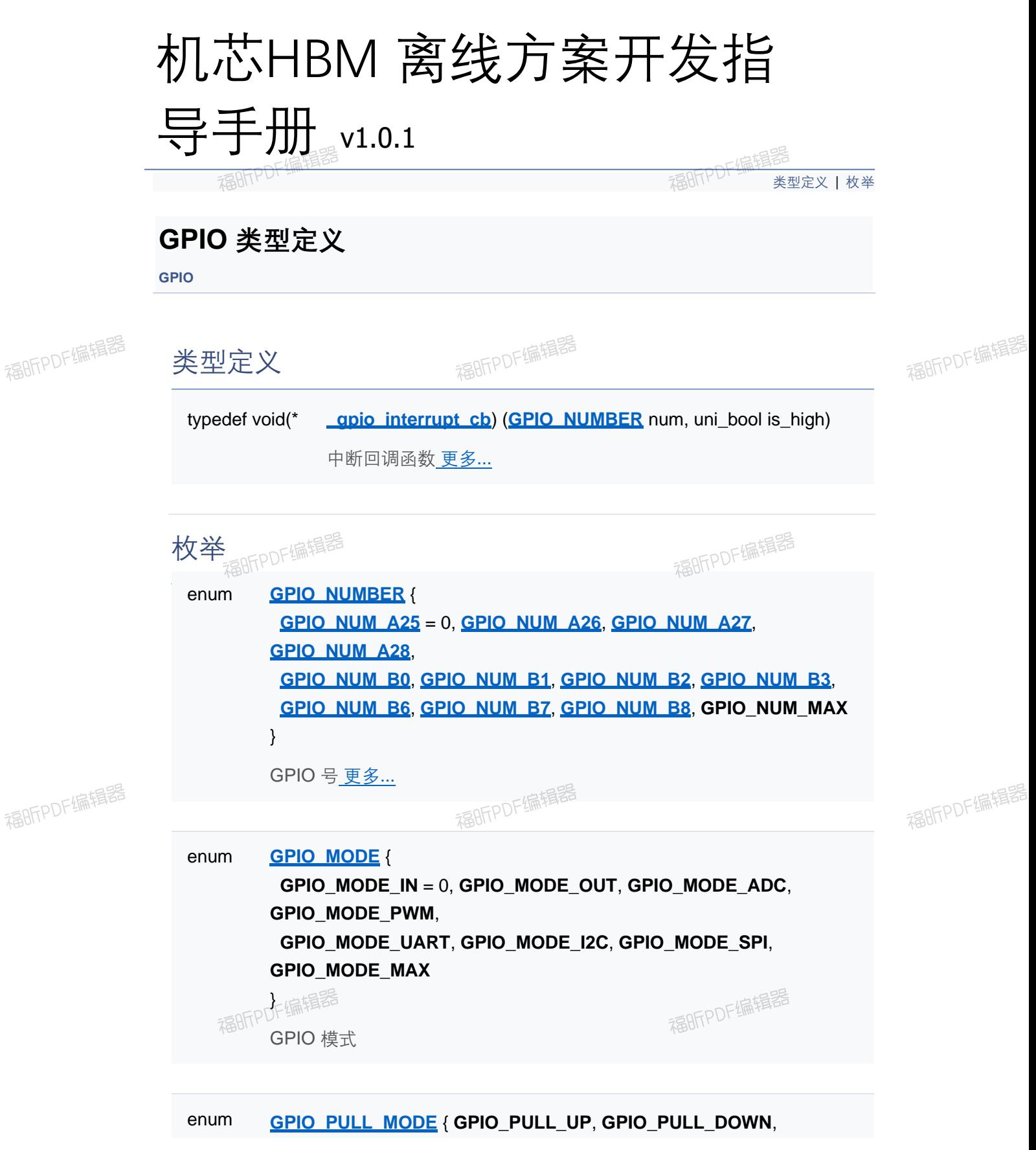

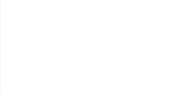

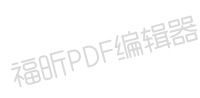

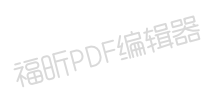

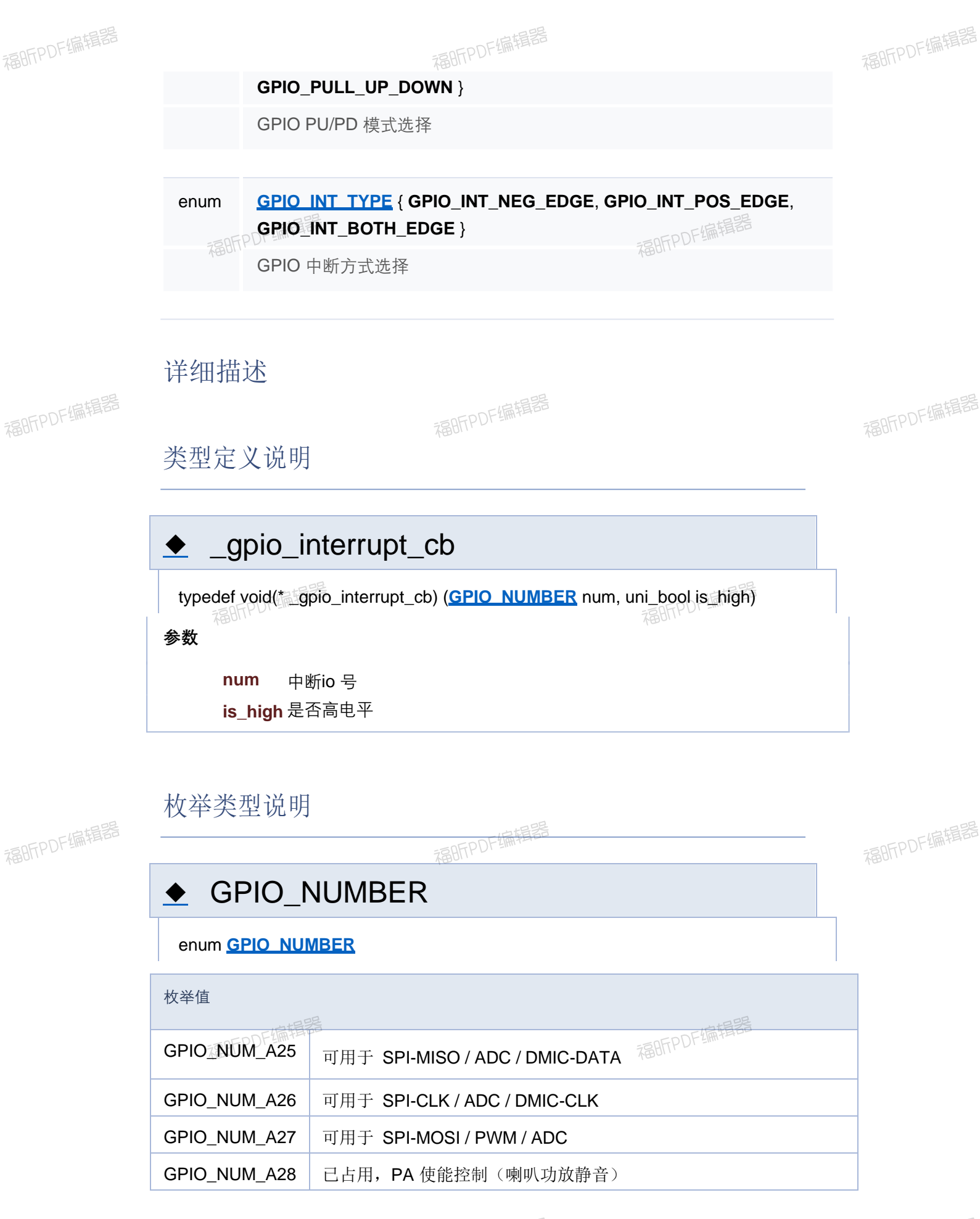

福昕PDF编辑器

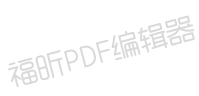

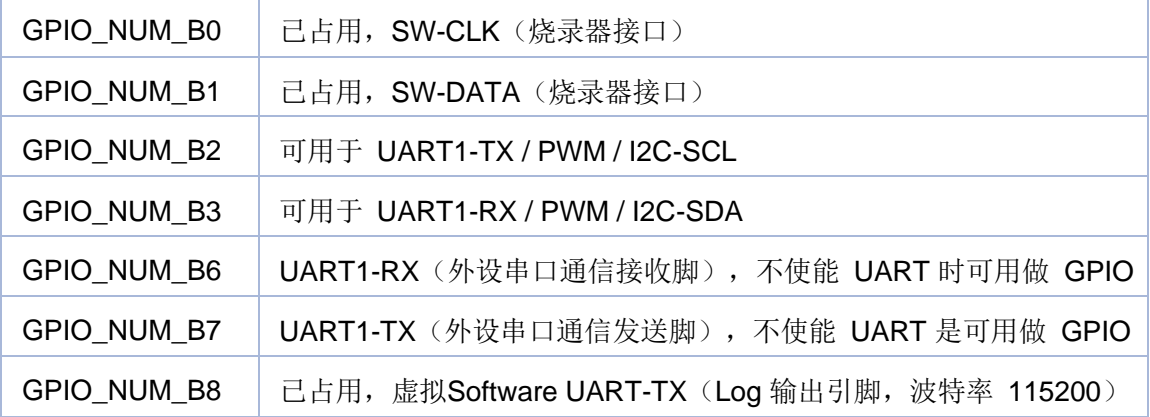

[类型定义](#page-206-0) | [枚举](#page-276-0)

### **GPIO 类型定义**

**GPIO**

类型定义

typedef void(\* **\_gpio\_interrupt\_cb**) (**GPIO\_NUMBER** num, uni\_bool is\_high) 中断回调函数 更多...

枚举

```
enum GPIO_NUMBER {
 GPIO_NUM_A25 = 0, GPIO_NUM_A26, GPIO_NUM_A27, 
GPIO_NUM_A28,
 GPIO_NUM_B0, GPIO_NUM_B1, GPIO_NUM_B2, GPIO_NUM_B3, 
 GPIO_NUM_B6, GPIO_NUM_B7, GPIO_NUM_B8, GPIO_NUM_MAX
}
GPIO 号 更多...
```

```
enum GPIO_MODE {
 GPIO_MODE_IN = 0, GPIO_MODE_OUT, GPIO_MODE_ADC, 
GPIO_MODE_PWM,
 GPIO_MODE_UART, GPIO_MODE_I2C, GPIO_MODE_SPI, 
GPIO_MODE_MAX
}
GPIO 模式
```
enum **GPIO\_PULL\_MODE** { **GPIO\_PULL\_UP**, **GPIO\_PULL\_DOWN**,

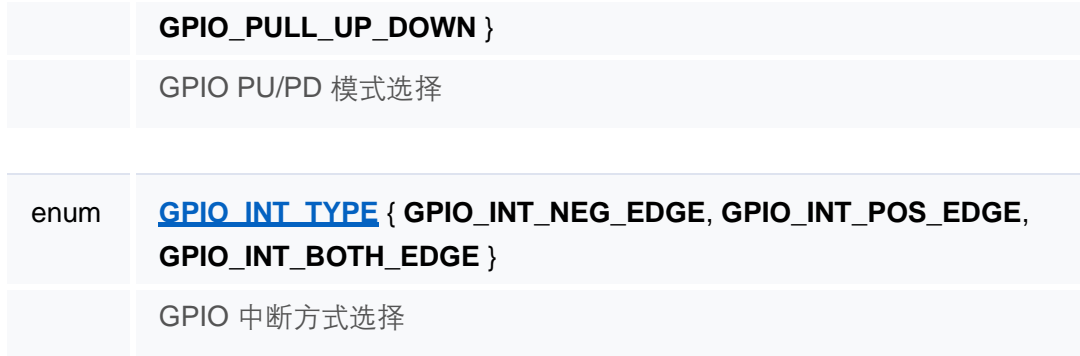

## 详细描述

类型定义说明

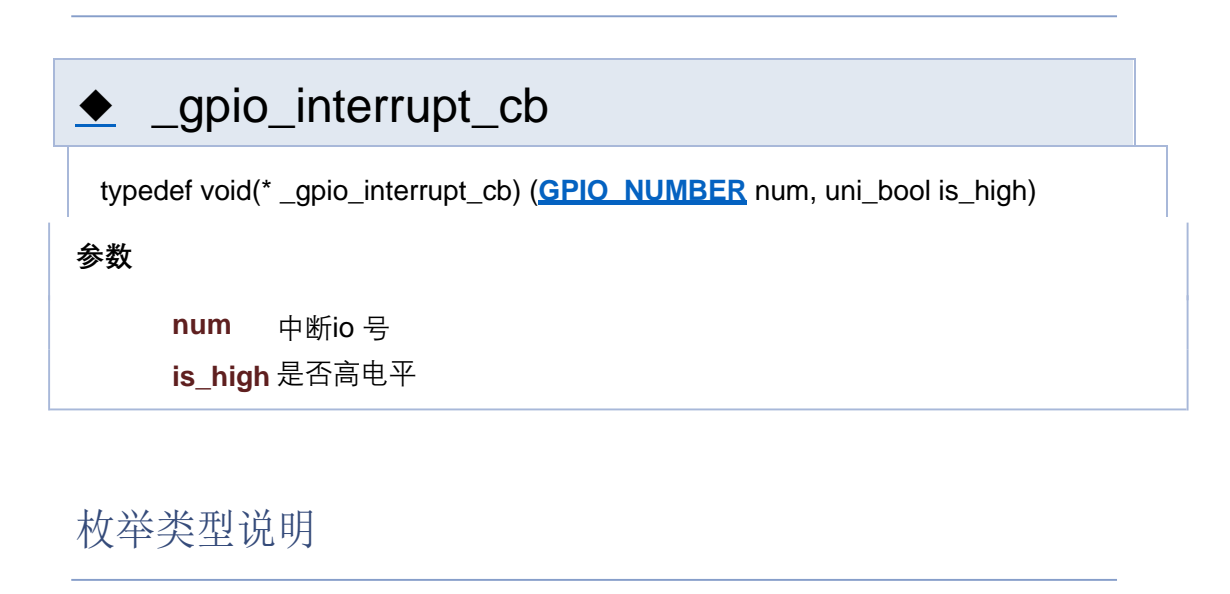

# ◆ GPIO\_NUMBER enum **GPIO\_NUMBER** 枚举值 GPIO\_NUM\_A25 | 可用于 SPI-MISO / ADC / DMIC-DATA GPIO\_NUM\_A26 可用于 SPI-CLK / ADC / DMIC-CLK GPIO\_NUM\_A27 | 可用于 SPI-MOSI / PWM / ADC GPIO\_NUM\_A28 | 己占用, PA 使能控制(喇叭功放静音)

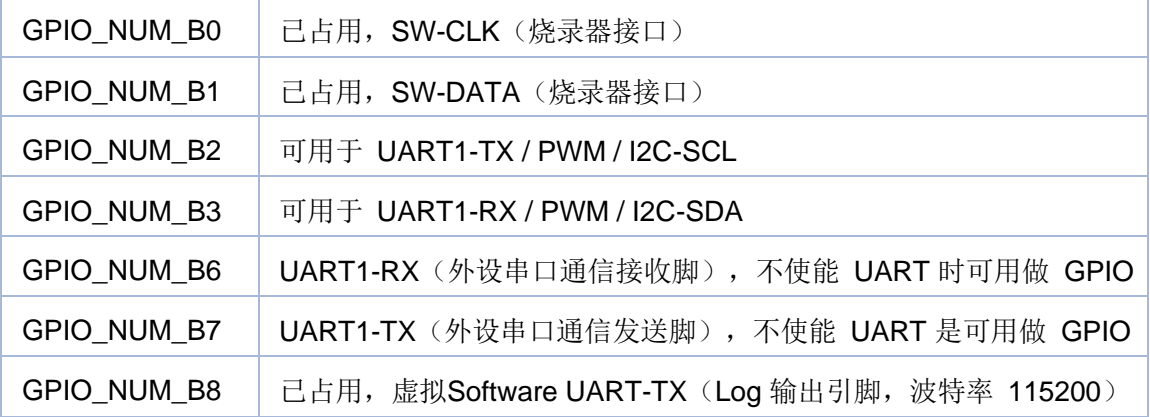

[类型定义](#page-206-0) | [枚举](#page-276-0)

### **GPIO 类型定义**

**GPIO**

类型定义

typedef void(\* **\_gpio\_interrupt\_cb**) (**GPIO\_NUMBER** num, uni\_bool is\_high) 中断回调函数 更多...

```
枚举
```

```
enum GPIO_NUMBER {
 GPIO_NUM_A25 = 0, GPIO_NUM_A26, GPIO_NUM_A27, 
GPIO_NUM_A28,
 GPIO_NUM_B0, GPIO_NUM_B1, GPIO_NUM_B2, GPIO_NUM_B3, 
 GPIO_NUM_B6, GPIO_NUM_B7, GPIO_NUM_B8, GPIO_NUM_MAX
}
GPIO 号 更多...
```

```
enum GPIO_MODE {
 GPIO_MODE_IN = 0, GPIO_MODE_OUT, GPIO_MODE_ADC, 
GPIO_MODE_PWM,
 GPIO_MODE_UART, GPIO_MODE_I2C, GPIO_MODE_SPI, 
GPIO_MODE_MAX
}
GPIO 模式
```
enum **GPIO\_PULL\_MODE** { **GPIO\_PULL\_UP**, **GPIO\_PULL\_DOWN**,

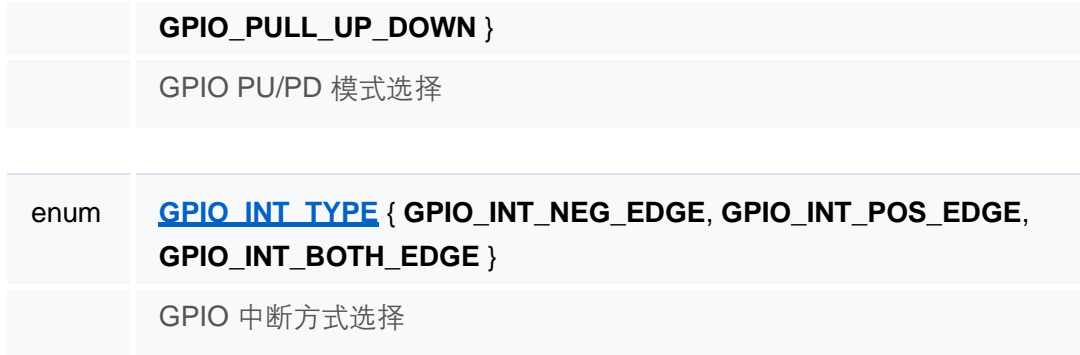

## 详细描述

类型定义说明

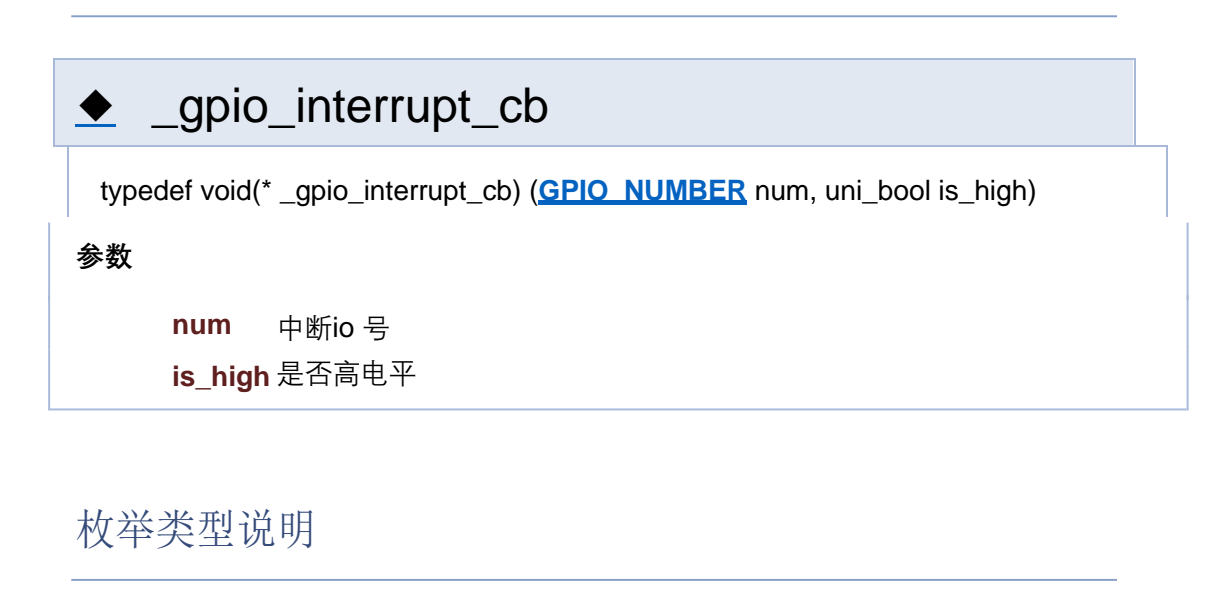

# ◆ GPIO\_NUMBER enum **GPIO\_NUMBER** 枚举值 GPIO\_NUM\_A25 | 可用于 SPI-MISO / ADC / DMIC-DATA GPIO\_NUM\_A26 可用于 SPI-CLK / ADC / DMIC-CLK GPIO\_NUM\_A27 | 可用于 SPI-MOSI / PWM / ADC GPIO\_NUM\_A28 | 己占用, PA 使能控制(喇叭功放静音)

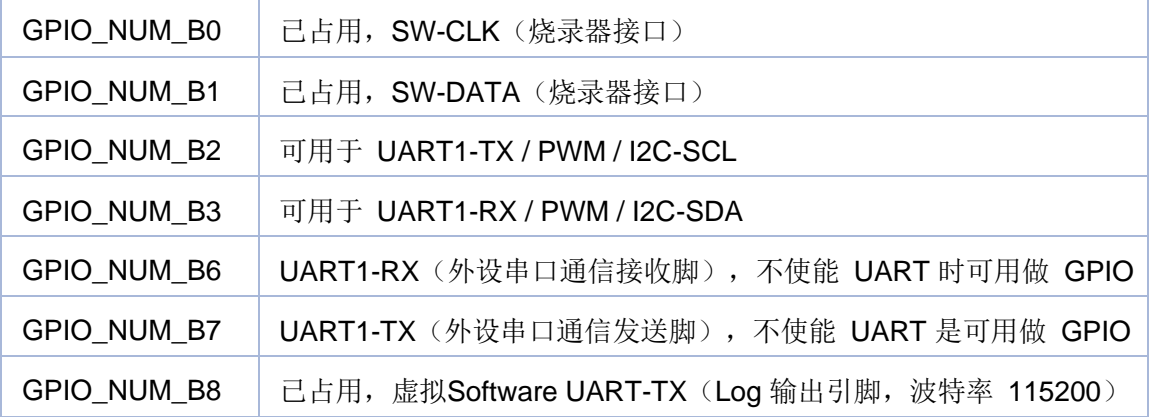

[类型定义](#page-206-0) | [枚举](#page-276-0)

### **GPIO 类型定义**

**GPIO**

类型定义

typedef void(\* **\_gpio\_interrupt\_cb**) (**GPIO\_NUMBER** num, uni\_bool is\_high) 中断回调函数 更多...

```
枚举
```

```
enum GPIO_NUMBER {
 GPIO_NUM_A25 = 0, GPIO_NUM_A26, GPIO_NUM_A27, 
GPIO_NUM_A28,
 GPIO_NUM_B0, GPIO_NUM_B1, GPIO_NUM_B2, GPIO_NUM_B3, 
 GPIO_NUM_B6, GPIO_NUM_B7, GPIO_NUM_B8, GPIO_NUM_MAX
}
GPIO 号 更多...
```

```
enum GPIO_MODE {
 GPIO_MODE_IN = 0, GPIO_MODE_OUT, GPIO_MODE_ADC, 
GPIO_MODE_PWM,
 GPIO_MODE_UART, GPIO_MODE_I2C, GPIO_MODE_SPI, 
GPIO_MODE_MAX
}
GPIO 模式
```
enum **GPIO\_PULL\_MODE** { **GPIO\_PULL\_UP**, **GPIO\_PULL\_DOWN**,

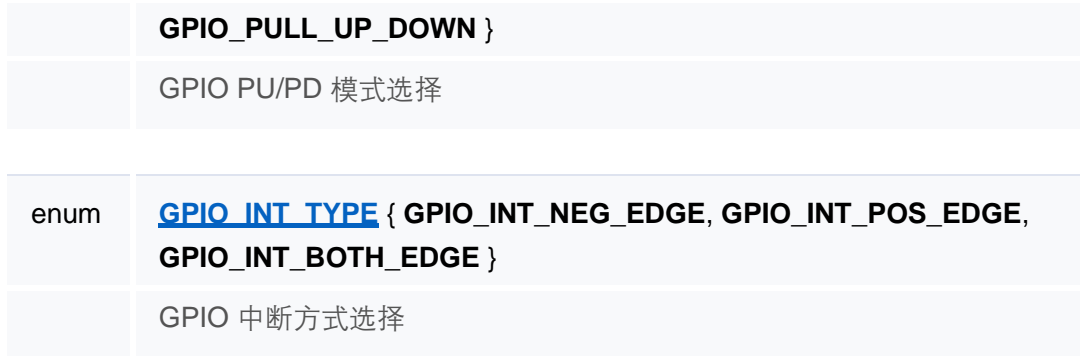

## 详细描述

类型定义说明

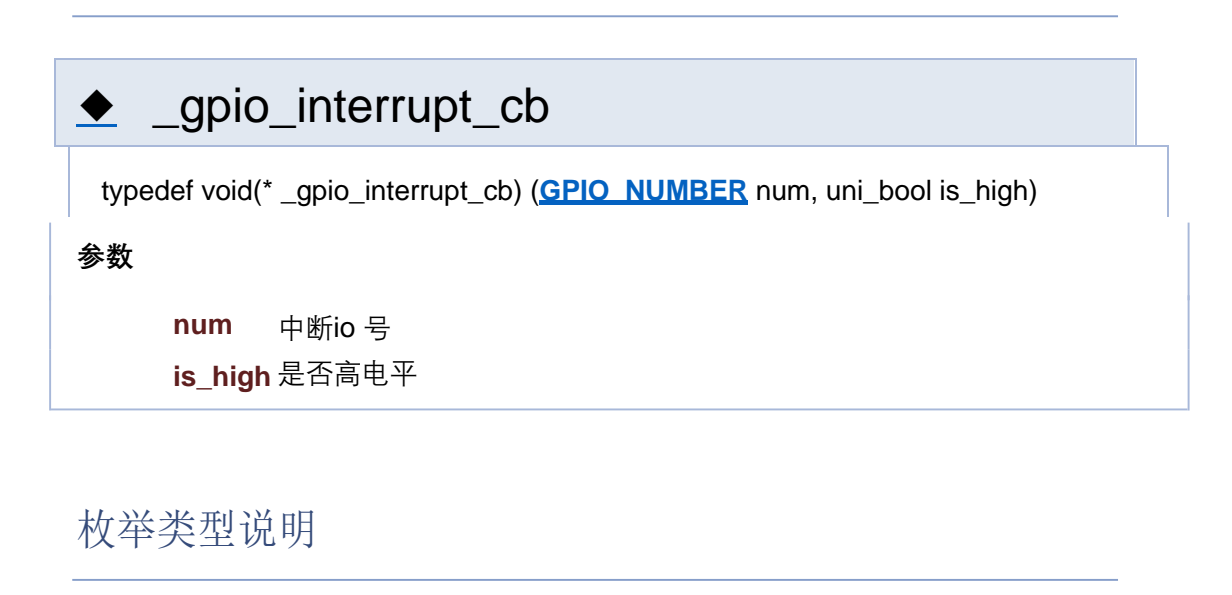

# ◆ GPIO\_NUMBER enum **GPIO\_NUMBER** 枚举值 GPIO\_NUM\_A25 | 可用于 SPI-MISO / ADC / DMIC-DATA GPIO\_NUM\_A26 可用于 SPI-CLK / ADC / DMIC-CLK GPIO\_NUM\_A27 | 可用于 SPI-MOSI / PWM / ADC GPIO\_NUM\_A28 | 己占用, PA 使能控制(喇叭功放静音)

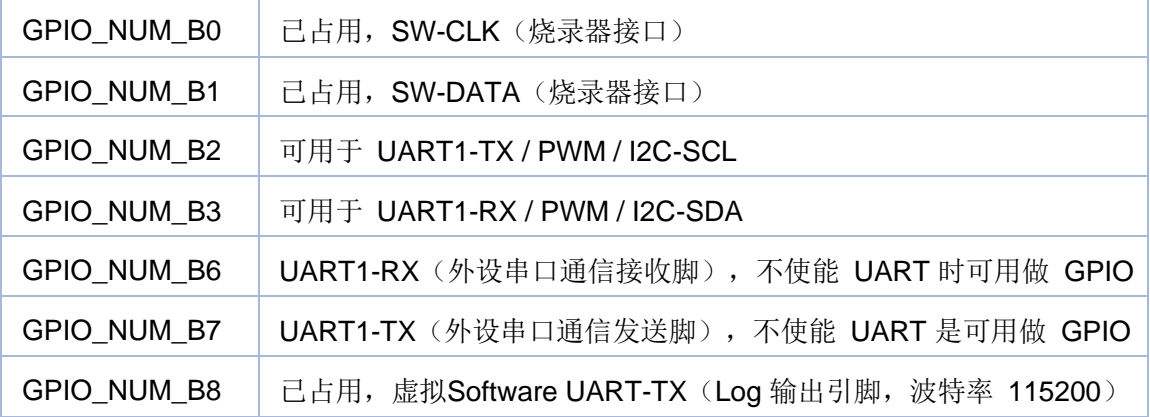
[类型定义](#page-206-0) | [枚举](#page-276-0)

#### **GPIO 类型定义**

**GPIO**

类型定义

typedef void(\* **\_gpio\_interrupt\_cb**) (**GPIO\_NUMBER** num, uni\_bool is\_high) 中断回调函数 更多...

```
枚举
```

```
enum GPIO_NUMBER {
 GPIO_NUM_A25 = 0, GPIO_NUM_A26, GPIO_NUM_A27, 
GPIO_NUM_A28,
 GPIO_NUM_B0, GPIO_NUM_B1, GPIO_NUM_B2, GPIO_NUM_B3, 
 GPIO_NUM_B6, GPIO_NUM_B7, GPIO_NUM_B8, GPIO_NUM_MAX
}
GPIO 号 更多...
```

```
enum GPIO_MODE {
 GPIO_MODE_IN = 0, GPIO_MODE_OUT, GPIO_MODE_ADC, 
GPIO_MODE_PWM,
 GPIO_MODE_UART, GPIO_MODE_I2C, GPIO_MODE_SPI, 
GPIO_MODE_MAX
}
GPIO 模式
```
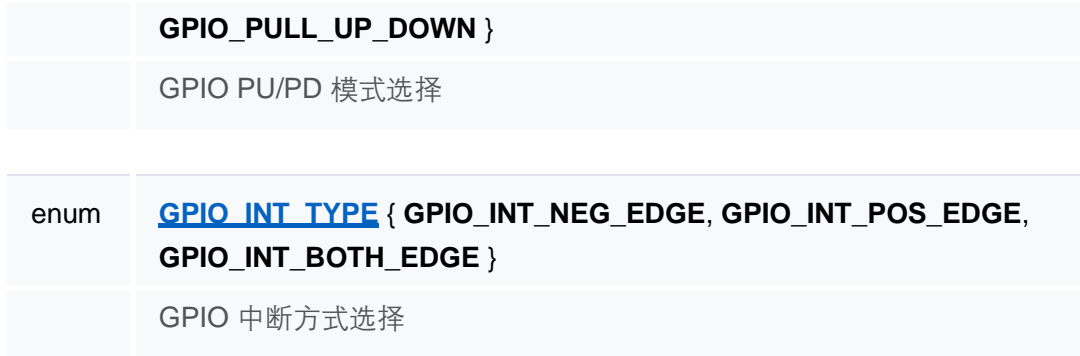

类型定义说明

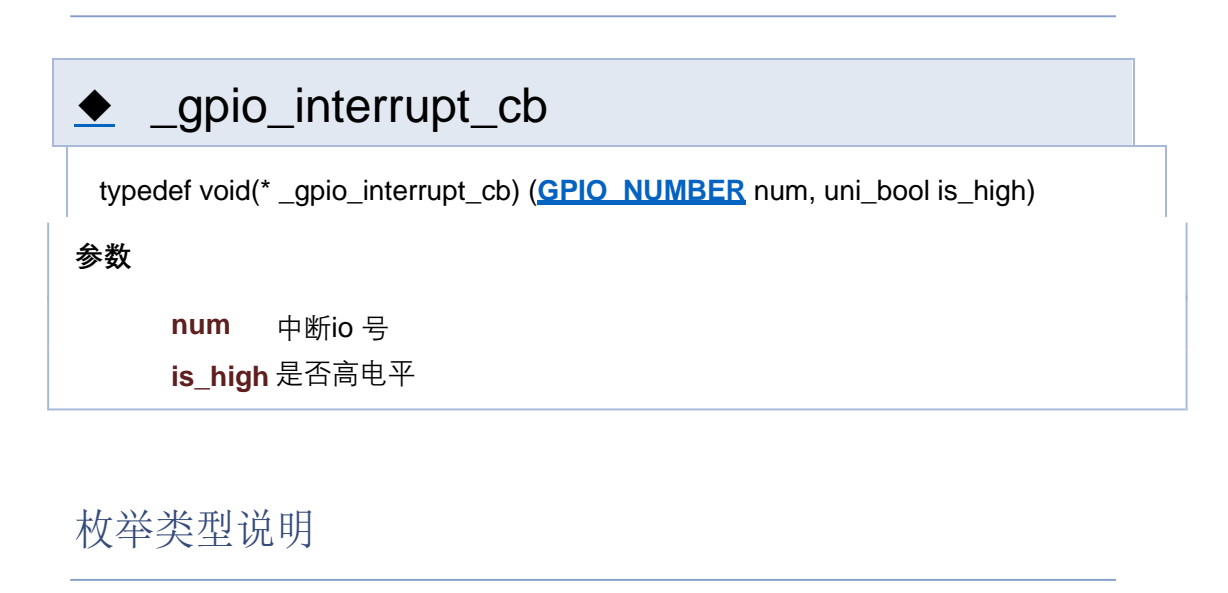

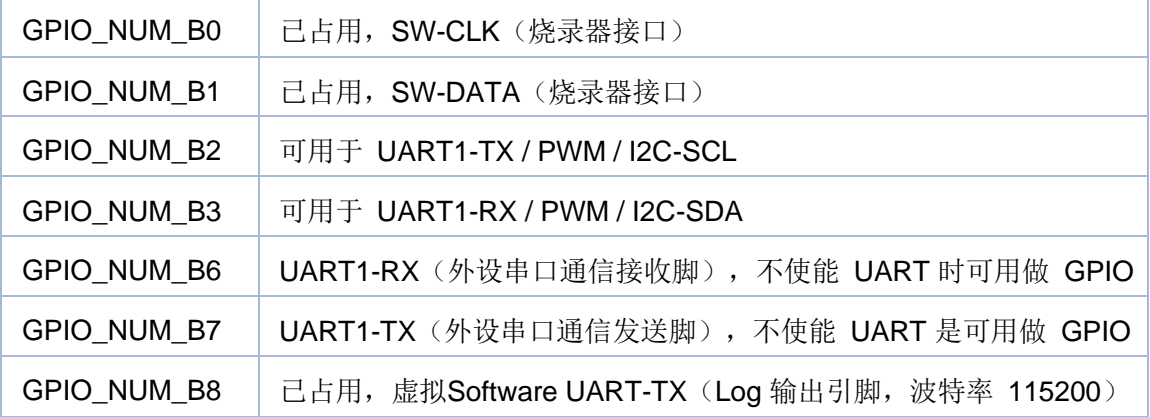

[类型定义](#page-206-0) | [枚举](#page-276-0)

#### **GPIO 类型定义**

**GPIO**

类型定义

typedef void(\* **\_gpio\_interrupt\_cb**) (**GPIO\_NUMBER** num, uni\_bool is\_high) 中断回调函数 更多...

```
枚举
```

```
enum GPIO_NUMBER {
 GPIO_NUM_A25 = 0, GPIO_NUM_A26, GPIO_NUM_A27, 
GPIO_NUM_A28,
 GPIO_NUM_B0, GPIO_NUM_B1, GPIO_NUM_B2, GPIO_NUM_B3, 
 GPIO_NUM_B6, GPIO_NUM_B7, GPIO_NUM_B8, GPIO_NUM_MAX
}
GPIO 号 更多...
```

```
enum GPIO_MODE {
 GPIO_MODE_IN = 0, GPIO_MODE_OUT, GPIO_MODE_ADC, 
GPIO_MODE_PWM,
 GPIO_MODE_UART, GPIO_MODE_I2C, GPIO_MODE_SPI, 
GPIO_MODE_MAX
}
GPIO 模式
```
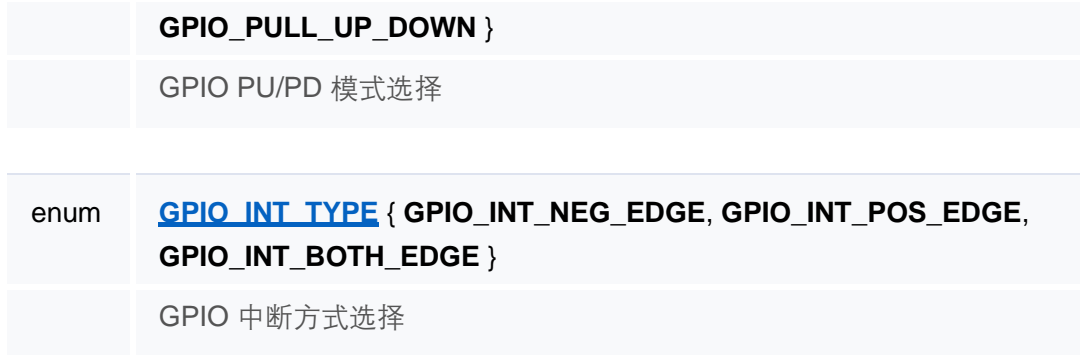

类型定义说明

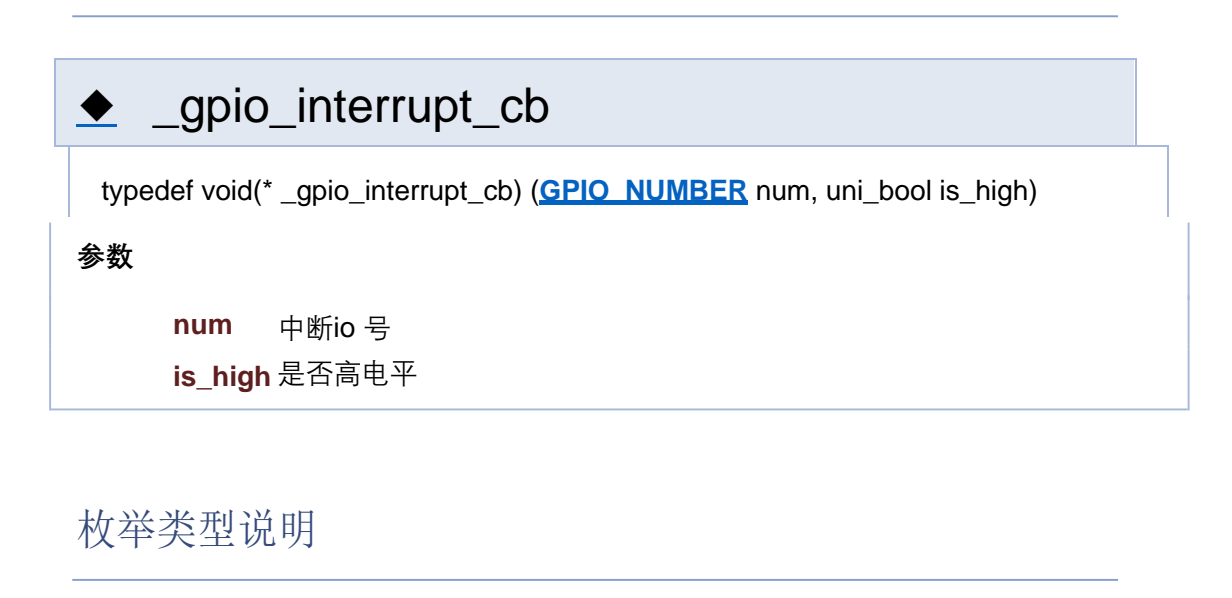

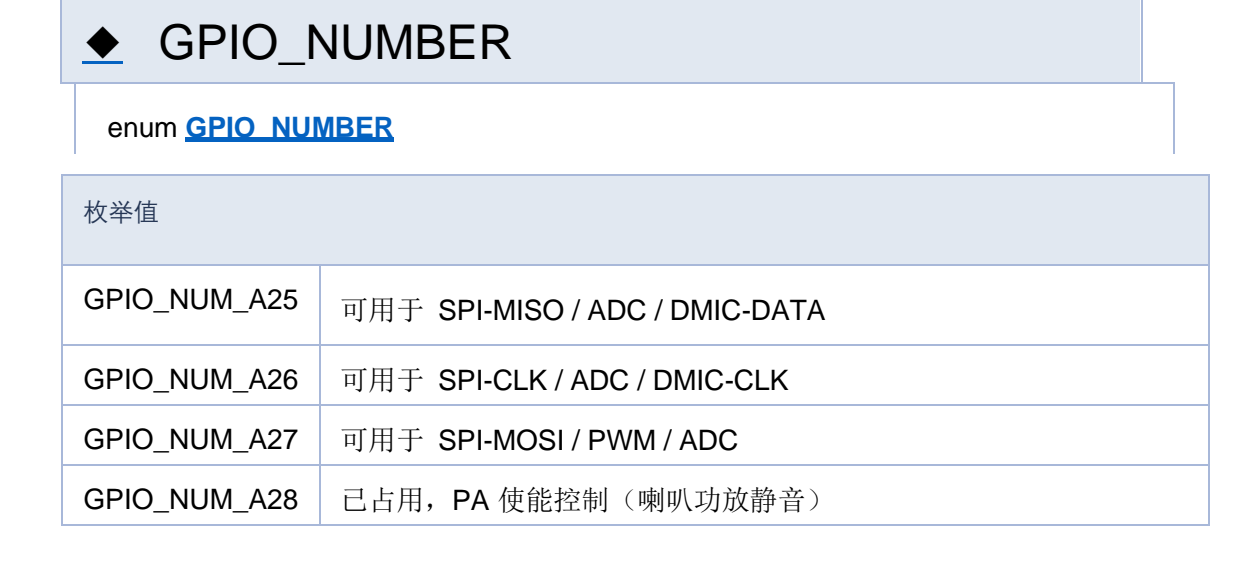

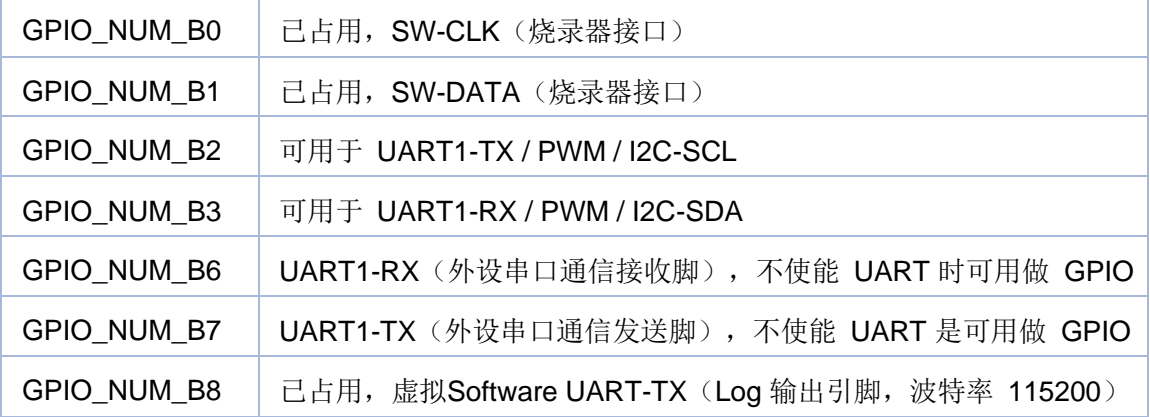

[类型定义](#page-206-0) | [枚举](#page-276-0)

#### **GPIO 类型定义**

**GPIO**

类型定义

typedef void(\* **\_gpio\_interrupt\_cb**) (**GPIO\_NUMBER** num, uni\_bool is\_high) 中断回调函数 更多...

```
枚举
```

```
enum GPIO_NUMBER {
 GPIO_NUM_A25 = 0, GPIO_NUM_A26, GPIO_NUM_A27, 
GPIO_NUM_A28,
 GPIO_NUM_B0, GPIO_NUM_B1, GPIO_NUM_B2, GPIO_NUM_B3, 
 GPIO_NUM_B6, GPIO_NUM_B7, GPIO_NUM_B8, GPIO_NUM_MAX
}
GPIO 号 更多...
```

```
enum GPIO_MODE {
 GPIO_MODE_IN = 0, GPIO_MODE_OUT, GPIO_MODE_ADC, 
GPIO_MODE_PWM,
 GPIO_MODE_UART, GPIO_MODE_I2C, GPIO_MODE_SPI, 
GPIO_MODE_MAX
}
GPIO 模式
```
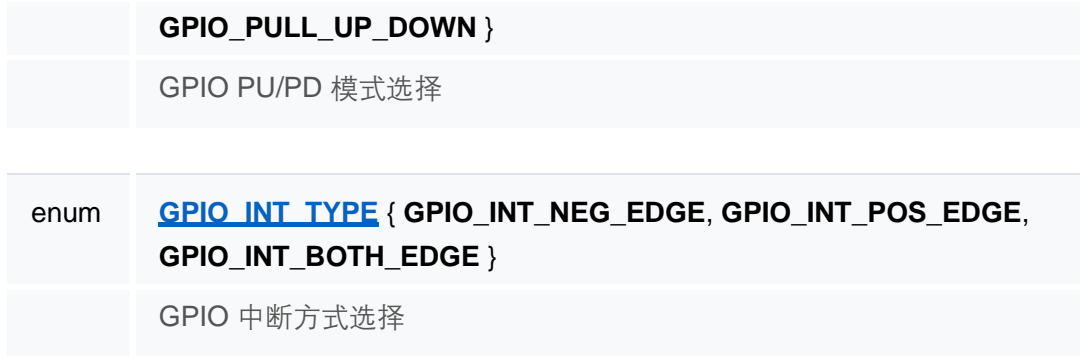

类型定义说明

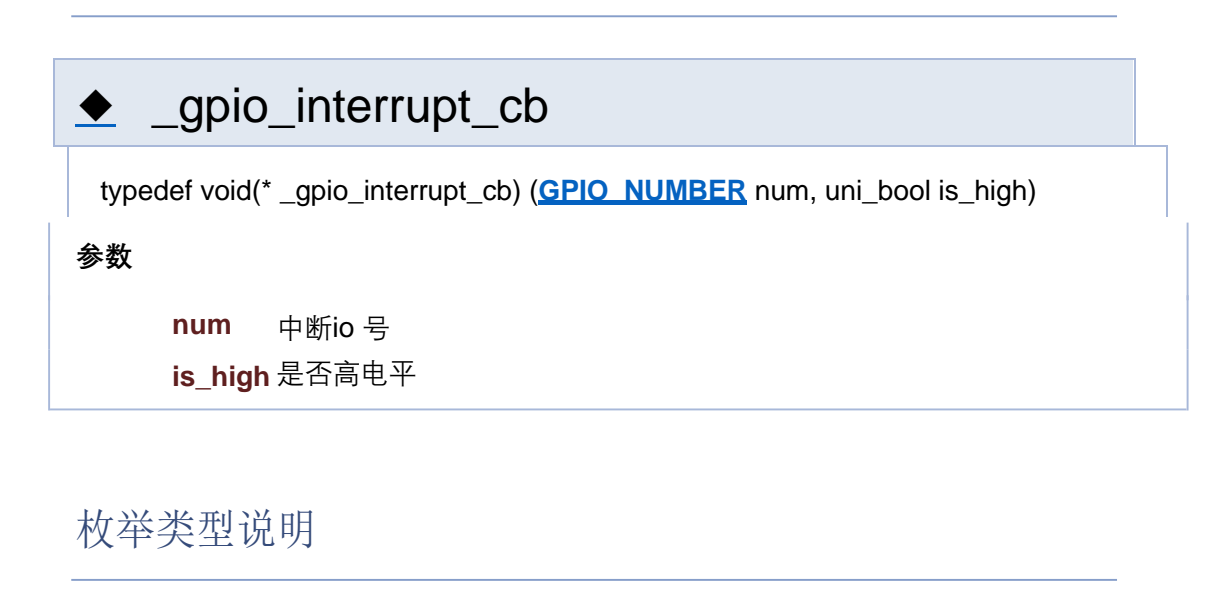

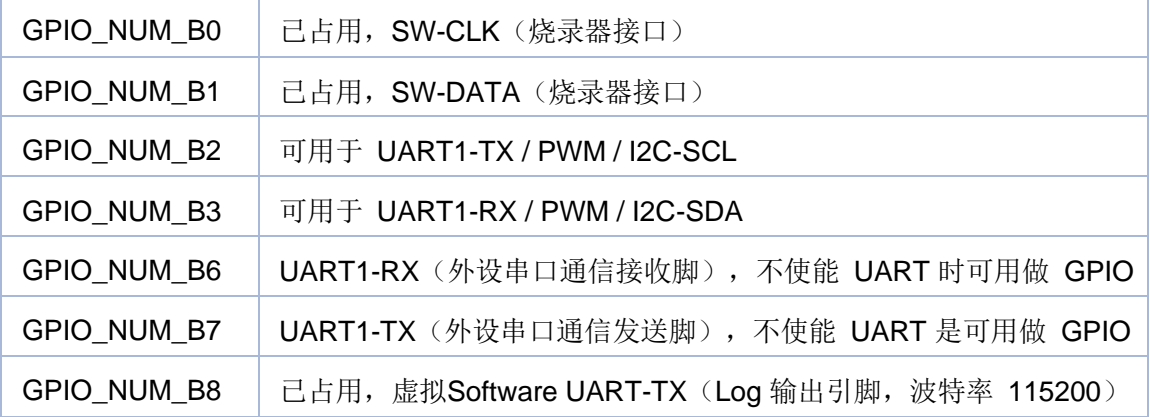

[类型定义](#page-206-0) | [枚举](#page-276-0)

#### **GPIO 类型定义**

**GPIO**

类型定义

typedef void(\* **\_gpio\_interrupt\_cb**) (**GPIO\_NUMBER** num, uni\_bool is\_high) 中断回调函数 更多...

```
枚举
```

```
enum GPIO_NUMBER {
 GPIO_NUM_A25 = 0, GPIO_NUM_A26, GPIO_NUM_A27, 
GPIO_NUM_A28,
 GPIO_NUM_B0, GPIO_NUM_B1, GPIO_NUM_B2, GPIO_NUM_B3, 
 GPIO_NUM_B6, GPIO_NUM_B7, GPIO_NUM_B8, GPIO_NUM_MAX
}
GPIO 号 更多...
```

```
enum GPIO_MODE {
 GPIO_MODE_IN = 0, GPIO_MODE_OUT, GPIO_MODE_ADC, 
GPIO_MODE_PWM,
 GPIO_MODE_UART, GPIO_MODE_I2C, GPIO_MODE_SPI, 
GPIO_MODE_MAX
}
GPIO 模式
```
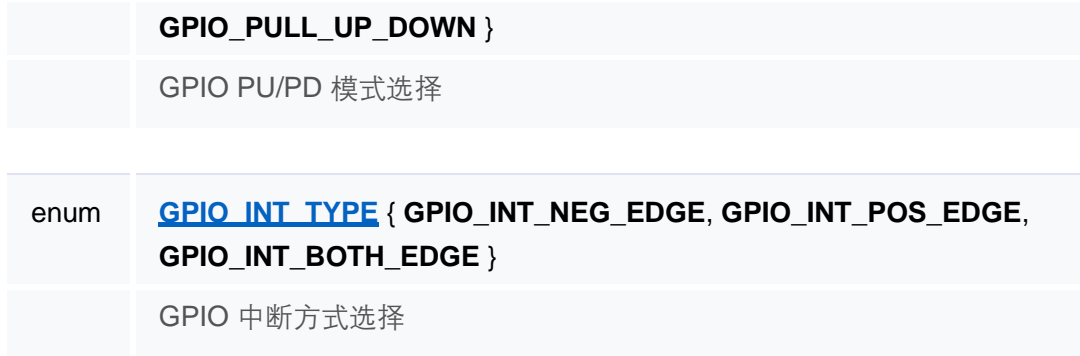

类型定义说明

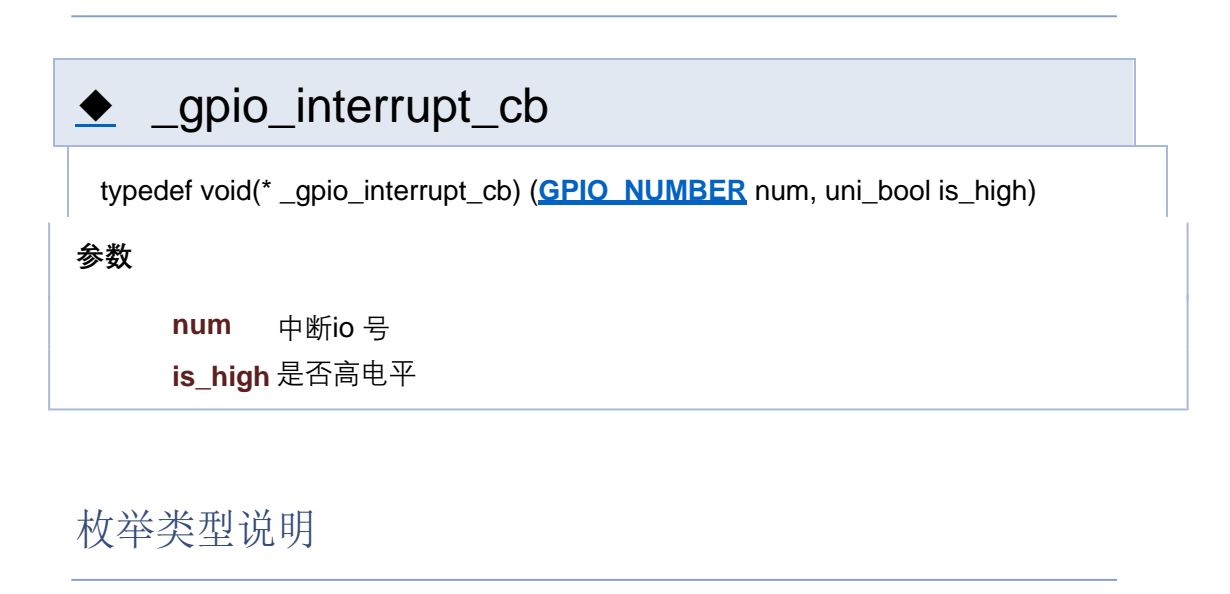

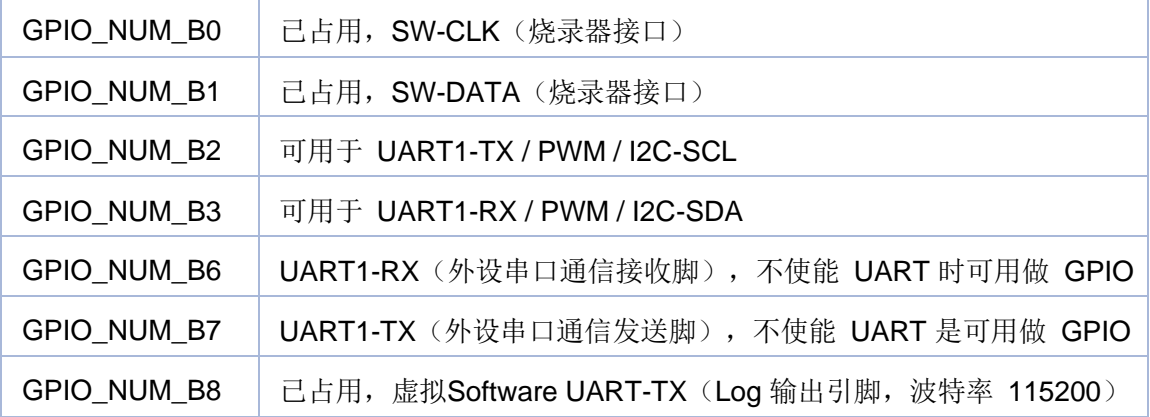

[类型定义](#page-206-0) | [枚举](#page-276-0)

#### **GPIO 类型定义**

**GPIO**

类型定义

typedef void(\* **\_gpio\_interrupt\_cb**) (**GPIO\_NUMBER** num, uni\_bool is\_high) 中断回调函数 更多...

```
枚举
```

```
enum GPIO_NUMBER {
 GPIO_NUM_A25 = 0, GPIO_NUM_A26, GPIO_NUM_A27, 
GPIO_NUM_A28,
 GPIO_NUM_B0, GPIO_NUM_B1, GPIO_NUM_B2, GPIO_NUM_B3, 
 GPIO_NUM_B6, GPIO_NUM_B7, GPIO_NUM_B8, GPIO_NUM_MAX
}
GPIO 号 更多...
```

```
enum GPIO_MODE {
 GPIO_MODE_IN = 0, GPIO_MODE_OUT, GPIO_MODE_ADC, 
GPIO_MODE_PWM,
 GPIO_MODE_UART, GPIO_MODE_I2C, GPIO_MODE_SPI, 
GPIO_MODE_MAX
}
GPIO 模式
```
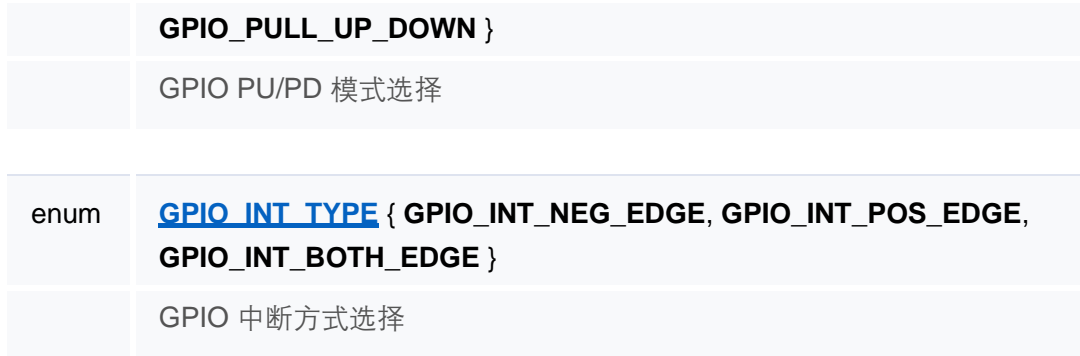

类型定义说明

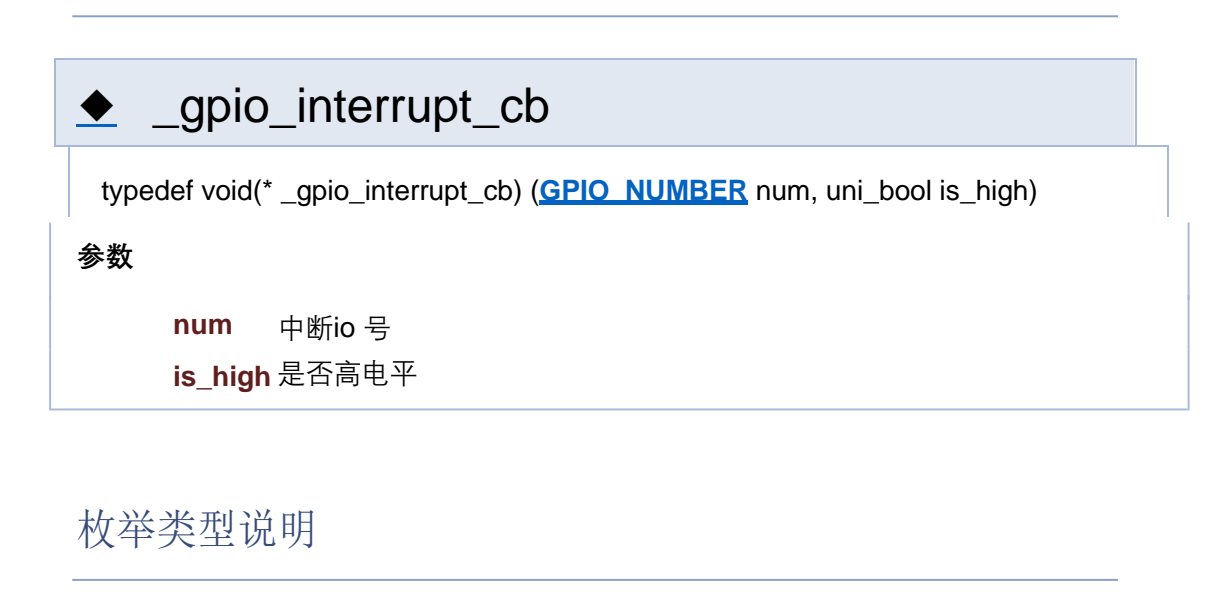

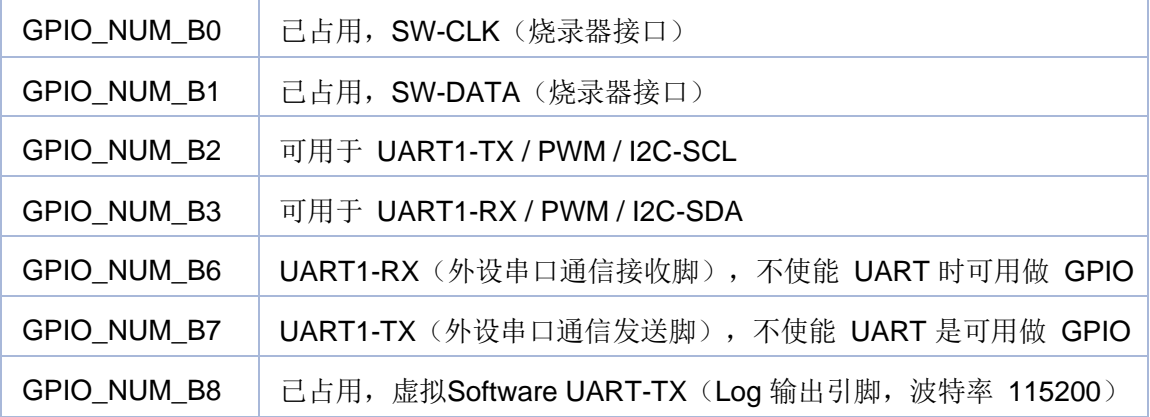

[类型定义](#page-206-0) | [枚举](#page-276-0)

#### **GPIO 类型定义**

**GPIO**

类型定义

typedef void(\* **\_gpio\_interrupt\_cb**) (**GPIO\_NUMBER** num, uni\_bool is\_high) 中断回调函数 更多...

```
枚举
```

```
enum GPIO_NUMBER {
 GPIO_NUM_A25 = 0, GPIO_NUM_A26, GPIO_NUM_A27, 
GPIO_NUM_A28,
 GPIO_NUM_B0, GPIO_NUM_B1, GPIO_NUM_B2, GPIO_NUM_B3, 
 GPIO_NUM_B6, GPIO_NUM_B7, GPIO_NUM_B8, GPIO_NUM_MAX
}
GPIO 号 更多...
```

```
enum GPIO_MODE {
 GPIO_MODE_IN = 0, GPIO_MODE_OUT, GPIO_MODE_ADC, 
GPIO_MODE_PWM,
 GPIO_MODE_UART, GPIO_MODE_I2C, GPIO_MODE_SPI, 
GPIO_MODE_MAX
}
GPIO 模式
```
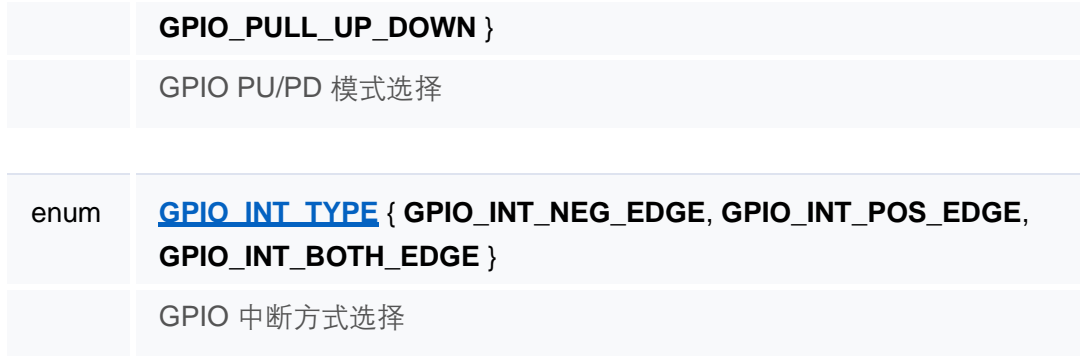

类型定义说明

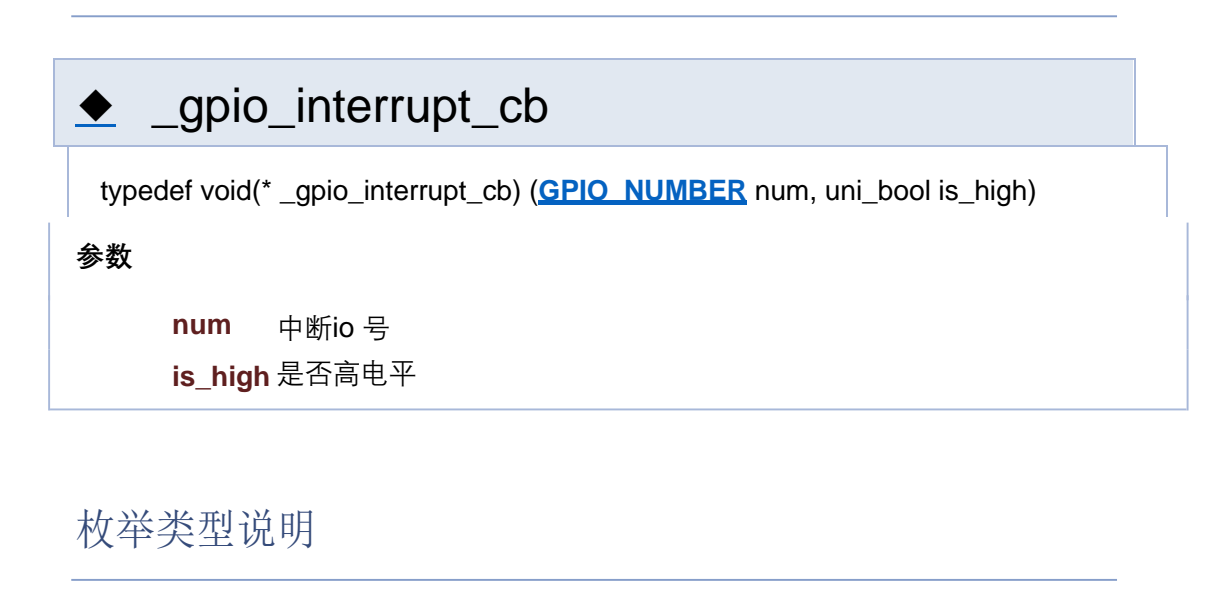

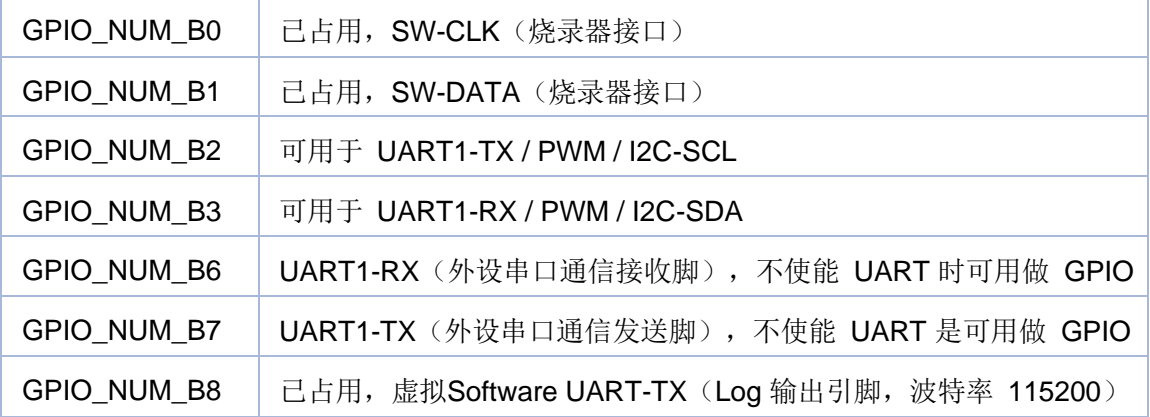

[类型定义](#page-206-0) | [枚举](#page-276-0)

#### **GPIO 类型定义**

**GPIO**

类型定义

typedef void(\* **\_gpio\_interrupt\_cb**) (**GPIO\_NUMBER** num, uni\_bool is\_high) 中断回调函数 更多...

```
枚举
```

```
enum GPIO_NUMBER {
 GPIO_NUM_A25 = 0, GPIO_NUM_A26, GPIO_NUM_A27, 
GPIO_NUM_A28,
 GPIO_NUM_B0, GPIO_NUM_B1, GPIO_NUM_B2, GPIO_NUM_B3, 
 GPIO_NUM_B6, GPIO_NUM_B7, GPIO_NUM_B8, GPIO_NUM_MAX
}
GPIO 号 更多...
```

```
enum GPIO_MODE {
 GPIO_MODE_IN = 0, GPIO_MODE_OUT, GPIO_MODE_ADC, 
GPIO_MODE_PWM,
 GPIO_MODE_UART, GPIO_MODE_I2C, GPIO_MODE_SPI, 
GPIO_MODE_MAX
}
GPIO 模式
```
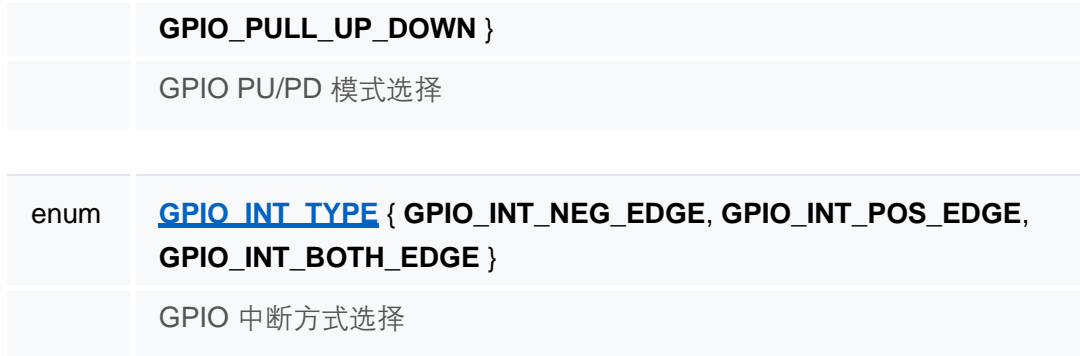

类型定义说明

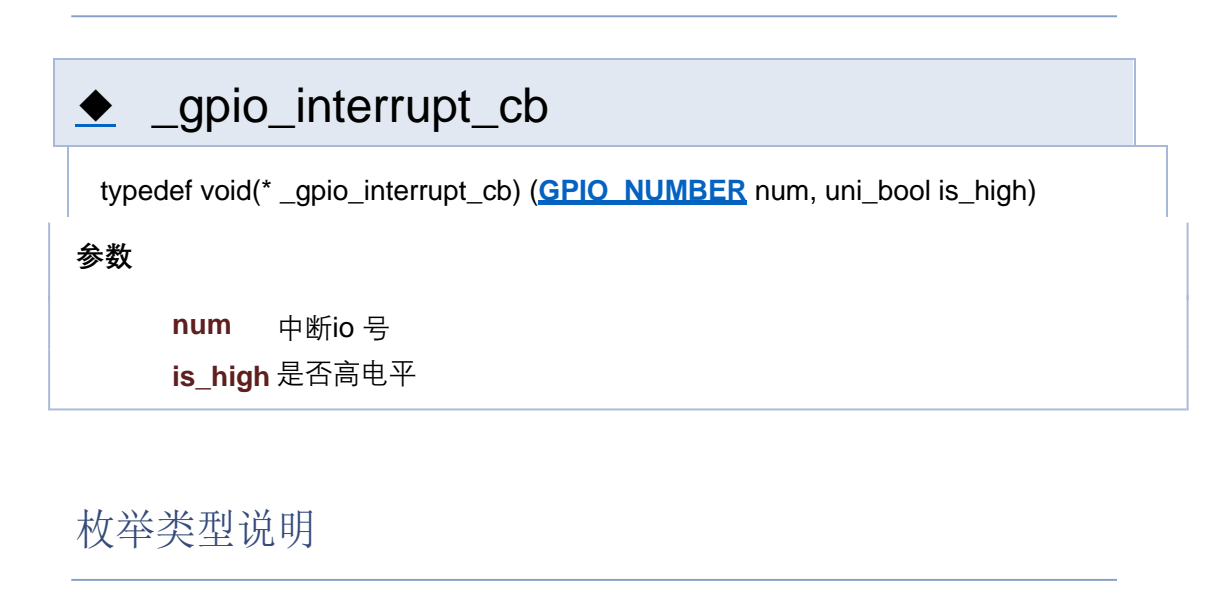

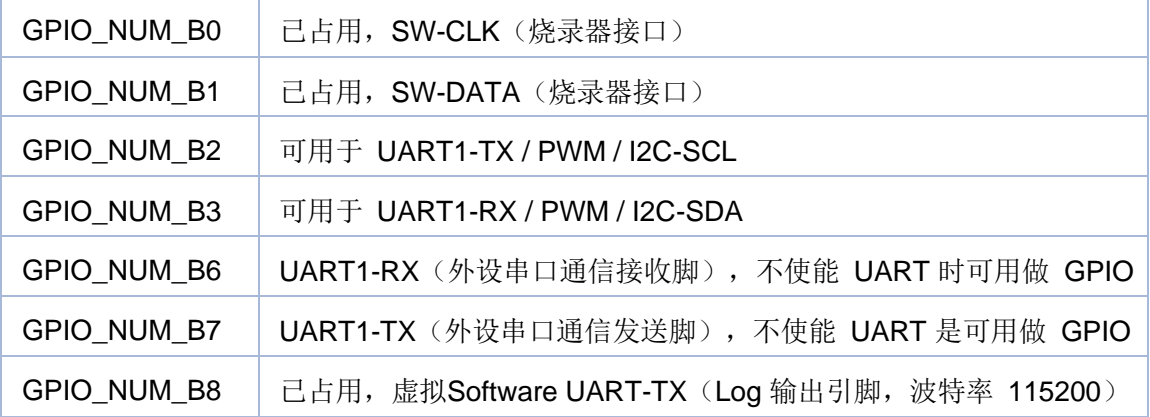

[类型定义](#page-206-0) | [枚举](#page-276-0)

#### **GPIO 类型定义**

**GPIO**

类型定义

typedef void(\* **\_gpio\_interrupt\_cb**) (**GPIO\_NUMBER** num, uni\_bool is\_high) 中断回调函数 更多...

```
枚举
```

```
enum GPIO_NUMBER {
 GPIO_NUM_A25 = 0, GPIO_NUM_A26, GPIO_NUM_A27, 
GPIO_NUM_A28,
 GPIO_NUM_B0, GPIO_NUM_B1, GPIO_NUM_B2, GPIO_NUM_B3, 
 GPIO_NUM_B6, GPIO_NUM_B7, GPIO_NUM_B8, GPIO_NUM_MAX
}
GPIO 号 更多...
```

```
enum GPIO_MODE {
 GPIO_MODE_IN = 0, GPIO_MODE_OUT, GPIO_MODE_ADC, 
GPIO_MODE_PWM,
 GPIO_MODE_UART, GPIO_MODE_I2C, GPIO_MODE_SPI, 
GPIO_MODE_MAX
}
GPIO 模式
```
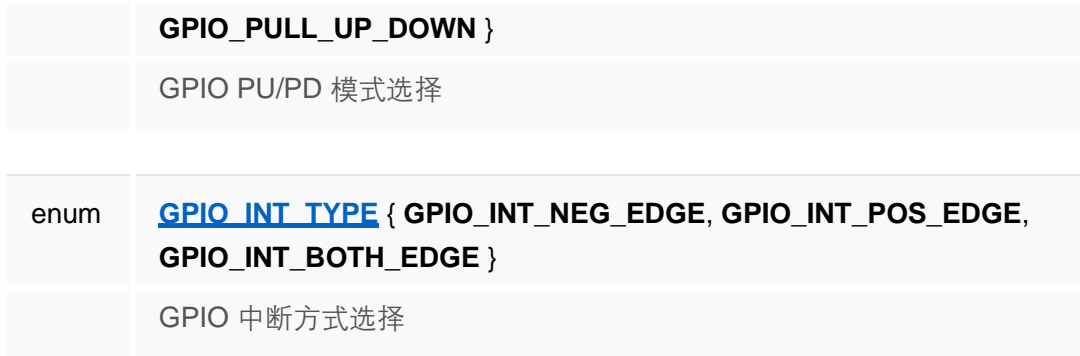

类型定义说明

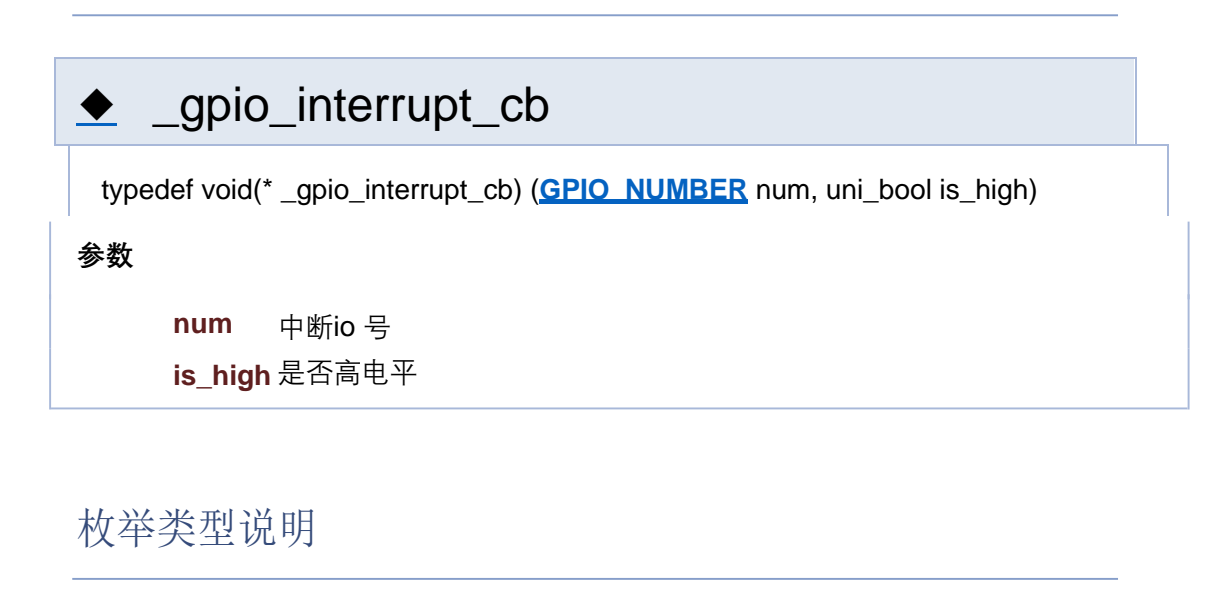

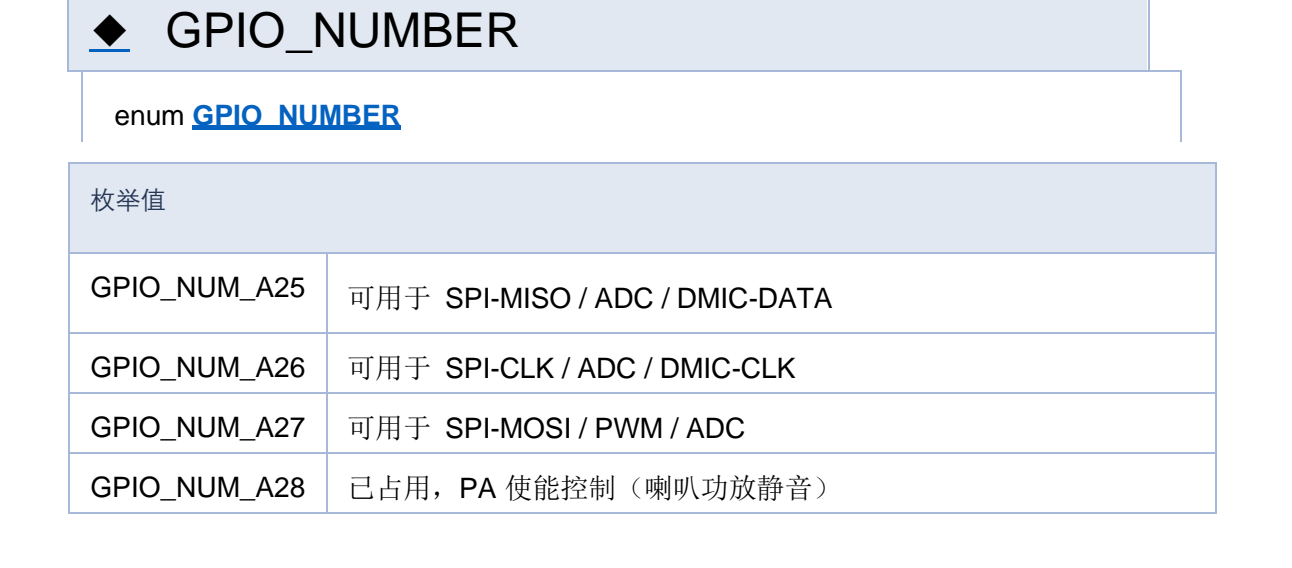

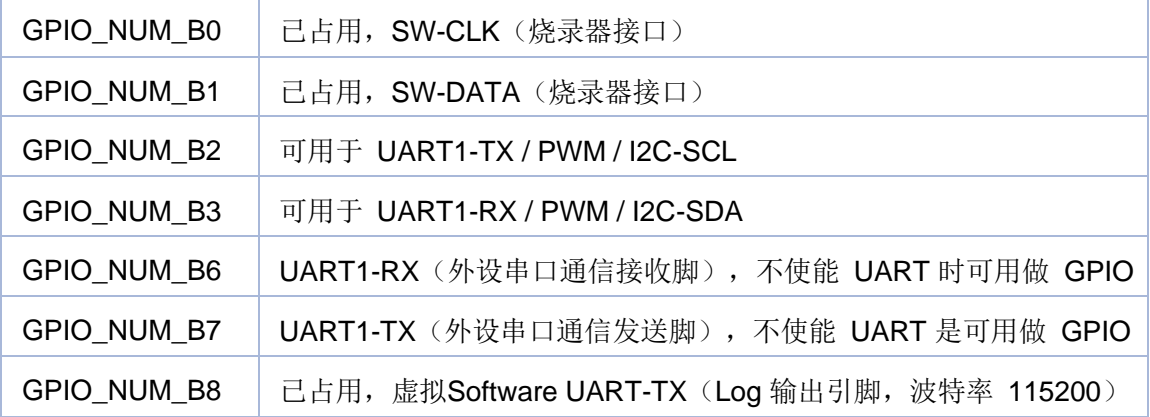

[类型定义](#page-206-0) | [枚举](#page-276-0)

#### **GPIO 类型定义**

**GPIO**

类型定义

typedef void(\* **\_gpio\_interrupt\_cb**) (**GPIO\_NUMBER** num, uni\_bool is\_high) 中断回调函数 更多...

```
枚举
```

```
enum GPIO_NUMBER {
 GPIO_NUM_A25 = 0, GPIO_NUM_A26, GPIO_NUM_A27, 
GPIO_NUM_A28,
 GPIO_NUM_B0, GPIO_NUM_B1, GPIO_NUM_B2, GPIO_NUM_B3, 
 GPIO_NUM_B6, GPIO_NUM_B7, GPIO_NUM_B8, GPIO_NUM_MAX
}
GPIO 号 更多...
```

```
enum GPIO_MODE {
 GPIO_MODE_IN = 0, GPIO_MODE_OUT, GPIO_MODE_ADC, 
GPIO_MODE_PWM,
 GPIO_MODE_UART, GPIO_MODE_I2C, GPIO_MODE_SPI, 
GPIO_MODE_MAX
}
GPIO 模式
```
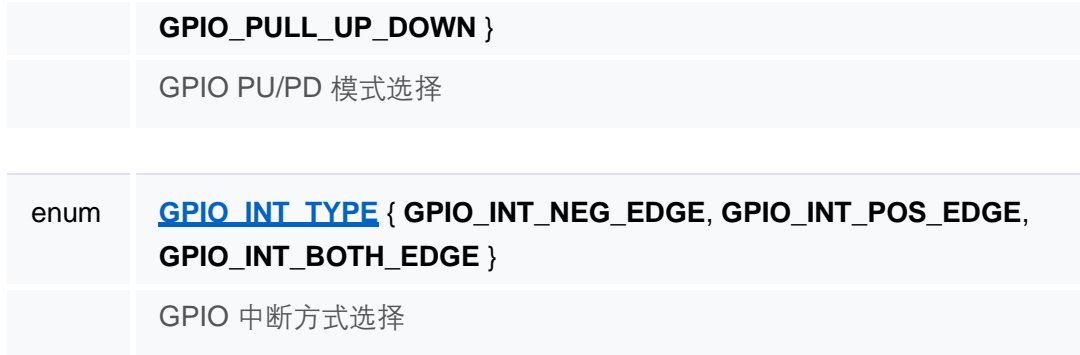

类型定义说明

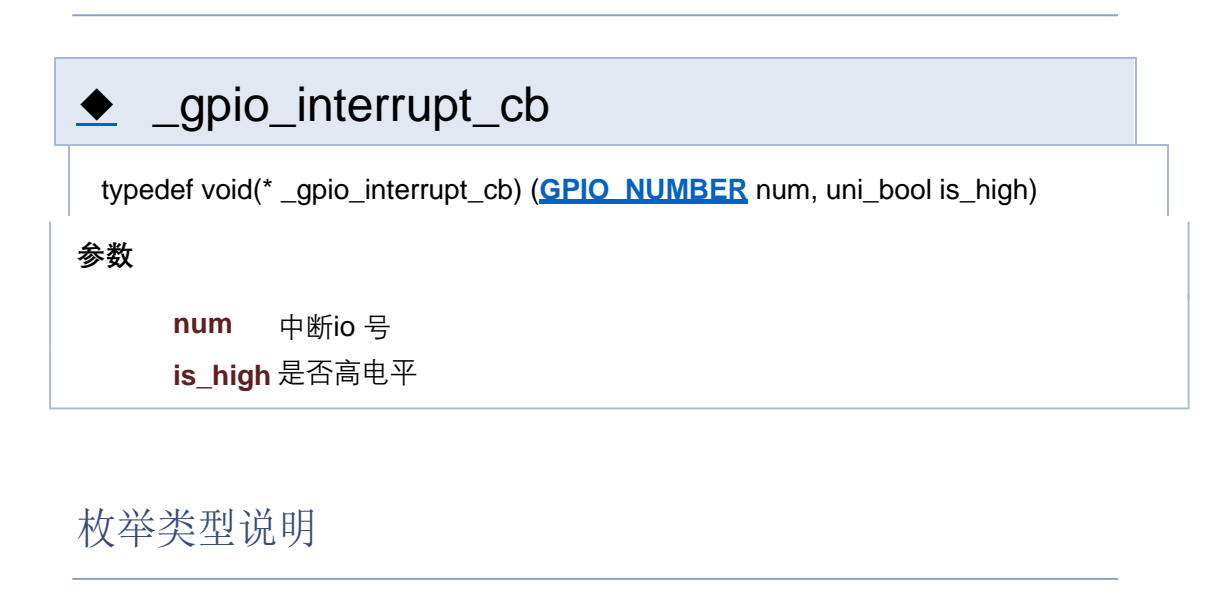

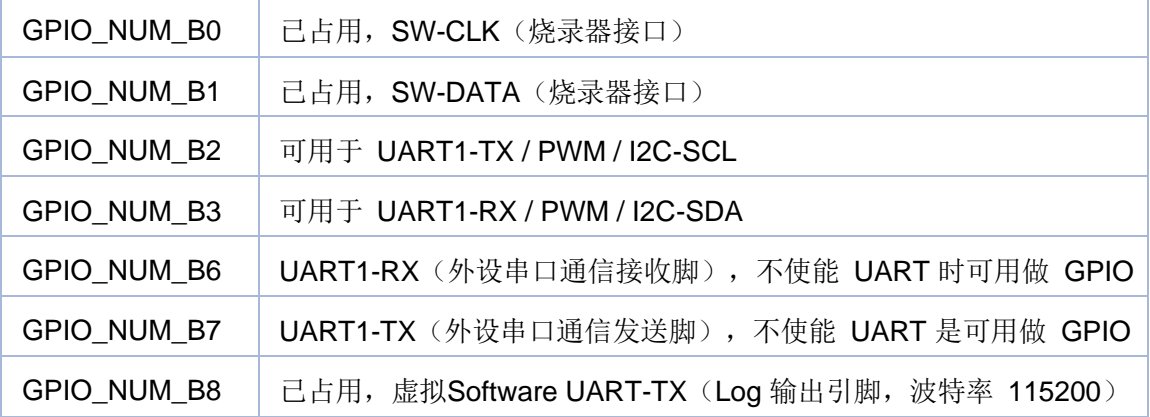

[类型定义](#page-206-0) | [枚举](#page-276-0)

#### **GPIO 类型定义**

**GPIO**

类型定义

typedef void(\* **\_gpio\_interrupt\_cb**) (**GPIO\_NUMBER** num, uni\_bool is\_high) 中断回调函数 更多...

```
枚举
```

```
enum GPIO_NUMBER {
 GPIO_NUM_A25 = 0, GPIO_NUM_A26, GPIO_NUM_A27, 
GPIO_NUM_A28,
 GPIO_NUM_B0, GPIO_NUM_B1, GPIO_NUM_B2, GPIO_NUM_B3, 
 GPIO_NUM_B6, GPIO_NUM_B7, GPIO_NUM_B8, GPIO_NUM_MAX
}
GPIO 号 更多...
```

```
enum GPIO_MODE {
 GPIO_MODE_IN = 0, GPIO_MODE_OUT, GPIO_MODE_ADC, 
GPIO_MODE_PWM,
 GPIO_MODE_UART, GPIO_MODE_I2C, GPIO_MODE_SPI, 
GPIO_MODE_MAX
}
GPIO 模式
```
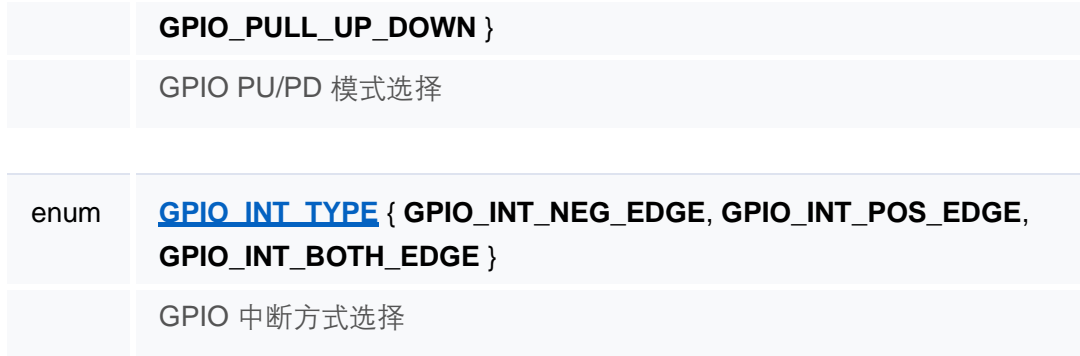

类型定义说明

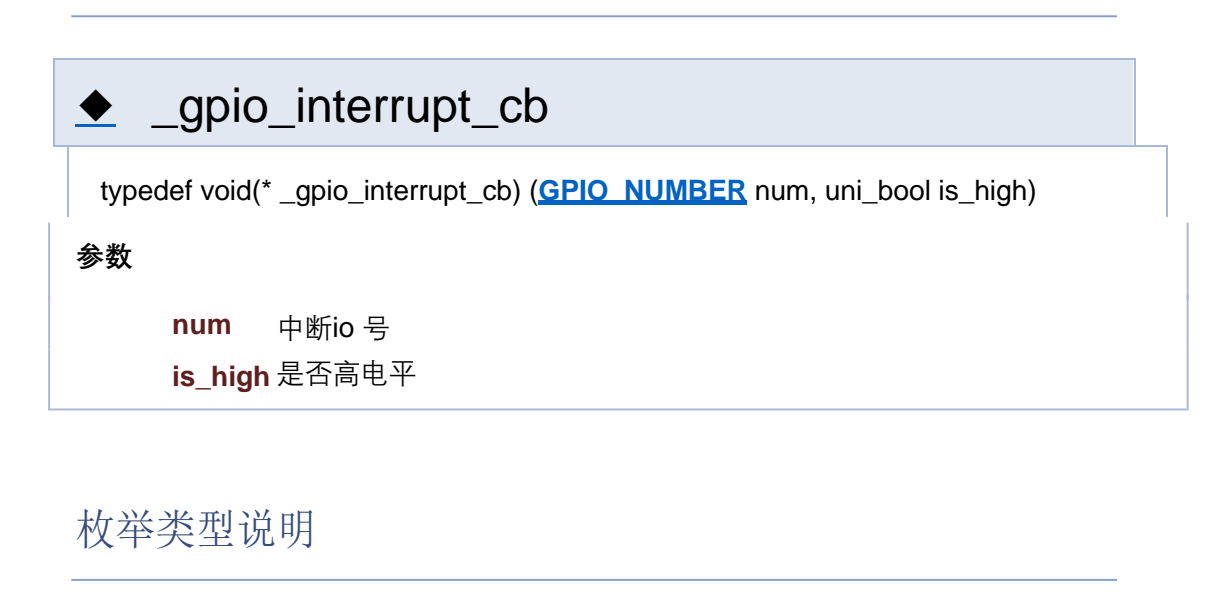

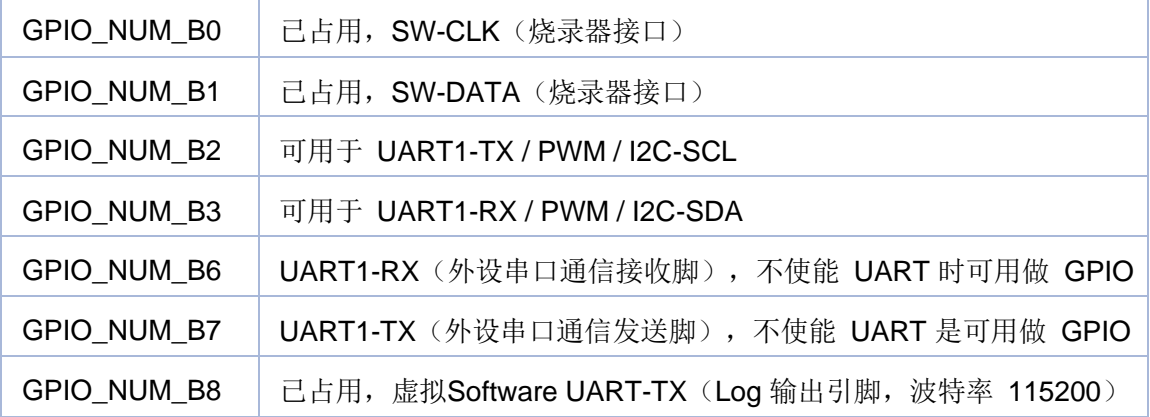

[类型定义](#page-206-0) | [枚举](#page-276-0)

#### **GPIO 类型定义**

**GPIO**

类型定义

typedef void(\* **\_gpio\_interrupt\_cb**) (**GPIO\_NUMBER** num, uni\_bool is\_high) 中断回调函数 更多...

```
枚举
```

```
enum GPIO_NUMBER {
 GPIO_NUM_A25 = 0, GPIO_NUM_A26, GPIO_NUM_A27, 
GPIO_NUM_A28,
 GPIO_NUM_B0, GPIO_NUM_B1, GPIO_NUM_B2, GPIO_NUM_B3, 
 GPIO_NUM_B6, GPIO_NUM_B7, GPIO_NUM_B8, GPIO_NUM_MAX
}
GPIO 号 更多...
```

```
enum GPIO_MODE {
 GPIO_MODE_IN = 0, GPIO_MODE_OUT, GPIO_MODE_ADC, 
GPIO_MODE_PWM,
 GPIO_MODE_UART, GPIO_MODE_I2C, GPIO_MODE_SPI, 
GPIO_MODE_MAX
}
GPIO 模式
```
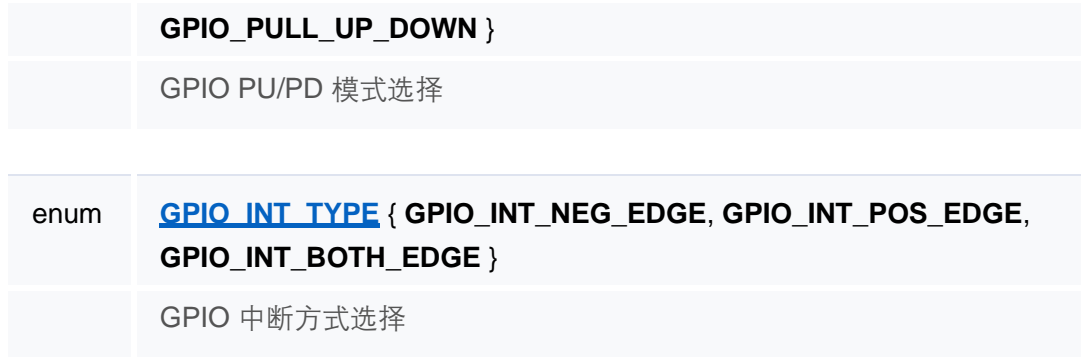

类型定义说明

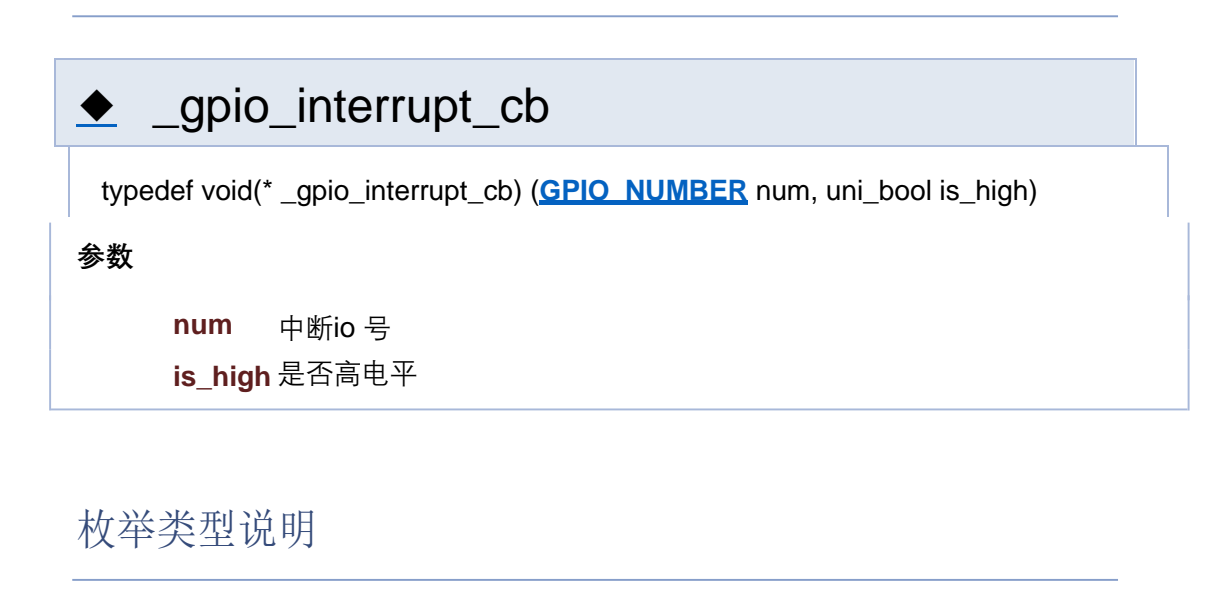

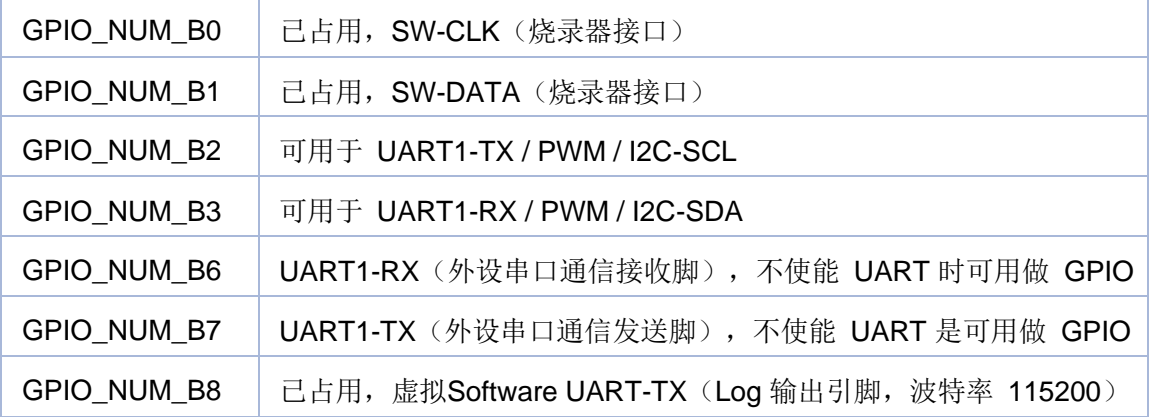

[类型定义](#page-206-0) | [枚举](#page-276-0)

#### **GPIO 类型定义**

**GPIO**

类型定义

typedef void(\* **\_gpio\_interrupt\_cb**) (**GPIO\_NUMBER** num, uni\_bool is\_high) 中断回调函数 更多...

```
枚举
```

```
enum GPIO_NUMBER {
 GPIO_NUM_A25 = 0, GPIO_NUM_A26, GPIO_NUM_A27, 
GPIO_NUM_A28,
 GPIO_NUM_B0, GPIO_NUM_B1, GPIO_NUM_B2, GPIO_NUM_B3, 
 GPIO_NUM_B6, GPIO_NUM_B7, GPIO_NUM_B8, GPIO_NUM_MAX
}
GPIO 号 更多...
```

```
enum GPIO_MODE {
 GPIO_MODE_IN = 0, GPIO_MODE_OUT, GPIO_MODE_ADC, 
GPIO_MODE_PWM,
 GPIO_MODE_UART, GPIO_MODE_I2C, GPIO_MODE_SPI, 
GPIO_MODE_MAX
}
GPIO 模式
```
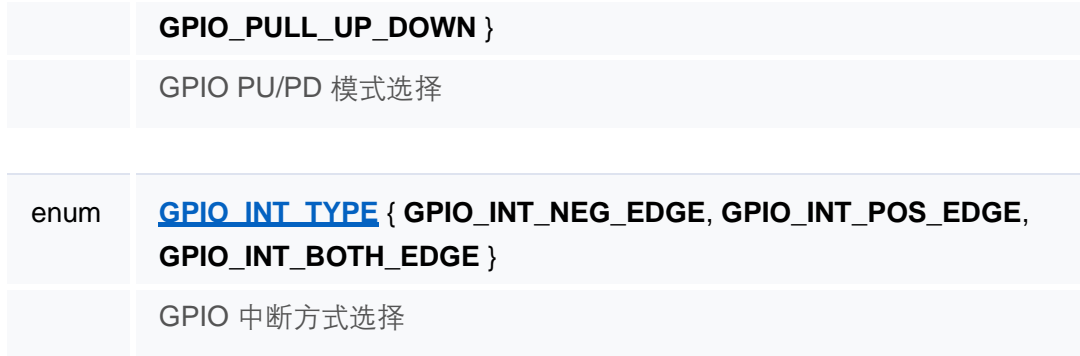

类型定义说明

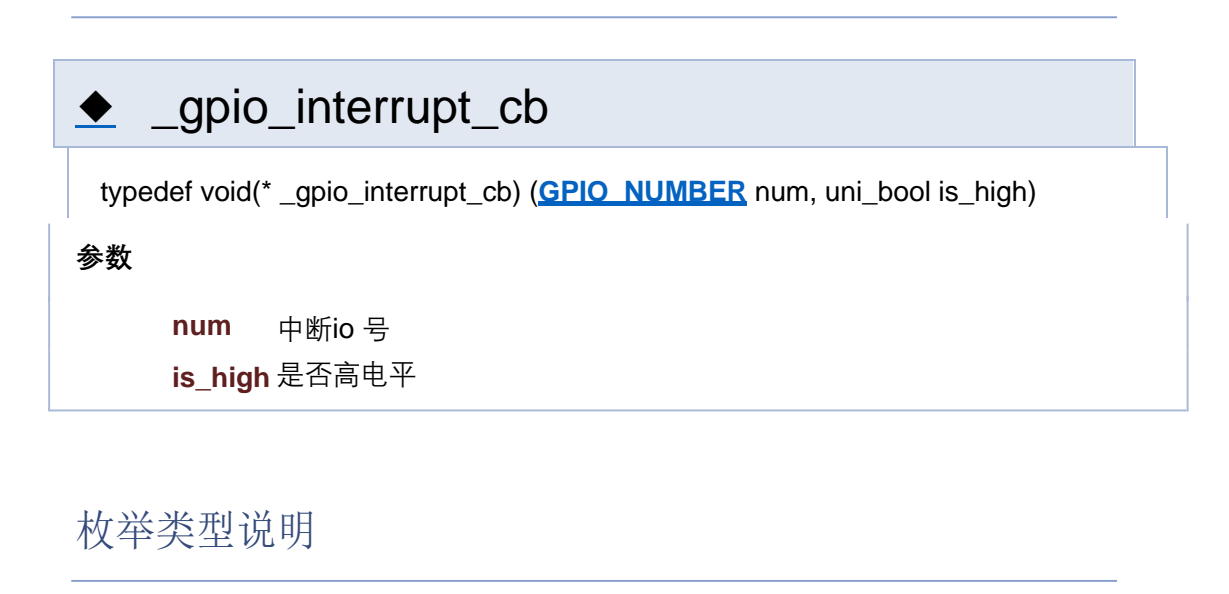

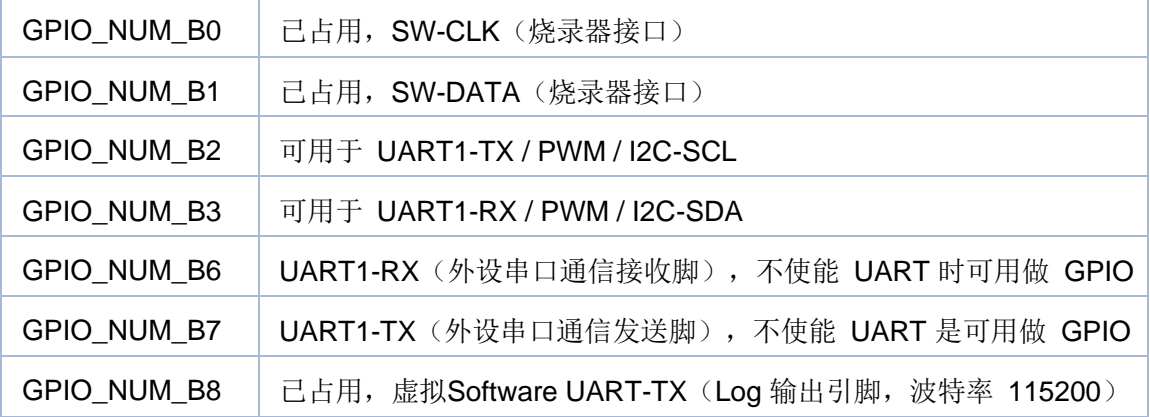
[类型定义](#page-206-0) | [枚举](#page-276-0)

#### **GPIO 类型定义**

**GPIO**

类型定义

typedef void(\* **\_gpio\_interrupt\_cb**) (**GPIO\_NUMBER** num, uni\_bool is\_high) 中断回调函数 更多...

```
枚举
```

```
enum GPIO_NUMBER {
        GPIO_NUM_A25 = 0, GPIO_NUM_A26, GPIO_NUM_A27, 
       GPIO_NUM_A28,
        GPIO_NUM_B0, GPIO_NUM_B1, GPIO_NUM_B2, GPIO_NUM_B3, 
        GPIO_NUM_B6, GPIO_NUM_B7, GPIO_NUM_B8, GPIO_NUM_MAX
       }
       GPIO 号 更多...
```

```
enum GPIO_MODE {
        GPIO_MODE_IN = 0, GPIO_MODE_OUT, GPIO_MODE_ADC, 
       GPIO_MODE_PWM,
        GPIO_MODE_UART, GPIO_MODE_I2C, GPIO_MODE_SPI, 
       GPIO_MODE_MAX
       }
       GPIO 模式
```
enum **GPIO\_PULL\_MODE** { **GPIO\_PULL\_UP**, **GPIO\_PULL\_DOWN**,

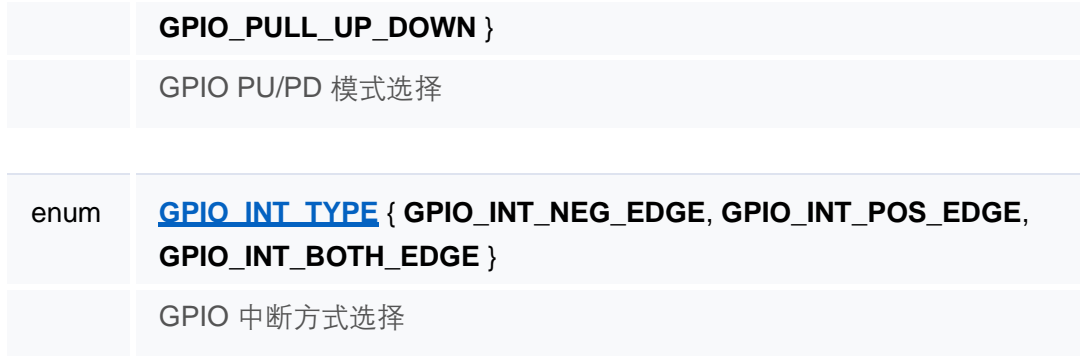

#### 详细描述

类型定义说明

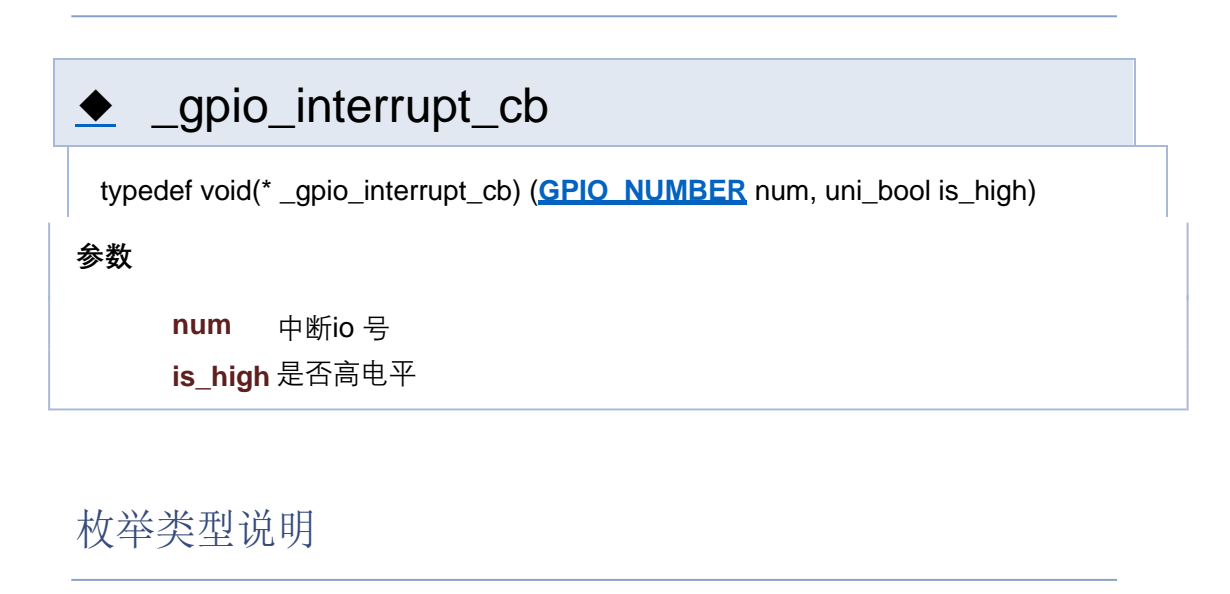

## ◆ GPIO\_NUMBER enum **GPIO\_NUMBER** 枚举值 GPIO\_NUM\_A25 | 可用于 SPI-MISO / ADC / DMIC-DATA GPIO\_NUM\_A26 可用于 SPI-CLK / ADC / DMIC-CLK GPIO\_NUM\_A27 | 可用于 SPI-MOSI / PWM / ADC GPIO\_NUM\_A28 | 己占用, PA 使能控制(喇叭功放静音)

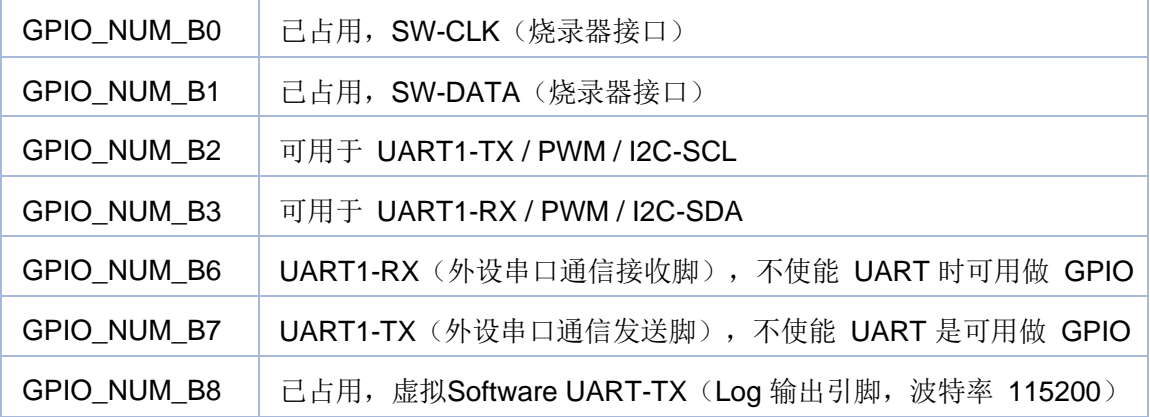

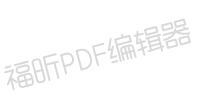

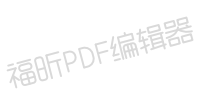

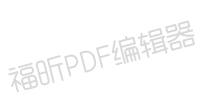

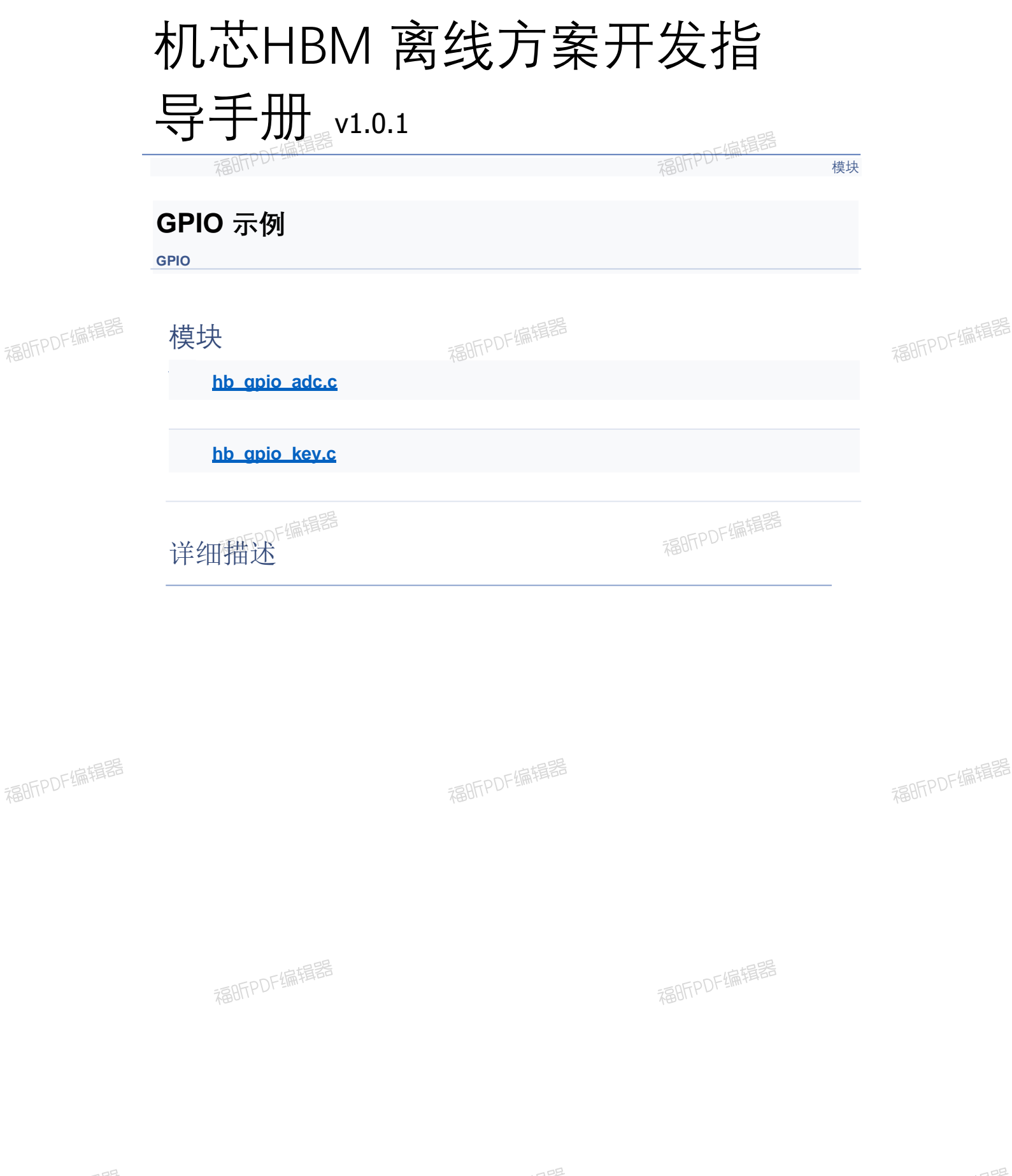

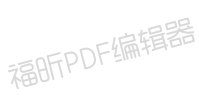

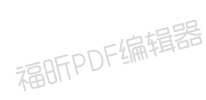

福昕PDF编辑器

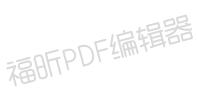

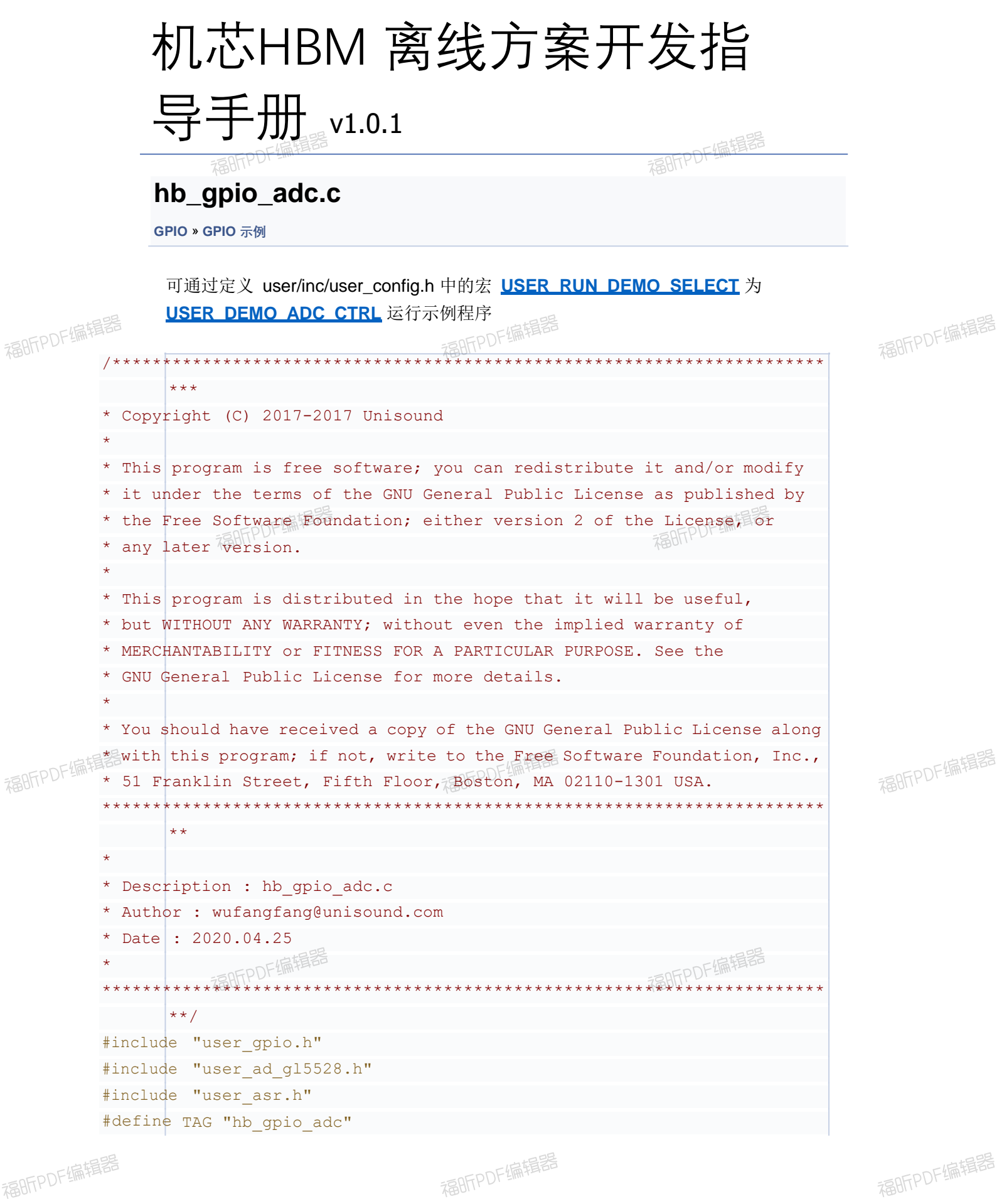

```
#define USE AD GL5528 DRIVER 1 //1: user user ad g15528 driver, 0: user
      user gpio directly
#define 
KEY_GPIO_NUM GPIO_NUM_A25 // "MISO" on demo board 
#define 
GL5528_VAL_THRE 1000
static void adc read process (void *args);
static 
uni_bool g_state = false; // false: disable, true: enable 
static
Result _create_adc_read_thread(void) {
thread param param;
uni pthread t pid;
uni memset(&param, 0, sizeof(param));
param.stack_size = STACK_SMALL_SIZE;
param.priority = OS_PRIORITY_LOW;
uni strncpy(param.task name, "gpio adc", sizeof(param.task name) - 1);
if (0 ! = uni pthread create(&pid, &param,
adc_read_process, NULL)) {
LOGE(TAG, "create thread failed");
return
E_FAILED;
}
uni pthread detach(pid);
return
E_OK;
}
#if USE AD GL5528 DRIVER
static void adc read process (void *args) {
int val = 0;
while (1) {
uni sleep(1);
val = user\_ad_g15528\_get\_val();
if (va) \ge 0 {
LOGT(TAG, "****** g15528 adc val = dd *****", val);
if (val < GL5528 VAL THRE) { // means daytime, enable
if (!g_state) {
user asr recognize enable();
g state = true;}
} else
{
if (g_state) 
{ user asr recognize disable();
user asr goto sleep();
g_state
= false;}
}
}
}
}
```

```
int user adc ctrl(void)
{ user asr recognize disable();
g state = false;if (0 \mid = \text{user} \text{ad } g15528 \text{ init}(\text{KEY} \text{ GPIO NUM}))LOGE(TAG, { "user ad g15528 init faild.");
return -1;
}
if (E QK != create adc read thread())LOGE(TAG,
{ "_create_adc_read_thread 
 faild.");
return
-1;
}
return
0;
}
#else 
static void adc read process (void *args) {
int val = 0;
while (1) {
uni sleep(1);
val = user gpio get value(KEY GPIO NUM);
if \text{(val)} \geq 0 {
LOGT(TAG, "****** g15528 adc val = %d *****", val);
if (val < GL5528 VAL THRE) { // means daytime, enable
if (|g| state) {
user asr recognize enable();
g_state
= true;
}
} else
{
if (g_state) {
user asr recognize disable();
user asr goto sleep();
g_state
= false;
}
}
}
}
}
int hb adc ctrl(void)
{ user_asr_recognize_disable();
g state = false;user gpio init();
if (0 != user gpio set mode(KEY GPIO NUM, GPIO MODE ADC)) {
LOGE(TAG, "user_ad_gl5528_init faild.");
return
-1;}
```

```
if (E_pK := \nvert x = \nvert x and \text{t} \text{t} \text{t} \text{t}LOGE(TAG, "_create_adc_read_thread faild.");
\left| \text{return} \right| -1;return 0;#endif|
```
福昕PDF编辑器

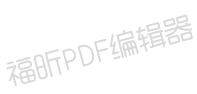

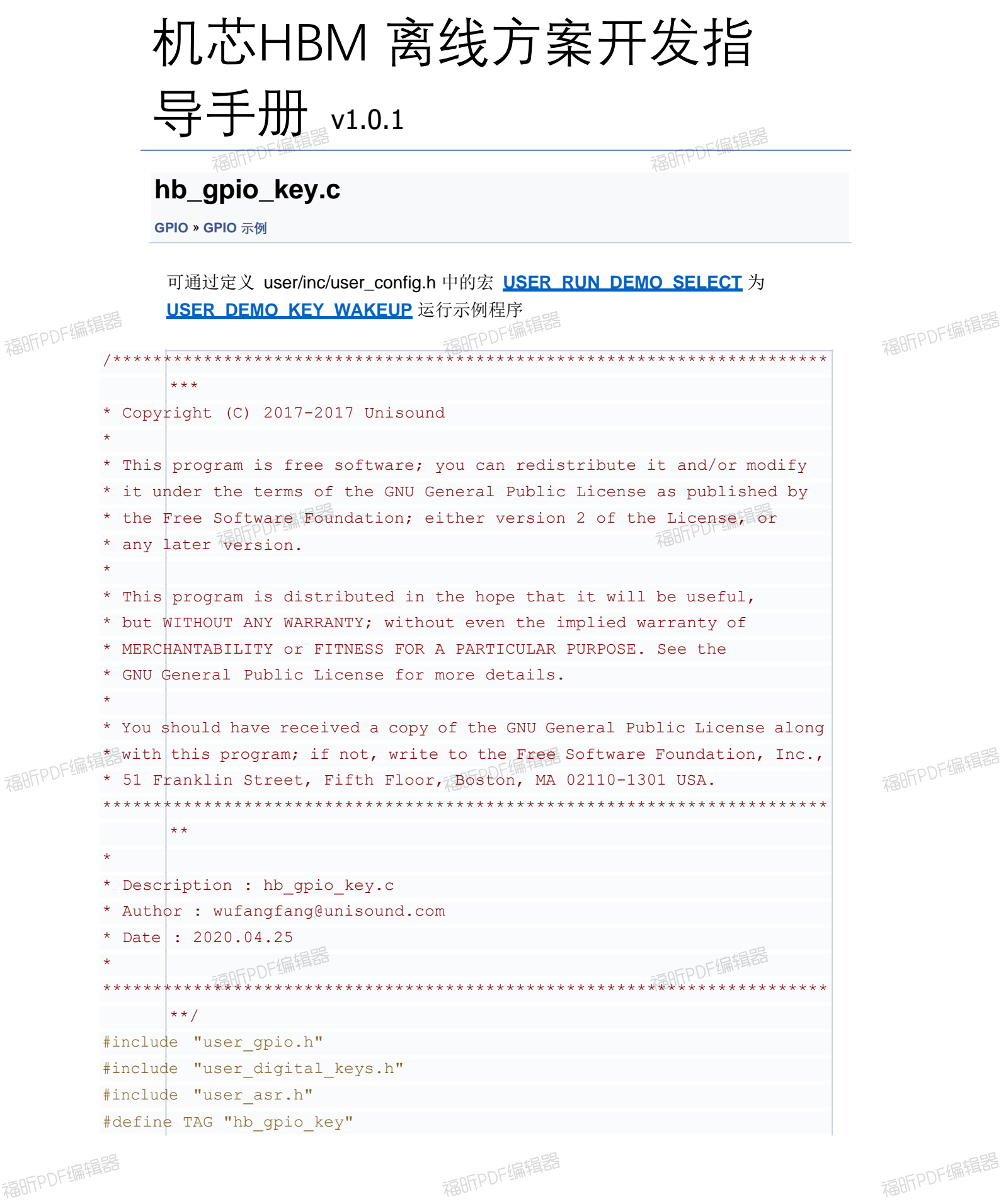

```
#define USE DIGITAL KEYS DRIVER 1 //1: user user digital keys driver, 0:
      user user gpio directly
// if 0 will send wakeup event in interrupt fuction,
// it will crush because that's a long process,
// so 0 is a demo show how to use GPIO directly only
// donn't use it on your code
#define KEY GPIO NUM GPIO NUM A25 // "MISO" on demo board
#if USE_DIGITAL_KEYS_DRIVER
void key interrupt cb(GPIO_NUMBER num)
{ user asr goto awakend();
}
int user_key_wakeup(void) 
{ user digital keys init (GPIO INT POS EDGE);
return user digital keys register key(KEY GPIO NUM, key interrupt cb);
}
#else 
static void key interrupt cb(GPIO NUMBER num, uni bool is high) {
user_asr_goto_awakend();
}
int hb key wakeup (void)
{ user_gpio_init();
if (0 != user gpio set mode(KEY GPIO NUM, GPIO MODE IN))
LOGE(TAG, { "user gpio set mode failed.");
return
-1;
}
user gpio set pull mode(KEY GPIO NUM, GPIO PULL UP DOWN);
if (0 != user gpio set interrupt(KEY_GPIO_NUM, GPIO_INT_POS_EDGE,
_key_interrupt_cb)) {
LOGE(TAG, "user gpio set interrupt failed.");
return
-1;
}
user gpio interrupt enable();
}
#endif
```
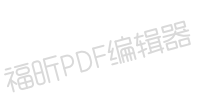

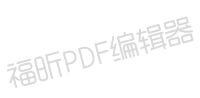

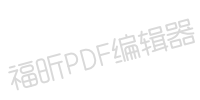

[模块](#page-30-0)

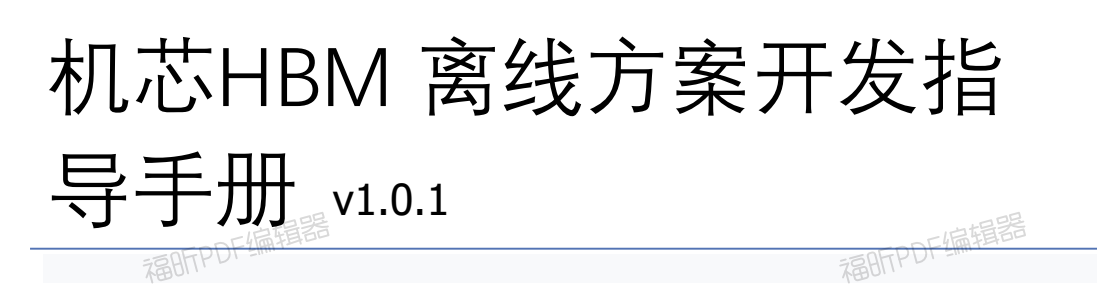

### **Event 事件**

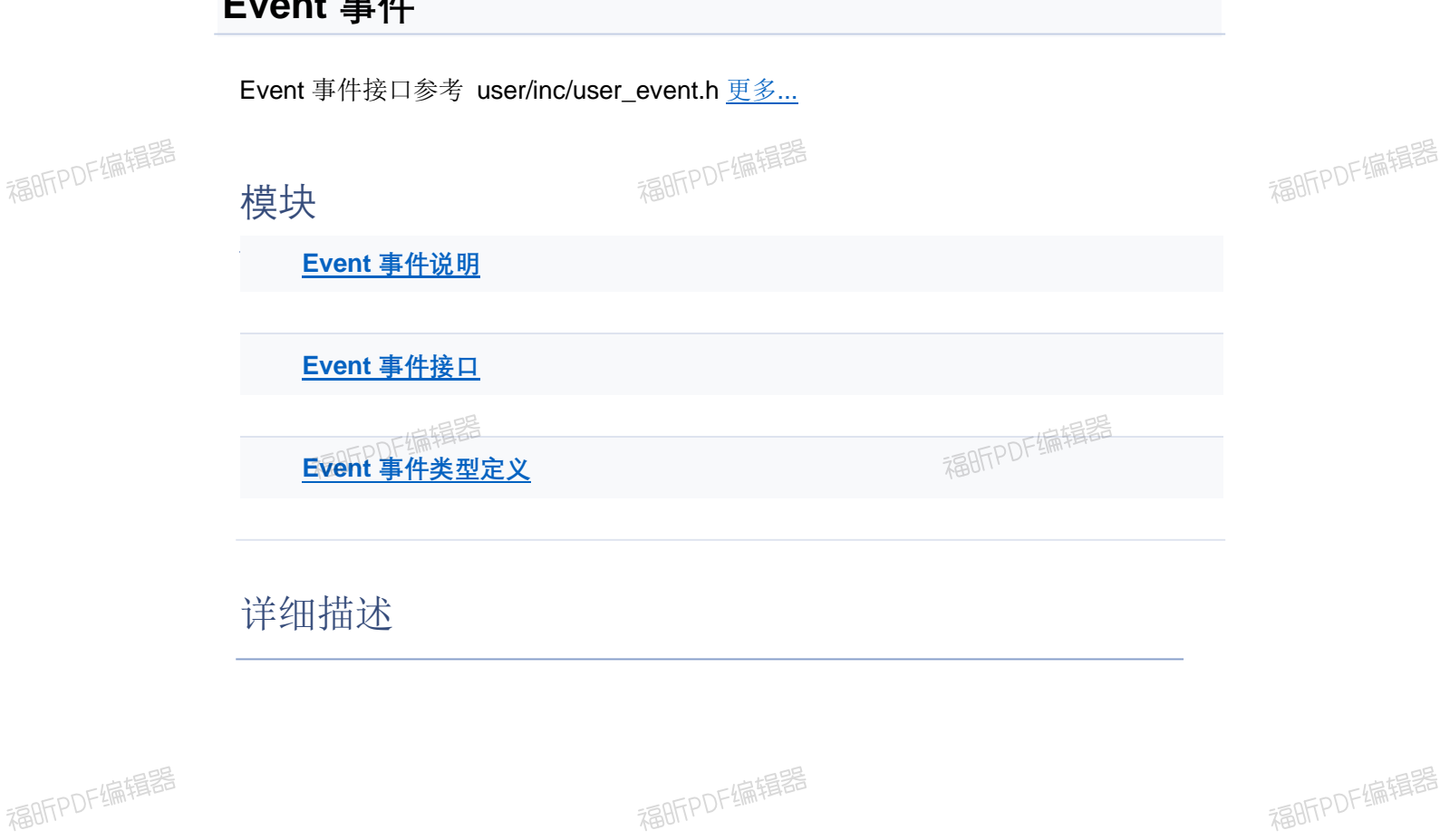

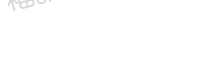

福昕PDF编辑器

福昕PDF编辑器

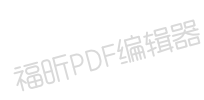

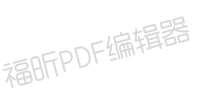

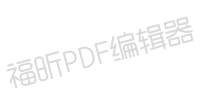

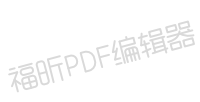

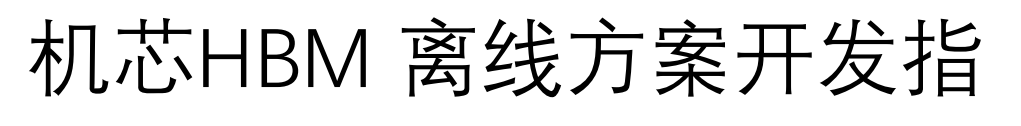

导手册 v1.0.1

福昕的准据器

**Event 事件说明**

**Event 事件**

**Event 事件说明:**

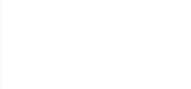

福昕PDF编辑器

1. 通过订阅指定的 Event 事件,来达到监听某种事件发生的目的。事件类型见 **USER EVENT TYPE ARRIVER** 

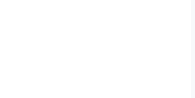

福昕PDF编辑器

福昕PDF编辑器

福昕PDF编辑器

福昕PDF编辑器

福昕PDF编辑器

福昕PDF编辑器

福昕PDF编辑器

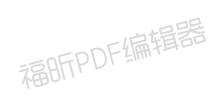

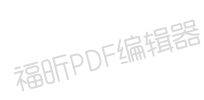

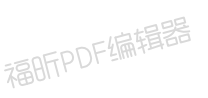

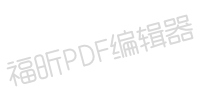

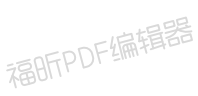

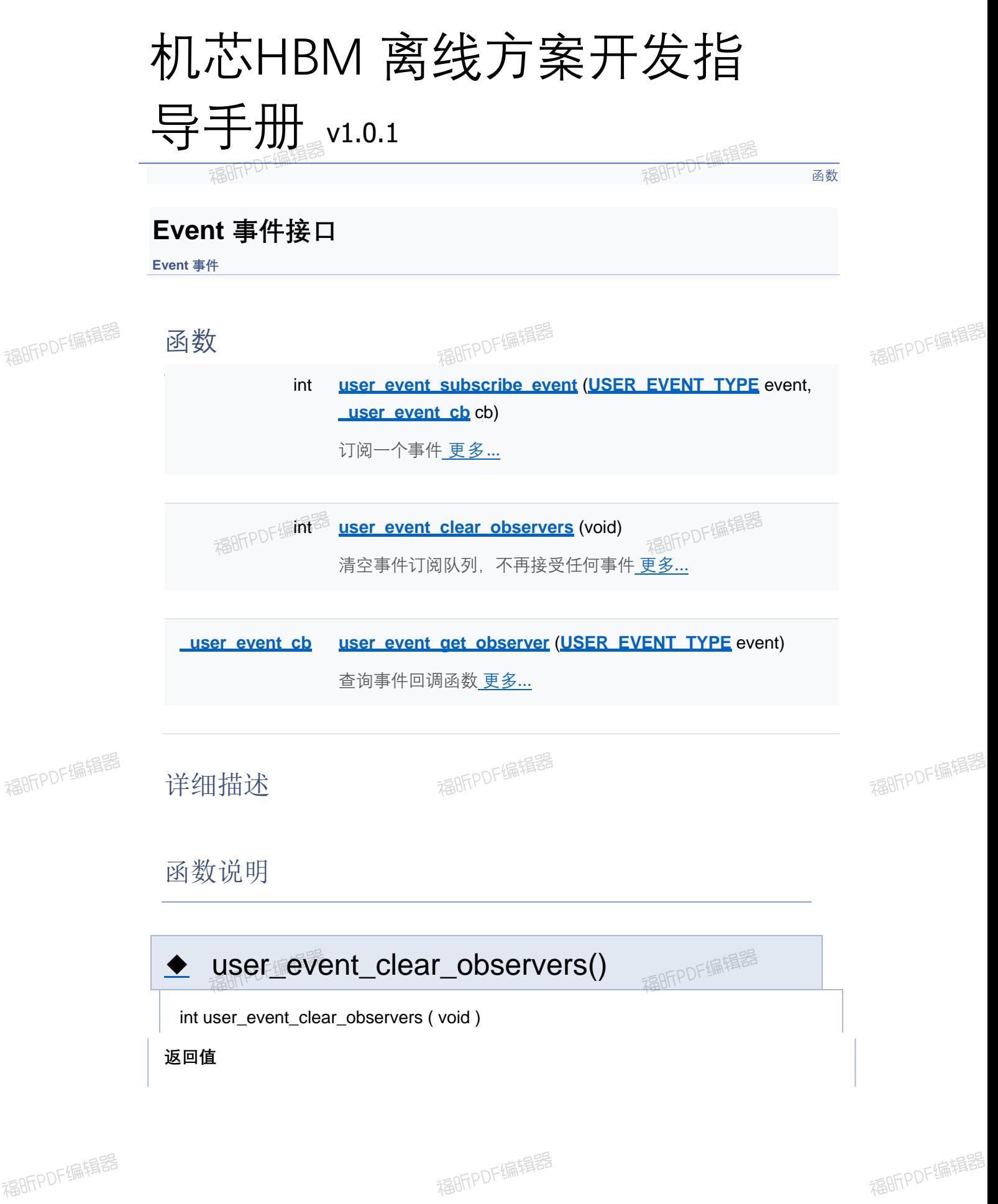

**-1** 操作失败

### ◆ user\_event\_get\_observer()

**Luser\_event\_cb** user\_event\_get\_observer ( **USER\_EVENT\_TYPE** event )

**参数**

**event** 待查询事件类型

**返回**

事件回调函数指针

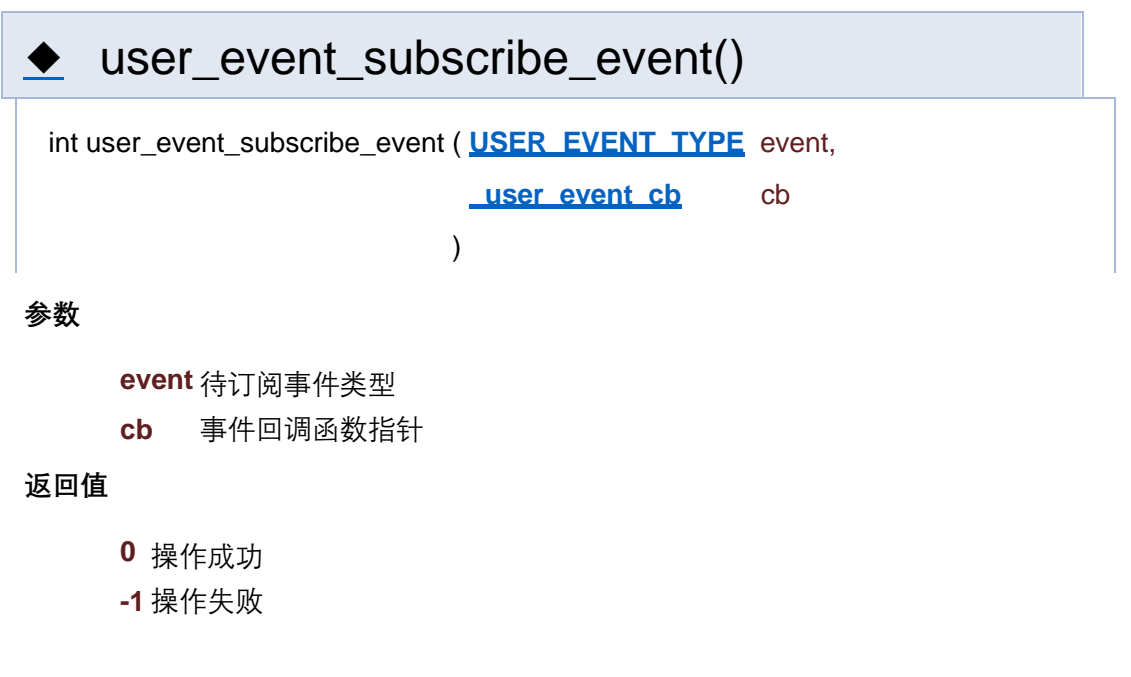

[函数](#page-127-0)

### **Event 事件接口**

**Event 事件**

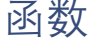

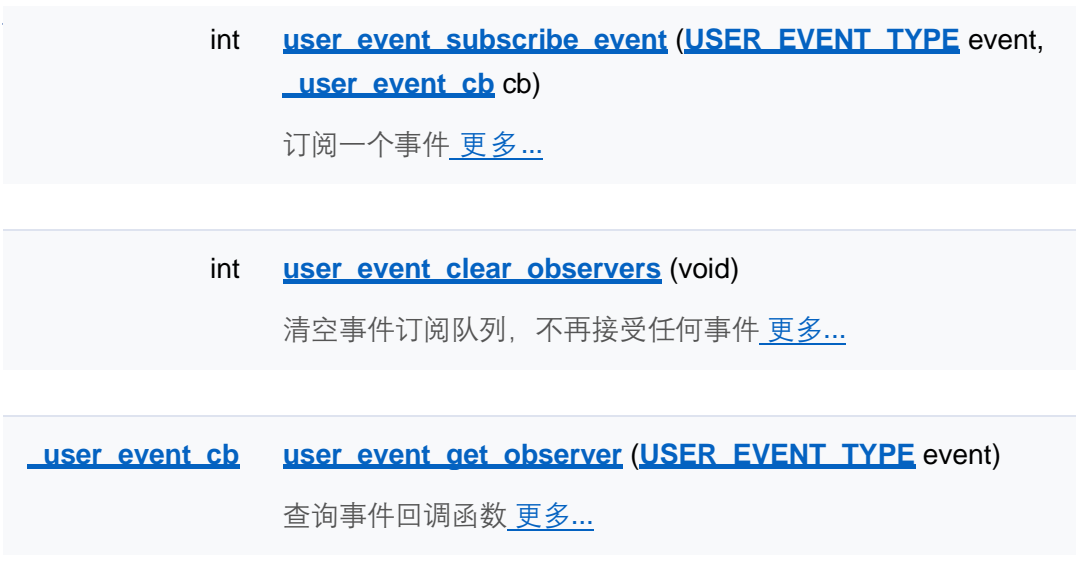

### 详细描述

函数说明

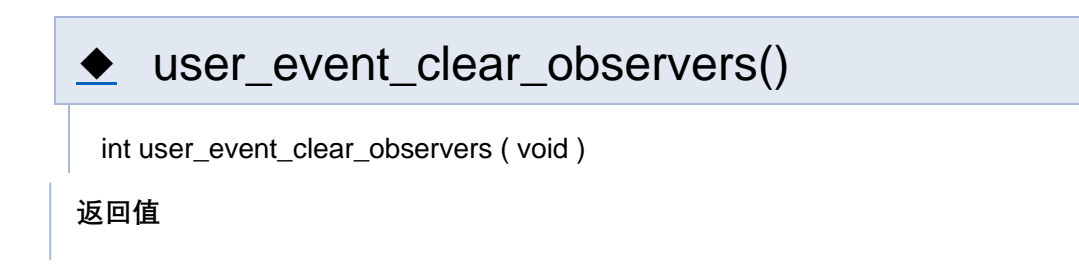

**-1** 操作失败

### ◆ user\_event\_get\_observer()

**Luser\_event\_cb** user\_event\_get\_observer ( **USER\_EVENT\_TYPE** event )

**参数**

**event** 待查询事件类型

**返回**

事件回调函数指针

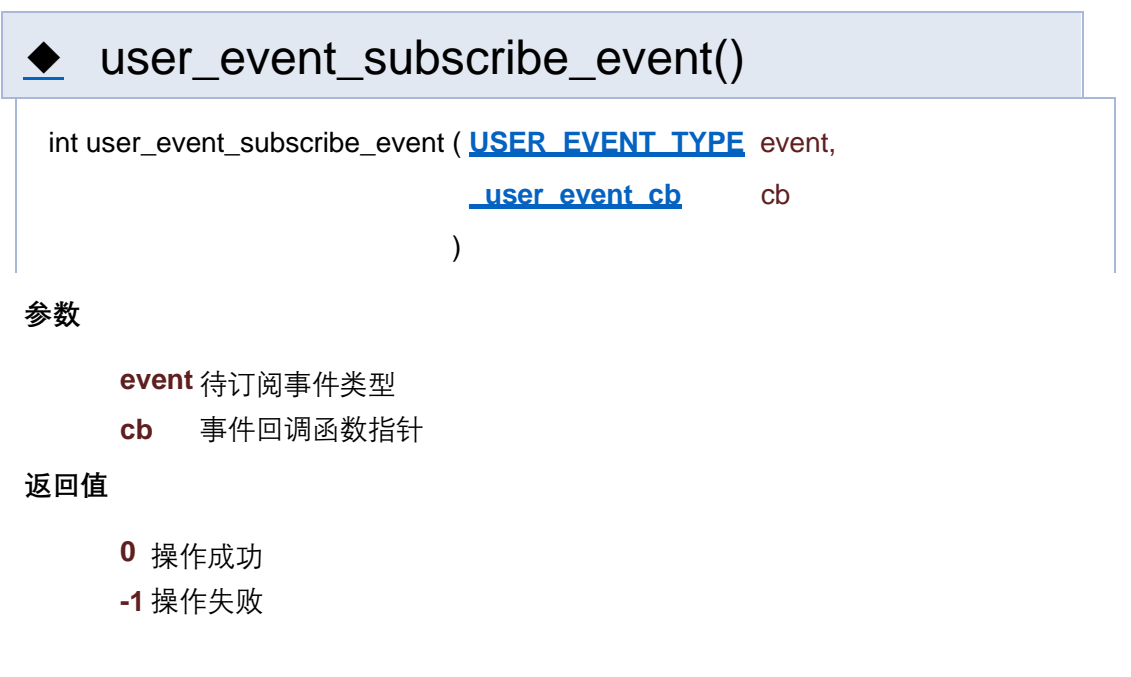

[函数](#page-127-0)

### **Event 事件接口**

**Event 事件**

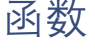

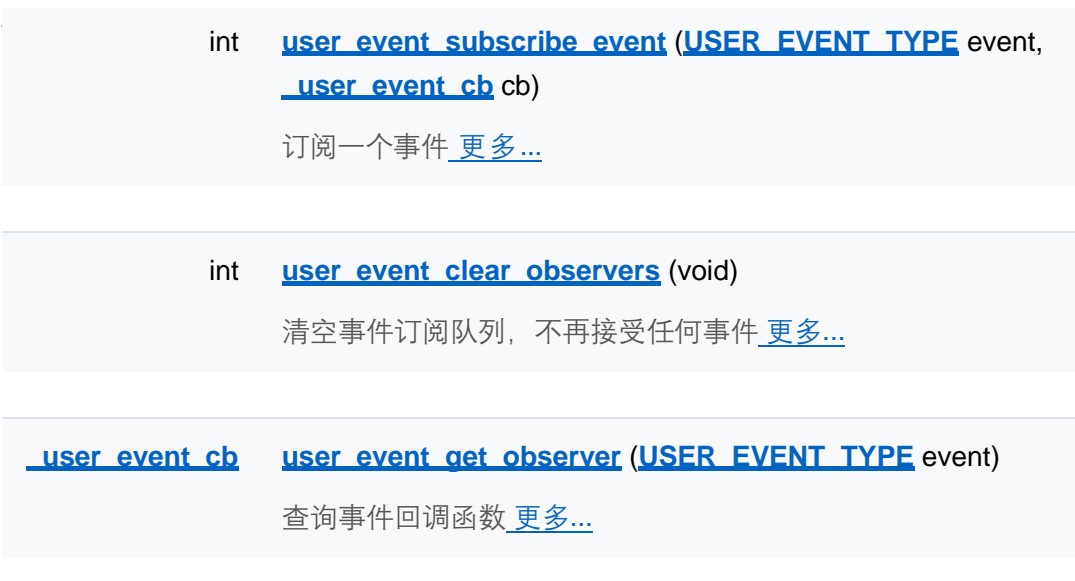

### 详细描述

函数说明

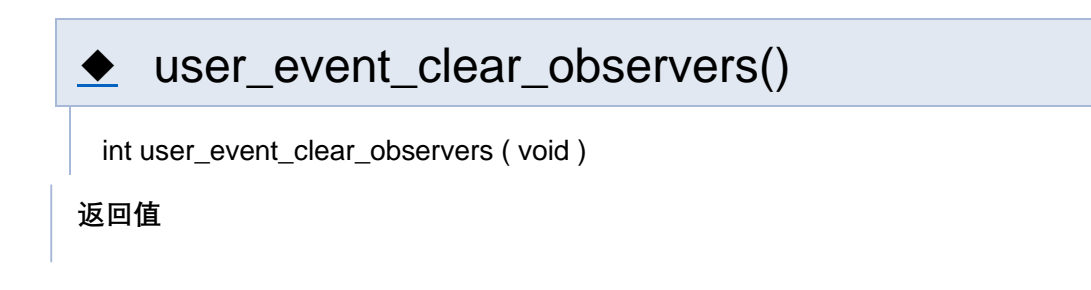

**-1** 操作失败

### ◆ user\_event\_get\_observer()

**Luser\_event\_cb** user\_event\_get\_observer ( **USER\_EVENT\_TYPE** event )

**参数**

**event** 待查询事件类型

**返回**

事件回调函数指针

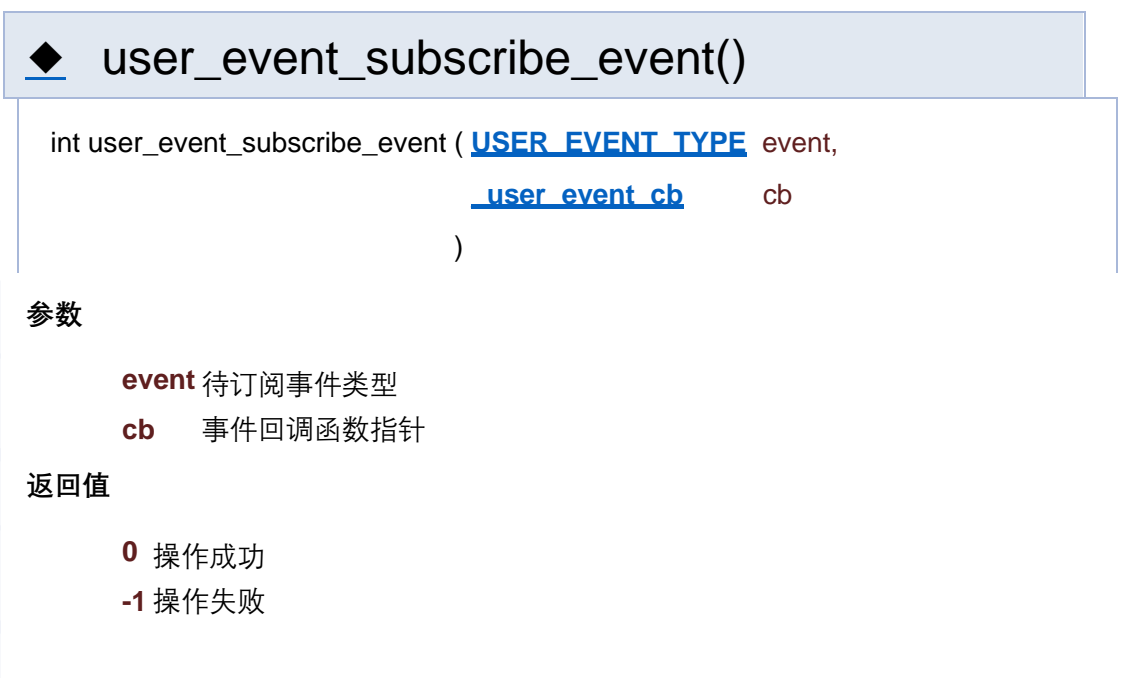

[函数](#page-127-0)

### **Event 事件接口**

**Event 事件**

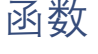

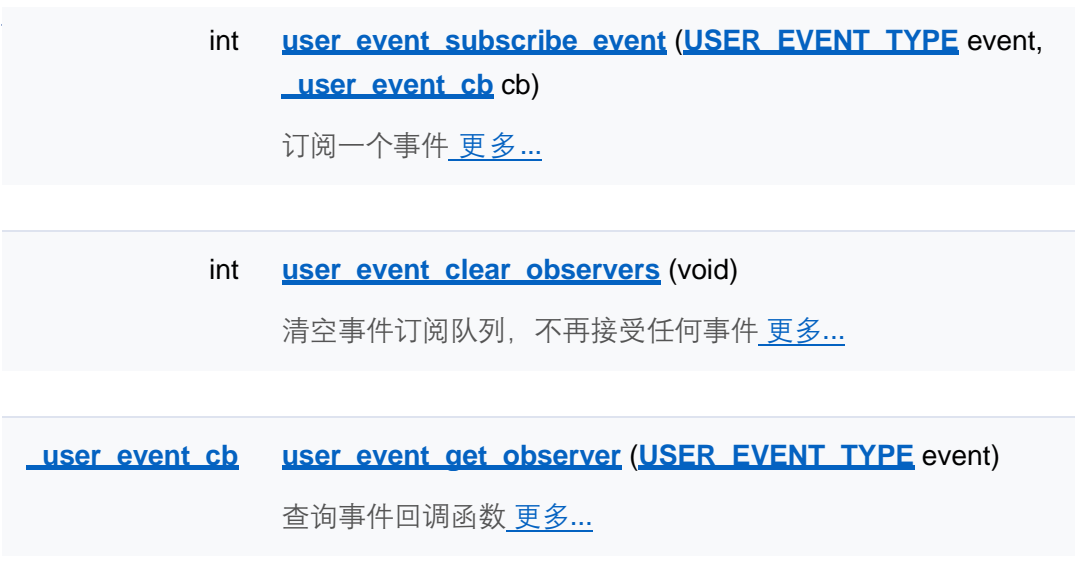

### 详细描述

函数说明

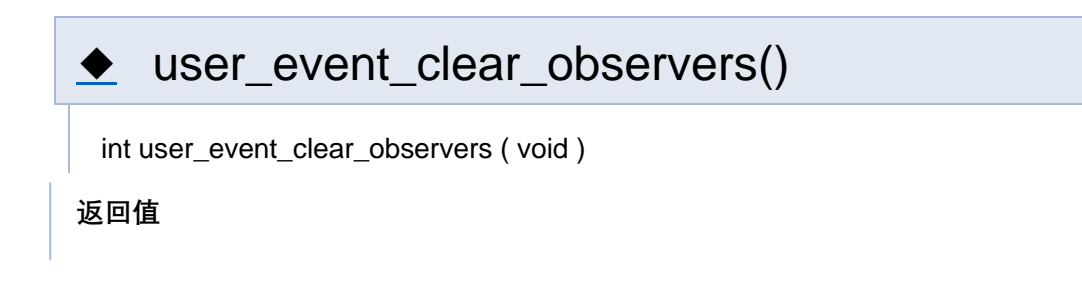

**-1** 操作失败

### ◆ user\_event\_get\_observer()

**Luser\_event\_cb** user\_event\_get\_observer ( **USER\_EVENT\_TYPE** event )

**参数**

**event** 待查询事件类型

**返回**

事件回调函数指针

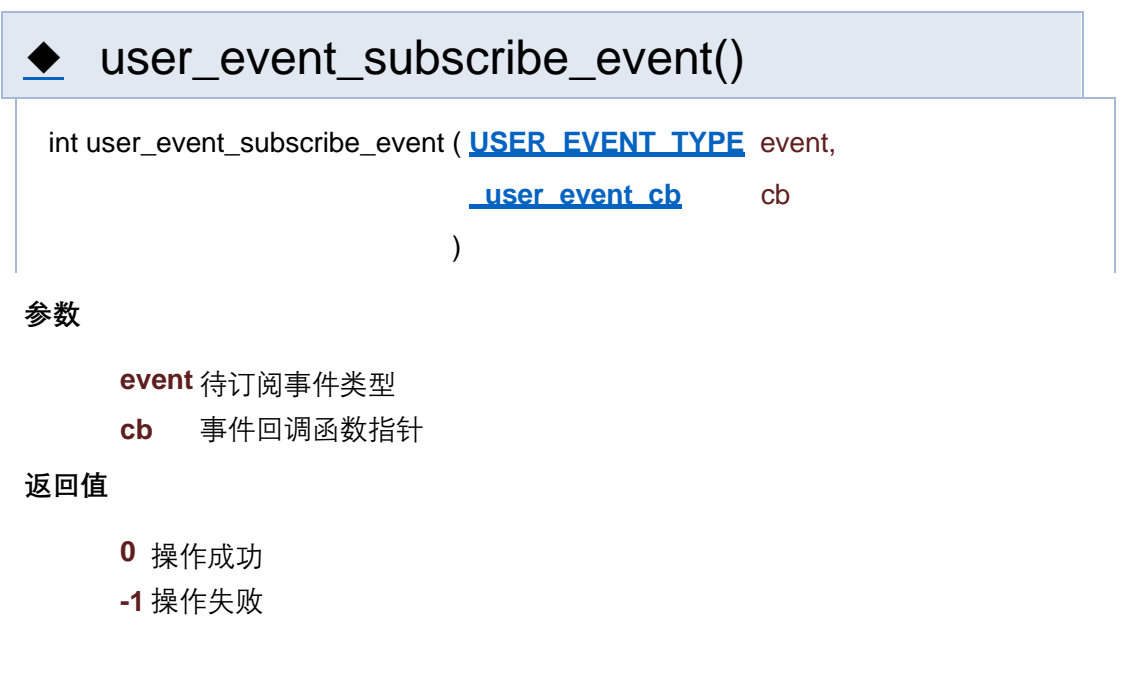

[结构体](#page-416-0) | [类型定义](#page-206-0) | [枚举](#page-276-0)

#### **Event 事件类型定义**

**Event 事件**

<span id="page-416-0"></span>结构

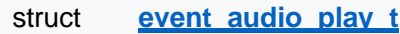

对应USER\_AUDIO\_PLAY\_START 事件 更多...

struct **event** audio end t

对应USER\_AUDIO\_PLAY\_END 事件 更多...

struct **event custom setting t** 

对应USER\_CUSTOM\_SETTING 事件 更多...

struct **event aoto sleeping t** 

对应USER\_GOTO\_SLEEPING 事件 更多...

struct **event aoto awakend t** 

对应USER\_GOTO\_AWAKENED 事件 更多...

struct **event volume setting t** 

对应USER\_VOLUME\_SETTING 事件 更多...

union **user** event context t

事件内容,共用体,根据事件类型具体处理 更多...

#### 类型定义

typedef void(\* **\_user\_event\_cb**) (**USER\_EVENT\_TYPE** event, **user\_event\_context\_t** \*context)

事件回调函数,当用户订阅事件发生时会被调用 更多...

#### 枚举

enum **USER\_EVENT\_TYPE** { **USER\_INVALID\_EVENT** = 0, **USER\_AUDIO\_PLAY\_START**, **USER\_AUDIO\_PLAY\_END**, **USER\_CUSTOM\_SETTING**, **USER\_VOLUME\_SETTING**, **USER\_GOTO\_SLEEPING**, **USER\_GOTO\_AWAKENED**, **USER\_EVENT\_MAX** }

用户可订阅的事件类型 更多...

enum **AUDIO\_PLAY\_TYPE** { **AUDIO\_PLAY\_REPLY** = 0, **AUDIO\_PLAY\_MUSIC**, **AUDIO\_PLAY\_SKILL** }

音频播放类型枚举(目前只支持 AUDIO\_PLAY\_REPLY) 更多...

#### enum **EVENT\_TRIGGER** { **EVENT\_TRIGGER\_ASR** = 0, **EVENT\_TRIGGER\_AUTO**, **EVENT\_TRIGGER\_USER** }

事件触发来源 更多...

#### 详细描述

#### 类型定义说明

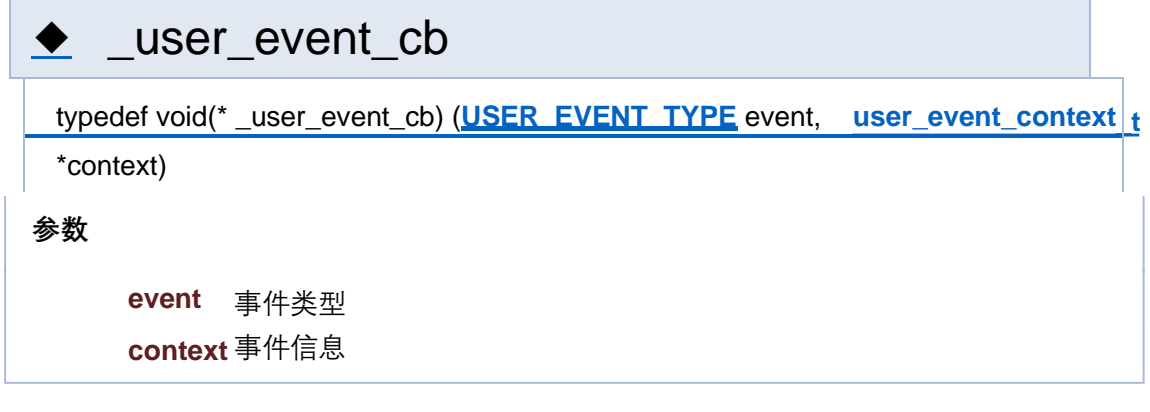

### 枚举类型说明

## ◆ AUDIO\_PLAY\_TYPE

enum **AUDIO\_PLAY\_TYPE**

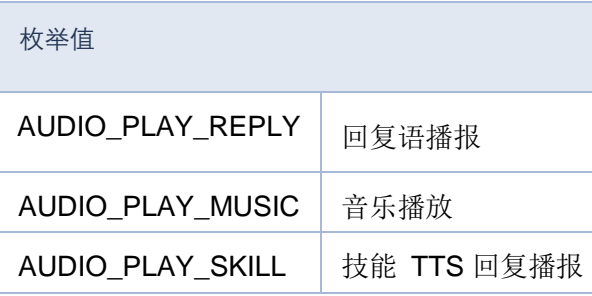

### ◆ EVENT\_TRIGGER

enum **EVENT\_TRIGGER**

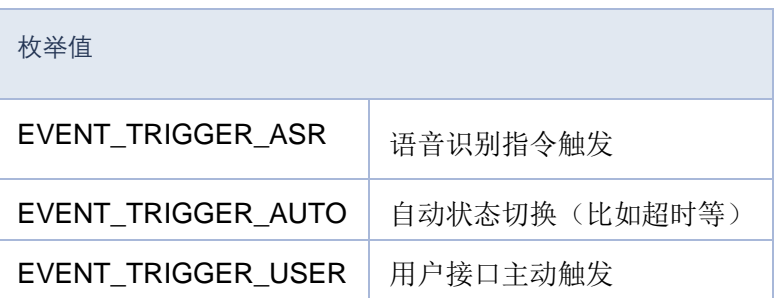

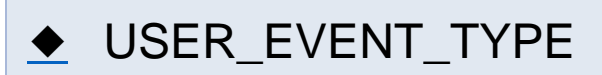

#### enum **USER\_EVENT\_TYPE**

枚举值

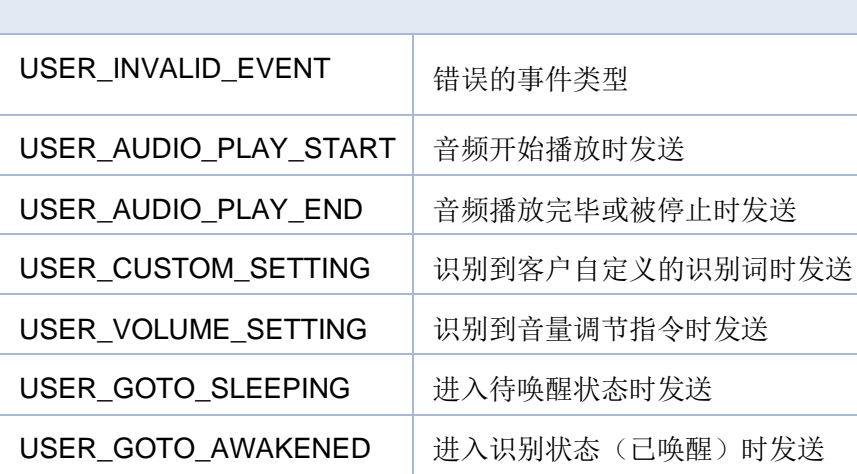

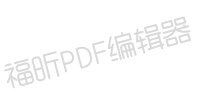

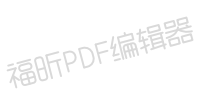

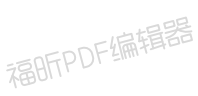

<span id="page-420-0"></span>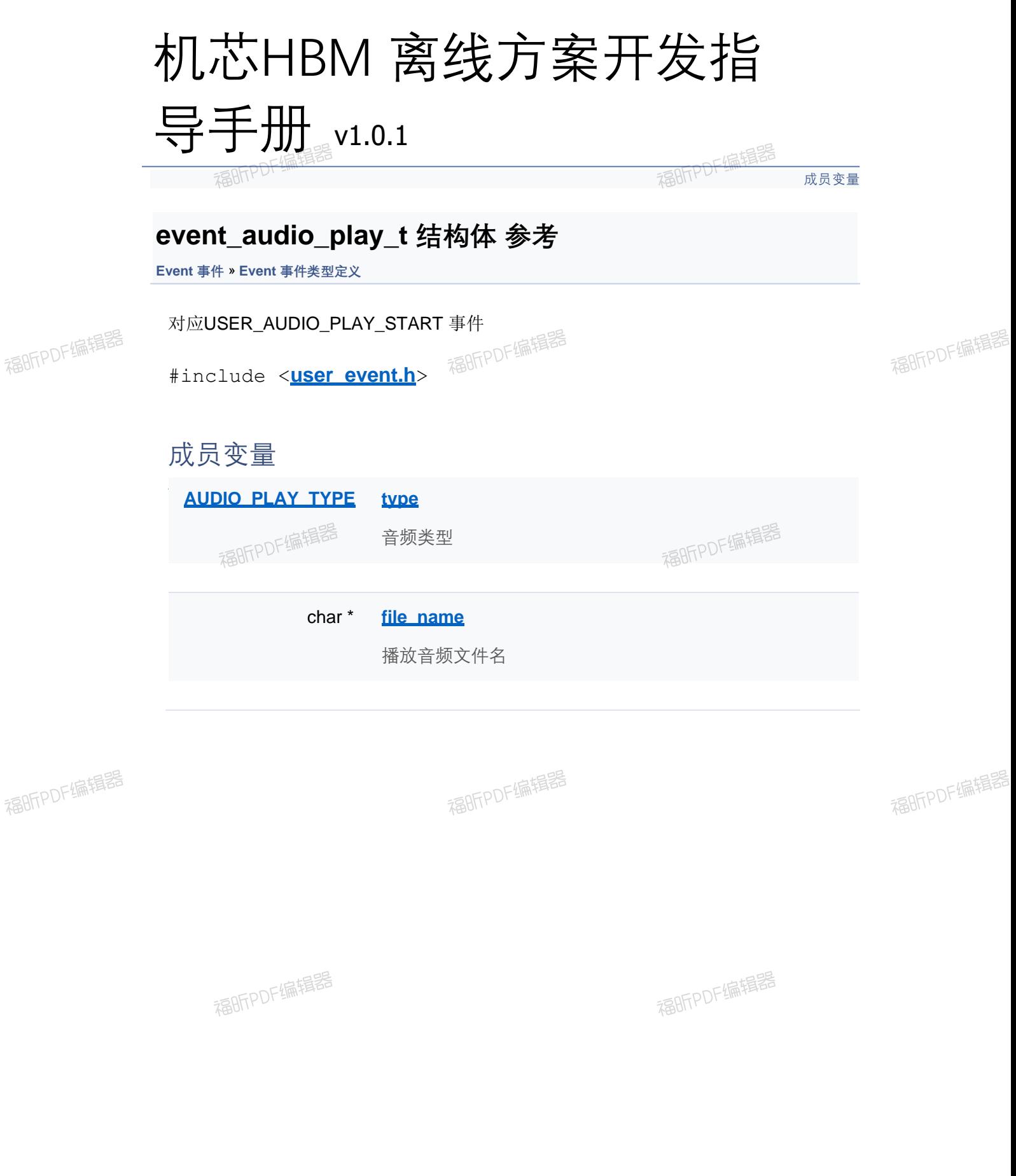

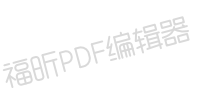

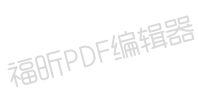

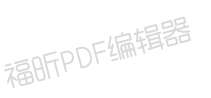

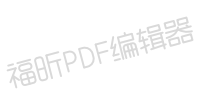

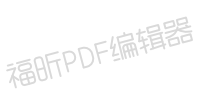

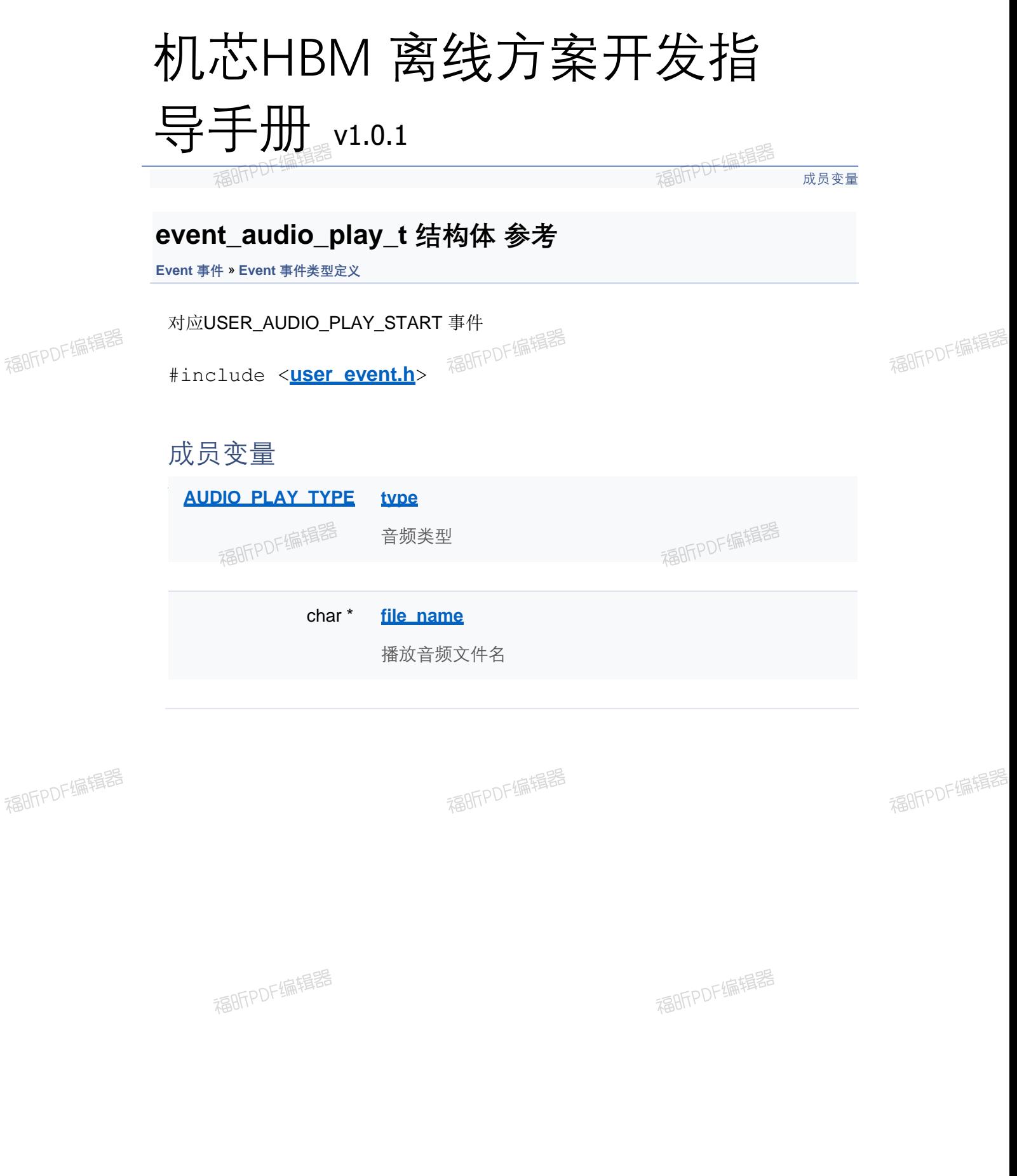

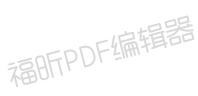

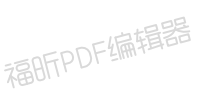

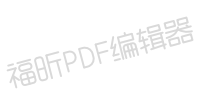

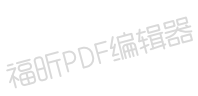

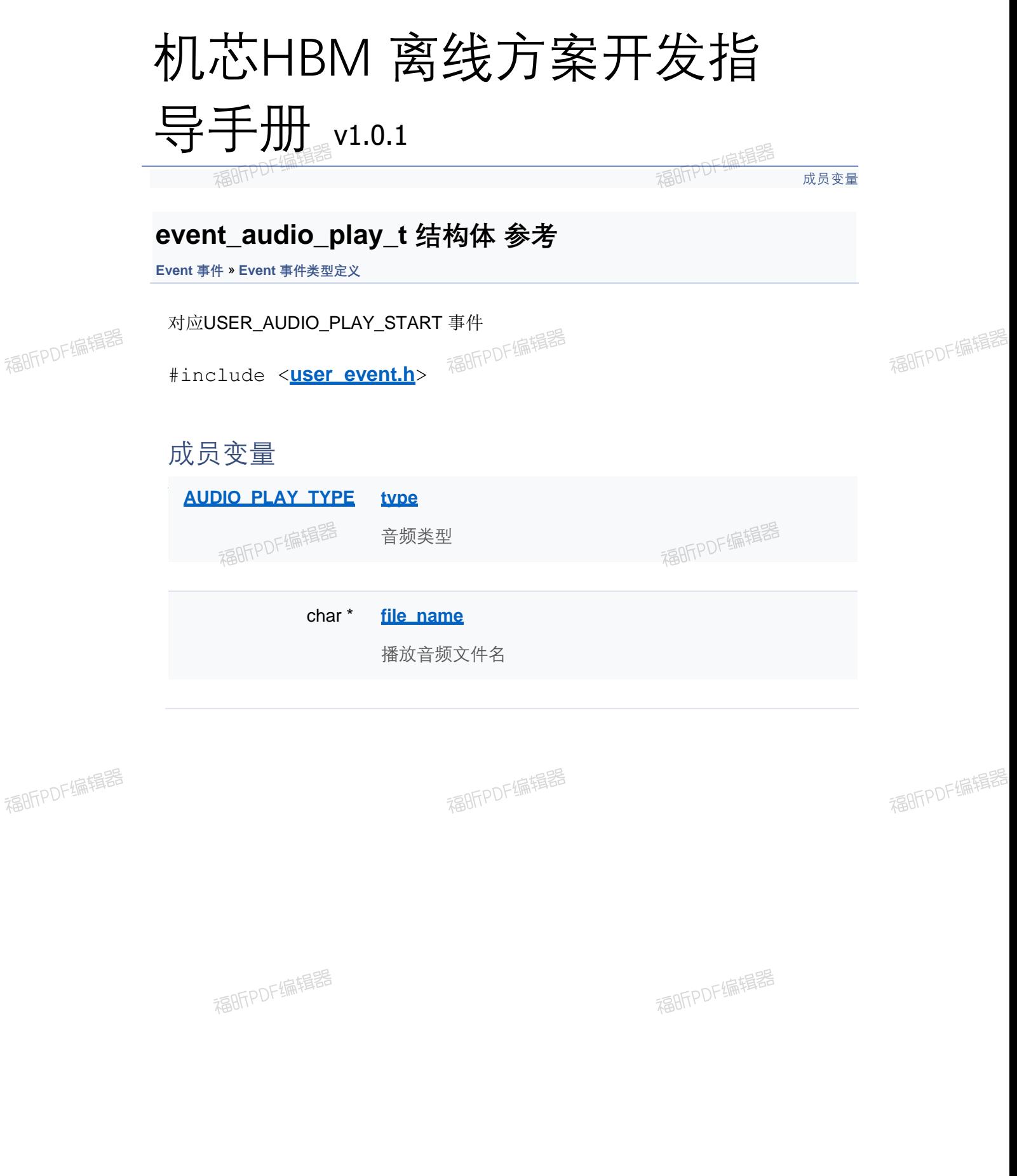

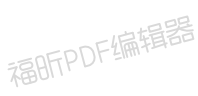

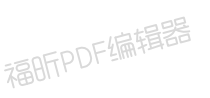

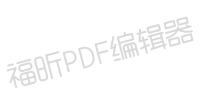

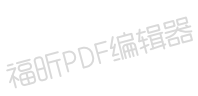

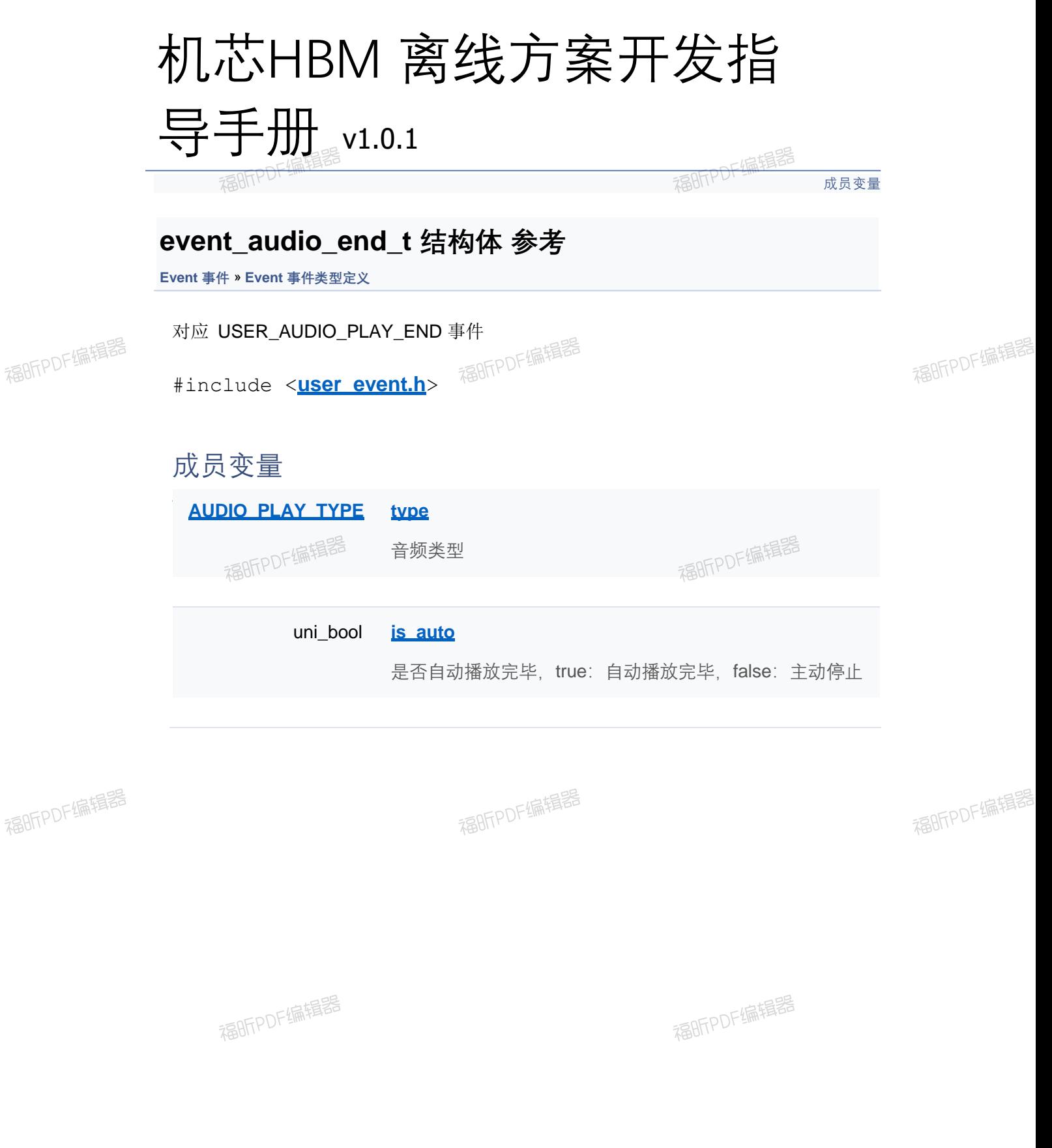

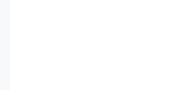

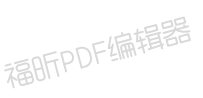

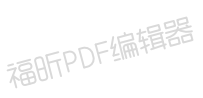

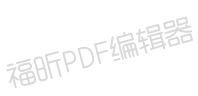

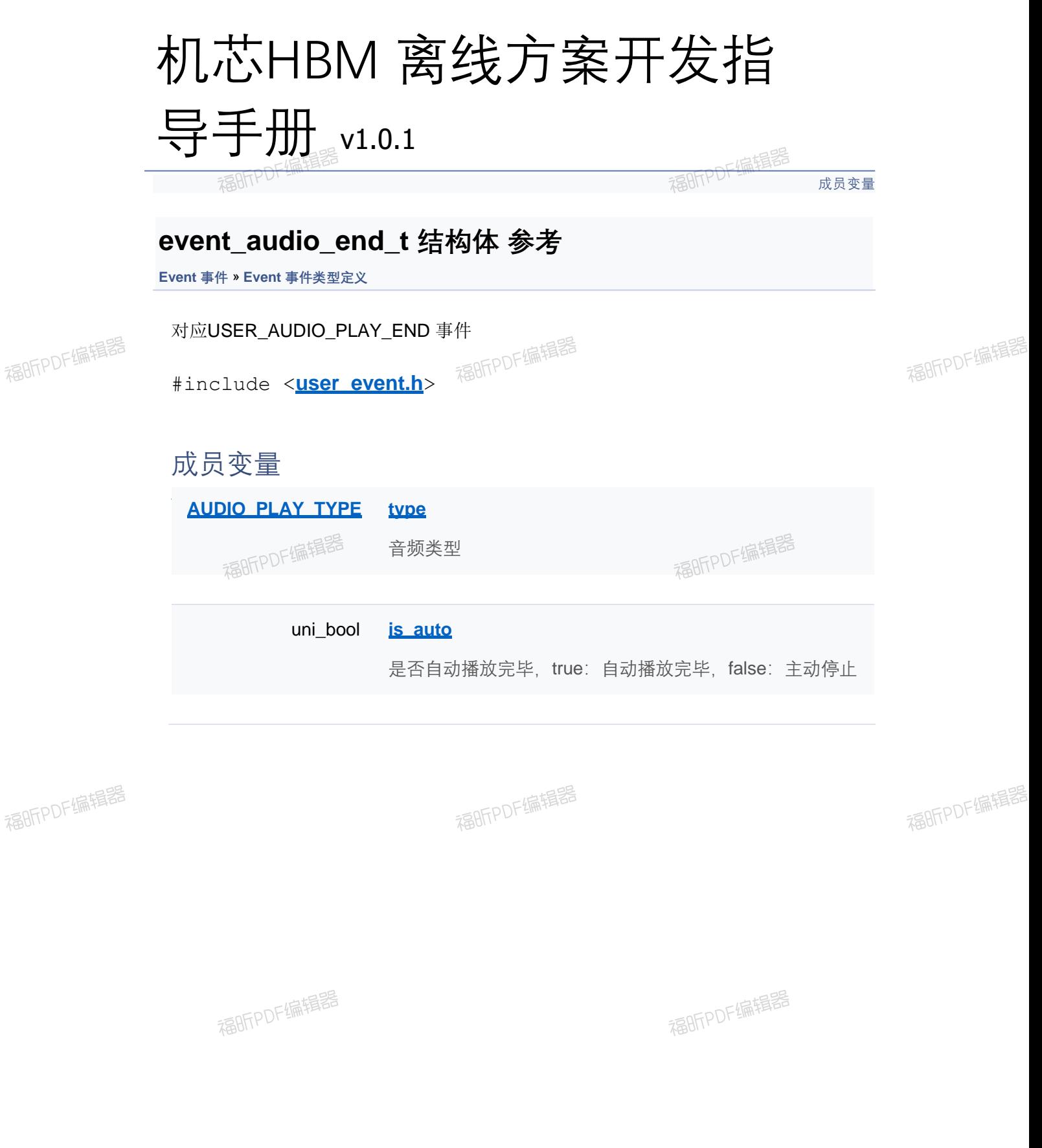

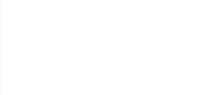

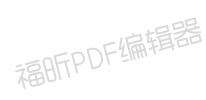

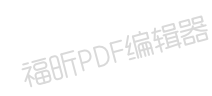

[成员变量](#page-420-0)

#### **event\_audio\_end\_t 结构体 参考**

**Event 事件** » **Event 事件类型定义**

对应USER\_AUDIO\_PLAY\_END 事件

#include <**user\_event.h**>

成员变量

**AUDIO\_PLAY\_TYPE type**

音频类型

uni\_bool **is\_auto**

是否自动播放完毕, true: 自动播放完毕, false: 主动停止

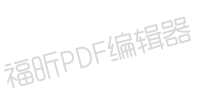

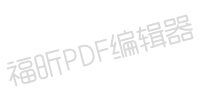

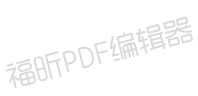

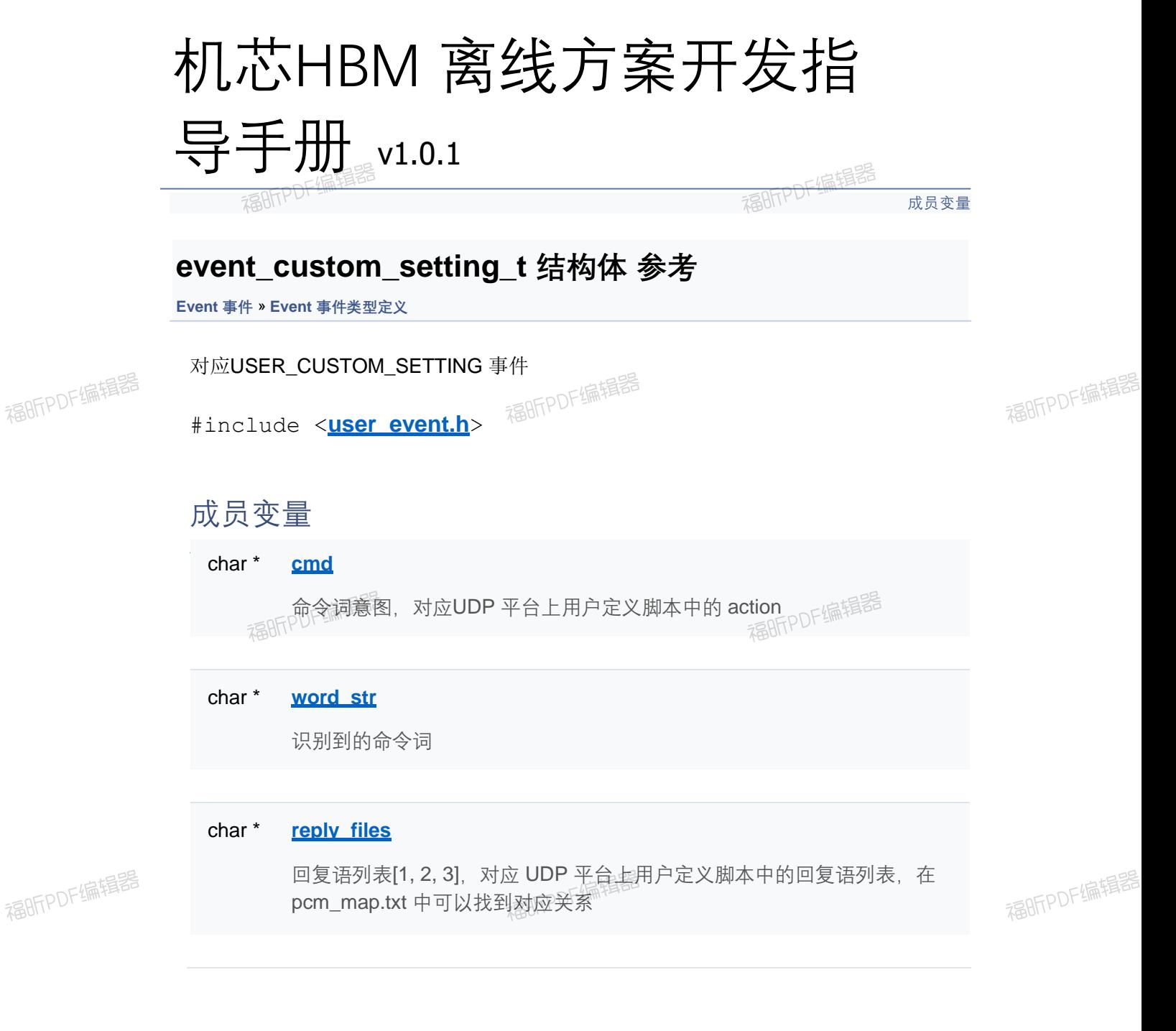

福昕PDF编辑器 福昕PDF编辑器

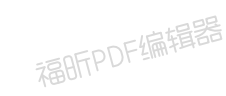

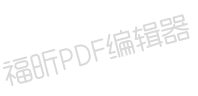

[成员变量](#page-420-0)

#### **event\_custom\_setting\_t 结构体 参考**

**Event 事件** » **Event 事件类型定义**

对应USER CUSTOM SETTING 事件

#include <**user\_event.h**>

#### 成员变量

char \* **cmd**

命令词意图,对应UDP 平台上用户定义脚本中的 action

char \* **word str** 

识别到的命令词

#### char \* reply files

回复语列表[1, 2, 3], 对应 UDP 平台上用户定义脚本中的回复语列表, 在 pcm\_map.txt 中可以找到对应关系

[成员变量](#page-420-0)

#### **event\_custom\_setting\_t 结构体 参考**

**Event 事件** » **Event 事件类型定义**

对应USER CUSTOM SETTING 事件

#include <**user\_event.h**>

#### 成员变量

char \* **cmd**

命令词意图,对应UDP 平台上用户定义脚本中的 action

char \* **word str** 

识别到的命令词

#### char \* reply files

回复语列表[1, 2, 3], 对应 UDP 平台上用户定义脚本中的回复语列表, 在 pcm\_map.txt 中可以找到对应关系

[成员变量](#page-420-0)

#### **event\_custom\_setting\_t 结构体 参考**

**Event 事件** » **Event 事件类型定义**

对应USER\_CUSTOM\_SETTING 事件

#include <**user\_event.h**>

#### 成员变量

char \* **cmd**

命令词意图,对应UDP 平台上用户定义脚本中的 action

char \* **word str** 

识别到的命令词

#### char \* reply files

回复语列表[1, 2, 3], 对应 UDP 平台上用户定义脚本中的回复语列表, 在 pcm\_map.txt 中可以找到对应关系

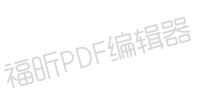

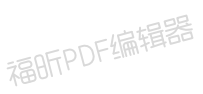

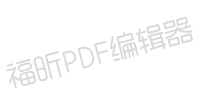

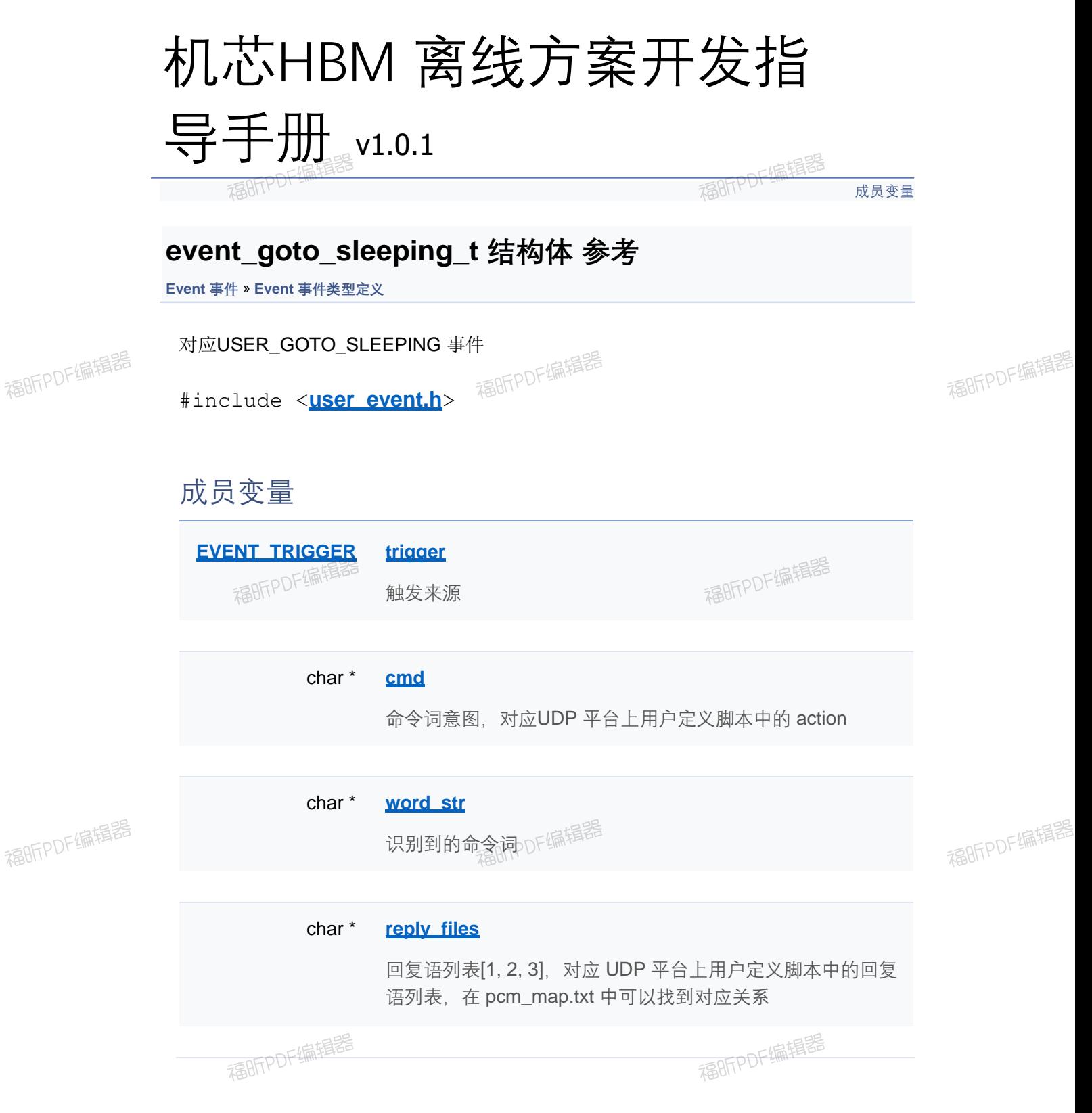

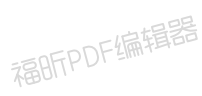

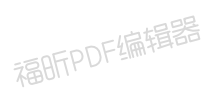

[成员变量](#page-420-0)

#### **event\_goto\_sleeping\_t 结构体 参考**

**Event 事件** » **Event 事件类型定义**

对应USER\_GOTO\_SLEEPING 事件

#include <**user\_event.h**>

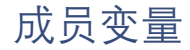

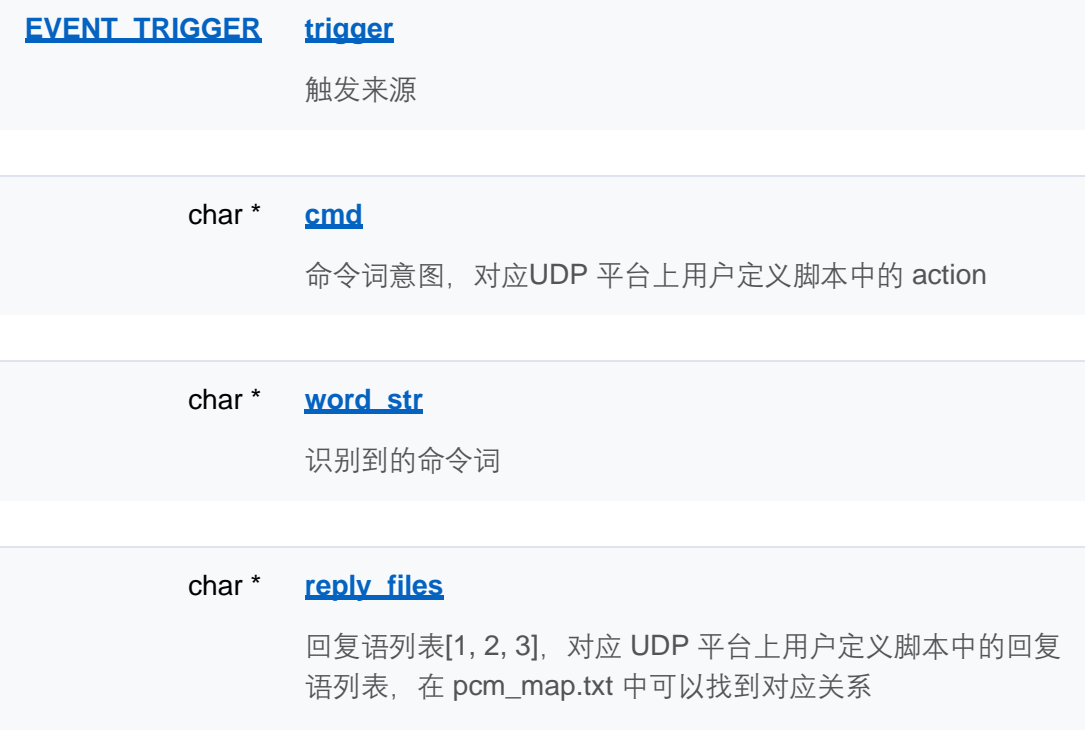
[成员变量](#page-420-0)

### **event\_goto\_sleeping\_t 结构体 参考**

**Event 事件** » **Event 事件类型定义**

对应USER\_GOTO\_SLEEPING 事件

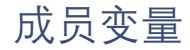

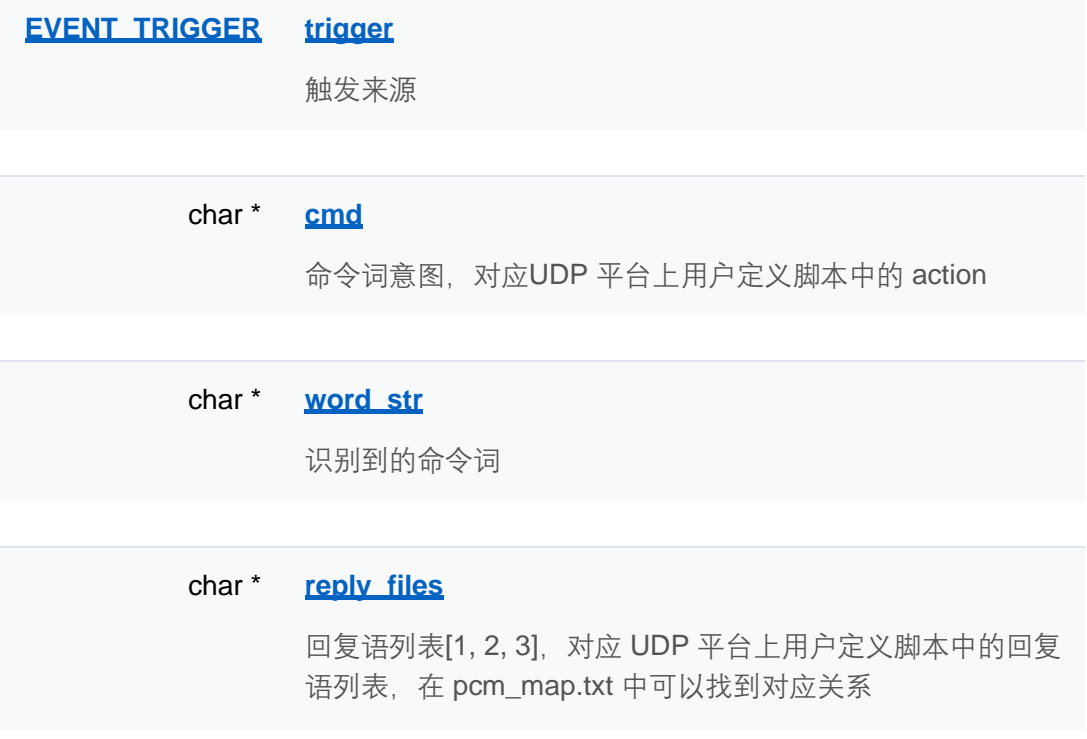

[成员变量](#page-420-0)

### **event\_goto\_sleeping\_t 结构体 参考**

**Event 事件** » **Event 事件类型定义**

对应USER\_GOTO\_SLEEPING 事件

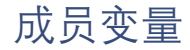

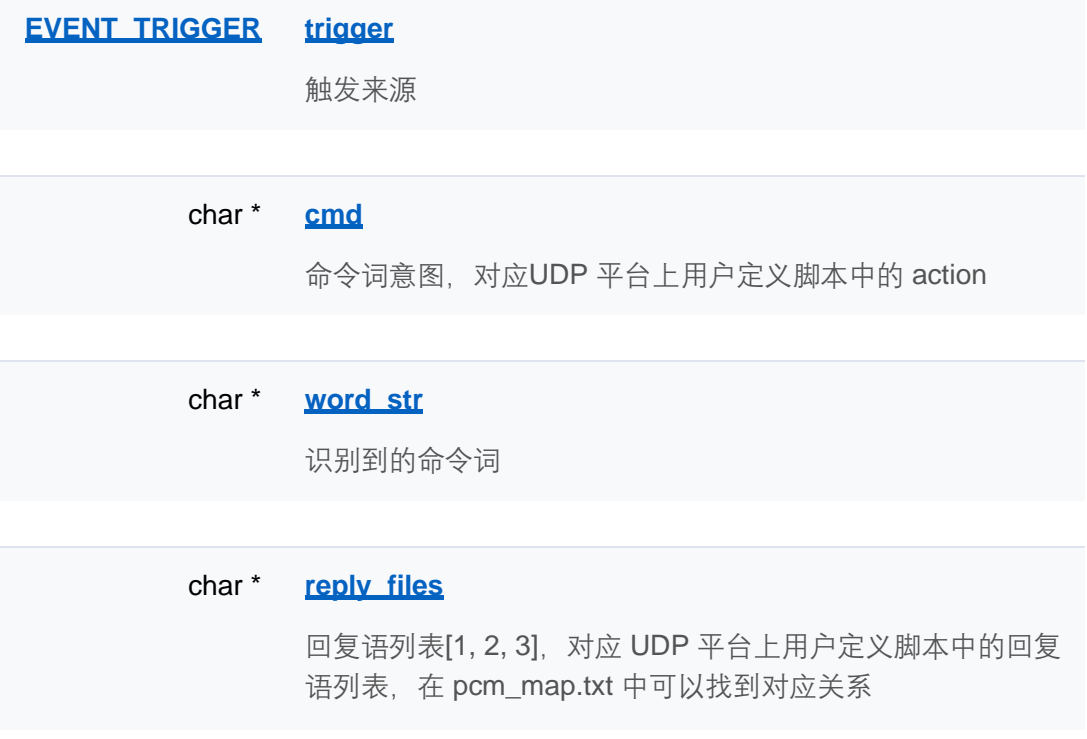

[成员变量](#page-420-0)

### **event\_goto\_sleeping\_t 结构体 参考**

**Event 事件** » **Event 事件类型定义**

对应USER\_GOTO\_SLEEPING 事件

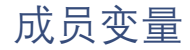

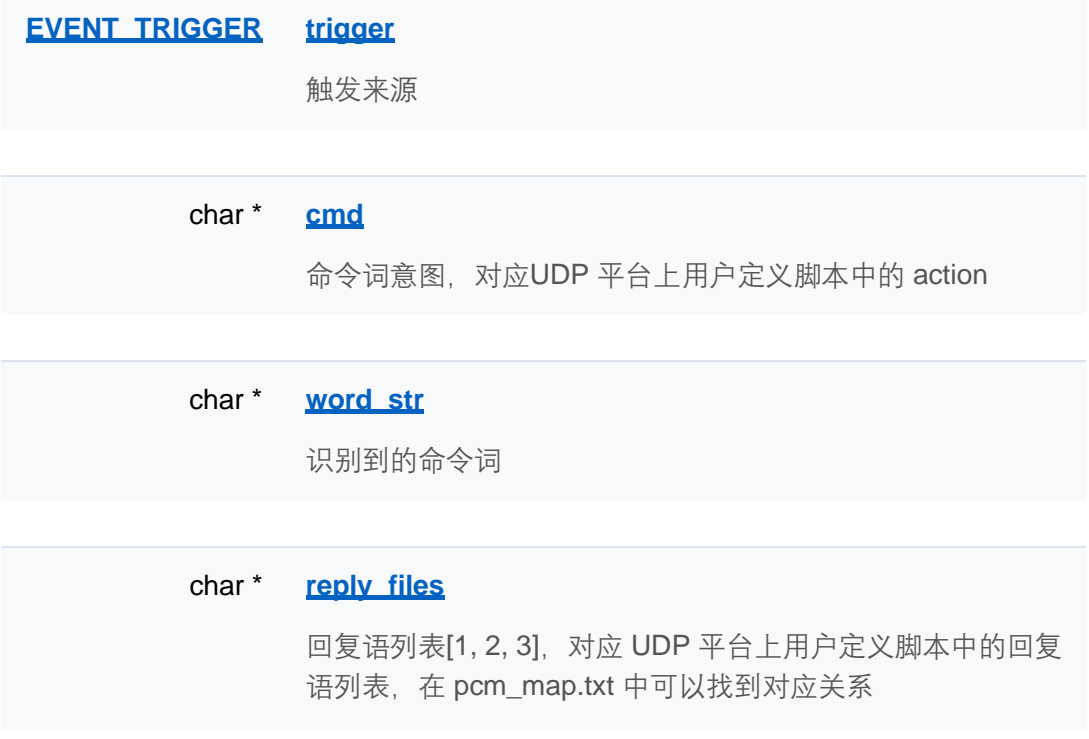

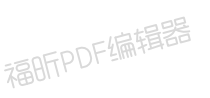

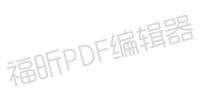

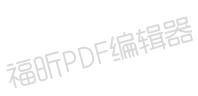

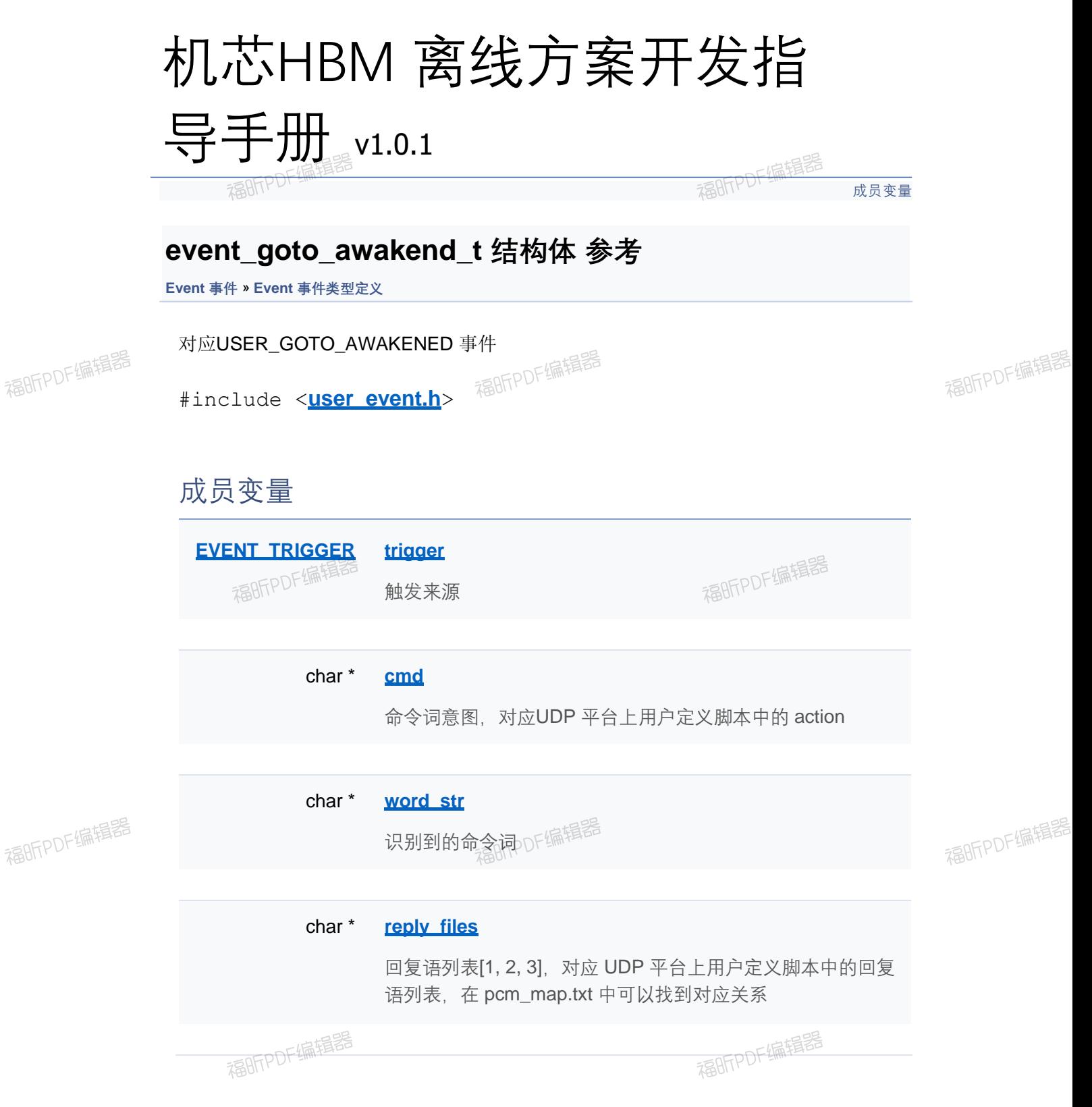

[成员变量](#page-420-0)

### **event\_goto\_awakend\_t 结构体 参考**

**Event 事件** » **Event 事件类型定义**

对应USER\_GOTO\_AWAKENED 事件

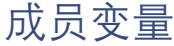

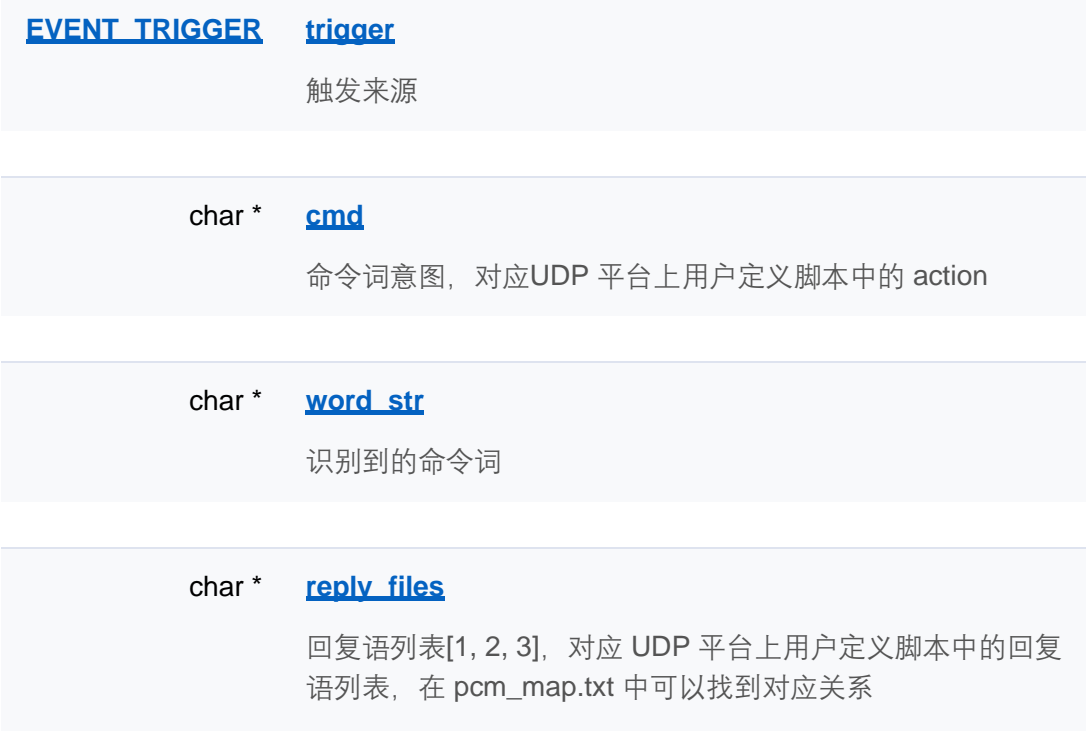

[成员变量](#page-420-0)

### **event\_goto\_awakend\_t 结构体 参考**

**Event 事件** » **Event 事件类型定义**

对应USER\_GOTO\_AWAKENED 事件

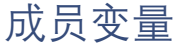

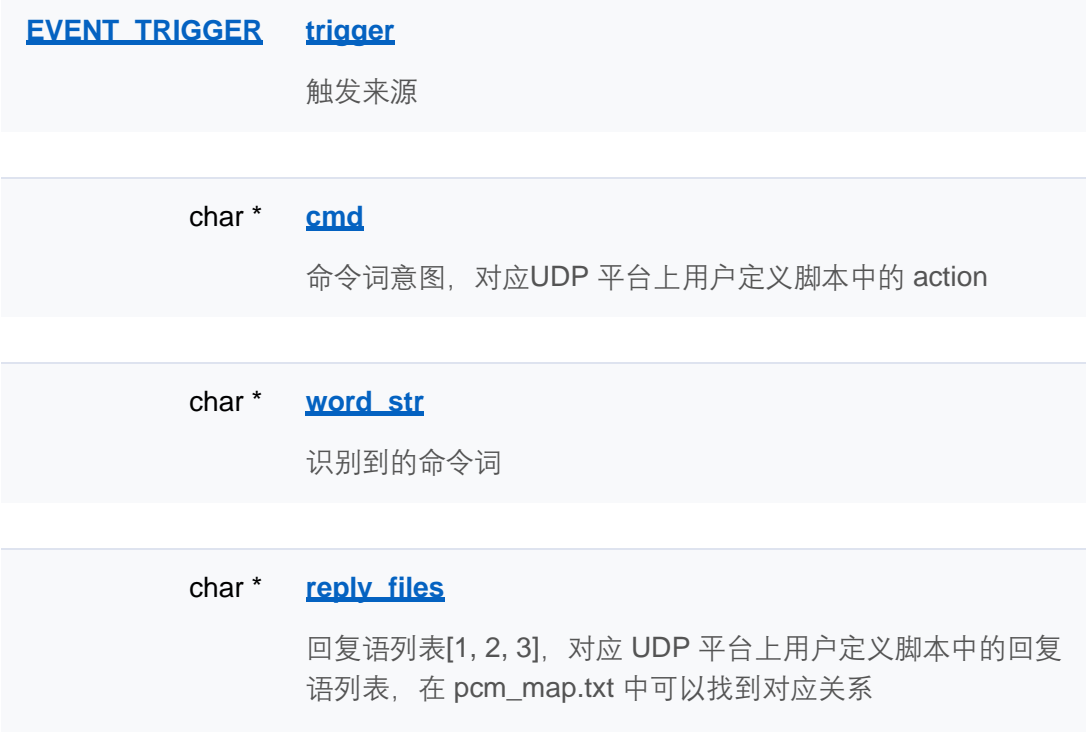

[成员变量](#page-420-0)

### **event\_goto\_awakend\_t 结构体 参考**

**Event 事件** » **Event 事件类型定义**

对应 USER\_GOTO\_AWAKENED 事件

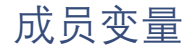

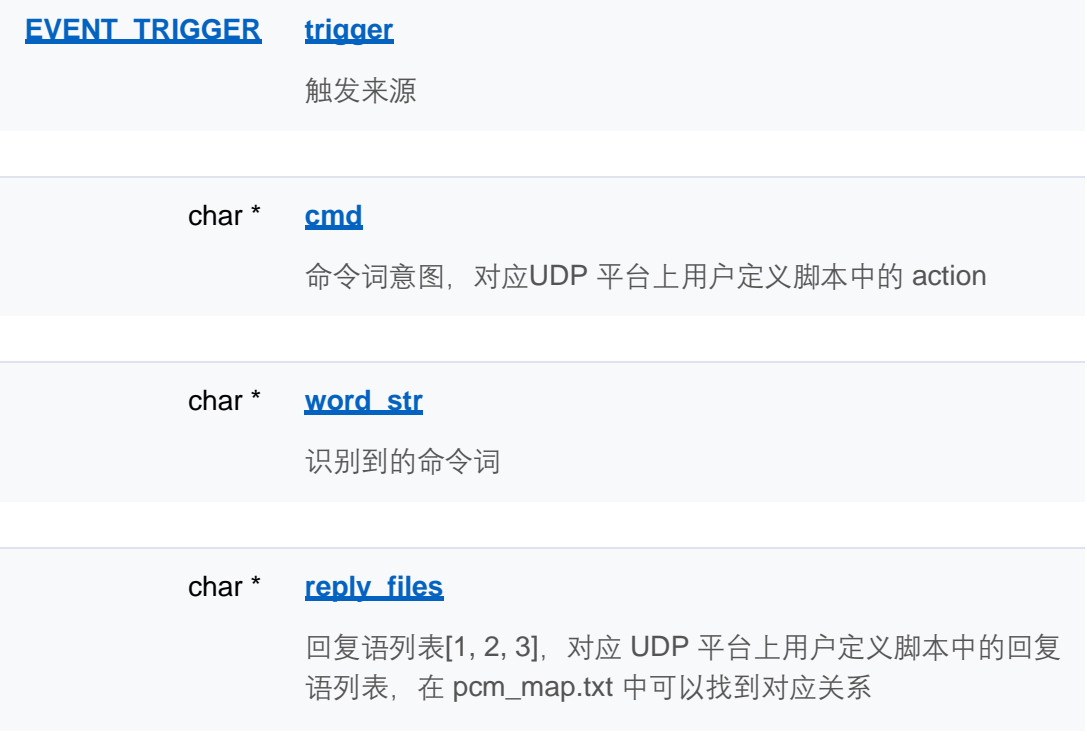

[成员变量](#page-420-0)

### **event\_goto\_awakend\_t 结构体 参考**

**Event 事件** » **Event 事件类型定义**

对应USER\_GOTO\_AWAKENED 事件

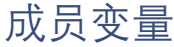

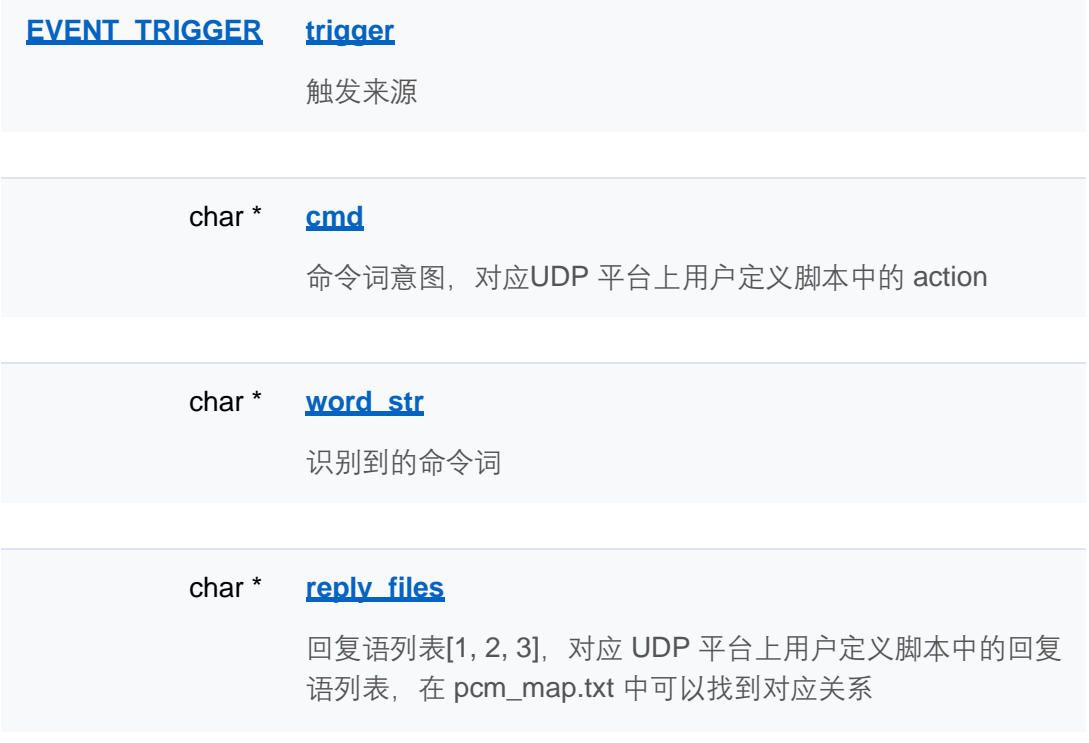

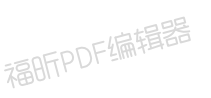

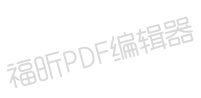

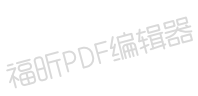

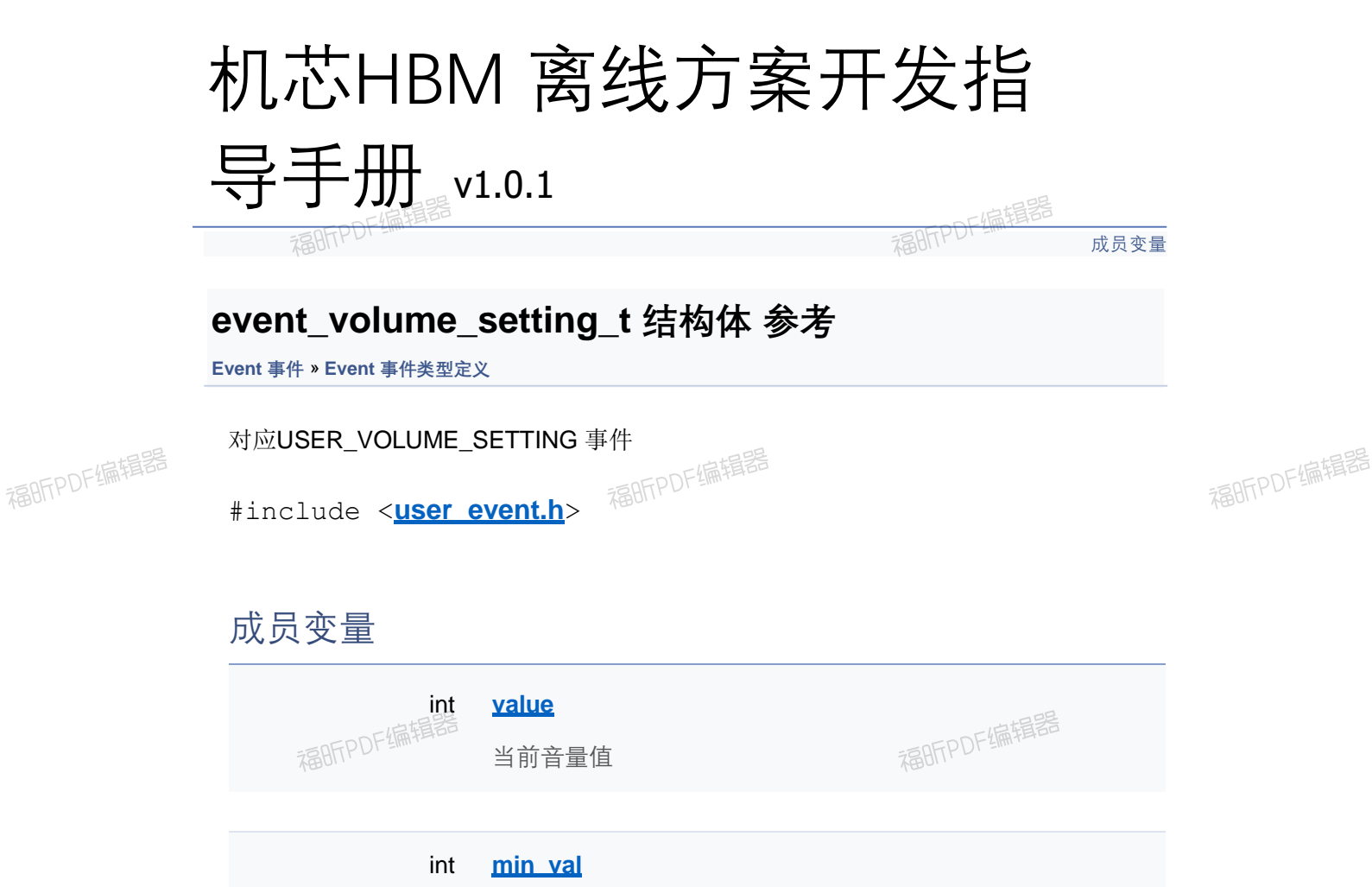

可设置最小音量值

int **max\_val**

char \* **word\_str**

福昕PDF编辑器

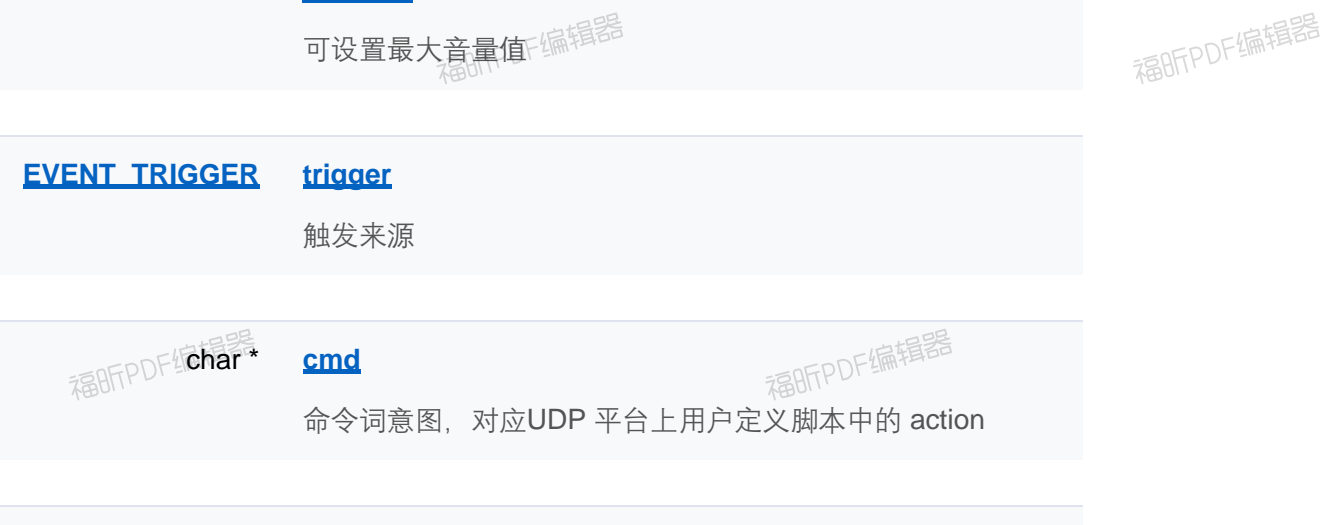

福昕PDF编辑器

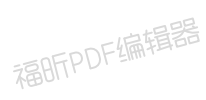

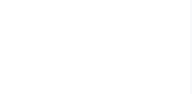

char \* **reply\_files**

[成员变量](#page-420-0)

### **event\_volume\_setting\_t 结构体 参考**

**Event 事件** » **Event 事件类型定义**

对应USER\_VOLUME\_SETTING 事件

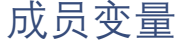

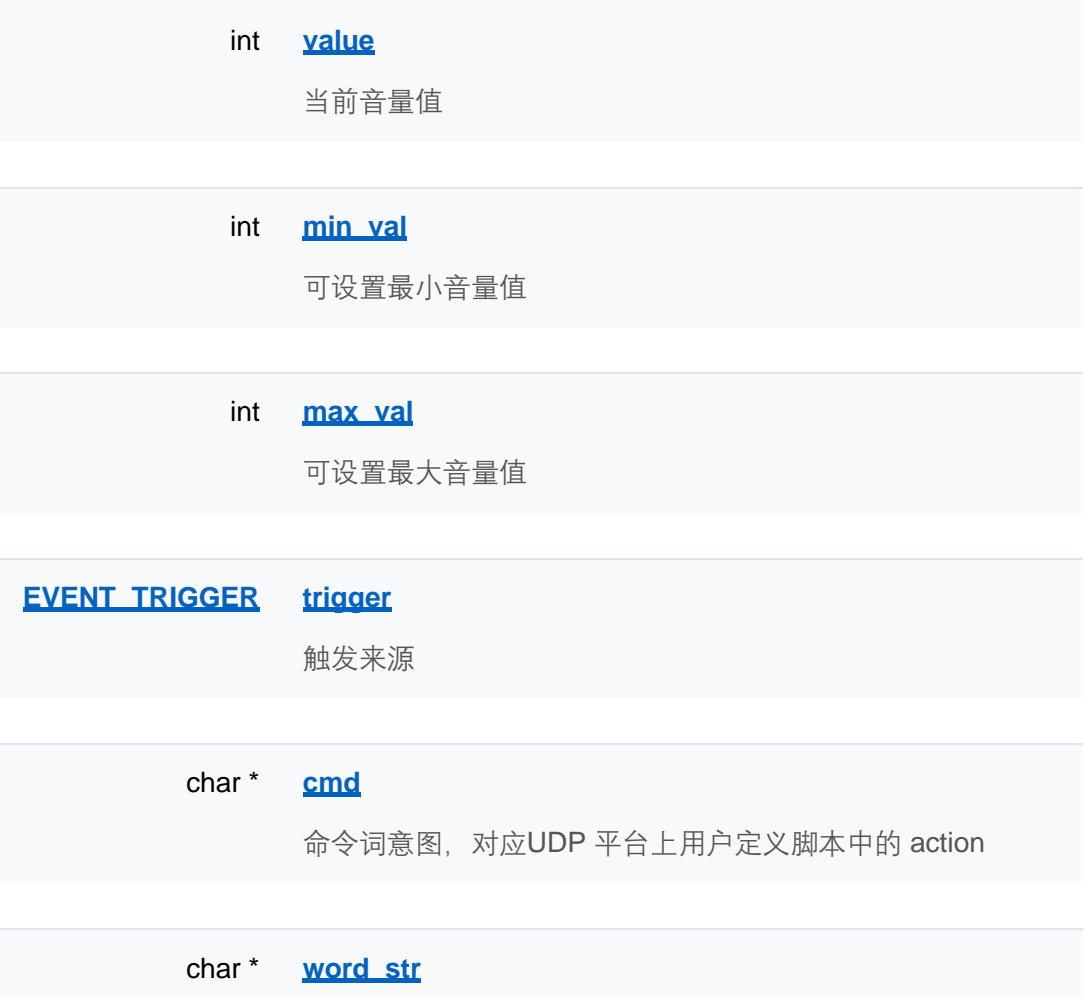

char \* **reply\_files**

[成员变量](#page-420-0)

### **event\_volume\_setting\_t 结构体 参考**

**Event 事件** » **Event 事件类型定义**

对应USER\_VOLUME\_SETTING 事件

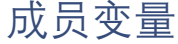

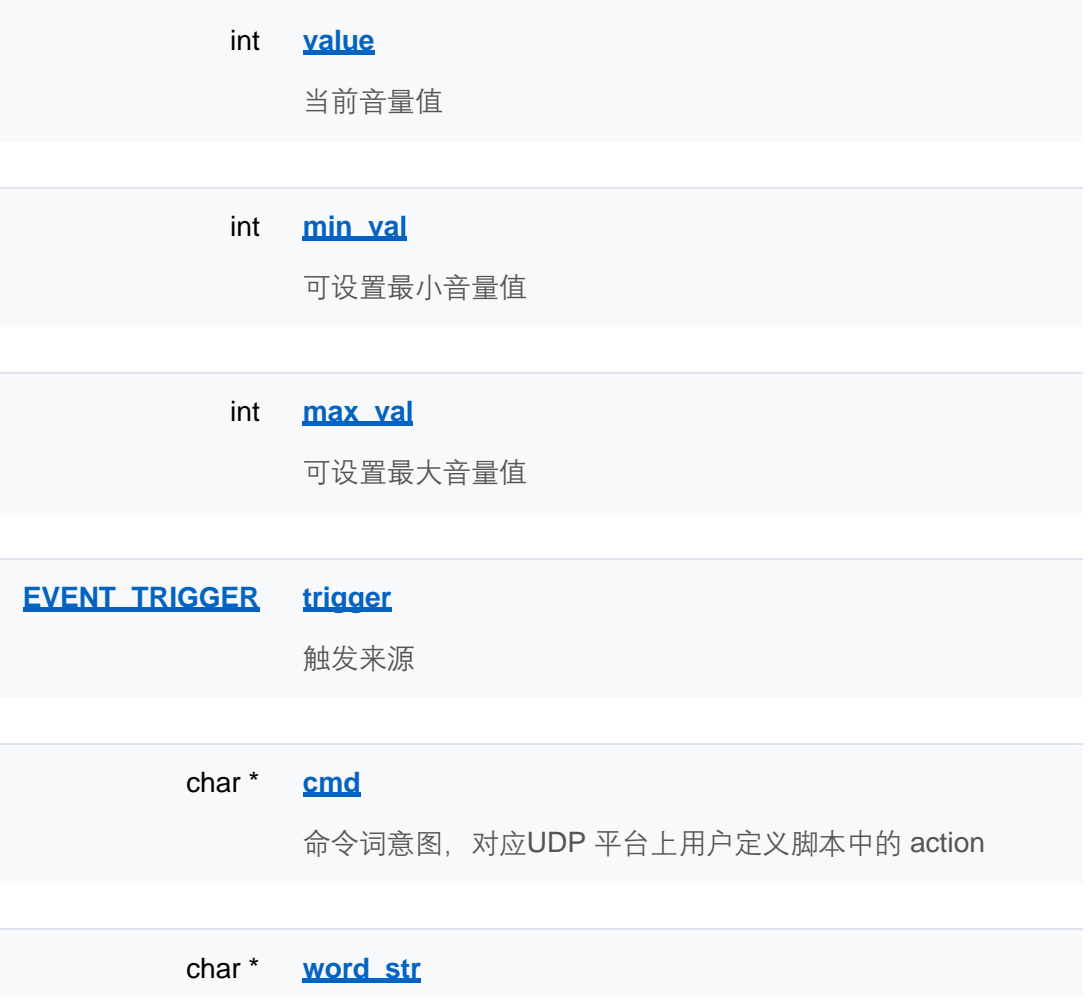

char \* **reply\_files**

[成员变量](#page-420-0)

### **event\_volume\_setting\_t 结构体 参考**

**Event 事件** » **Event 事件类型定义**

对应USER\_VOLUME\_SETTING 事件

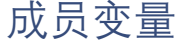

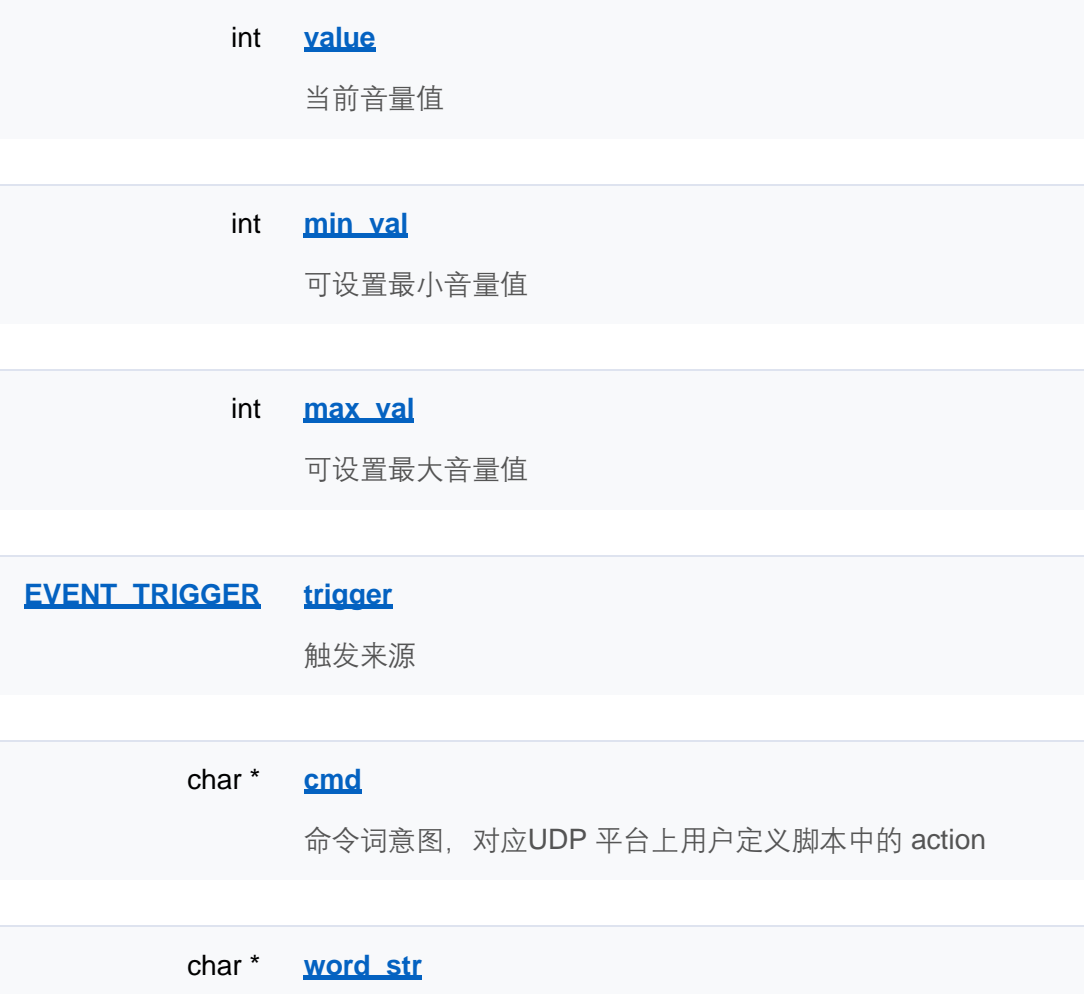

char \* **reply\_files**

[成员变量](#page-420-0)

### **event\_volume\_setting\_t 结构体 参考**

**Event 事件** » **Event 事件类型定义**

对应USER\_VOLUME\_SETTING 事件

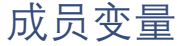

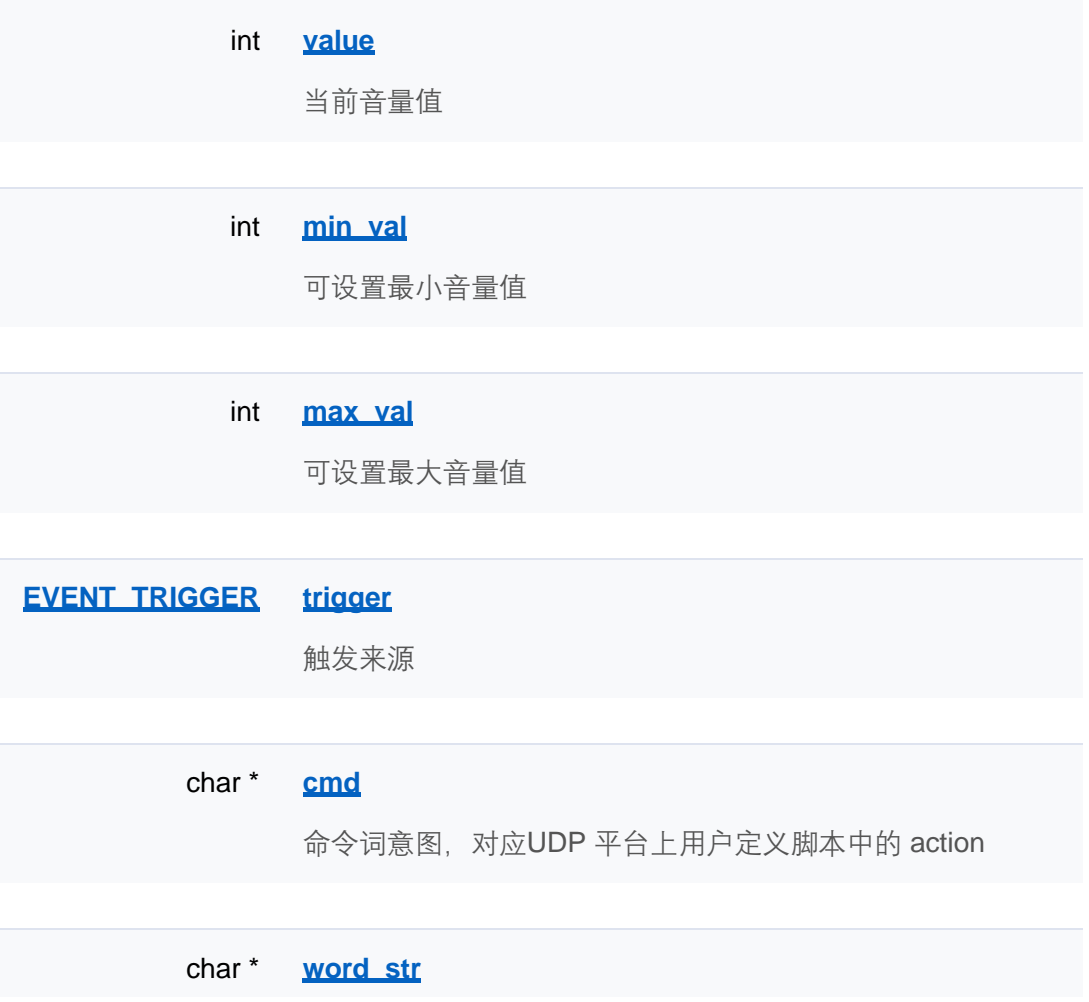

char \* **reply\_files**

[成员变量](#page-420-0)

### **event\_volume\_setting\_t 结构体 参考**

**Event 事件** » **Event 事件类型定义**

对应USER\_VOLUME\_SETTING 事件

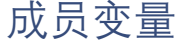

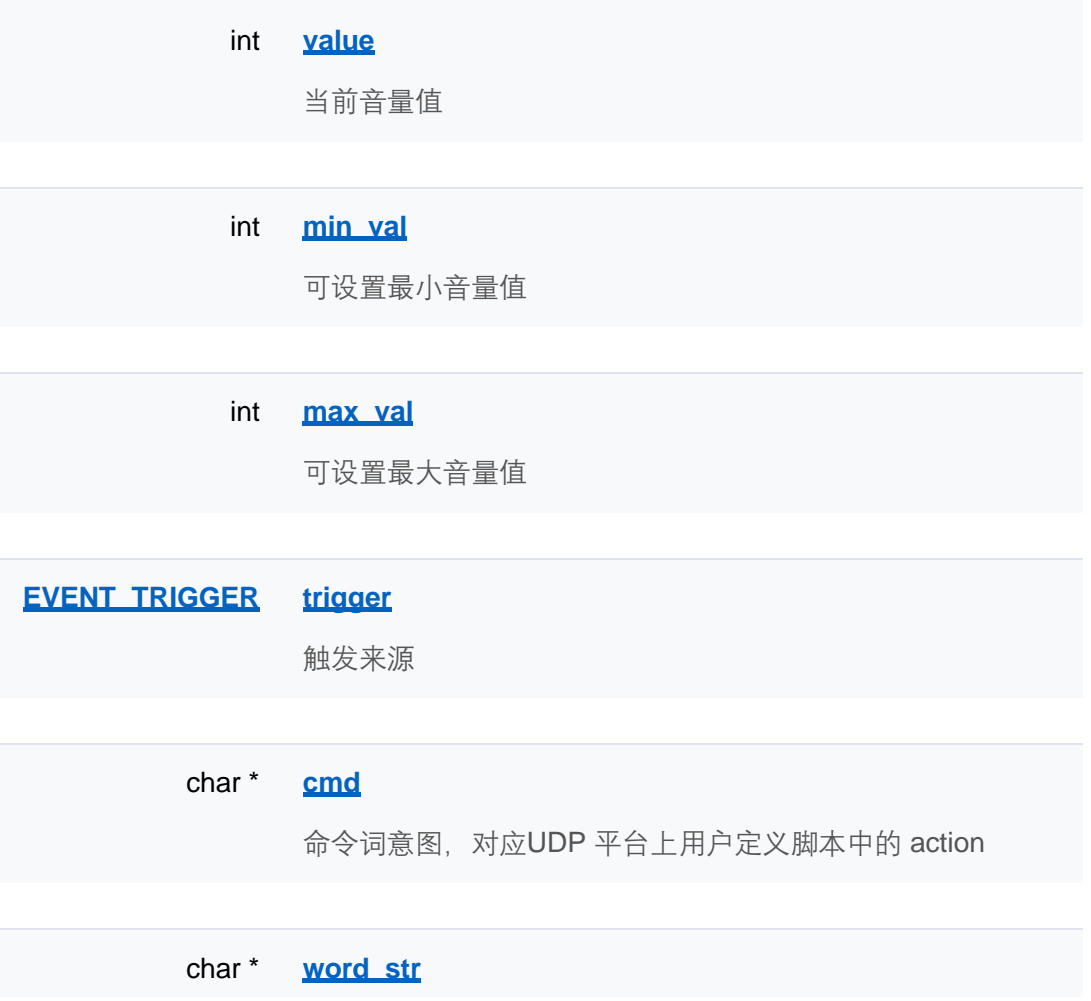

char \* **reply\_files**

[成员变量](#page-420-0)

### **event\_volume\_setting\_t 结构体 参考**

**Event 事件** » **Event 事件类型定义**

对应USER\_VOLUME\_SETTING 事件

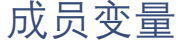

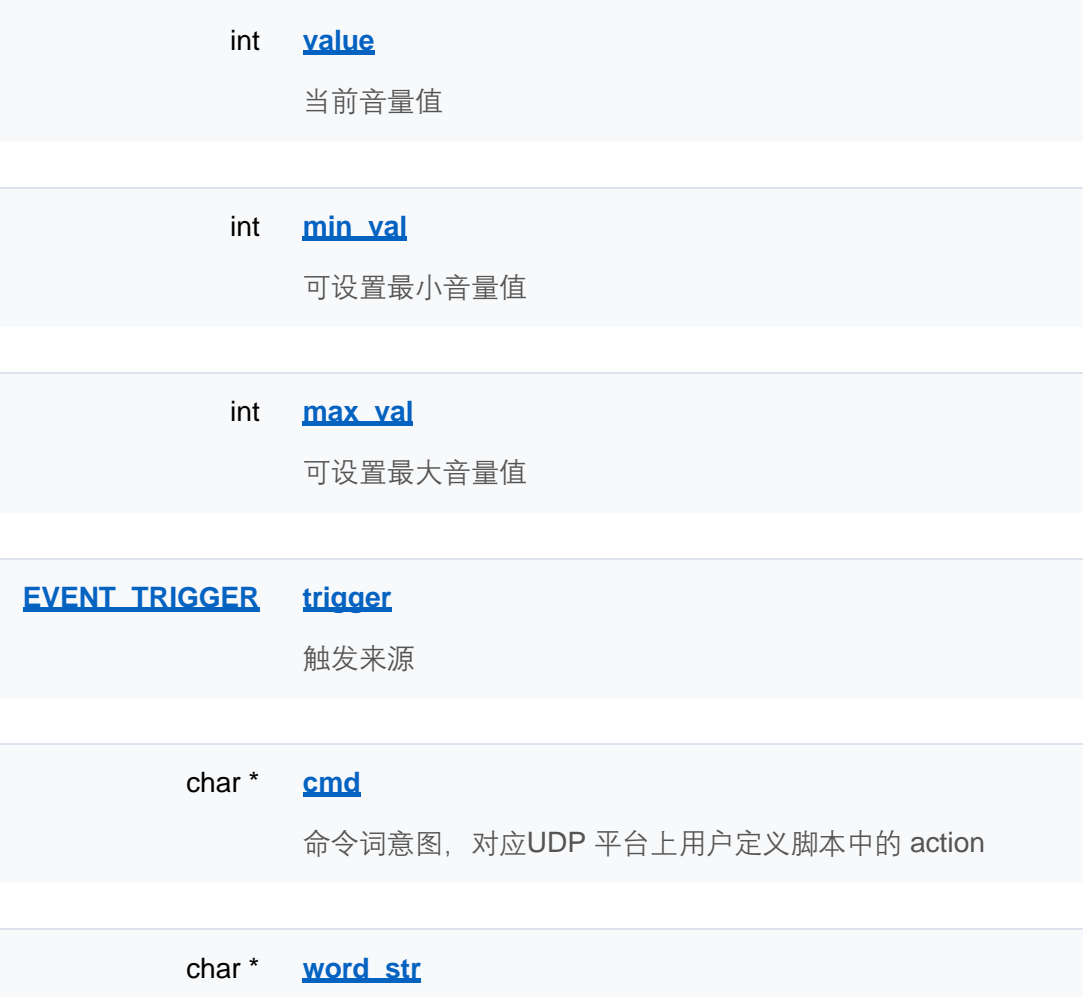

char \* **reply\_files**

[成员变量](#page-420-0)

### **event\_volume\_setting\_t 结构体 参考**

**Event 事件** »**Event 事件类型定义**

对应USER\_VOLUME\_SETTING 事件

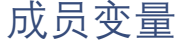

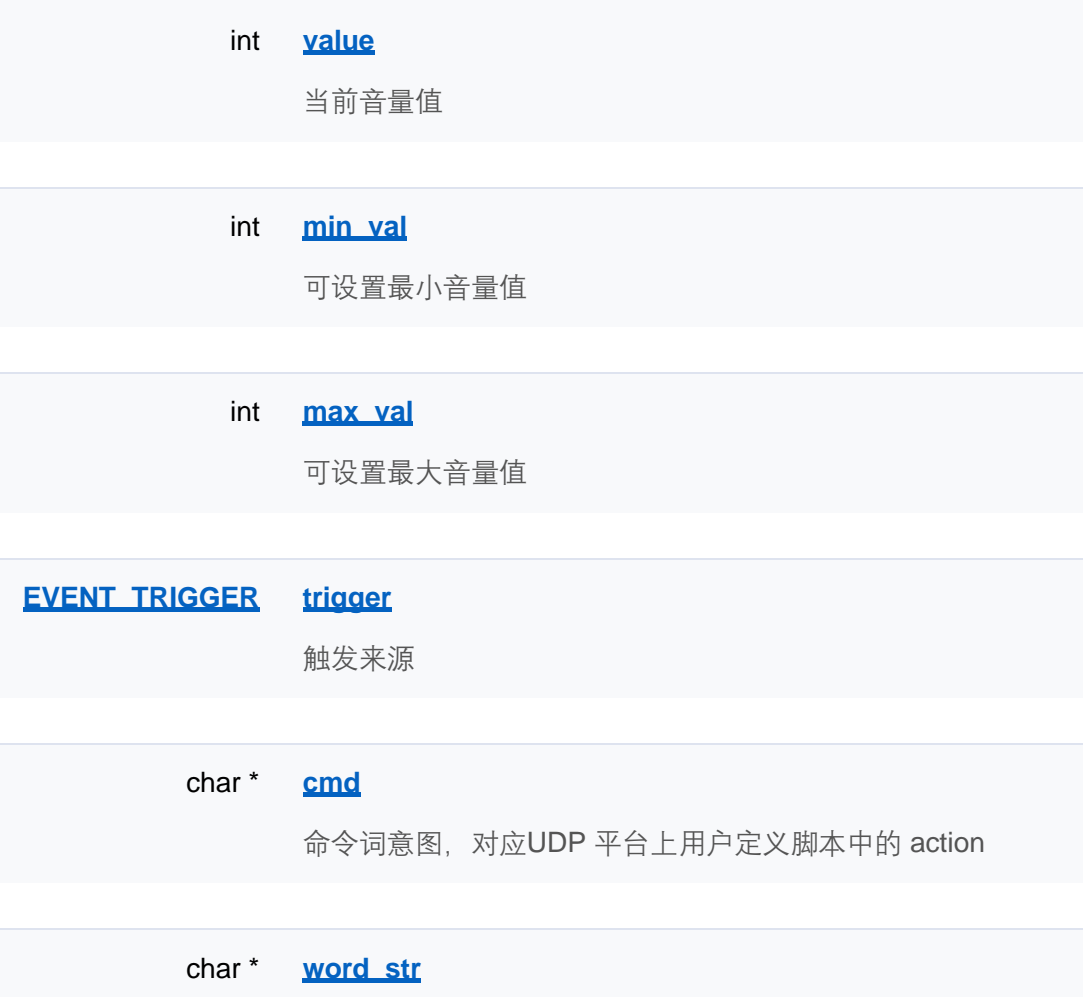

char \* **reply\_files**

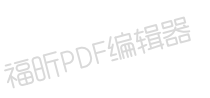

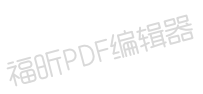

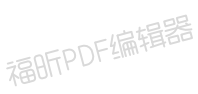

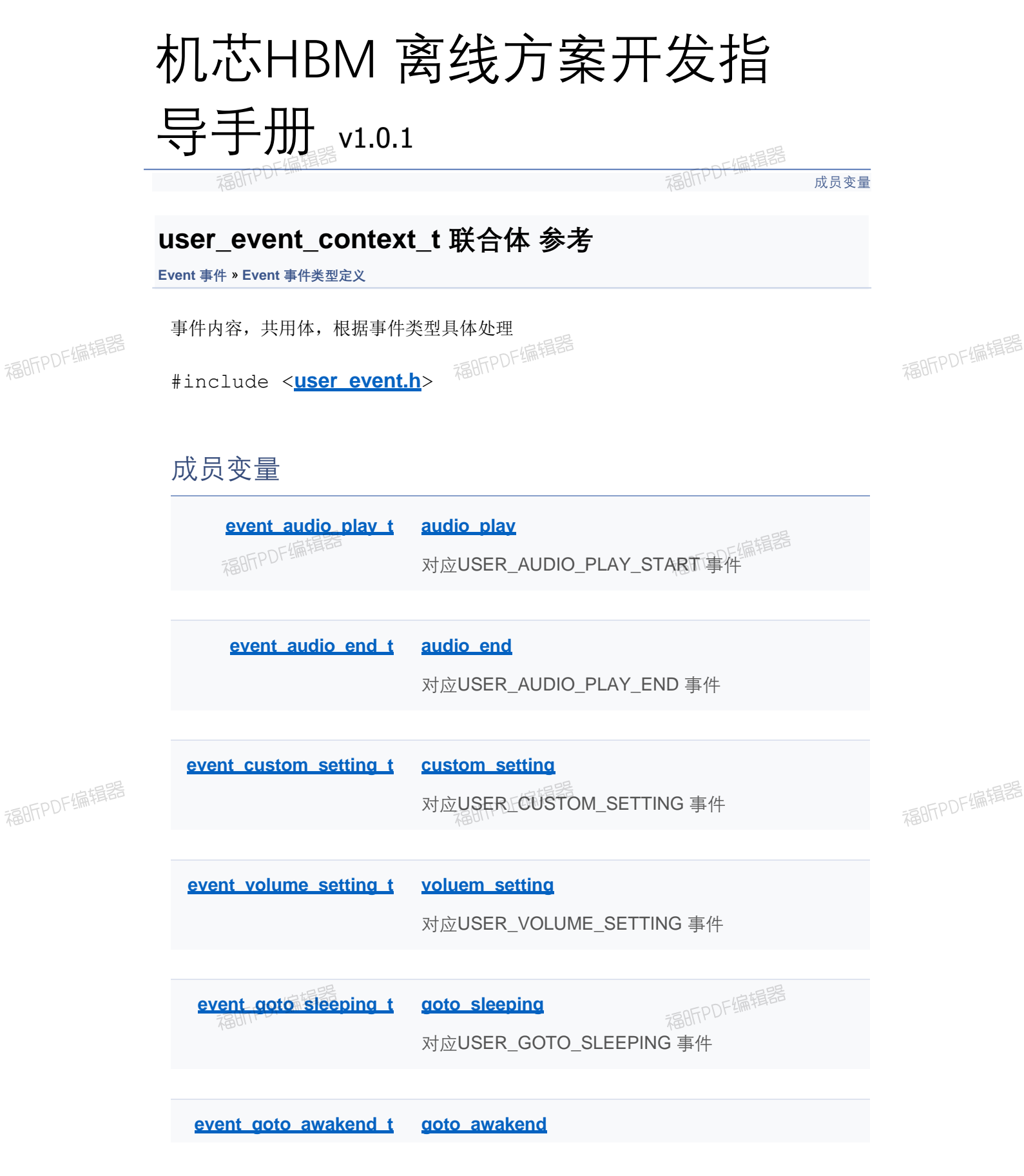

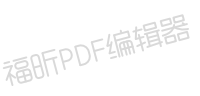

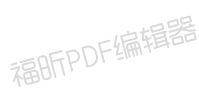

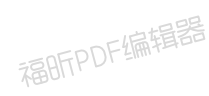

对应USER\_GOTO\_AWAKENED 事件

[成员变量](#page-420-0)

#### **user\_event\_context\_t 联合体 参考**

**Event 事件** » **Event 事件类型定义**

事件内容,共用体,根据事件类型具体处理

#include <**user\_event.h**>

### 成员变量

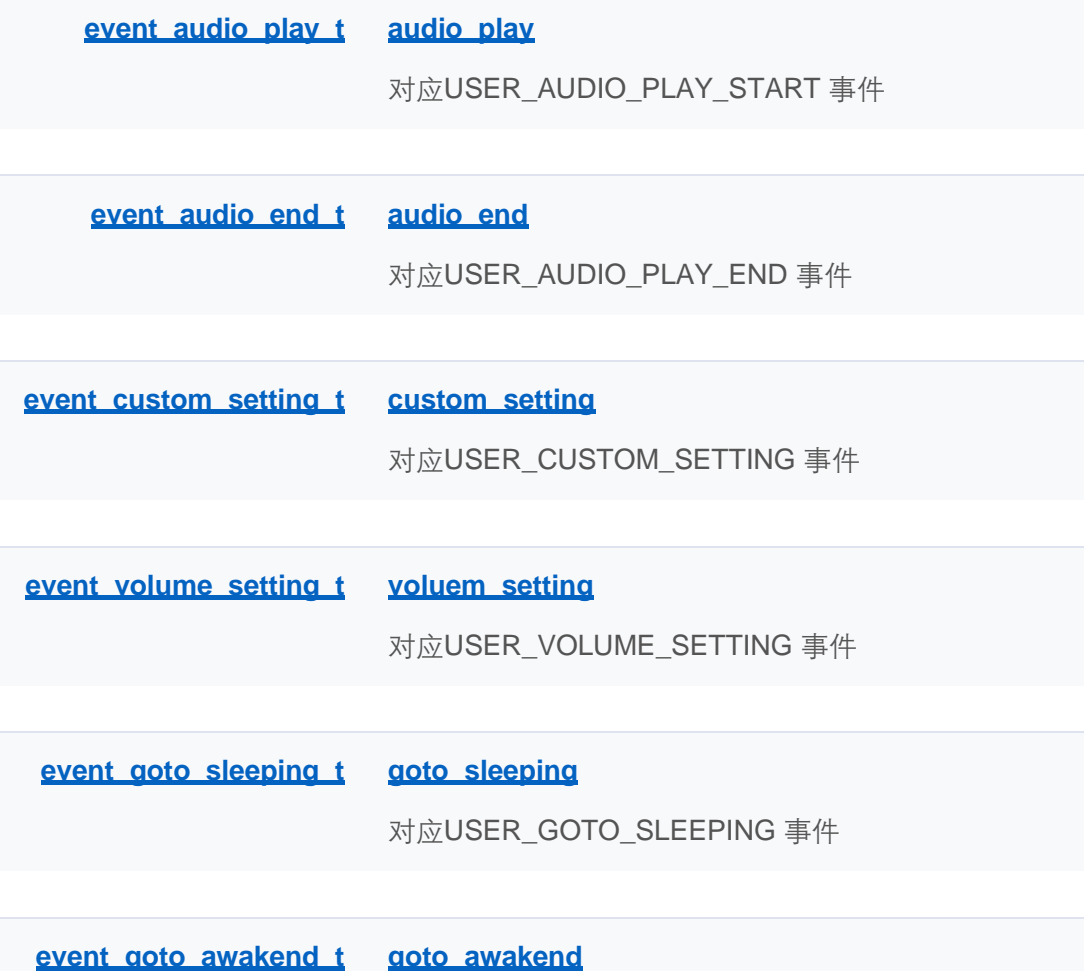

对应USER\_GOTO\_AWAKENED 事件

[成员变量](#page-420-0)

#### **user\_event\_context\_t 联合体 参考**

**Event 事件** » **Event 事件类型定义**

事件内容,共用体,根据事件类型具体处理

#include <**user\_event.h**>

#### 成员变量

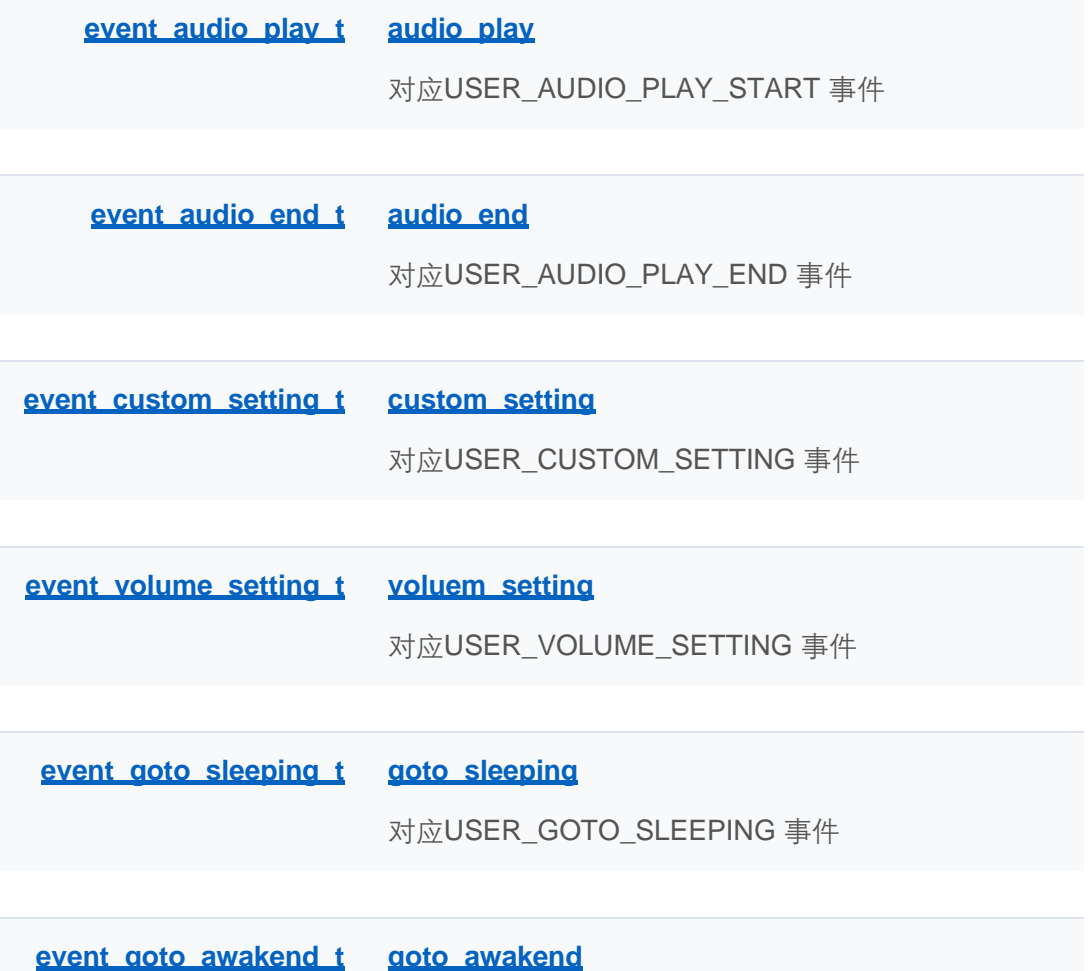

对应USER\_GOTO\_AWAKENED 事件

[成员变量](#page-420-0)

#### **user\_event\_context\_t 联合体 参考**

**Event 事件** » **Event 事件类型定义**

事件内容,共用体,根据事件类型具体处理

#include <**user\_event.h**>

### 成员变量

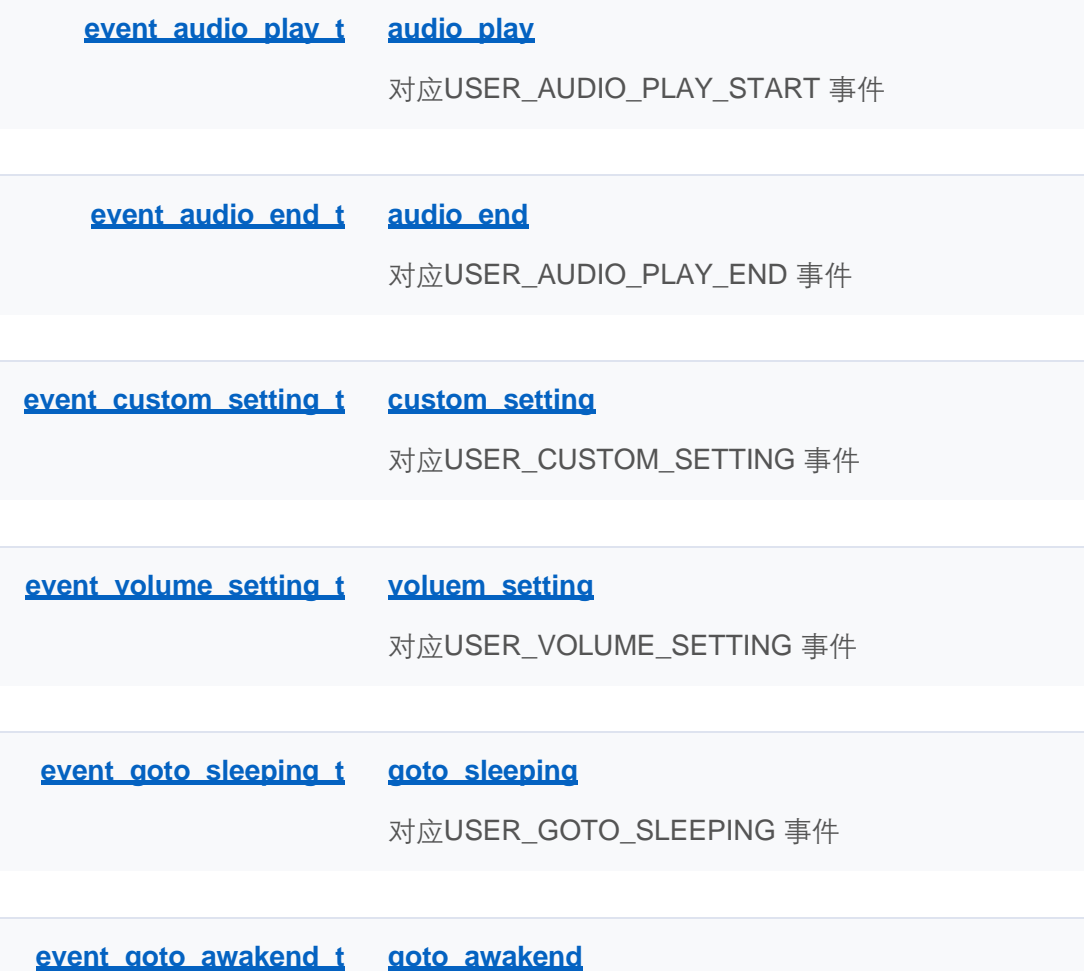

对应USER\_GOTO\_AWAKENED 事件

[成员变量](#page-420-0)

#### **user\_event\_context\_t 联合体 参考**

**Event 事件** » **Event 事件类型定义**

事件内容,共用体,根据事件类型具体处理

#include <**user\_event.h**>

#### 成员变量

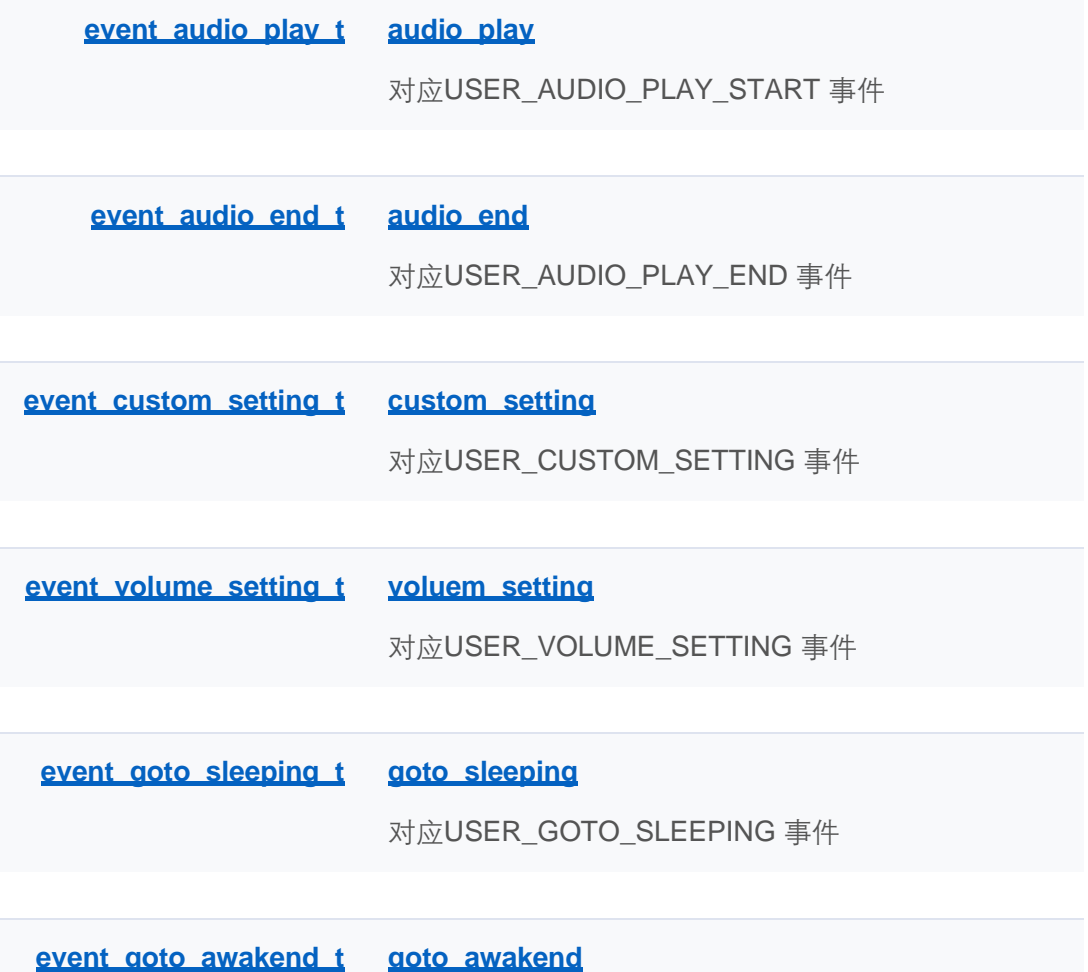

对应USER\_GOTO\_AWAKENED 事件

[成员变量](#page-420-0)

#### **user\_event\_context\_t 联合体 参考**

**Event 事件** » **Event 事件类型定义**

事件内容,共用体,根据事件类型具体处理

#include <**user\_event.h**>

#### 成员变量

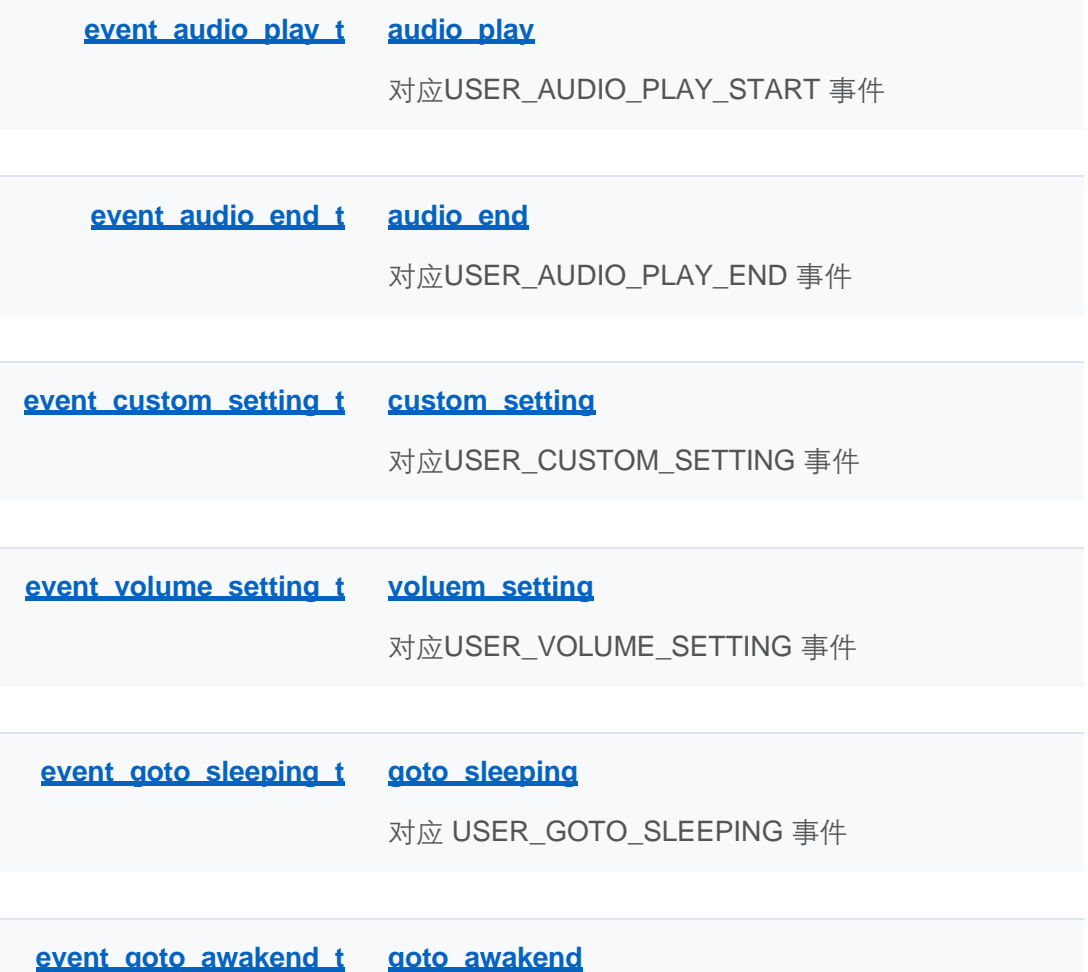

对应USER\_GOTO\_AWAKENED 事件
[成员变量](#page-420-0)

### **user\_event\_context\_t 联合体 参考**

**Event 事件** » **Event 事件类型定义**

事件内容,共用体,根据事件类型具体处理

#include <**user\_event.h**>

# 成员变量

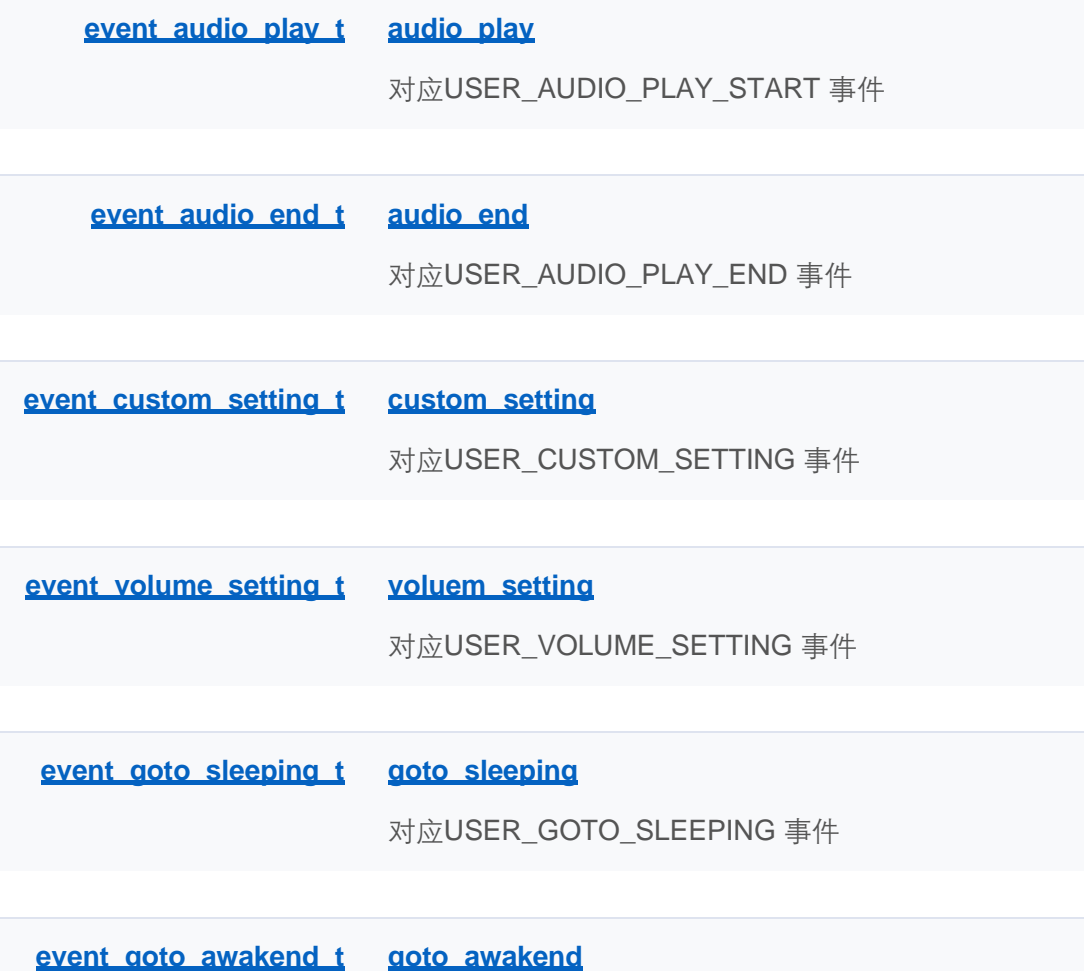

对应USER\_GOTO\_AWAKENED 事件

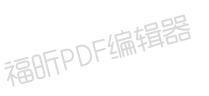

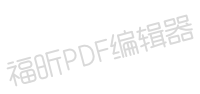

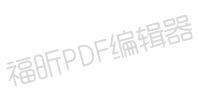

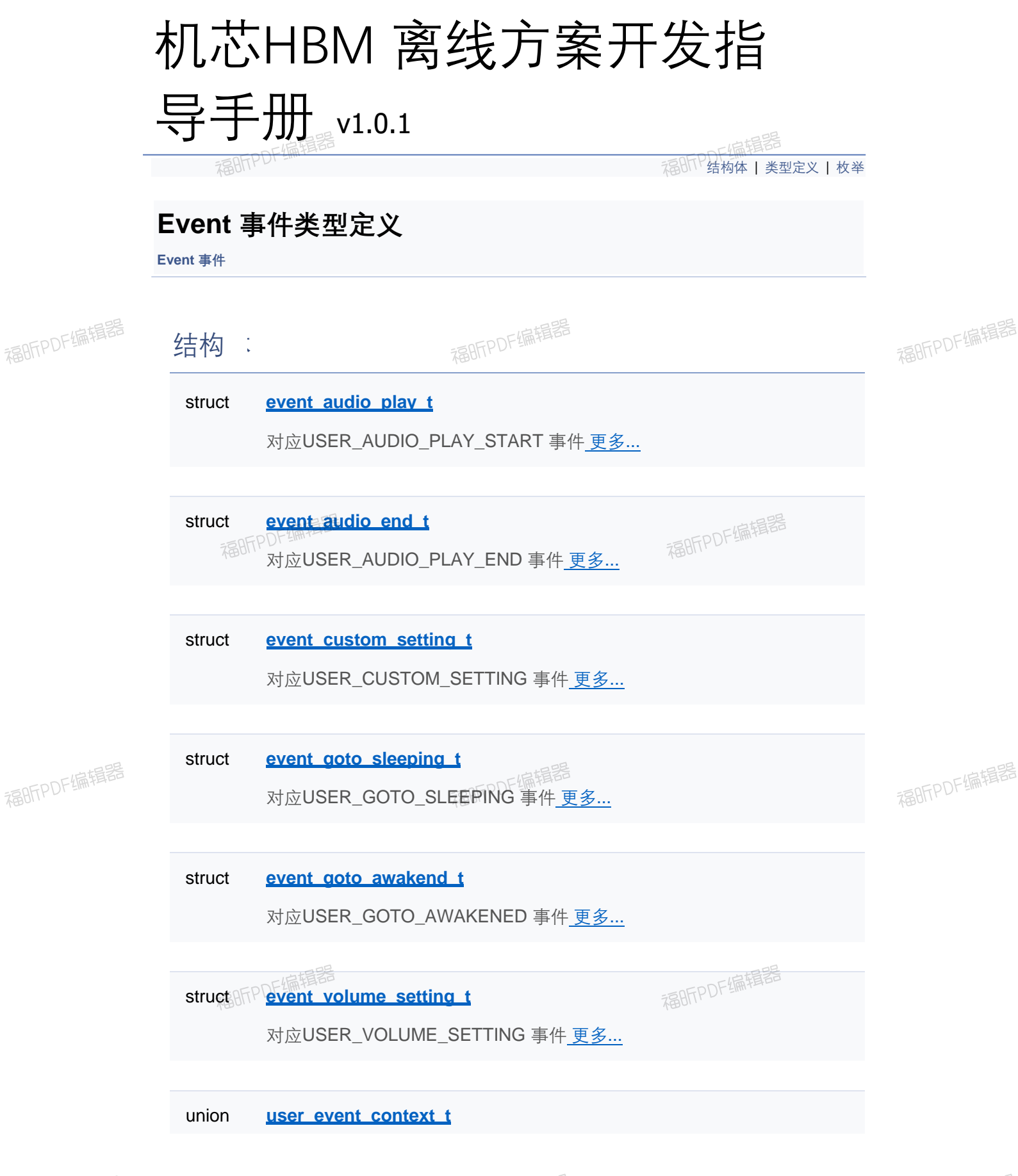

福昕PDF编辑器

福昕PDF编辑器

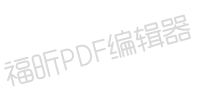

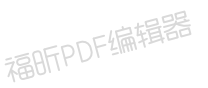

福昕PDF编辑器

事件内容,共用体,根据事件类型具体处理 更多...

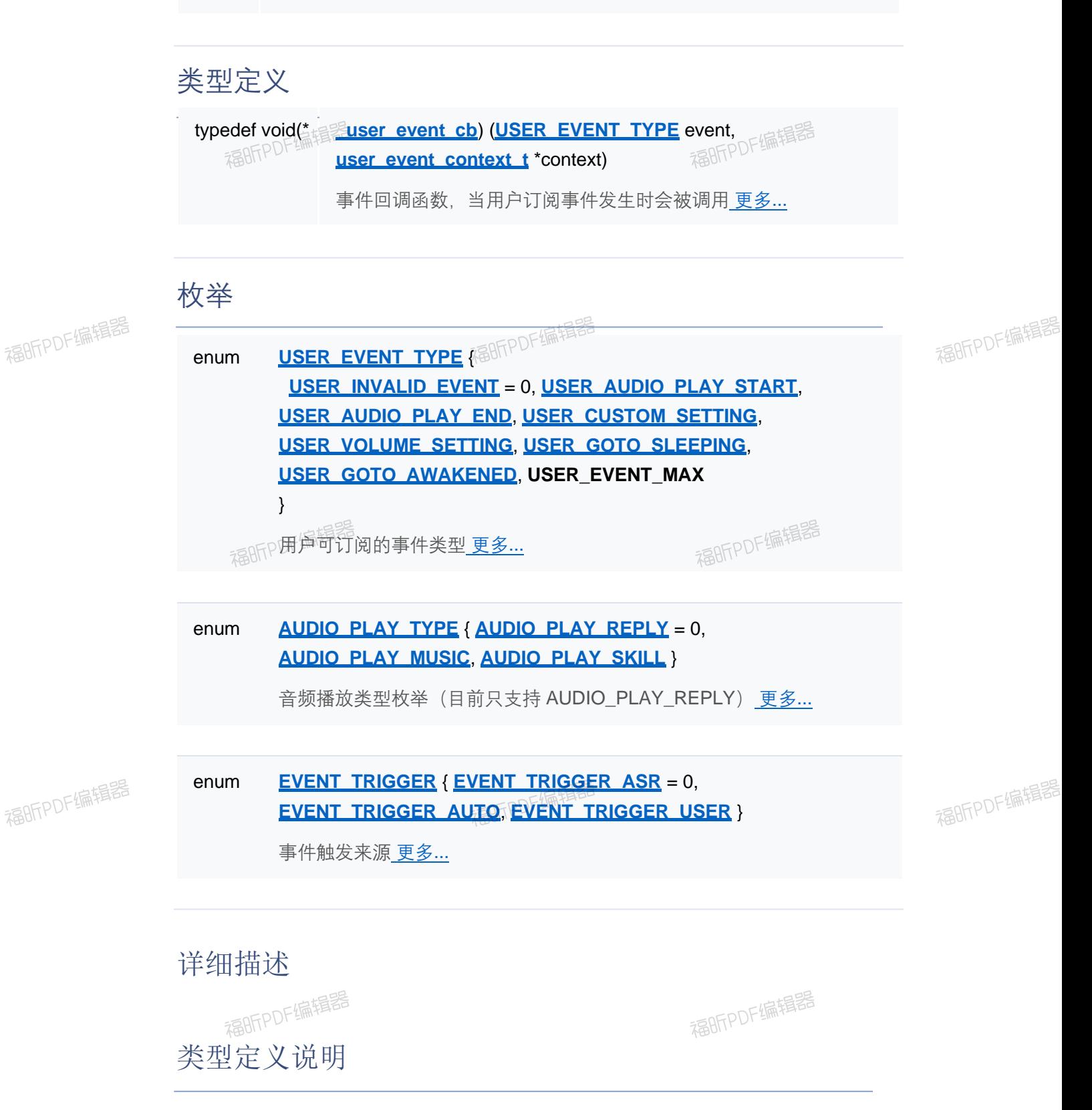

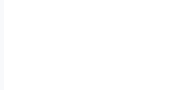

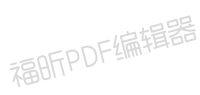

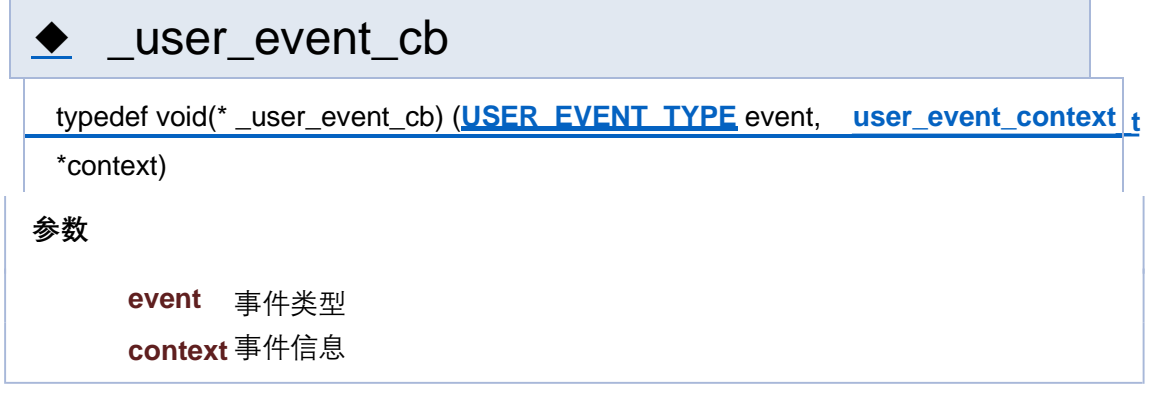

# ◆ AUDIO\_PLAY\_TYPE

enum **AUDIO\_PLAY\_TYPE**

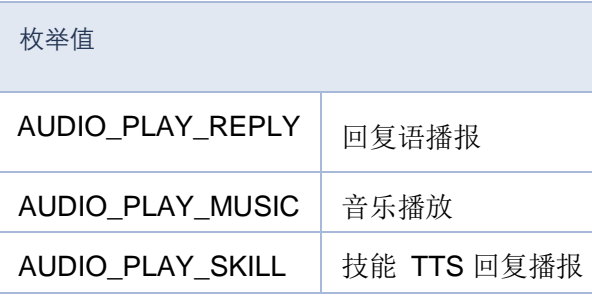

# ◆ EVENT\_TRIGGER

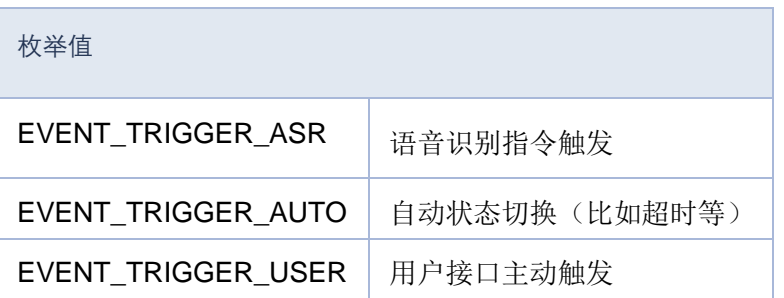

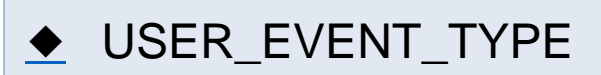

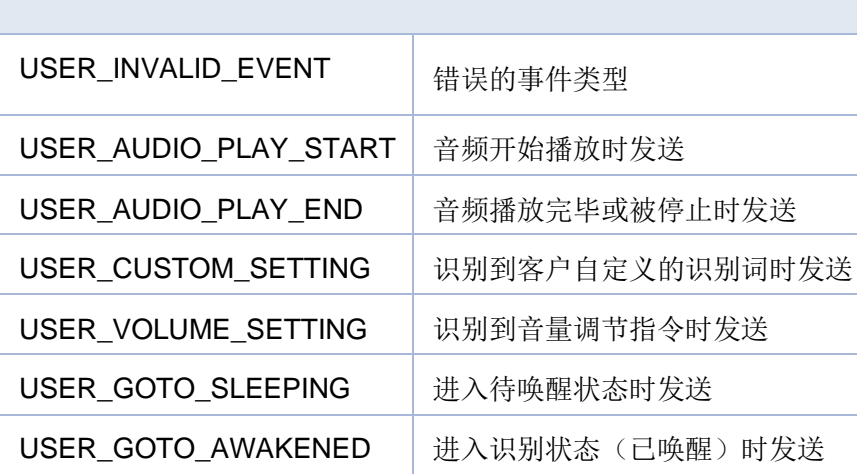

[结构体](#page-416-0) | [类型定义](#page-206-0) | [枚举](#page-276-0)

# **Event 事件类型定义**

**Event 事件**

结构

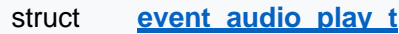

对应USER\_AUDIO\_PLAY\_START 事件 更多...

struct **event** audio end t

对应USER\_AUDIO\_PLAY\_END 事件 更多...

struct **event custom setting t** 

对应USER\_CUSTOM\_SETTING 事件 更多...

struct **event aoto sleeping t** 

对应USER\_GOTO\_SLEEPING 事件 更多...

struct **event aoto awakend t** 

对应USER\_GOTO\_AWAKENED 事件 更多...

struct **event volume setting t** 

对应USER\_VOLUME\_SETTING 事件 更多...

# 类型定义

typedef void(\* **\_user\_event\_cb**) (**USER\_EVENT\_TYPE** event, **user\_event\_context\_t** \*context)

事件回调函数,当用户订阅事件发生时会被调用 更多...

## 枚举

enum **USER\_EVENT\_TYPE** { **USER\_INVALID\_EVENT** = 0, **USER\_AUDIO\_PLAY\_START**, **USER\_AUDIO\_PLAY\_END**, **USER\_CUSTOM\_SETTING**, **USER\_VOLUME\_SETTING**, **USER\_GOTO\_SLEEPING**, **USER\_GOTO\_AWAKENED**, **USER\_EVENT\_MAX** }

用户可订阅的事件类型 更多...

enum **AUDIO\_PLAY\_TYPE** { **AUDIO\_PLAY\_REPLY** = 0, **AUDIO\_PLAY\_MUSIC**, **AUDIO\_PLAY\_SKILL** }

音频播放类型枚举(目前只支持 AUDIO\_PLAY\_REPLY) 更多...

#### enum **EVENT\_TRIGGER** { **EVENT\_TRIGGER\_ASR** = 0, **EVENT\_TRIGGER\_AUTO**, **EVENT\_TRIGGER\_USER** }

事件触发来源 更多...

### 详细描述

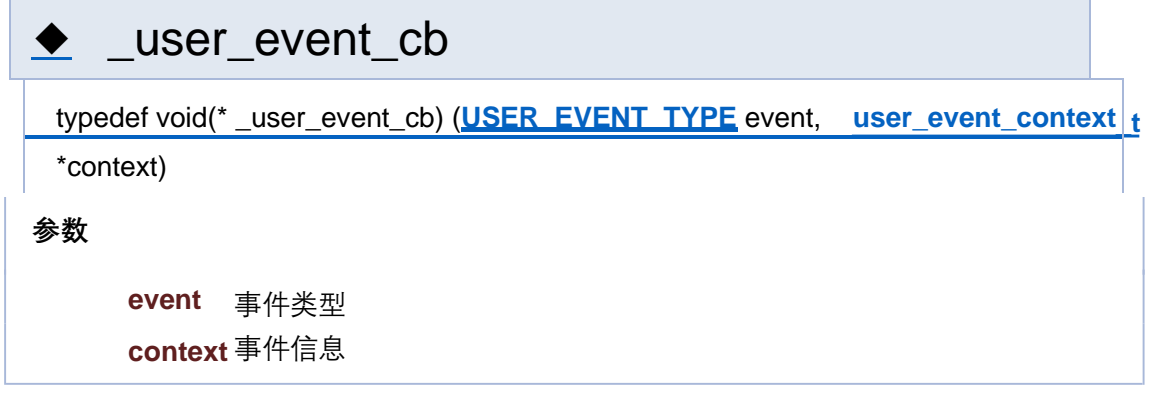

# ◆ AUDIO\_PLAY\_TYPE

enum **AUDIO\_PLAY\_TYPE**

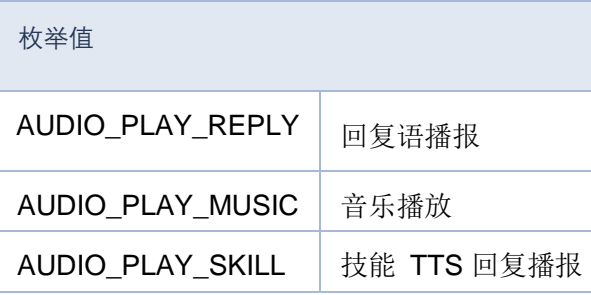

# ◆ EVENT\_TRIGGER

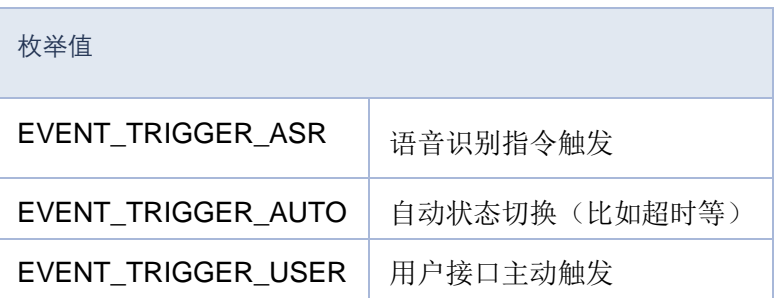

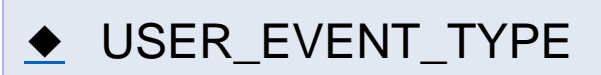

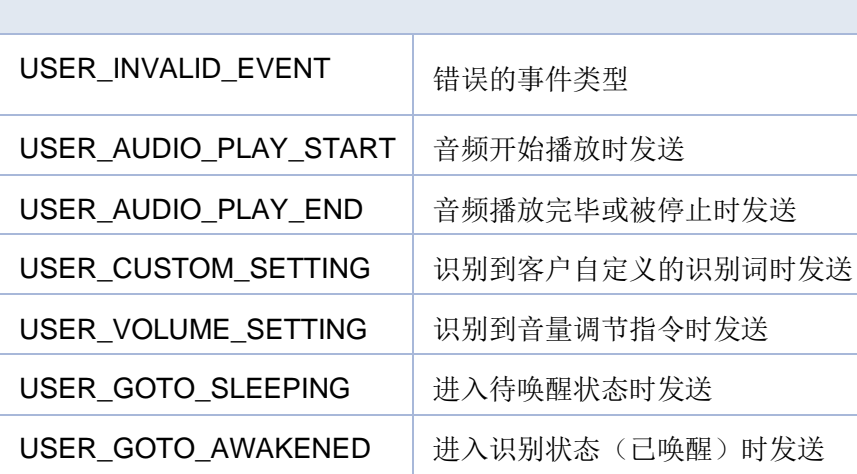

[结构体](#page-416-0) | [类型定义](#page-206-0) | [枚举](#page-276-0)

# **Event 事件类型定义**

**Event 事件**

结构

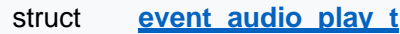

对应USER\_AUDIO\_PLAY\_START 事件 更多...

struct **event** audio end t

对应USER\_AUDIO\_PLAY\_END 事件 更多...

struct **event custom setting t** 

对应USER\_CUSTOM\_SETTING 事件 更多...

struct **event aoto sleeping t** 

对应USER\_GOTO\_SLEEPING 事件 更多...

struct **event aoto awakend t** 

对应USER\_GOTO\_AWAKENED 事件 更多...

struct **event volume setting t** 

对应USER\_VOLUME\_SETTING 事件 更多...

# 类型定义

typedef void(\* **\_user\_event\_cb**) (**USER\_EVENT\_TYPE** event, **user\_event\_context\_t** \*context)

事件回调函数,当用户订阅事件发生时会被调用 更多...

# 枚举

enum **USER\_EVENT\_TYPE** { **USER\_INVALID\_EVENT** = 0, **USER\_AUDIO\_PLAY\_START**, **USER\_AUDIO\_PLAY\_END**, **USER\_CUSTOM\_SETTING**, **USER\_VOLUME\_SETTING**, **USER\_GOTO\_SLEEPING**, **USER\_GOTO\_AWAKENED**, **USER\_EVENT\_MAX** }

用户可订阅的事件类型 更多...

enum **AUDIO\_PLAY\_TYPE** { **AUDIO\_PLAY\_REPLY** = 0, **AUDIO\_PLAY\_MUSIC**, **AUDIO\_PLAY\_SKILL** }

音频播放类型枚举(目前只支持 AUDIO\_PLAY\_REPLY) 更多...

#### enum **EVENT\_TRIGGER** { **EVENT\_TRIGGER\_ASR** = 0, **EVENT\_TRIGGER\_AUTO**, **EVENT\_TRIGGER\_USER** }

事件触发来源 更多...

### 详细描述

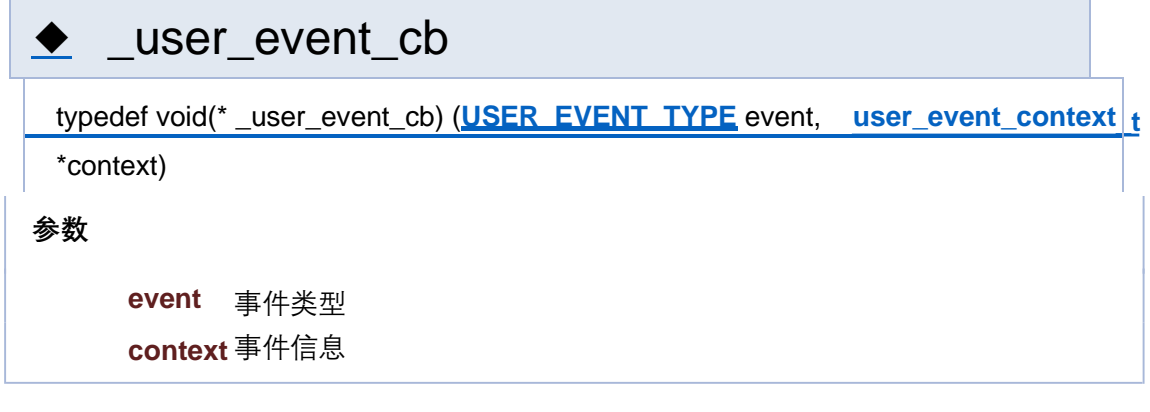

# ◆ AUDIO\_PLAY\_TYPE

enum **AUDIO\_PLAY\_TYPE**

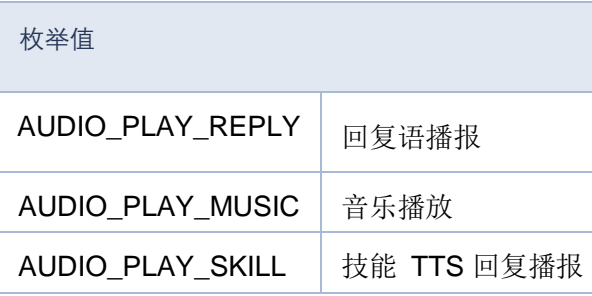

# ◆ EVENT\_TRIGGER

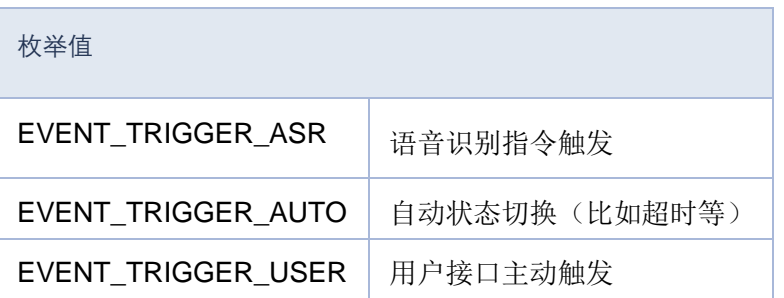

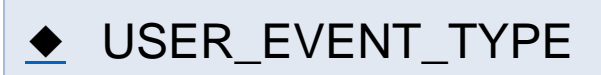

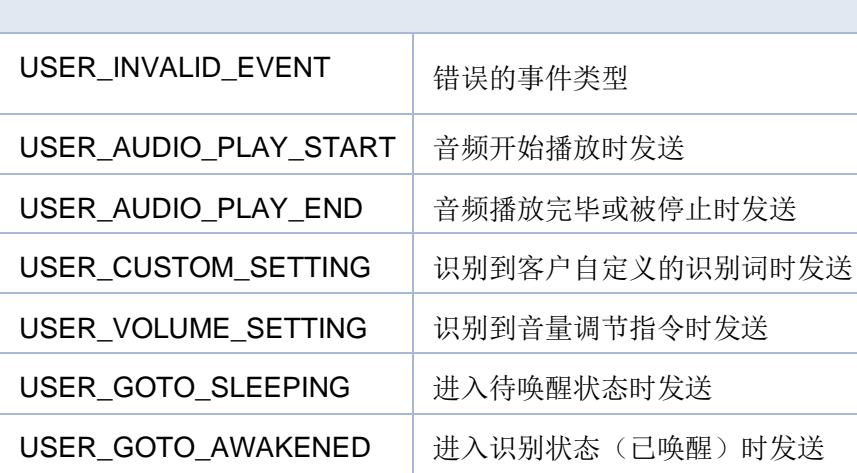

[结构体](#page-416-0) | [类型定义](#page-206-0) | [枚举](#page-276-0)

# **Event 事件类型定义**

**Event 事件**

结构

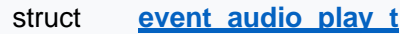

对应USER\_AUDIO\_PLAY\_START 事件 更多...

struct **event** audio end t

对应USER\_AUDIO\_PLAY\_END 事件 更多...

struct **event custom setting t** 

对应USER\_CUSTOM\_SETTING 事件 更多...

struct **event aoto sleeping t** 

对应USER\_GOTO\_SLEEPING 事件 更多...

struct **event aoto awakend t** 

对应USER\_GOTO\_AWAKENED 事件 更多...

struct **event volume setting t** 

对应USER\_VOLUME\_SETTING 事件 更多...

# 类型定义

typedef void(\* **\_user\_event\_cb**) (**USER\_EVENT\_TYPE** event, **user\_event\_context\_t** \*context)

事件回调函数,当用户订阅事件发生时会被调用 更多...

## 枚举

enum **USER\_EVENT\_TYPE** { **USER\_INVALID\_EVENT** = 0, **USER\_AUDIO\_PLAY\_START**, **USER\_AUDIO\_PLAY\_END**, **USER\_CUSTOM\_SETTING**, **USER\_VOLUME\_SETTING**, **USER\_GOTO\_SLEEPING**, **USER\_GOTO\_AWAKENED**, **USER\_EVENT\_MAX** }

用户可订阅的事件类型 更多...

enum **AUDIO\_PLAY\_TYPE** { **AUDIO\_PLAY\_REPLY** = 0, **AUDIO\_PLAY\_MUSIC**, **AUDIO\_PLAY\_SKILL** }

音频播放类型枚举(目前只支持 AUDIO\_PLAY\_REPLY) 更多...

#### enum **EVENT\_TRIGGER** { **EVENT\_TRIGGER\_ASR** = 0, **EVENT\_TRIGGER\_AUTO**, **EVENT\_TRIGGER\_USER** }

事件触发来源 更多...

### 详细描述

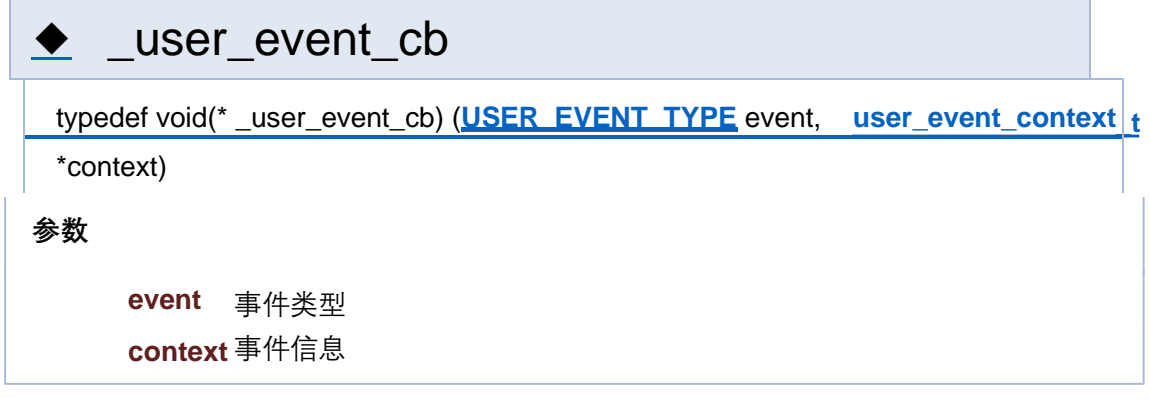

# ◆ AUDIO\_PLAY\_TYPE

enum **AUDIO\_PLAY\_TYPE**

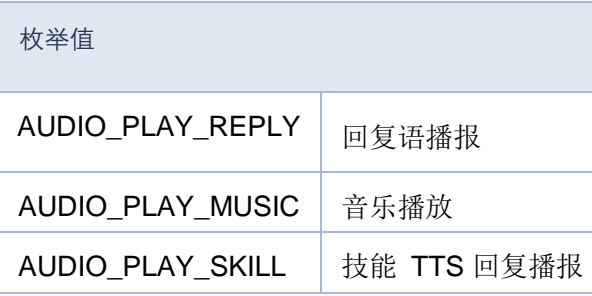

# ◆ EVENT\_TRIGGER

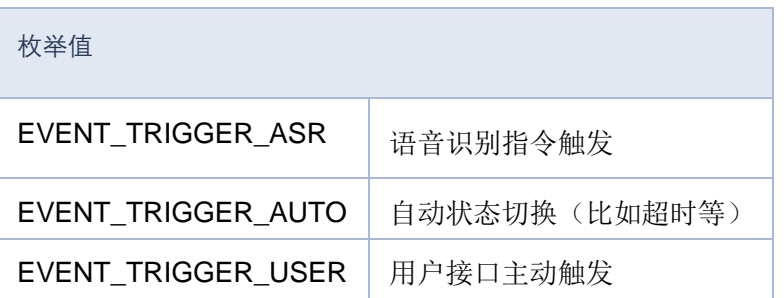

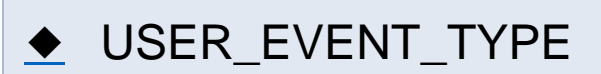

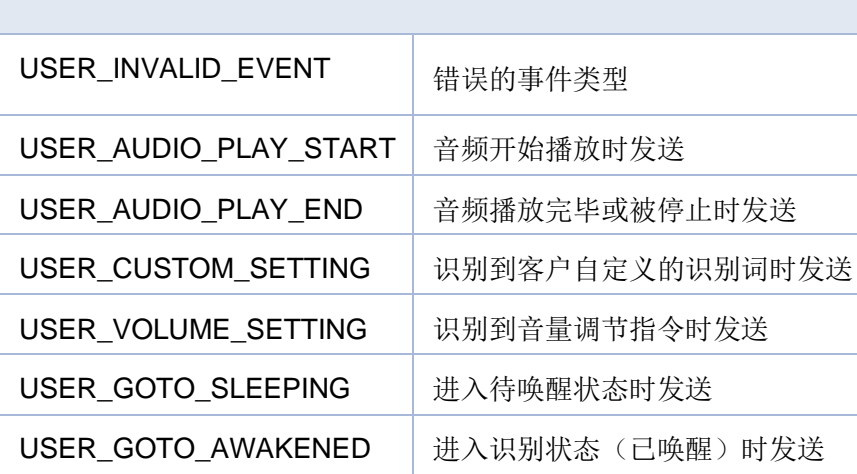

[结构体](#page-416-0) | [类型定义](#page-206-0) | [枚举](#page-276-0)

# **Event 事件类型定义**

**Event 事件**

结构

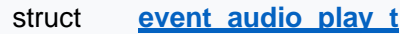

对应USER\_AUDIO\_PLAY\_START 事件 更多...

struct **event** audio end t

对应USER\_AUDIO\_PLAY\_END 事件 更多...

struct **event custom setting t** 

对应USER\_CUSTOM\_SETTING 事件 更多...

struct **event aoto sleeping t** 

对应USER\_GOTO\_SLEEPING 事件 更多...

struct **event aoto awakend t** 

对应USER\_GOTO\_AWAKENED 事件 更多...

struct **event volume setting t** 

对应USER\_VOLUME\_SETTING 事件 更多...

# 类型定义

typedef void(\* **\_user\_event\_cb**) (**USER\_EVENT\_TYPE** event, **user\_event\_context\_t** \*context)

事件回调函数,当用户订阅事件发生时会被调用 更多...

## 枚举

enum **USER\_EVENT\_TYPE** { **USER\_INVALID\_EVENT** = 0, **USER\_AUDIO\_PLAY\_START**, **USER\_AUDIO\_PLAY\_END**, **USER\_CUSTOM\_SETTING**, **USER\_VOLUME\_SETTING**, **USER\_GOTO\_SLEEPING**, **USER\_GOTO\_AWAKENED**, **USER\_EVENT\_MAX** }

用户可订阅的事件类型 更多...

#### enum **AUDIO\_PLAY\_TYPE** { **AUDIO\_PLAY\_REPLY** = 0, **AUDIO\_PLAY\_MUSIC**, **AUDIO\_PLAY\_SKILL** }

音频播放类型枚举(目前只支持 AUDIO\_PLAY\_REPLY) 更多...

#### enum **EVENT\_TRIGGER** { **EVENT\_TRIGGER\_ASR** = 0, **EVENT\_TRIGGER\_AUTO**, **EVENT\_TRIGGER\_USER** }

事件触发来源 更多...

### 详细描述

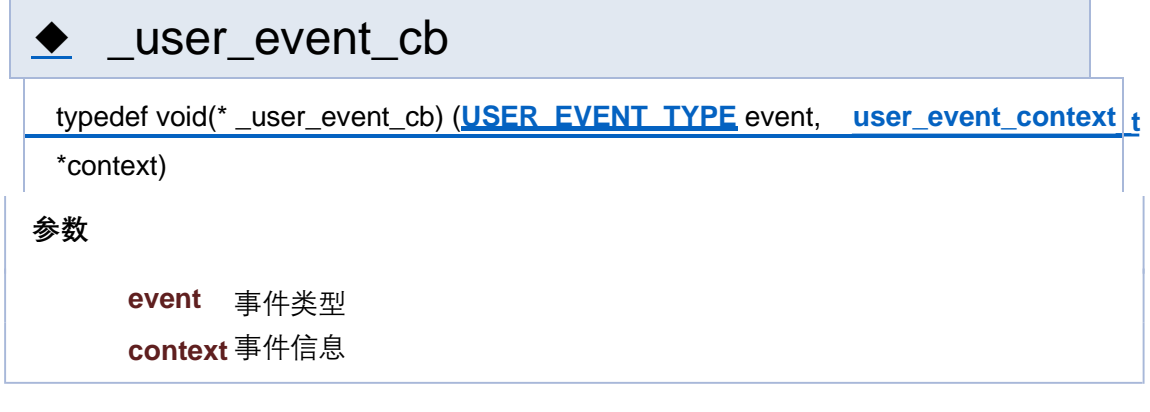

# ◆ AUDIO\_PLAY\_TYPE

enum **AUDIO\_PLAY\_TYPE**

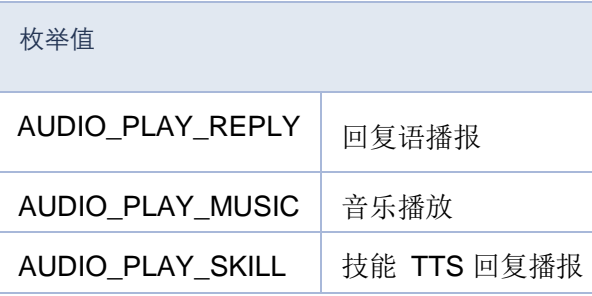

# ◆ EVENT\_TRIGGER

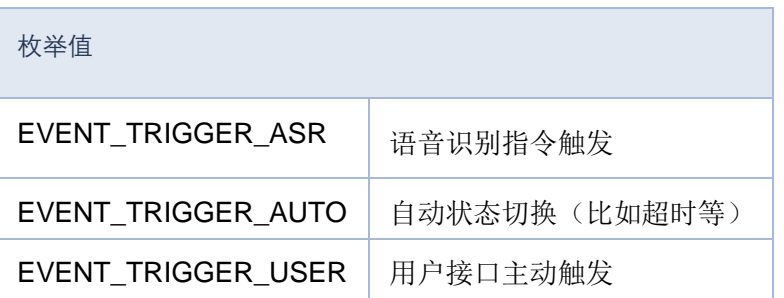

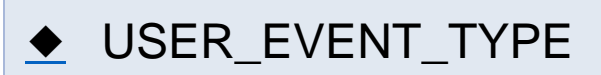

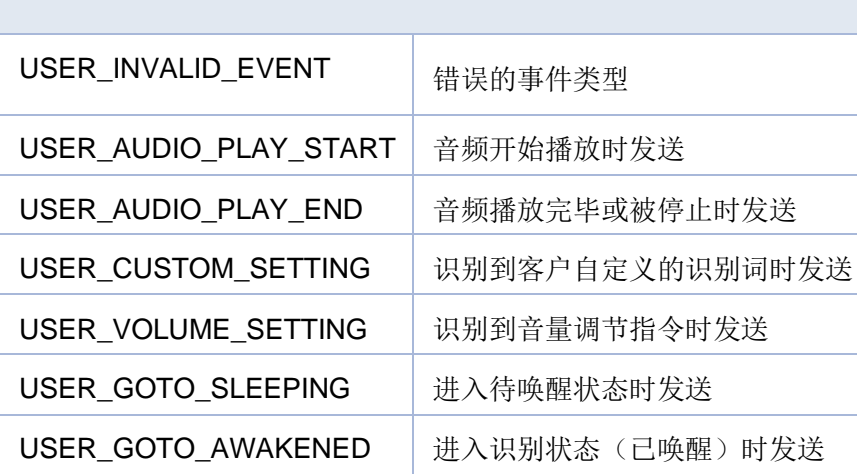

[结构体](#page-416-0) | [类型定义](#page-206-0) | [枚举](#page-276-0)

# **Event 事件类型定义**

**Event 事件**

结构

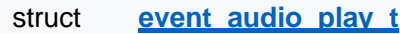

对应USER\_AUDIO\_PLAY\_START 事件 更多...

struct **event** audio end t

对应USER\_AUDIO\_PLAY\_END 事件 更多...

struct **event custom setting t** 

对应USER\_CUSTOM\_SETTING 事件 更多...

struct **event aoto sleeping t** 

对应USER\_GOTO\_SLEEPING 事件 更多...

struct **event aoto awakend t** 

对应USER\_GOTO\_AWAKENED 事件 更多...

struct **event volume setting t** 

对应USER\_VOLUME\_SETTING 事件 更多...

# 类型定义

typedef void(\* **\_user\_event\_cb**) (**USER\_EVENT\_TYPE** event, **user\_event\_context\_t** \*context)

事件回调函数,当用户订阅事件发生时会被调用 更多...

## 枚举

enum **USER\_EVENT\_TYPE** { **USER\_INVALID\_EVENT** = 0, **USER\_AUDIO\_PLAY\_START**, **USER\_AUDIO\_PLAY\_END**, **USER\_CUSTOM\_SETTING**, **USER\_VOLUME\_SETTING**, **USER\_GOTO\_SLEEPING**, **USER\_GOTO\_AWAKENED**, **USER\_EVENT\_MAX** }

用户可订阅的事件类型 更多...

enum **AUDIO\_PLAY\_TYPE** { **AUDIO\_PLAY\_REPLY** = 0, **AUDIO\_PLAY\_MUSIC**, **AUDIO\_PLAY\_SKILL** }

音频播放类型枚举(目前只支持 AUDIO\_PLAY\_REPLY) 更多...

#### enum **EVENT\_TRIGGER** { **EVENT\_TRIGGER\_ASR** = 0, **EVENT\_TRIGGER\_AUTO**, **EVENT\_TRIGGER\_USER** }

事件触发来源 更多...

### 详细描述

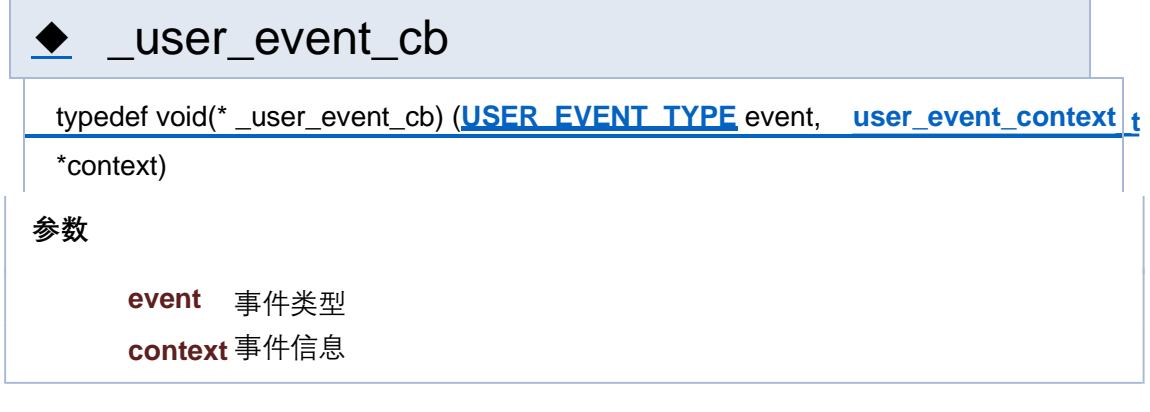

# ◆ AUDIO\_PLAY\_TYPE

enum **AUDIO\_PLAY\_TYPE**

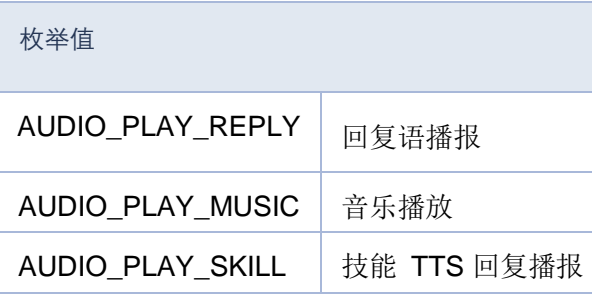

# ◆ EVENT\_TRIGGER

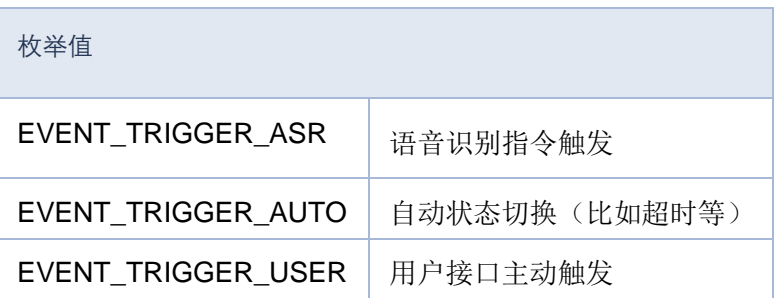

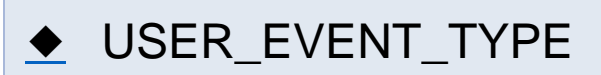

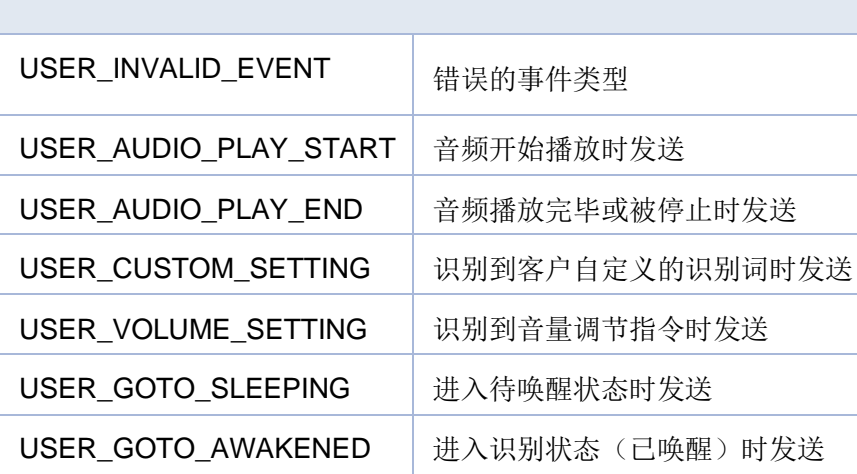

[结构体](#page-416-0) | [类型定义](#page-206-0) | [枚举](#page-276-0)

# **Event 事件类型定义**

**Event 事件**

结构

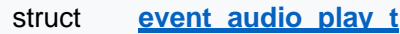

对应USER\_AUDIO\_PLAY\_START 事件 更多...

struct **event** audio end t

对应USER\_AUDIO\_PLAY\_END 事件 更多...

struct **event custom setting t** 

对应USER\_CUSTOM\_SETTING 事件 更多...

struct **event aoto sleeping t** 

对应USER\_GOTO\_SLEEPING 事件 更多...

struct **event aoto awakend t** 

对应USER\_GOTO\_AWAKENED 事件 更多...

struct **event volume setting t** 

对应USER\_VOLUME\_SETTING 事件 更多...

# 类型定义

typedef void(\* **\_user\_event\_cb**) (**USER\_EVENT\_TYPE** event, **user\_event\_context\_t** \*context)

事件回调函数,当用户订阅事件发生时会被调用 更多...

## 枚举

enum **USER\_EVENT\_TYPE** { **USER\_INVALID\_EVENT** = 0, **USER\_AUDIO\_PLAY\_START**, **USER\_AUDIO\_PLAY\_END**, **USER\_CUSTOM\_SETTING**, **USER\_VOLUME\_SETTING**, **USER\_GOTO\_SLEEPING**, **USER\_GOTO\_AWAKENED**, **USER\_EVENT\_MAX** }

用户可订阅的事件类型 更多...

#### enum **AUDIO\_PLAY\_TYPE** { **AUDIO\_PLAY\_REPLY** = 0, **AUDIO\_PLAY\_MUSIC**, **AUDIO\_PLAY\_SKILL** }

音频播放类型枚举(目前只支持 AUDIO\_PLAY\_REPLY) 更多...

#### enum **EVENT\_TRIGGER** { **EVENT\_TRIGGER\_ASR** = 0, **EVENT\_TRIGGER\_AUTO**, **EVENT\_TRIGGER\_USER** }

事件触发来源 更多...

### 详细描述

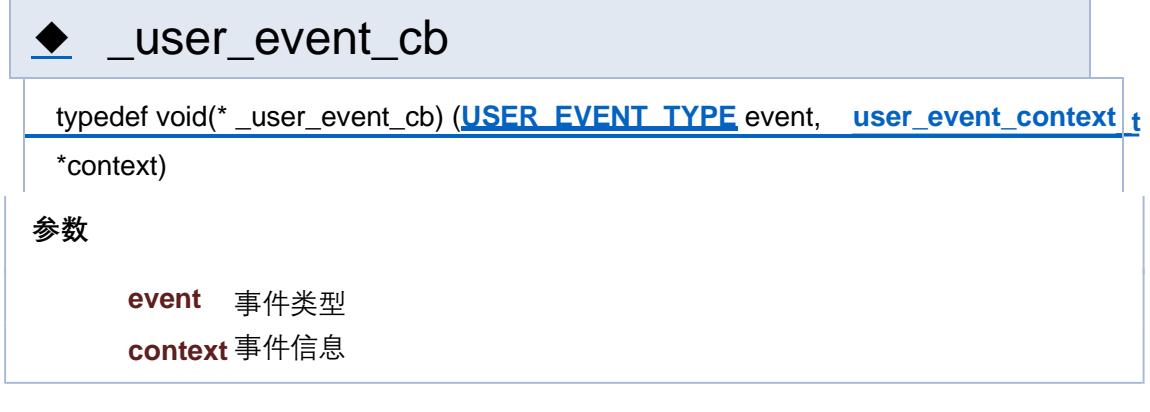

# ◆ AUDIO\_PLAY\_TYPE

enum **AUDIO\_PLAY\_TYPE**

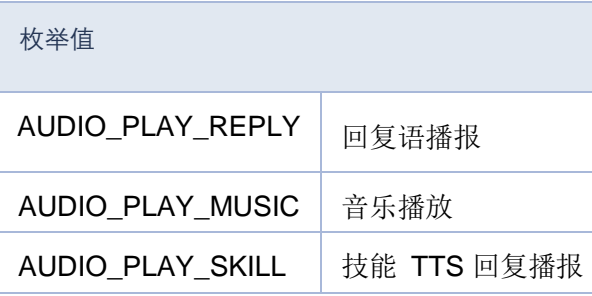

# ◆ EVENT\_TRIGGER

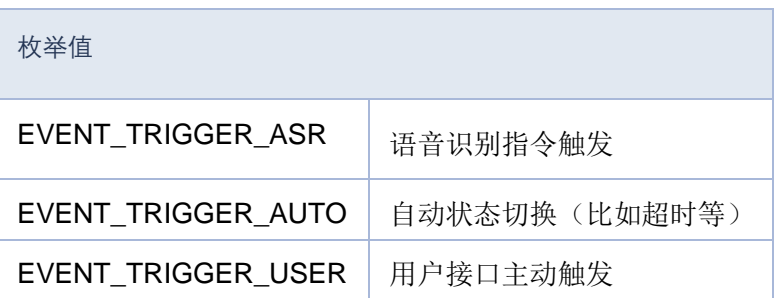

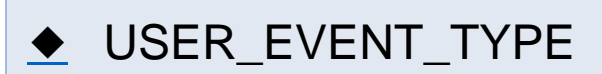

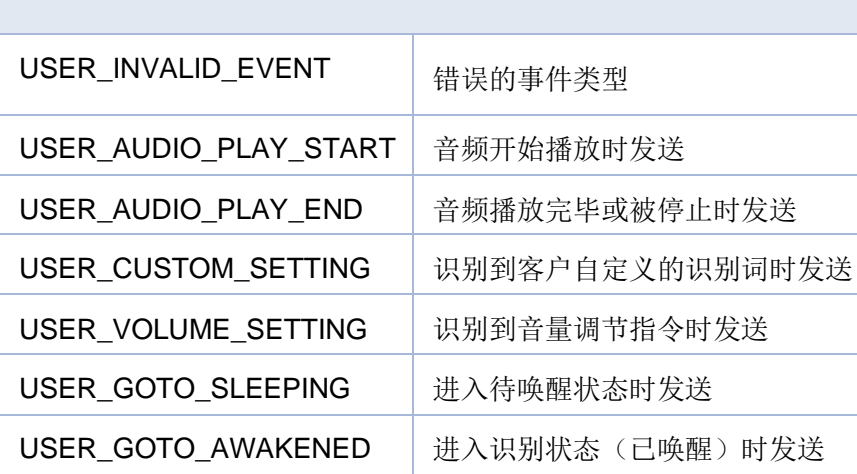

[结构体](#page-416-0) | [类型定义](#page-206-0) | [枚举](#page-276-0)

# **Event 事件类型定义**

**Event 事件**

结构

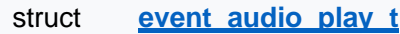

对应USER\_AUDIO\_PLAY\_START 事件 更多...

struct **event** audio end t

对应USER\_AUDIO\_PLAY\_END 事件 更多...

struct **event custom setting t** 

对应USER\_CUSTOM\_SETTING 事件 更多...

struct **event aoto sleeping t** 

对应USER\_GOTO\_SLEEPING 事件 更多...

struct **event aoto awakend t** 

对应USER\_GOTO\_AWAKENED 事件 更多...

struct **event volume setting t** 

对应USER\_VOLUME\_SETTING 事件 更多...

# 类型定义

typedef void(\* **\_user\_event\_cb**) (**USER\_EVENT\_TYPE** event, **user\_event\_context\_t** \*context)

事件回调函数,当用户订阅事件发生时会被调用 更多...

## 枚举

enum **USER\_EVENT\_TYPE** { **USER\_INVALID\_EVENT** = 0, **USER\_AUDIO\_PLAY\_START**, **USER\_AUDIO\_PLAY\_END**, **USER\_CUSTOM\_SETTING**, **USER\_VOLUME\_SETTING**, **USER\_GOTO\_SLEEPING**, **USER\_GOTO\_AWAKENED**, **USER\_EVENT\_MAX** }

用户可订阅的事件类型 更多...

enum **AUDIO\_PLAY\_TYPE** { **AUDIO\_PLAY\_REPLY** = 0, **AUDIO\_PLAY\_MUSIC**, **AUDIO\_PLAY\_SKILL** }

音频播放类型枚举(目前只支持AUDIO\_PLAY\_REPLY) 更多...

#### enum **EVENT\_TRIGGER** { **EVENT\_TRIGGER\_ASR** = 0, **EVENT\_TRIGGER\_AUTO**, **EVENT\_TRIGGER\_USER** }

事件触发来源 更多...

### 详细描述

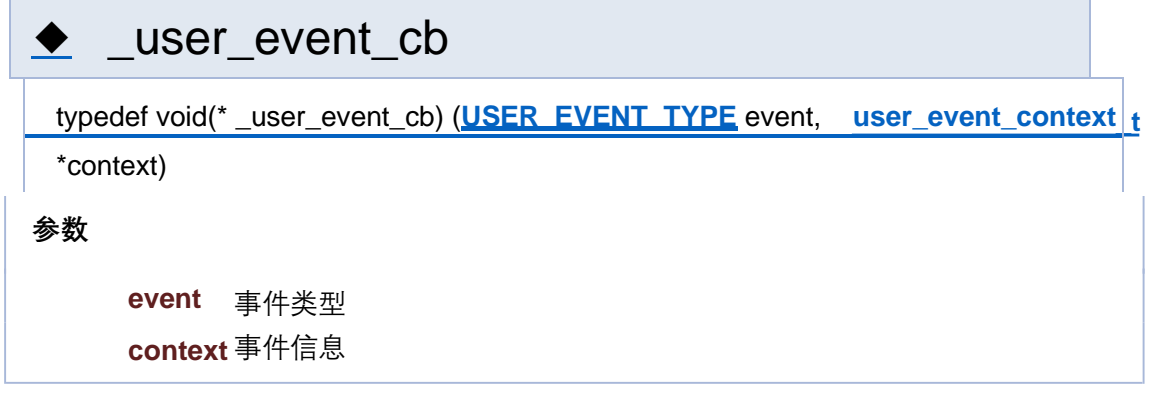

# ◆ AUDIO\_PLAY\_TYPE

enum **AUDIO\_PLAY\_TYPE**

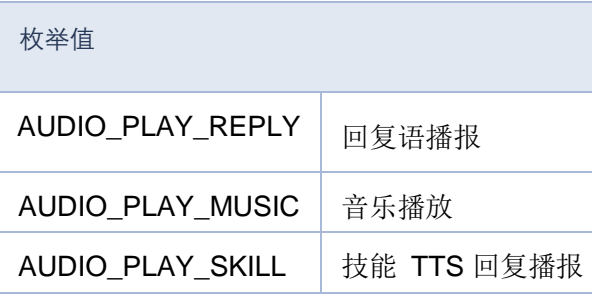

# ◆ EVENT\_TRIGGER

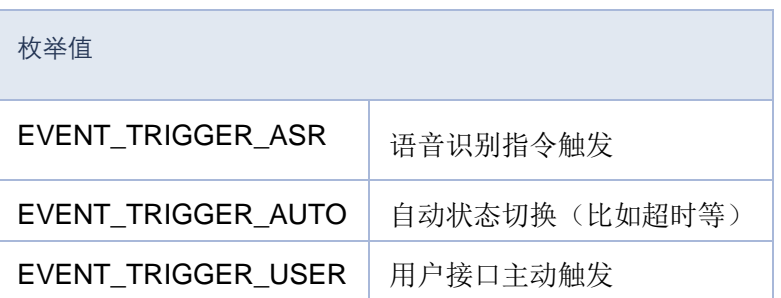

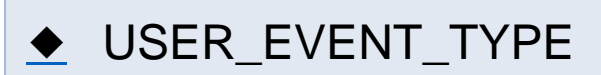

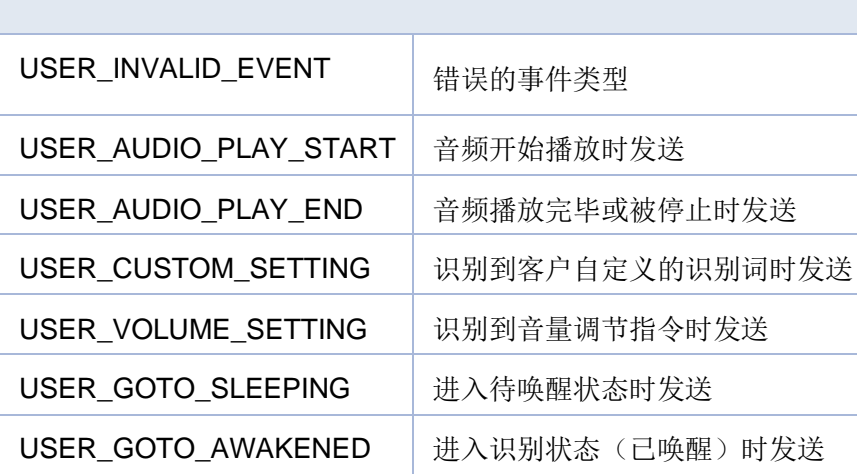

[结构体](#page-416-0) | [类型定义](#page-206-0) | [枚举](#page-276-0)

## **Event 事件类型定义**

**Event 事件**

结构

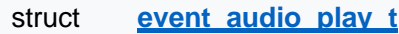

对应USER\_AUDIO\_PLAY\_START 事件 更多...

struct **event** audio end t

对应 USER\_AUDIO\_PLAY\_END 事件 更多...

struct **event custom setting t** 

对应USER\_CUSTOM\_SETTING 事件 更多...

struct **event aoto sleeping t** 

对应USER\_GOTO\_SLEEPING 事件 更多...

struct **event aoto awakend t** 

对应USER\_GOTO\_AWAKENED 事件 更多...

struct **event volume setting t** 

对应USER\_VOLUME\_SETTING 事件 更多...

# 类型定义

typedef void(\* **\_user\_event\_cb**) (**USER\_EVENT\_TYPE** event, **user\_event\_context\_t** \*context)

事件回调函数,当用户订阅事件发生时会被调用 更多...

## 枚举

enum **USER\_EVENT\_TYPE** { **USER\_INVALID\_EVENT** = 0, **USER\_AUDIO\_PLAY\_START**, **USER\_AUDIO\_PLAY\_END**, **USER\_CUSTOM\_SETTING**, **USER\_VOLUME\_SETTING**, **USER\_GOTO\_SLEEPING**, **USER\_GOTO\_AWAKENED**, **USER\_EVENT\_MAX** }

用户可订阅的事件类型 更多...

enum **AUDIO\_PLAY\_TYPE** { **AUDIO\_PLAY\_REPLY** = 0, **AUDIO\_PLAY\_MUSIC**, **AUDIO\_PLAY\_SKILL** }

音频播放类型枚举(目前只支持 AUDIO\_PLAY\_REPLY) 更多...

#### enum **EVENT\_TRIGGER** { **EVENT\_TRIGGER\_ASR** = 0, **EVENT\_TRIGGER\_AUTO**, **EVENT\_TRIGGER\_USER** }

事件触发来源 更多...

### 详细描述
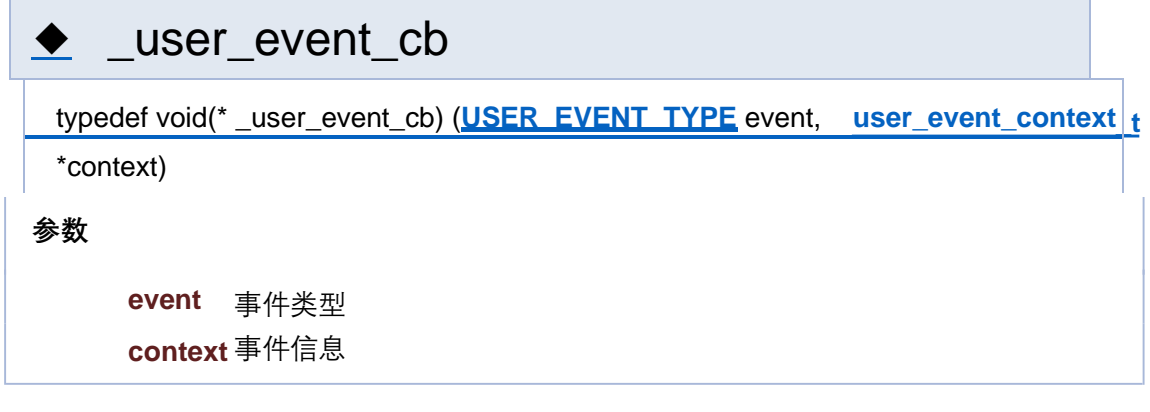

# ◆ AUDIO\_PLAY\_TYPE

enum **AUDIO\_PLAY\_TYPE**

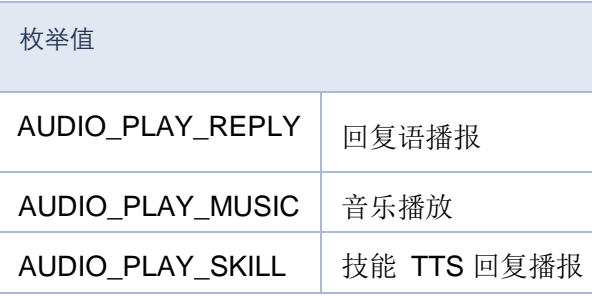

## ◆ EVENT\_TRIGGER

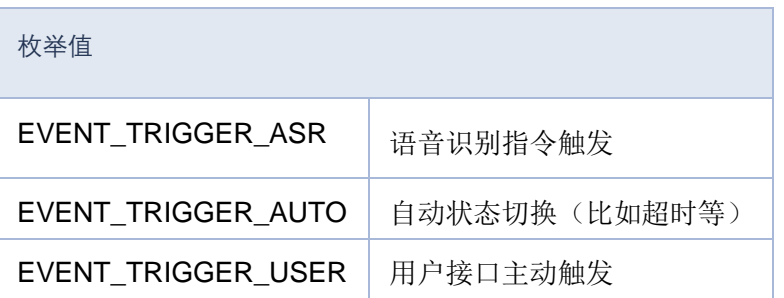

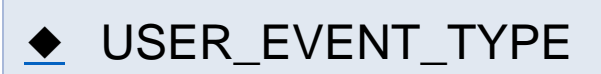

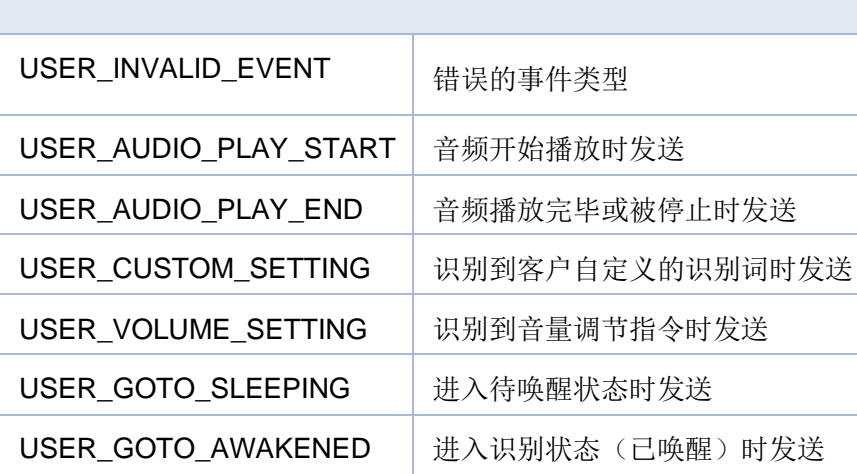

[结构体](#page-416-0) | [类型定义](#page-206-0) | [枚举](#page-276-0)

#### **Event 事件类型定义**

**Event 事件**

结构

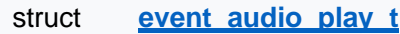

对应USER\_AUDIO\_PLAY\_START 事件 更多...

struct **event** audio end t

对应USER\_AUDIO\_PLAY\_END 事件 更多...

struct **event custom setting t** 

对应USER\_CUSTOM\_SETTING 事件 更多...

struct **event aoto sleeping t** 

对应USER\_GOTO\_SLEEPING 事件 更多...

struct **event aoto awakend t** 

对应USER\_GOTO\_AWAKENED 事件 更多...

struct **event volume setting t** 

对应USER\_VOLUME\_SETTING 事件 更多...

## 类型定义

typedef void(\* **\_user\_event\_cb**) (**USER\_EVENT\_TYPE** event, **user\_event\_context\_t** \*context)

事件回调函数,当用户订阅事件发生时会被调用 更多...

#### 枚举

enum **USER\_EVENT\_TYPE** { **USER\_INVALID\_EVENT** = 0, **USER\_AUDIO\_PLAY\_START**, **USER\_AUDIO\_PLAY\_END**, **USER\_CUSTOM\_SETTING**, **USER\_VOLUME\_SETTING**, **USER\_GOTO\_SLEEPING**, **USER\_GOTO\_AWAKENED**, **USER\_EVENT\_MAX** }

用户可订阅的事件类型 更多...

#### enum **AUDIO\_PLAY\_TYPE** { **AUDIO\_PLAY\_REPLY** = 0, **AUDIO\_PLAY\_MUSIC**, **AUDIO\_PLAY\_SKILL** }

音频播放类型枚举(目前只支持 AUDIO\_PLAY\_REPLY) 更多...

#### enum **EVENT\_TRIGGER** { **EVENT\_TRIGGER\_ASR** = 0, **EVENT\_TRIGGER\_AUTO**, **EVENT\_TRIGGER\_USER** }

事件触发来源 更多...

#### 详细描述

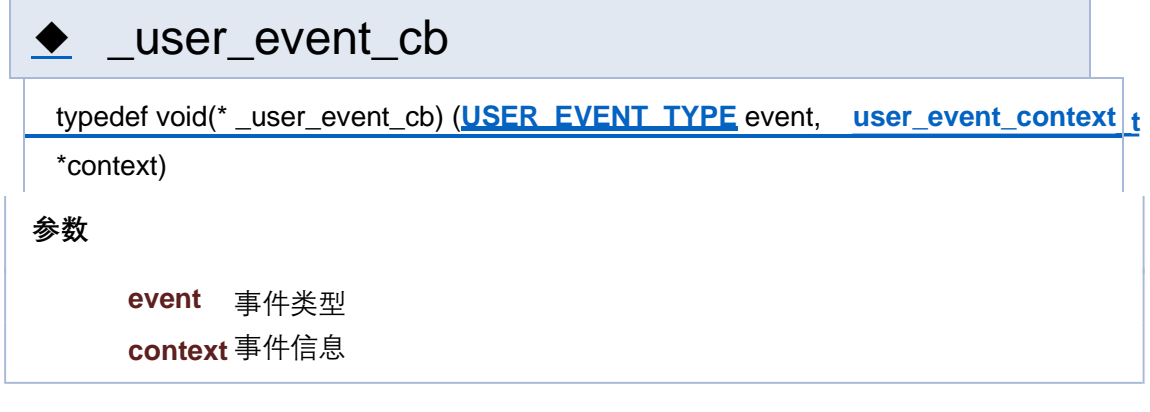

# ◆ AUDIO\_PLAY\_TYPE

enum **AUDIO\_PLAY\_TYPE**

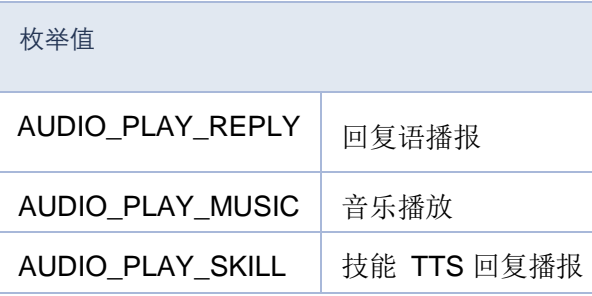

## ◆ EVENT\_TRIGGER

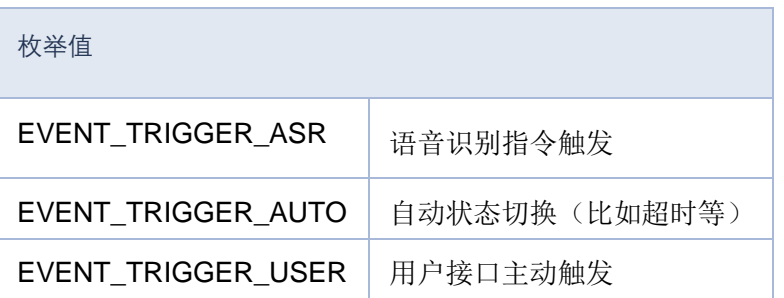

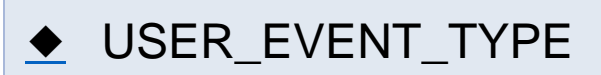

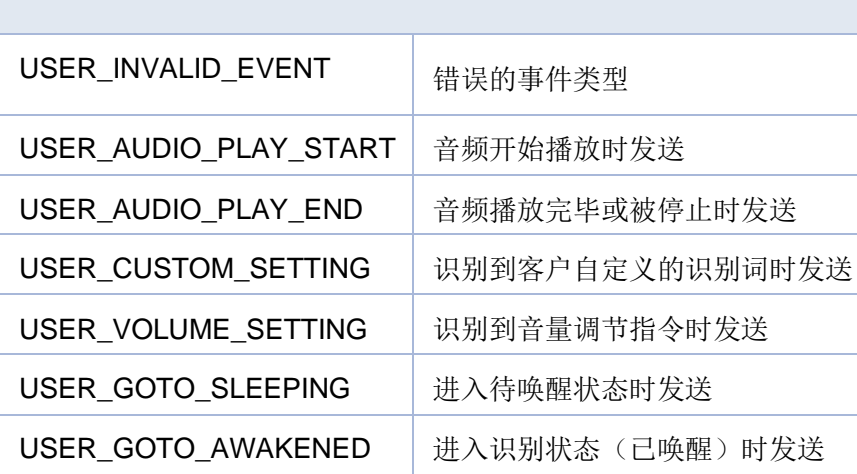

[结构体](#page-416-0) | [类型定义](#page-206-0) | [枚举](#page-276-0)

#### **Event 事件类型定义**

**Event 事件**

结构

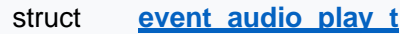

对应USER\_AUDIO\_PLAY\_START 事件 更多...

struct **event** audio end t

对应USER\_AUDIO\_PLAY\_END 事件 更多...

struct **event custom setting t** 

对应USER\_CUSTOM\_SETTING 事件 更多...

struct **event aoto sleeping t** 

对应USER\_GOTO\_SLEEPING 事件 更多...

struct **event aoto awakend t** 

对应USER\_GOTO\_AWAKENED 事件 更多...

struct **event volume setting t** 

对应USER\_VOLUME\_SETTING 事件 更多...

## 类型定义

typedef void(\* **\_user\_event\_cb**) (**USER\_EVENT\_TYPE** event, **user\_event\_context\_t** \*context)

事件回调函数,当用户订阅事件发生时会被调用 更多...

#### 枚举

enum **USER\_EVENT\_TYPE** { **USER\_INVALID\_EVENT** = 0, **USER\_AUDIO\_PLAY\_START**, **USER\_AUDIO\_PLAY\_END**, **USER\_CUSTOM\_SETTING**, **USER\_VOLUME\_SETTING**, **USER\_GOTO\_SLEEPING**, **USER\_GOTO\_AWAKENED**, **USER\_EVENT\_MAX** }

用户可订阅的事件类型 更多...

enum **AUDIO\_PLAY\_TYPE** { **AUDIO\_PLAY\_REPLY** = 0, **AUDIO\_PLAY\_MUSIC**, **AUDIO\_PLAY\_SKILL** }

音频播放类型枚举(目前只支持 AUDIO\_PLAY\_REPLY) 更多...

#### enum **EVENT\_TRIGGER** { **EVENT\_TRIGGER\_ASR** = 0, **EVENT\_TRIGGER\_AUTO**, **EVENT\_TRIGGER\_USER** }

事件触发来源 更多...

#### 详细描述

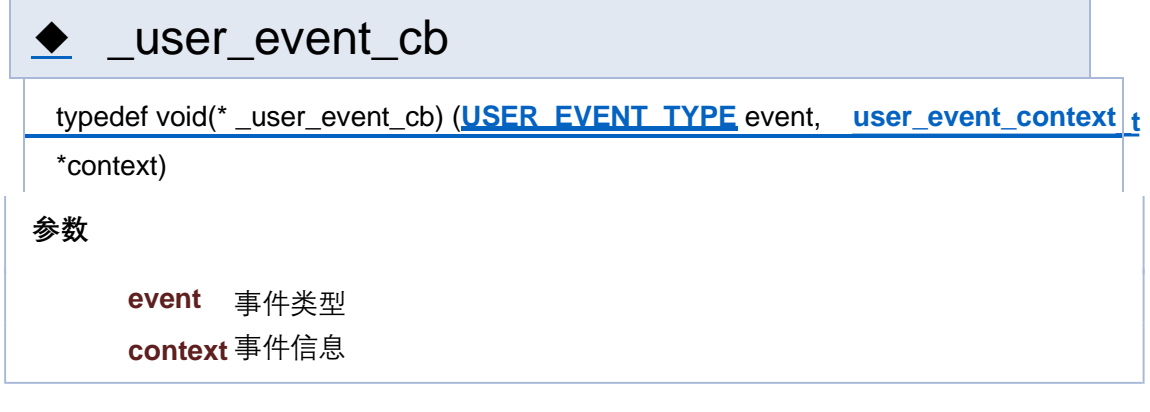

# ◆ AUDIO\_PLAY\_TYPE

enum **AUDIO\_PLAY\_TYPE**

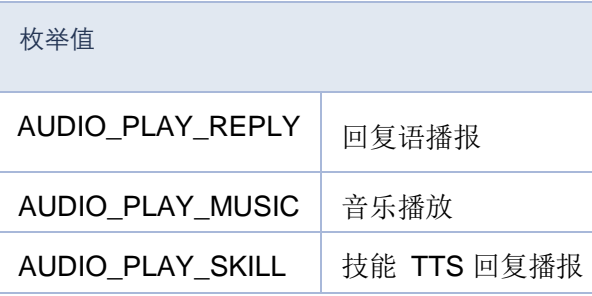

## ◆ EVENT\_TRIGGER

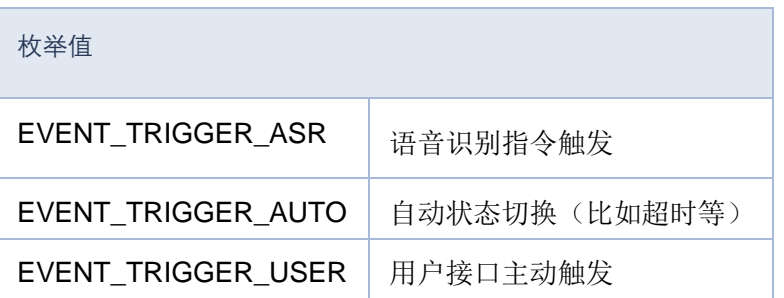

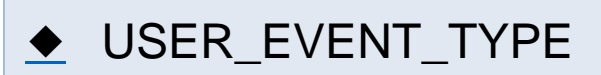

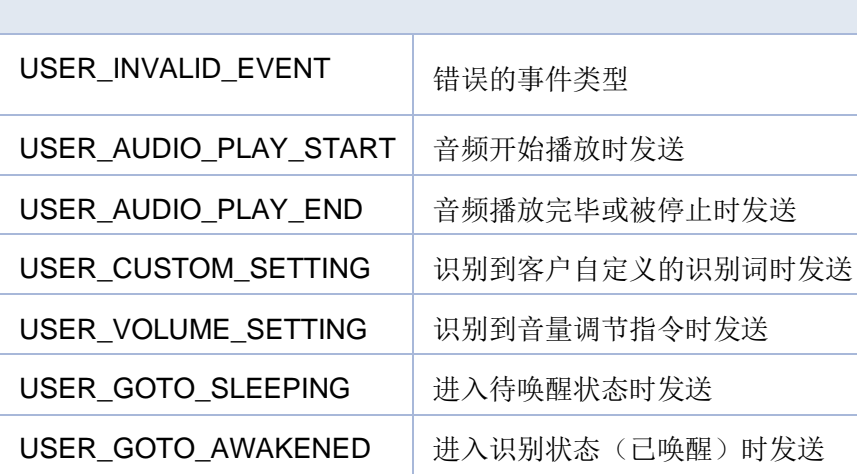

[结构体](#page-416-0) | [类型定义](#page-206-0) | [枚举](#page-276-0)

#### **Event 事件类型定义**

**Event 事件**

结构

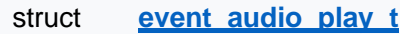

对应USER\_AUDIO\_PLAY\_START 事件 更多...

struct **event** audio end t

对应USER\_AUDIO\_PLAY\_END 事件 更多...

struct **event custom setting t** 

对应USER\_CUSTOM\_SETTING 事件 更多...

struct **event goto sleeping t** 

对应USER\_GOTO\_SLEEPING 事件 更多...

struct **event aoto awakend t** 

对应USER\_GOTO\_AWAKENED 事件 更多...

struct **event volume setting t** 

对应USER\_VOLUME\_SETTING 事件 更多...

## 类型定义

typedef void(\* **\_user\_event\_cb**) (**USER\_EVENT\_TYPE** event, **user\_event\_context\_t** \*context)

事件回调函数,当用户订阅事件发生时会被调用 更多...

#### 枚举

enum **USER\_EVENT\_TYPE** { **USER\_INVALID\_EVENT** = 0, **USER\_AUDIO\_PLAY\_START**, **USER\_AUDIO\_PLAY\_END**, **USER\_CUSTOM\_SETTING**, **USER\_VOLUME\_SETTING**, **USER\_GOTO\_SLEEPING**, **USER\_GOTO\_AWAKENED**, **USER\_EVENT\_MAX** }

用户可订阅的事件类型 更多...

enum **AUDIO\_PLAY\_TYPE** { **AUDIO\_PLAY\_REPLY** = 0, **AUDIO\_PLAY\_MUSIC**, **AUDIO\_PLAY\_SKILL** }

音频播放类型枚举(目前只支持 AUDIO\_PLAY\_REPLY) 更多...

#### enum **EVENT\_TRIGGER** { **EVENT\_TRIGGER\_ASR** = 0, **EVENT\_TRIGGER\_AUTO**, **EVENT\_TRIGGER\_USER** }

事件触发来源 更多...

#### 详细描述

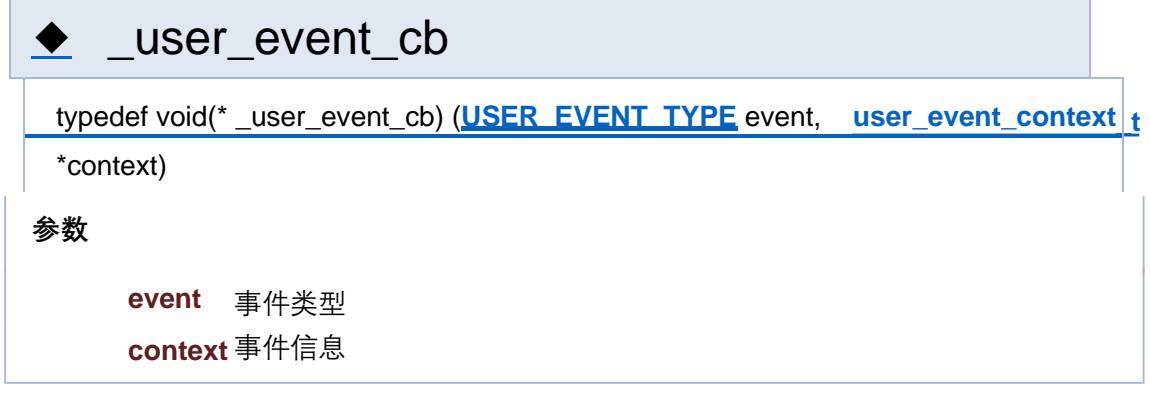

# ◆ AUDIO\_PLAY\_TYPE

enum **AUDIO\_PLAY\_TYPE**

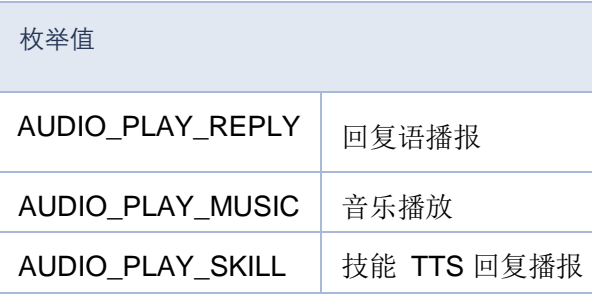

## ◆ EVENT\_TRIGGER

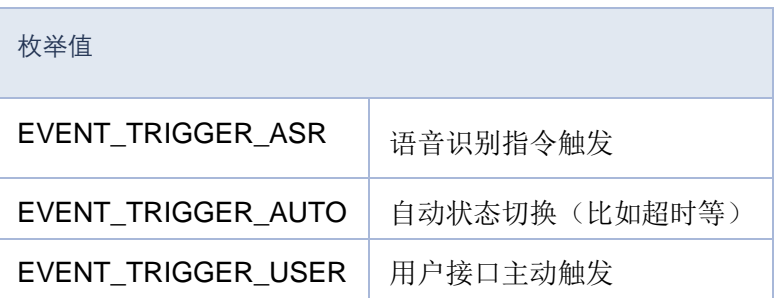

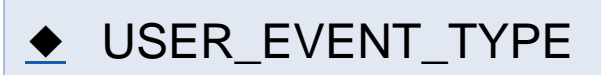

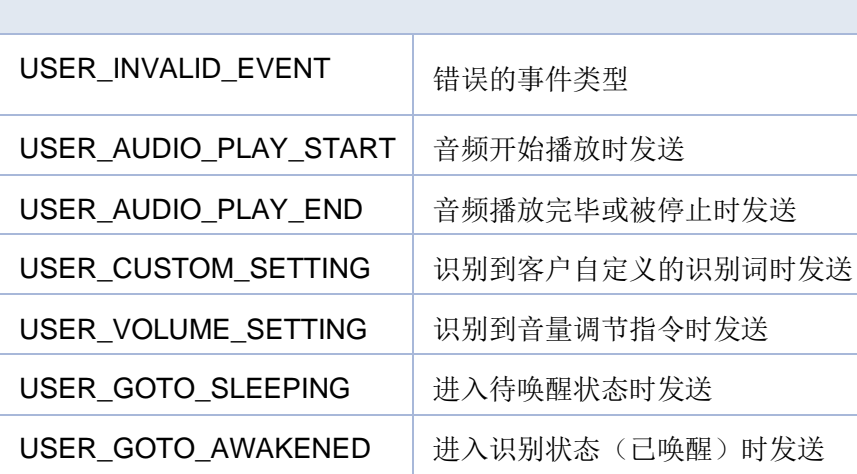

[结构体](#page-416-0) | [类型定义](#page-206-0) | [枚举](#page-276-0)

#### **Event 事件类型定义**

**Event 事件**

结构

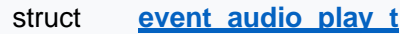

对应USER\_AUDIO\_PLAY\_START 事件 更多...

struct **event** audio end t

对应USER\_AUDIO\_PLAY\_END 事件 更多...

struct **event custom setting t** 

对应USER\_CUSTOM\_SETTING 事件 更多...

struct **event aoto sleeping t** 

对应USER\_GOTO\_SLEEPING 事件 更多...

struct **event aoto awakend t** 

对应USER\_GOTO\_AWAKENED 事件 更多...

struct **event volume setting t** 

对应USER\_VOLUME\_SETTING 事件 更多...

## 类型定义

typedef void(\* **\_user\_event\_cb**) (**USER\_EVENT\_TYPE** event, **user\_event\_context\_t** \*context)

事件回调函数,当用户订阅事件发生时会被调用 更多...

#### 枚举

enum **USER\_EVENT\_TYPE** { **USER\_INVALID\_EVENT** = 0, **USER\_AUDIO\_PLAY\_START**, **USER\_AUDIO\_PLAY\_END**, **USER\_CUSTOM\_SETTING**, **USER\_VOLUME\_SETTING**, **USER\_GOTO\_SLEEPING**, **USER\_GOTO\_AWAKENED**, **USER\_EVENT\_MAX** }

用户可订阅的事件类型 更多...

#### enum **AUDIO\_PLAY\_TYPE** { **AUDIO\_PLAY\_REPLY** = 0, **AUDIO\_PLAY\_MUSIC**, **AUDIO\_PLAY\_SKILL** }

音频播放类型枚举(目前只支持 AUDIO\_PLAY\_REPLY) 更多...

#### enum **EVENT\_TRIGGER** { **EVENT\_TRIGGER\_ASR** = 0, **EVENT\_TRIGGER\_AUTO**, **EVENT\_TRIGGER\_USER** }

事件触发来源 更多...

#### 详细描述

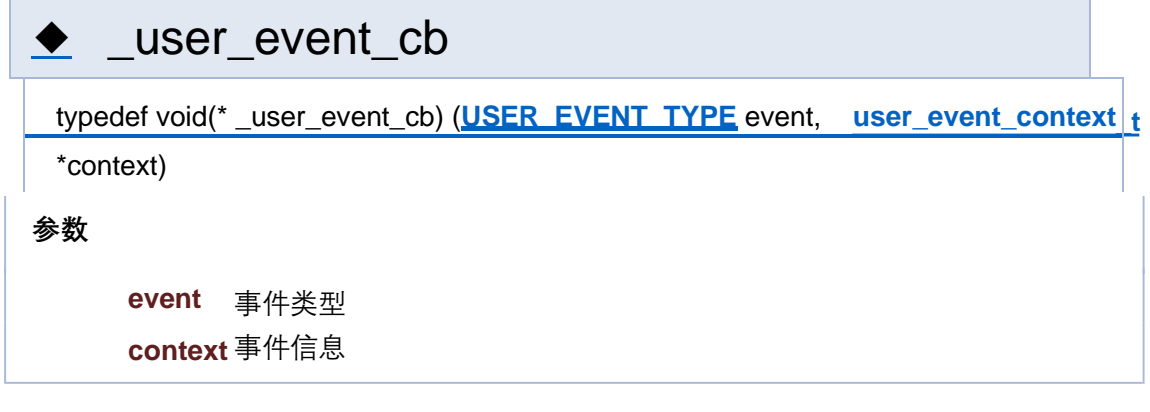

# ◆ AUDIO\_PLAY\_TYPE

enum **AUDIO\_PLAY\_TYPE**

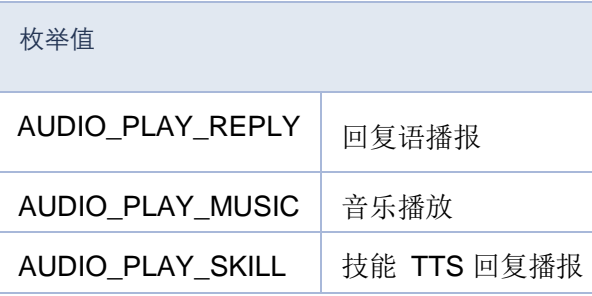

## ◆ EVENT\_TRIGGER

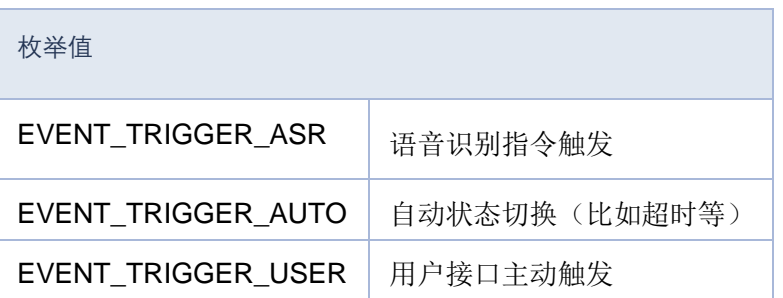

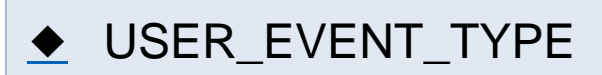

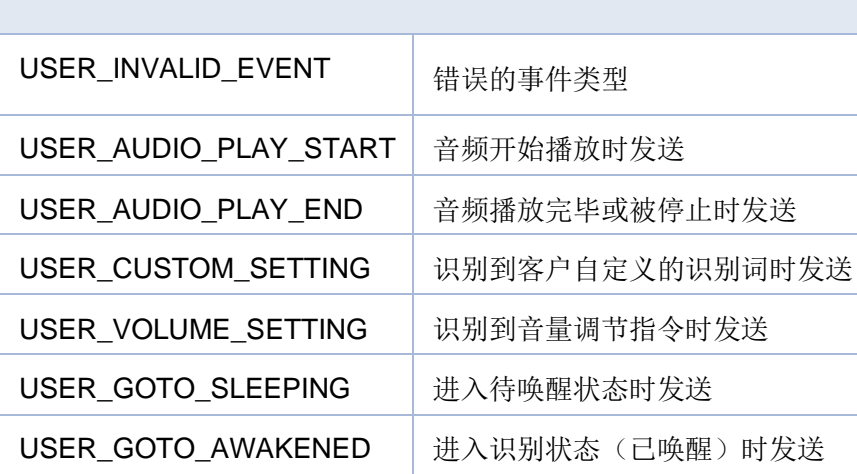

[结构体](#page-416-0) | [类型定义](#page-206-0) | [枚举](#page-276-0)

#### **Event 事件类型定义**

**Event 事件**

结构

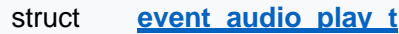

对应USER\_AUDIO\_PLAY\_START 事件 更多...

struct **event** audio end t

对应USER\_AUDIO\_PLAY\_END 事件 更多...

struct **event custom setting t** 

对应USER\_CUSTOM\_SETTING 事件 更多...

struct **event aoto sleeping t** 

对应USER\_GOTO\_SLEEPING 事件 更多...

struct **event aoto awakend t** 

对应USER\_GOTO\_AWAKENED 事件 更多...

struct **event volume setting t** 

对应USER\_VOLUME\_SETTING 事件 更多...

## 类型定义

typedef void(\* **\_user\_event\_cb**) (**USER\_EVENT\_TYPE** event, **user\_event\_context\_t** \*context)

事件回调函数,当用户订阅事件发生时会被调用 更多...

#### 枚举

enum **USER\_EVENT\_TYPE** { **USER\_INVALID\_EVENT** = 0, **USER\_AUDIO\_PLAY\_START**, **USER\_AUDIO\_PLAY\_END**, **USER\_CUSTOM\_SETTING**, **USER\_VOLUME\_SETTING**, **USER\_GOTO\_SLEEPING**, **USER\_GOTO\_AWAKENED**, **USER\_EVENT\_MAX** }

用户可订阅的事件类型 更多...

#### enum **AUDIO\_PLAY\_TYPE** { **AUDIO\_PLAY\_REPLY** = 0, **AUDIO\_PLAY\_MUSIC**, **AUDIO\_PLAY\_SKILL** }

音频播放类型枚举(目前只支持 AUDIO\_PLAY\_REPLY) 更多...

#### enum **EVENT\_TRIGGER** { **EVENT\_TRIGGER\_ASR** = 0, **EVENT\_TRIGGER\_AUTO**, **EVENT\_TRIGGER\_USER** }

事件触发来源 更多...

#### 详细描述

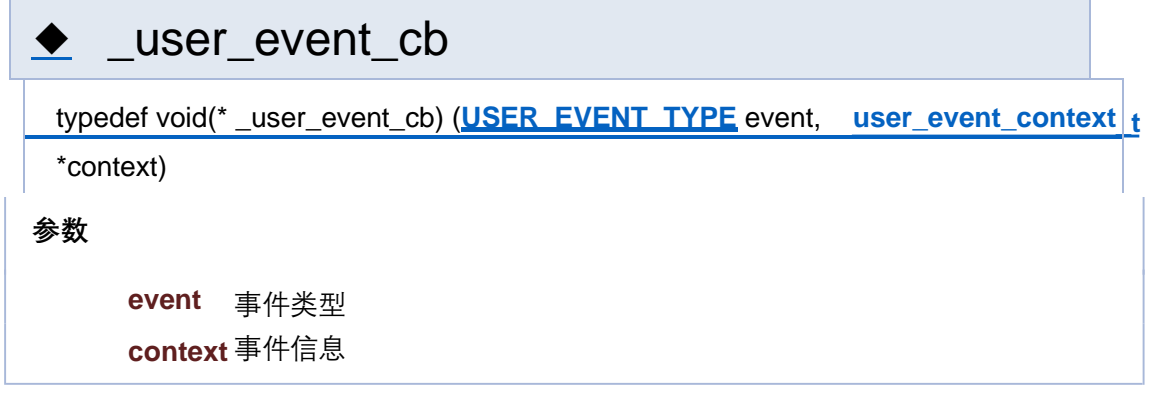

# ◆ AUDIO\_PLAY\_TYPE

enum **AUDIO\_PLAY\_TYPE**

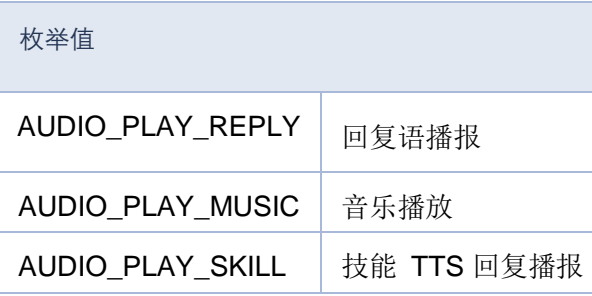

## ◆ EVENT\_TRIGGER

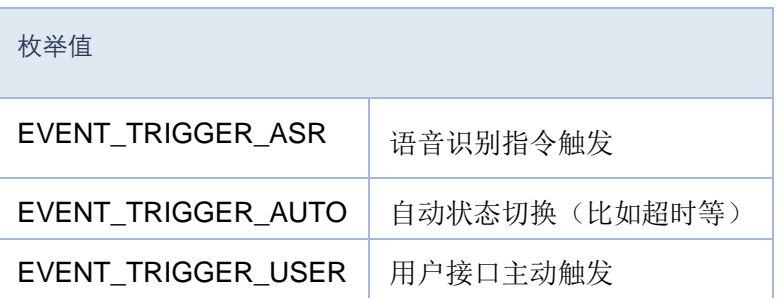

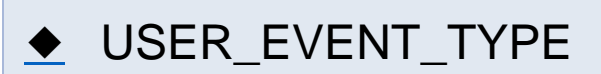

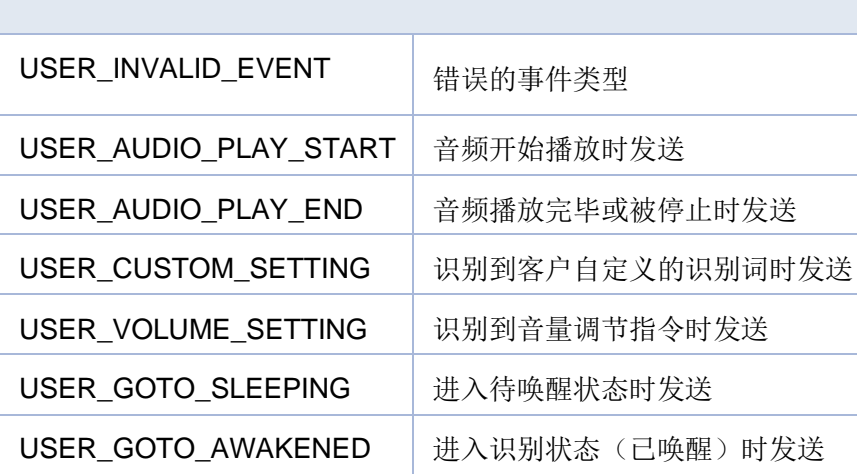

[结构体](#page-416-0) | [类型定义](#page-206-0) | [枚举](#page-276-0)

#### **Event 事件类型定义**

**Event 事件**

结构

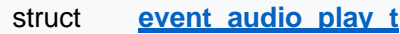

对应USER\_AUDIO\_PLAY\_START 事件 更多...

struct **event** audio end t

对应USER\_AUDIO\_PLAY\_END 事件 更多...

struct **event custom setting t** 

对应USER\_CUSTOM\_SETTING 事件 更多...

struct **event aoto sleeping t** 

对应USER\_GOTO\_SLEEPING 事件 更多...

struct **event aoto awakend t** 

对应USER\_GOTO\_AWAKENED 事件 更多...

struct **event volume setting t** 

对应USER\_VOLUME\_SETTING 事件 更多...

## 类型定义

typedef void(\* **\_user\_event\_cb**) (**USER\_EVENT\_TYPE** event, **user\_event\_context\_t** \*context)

事件回调函数,当用户订阅事件发生时会被调用 更多...

#### 枚举

enum **USER\_EVENT\_TYPE** { **USER\_INVALID\_EVENT** = 0, **USER\_AUDIO\_PLAY\_START**, **USER\_AUDIO\_PLAY\_END**, **USER\_CUSTOM\_SETTING**, **USER\_VOLUME\_SETTING**, **USER\_GOTO\_SLEEPING**, **USER\_GOTO\_AWAKENED**, **USER\_EVENT\_MAX** }

用户可订阅的事件类型 更多...

enum **AUDIO\_PLAY\_TYPE** { **AUDIO\_PLAY\_REPLY** = 0, **AUDIO\_PLAY\_MUSIC**, **AUDIO\_PLAY\_SKILL** }

音频播放类型枚举(目前只支持 AUDIO\_PLAY\_REPLY) 更多...

#### enum **EVENT\_TRIGGER** { **EVENT\_TRIGGER\_ASR** = 0, **EVENT\_TRIGGER\_AUTO**, **EVENT\_TRIGGER\_USER** }

事件触发来源 更多...

#### 详细描述

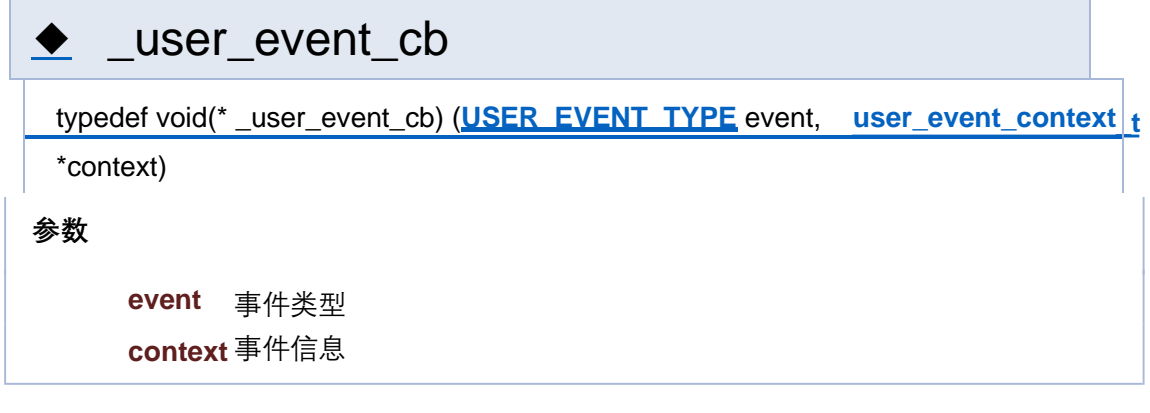

# ◆ AUDIO\_PLAY\_TYPE

enum **AUDIO\_PLAY\_TYPE**

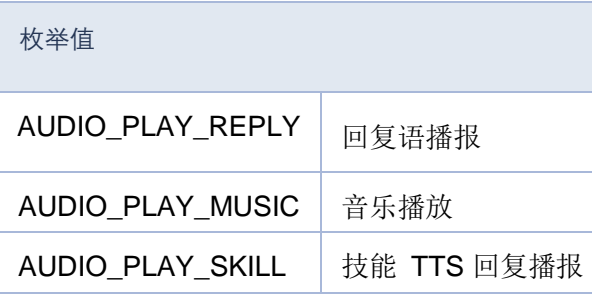

## ◆ EVENT\_TRIGGER

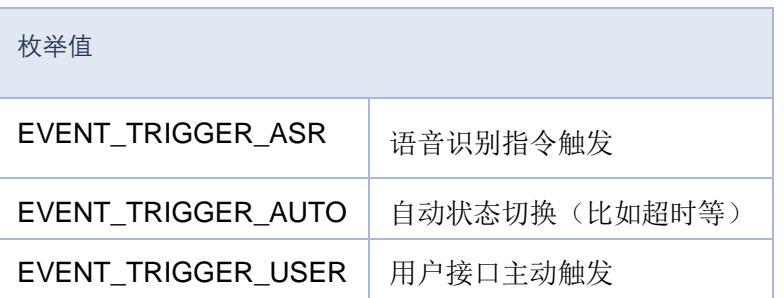

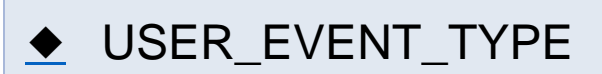

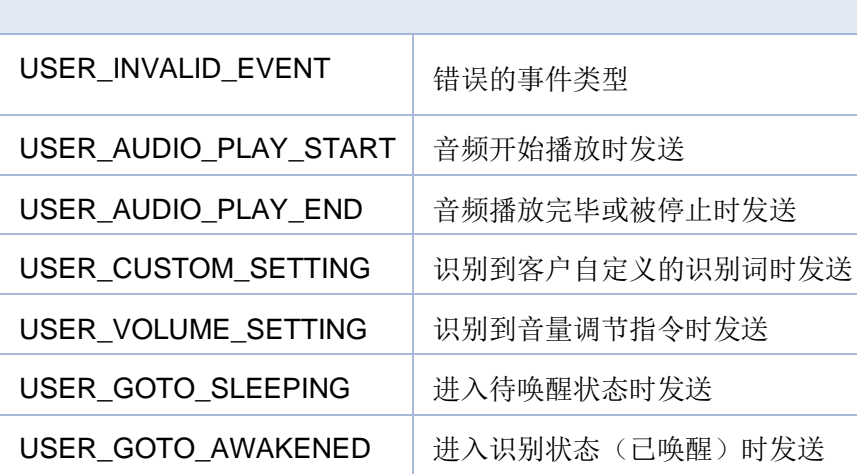

[结构体](#page-416-0) | [类型定义](#page-206-0) | [枚举](#page-276-0)

#### **Event 事件类型定义**

**Event 事件**

结构

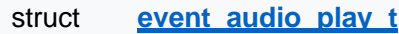

对应USER\_AUDIO\_PLAY\_START 事件 更多...

struct **event** audio end t

对应USER\_AUDIO\_PLAY\_END 事件 更多...

struct **event custom setting t** 

对应USER\_CUSTOM\_SETTING 事件 更多...

struct **event aoto sleeping t** 

对应USER\_GOTO\_SLEEPING 事件 更多...

struct **event aoto awakend t** 

对应USER\_GOTO\_AWAKENED 事件 更多...

struct **event** volume setting t

对应USER\_VOLUME\_SETTING 事件 更多...

## 类型定义

typedef void(\* **\_user\_event\_cb**) (**USER\_EVENT\_TYPE** event, **user\_event\_context\_t** \*context)

事件回调函数,当用户订阅事件发生时会被调用 更多...

#### 枚举

enum **USER\_EVENT\_TYPE** { **USER\_INVALID\_EVENT** = 0, **USER\_AUDIO\_PLAY\_START**, **USER\_AUDIO\_PLAY\_END**, **USER\_CUSTOM\_SETTING**, **USER\_VOLUME\_SETTING**, **USER\_GOTO\_SLEEPING**, **USER\_GOTO\_AWAKENED**, **USER\_EVENT\_MAX** }

用户可订阅的事件类型 更多...

enum **AUDIO\_PLAY\_TYPE** { **AUDIO\_PLAY\_REPLY** = 0, **AUDIO\_PLAY\_MUSIC**, **AUDIO\_PLAY\_SKILL** }

音频播放类型枚举(目前只支持 AUDIO\_PLAY\_REPLY) 更多...

#### enum **EVENT\_TRIGGER** { **EVENT\_TRIGGER\_ASR** = 0, **EVENT\_TRIGGER\_AUTO**, **EVENT\_TRIGGER\_USER** }

事件触发来源 更多...

#### 详细描述

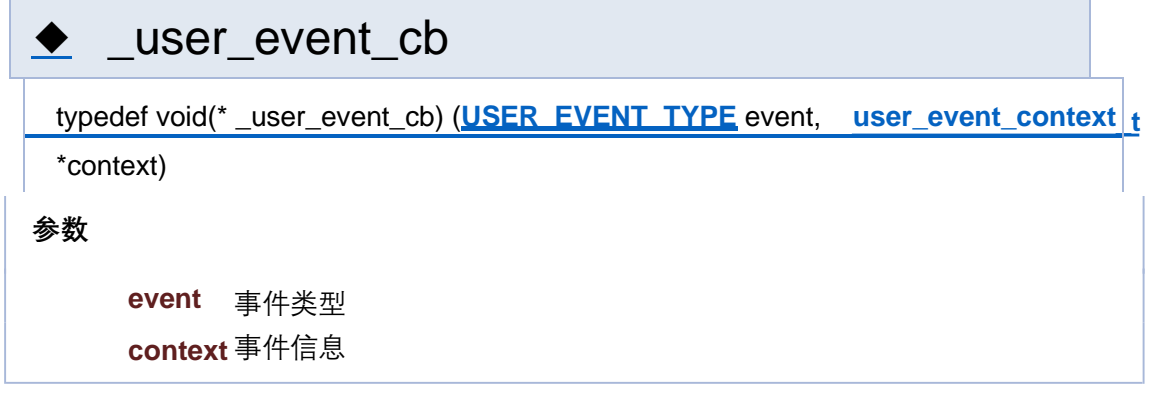

# ◆ AUDIO\_PLAY\_TYPE

enum **AUDIO\_PLAY\_TYPE**

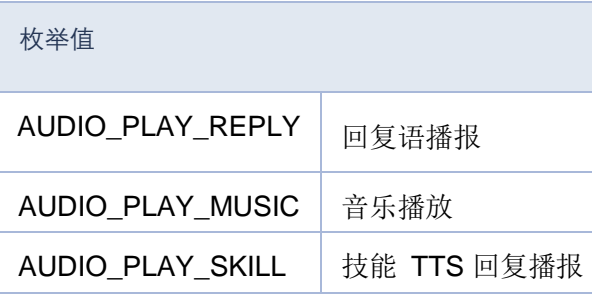

## ◆ EVENT\_TRIGGER

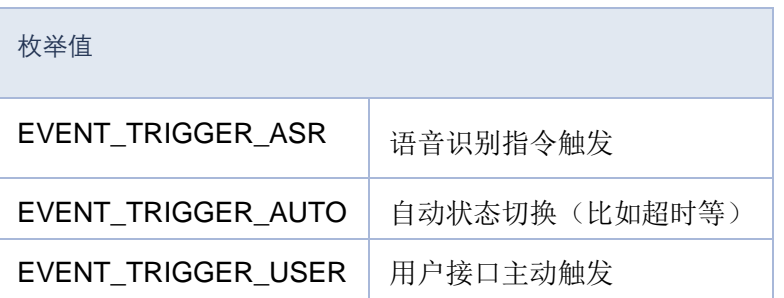

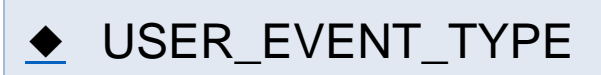

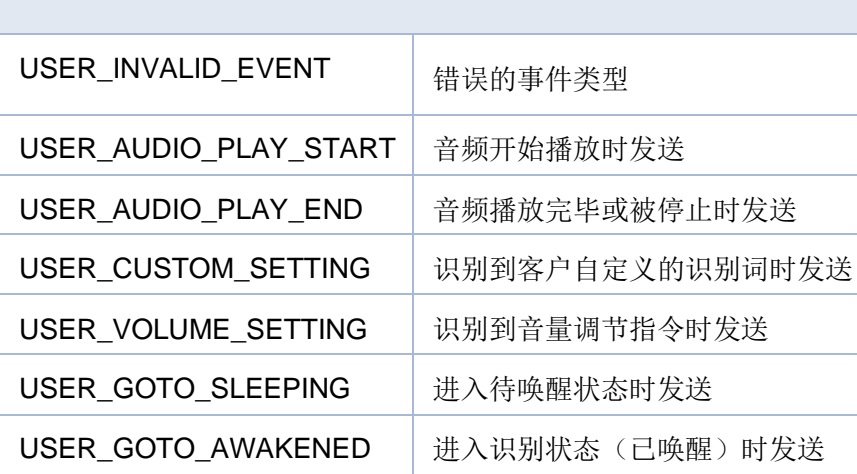

[结构体](#page-416-0) | [类型定义](#page-206-0) | [枚举](#page-276-0)

#### **Event 事件类型定义**

**Event 事件**

结构

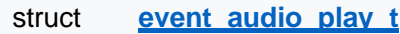

对应USER\_AUDIO\_PLAY\_START 事件 更多...

struct **event** audio end t

对应USER\_AUDIO\_PLAY\_END 事件 更多...

struct **event custom setting t** 

对应USER\_CUSTOM\_SETTING 事件 更多...

struct **event aoto sleeping t** 

对应USER\_GOTO\_SLEEPING 事件 更多...

struct **event aoto awakend t** 

对应USER\_GOTO\_AWAKENED 事件 更多...

struct **event volume setting t** 

对应USER\_VOLUME\_SETTING 事件 更多...

## 类型定义

typedef void(\* **\_user\_event\_cb**) (**USER\_EVENT\_TYPE** event, **user\_event\_context\_t** \*context)

事件回调函数,当用户订阅事件发生时会被调用 更多...

#### 枚举

enum **USER\_EVENT\_TYPE** { **USER\_INVALID\_EVENT** = 0, **USER\_AUDIO\_PLAY\_START**, **USER\_AUDIO\_PLAY\_END**, **USER\_CUSTOM\_SETTING**, **USER\_VOLUME\_SETTING**, **USER\_GOTO\_SLEEPING**, **USER\_GOTO\_AWAKENED**, **USER\_EVENT\_MAX** }

用户可订阅的事件类型 更多...

enum **AUDIO\_PLAY\_TYPE** { **AUDIO\_PLAY\_REPLY** = 0, **AUDIO\_PLAY\_MUSIC**, **AUDIO\_PLAY\_SKILL** }

音频播放类型枚举(目前只支持 AUDIO\_PLAY\_REPLY) 更多...

#### enum **EVENT\_TRIGGER** { **EVENT\_TRIGGER\_ASR** = 0, **EVENT\_TRIGGER\_AUTO**, **EVENT\_TRIGGER\_USER** }

事件触发来源 更多...

#### 详细描述

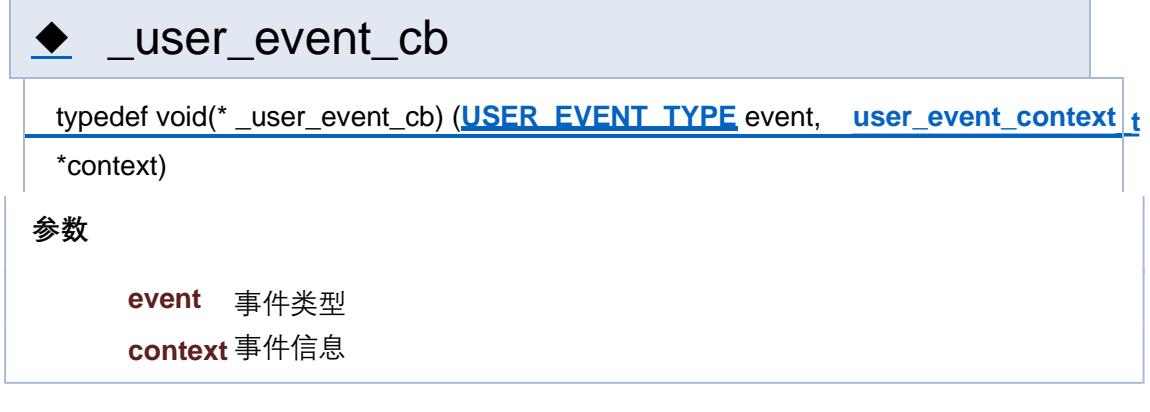

# ◆ AUDIO\_PLAY\_TYPE

enum **AUDIO\_PLAY\_TYPE**

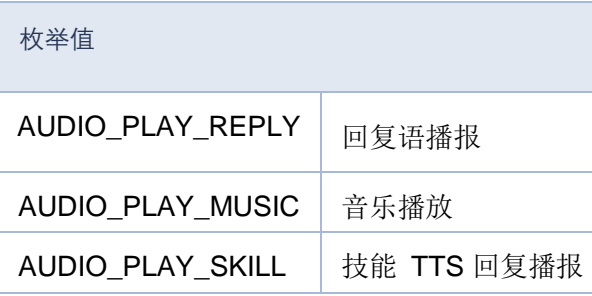

## ◆ EVENT\_TRIGGER

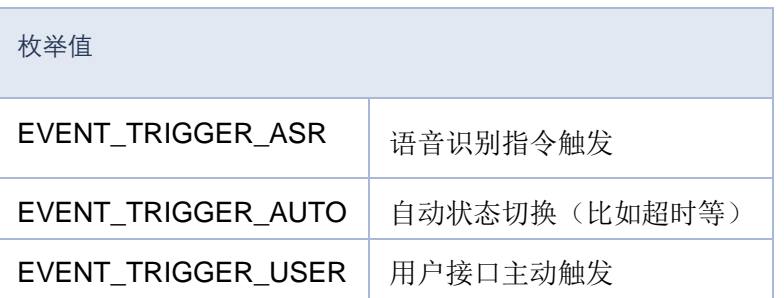

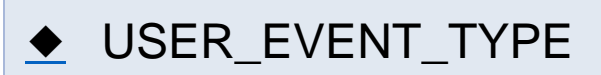

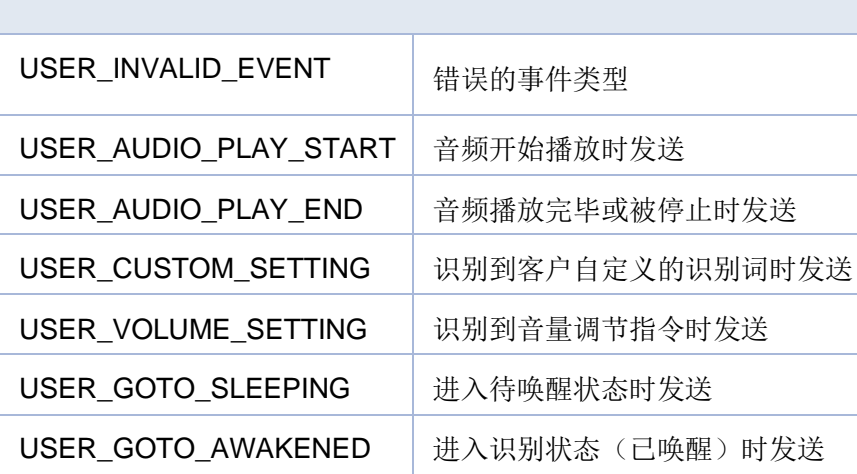

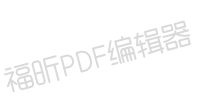

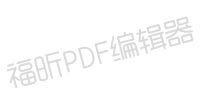

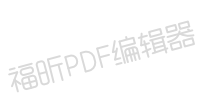

[模块](#page-30-0)

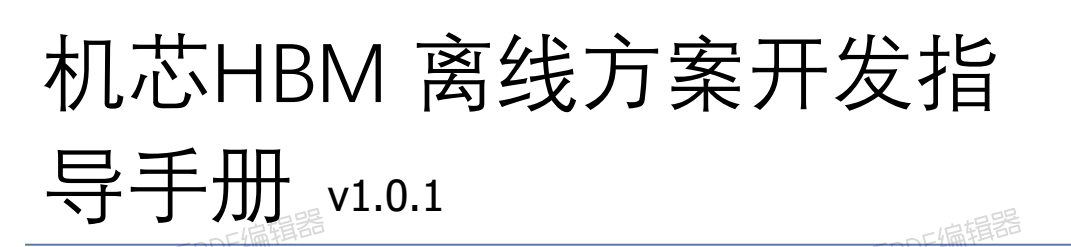

**PWM**

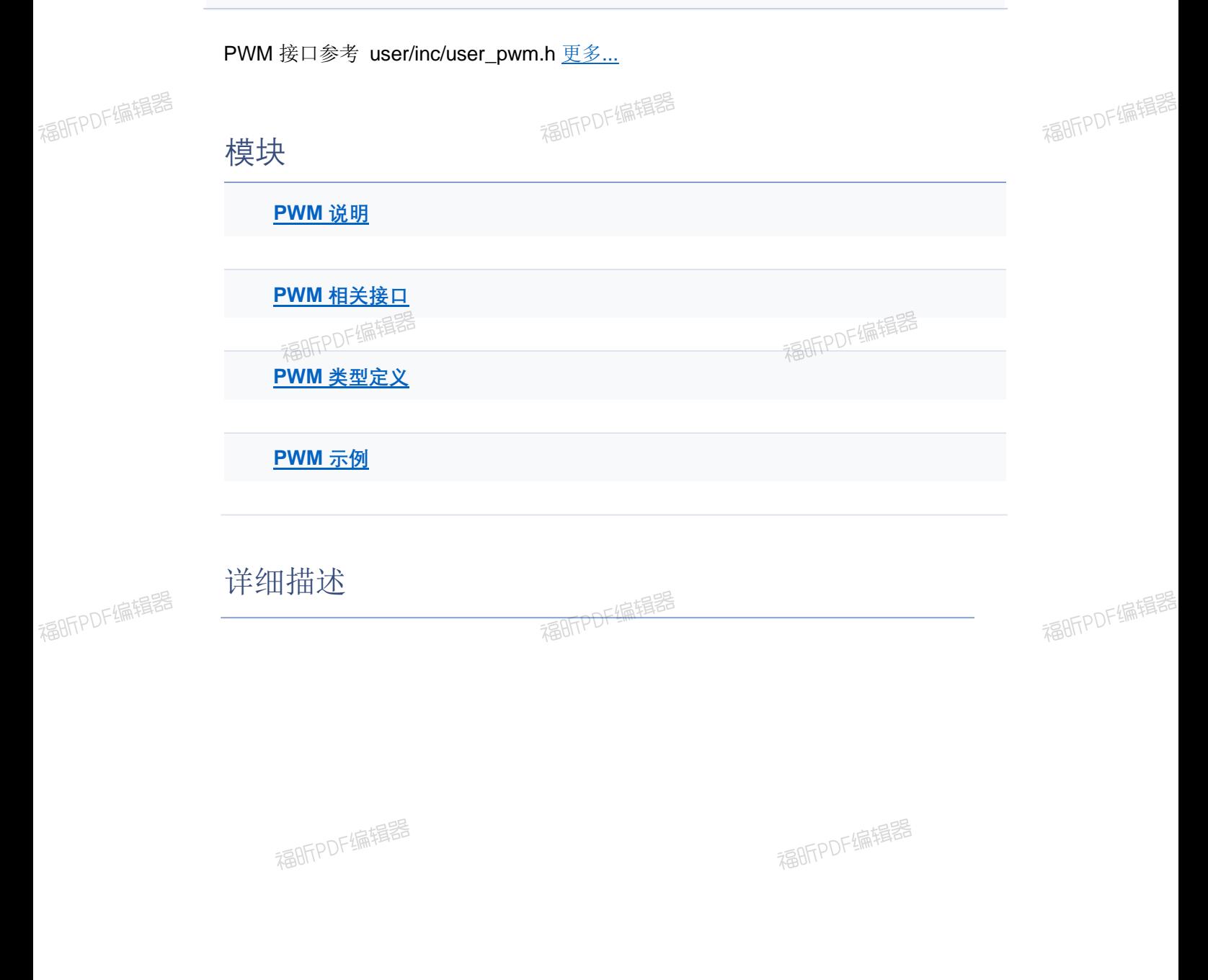

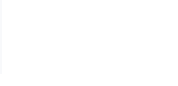

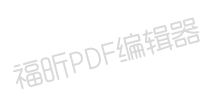

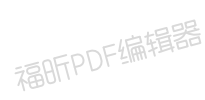

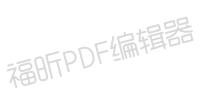

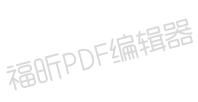

福明FPDF编辑器

# 机芯HBM 离线方案开发指

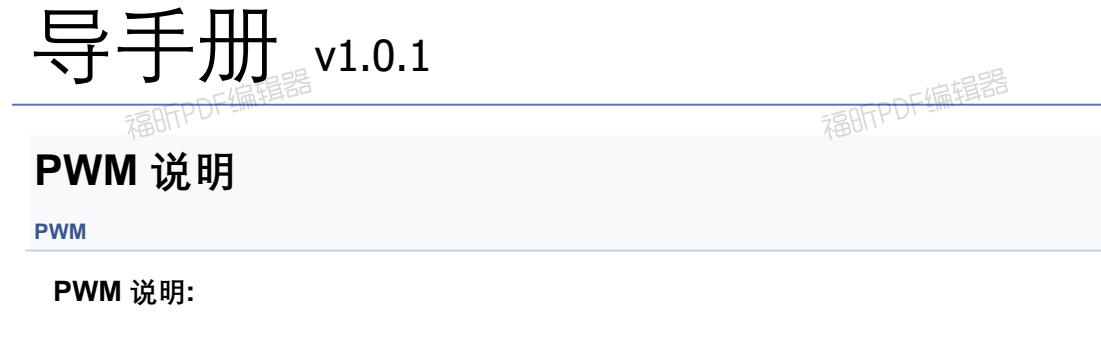

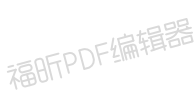

福昕PDF编辑器

1.机芯HBM平台使用 TIMER3,TIMER4 为 PWM timer 2.PWM 频率与系统时钟的分频比, 取值范围[1, PWM\_MAX\_FREQ\_DIV\_VALUE], PWM\_MAX\_FREQ\_DIV\_VALUE 为 (65535 << 15) 3.默认下降沿计数,中断模式

福昕PDF编辑器

福昕PDF编辑器

福昕PDF编辑器

福昕PDF编辑器

福昕PDF编辑器

福昕PDF编辑器

福昕PDF编辑器

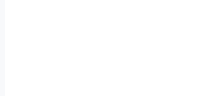

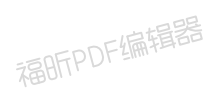

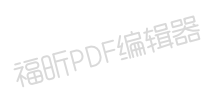
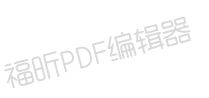

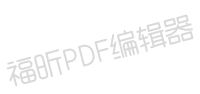

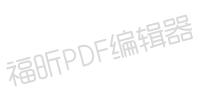

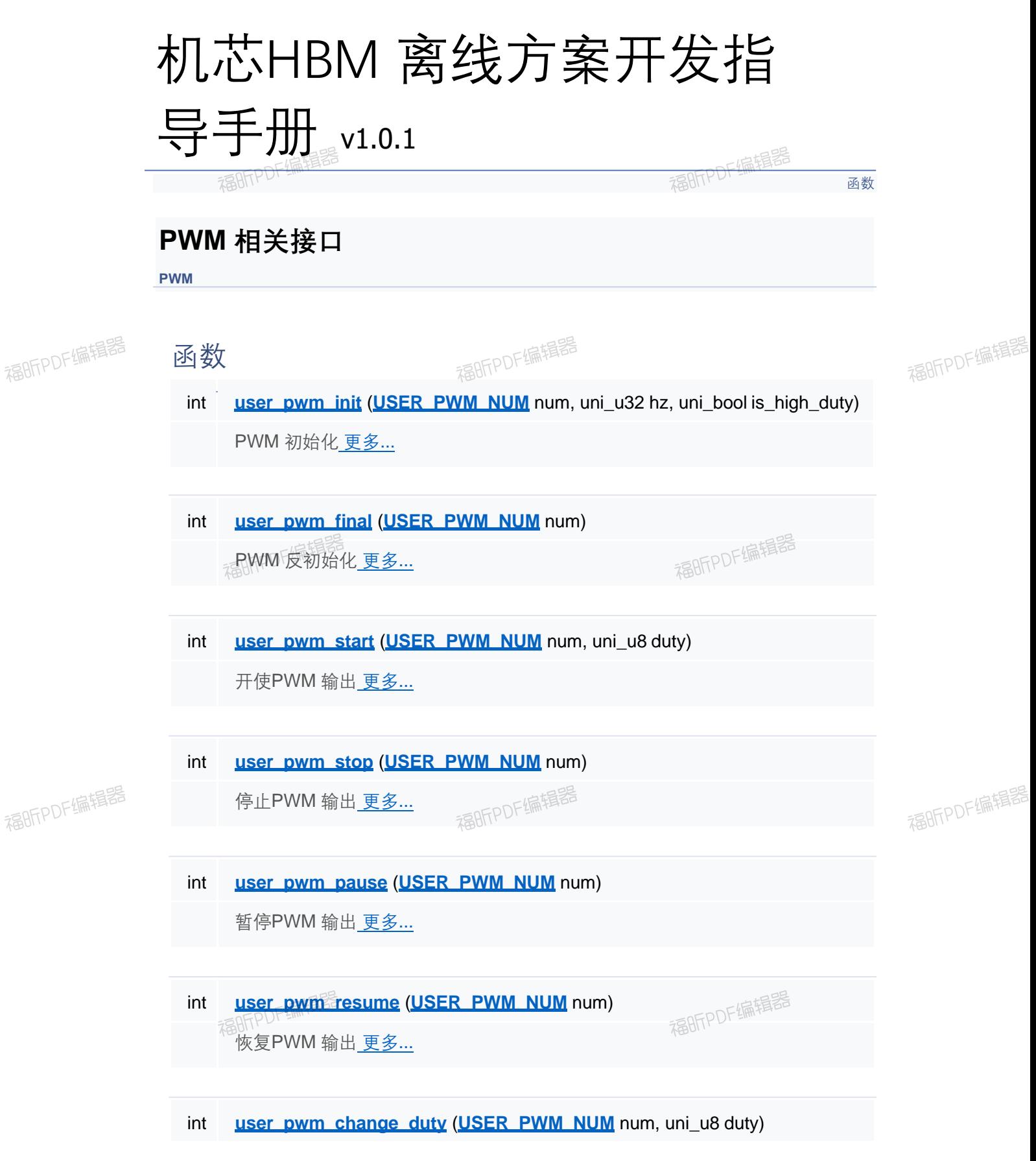

福昕PDF编辑器

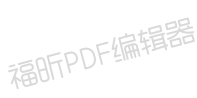

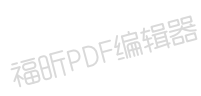

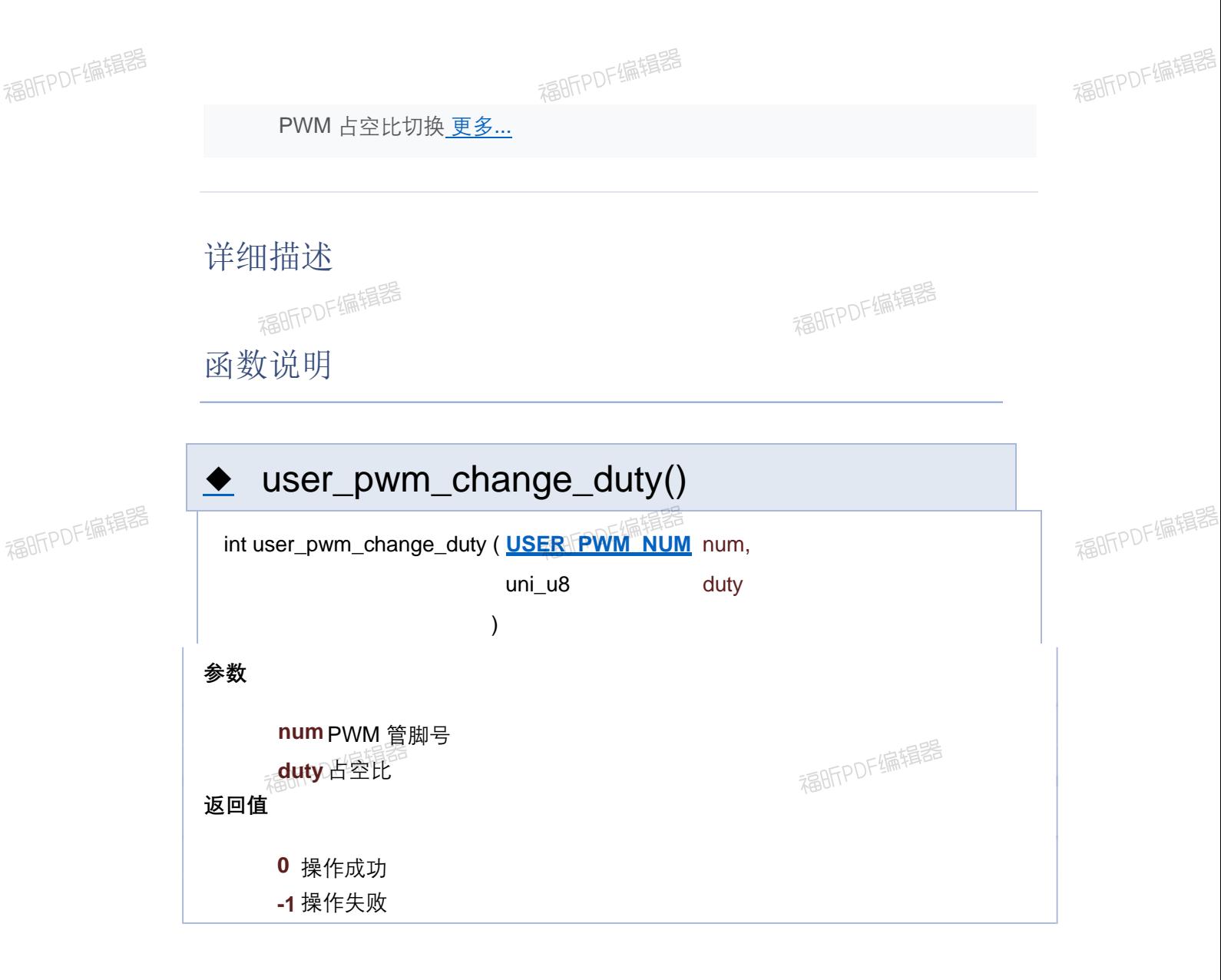

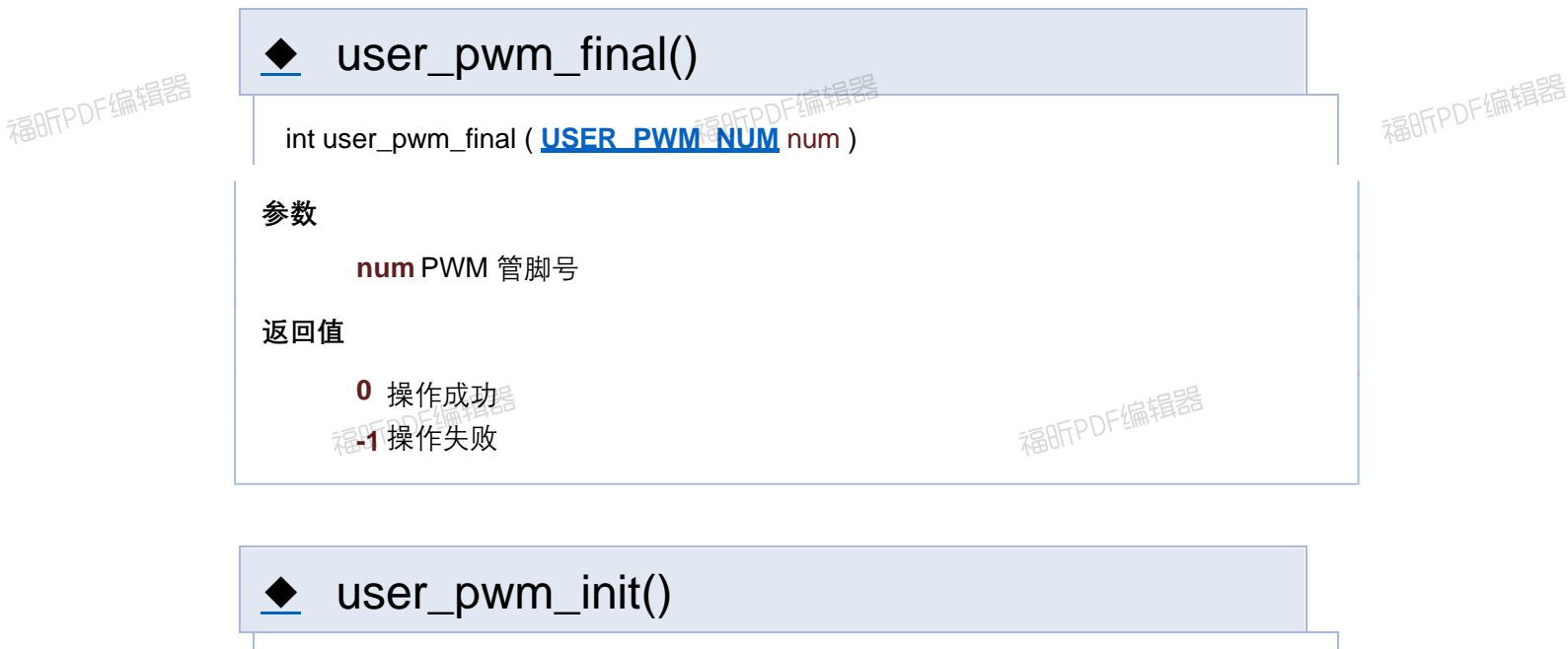

int user\_pwm\_init ( **USER\_PWM\_NUM** num,

福昕PDF编辑器

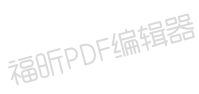

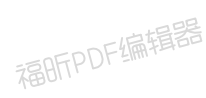

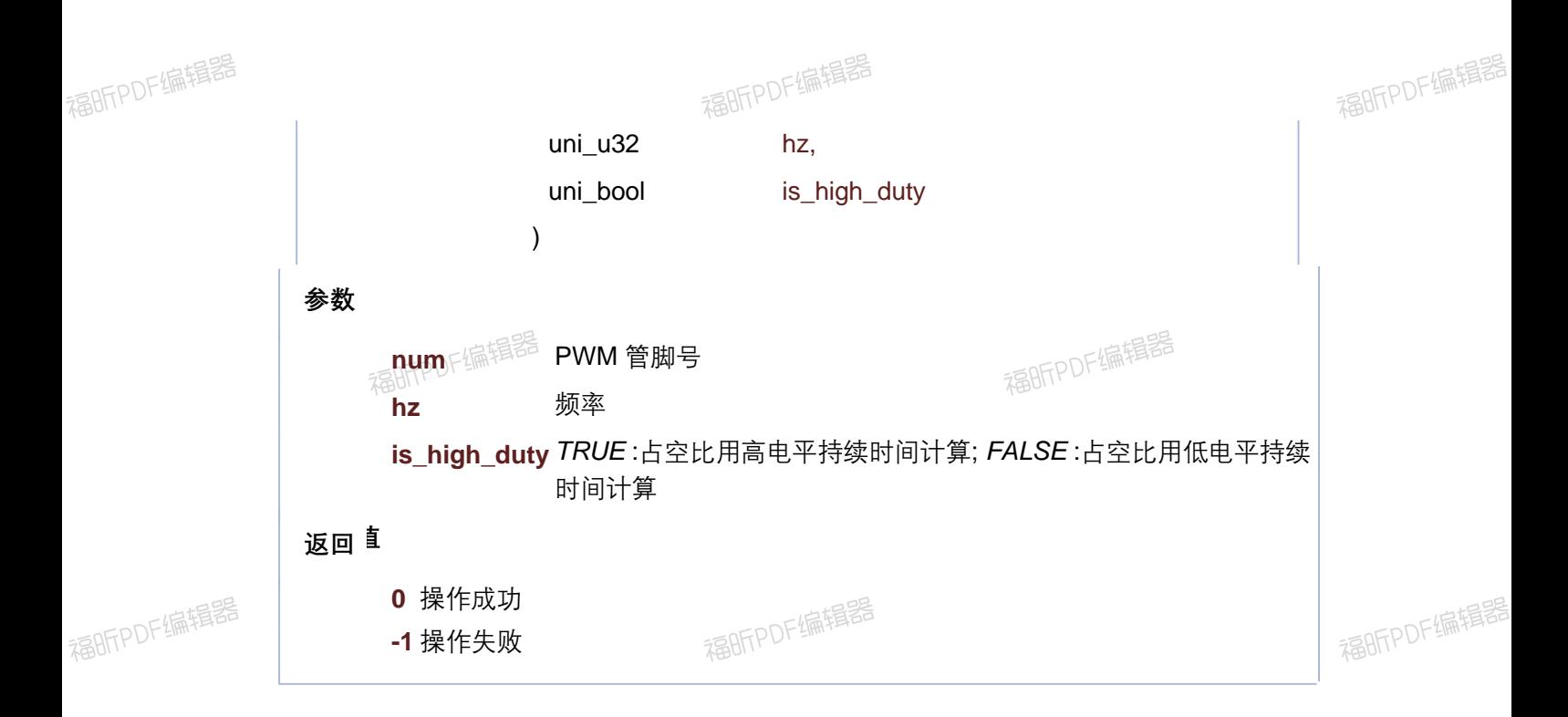

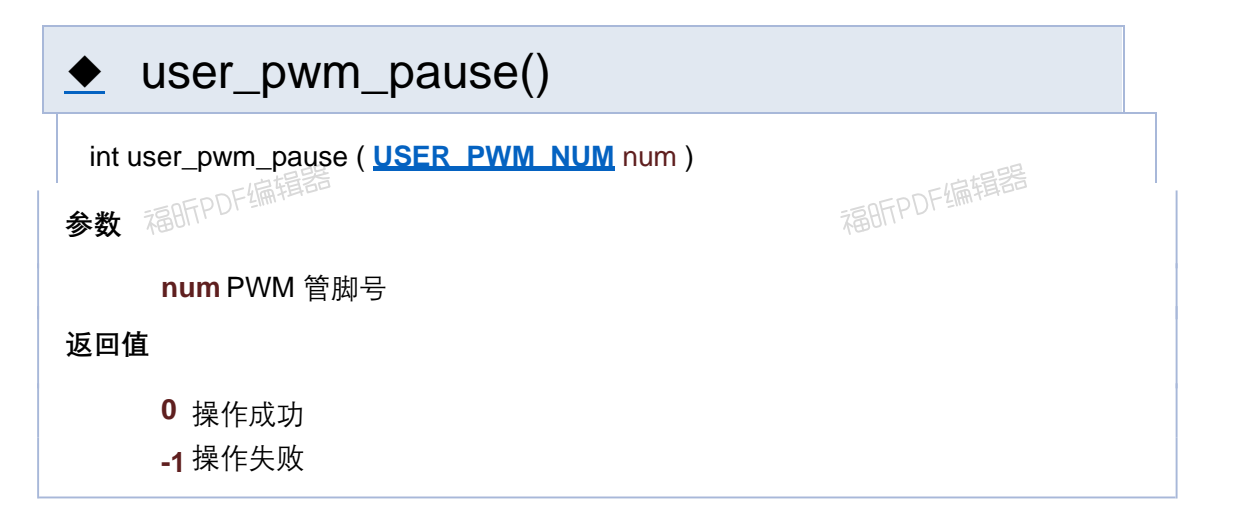

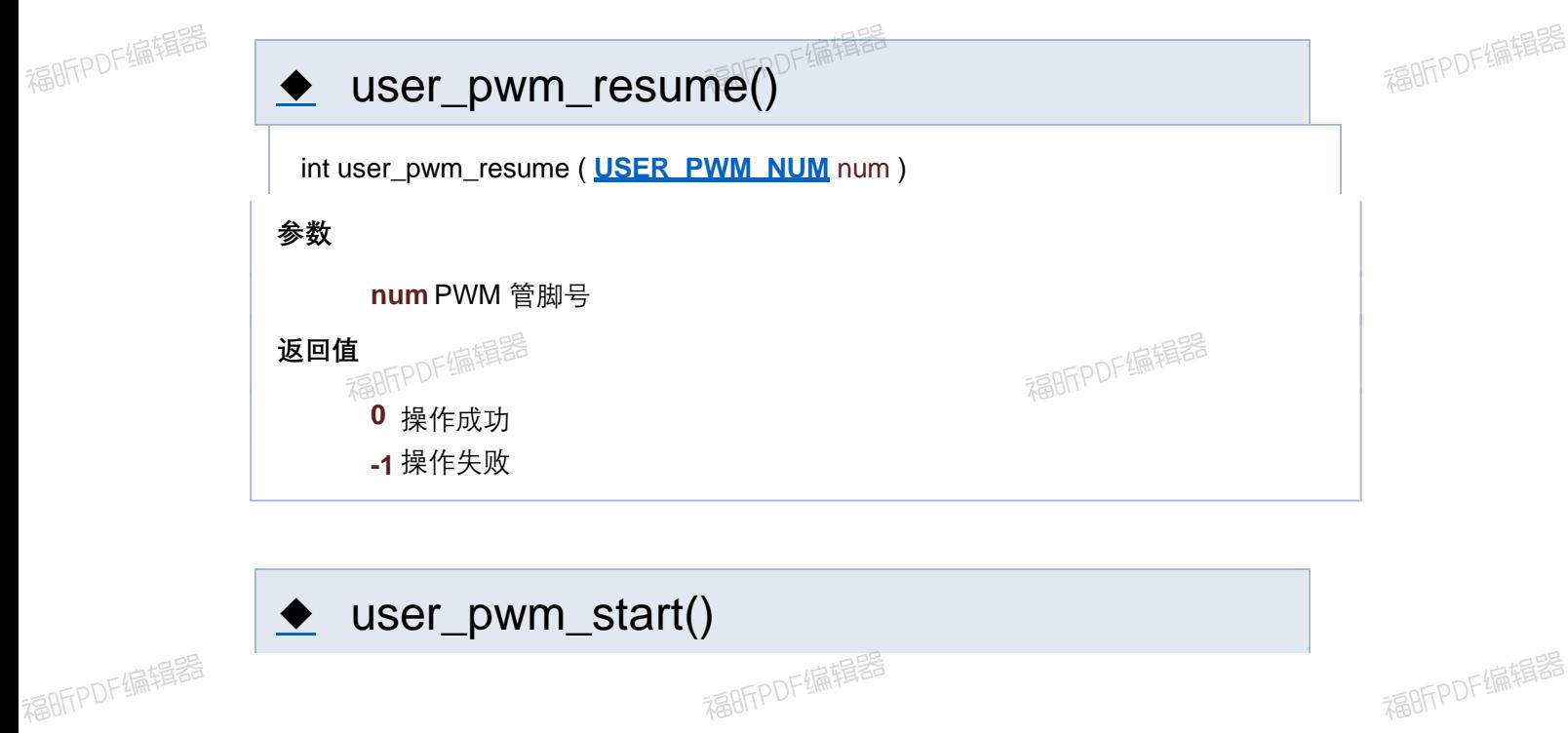

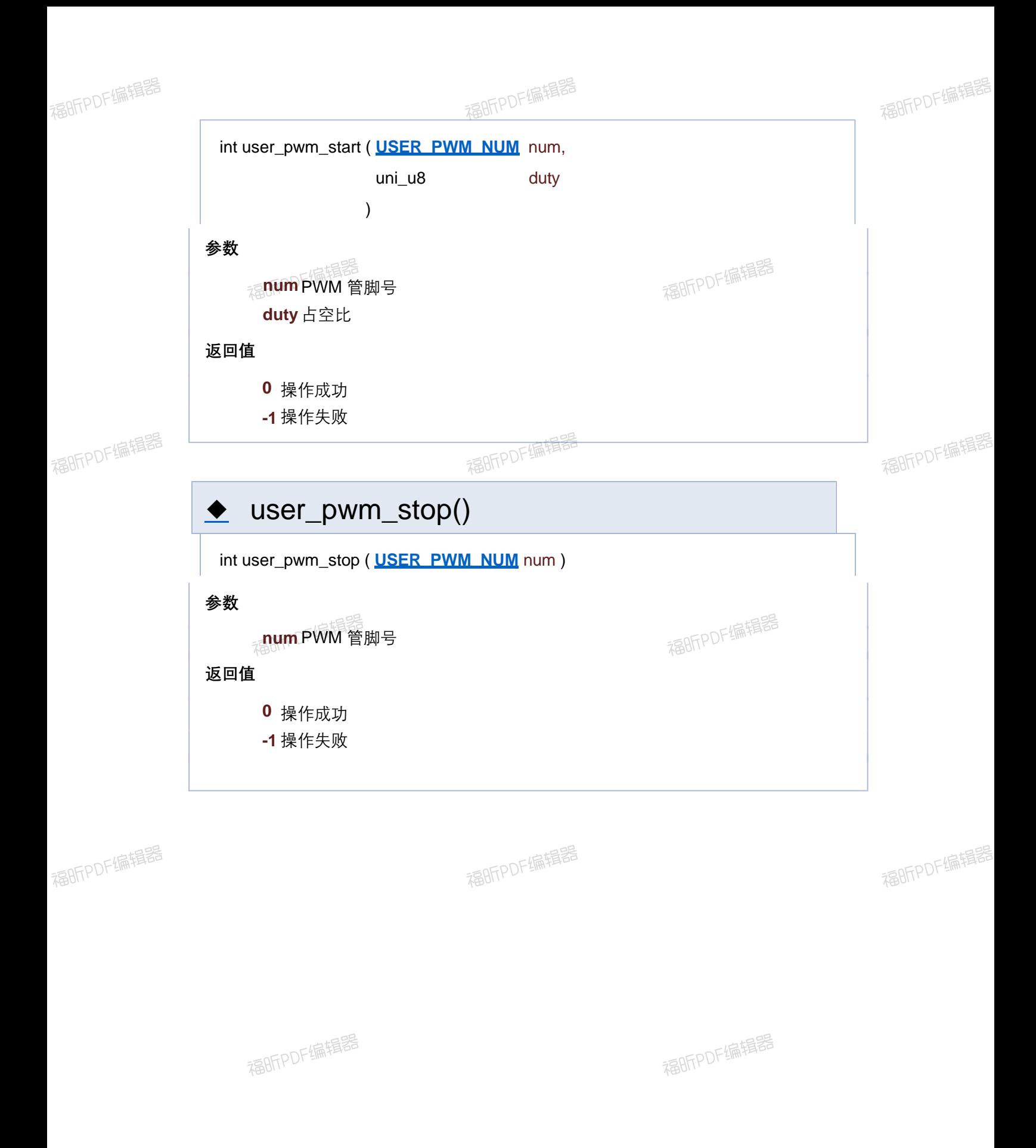

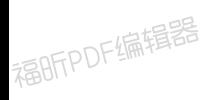

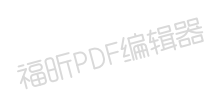

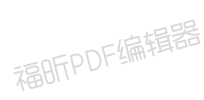

[函数](#page-127-0)

#### **PWM 相关接口**

**PWM**

函数

- int **user\_pwm\_init** (USER\_PWM\_NUM\_num, uni\_u32 hz, uni\_bool is\_high\_duty) PWM 初始化 更多...
- int **user pwm\_final (USER\_PWM\_NUM** num)

- int **user\_pwm\_start (USER\_PWM\_NUM** num, uni\_u8 duty) 开使PWM 输出 更多...
- int **user\_pwm\_stop** (USER\_PWM\_NUM num) 停止PWM 输出 更多...
- int **user\_pwm\_pause** (USER\_PWM\_NUM num) 暂停PWM 输出 更多...
- int **user\_pwm\_resume** (USER\_PWM\_NUM\_num) 恢复PWM 输出 更多...
- int **user\_pwm\_change\_duty** (USER\_PWM\_NUM num, uni\_u8 duty)

详细描述

函数说明

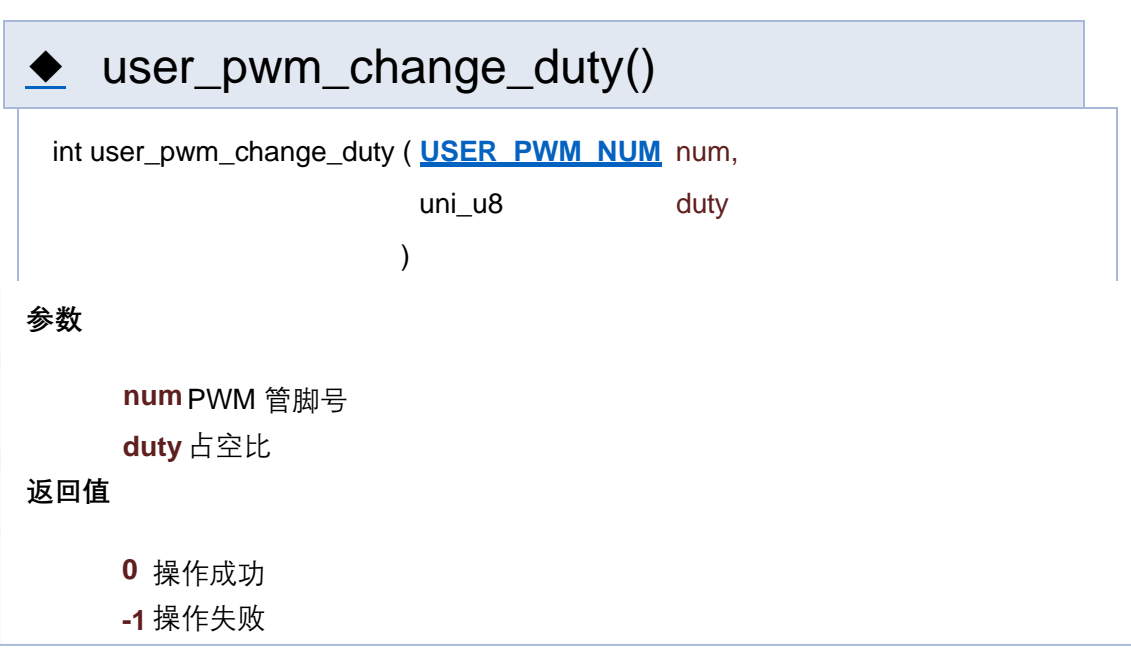

### ◆ user\_pwm\_final()

int user\_pwm\_final ( **USER\_PWM\_NUM** num )

**参数**

**num** PWM 管脚号

**返回值**

- **0** 操作成功
- **-1** 操作失败

user\_pwm\_init()

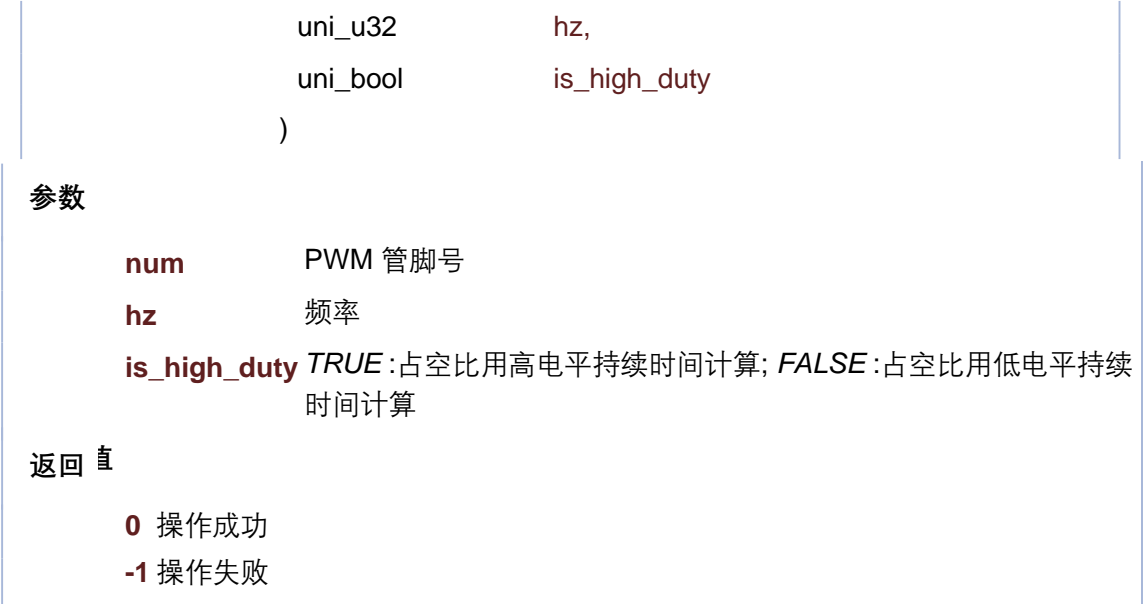

**参数 返回值** ◆ user\_pwm\_pause() int user\_pwm\_pause ( **USER\_PWM\_NUM** num ) **num** PWM 管脚号 **0** 操作成功 **-1** 操作失败

int user\_pwm\_resume ( **USER\_PWM\_NUM** num )

**参数**

**num** PWM 管脚号

**返回值**

**0** 操作成功

**-1** 操作失败

```
参数
返回值
     num PWM 管脚号
     duty 占空比
     0 操作成功
     -1 操作失败
 int user_pwm_start ( USER_PWM_NUM num,
              uni_u8 duty
              )
```
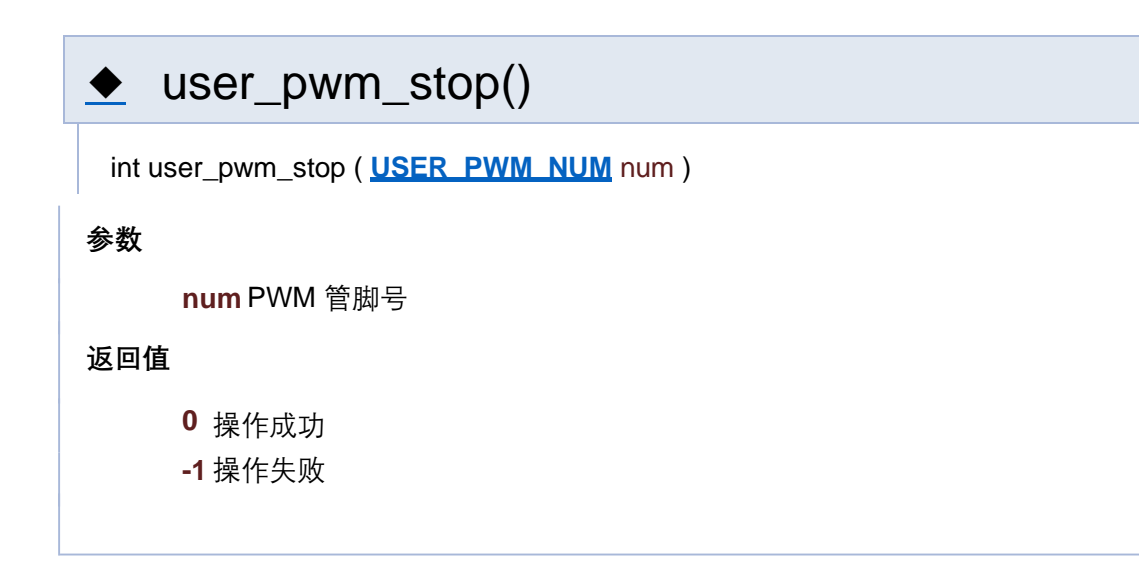

[函数](#page-127-0)

#### **PWM 相关接口**

**PWM**

函数

int **user\_pwm\_init (USER\_PWM\_NUM** num, uni\_u32 hz, uni\_bool is\_high\_duty) PWM 初始化 更多...

int **user pwm\_final (USER\_PWM\_NUM** num)

- int **user\_pwm\_start (USER\_PWM\_NUM** num, uni\_u8 duty) 开使PWM 输出 更多...
- int **user\_pwm\_stop** (USER\_PWM\_NUM num) 停止PWM 输出 更多...
- int **user\_pwm\_pause** (USER\_PWM\_NUM num) 暂停PWM 输出 更多...
- int **user\_pwm\_resume** (USER\_PWM\_NUM\_num) 恢复PWM 输出 更多...
- int **user\_pwm\_change\_duty** (USER\_PWM\_NUM num, uni\_u8 duty)

详细描述

函数说明

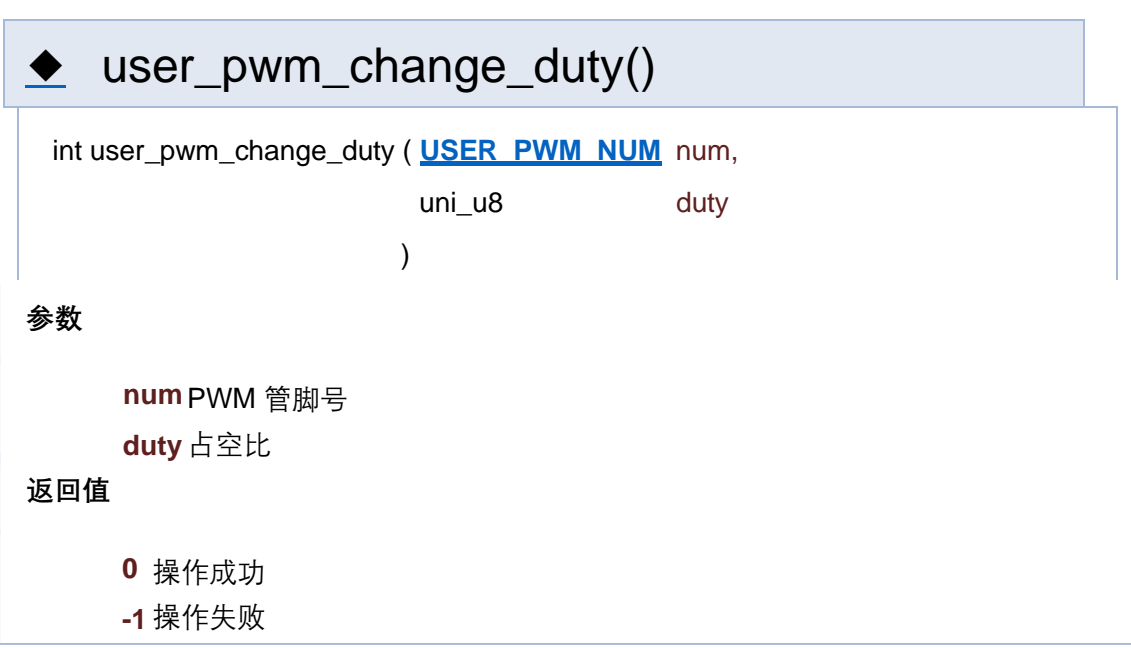

### ◆ user\_pwm\_final()

int user\_pwm\_final ( **USER\_PWM\_NUM** num )

**参数**

**num** PWM 管脚号

**返回值**

**0** 操作成功

**-1** 操作失败

user\_pwm\_init()

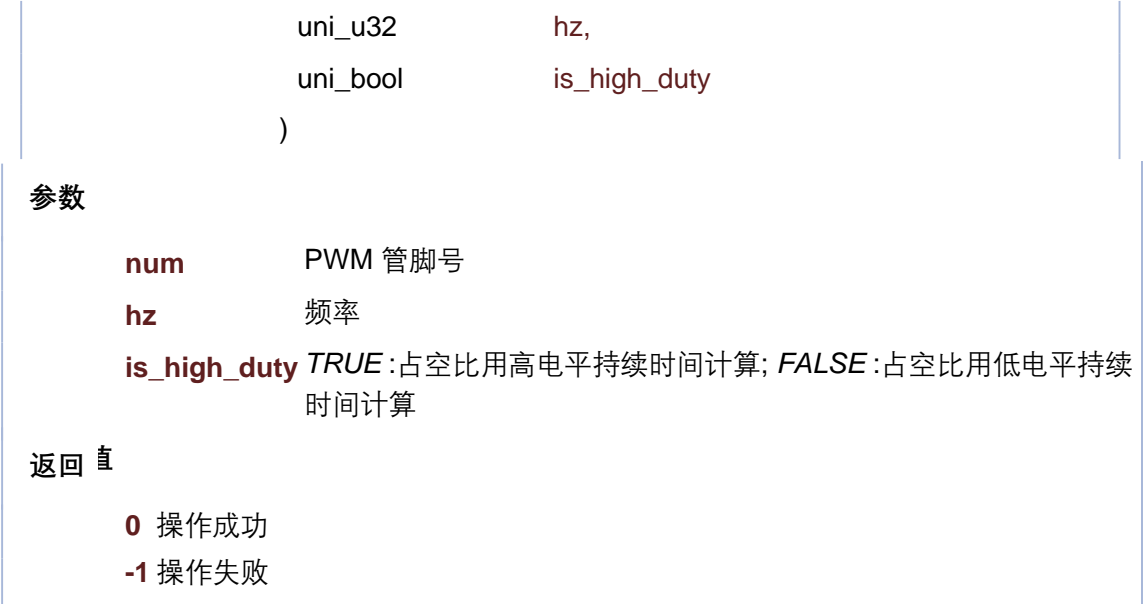

**参数 返回值** ◆ user\_pwm\_pause() int user\_pwm\_pause ( **USER\_PWM\_NUM** num ) **num** PWM 管脚号 **0** 操作成功 **-1** 操作失败

int user\_pwm\_resume ( **USER\_PWM\_NUM** num )

**参数**

**num** PWM 管脚号

**返回值**

**0** 操作成功

**-1** 操作失败

```
参数
返回值
     num PWM 管脚号
     duty 占空比
     0 操作成功
     -1 操作失败
 int user_pwm_start ( USER_PWM_NUM num,
              uni_u8 duty
              )
```
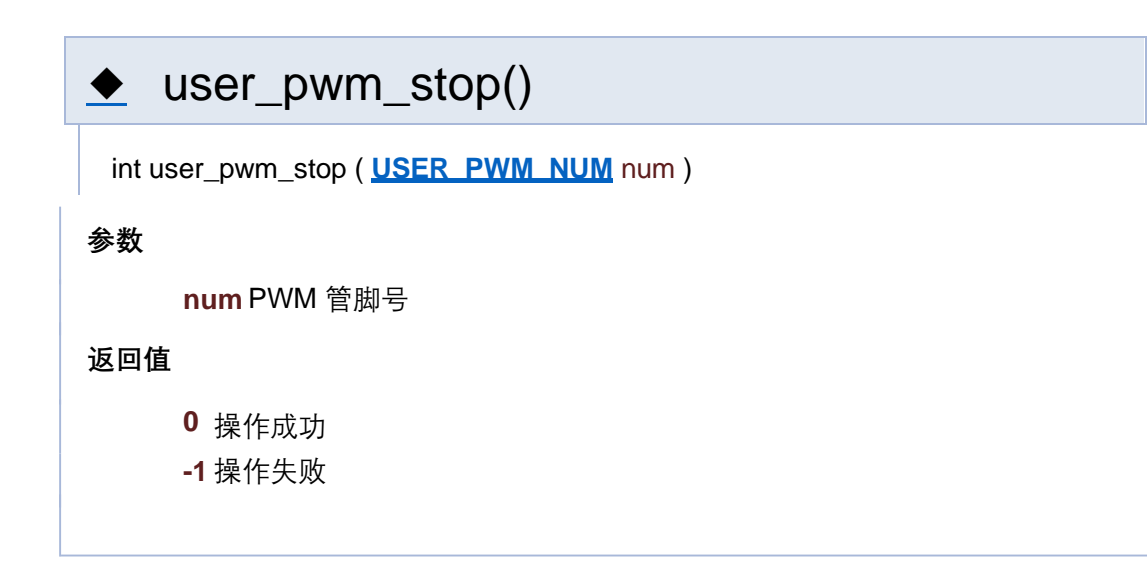

[函数](#page-127-0)

#### **PWM 相关接口**

**PWM**

函数

- int **user\_pwm\_init** (USER\_PWM\_NUM\_num, uni\_u32 hz, uni\_bool is\_high\_duty) PWM 初始化 更多...
- int **user pwm\_final (USER\_PWM\_NUM** num)

- int **user\_pwm\_start (USER\_PWM\_NUM** num, uni\_u8 duty) 开使PWM 输出 更多...
- int **user\_pwm\_stop** (USER\_PWM\_NUM num) 停止PWM 输出 更多...
- int **user\_pwm\_pause** (USER\_PWM\_NUM num) 暂停PWM 输出 更多...
- int **user\_pwm\_resume** (USER\_PWM\_NUM\_num) 恢复PWM 输出 更多...
- int **user\_pwm\_change\_duty** (USER\_PWM\_NUM num, uni\_u8 duty)

详细描述

函数说明

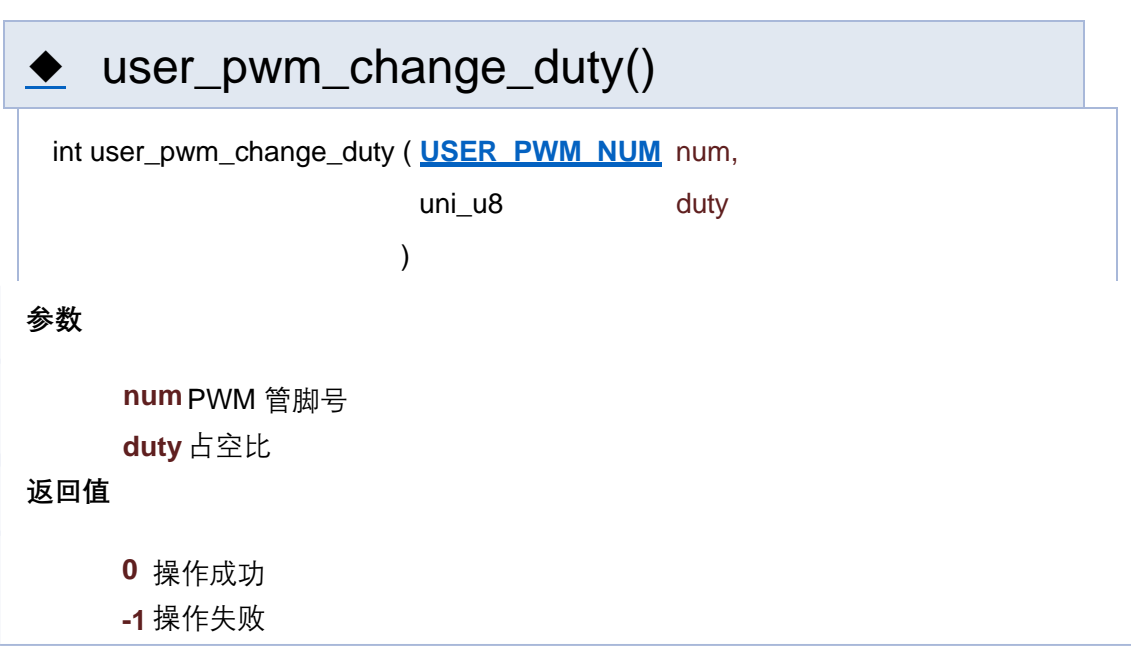

### ◆ user\_pwm\_final()

int user\_pwm\_final ( **USER\_PWM\_NUM** num )

**参数**

**num** PWM 管脚号

**返回值**

- **0** 操作成功
- **-1** 操作失败

user\_pwm\_init()

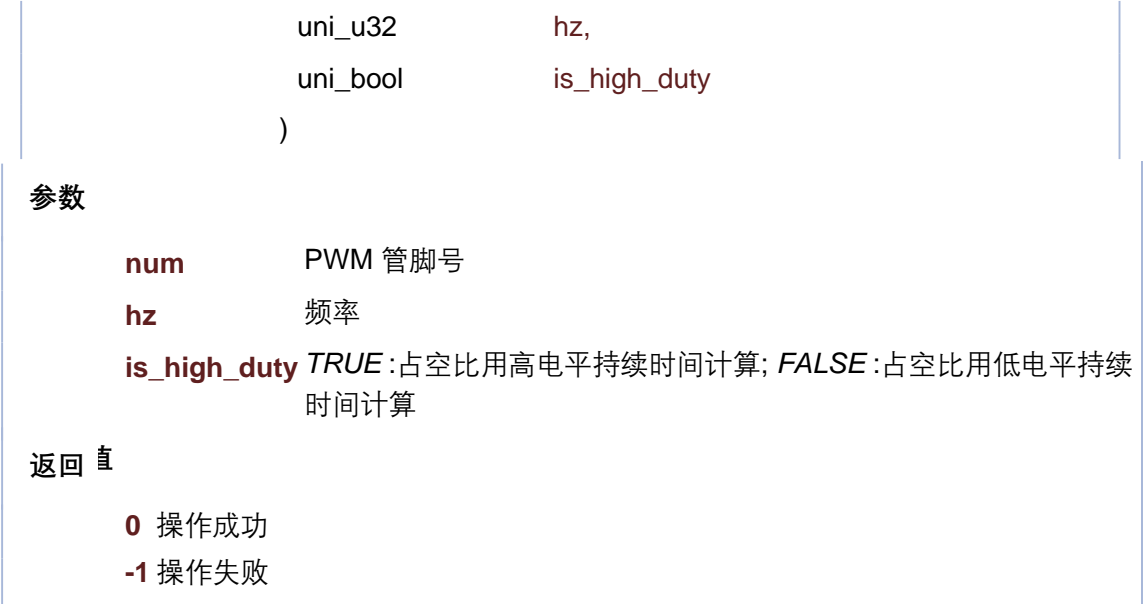

**参数 返回值** ◆ user\_pwm\_pause() int user\_pwm\_pause ( **USER\_PWM\_NUM** num ) **num** PWM 管脚号 **0** 操作成功 **-1** 操作失败

int user\_pwm\_resume ( **USER\_PWM\_NUM** num )

**参数**

**num** PWM 管脚号

**返回值**

**0** 操作成功

**-1** 操作失败

```
参数
返回值
     num PWM 管脚号
     duty 占空比
     0 操作成功
     -1 操作失败
 int user_pwm_start ( USER_PWM_NUM num,
              uni_u8 duty
              )
```
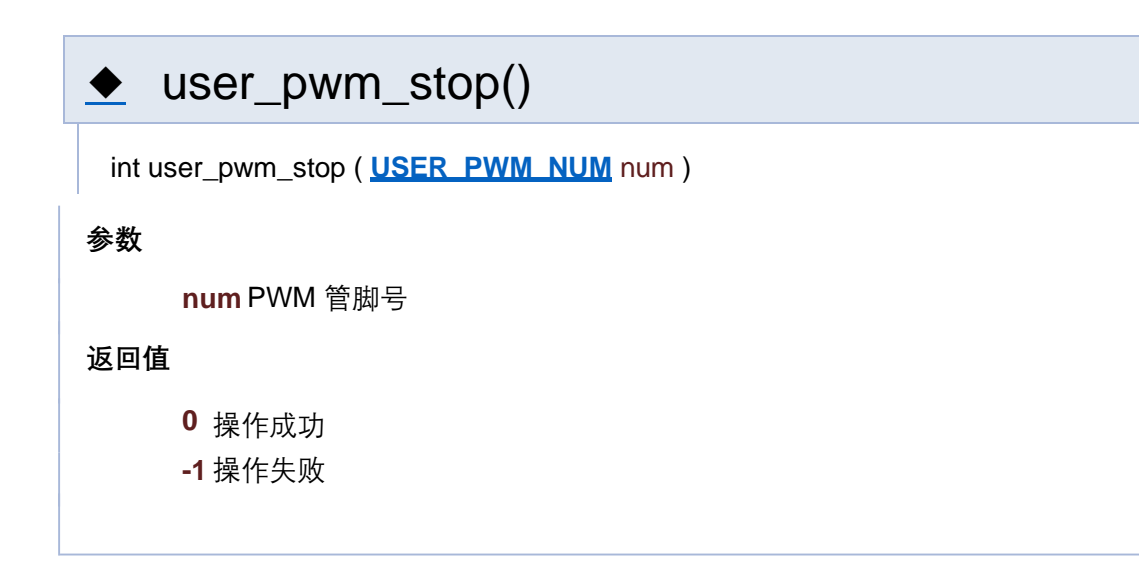

[函数](#page-127-0)

#### **PWM 相关接口**

**PWM**

函数

- int **user\_pwm\_init** (USER\_PWM\_NUM\_num, uni\_u32 hz, uni\_bool is\_high\_duty) PWM 初始化 更多...
- int **user pwm\_final (USER\_PWM\_NUM** num)

- int **user\_pwm\_start (USER\_PWM\_NUM** num, uni\_u8 duty) 开使PWM 输出 更多...
- int **user\_pwm\_stop** (USER\_PWM\_NUM num) 停止PWM 输出 更多...
- int **user\_pwm\_pause** (USER\_PWM\_NUM num) 暂停PWM 输出 更多...
- int **user\_pwm\_resume** (USER\_PWM\_NUM\_num) 恢复PWM 输出 更多...
- int user pwm change duty (USER\_PWM\_NUM num, uni\_u8 duty)

详细描述

函数说明

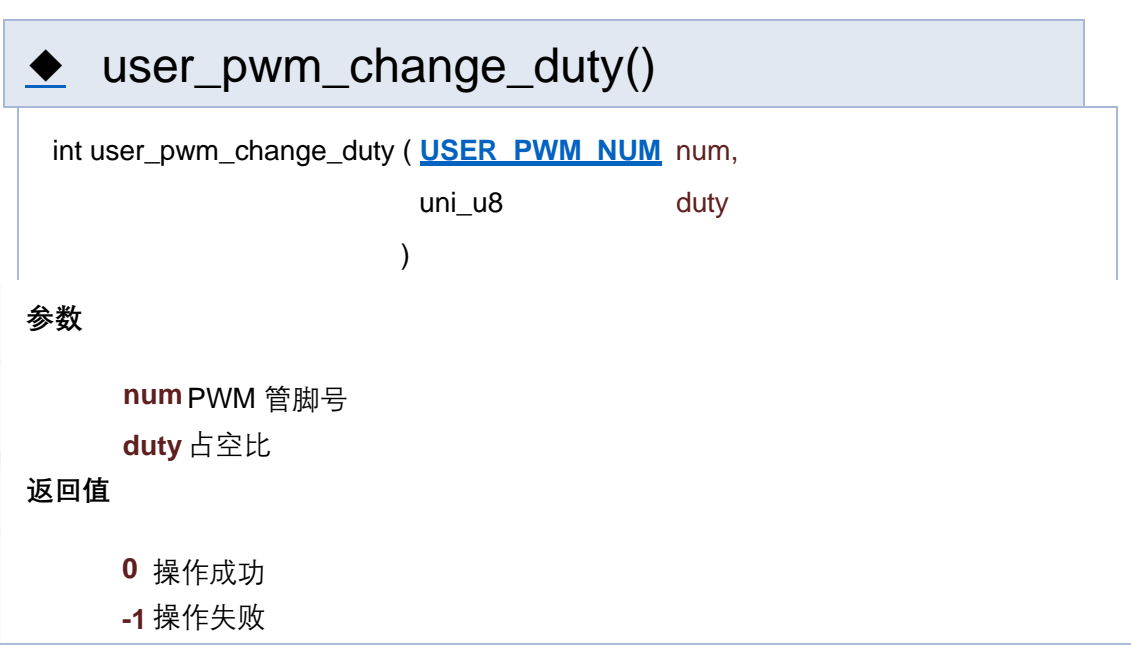

### ◆ user\_pwm\_final()

int user\_pwm\_final ( **USER\_PWM\_NUM** num )

**参数**

**num** PWM 管脚号

**返回值**

- **0** 操作成功
- **-1** 操作失败

user\_pwm\_init()

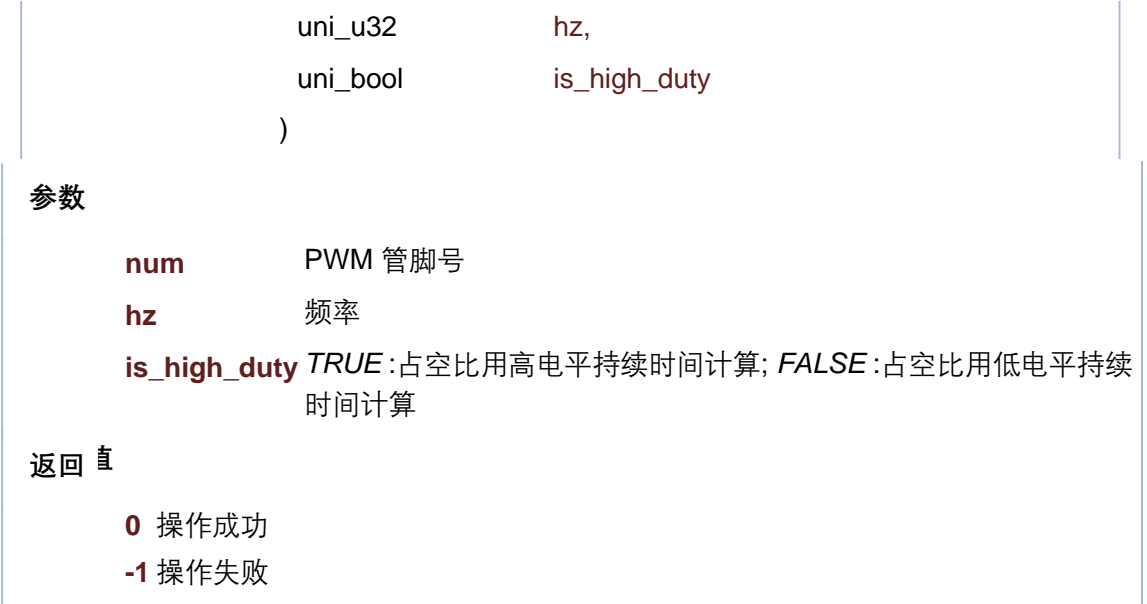

**参数 返回值** ◆ user\_pwm\_pause() int user\_pwm\_pause ( **USER\_PWM\_NUM** num ) **num** PWM 管脚号 **0** 操作成功 **-1** 操作失败

int user\_pwm\_resume ( **USER\_PWM\_NUM** num )

**参数**

**num** PWM 管脚号

**返回值**

**0** 操作成功

**-1** 操作失败

```
参数
返回值
     num PWM 管脚号
     duty 占空比
     0 操作成功
     -1 操作失败
 int user_pwm_start ( USER_PWM_NUM num,
              uni_u8 duty
              )
```
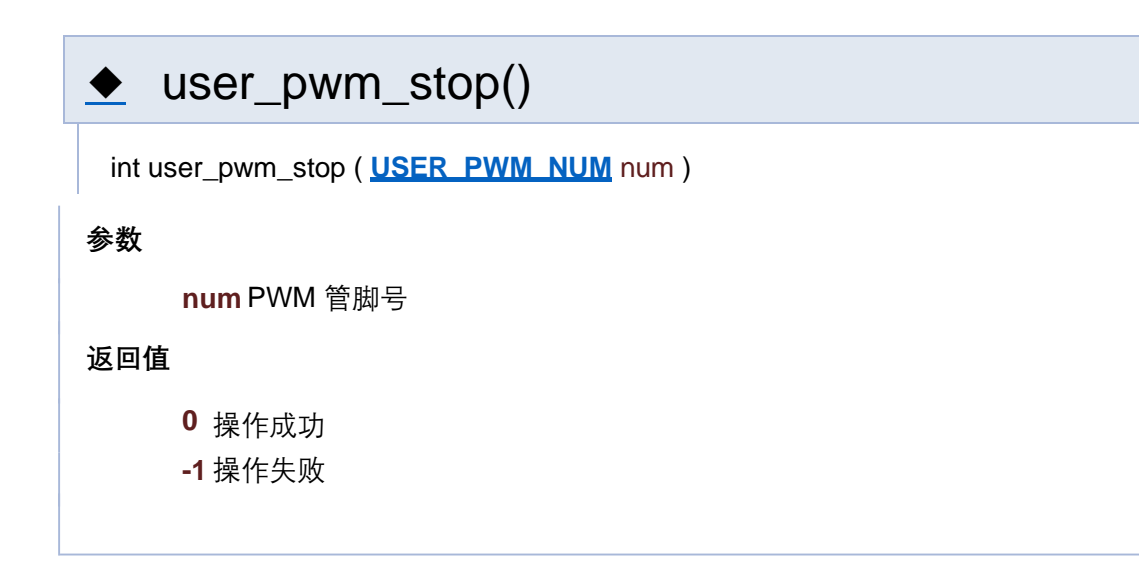

[函数](#page-127-0)

#### **PWM 相关接口**

**PWM**

函数

- int **user\_pwm\_init** (USER\_PWM\_NUM\_num, uni\_u32 hz, uni\_bool is\_high\_duty) PWM 初始化 更多...
- int **user pwm\_final (USER\_PWM\_NUM** num)

- int **user\_pwm\_start (USER\_PWM\_NUM** num, uni\_u8 duty) 开使PWM 输出 更多...
- int **user\_pwm\_stop** (USER\_PWM\_NUM num) 停止PWM 输出 更多...
- int **user\_pwm\_pause** (USER\_PWM\_NUM num) 暂停PWM 输出 更多...
- int **user\_pwm\_resume** (USER\_PWM\_NUM\_num) 恢复PWM 输出 更多...
- int **user\_pwm\_change\_duty** (USER\_PWM\_NUM num, uni\_u8 duty)

详细描述

函数说明

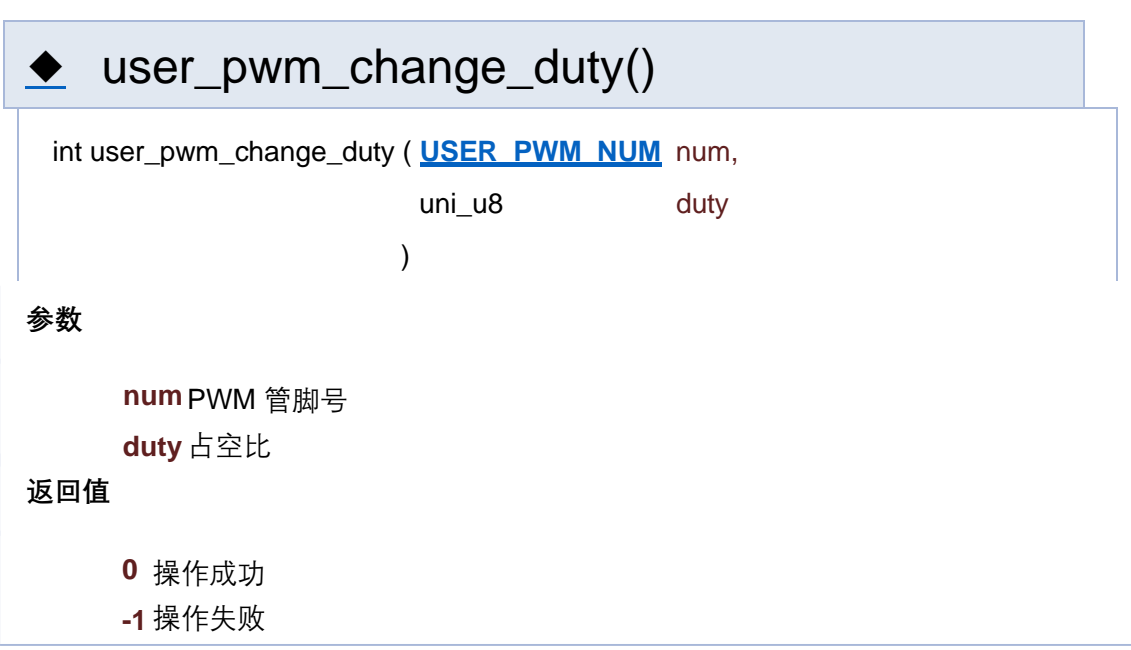

### ◆ user\_pwm\_final()

int user\_pwm\_final ( **USER\_PWM\_NUM** num )

**参数**

**num** PWM 管脚号

**返回值**

- **0** 操作成功
- **-1** 操作失败

user\_pwm\_init()

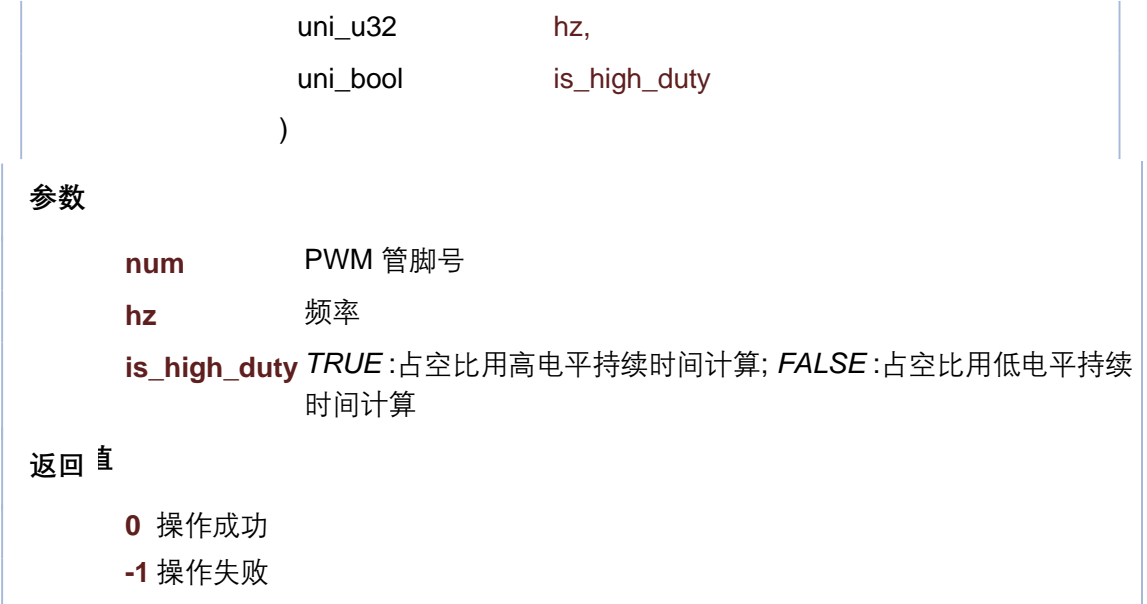

**参数 返回值** ◆ user\_pwm\_pause() int user\_pwm\_pause ( **USER\_PWM\_NUM** num ) **num** PWM 管脚号 **0** 操作成功 **-1** 操作失败

int user\_pwm\_resume ( **USER\_PWM\_NUM** num )

**参数**

**num** PWM 管脚号

**返回值**

**0** 操作成功

**-1** 操作失败

```
参数
返回值
     num PWM 管脚号
     duty 占空比
     0 操作成功
     -1 操作失败
 int user_pwm_start ( USER_PWM_NUM num,
              uni_u8 duty
              )
```
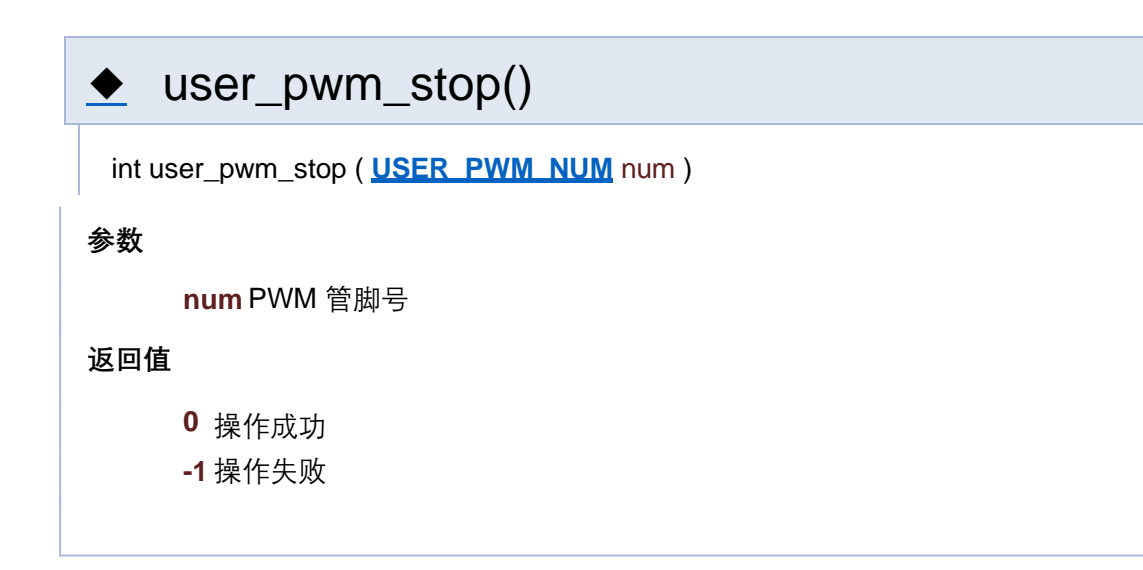

[函数](#page-127-0)

#### **PWM 相关接口**

**PWM**

函数

int **user\_pwm\_init (USER\_PWM\_NUM** num, uni\_u32 hz, uni\_bool is\_high\_duty) PWM 初始化 更多...

int **user pwm\_final (USER\_PWM\_NUM** num)

- int **user\_pwm\_start (USER\_PWM\_NUM** num, uni\_u8 duty) 开使PWM 输出 更多...
- int **user\_pwm\_stop** (USER\_PWM\_NUM num) 停止PWM 输出 更多...
- int **user\_pwm\_pause** (USER\_PWM\_NUM num) 暂停PWM 输出 更多...
- int **user\_pwm\_resume** (USER\_PWM\_NUM\_num) 恢复PWM 输出 更多...
- int **user\_pwm\_change\_duty** (USER\_PWM\_NUM num, uni\_u8 duty)

详细描述

函数说明

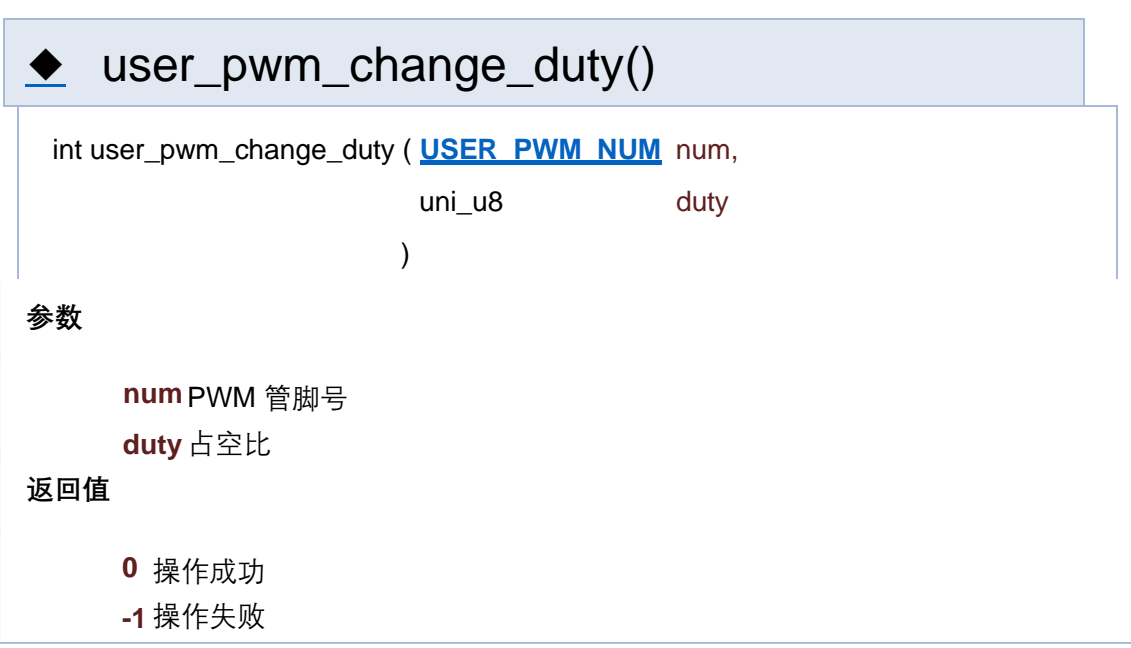

### ◆ user\_pwm\_final()

int user\_pwm\_final ( **USER\_PWM\_NUM** num )

**参数**

**num** PWM 管脚号

**返回值**

- **0** 操作成功
- **-1** 操作失败

user\_pwm\_init()

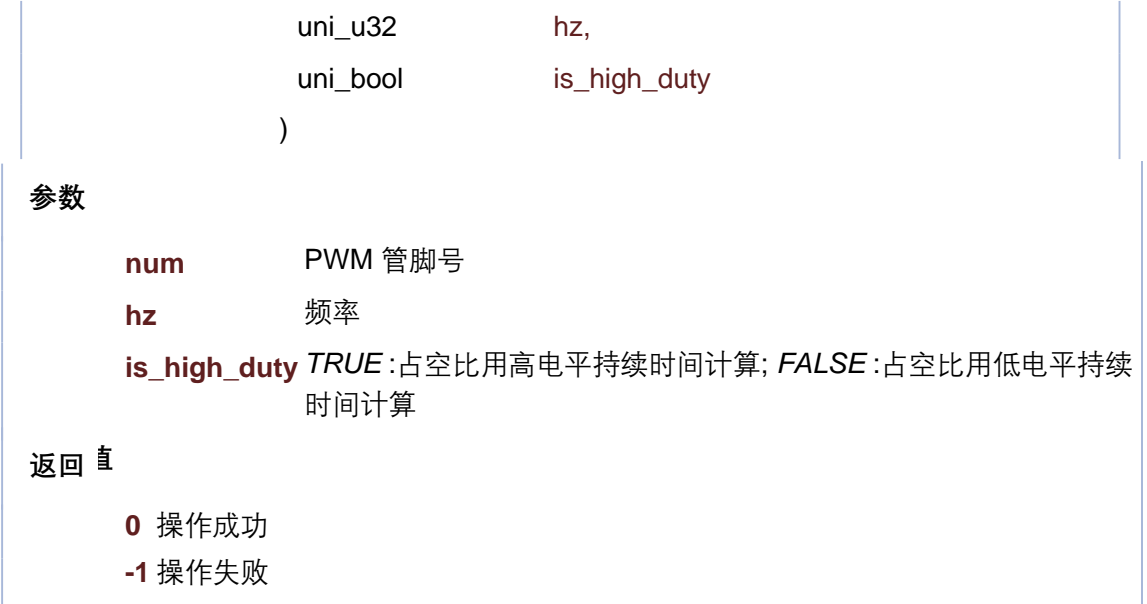

**参数 返回值** ◆ user\_pwm\_pause() int user\_pwm\_pause ( **USER\_PWM\_NUM** num ) **num** PWM 管脚号 **0** 操作成功 **-1** 操作失败

int user\_pwm\_resume ( **USER\_PWM\_NUM** num )

**参数**

**num** PWM 管脚号

**返回值**

**0** 操作成功

**-1** 操作失败

```
参数
返回值
     num PWM 管脚号
     duty 占空比
     0 操作成功
     -1 操作失败
 int user_pwm_start ( USER_PWM_NUM num,
              uni_u8 duty
              )
```
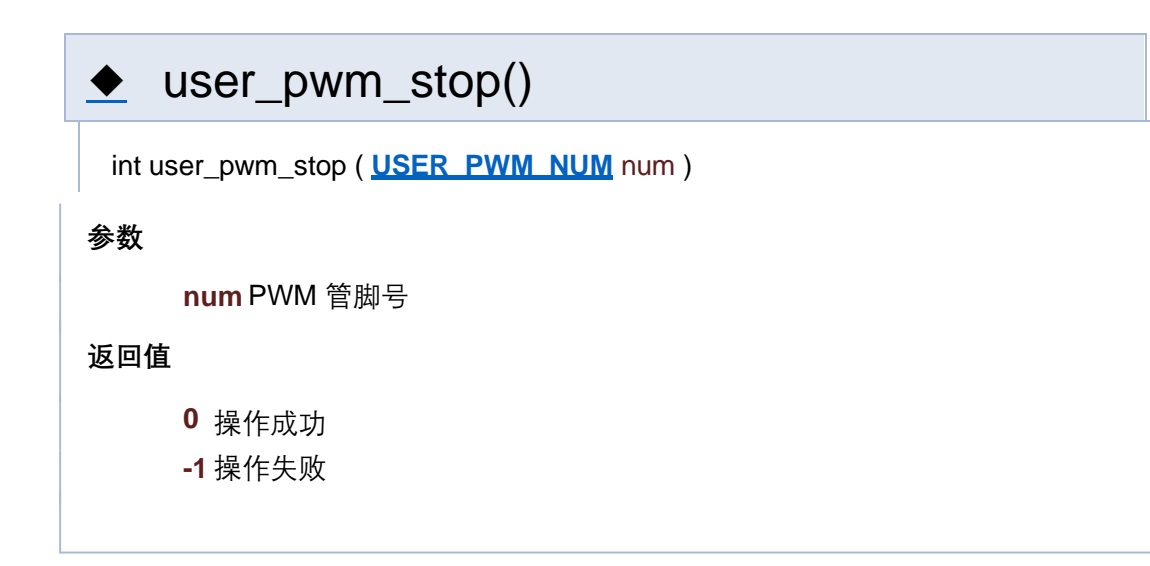

[函数](#page-127-0)

#### **PWM 相关接口**

**PWM**

函数

- int **user\_pwm\_init** (USER\_PWM\_NUM\_num, uni\_u32 hz, uni\_bool is\_high\_duty) PWM 初始化 更多...
- int **user pwm\_final (USER\_PWM\_NUM** num)

- int **user\_pwm\_start (USER\_PWM\_NUM** num, uni\_u8 duty) 开使PWM 输出 更多...
- int **user\_pwm\_stop** (USER\_PWM\_NUM num) 停止PWM 输出 更多...
- int **user\_pwm\_pause** (USER\_PWM\_NUM num) 暂停PWM 输出 更多...
- int **user\_pwm\_resume** (USER\_PWM\_NUM\_num) 恢复PWM 输出 更多...
- int **user\_pwm\_change\_duty** (USER\_PWM\_NUM num, uni\_u8 duty)

详细描述

函数说明

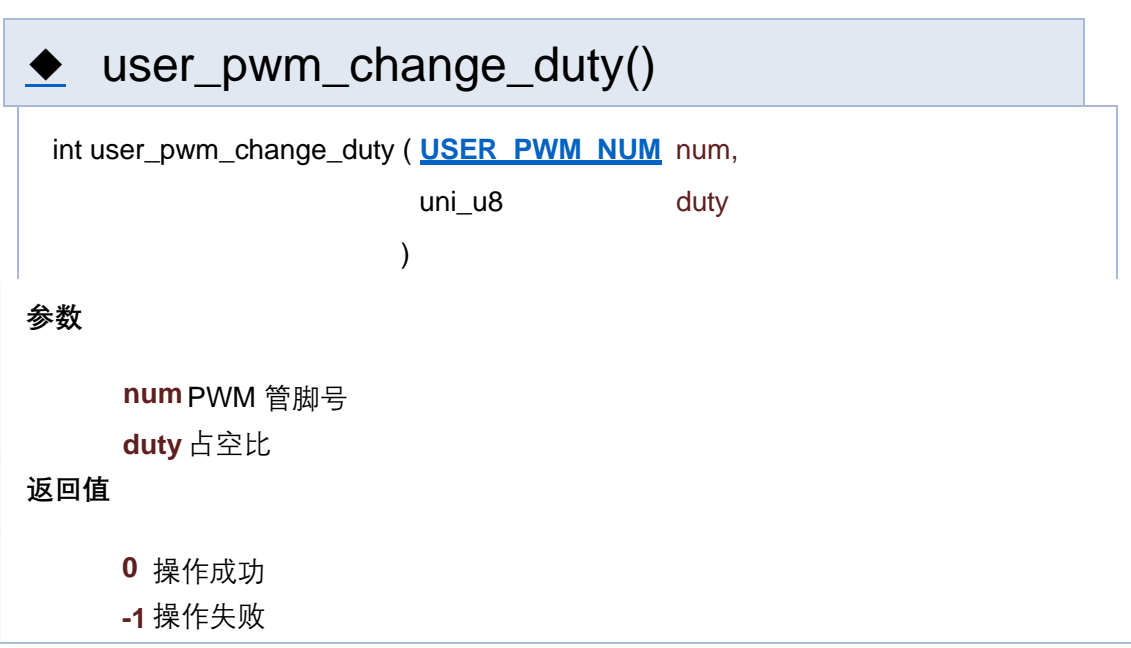

### ◆ user\_pwm\_final()

int user\_pwm\_final ( **USER\_PWM\_NUM** num )

**参数**

**num** PWM 管脚号

**返回值**

- **0** 操作成功
- **-1** 操作失败

user\_pwm\_init()

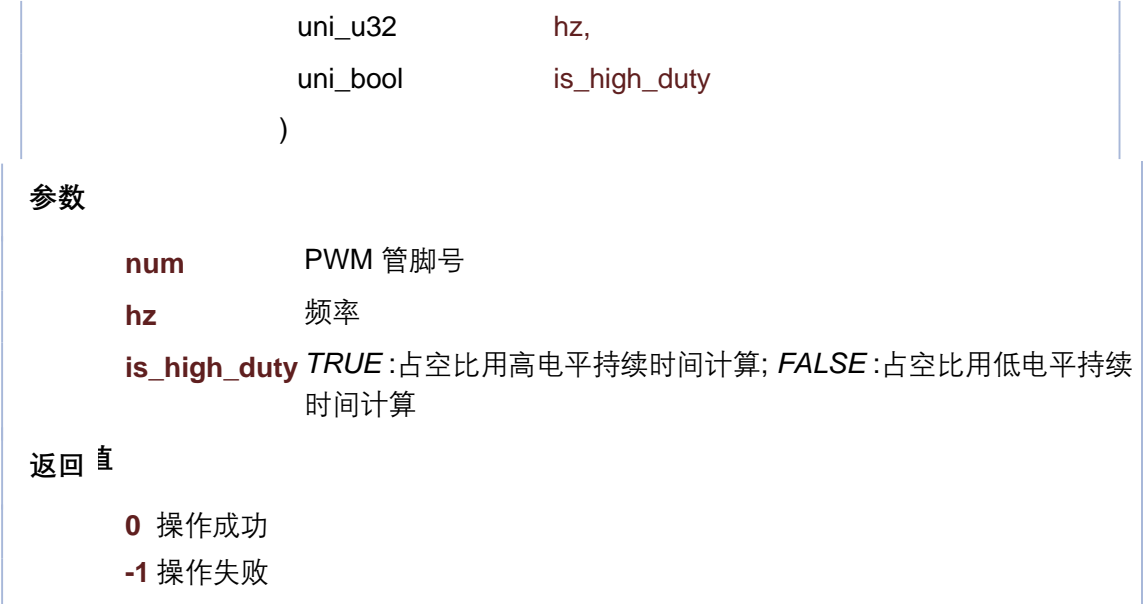

**参数 返回值** ◆ user\_pwm\_pause() int user\_pwm\_pause ( **USER\_PWM\_NUM** num ) **num** PWM 管脚号 **0** 操作成功 **-1** 操作失败

int user\_pwm\_resume ( **USER\_PWM\_NUM** num )

**参数**

**num** PWM 管脚号

**返回值**

**0** 操作成功

**-1** 操作失败

```
参数
返回值
     num PWM 管脚号
     duty 占空比
     0 操作成功
     -1 操作失败
 int user_pwm_start ( USER_PWM_NUM num,
              uni_u8 duty
              )
```
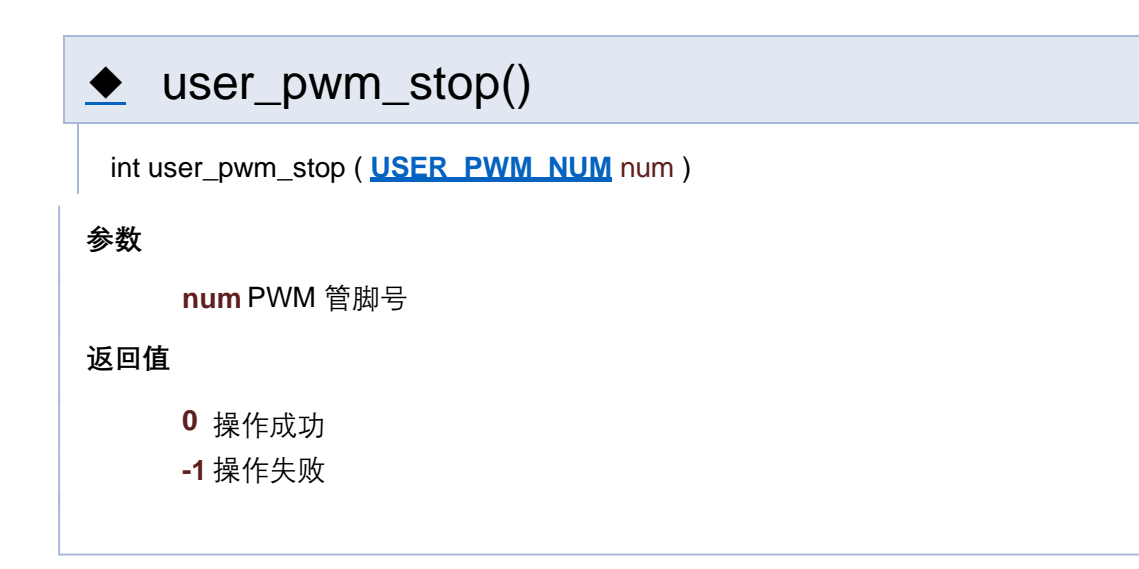

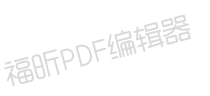

福昕PDF编辑器

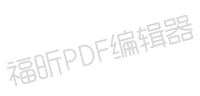

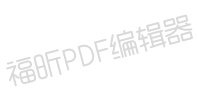

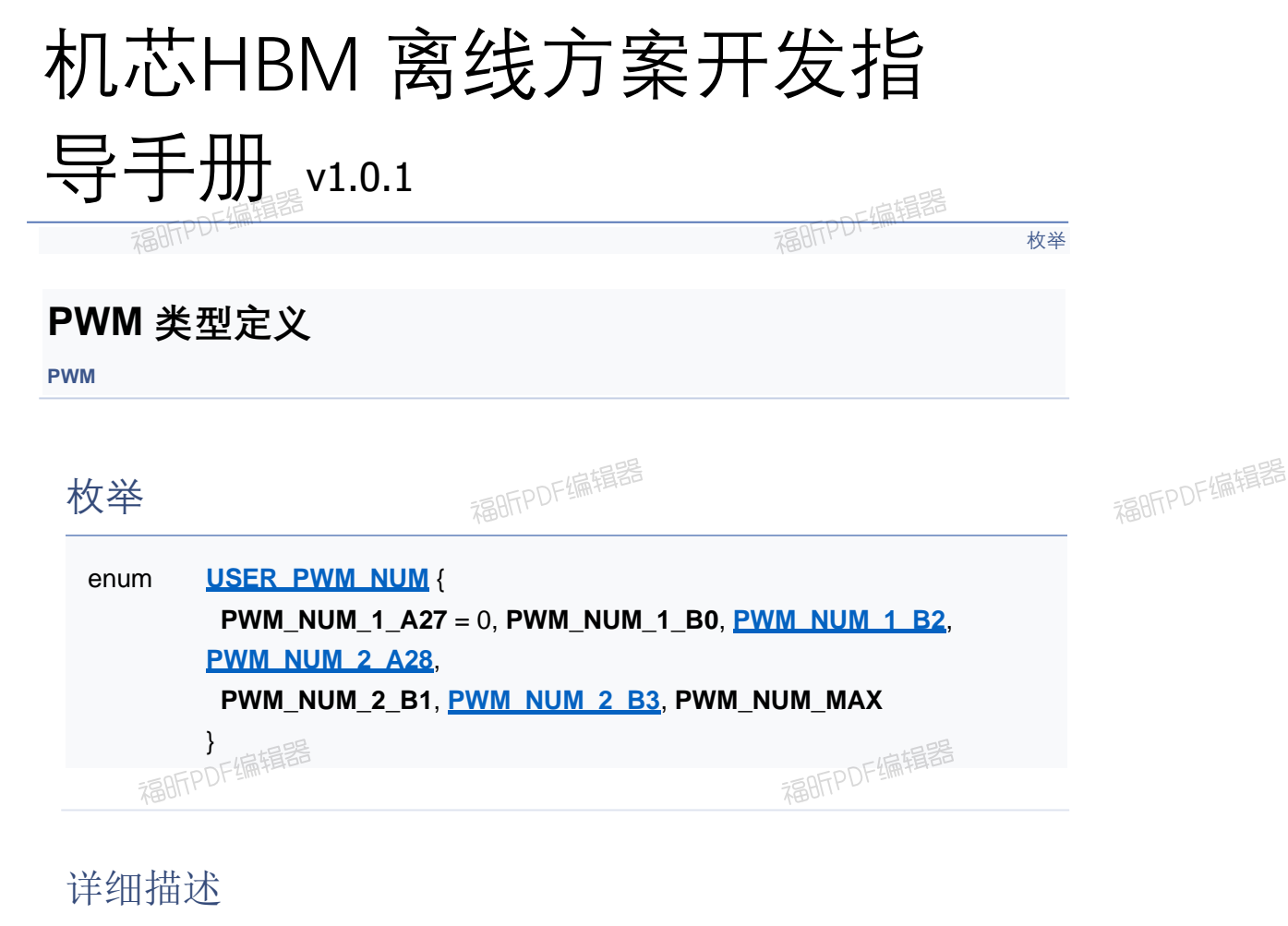

#### 枚举类型说明

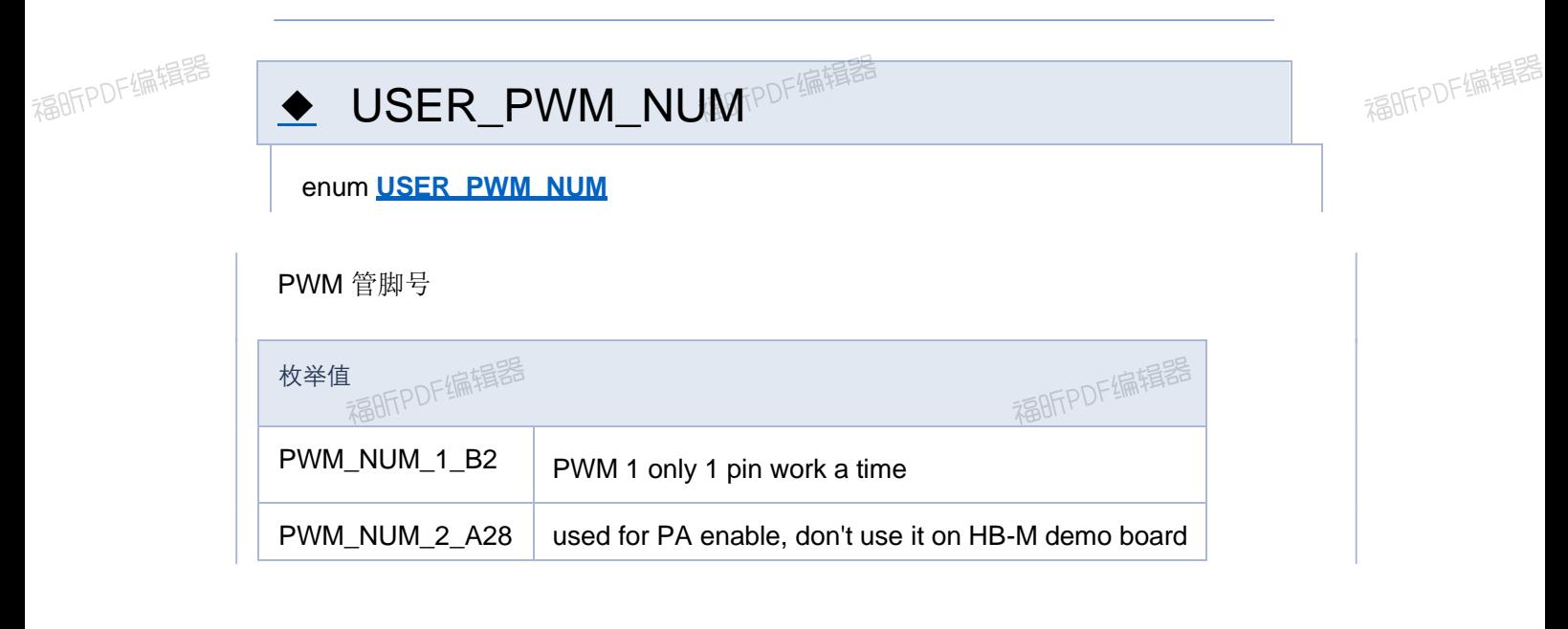

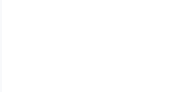

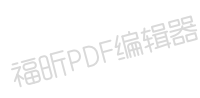

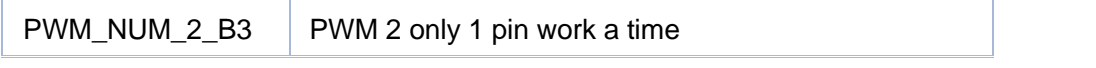

[枚举](#page-276-0)

#### **PWM 类型定义**

**PWM**

枚举

enum **USER\_PWM\_NUM** { **PWM\_NUM\_1\_A27** = 0, **PWM\_NUM\_1\_B0**, **PWM\_NUM\_1\_B2**, **PWM\_NUM\_2\_A28**, **PWM\_NUM\_2\_B1**, **PWM\_NUM\_2\_B3**, **PWM\_NUM\_MAX** }

详细描述

枚举类型说明

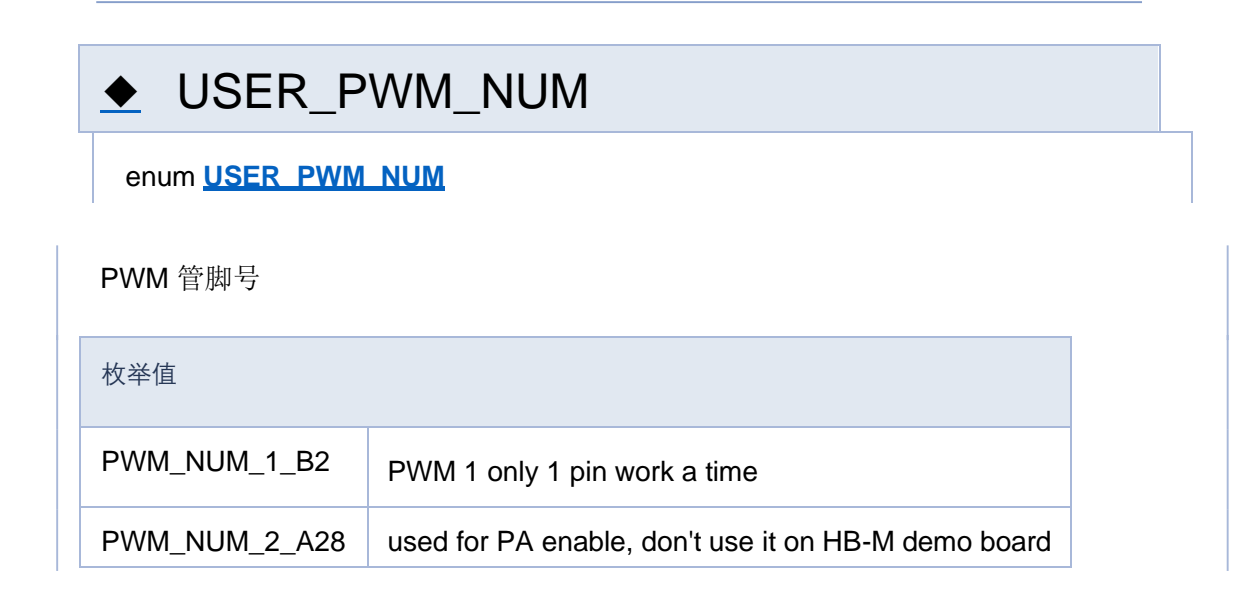

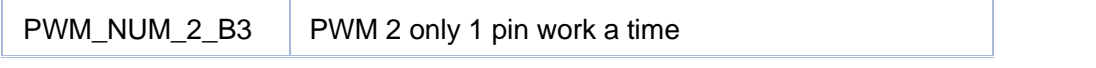
[枚举](#page-276-0)

#### **PWM 类型定义**

**PWM**

枚举

enum **USER\_PWM\_NUM** { **PWM\_NUM\_1\_A27** = 0, **PWM\_NUM\_1\_B0**, **PWM\_NUM\_1\_B2**, **PWM\_NUM\_2\_A28**, **PWM\_NUM\_2\_B1**, **PWM\_NUM\_2\_B3**, **PWM\_NUM\_MAX** }

详细描述

枚举类型说明

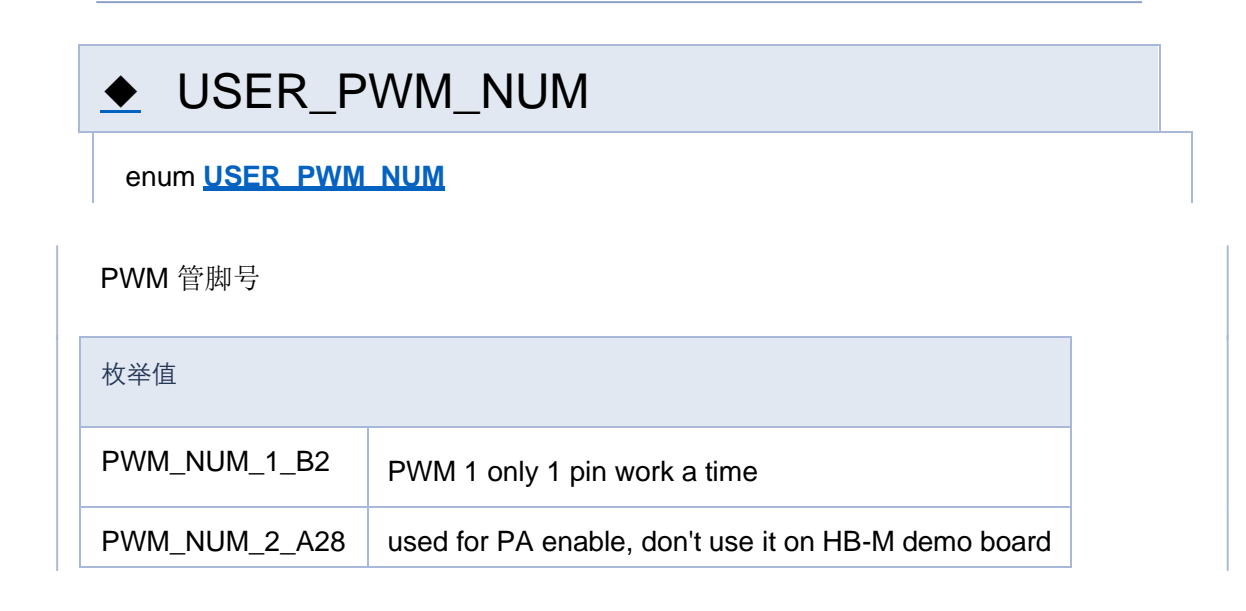

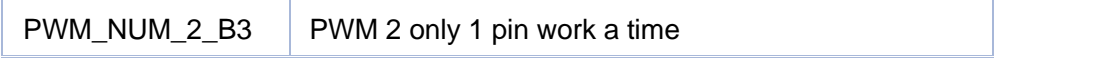

[枚举](#page-276-0)

#### **PWM 类型定义**

**PWM**

枚举

enum **USER\_PWM\_NUM** { **PWM\_NUM\_1\_A27** = 0, **PWM\_NUM\_1\_B0**, **PWM\_NUM\_1\_B2**, **PWM\_NUM\_2\_A28**, **PWM\_NUM\_2\_B1**, **PWM\_NUM\_2\_B3**, **PWM\_NUM\_MAX** }

详细描述

枚举类型说明

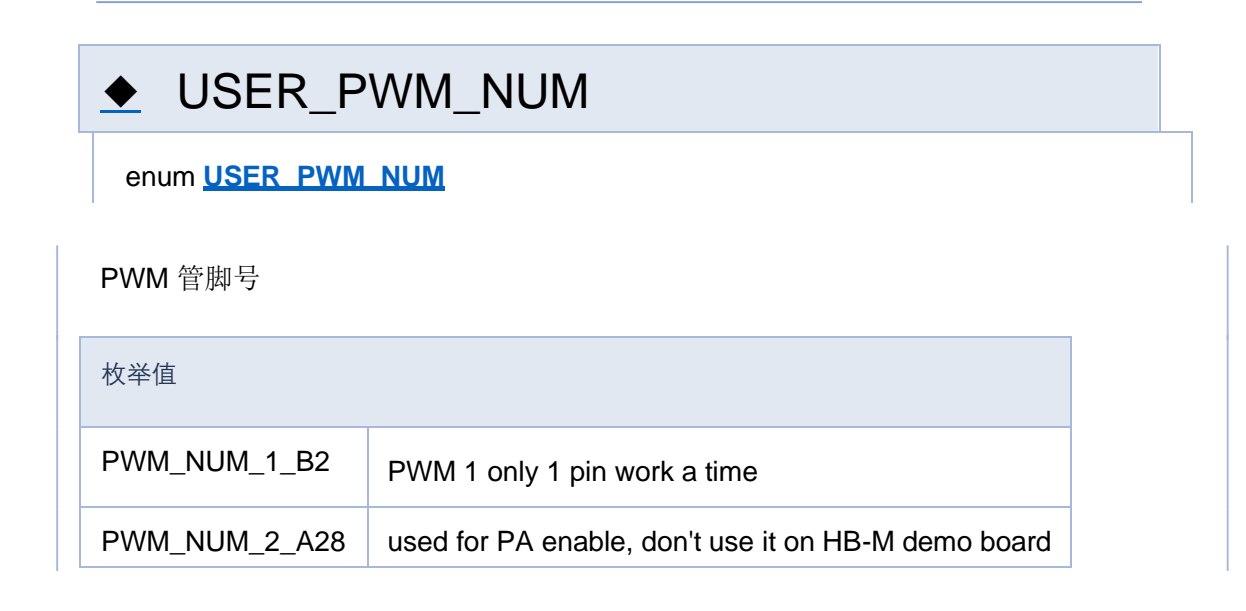

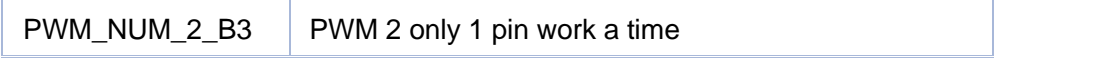

[枚举](#page-276-0)

#### **PWM 类型定义**

**PWM**

枚举

enum **USER\_PWM\_NUM** { **PWM\_NUM\_1\_A27** = 0, **PWM\_NUM\_1\_B0**, **PWM\_NUM\_1\_B2**, **PWM\_NUM\_2\_A28**, **PWM\_NUM\_2\_B1**, **PWM\_NUM\_2\_B3**, **PWM\_NUM\_MAX** }

详细描述

枚举类型说明

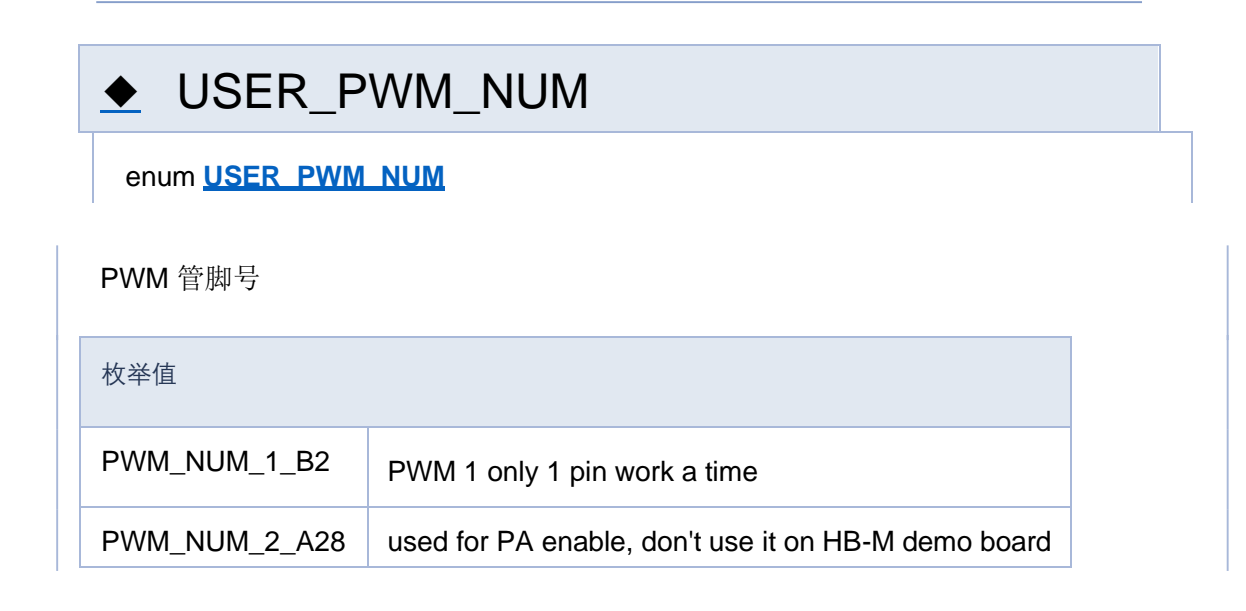

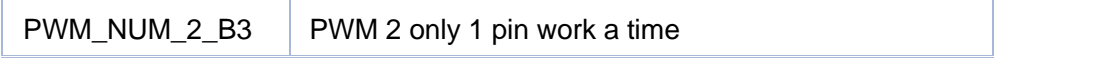

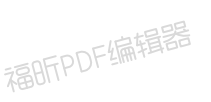

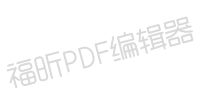

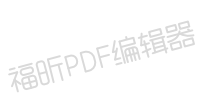

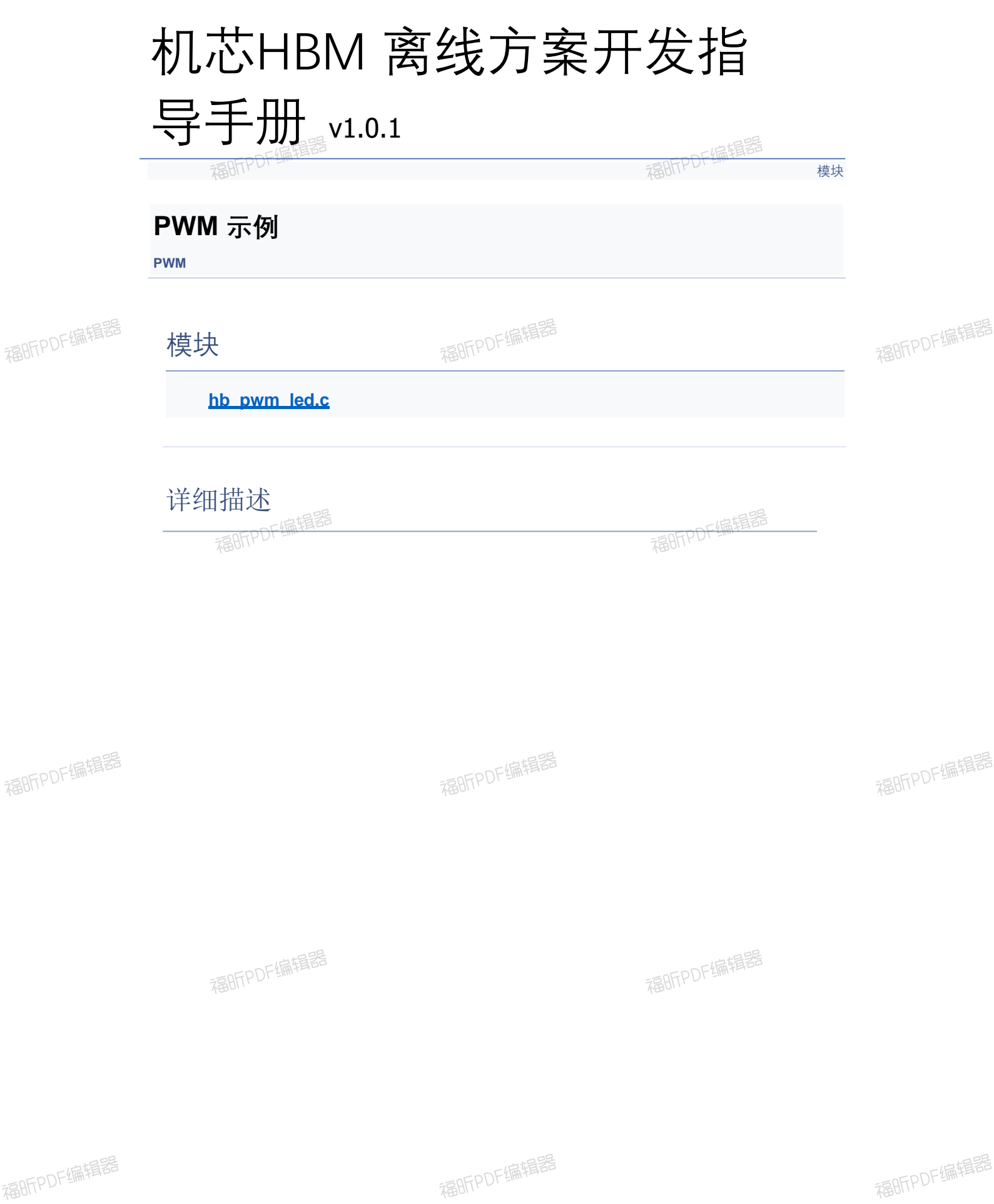

福昕PDF编辑器

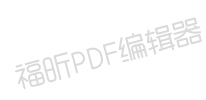

福昕PDF编辑器

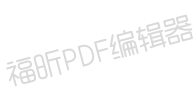

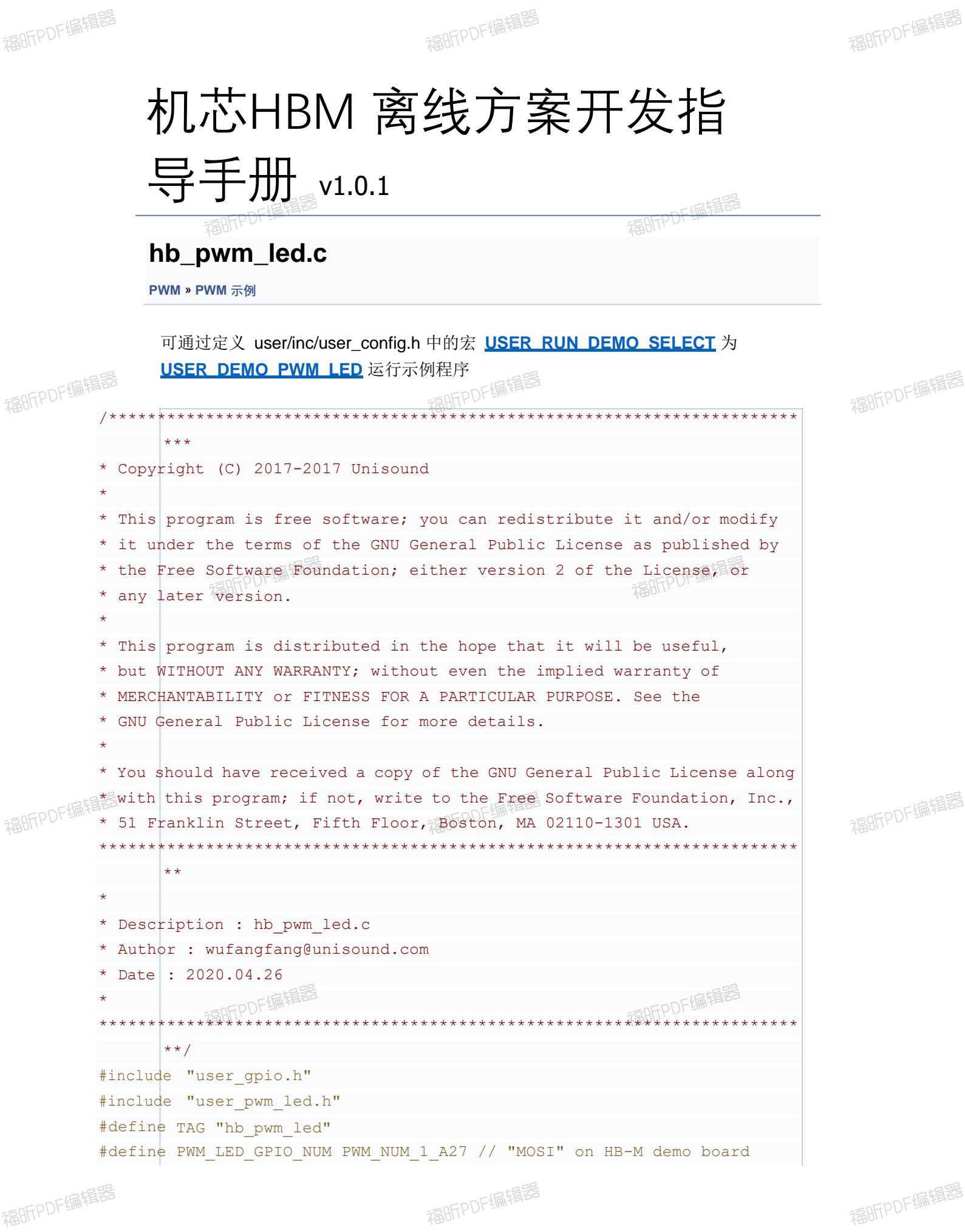

```
static void pwm led process(void *args) {
LED_BRIGHT_LEVEL level = BRIGHT_LEVEL 0;
while (1) {
user pwm led set brightness (PWM LED GPIO NUM, level);
level += 1;if (level >= BRIGHT LEVEL MAX) {
level = BRIGHT LEVEL 0;
}
//uni_sleep(1);
}
}
static Result _create_pwm_led_thread(void) {
thread param param;
uni pthread t pid;
uni memset(&param, 0, sizeof(param));
param.stack size = STACK SMALL SIZE;
param.priority = OS_PRIORITY_LOW;
uni strncpy(param.task name, "pwm led", sizeof(param.task name) - 1);
if (0 != uni pthread create(&pid, &param,
pwm led process, NULL)) {
LOGE(TAG, "create thread failed");
return
E_FAILED;
}
uni pthread detach(pid);
return
E_OK;
}
int hb_pwm_led(void) {
if (0 != user pwm led init(PWM LED GPIO NUM))
LOGE(TAG, { "user pwm led init failed.");
return
-1;
}
if (E \nvert S) != create pwm led thread())
LOGE(TAG, { " create pwm led thread
        failed.");
user_pwm_led_final(PWM_LED_GPIO_NUM);
return
-1;
}
return
0;}
```
[模块](#page-30-0)

### **方案示例**

示例代码位于目录user/src/examples/下 [更多](#page-31-0)[...](#page-31-0)

### 模块

**智能电风扇**

**智能管家**

详细描述

福昕PDF编辑器

福昕PDF编辑器

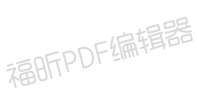

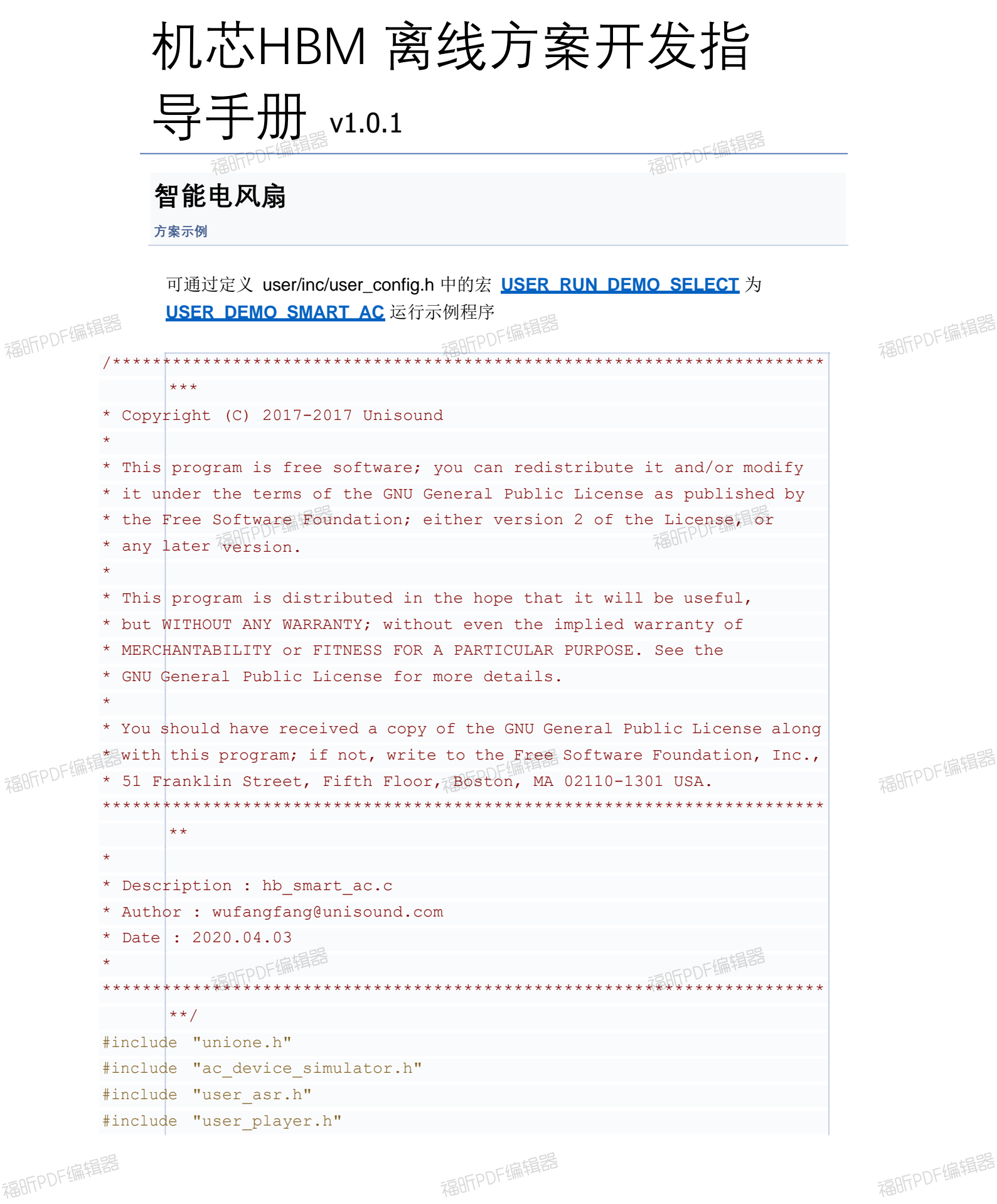

福昕PDF编辑器

```
#define 
TAG "smart_ac"
static char g_{power_of\_ref\_reply[32]} = \{0\};static int ac power replay (event custom setting t *setting)
eAcSate
{ state = eACSTATE_UNKONWN;
eAcWindMode mode = eACMODE UNKONWN;if (0 == uni strcmp(setting->cmd, "ac power on")) {
state \frac{1}{2} AcDeviceSetState(eACSTATE ON);
} else if (0 == uni \text{strom}(setting->cmd, "ac power off"))state = { AcDeviceSetState(eACSTATE_OFF) ;
} else
{
LOGE(TAG, "unknown cmd: %s", setting->cmd);
return -1;
}
LOGT(TAG, "AC power state: %d", state);
if (eACSTATE OFF == state) {
uni strncpy(g_power_off_reply,
      sizeof(g_power_off_reply) - 1);
                                                      setting->reply_files,
return
user_asr_goto_sleep();
\left| \right| else if (eACSTATE ON == state)
mode = 
{ AcDeviceGetWindMode(); 
switch
(mode) {
case eACMODE_NATURE:
return user player reply list num (setting->reply files, 0);
case eACMODE_NORMAL:
return user player reply list num(setting->reply files, 1);
case eACMODE_SLEEP:
return user player reply list num (setting->reply files, 2);
default: 
LOGE(TAG,
"Unknown mode: %d", mode);
break;
}
\vert else\vert {
LOGE(TAG,
"invalid AC state: %d", state);
}
return
-1;
}
static int ac off replay(void) {
#ifdef 
DEFAULT_PCM_WAKEUP
return user player reply list num (DEFAULT PCM WAKEUP, 0);
#else 
return user player reply list random(HI AC OFF);
#endif
}
static int ac speed replay(event custom setting t *setting) {
```

```
eAcSate state = AcDeviceGetState();
eAcWindSpeed speed = eAcWindSpeed UNKONWN;if (eACSTATE ON != state) {
return
_ac_off_replay();
}
if (0 == uni strcmp(setting->cmd, "ac speed 1"))
speed \neq AcDeviceSetWindowspeed(eAcWindowspeed 1);} else if (0 == \text{uni} \text{strom}(setting->cmd, "ac speed 2"))speed =
{ AcDeviceSetWindSpeed(eAcWindSpeed_2);
} else if (0 == \text{uni} \text{strom}(setting->cmd, "ac speed 3"))speed = { AcDeviceSetWindSpeed(eAcWindSpeed 3);
} else if (0 == uni \text{strom}(setting->cmd, "ac \text{ speed inc"))speed = { AcDeviceGetWindSpeed() ;
if (eAcWindSpeed 3 == speed) {
return user player reply list num (setting->reply files, 1);
}
speed = 
AcDeviceWindSpeedInc(); 
return user player reply list num (setting->reply files, 0);
} else if (0 == unit \text{strom}(\text{setting->cmd}, "ac \text{ speed dec"))} {
speed =
AcDeviceGetWindSpeed();
if (eAcWindSpeed 1 == speed) {
return user player reply list num (setting->reply files, 1);
}
speed = 
AcDeviceWindSpeedDec(); 
return user player reply list num (setting->reply files, 0);
} else
{
LOGE(TAG, "unknown cmd: %s", setting->cmd);
return
-1;
}
LOGT(TAG, "AC speed state: %d", speed);
return user player reply list random (setting->reply files);
}
static int ac mode replay(event custom setting t *setting)
eAcSate
{ state = AcDeviceGetState();
eAcWindMode mode = eACMODE UNKONWN;
if (eACSTATE_ON != state) {
return ac off replay();
}
if (0 == uni strcmp(setting->cmd, "ac mode nat")) {
mode =
AcDeviceSetWindMode(eACMODE_NATURE);
} else if (0 == uni strcmp(setting->cmd, "ac mode nor"))
mode =
{ AcDeviceSetWindMode(eACMODE_NORMAL);
} else if (0 == uni strcmp(setting->cmd, "ac mode sleep"))
mode =
{ AcDeviceSetWindMode(eACMODE_SLEEP);
```

```
} else {
LOGE(TAG, "unknown cmd: %s", setting->cmd);
return -1;
}
LOGT(TAG, "AC mode state: %d", mode);
return
user_player_reply_list_random(setting->reply_files);
}
static int timer change replay(eAcTimer timer, const char *file list)
switch
{ (timer) {
case eACTIMER_1HR:
return user player reply list num (file list, 0);
case eACTIMER_2HR:
return user player reply list num (file list, 1);
case eACTIMER_4HR:
return user player_reply_list_num (file_list, 2);
case eACTIMER_8HR:
return user player reply list num (file list, 3);
default: 
break;
}
return
-1;
}
static int ac timing replay (event custom setting t *setting)
eAcSate
{ state = AcDeviceGetState();
eAcTimer timer = eACTIMER UNKONWN;
if (eACSTATE_ON != state) {
return ac off replay();
}
if (0 == uni strcmp(setting->cmd, "ac timing 1hr")) {
\tt timer = AcDeviceSetTimer(eACTIMER 1HR);} else if (0 == uni strcmp(setting->cmd, "ac timing 2hr"))
timer = { AcDeviceSetTimer(eACTIMER 2HR) ;
\} else if (0 == uni strcmp(setting->cmd, "ac timing 4hr"))
timer = { AcDeviceSetTimer(eACTIMER 4HR);
} else if (0 == uni strcmp(setting->cmd, "ac timing 8hr"))
timer = { AcDeviceSetTimer(eACTIMER 8HR);
\} else if (0 == uni strcmp(setting->cmd, "ac timing cancel"))
timer = { AcDeviceSetTimer(eACTIMER NONE);
} else if (0 == uni strcmp(setting->cmd, "ac timing inc"))
timer = 
{ AcDeviceTimerInc();
return timer change replay(timer, setting->reply files);
} else if (0 == \text{uni} \text{strom}(\text{setting->cmd}, \text{ "ac timing dec")) {
timer = 
AcDeviceTimerDec();
return timer change replay(timer, setting->reply files);
```

```
} else {
LOGE(TAG, "unknown cmd: %s", setting->cmd);
return -1;
}
LOGT(TAG, "AC timer state: %d", timer);
return
user_player_reply_list_random(setting->reply_files);
}
static int ac shake replay (event custom setting t *setting)
eAcSate
{ state = AcDeviceGetState();
eAcShake shake = eACSHAKE UNKONWN;
if (eACSTATE_ON != state) {
return ac off replay();
}
if (0 == uni strcmp(setting->cmd, "ac shake on")) {
shake = AcDeviceSetShakeState(eACSHAKE ON);
} else if (0 == uni \text{strom}(setting->cmd, "ac \text{ share off"))}shake \frac{1}{\epsilon} { AcDeviceSetShakeState (eACSHAKE OFF) ;
} else
{
LOGE(TAG, "unknown cmd: %s", setting->cmd);
return
-1;
}
LOGT(TAG, "AC shake state: %d", shake);
return user player reply list random(setting->reply files);
}
static void custom setting cb (USER EVENT TYPE event,
user event context t *context) {
event custom setting t *setting = NULL;
if (context) {
setting = \&context->customer setting;if (NULL != uni strstr(setting->cmd, "ac power")) {
ac power replay(setting);
} else if (NULL != uni strstr(setting->cmd, "ac speed")) {
ac speed replay(setting);
} else if (NULL != uni_strstr(setting->cmd, "ac_mode")) {
ac mode replay(setting);
} else if (NULL != uni strstr(setting->cmd, "ac timing")) {
ac timing replay(setting);
} else if (NULL != uni strstr(setting->cmd, "ac shake")) {
_ac_shake_replay(setting);
\left| \right| else\left| \right|/* don't
reply if other setting command */}
}
}
```

```
static void goto awakend cb(USER EVENT TYPE event,
user_event_context_t 
*context) {
event goto awakend t *awakend = NULL;
if (context) {
awakend = \&context->goto awakend;
if (EVENT TRIGGER ASR == awakend->trigger) {
LOGT(TAG, "ASR command: %s -> %s -> %s", awakend->cmd, awakend->word str
} else
{
      awakend->reply files);
LOGT(TAG, "External command: %s", awakend->reply files);
}
if (awakend->reply_files) 
{ if(eACSTATE ON == AcDeviceGetState())
{
user player reply list num(awakend->reply files, 1);
} else {
user player reply list num(awakend->reply files, 0);
}
}
}
}
static void goto sleeping cb (USER EVENT TYPE event,
user event context t *context) {
event goto sleeping t *sleeping = NULL;
if (context) {
sleeping = &context->goto sleeping;
if (EVENT_TRIGGER_ASR == sleeping->trigger) {
LOGT(TAG, "ASR command: %s -> %s -> %s", sleeping->cmd, sleeping->word str,
sleeping->reply files);
\left| \right| else {
LOGT(TAG, "External command: %s", sleeping->reply files);
}
if (sleeping->reply_files) {
if(EVENT_TRIGGER_USER == sleeping->trigger) {
user player reply list random(g power off reply);
} else {
user_player_reply_list_random(sleeping->reply_files);
}
}
}
}
static void register event callback(void) {
user_event_subscribe_event(USER_CUSTOM_SETTING, _custom_setting_cb);
user_event_subscribe_event(USER_GOTO_AWAKENED, goto_awakend_cb);
user_event_subscribe_event(USER_GOTO_SLEEPING, _goto_sleeping_cb);
```

```
}
int hb_smart_ac(void) {
AcDevi-<i>l</i>:
\_register\_event\_callback();return \vert 0;
}
```
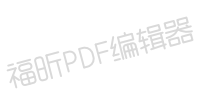

福昕PDF编辑器

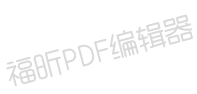

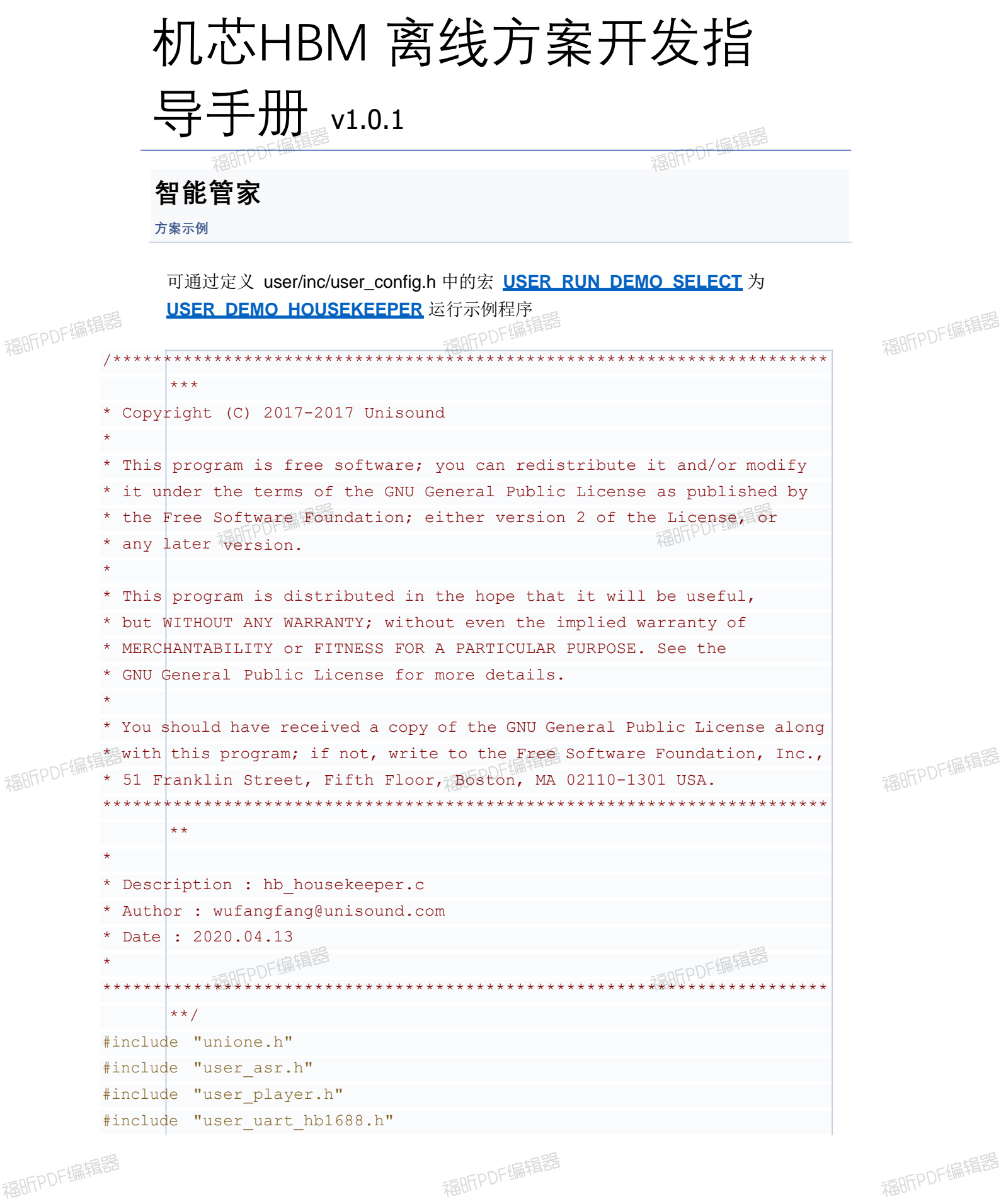

福昕PDF编辑器

```
#include 
"user_flash.h"
#define 
TAG "hb_housekeeoer" 
#define 
KEY_WORD_LEN_MAX 64
#define 
REPLAY_MATCH_OK "115" // 匹配成功
#define 
REPLAY_MATCH_FAIL "116" // 匹配失败
#define 
REPLAY_LEARN_OK "118" // 学习成功
#define 
REPLAY_LEARN_FAIL "119" // 学习失败
#define 
#define
REPLAY_CODE_FAIL "187" // 对码失败
REPLAY_CODE_OK "186" // 对码成功
#define BLOB_KEY_IS_MATCH "AC_IS_MATCH" // save in flash key, value means
      0: nerver match AC RC, 1: have matched
#define BLOB TYPE IS MATCH uni u32
#define BLOB_KEY_AC_TYPE "AC_TYPE" // save in flash key, value means number
      get AC RC code from code lib
#define 
BLOB_TYPE_AC_TYPE int 
typedef
enum {
HBI688 LEARN NONE = 0,
HB1688 AC MATCH,
HB1688_LEARN_ARC, 
HB1688_LEARN_URC,
HB1688 LEARN CODE,
HB1688_LEARN_MAX
}HB1688_LEARN_MODE;
typedef struct {
char key word[KEY WORD LEN MAX];
uni u8 code[HB1688 LRC LEN];
uni u8 len;
}hb1688_lrc_code_t;
typedef 
struct 
uni bool { is lear
       n;
HB1688_LEARN_MODE
learn_mode; 
hb1688 lrc code t lrc code;
}hb housekeeper context t;
typedef struct {
const char *cmd_str;
uni u8 ctrl code;
uni u8 cmd num h;
uni u8 cmd num l;
} mcu cmd map t;
static uni bool g speaker mute = false;
static hb housekeeper context t g hk context = {false, HB1688 LEARN NONE,
      ({0}, {0}, {0};
static mcu cmd map t g mcu cmd map[] = {
{ "learnMode", 0x03, 0x00, 0x05 },
```

```
{ "learnModeExit", 0x03, 0x00, 0x06 },
{ "userGoOut", 0x01, 0x00, 0x07 },
{ "userGoHome", 0x01, 0x00, 0x08 },
{ "userGoToBed", 0x01, 0x00, 0x09 },
{ "userGetUp", 0x01, 0x00, 0x0A },
{ "rcAcMatch", 0x03, 0x00, 0x0B },
{ "acTurnOn", 0x01, 0x00, 0x0C },
{ "acTurnOff", 0x01, 0x00, 0x0D },
{ "acModeCool", 0x01, 0x00, 0x0E },
{ "acModeHeat", 0x01, 0x00, 0x0F },
{ "acModeBlower", 0x01, 0x00, 0x10 },
{ "acModeMoisture", 0x01, 0x00, 0x11 },
{ "acFanSpeedHigh", 0x01, 0x00, 0x12 },
{ "acFanSpeedMid", 0x01, 0x00, 0x13 },
{ "acFanSpeedLow", 0x01, 0x00, 0x14 },
{ "acFanSpeedAuto", 0x01, 0x00, 0x15 },
{ "acFanSweptOn", 0x01, 0x00, 0x16 },
{ "acFanSweptOff", 0x01, 0x00, 0x17 },
{ "acDegrees16", 0x01, 0x00, 0x18 },
{ "acDegrees17", 0x01, 0x00, 0x19 },
{ "acDegrees18", 0x01, 0x00, 0x1A },
{ "acDegrees19", 0x01, 0x00, 0x1B },
{ "acDegrees20", 0x01, 0x00, 0x1C },
{ "acDegrees21", 0x01, 0x00, 0x1D },
{ "acDegrees22", 0x01, 0x00, 0x1E },
{ "acDegrees23", 0x01, 0x00, 0x1F },
{ "acDegrees24", 0x01, 0x00, 0x20 },
{ "acDegrees25", 0x01, 0x00, 0x21 },
{ "acDegrees26", 0x01, 0x00, 0x22 },
{ "acDegrees27", 0x01, 0x00, 0x23 },
{ "acDegrees28", 0x01, 0x00, 0x24 },
{ "acDegrees29", 0x01, 0x00, 0x25 },
{ "acDegrees30", 0x01, 0x00, 0x26 },
{ "rcLearnKey", 0x03, 0x00, 0x27 },
{ "tvTurnOn", 0x01, 0x00, 0x28 },
{ "tvTurnOff", 0x01, 0x00, 0x29 },
{ "tvChannelPre", 0x01, 0x00, 0x2A },
{ "tvChannelNext", 0x01, 0x00, 0x2B },
{ "tvVolumeUp", 0x01, 0x00, 0x2C },
{ "tvVolumeDown", 0x01, 0x00, 0x2D },
{ "tvSpeakerMute", 0x01, 0x00, 0x2E },
{ "tvSpeakerUnmute", 0x01, 0x00, 0x2F },
{ "tvSettings", 0x01, 0x00, 0x30 },
{ "tvMenu", 0x01, 0x00, 0x31 },
```

```
{ "tvEnter", 0x01, 0x00, 0x32 },
{ "tvReturn", 0x01, 0x00, 0x33 },
{ "tvSwitchLeft", 0x01, 0x00, 0x34 },
{ "tvSwitchRight", 0x01, 0x00, 0x35 },
{ "tvSwitchUp", 0x01, 0x00, 0x36 },
{ "tvSwitchDown", 0x01, 0x00, 0x37 },
{ "tvSwicthSingle", 0x01, 0x00, 0x38 },
\{ "stbTurnOn", 0x01, 0x00, 0x39 },
{ "stbTurnOff", 0x01, 0x00, 0x3A },
{ "lampLivingOn", 0x01, 0x00, 0x3B },
{ "lampLivingOff", 0x01, 0x00, 0x3C },
{ "downLightOn", 0x01, 0x00, 0x3D },
{ "downLightOff", 0x01, 0x00, 0x3E },
{ "tapeLightOn", 0x01, 0x00, 0x3F },
{ "tapeLightOff", 0x01, 0x00, 0x40 },
{ "lampDiningOn", 0x01, 0x00, 0x41 },
{ "lampDiningOff", 0x01, 0x00, 0x42 },
{ "lampBedroomOn", 0x01, 0x00, 0x43 },
{ "lampBedroomOff", 0x01, 0x00, 0x44 },
{ "lampBedsideOn", 0x01, 0x00, 0x45 },
{ "lampBedsideOff", 0x01, 0x00, 0x46 },
{ "lampNightOn", 0x01, 0x00, 0x47 },
{ "lampNightOff", 0x01, 0x00, 0x48 },
{ "lampAllOn", 0x01, 0x00, 0x49 },
{ "lampAllOff", 0x01, 0x00, 0x4A },
{ "curtainsOpen", 0x01, 0x00, 0x4B },
{ "curtainsClose", 0x01, 0x00, 0x4C },
{ "curtainsCancel", 0x01, 0x00, 0x4D },
{ "codeLampLiving", 0x01, 0x00, 0x4E },
{ "codeDownLight", 0x01, 0x00, 0x4F },
{ "codeTapeLight", 0x01, 0x00, 0x50 },
{ "codeLampDining", 0x01, 0x00, 0x51 },
{ "codeLampBedroom", 0x01, 0x00, 0x52 },
{ "codeLampBedside", 0x01, 0x00, 0x53 },
{ "codeLampNight", 0x01, 0x00, 0x54 },
{ "codeCurtains", 0x01, 0x00, 0x55 }
};
static int send cmd uart protocol(const char *cmd)
int i = \{ 0;for (i| = 0; i < sizeof(g_mcu_cmd_map)/sizeof(mcu_cmd_map_t); i++) {
if (0 ==
uni_strcmp(cmd, g_mcu_cmd_map[i].cmd_str)) 
/* TODO: 
{ send to MCU by UART */
LOGT(TAG,
"UART protcol: %s : 0x%02x 0x%02x [0x%02x]",
g_mcu_cmd_map[i].cmd_str, g_mcu_cmd_map[i].ctrl_code,
```

```
g_mcu_cmd_map[i].cmd_num_h, g_mcu_cmd_map[i].cmd_num_l);
/* always 
return 0 if ctrl_code is 0x03 - NACK */
if (0x03 == g mcu cmd map[i].ctrl code) {
return 0;
}
break;
}
}
return 0;
}
static void _hb1688_lrc_learn_recv(uni_bool is_ok, uni_u8 *buf, uni_u8 len)
      {
BLOB TYPE IS MATCH is ac match = 0;BLOB TYPE AC TYPE ac type = 0;
switch (g hk context.learn mode) {
case HB1688_AC_MATCH:
if (is \circk) {
/* TODO:
need to match use HB1688 lib, don't support on HB-M */ 
/* TODO:
save match type to flash */
is ac match = 1;ac type = 65536;user flash set env blob (BLOB KEY IS MATCH, &is ac match,
sizeof(BLOB_TYPE_IS_MATCH));
user flash set env blob (BLOB KEY AC TYPE, &is ac match,
sizeof(BLOB_TYPE_AC_TYPE));
user_player_play(AUDIO_PLAY_REPLY, REPLAY_MATCH_OK);
} else {
user_player_play(AUDIO_PLAY_REPLY, REPLAY_MATCH_FAIL);
}
break;
case HB1688_LEARN_ARC:
if (is_ok) 
{ is ac matc= 0;
h
user flash set env blob(BLOB KEY IS MATCH, &is ac match,
sizeof(BLOB_TYPE_IS_MATCH));
user flash set env blob(g hk context.lrc code.key word, buf, len);
user_player_play(AUDIO_PLAY_REPLY, REPLAY_LEARN_OK);
} else {
user_player_play(AUDIO_PLAY_REPLY, REPLAY_LEARN_FAIL);
}
break;
case HB1688_LEARN_URC:
if (is \circk) {
user flash set env blob(g hk context.lrc code.key word, buf, len);
```

```
user_player_play(AUDIO_PLAY_REPLY, REPLAY_LEARN_OK);
} else {
user_player_play(AUDIO_PLAY_REPLY, REPLAY_LEARN_FAIL);
}
break; 
default: 
break;
}
}
static int speaker mute process (event custom setting t *setting)
if (0 == uni_strcmp(setting->cmd, "speakerMute")) {
g speaker mute = true;
} else {
g speaker mute = false;
user player speaker unmute();
}
user_player_reply_list_random(setting->reply_files);
return
0;
}
static void goto ac match mode(void)
switch { (g hk context.learn mode) {
case HB1688_LEARN_CODE:
/* TODO: exit code learn mode, don't support on HB-M */
break; 
default: 
break;
}
g hk context.lrc code.len = 0;
g hk context.learn mode = HB1688 AC MATCH;
}
static void goto arc learn mode(void)
switch { (g hk context.learn mode) {
case HB1688_LEARN_CODE:
/* TODO: exit code learn mode, don't support on HB-M */
break; 
default: 
break;
}
g_hk_context.lrc_code.len = 0;
g hk context.learn mode = HB1688 LEARN ARC;
}
static void goto urc learn mode(void)
switch { (g hk context.learn mode) {
case HB1688_LEARN_CODE:
```

```
/* TODO:
exit code learn mode, don't support on HB-M */
break; 
default:
break;
}
g_hk_context.lrc_code.len = 0;
g hk context.learn mode = HB1688 LEARN URC;
}
static 
void _goto_code_learn_mode(void) 
switch | { (g hk context.learn mode) {
case HB1688_AC_MATCH: 
user uart hb1688 learn exit();
break;
case HB1688_LEARN_ARC:
user uart hb1688 learn exit();
break;
case HB1688_LEARN_URC:
user uart hb1688 learn exit();
break;
default: 
break;
}
q hk context.lrc code.len = 0;
g hk context.learn mode = HB1688 LEARN CODE;
}
static void enter learn mode(void) {
LOGT(TAG, "enter learn_mode: %d", g_hk_context.learn_mode);
switch (g_hk_context.learn_mode) {
case HB1688_AC_MATCH: 
user uart hb1688 arc learn( hb1688 lrc learn recv);;
break;
case HB1688_LEARN_ARC:
user uart hb1688 arc learn( hb1688 lrc learn recv);;
break;
case HB1688_LEARN_URC:
user uart hb1688 urc learn ( hb1688 lrc learn recv);;
break;
case HB1688_LEARN_CODE:
/* TODO:
enter code learn mode, don't support on HB-M */break; 
default: 
break;
}
}
```

```
static void exit learn mode(void) {
if (HB1688 LEARN NONE != g hk context.learn mode) {
user uart hb1688 learn exit();
/* TODO: exit code learn mode, don't support on HB-M */
g hk context.lrc code.len = 0;
g_hk_context.learn_mode
= HB1688_LEARN_NONE;
}
}
static int learn mode process (event custom setting t *setting)
if (0 == uni strcmp(setting->cmd, "learnModeExit")) {
_exit_learn_mode(); 
g hk context.is learn = false;
\} else {
g hk context.is learn = true;
g hk context.learn mode = HB1688 LEARN NONE;
}
if (0 == send cmd uart protocol(setting->cmd)) {
user_player_reply_list_random(setting->reply_files);
}
return
0;
}
static int work mode process (event custom setting t *setting) {
/* TODO:
send UART protocol at here */
if (0 == send cmd uart protocol(setting->cmd)) {
user player reply list random(setting->reply files);
}
return
0;
}
static int code learn mode process (event custom setting t *setting) {
qoto code learn mode();
user player reply list num(setting->reply files, 0);
return
0;
}
static int lrc learn mode process (event custom setting t *setting) {
/* default to URC learn mode, will switch to ARC mode if user say AC command
      \stargoto urc learn mode();
if (0 == send cmd uart protocol(setting->cmd)) {
user_player_reply_list_num(setting->reply_files, 0);
}
return
0;
}
static int ac match process (event custom setting t *setting) {
goto ac match mode();
```

```
_enter_learn_mode();
if (0 == send cmd uart protocol(setting->cmd)) {
user player reply list num(setting->reply files, 0);
}
return
0;
}
static int ac key learn process (event custom setting t *setting) {
/* default to URC learn mode, will switch to ARC mode if user say AC command
       */
if (HB1688 LEARN ARC != g hk context.learn mode
&& HB1688_LEARN_URC != g_hk_context.learn_mode) {
LOGE(TAG, "not in HB1688 LEARN ARC or HB1688 LEARN URC mode.");
return
-1;
}
uni strncpy(g hk context.lrc code.key word, setting->cmd,
sizeof(g hk context.lrc code.key word) - 1);
LOGT(TAG, "key word: %s", g hk context.lrc code.key word);
goto arc learn mode();
enter learn mode();
/* don't send protocol to MCU on learn mode */
user player reply list num(setting->reply files, 0);
return
0;
}
static int ac key use process (event custom setting t *setting) {
BLOB TYPE IS MATCH is ac match = 0;
BLOB TYPE AC TYPE ac type = 0;
int save len = 0;
/* send protocol in any case */
if (0 \neq ) send cmd uart protocol(setting->cmd)) {
user player reply list num(setting->reply files, 0);
}
/* is AC match or not */
user flash get env blob (BLOB KEY IS MATCH, &is ac match,
sizeof(BLOB_TYPE_IS_MATCH), &save_len);
if (save len != sizeof(BLOB TYPE IS MATCH)) {
LOGE(TAG, "cannot found %s in flash", BLOB KEY IS MATCH);
return
-1;
}
if (is ac match) {
user flash get env blob(BLOB KEY AC TYPE, &ac type,
sizeof(BLOB_TYPE_AC_TYPE), &save_len);
if (save_len != sizeof(BLOB_TYPE_AC_TYPE)) {
LOGE(TAG, "cannot found %s in flash", BLOB KEY AC TYPE);
return -1;
```

```
}
/* TODO: get ARC code from code lib and send to UART */
} else
{
/* find
LRC code from flash by cmd */
user flash get env blob(setting->cmd, g hk context.lrc code.code,
sizeof(g hk context.lrc code.code),
&save_len);
if (save len \leq 0) {
LOGE(TAG, "cannot found %s in flash", setting->cmd);
return -1;
}
if (save len > sizeof(g hk context.lrc code.code)) {
save len = sizeof(g hk context.lrc code.code);
}
g hk context.lrc code.len = (uni u8) save len;
user uart hb1688 arc send(g hk context.lrc code.code,
g hk context.lrc code.len);
}
return
0;
}
static int ac command process (event custom setting t *setting) {
LOGT(TAG, "is learn = \daggerd", g hk context.is learn);
if (g_hk_context.is_learn) {
return ac key learn process(setting);
} else 
{
return ac key use process(setting);
}
}
static int tv key learn process (event custom setting t *setting) {
/* default to URC learn mode, will switch to ARC mode if user say AC command
      \star /
if (HB1688 LEARN ARC != g hk context.learn mode
&& HB1688_LEARN_URC != g_hk_context.learn_mode) {
LOGE(TAG, "not in HB1688 LEARN ARC or HB1688 LEARN URC mode.");
return
-1;
}
uni strncpy(g hk context.lrc code.key word, setting->cmd,
sizeof(g hk context.lrc code.key word) - 1);
_goto_urc_learn_mode();
enter learn mode();
/* don't send protocol to MCU on learn mode */
user player reply list num(setting->reply files, 0);
return 0;
}
```

```
static int tv key use process (event custom setting t *setting) {
int save len = 0;
/* send protocol in any case */
if (0 == send cmd uart protocol(setting->cmd)) {
user player reply list num(setting->reply files, 0);
}
/* find LRC code from flash by cmd */
user flash get env blob(setting->cmd, g hk context.lrc code.code,
sizeof(g hk context.lrc code.code),
&save_len);
if (g_hk_context.lrc_code.len <= 0) {
LOGE(TAG, "cannot found %s in flash", setting->cmd);
return
-1;
}
if (save len > sizeof(g hk context.lrc code.code)) {
save len = sizeof(g hk context.lrc code.code);
}
g hk context.lrc code.len = (uni u8) save len;
user uart hb1688 urc send(g hk context.lrc code.code,
g hk context.lrc code.len);
return
0;
}
static int tv command process (event custom setting t *setting) {
if (g_hk_context.is_learn) {
return tv key learn process(setting);
} else 
{
return tv key use process(setting);
}
}
static int stb command process (event custom setting t *setting) {
if (g_hk_context.is_learn) {
return tv key learn process(setting);
} else 
{
return tv key use process(setting);
}
}
static void custom setting cb (USER EVENT TYPE event,
user event context t *context) {
event custom setting t *setting = NULL;
if (context) {
setting = \&context->customer setting;LOGT(TAG, "user command: %s", setting->cmd);
if (0 == unit \text{strncmp}(\text{setting->cmd}, "speaker", uni \text{strlen}("speaker")) )speaker mute process(setting);
```

```
} else if (0 == uni_strncmp(setting->cmd, "learnMode",
      uni strlen("learnMode"))) {
learn mode process(setting);
} else if (0 == uni strncmp(setting->cmd, "user", uni strlen("user"))) {
work mode process(setting);
\} else if (0 == uni_strncmp(setting->cmd, "ac", uni_strlen("ac"))) {
_ac_command_process(setting);
} else if (0 == uni strncmp(setting->cmd, "tv", uni strlen("tv"))) {
tv command process(setting);
\} else if (0 == uni_strncmp(setting->cmd, "stb", uni_strlen("stb"))) {
_stb_command_process(setting);
} else if (0 == uni_strncmp(setting->cmd, "code", uni_strlen("code"))) {
code learn mode process(setting);
} else if (0 == uni strcmp(setting->cmd, "rcLearnKey")) {
_lrc_learn_mode_process(setting);
\left| \right| else if (0 == uni_strcmp(setting->cmd, "rcAcMatch"))
ac match process(setting);
} else|{
if ( send cmd uart protocol(setting->cmd))
{ user player reply list random(setting->reply files);
}
}
}
}
static void _audio_play_end_cb(USER_EVENT_TYPE event,
user event context t *context) {
LOGT(TAG, "g_speaker_mute = \daggerd", g_speaker_mute);
if (g_speaker_mute) {
g speaker mute = false;
user player speaker mute();
}
}
static void _goto_sleeping_cb (USER_EVENT_TYPE event,
user event context t *context) {
event goto sleeping t *sleeping = NULL;
if (context) {
sleeping = &context->goto sleeping;
user_player_reply_list_random(sleeping->reply_files);
_exit_learn_mode();
g hk context. is learn = false;
}
}
static void register event callback(void) {
user_event_subscribe_event(USER_CUSTOM_SETTING, _custom_setting_cb);
```

```
user_event_subscribe_event(USER_AUDIO_PLAY_END, _audio_play_end_cb);
user_event_subscribe_event(USER_GOTO_SLEEPING, _qoto_sleeping_cb);
}
static 
void _hb1688_version_recv(uni_bool is_ok, uni_u16 version) 
uni u8 { ver master = version >> 8;
uni_u8 ver major = version & 0x0f;
if (is\lfloor ok)\rfloor {
LOGT(TAG, "HB1688 version: %d.%d", ver master, ver major);
} else {
LOGE(TAG,
"Get HB1688 version failed.");
}
}
int hb housekeeper(void) {
BLOB TYPE IS MATCH is ac match = 0;
if (0 \mid = \text{user} \text{ uart } \text{hb1688 init}()LOGE(TAG, { "user uart hb1688 init
 failed.");
return
-1;
}
if (0 \mid = \text{user flash init}())LOGE(TAG, { "user flash init
      failed.");
user_uart_hb1688_final();
return
-1;
}
user flash set env blob(BLOB KEY IS MATCH, &is ac match,
sizeof(BLOB_TYPE_IS_MATCH)); 
user_uart_hb1688_get_version(_hb1688_version_recv);
register event callback();
return 0;
```
}